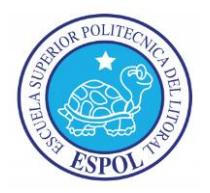

# **ESCUELA SUPERIOR POLITÉCNICA DEL LITORAL ESCUELA DE POSTGRADO EN ADMINISTRACIÓN DE EMPRESAS MAESTRÍA EN GESTIÓN DE PROYECTOS**

# **TESIS DE GRADO PREVIA A LA OBTENCIÓN DEL TÍTULO DE: MAGÍSTER EN GESTIÓN DE PROYECTOS**

**TEMA: Asistente web para el reclutamiento y selección de personal en el Ecuador**

# **AUTORES:**

**Luis Enrique Castro Avellán Silvana Carolina Paredes Vanegas**

# **DIRECTOR: Ing. Lenín Freire Cobo, MSIG**

**Guayaquil - Ecuador Año 2017**

#### **AGRADECIMIENTO**

Mi eterno agradecimiento a la Escuela de Postgrado en Administración de Empresas de la Escuela Superior Politécnica del Litoral, que me acogió en su Maestría en Gestión de Proyectos XI; donde, a más de prepararme académicamente, hizo énfasis en el desarrollo de mis habilidades blandas, y la obtención de una red importante de contactos personales y profesionales de gran nivel con cada uno de los módulos y docentes que superaba.

Al Ing. Lenín Freire Cobo, MSIG; tutor de este trabajo, quién supo asesorarnos con su experiencia y conocimientos en el desarrollo de este tema y con quien existió entendimiento y confianza desde el primer contacto.

A la Ing. Silvana Paredes; amiga de antaño y socia de tesis, con quien se forjó este trabajo enmarcado en muchas horas de dedicación compromiso y esfuerzo.

Y finalmente, a mis pilares fundamentales; quienes soportaron mis continuas horas de mal humor, estrés y abandono, en cada una de las etapas inherentes al "*viaje del héroe"* que hoy finalmente puedo decir ¡terminé!.

Gracias a todos.

## *Luis Enrique Castro Avellán*

#### **AGRADECIMIENTO**

A mis padres, por su apoyo infinito durante toda la vida, y por los sacrificios que han debido hacer en determinados momentos de este proceso.

A nuestro tutor, Ing. Lenín Freire, por su guía durante el desarrollo de esta tesis, y a las maestras miembro del tribunal, por sus aportes para mejorar este trabajo.

A todos los profesores de ESPAE, quienes nos han aportado con sus conocimientos durante las plenarias para convertirnos en excelentes directores de proyectos.

A mi compañero de tesis, Luis Castro, por su constancia y dedicación que nunca declinó desde que el inicio hasta la finalización de este proyecto.

A los compañeros que en determinadas situaciones me han guiado en las áreas de su dominio en el ámbito profesional, y a quienes me han enseñado la virtud de la paciencia.

A mis jefes de Corporación El Rosado S.A., por el apoyo brindado que hizo posible combinar sin dificultades los horarios de trabajo y de maestría, así como de las semanas internacionales.

A las profesionales de Recursos Humanos que nos han contribuido con su juicio de expertos para validar nuestra investigación.

Y a Christian, quien me acompañó en todo momento durante este proceso y ha sabido brindarme incondicionalmente sus consejos, además de sus aportes en el área tecnológica.

#### *Silvana Carolina Paredes Vanegas*

## **DEDICATORIA**

Dedico el resultado de este esfuerzo personal y profesional a Dios y a mis seres amados ¡pilares fundamentales de mi vida!; que durante el *"viaje del héroe"* que decidí emprender hace más de dos años, fueron mi apoyo incondicional y me recordaban a diario que la paciencia es fundamental para que la determinación para alcanzar el éxito sea lo suficientemente poderosa.

*Luis Enrique Castro Avellán*

## **DEDICATORIA**

Este trabajo está dedicado a mis padres, como una muestra de los valores que me han enseñado: la constancia, el esfuerzo, y la voluntad de autosuperarme.

*Silvana Carolina Paredes Vanegas*

## **Contenido**

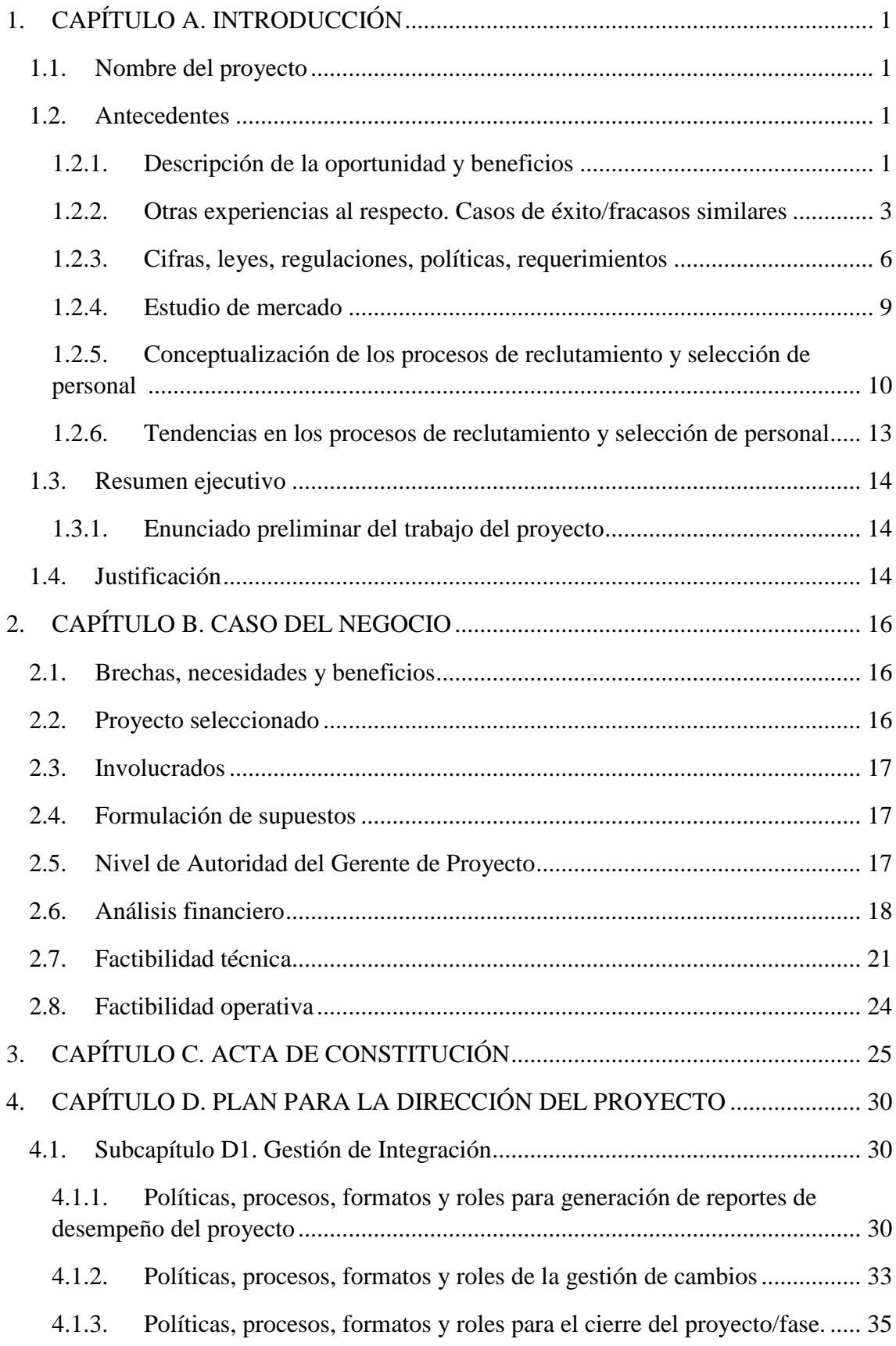

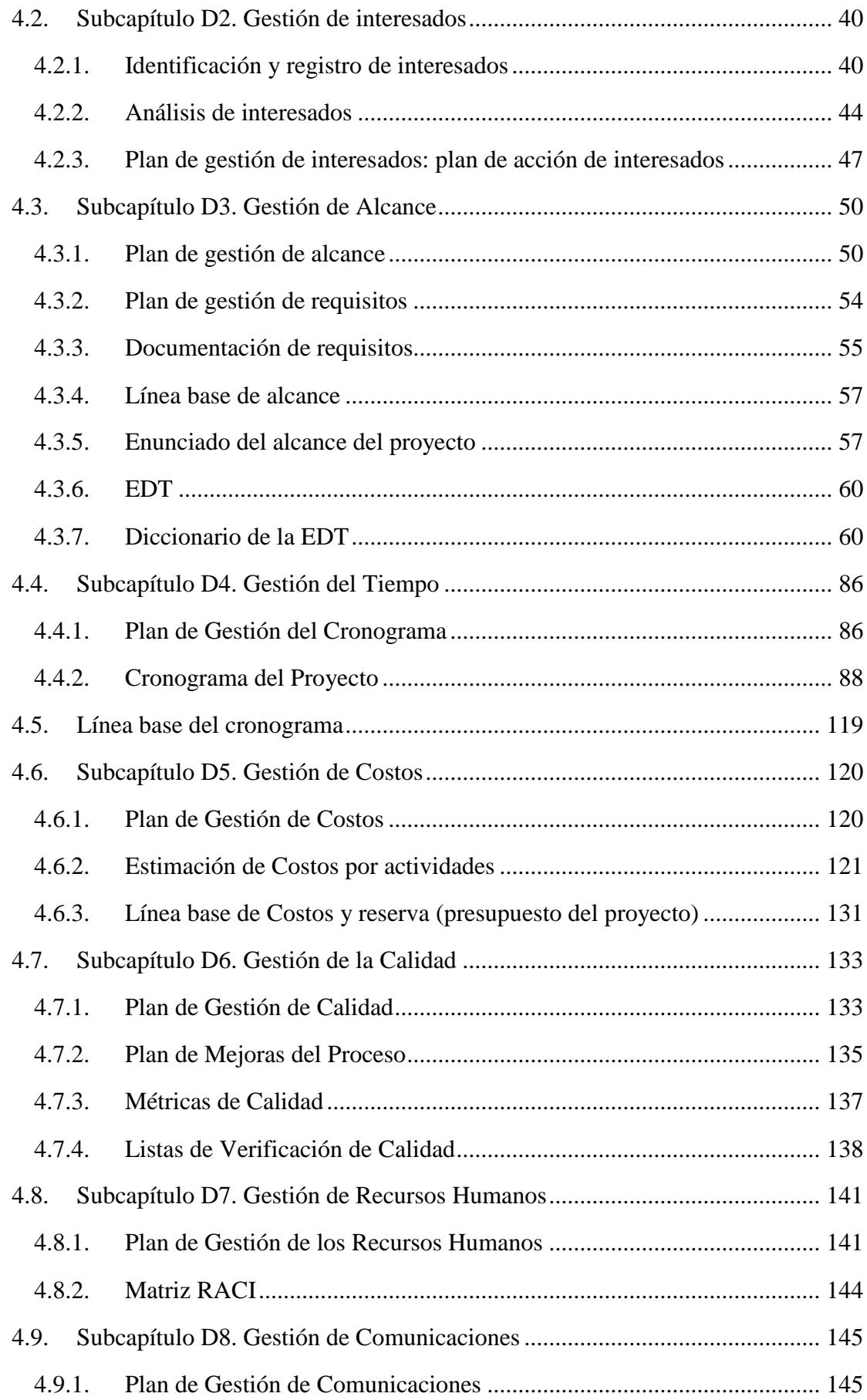

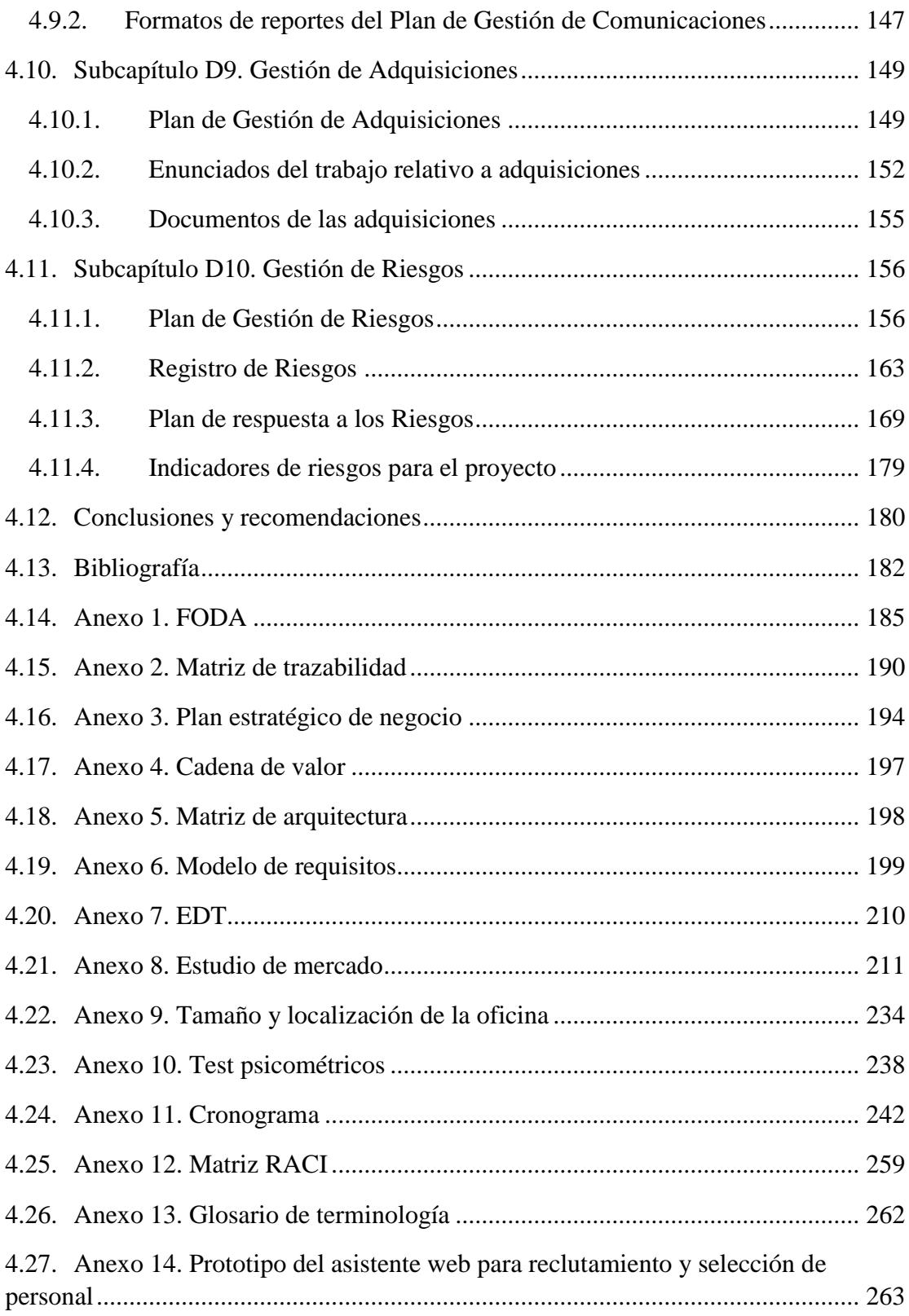

# **Índice de figuras**

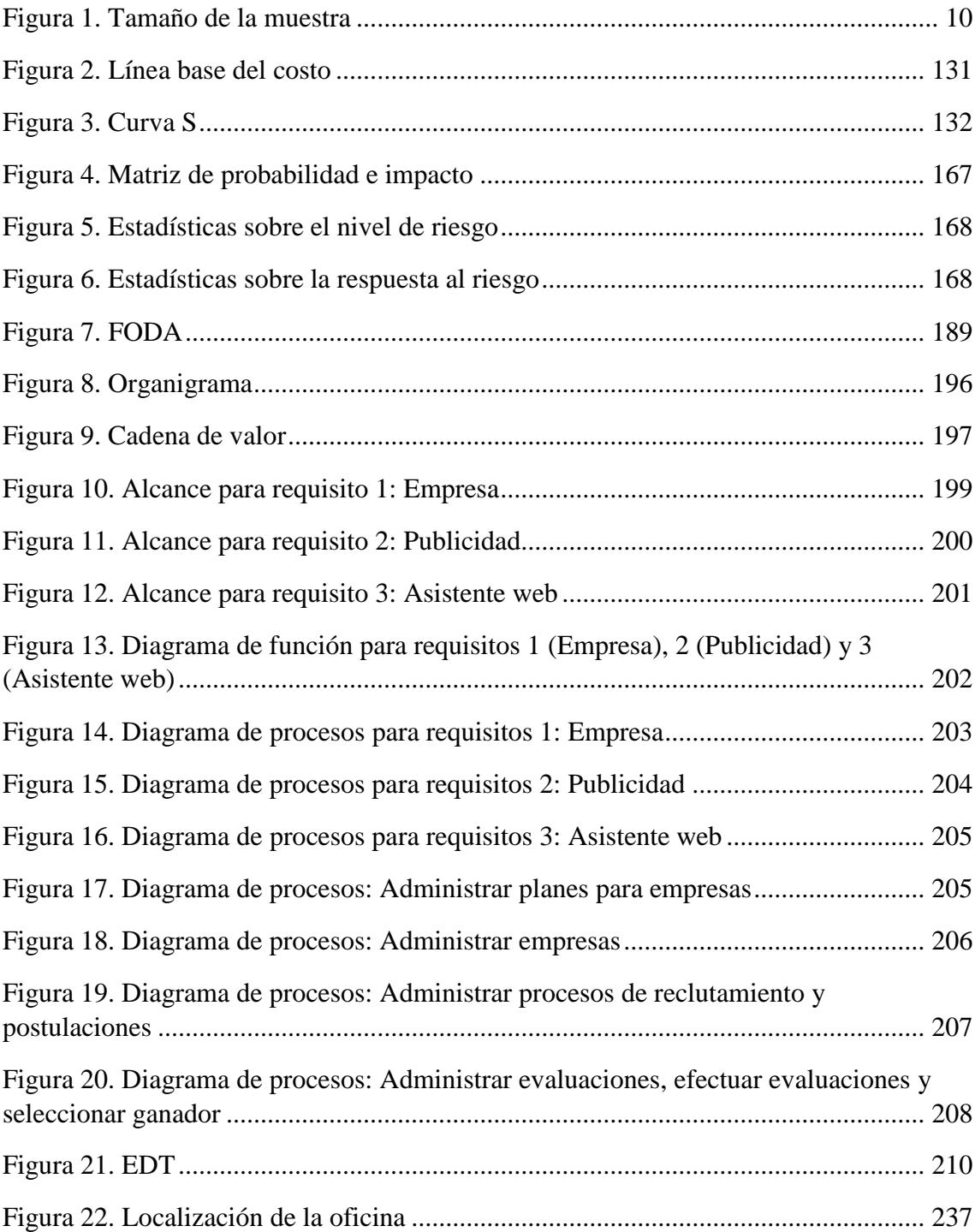

# **Índice de tablas**

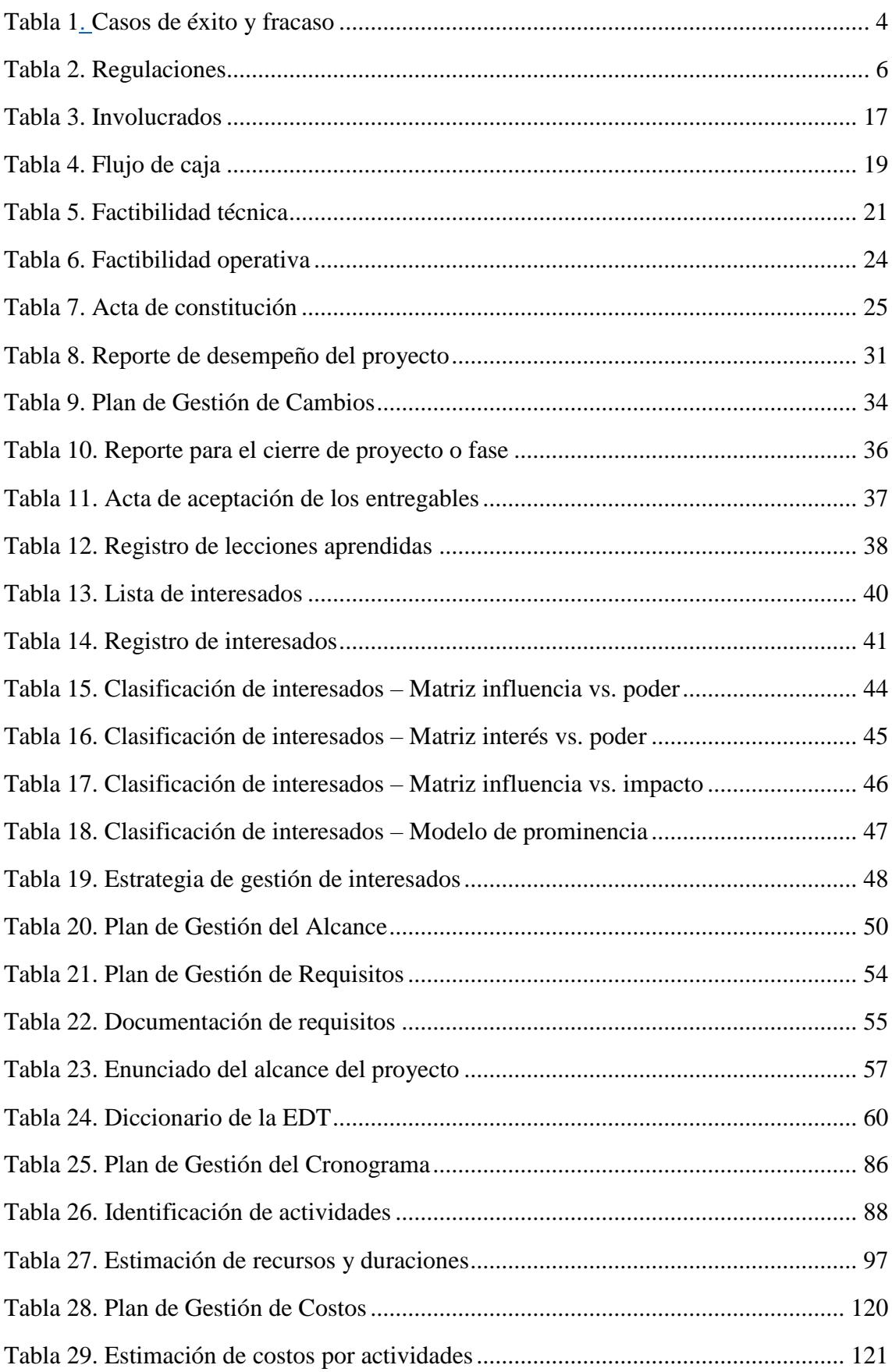

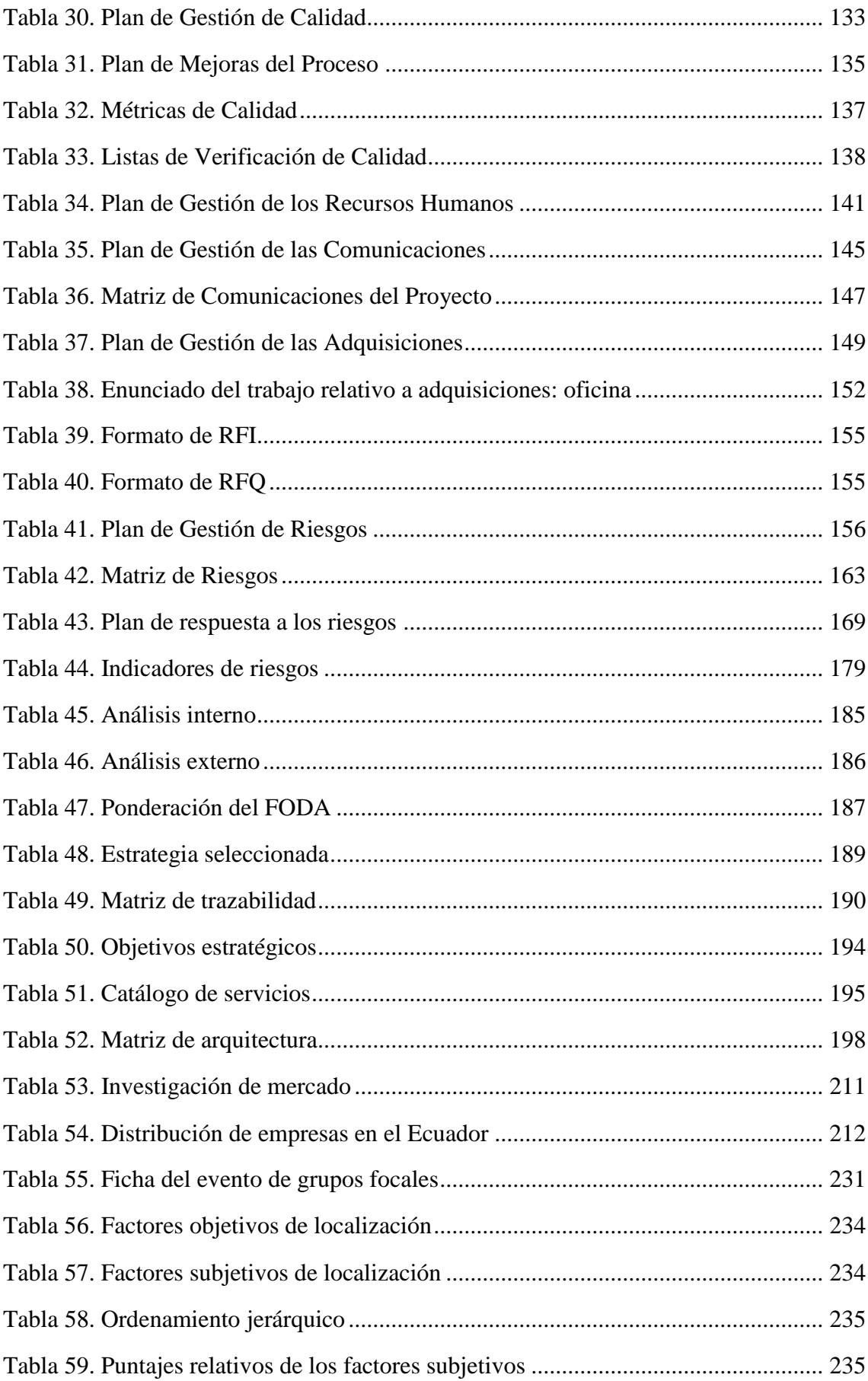

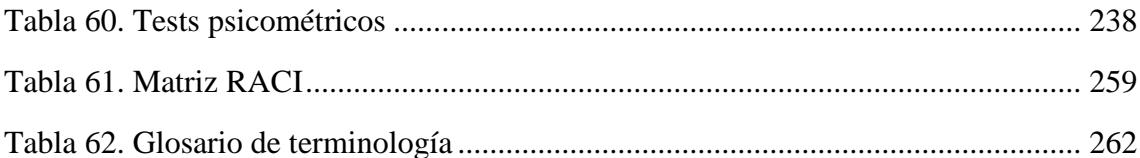

## <span id="page-12-0"></span>**1. CAPÍTULO A. INTRODUCCIÓN**

#### <span id="page-12-1"></span>**1.1. Nombre del proyecto**

Asistente web para el reclutamiento y selección de personal en el Ecuador.

#### <span id="page-12-2"></span>**1.2. Antecedentes**

#### <span id="page-12-3"></span>**1.2.1. Descripción de la oportunidad y beneficios**

El proceso de reclutamiento de personal en las organizaciones es clave para poder seleccionar a los candidatos cualificados para cada cargo, por lo cual, amerita invertir esfuerzo para identificar a los potenciales candidatos, y posteriormente evaluarlos, para finalmente tomar la decisión de seleccionar a quien mejor se ajuste al perfil requerido por la organización. El problema para las organizaciones es que el proceso de reclutamiento externo es costoso, pues requiere gastos de anuncios, agencias de reclutamiento y selección, y demás gastos administrativos generados, además de demoras en identificar a los candidatos potenciales que se encuentran laboralmente activos, por restricciones de tiempo para presentarse a una o varias entrevistas y pruebas por cada proceso de selección.

No obstante, ejecutar el proceso completo de reclutamiento y selección de personal desde cualquier departamento tradicional de Recursos Humanos, a más de generar gastos administrativos por la compra de materiales y adecuaciones de áreas para recibir a los candidatos; originan retrasos en el cumplimiento de las actividades previamente planificadas, al tener que asignar un grupo del personal para el desarrollo del proceso; a los cuales, se les generan elevados niveles de estrés por cumplir con los tiempos del proceso y altas cargas operativas al tener en muchas ocasiones que convivir con las actividades cotidianas, así como tener que buscar, identificar, entrevistar, clasificar y calificar interminables cantidades de candidatos que no necesariamente serán los más idóneos y analizados con la mismas predisposición y grados de imparcialidad y perjuicio.

#### **Oportunidades**:

Al ser un proceso automatizado e innovador a más de reducir significativamente los costos y tiempos para el reclutador, permite:

- Realizar entrevistas en línea (individuales o grupales) desde cualquier punto geográfico; evitando el traslado de los candidatos y la aglomeración de los mismos dentro o fuera de las organizaciones.
- Definir el horario para acceder a las entrevistas; reduciendo el estrés de los candidatos por cumplir con los horarios establecidos por el reclutador, así como la administración manual de alertas y agendas por parte del reclutador por cada candidato.
- Efectuar pruebas técnicas y psicométricas en línea; permitiendo que los reclutadores puedan obtener resultados de la medición de las habilidades cognitivas, técnicas y el comportamiento de los candidatos luego de cada examen, y puedan evaluarlos con mayor detenimiento contra las necesidades de la cultura organizacional.
- Cargar un video donde se presenta la empresa y la vacante a los interesados; facilitando así, la comprensión de los requerimientos organizacionales a los postulantes.
- Que los postulantes carguen un video como complemento de su hoja de vida electrónica; permitiendo que el reclutador pueda medir las habilidades blandas (aptitudes, rasgos de personalidad, comportamiento, etc.) de los candidatos.

### **Beneficios:**

La automatización del proceso apalanca la constante generación de valor para el reclutador, permitiendo que el mismo goce de:

- Una base de datos centralizada y calificada de candidatos que puede ser reutilizable a través del tiempo.
- Información centralizada de la trazabilidad del proceso efectuado.
- Herramientas (reportes, estadísticas, tableros de control, entre otros) que ayuden a la toma de decisiones sobre los candidatos.
- Un canal de comunicación seguro entre candidatos y reclutador.
- Reducción de la carga operativa del personal a cargo del proceso (reclutador).
- Evitar la dependencia y concentración de funciones del personal a cargo del proceso.
- Mantener la imparcialidad y objetividad del proceso de reclutamiento y selección de personal.
- Evitar el prejuicio, la discriminación y la falta de predisposición hacia los candidatos participantes.
- Construir test técnicos en base a las necesidades de la organización.
- Uso de tests mundialmente reconocidos sustentados en estudios respetados y probados tales como:
	- o 16 PF: Test de personalidad de los 16 factores de Cattell (Raymond Cattell, 1957)
	- o IC: Test de instrucciones complejas (Alfred Binet y Theodore Simon, 1961)
	- o Liderazgo situacional: Teoría de liderazgo situacional de Hersey y Blanchard (Paul Hersey y Kenneth Blanchard, 1967)
	- o R Matemático: Test de Agilidad Numérica
	- o Test de liderazgo gerencial: Test de Robert Quinn (Quinn, 1990)
	- o Test de capacidades: Test para medir las capacidades del individuo desarrollado por E. F. Wonderlic en 1936.
	- o Test de comportamientos y habilidades: Test para medir el comportamiento y habilidades del individuo desarrollado por J. P. Cleaver en 1959.

## <span id="page-14-0"></span>**1.2.2. Otras experiencias al respecto. Casos de éxito/fracasos similares**

En la última década, el Ecuador ha venido en auge la utilización de sitios web tanto nacionales como extranjeros, para la búsqueda de ofertas laborales. Un resumen de los más utilizados se cita en la Tabla 1.

# **Tabla 1**

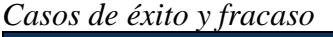

<span id="page-15-1"></span><span id="page-15-0"></span>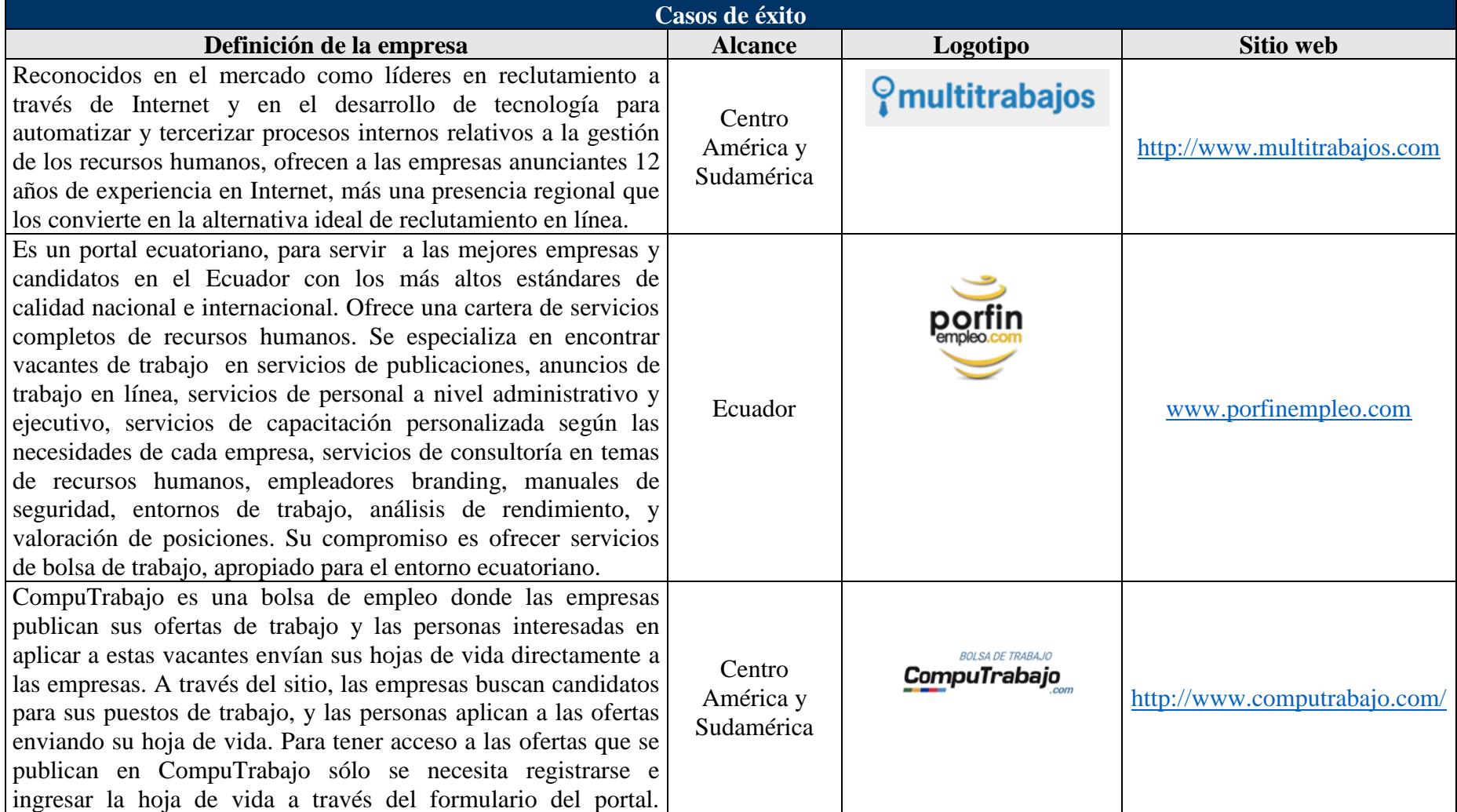

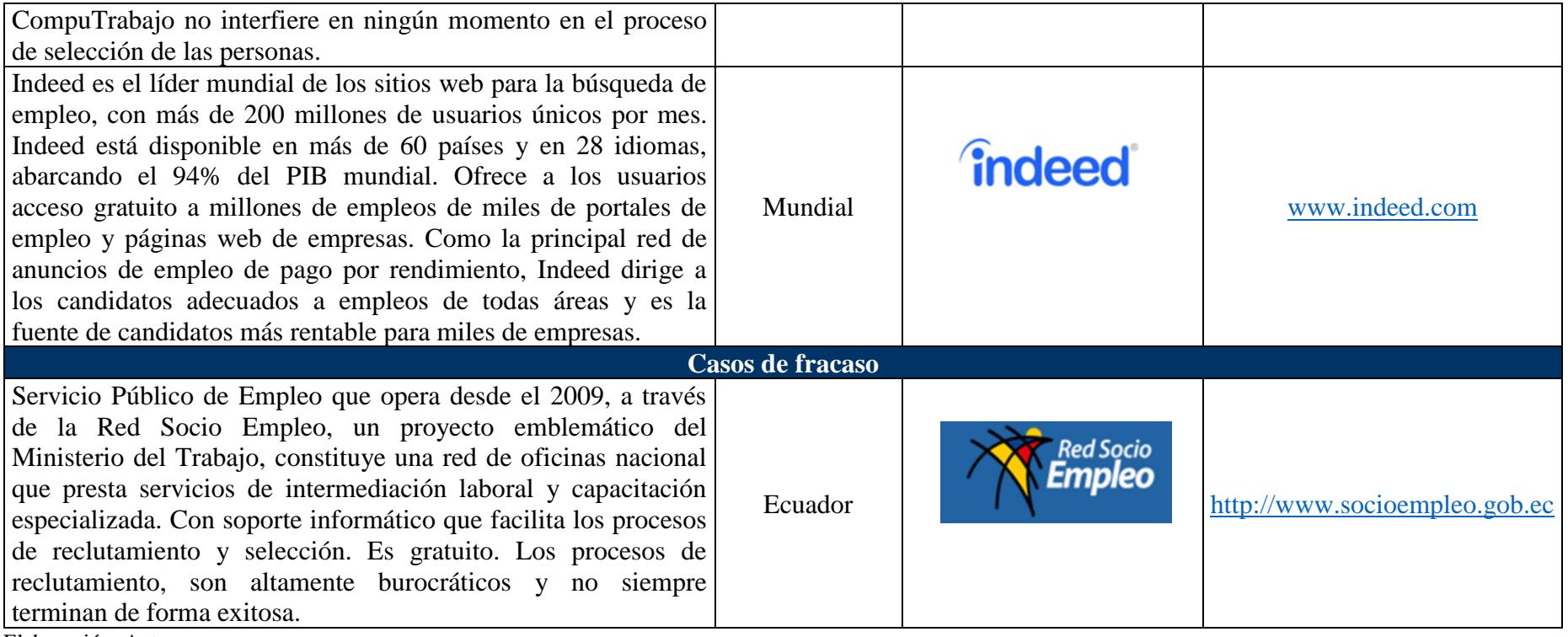

Elaboración: Autores

## <span id="page-17-0"></span>**1.2.3. Cifras, leyes, regulaciones, políticas, requerimientos**

Existen normativas ecuatorianas a considerar para regular el uso y protección de datos enviados a través de plataformas digitales, los cuales son explicados en la Tabla 2.

| nez <i>uwewnes</i><br><b>Regulaciones</b>                                                                                                    |                         |                                                                                                    |
|----------------------------------------------------------------------------------------------------|-------------------------|----------------------------------------------------------------------------------------------------|
| <b>Normativa</b>                                                                                                    | Última<br>actualización | Numeral a considerar                                                                                                    |
| Código del<br>Trabajo                                                                                                    | $may-13$                | No hay restricciones                                                                                                    |
| Ley de Comercio<br>Electrónico,<br>Firmas<br>Electrónicas y<br>Mensajes de<br>Datos.<br>Registro Oficial<br>Suplemento 557<br>del 17 de abril<br>del 2002 | $oct-11$                | Art. 2.- Reconocimiento jurídico de los mensajes de<br>datos.- Los mensajes de datos tendrán igual valor<br>jurídico que los documentos escritos. Su eficacia,<br>valoración y efectos se someterá al cumplimiento<br>de lo establecido en esta ley y su reglamento.<br>Art. 5.- Confidencialidad y reserva.- Se establecen<br>los principios de confidencialidad y reserva para los<br>mensajes de datos, cualquiera sea su forma, medio<br>o intención. Toda violación a estos principios,<br>principalmente aquellas referidas a la intrusión<br>electrónica, transferencia ilegal de mensajes de<br>datos o violación del secreto profesional, será<br>sancionada conforme a lo dispuesto en esta ley y<br>demás normas que rigen la materia.<br>Art. 9.- Protección de datos.- Para la elaboración,<br>transferencia o utilización de bases de datos,<br>obtenidas directa o indirectamente del uso o<br>transmisión de mensajes de datos, se requerirá el<br>consentimiento expreso del titular de éstos, quien<br>podrá seleccionar la información a compartirse con<br>terceros.<br>La recopilación y uso de datos personales<br>responderá a los derechos de privacidad, intimidad<br>y confidencialidad garantizados por la Constitución<br>Política de la República y esta ley, los cuales<br>podrán ser utilizados o transferidos únicamente con<br>autorización del titular u orden de autoridad<br>competente.<br>No será preciso el consentimiento para recopilar<br>datos personales de fuentes accesibles al público,<br>cuando se recojan para el ejercicio de las funciones<br>propias de la administración pública, en el ámbito<br>de su competencia, y cuando se refieran a personas<br>vinculadas por una relación de negocios, laboral,<br>administrativa o contractual y sean necesarios para |

<span id="page-17-1"></span>**Tabla 2** *Regulaciones*

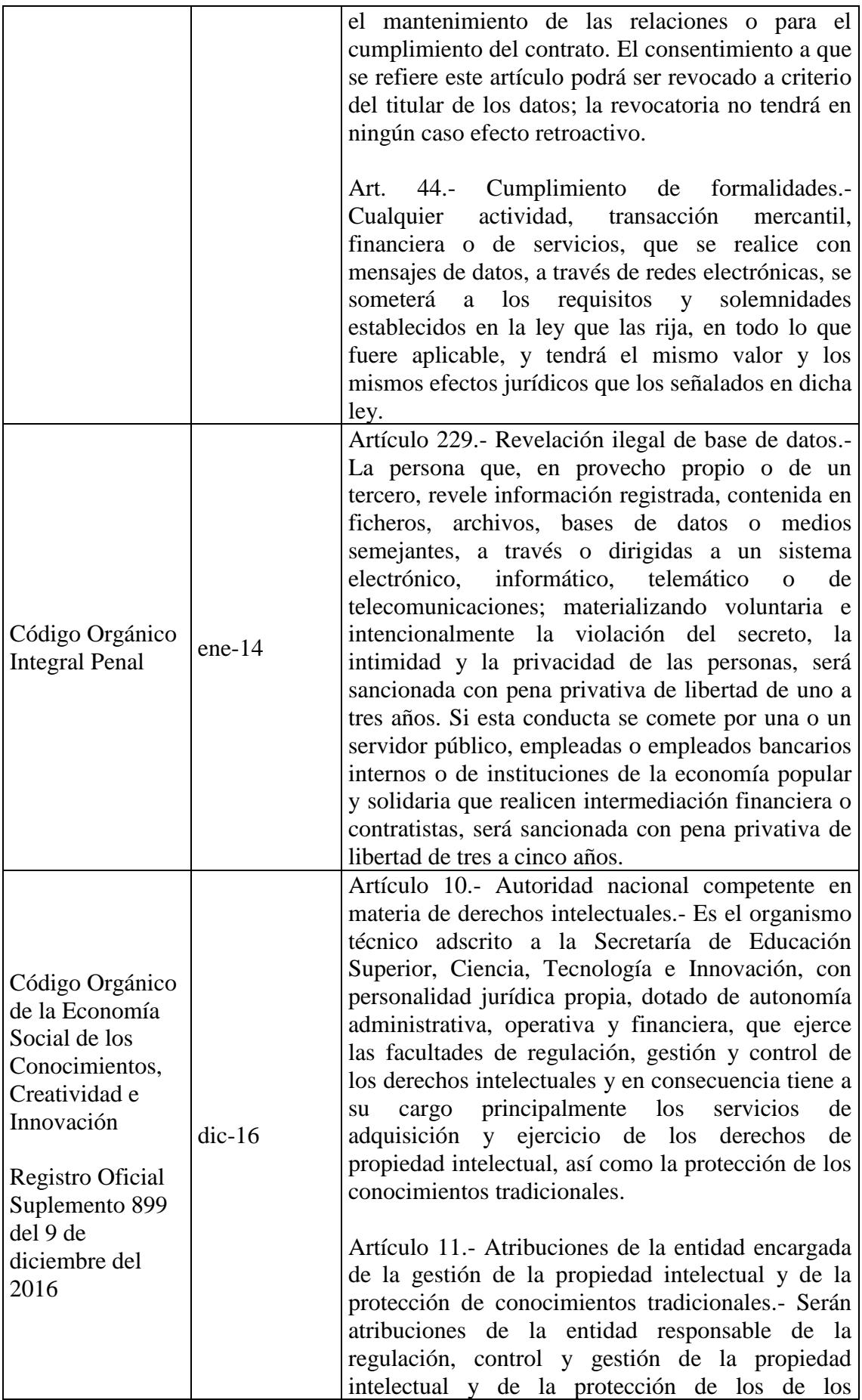

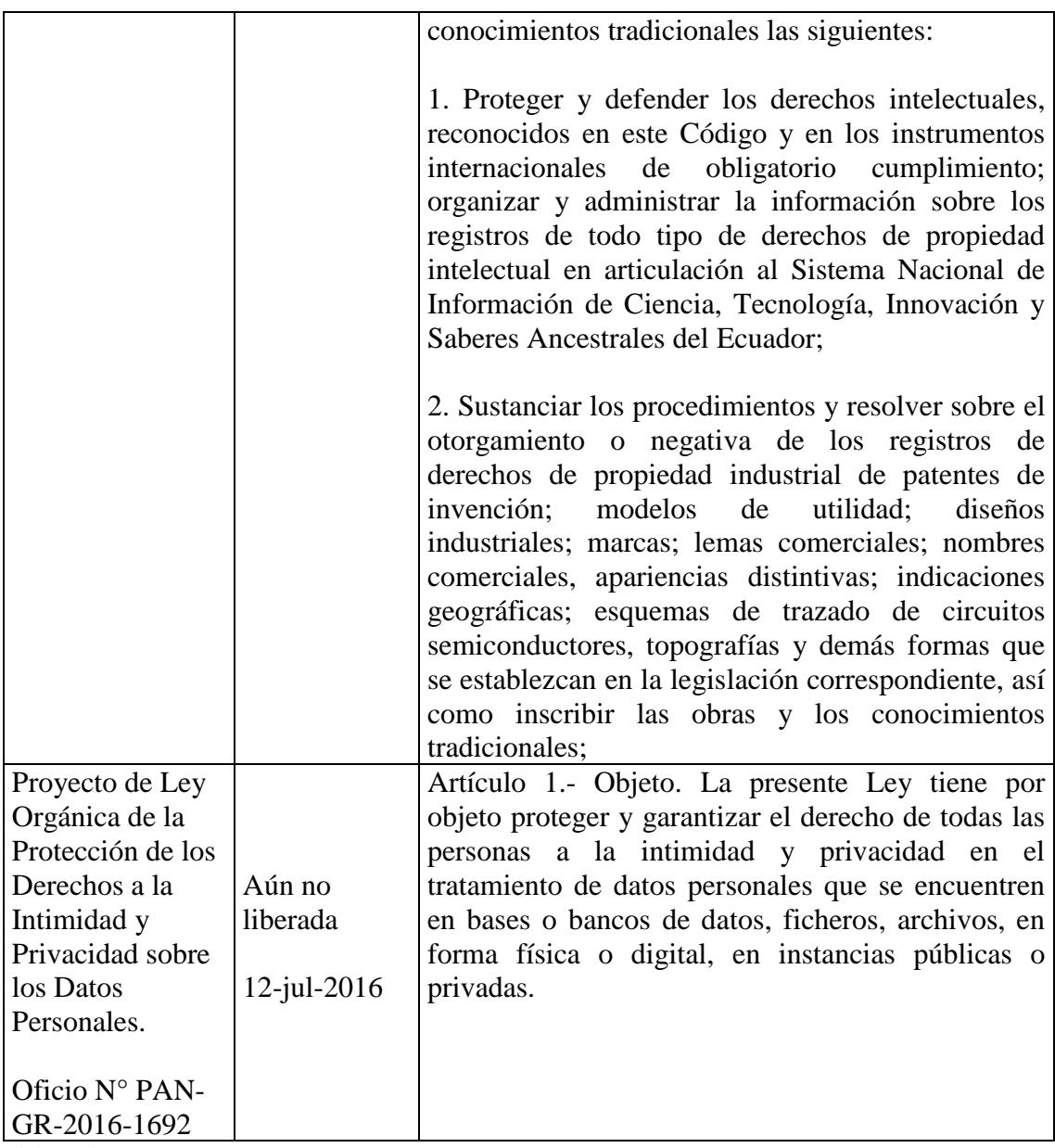

Elaboración: Autores

#### <span id="page-20-0"></span>**1.2.4. Estudio de mercado**

Por tratarse de un emprendimiento privado, se ha planteado la realización de un estudio de mercado que tome como tamaño poblacional el total de las empresas en Ecuador registradas por el Instituto Nacional de Estadística y Censos (INEC) y la Secretaría Nacional de Planificación y Desarrollo (SENPLADES) en el Directorio de Empresas y Establecimientos (DIEE) del año 2012; el cual es un repositorio de las empresas y establecimientos que producen bienes y servicios en el país obligadas a llevar contabilidad de acuerdo con la definición emitida por el Servicio de Rentas Internas (SRI), y en donde son clasificadas por su tamaño, obtenido en función del volumen de ventas anuales y el número de personas que las ocupan (ver Tabla 54).

Así mismo, se ha definido un nivel de confianza y un margen de error, que estén dentro de los rangos estándares, que van del 95% al 99% y 1% al 9% respectivamente, quedando de la siguiente manera:

Tamaño de la población: 704.556 Margen de error: 7% Nivel de confianza: 95% Nivel de heterogeneidad: 50%

Cabe indicar que con los parámetros previamente establecidos se obtiene que el tamaño de nuestra muestra es de 196 empresas. (ver Figura 1).

#### **Técnica de muestreo**

Para este estudio de mercado (ver Anexo 8), se utilizará el Muestreo Aleatorio Simple. Esta técnica probabilística consiste en que cada elemento de la población tiene una probabilidad idéntica de ser seleccionado. Entre las ventajas de esta técnica se destaca su facilidad de llevar a cabo, y como desventaja, no siempre está disponible un marco muestral, y es costoso porque puede resultar una muestra diseminada.

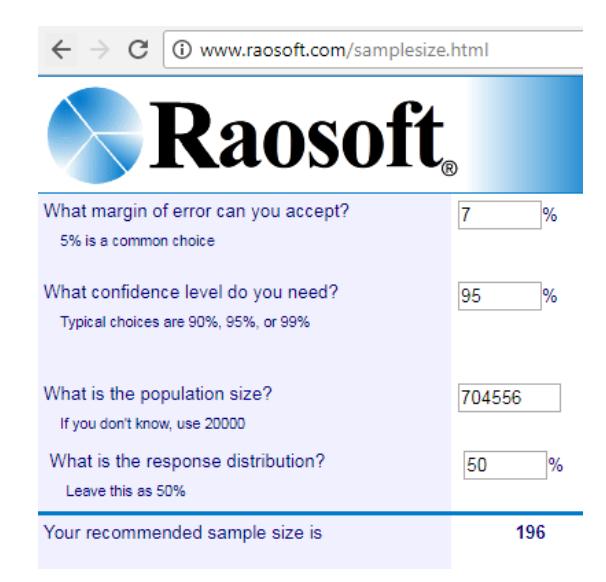

Figura 1. Tamaño de la muestra Fuente: http://www.raosoft.com/samplesize.html

#### <span id="page-21-1"></span><span id="page-21-0"></span>**1.2.5. Conceptualización de los procesos de reclutamiento y selección de personal**

La administración de Recursos Humanos en una organización, según Mondy (2010), comprende cinco áreas funcionales que son:

- Dotación de personal
- Desarrollo de los recursos humanos
- Remuneración
- Seguridad y salud
- Relaciones laborales y con los empleados

La primera área que es la dotación de personal consiste en el "proceso a través del cual una organización se asegura de que siempre tenga el número adecuado de empleados con las habilidades apropiadas en los trabajos correctos y en el momento indicado, para lograr los objetivos empresariales" (Mondy, 2010). Según el mismo autor, este proceso comprende el análisis de puestos, la planeación de recursos humanos, el reclutamiento y la selección de personal.

El presente proyecto consiste en la implementación de un asistente web encargado de apoyar las tareas de reclutamiento y selección de personal. La importancia de este proceso para una organización radica en que contribuye en "la toma de decisiones para incorporar recursos humanos adecuados para resolver las necesidades de una empresa" (Castaño y López, 2011).

**Reclutamiento**: Según la definición de Mondy (2010), el reclutamiento es el proceso "para atraer a los individuos en el momento oportuno, en cantidades suficientes y con las cualidades apropiadas de manera que presenten su solicitud para ocupar los puestos disponibles en una organización". Este proceso sirve para abastecer el proceso selectivo de una organización. Según Chiavenato (2009), "funciona como un proceso de comunicación, si sólo comunica y divulga, no alcanza sus objetivos básicos". En este proceso la empresa establece las fuentes para localizar el personal a contratar; las cuales pueden ser internas o externas.

Las fuentes externas para obtener candidatos potenciales han ido cambiando con el tiempo y el auge de nuevos medios de comunicación. Haciendo una recopilación de los medios que han utilizado las organizaciones desde décadas pasadas hasta la actualidad, se puede mencionar:

- Agencias de empleo
- Anuncios en prensa
- Anuncios en lugares públicos: tableros de anuncios, postes.
- Centros de formación (universidades, institutos)
- Colegios profesionales
- Solicitudes de candidatos
- Red de contactos
- Anuncios en Internet

El asistente web propuesto en este proyecto está orientado al reclutamiento en línea. Este método de reclutamiento, según Mondy (2010), ha revolucionado la forma de reclutar a los empleados, y presenta varias ventajas sobre las formas tradicionales, entre las que cabe mencionar:

- Publicidad menos costosa.
- Mayor facilidad para colocar un anuncio.
- Mayor rapidez de recibir respuestas.
- Mayor número de respuestas.
- Reducción del tiempo de reclutamiento, ya que el proceso es computarizado.
- Reducción del tiempo del ciclo de reclutamiento, desde que existe la vacante hasta que se ocupa.

El resultado del proceso de reclutamiento puede ser:

a) que existan candidatos válidos, en cuyo caso se contactarán para continuar con el proceso de entrevistas y pruebas.

b) que no existan candidatos válidos, en cuyo caso puede resultar en una redefinición del puesto o en un siguiente proceso de comunicar la oferta de la vacante.

**Selección:** Es el proceso de: "elegir, a partir de un grupo de solicitantes, al individuo que mejor se adapte a un puesto en particular y a la organización" **(**Mondy, 2010). En esta etapa se realizan las siguientes actividades:

- Establecer los criterios de evaluación y las técnicas que se utilizarán para realizar las pruebas a los candidatos.
- Aplicar las pruebas.
- Obtener los resultados de las pruebas.
- Generan informes que permitirán a los reclutadores y/o evaluadores tomar una decisión.
- Contactar al candidato ganador para establecer el contrato considerando las cláusulas estipuladas por la compañía y las posibles negociaciones entre candidato y compañía.
- En caso de no llegar a un acuerdo entre las partes, se deberá retroceder a los pasos anteriores del proceso.

Cabe indicar que la selección de personal no se basa en obtener al candidato con las mejores aptitudes, sino al que mejor se adecúe a la vacante por cubrir, lo cual incluye los aspectos de integración social además de las habilidades y destrezas.

El reclutamiento y la selección, según Chiavenato (2009), forman parte del mismo proceso para introducir nuevos elementos en la organización; en donde el primero, consiste en atraer, divulgar y comunicar, y el segundo se encarga de elegir, clasificar y decidir, para incorporar al candidatos más adecuado, con el fin de aumentar la eficacia y el desempeño del personal. Una decisión acertada en la contratación de personal contribuye a alcanzar los objetivos estratégicos de la organización; por el contrario, una decisión inadecuada puede resultar en una baja productividad, debido a que la estructura administrativa no permitirá alcanzar la misión y los objetivos. Por este motivo, el equipo de talento humano es el encargado de garantizar el rigor metodológico en la evaluación de candidatos.

#### <span id="page-24-0"></span>**1.2.6. Tendencias en los procesos de reclutamiento y selección de personal**

Con el avance de la era digital, los cambios en los procesos organizacionales de recursos humanos han tenido que adaptarse al ritmo en que evolucionan las nuevas tecnologías de la información y telecomunicaciones. Para la identificación de los candidatos, la forma en que las empresas lanzan un anuncio para solicitar personal ha ido variando desde la publicación en medios impresos o colocación de afiches en lugares visibles para el público, a utilizar en la actualidad herramientas tecnológicas que incorporan Internet.

Para reclutar candidatos a través de medios tecnológicos, Corral (citado por Agreda, 2016), menciona el uso de redes sociales, tales como:

- LinkedIn, para oportunidades laborales;
- Facebook, con gran alcance;
- Twitter, gracias a su rápida difusión.

Además de estas redes sociales de amplia difusión, existen las versiones digitales de los periódicos, bolsas de empleo en línea o secciones denominadas "Trabaja con nosotros" dentro del portal web de cada empresa.

Estas nuevas maneras de contactar a los candidatos ha hecho que también varíe el formato de la información personal que se espera obtener, desde la tradicional hoja de vida, a la visualización de la actividad que éstos mantienen en redes sociales, foros especializados, u otros sitios web que permiten ver y compartir información profesional. Estas herramientas han permitido disponer de más información sobre otras habilidades, tales como la comunicación, cooperación, trabajo en equipo, entre otros.

En el proceso de reclutamiento ha habido una evolución en cuanto a los medios utilizados. Anteriormente, cuando las empresas decidían externalizar este proceso podían hacer uso de agencias de trabajo que eran las encargadas de identificar, reclutar y seleccionar personal, a través de medios tradicionales como publicación en medios impresos, llamadas telefónicas para citar a los candidatos y entrevistas presenciales. Actualmente existen agencias en línea con el mismo objetivo, con la diferencia de que utilizan un medio diferente para contactar a los candidatos, que es el uso de portales web. Para las empresas que publican los anuncios por sí mismas, actualmente pueden hacer uso de sus sitios web corporativos para solicitar que los candidatos envíen sus hojas de vida. En el envío de hojas de vida también existe la posibilidad de evolucionar a partir del tradicional documento de texto con información personal al uso de videos que permitan ver cómo se desenvuelve el candidato, ver su expresiones faciales,

escuchar el tono de voz, entre otros factores que permitan al reclutador tener una idea más completa sobre la persona antes de contactarlo para el siguiente paso. Esto puede ser una gran ventaja para tomar una decisión debido a que se dispone de más datos sobre el candidato, sin embargo, el uso de Internet también puede ser una desventaja para cargos en que los aspirantes, por el grado de escolaridad requerido, no dispongan del acceso y/o los conocimientos de nuevas tecnologías de información y telecomunicaciones.

Para realizar entrevistas a los candidatos, en la actualidad las empresas pueden incorporar la tecnología para contactar a distancia mediante las videollamadas, de manera que puedan evitarles el traslado hacia una oficina física.

Según Barber (2006), las entrevistas en línea agilitan los procesos de reclutamiento, permitiendo que las aplicaciones se puedan realizar en minutos en vez de semanas, reduciendo tiempo considerable a los reclutadores. Además, cabe recalcar que esta modalidad permite entrevistar a personas que se encuentran en otras ciudades e incluso otros países. Sin embargo, una desventaja que se puede presentar es que la calidad de la conexión no sea buena, ocasionando interrupciones o caída de la llamada.

#### <span id="page-25-0"></span>**1.3. Resumen ejecutivo**

#### <span id="page-25-1"></span>**1.3.1. Enunciado preliminar del trabajo del proyecto**

El proyecto consiste en diseñar, implementar y distribuir una herramienta para reclutamiento y selección de personal, totalmente en línea, que permita identificar candidatos de manera interactiva, potencializando la búsqueda en las habilidades blandas, mediante presentación a través de videos cortos, realización de entrevistas individuales y grupales en línea; y pruebas psicométricas en línea, que favorezcan la búsqueda tanto para el reclutador como para el candidato, a pesar de la ubicación geográfica y la disponibilidad de tiempo.

#### <span id="page-25-2"></span>**1.4. Justificación**

La implementación del sistema de reclutamiento de personal en línea, permite una interacción directa entre reclutadores y candidatos sin implicar desplazamiento físico para la selección, entrevistas y pruebas. El proceso de reclutamiento de personal en las organizaciones es clave para poder seleccionar a los candidatos cualificados para cada cargo. Para optimizar el tiempo que implica el reclutamiento, se propone que el proceso sea en línea, con flexibilidad de horarios, al mismo tiempo que se garantiza la

transparencia y seguridad de la información recopilada. El currículum vitae tradicional no proporciona mayor información sobre las habilidades blandas, e incluso la entrevista personal se enfoca principal en las fortalezas y en la trayectoria del candidato, pero no da una pauta del comportamiento ante situaciones reales, ni de los roles de liderazgo y trabajo en equipo. Por este motivo, esta herramienta proporciona un mayor conocimiento de estas áreas, a la vez que reduce el tiempo que invierte el área de Selección de Personal, y el tiempo de desplazamiento de los candidatos, sobre todo entre los que dejarían de acudir a un proceso de selección por encontrarse geográficamente distante, o por no poder hacer una pausa entre sus actividades.

## <span id="page-27-0"></span>**2. CAPÍTULO B. CASO DEL NEGOCIO**

#### <span id="page-27-1"></span>**2.1. Brechas, necesidades y beneficios**

Las brechas se han identificado luego del análisis del FODA (ver Anexo 1), cadena de valor (ver Anexo 4) y matriz de arquitectura empresarial (ver Anexo 5), de donde se concluye lo siguiente:

#### **Brechas del FODA:**

#### **Debilidades**

1. Concentración de funciones del personal especializado: Si existe alta rotación de personal, la empresa pierde resiliencia.

#### **Amenazas**

2. Diversidad de proveedores en el mercado.

#### **Brechas de la MAE (Matriz de Arquitectura Empresarial)**

1. Falta de personal experto en Marketing y Ventas, con disponibilidad de viajar para impulsar el producto a nivel nacional.

#### <span id="page-27-2"></span>**2.2. Proyecto seleccionado**

Sitio web para reclutamiento y selección de personal, con las siguientes opciones:

- Presentación de los candidatos realizada mediante videos cortos de un minuto de duración.
- Filtros de candidatos.
- Entrevistas grupales en línea.
- Pruebas psicométricas en línea.
- Asistente virtual para consultas.

### <span id="page-28-0"></span>**2.3. Involucrados**

Los involucrados identificados en este proyecto se describen en la Tabla 3.

## <span id="page-28-3"></span>**Tabla 3**

*Involucrados*

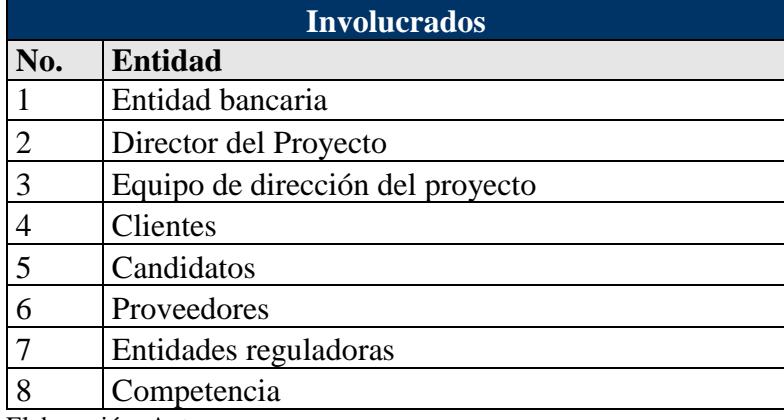

Elaboración: Autores

## <span id="page-28-1"></span>**2.4. Formulación de supuestos**

Se han considerado los siguientes supuestos:

- Se dispone de profesionales calificados en el entorno para desarrollar la herramienta.
- El entorno político se mantiene estable.
- Se tiene acceso a la información de las siguientes fuentes:
- Para la constitución de la compañía: Superintendencia de Compañías, Municipalidad de Guayaquil, Cuerpo de Bomberos, SRI.
- Para el estudio de mercado: entrevistas/ encuestas a encargados del área de reclutamiento y selección de personal de empresas ecuatorianas.
- Para la factibilidad financiera: cotización de hardware, software, oficinas, muebles de oficina, sueldos y salarios en el mercado, tasas de interés de préstamos con la entidad financiera, póliza de seguros, equipos de seguridad, servicios básicos.

### <span id="page-28-2"></span>**2.5. Nivel de Autoridad del Gerente de Proyecto**

La estructura organizativa es proyectizada.

El Gerente de Proyecto tiene autoridad total sobre el proyecto.

## <span id="page-29-0"></span>**2.6. Análisis financiero**

En el flujo de caja descrito en la Tabla 4, se ha aplicado el análisis de la inversión del proyecto, considerando:

- Horizonte de evaluación de 5 años
- Costo de capital del 10,05%

De donde se ha obtenido:

- $VAN = USD$  \$ 32.701,94
- TIR =  $13,62%$

Por lo cual se concluye que el proyecto es rentable.

# **Tabla 4**

*Flujo de caja*

<span id="page-30-0"></span>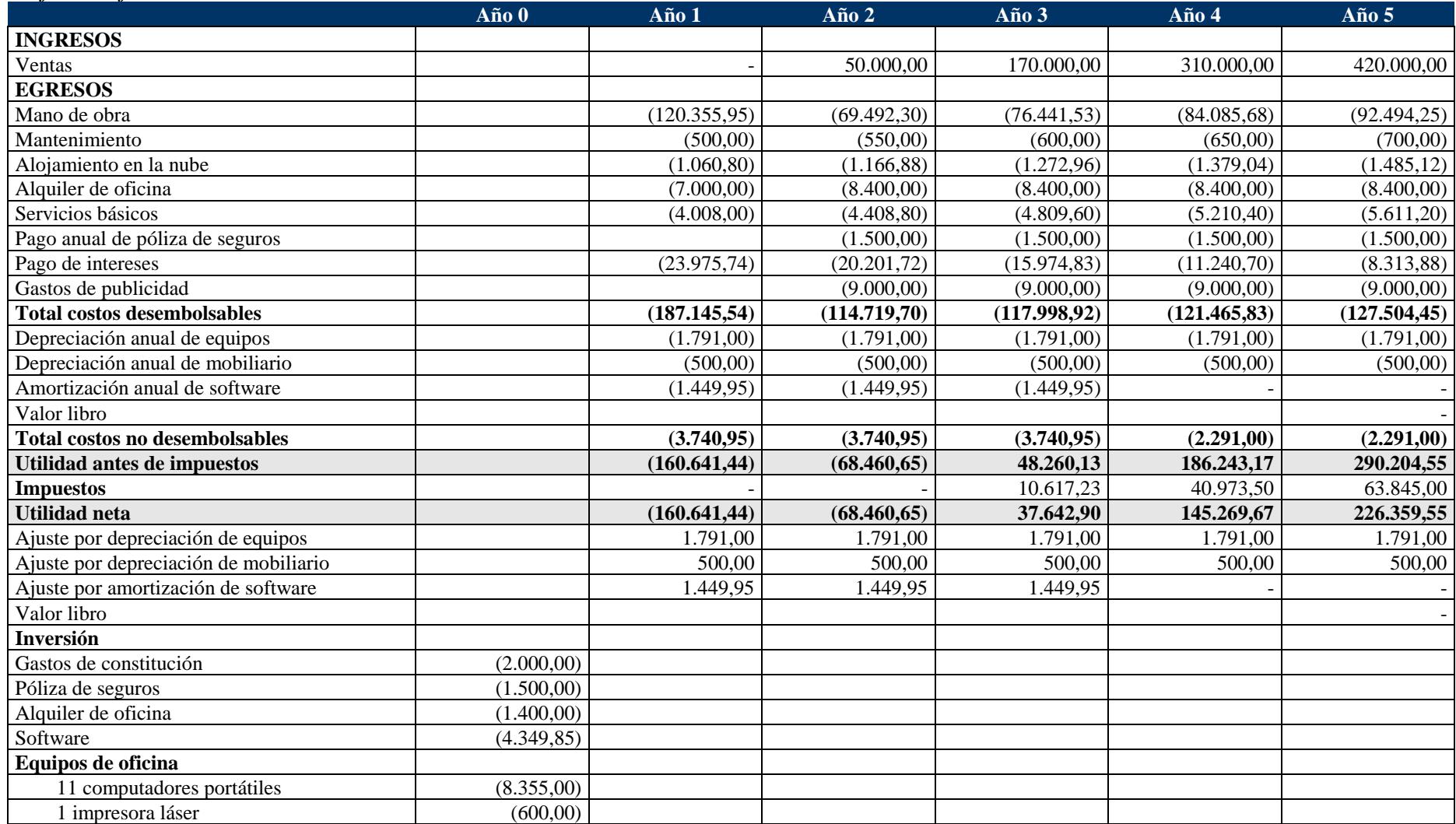

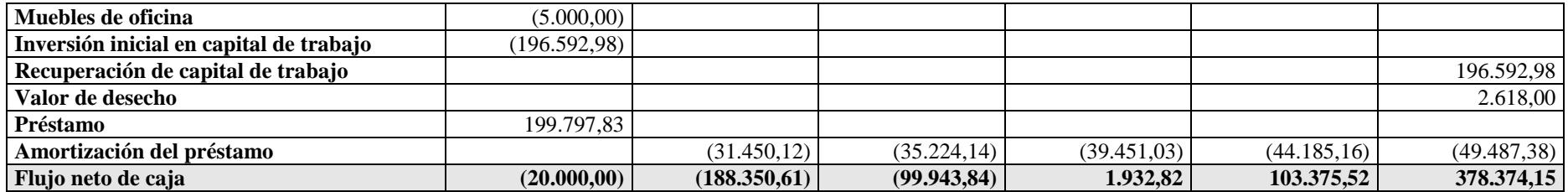

Nota: La proyección de las ventas se basó en los objetivos estratégicos de generar ingresos por USD \$950.000 en los 5 primeros años, como resultado de 9.500 procesos de reclutamiento durante este período.

Elaboración: Autores

## <span id="page-32-0"></span>**2.7. Factibilidad técnica**

El análisis de factibilidad técnica descrito en la Tabla 5, se ha realizado mediante la comparación de servicios de almacenamiento en la nube.

## <span id="page-32-1"></span>**Tabla 5**

*Factibilidad técnica*

### **Factibilidad técnica**

## **Tipo de servicio a ofrecer**

Software como un Servicio (SaaS) es un modelo de distribución de software donde los datos y el soporte se alojan y se administran desde los servidores de una compañía proveedora de tecnologías de información y comunicaciones (TIC), que permite a los usuarios acceder y usar aplicaciones a través de Internet, proporcionando ventajas como: disponibilidad de los datos y las aplicaciones desde cualquier punto geográfico, pagar sólo por lo que se usa, obtener aplicaciones estandarizadas, evitar costos por instalación de programas, entre otros.

## **Justificación**

Por tratarse del desarrollo de una herramienta informática, que incluye el proceso de diseño, codificación, implementación y pruebas del sistema; la tecnología que se requiere usar, debe incluir como mínimo los siguientes aspectos: lenguaje de programación, sistema gestor de bases de datos, redes, conectividad a Internet, almacenamiento y equipos. Para el proyecto se han identificado 3 posibles alternativas tecnológicas a usar; de las cuales, las dos primeras alternativas corresponden a computación en la nube, y la tercera, a la arquitectura tradicional de desarrollo de sistemas.

## **Alternativa 1**

**Microsoft Azure:** Es una colección cada vez mayor de servicios integrados en la nube (análisis, proceso, bases de datos, móviles, redes, almacenamiento y web) para moverse con más rapidez, llegar más lejos y ahorrar dinero. (Microsoft Azure, 2016). Se aloja en los centros de procesamiento de datos de Microsoft. Para estimar el costo de esta herramienta se ha utilizado la calculadora proporcionada por el sitio oficial de Microsoft Azure, en donde se ha estimado un costo USD \$88,40 mensuales, lo cual incluye derecho a almacenamiento, bases de datos SQL, máquinas virtuales, servicios de aplicaciones, ancho de banda, soporte y lenguajes de programación como Visual Studio.

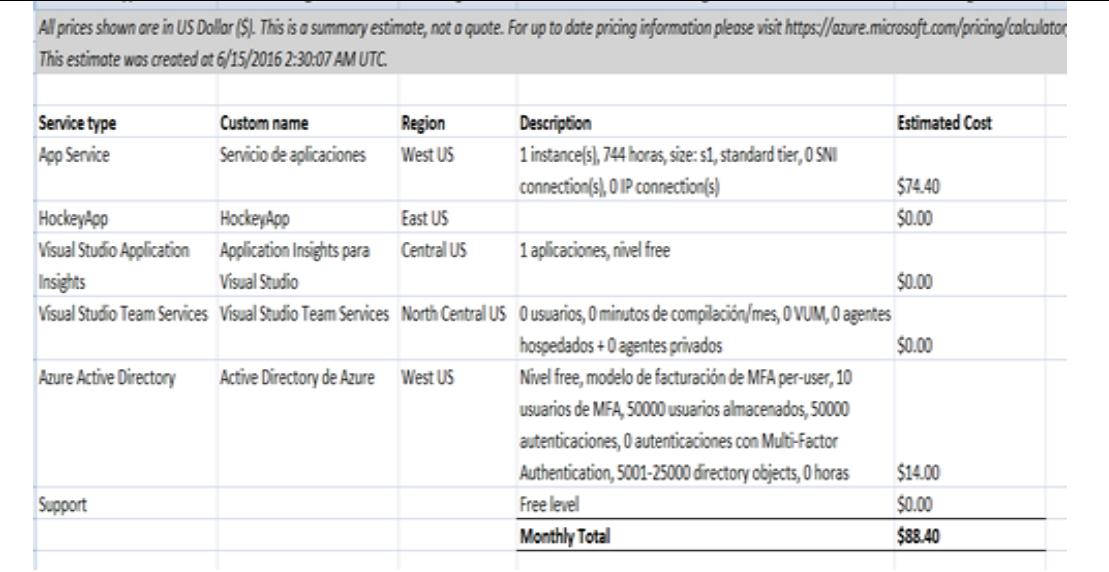

#### **Alternativa 2**

**Amazon Web Services (AWS abreviado):** Es una colección de servicios de computación en la nube (también llamados servicios web) que en conjunto forman una plataforma de computación en la nube, ofrecidas a través de Internet por Amazon.com, el cual es utilizado en aplicaciones populares como Dropbox, Foursquare, HootSuite. Es una de las ofertas internacionales más importantes de la computación en la nube y compite directamente contra servicios como Microsoft Azure. El costo estimado de esta herramienta es de USD \$50,67 mensuales

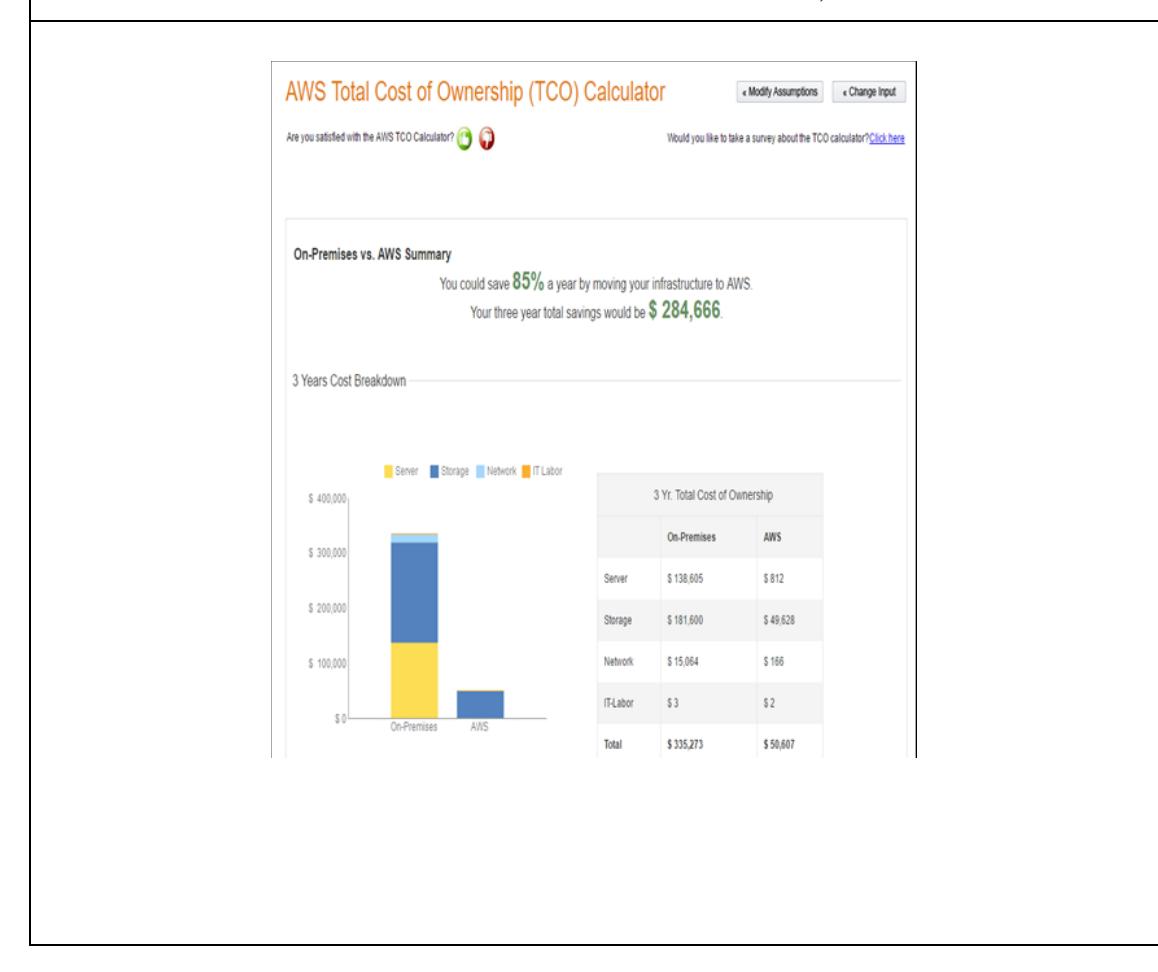

#### **Alternativa 3**

**Adquisición del software y el alquiler de espacio en la nube:** Consiste en adquirir todos los programas de software a utilizar y subirlos a plataformas en la nube tales como Goddady, Palo Santo, Telconet. Estos programas incluyen: aplicaciones para desarrollar en Android o iOS, licencias de lenguajes de programación, base de datos (SQLite), adquirir equipos servidores, motor Java, Objective-C, swift para iOS, entre otros. Esta opción resulta más costosa que las dos anteriores.

**Hardware y software a usar:**

**Software:** 11 licencias - Office Hogar y Empresas 2016

**Hardware:** 6 computadores portátiles DELL -Precision 15-500: procesador Core i5, Windows 8, 16 GB RAM, 500 GB de disco duro

5 computadores portátiles DELL -Precision 15-500: procesador Core i7, Windows 8, 16 GB RAM, 1TB de disco duro

1 impresora láser

**Conclusión:** Actualmente en el mercado existe gran variedad de tecnología (hardware, software y servicios en la nube), que apalancan el desarrollo del producto. Elaboración: Autores

## <span id="page-35-0"></span>**2.8. Factibilidad operativa**

El análisis de factibilidad operativa se detalla en la Tabla 6.

## <span id="page-35-1"></span>**Tabla 6**

*Factibilidad operativa*

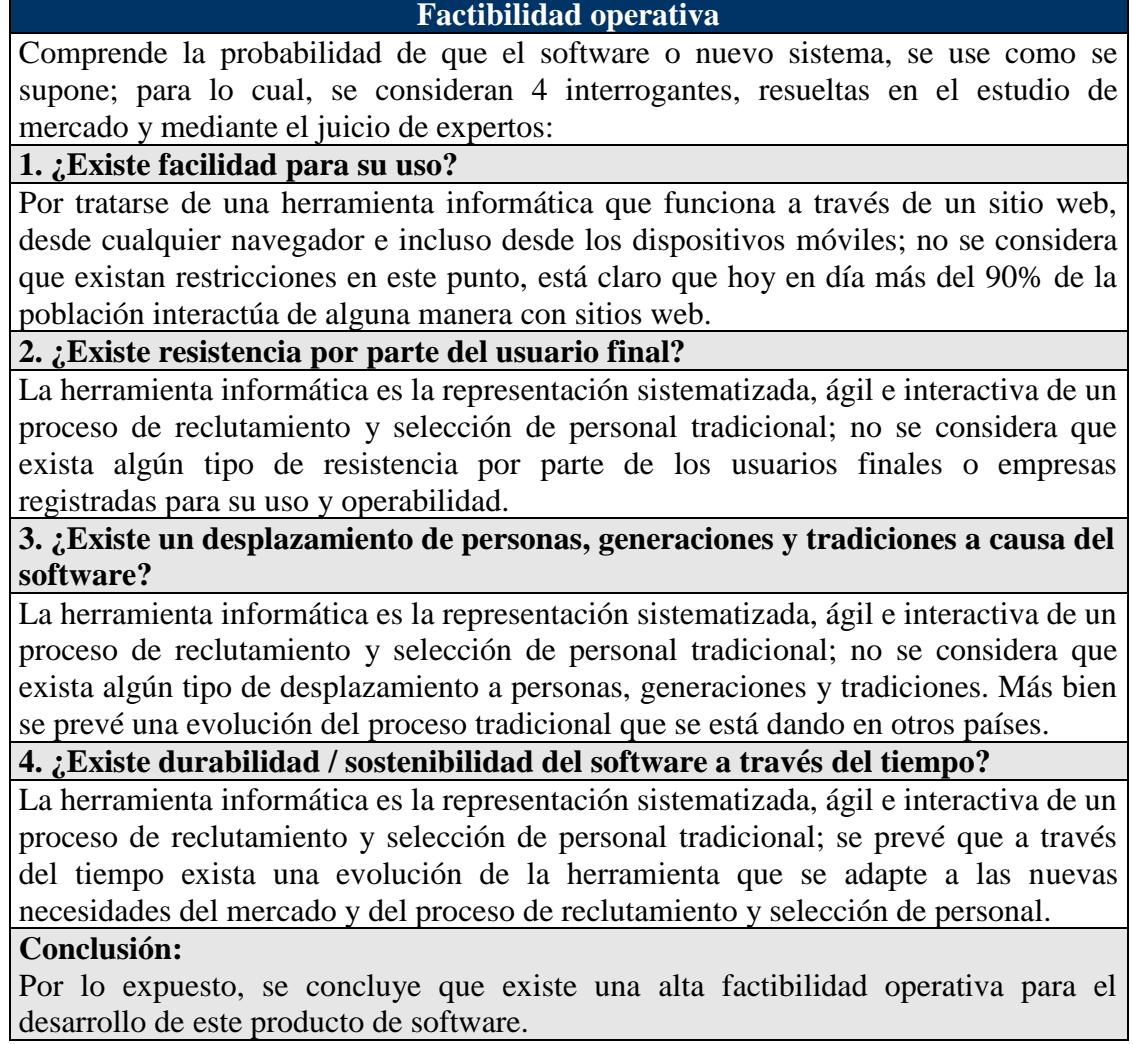

Elaboración: Autores
## **3. CAPÍTULO C. ACTA DE CONSTITUCIÓN**

Luego de haber elaborado el caso de negocio, se requiere la creación del acta de constitución (ver Tabla 7), el cual "autoriza formalmente la existencia de un proyecto y confiere al Director del Proyecto la autoridad para asignar los recursos de la organización a las actividades del proyecto". (PMI, 2013).

## **Tabla 7**

*Acta de constitución*

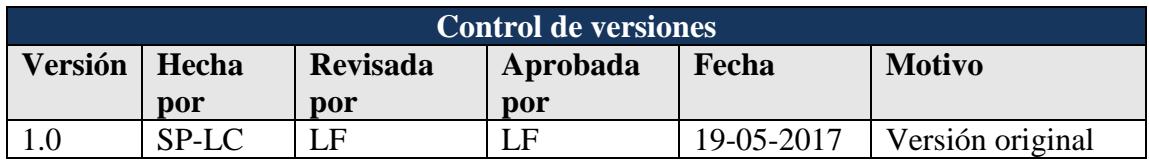

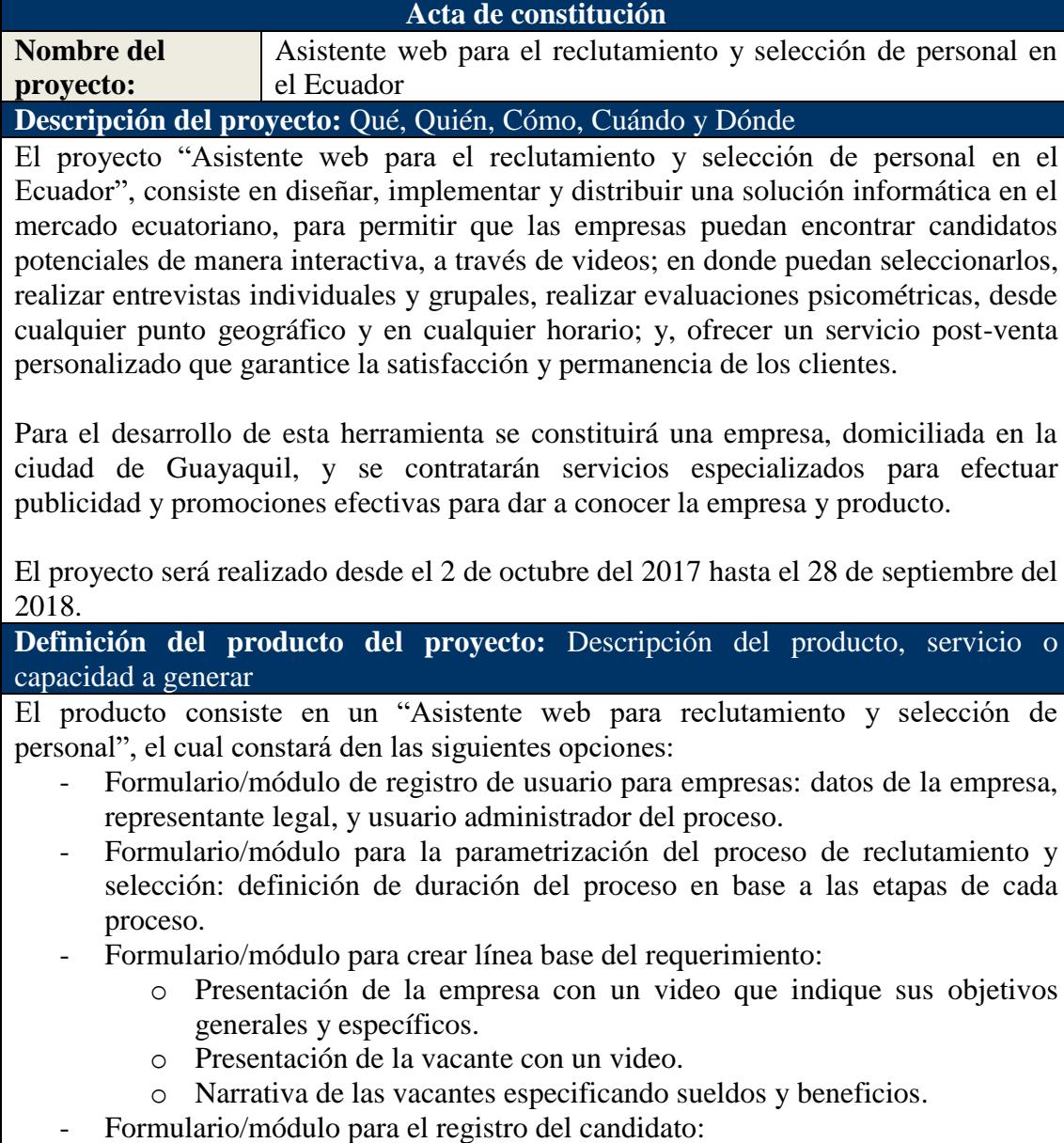

- o Presentación mediante video que indique los objetivos generales y específicos para cubrir la vacante.
- o Carga de la hoja de vida en formato PDF.
- Formulario/módulo para ejecución de pruebas matemáticas, lógicas, de estrés y psicométricas.
- Formulario/módulo para ejecución de entrevistas colectivas e individuales.
- Formulario/módulo para ejecución de reportes.
- Formulario/módulo para retroalimentación sobre el candidato ganador.
- Formulario de pago.

Además, para poder desarrollar el producto final, se requiere de:

- La constitución de una empresa para las actividades propias del diseño e implementación del asistente web.
- La contratación de servicios especializados de publicidad para dar a conocer la empresa y el asistente web,

**Definición de requisitos del proyecto:** Descripción de requerimientos funcionales, no funcionales, de calidad, etc., del proyecto/ producto

## **Requisitos funcionales**

El asistente web para reclutamiento y selección de personal debe contar con las siguientes opciones:

- Formulario/módulo de registro de usuario para empresas: datos de la empresa, representante legal, y usuario administrador del proceso.
- Formulario/módulo para la parametrización del proceso de reclutamiento y selección: definición de duración del proceso en base a las etapas de cada proceso.
- Formulario/módulo para crear línea base del requerimiento:
	- o Presentación de la empresa con un video que indique sus objetivos generales y específicos.
	- o Presentación de la vacante con un video.
	- o Narrativa de las vacantes especificando sueldos y beneficios.
- Formulario/módulo para el registro del candidato:
	- o Presentación mediante video que indique los objetivos generales y específicos para cubrir la vacante.
	- o Carga de la hoja de vida en formato PDF.
- Formulario/módulo para ejecución de pruebas matemáticas, lógicas, de estrés y psicométricas.
- Formulario/módulo para ejecución de entrevistas colectivas e individuales.
- Formulario/módulo para ejecución de reportes.
- Formulario/módulo para retroalimentación sobre el candidato ganador.
- Formulario de pago.

## **Requisitos no funcionales**

La herramienta debe garantizar que la transferencia de datos se realice a través de un protocolo de datos seguro.

La disponibilidad del servicio debe ser 24/7.

## **Requisitos de calidad**

Criterios para validar los entregables:

Asistente web con el 100% de la funcionalidad indicada en la definición del producto del proyecto.

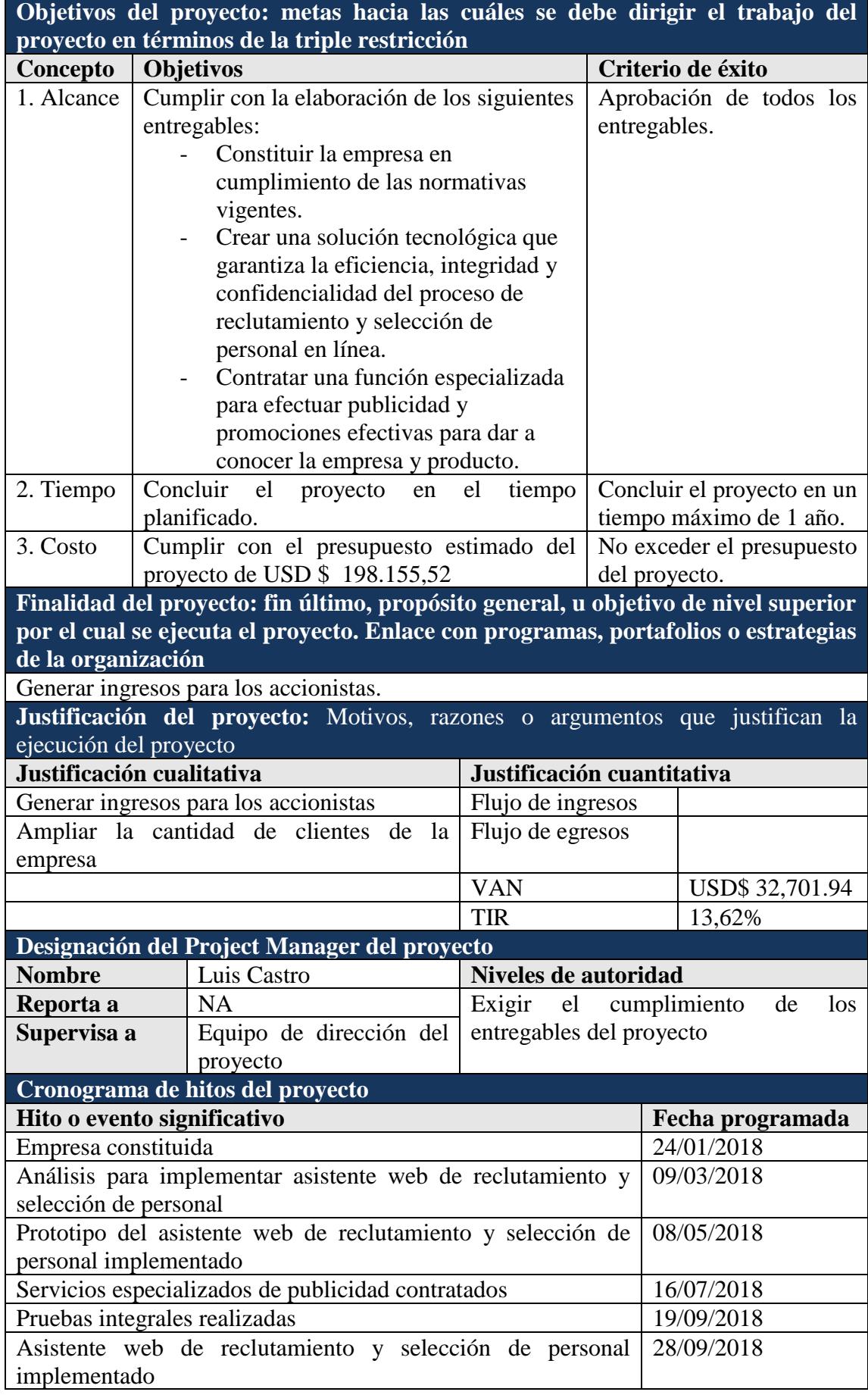

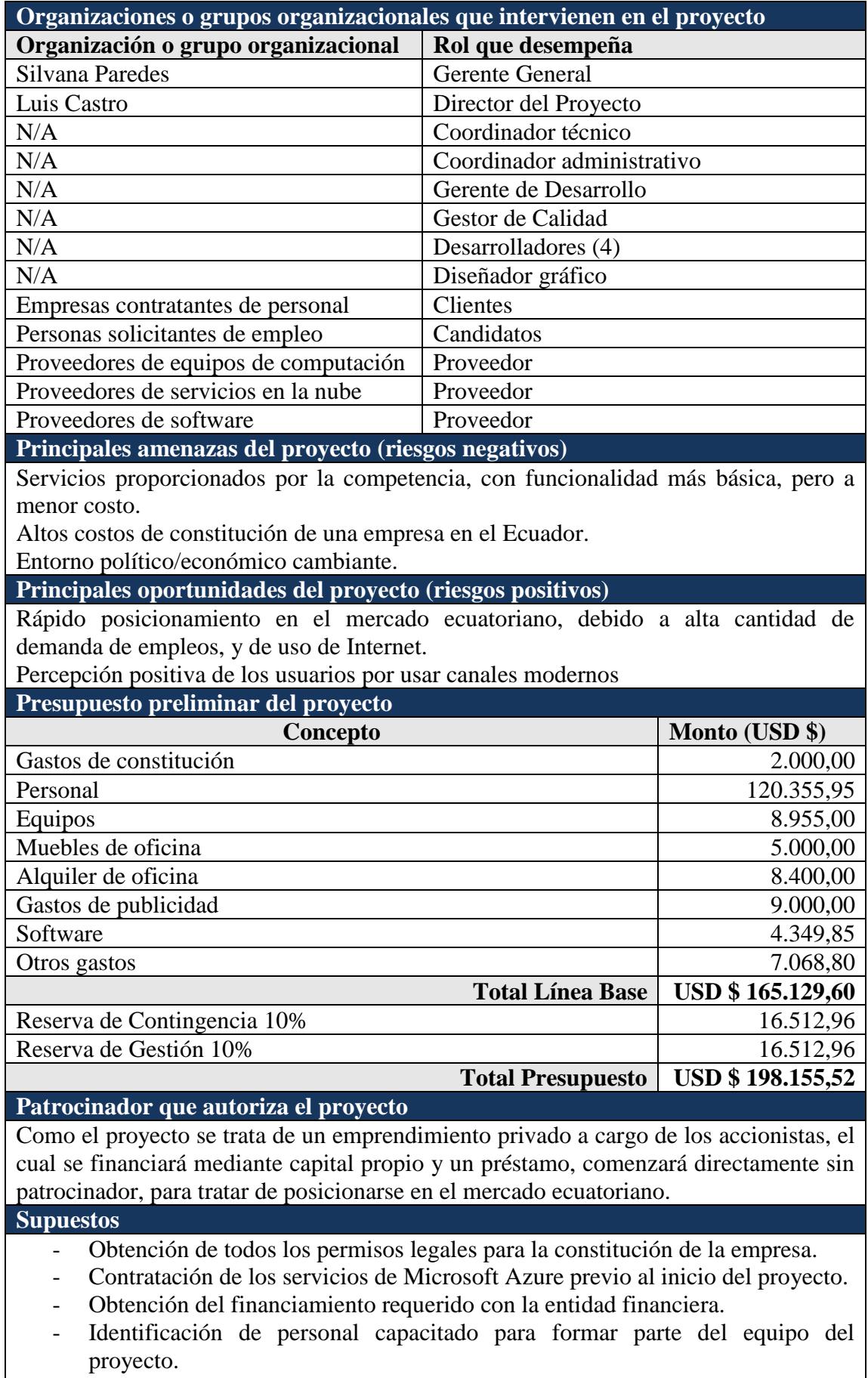

### **Exclusiones**

Se excluye la obtención de la siguiente información de los candidatos:

- Información de procesos judiciales y tribunal de menores.
- Obtención de certificado de antecedentes penales.
- Calificación de morosidad.
- Información del registro civil.
- Información de títulos académicos registrados en la Senescyt (Secretaría Nacional de Educación Superior, Ciencia, Tecnología e Innovación).

Todos los pagos por los servicios del asistente web se realizan mediante tarjeta de crédito.

Fuente: Dharma Consulting, PMBOK. Elaboración: Autores.

## **4. CAPÍTULO D. PLAN PARA LA DIRECCIÓN DEL PROYECTO**

#### **4.1. Subcapítulo D1. Gestión de Integración**

Esta área de conocimiento se encarga de coordinar los procesos y actividades dentro de los grupos de procesos de la dirección de proyectos propuestos por el PMBOK, en donde se monitorea y controla el trabajo del proyecto, se realiza el control integrado de cambios y se cierra el proyecto o fase.

# **4.1.1. Políticas, procesos, formatos y roles para generación de reportes de desempeño del proyecto**

#### **a) Políticas**

- La preparación de los reportes de desempeño será realizado por los miembros del equipo de dirección de proyecto cada quince días.
- Estos reportes serán entregados al Director del Proyecto para su revisión y aprobación.
- El análisis del desempeño será tratado en las reuniones quincenales con el equipo del proyecto.

#### **b) Procesos**

- Recopilación de datos.
- Revisión.
- Aprobación.

#### **c) Formato para generación de reportes de desempeño**

El formato para la generación periódica de los reportes de desempeño se indica en la Tabla 8.

**Tabla 8**

*Reporte de desempeño del proyecto*

| Control de versiones |       |                 |          |            |                  |  |  |
|----------------------|-------|-----------------|----------|------------|------------------|--|--|
| Versión              | Hecha | <b>Revisada</b> | Aprobada | Fecha      | <b>Motivo</b>    |  |  |
|                      | por   | por             | por      |            |                  |  |  |
|                      | SP-LC | Έ               | LΕ       | 19-05-2017 | Versión original |  |  |

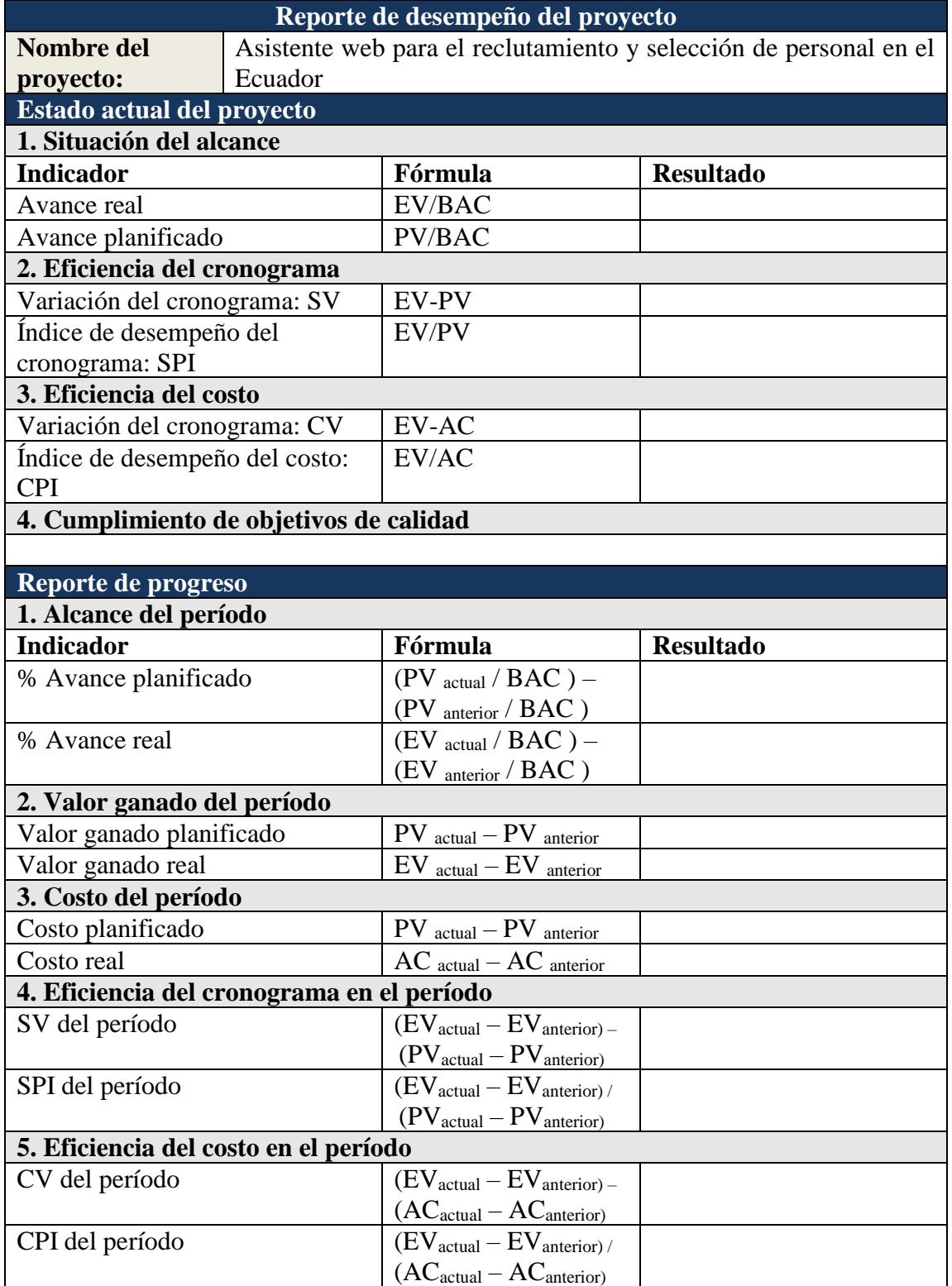

| <b>Pronósticos</b>                          |                    |                  |  |  |  |  |  |
|---------------------------------------------|--------------------|------------------|--|--|--|--|--|
| 1. Pronóstico del costo                     |                    |                  |  |  |  |  |  |
| <b>Indicador</b>                            | Fórmula            | <b>Resultado</b> |  |  |  |  |  |
| Estimado a la conclusión: EAC               | <b>BAC/CPI</b>     |                  |  |  |  |  |  |
| Estimado hasta la conclusión:               | $EAC - AC$         |                  |  |  |  |  |  |
| <b>ETC</b>                                  | $(BAC - EV) / CPI$ |                  |  |  |  |  |  |
| Variación a la conclusión: VAC              | $BAC - EAC$        |                  |  |  |  |  |  |
| 2. Pronóstico del tiempo                    |                    |                  |  |  |  |  |  |
| Estimado a la conclusión: EAC               | <b>BAC/SPI</b>     |                  |  |  |  |  |  |
| Estimado hasta la conclusión:<br><b>ETC</b> |                    |                  |  |  |  |  |  |
| Variación a la conclusión: VAC              |                    |                  |  |  |  |  |  |
| Fecha de término planificada                |                    |                  |  |  |  |  |  |
| Fecha de término pronosticada               |                    |                  |  |  |  |  |  |
| Problemas pendientes de tratar              |                    |                  |  |  |  |  |  |
|                                             |                    |                  |  |  |  |  |  |
| Problemas programados para resolver         |                    |                  |  |  |  |  |  |
|                                             |                    |                  |  |  |  |  |  |
| Curva S del proyecto                        |                    |                  |  |  |  |  |  |
|                                             |                    |                  |  |  |  |  |  |
|                                             |                    |                  |  |  |  |  |  |
| <b>Comentarios adicionales</b>              |                    |                  |  |  |  |  |  |
|                                             |                    |                  |  |  |  |  |  |
|                                             |                    |                  |  |  |  |  |  |

Fuente: Plan de Gestión del Proyecto Dharma Consulting. Elaboración: Autores.

## **d) Roles**

- Director del proyecto: Se encarga de la revisión y aprobación de los reportes de desempeño del proyecto.
- Coordinador técnico: Se encarga de recopilar, preparar y entregar los reportes de desempeño del proyecto.
- Equipo del proyecto: Asisten a las reuniones de avance del proyecto.

### **4.1.2. Políticas, procesos, formatos y roles de la gestión de cambios**

### **a) Políticas**

- Las solicitudes de cambio se deben presentar de manera formal, por escrito, en el formato establecido para el proyecto.
- El análisis, priorización y aprobación de las solicitudes de cambio serán realizados por el Director del Proyecto, en base a criterios de impacto en tiempo y costos para el proyecto.

### **b) Procesos**

- Elaboración del Plan de Gestión de Cambios.
- Recepción de solicitudes de cambio.
- Análisis de las solicitudes de cambio.
- Priorización de las solicitudes de cambio.
- Evaluación de impactos.
- Toma de decisión y replanificación.
- Aprobación de las solicitudes de cambio.
- Implantación del cambio.

### **c) Formato de la gestión de cambios**

El formato para la solicitud de cambios en el proyecto se indica en la Tabla 9.

**Tabla 9** *Plan de Gestión de Cambios*

| Control de versiones |       |                 |          |            |                  |  |  |
|----------------------|-------|-----------------|----------|------------|------------------|--|--|
| <b>Versión</b>       | Hecha | <b>Revisada</b> | Aprobada | Fecha      | <b>Motivo</b>    |  |  |
|                      | por   | por             | por      |            |                  |  |  |
|                      | SP-LC | E               | _F       | 19-05-2017 | Versión original |  |  |

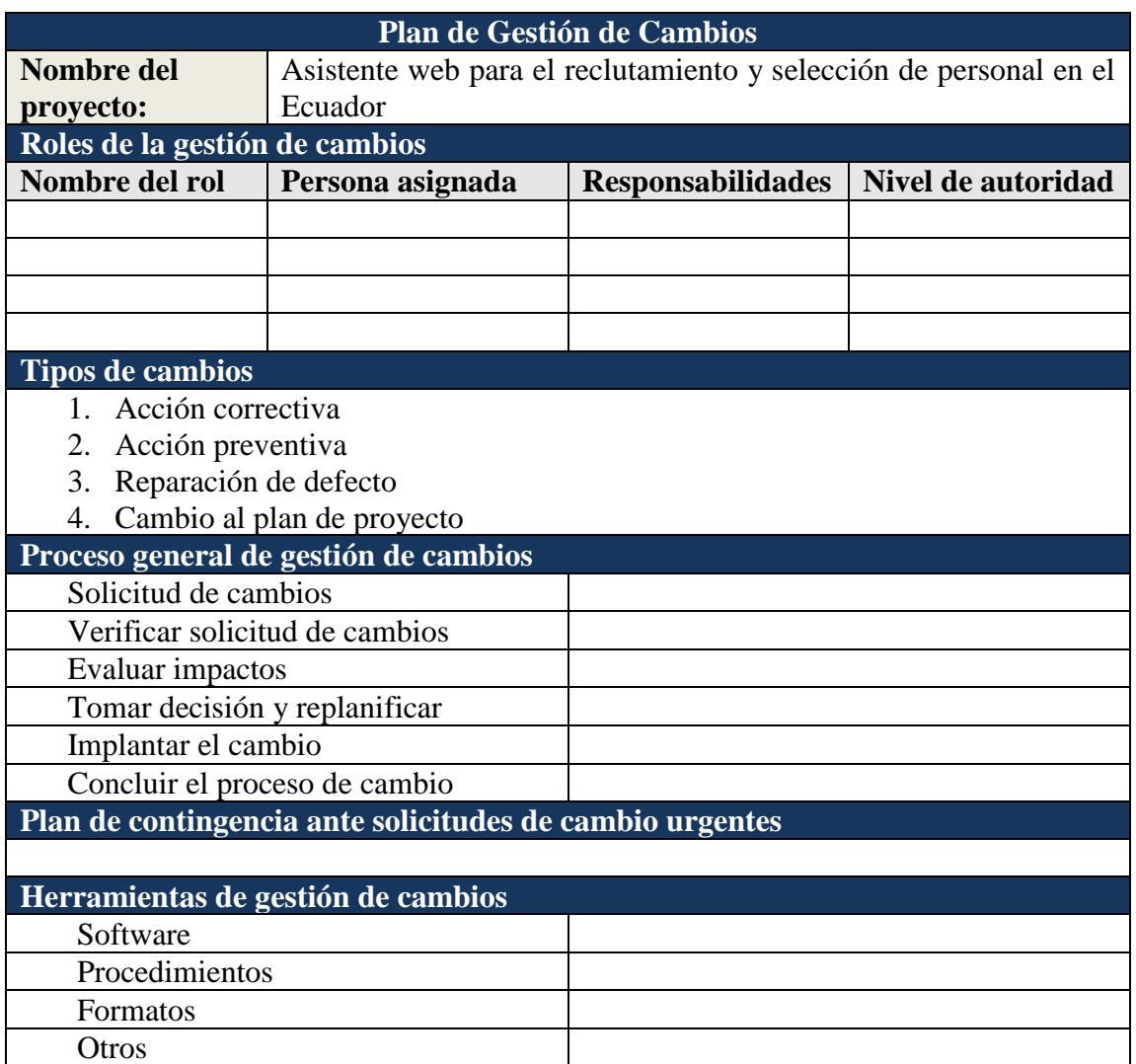

Fuente: Dharma Consulting, PMBOK. Elaboración: Autores.

### **d) Roles**

- Equipo del proyecto: Generan solicitudes de cambio.
- Gestor de calidad: Se encarga de validar la calidad de los entregables.
- Comité de cambios: Se encarga de la revisión, priorización, valoración y aprobación o rechazo de las solicitudes de cambio que afectan la línea base del proyecto.
- Director del Proyecto: Se encarga de la revisión, priorización, valoración y aprobación o rechazo de las solicitudes de cambio que no afectan la línea base del proyecto. Si detecta que afecta a la línea base del proyecto, lo envía al comité de cambios.
- Gerente General: Aprueba cambios que afecten los objetivos estratégicos de la organización.

### **4.1.3. Políticas, procesos, formatos y roles para el cierre del proyecto/fase.**

### **a) Políticas**

- El Director del Proyecto realizará el cierre del proyecto cuando se haya validado que el trabajo esté completo, de acuerdo con la línea base del alcance, y que se han alcanzado los objetivos propuestos.
- El Director del Proyecto podrá realizar un cierre anticipado, y documentar las razones de por qué el proyecto fue cerrado antes de su culminación.

### **b) Procesos**

- Aprobación de los entregables del proyecto.
- Validar la calidad de los entregables.

#### **c) Formato para generación de reportes para el cierre de proyecto o fase**

El formato a utilizar para el cierre de proyecto o fase se indica en la Tabla 10.

**Tabla 10**

| Reporte para el cierre de proyecto o fase |  |  |  |  |  |  |
|-------------------------------------------|--|--|--|--|--|--|
|-------------------------------------------|--|--|--|--|--|--|

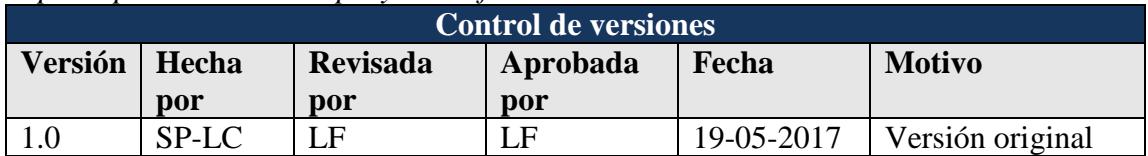

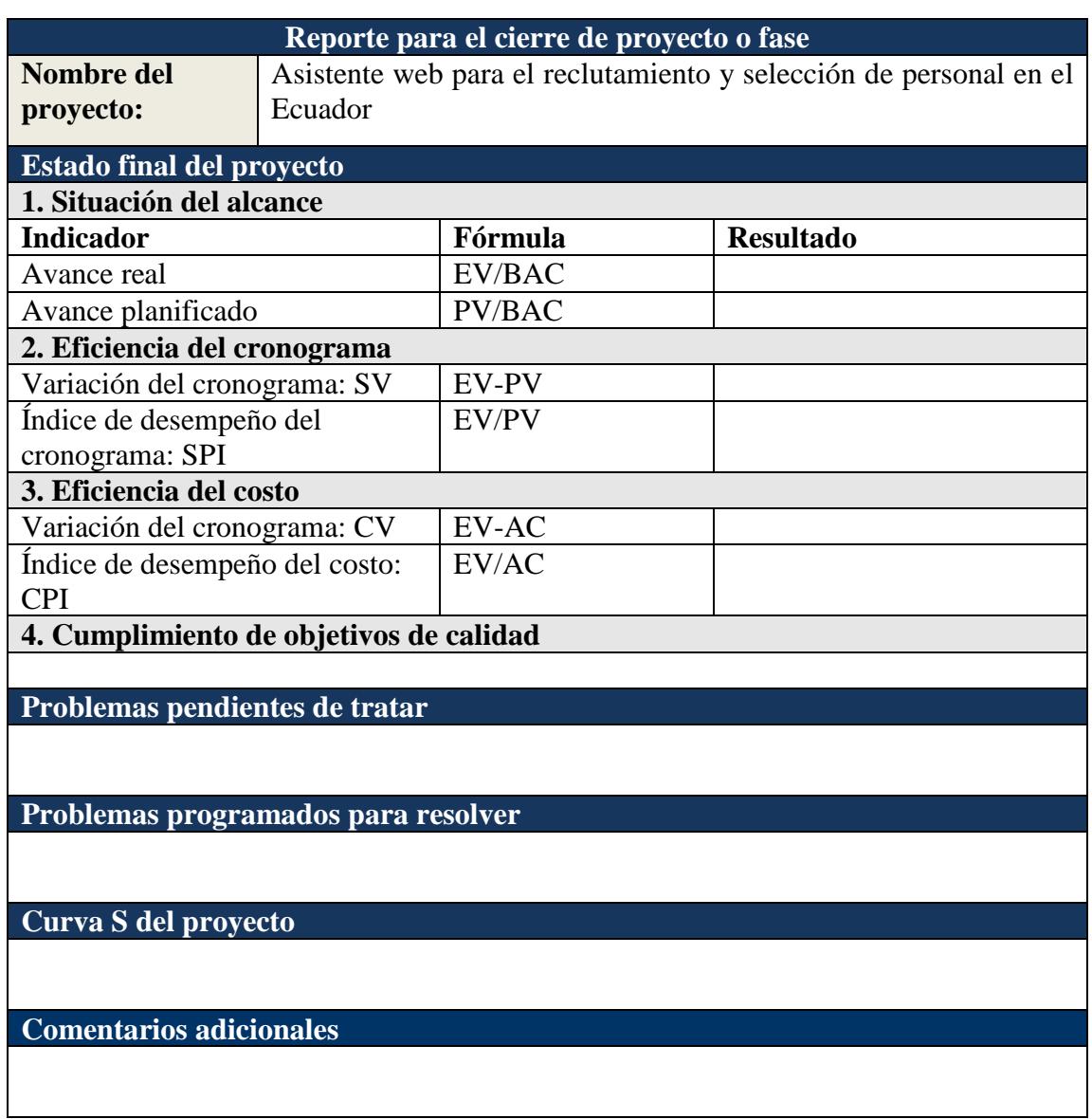

Fuente: Plan de Gestión del Proyecto Dharma Consulting. Elaboración: Autores.

En el cierre de fase, se generan actas para la aceptación de los entregables del proyecto, mediante el formato indicado en la Tabla 11.

**Tabla 11**

*Acta de aceptación de los entregables*

| Control de versiones |       |                 |          |            |                  |  |  |
|----------------------|-------|-----------------|----------|------------|------------------|--|--|
| <b>Versión</b>       | Hecha | <b>Revisada</b> | Aprobada | Fecha      | <b>Motivo</b>    |  |  |
|                      | por   | por             | por      |            |                  |  |  |
|                      | SP-LC | UЕ              | LF       | 19-05-2017 | Versión original |  |  |

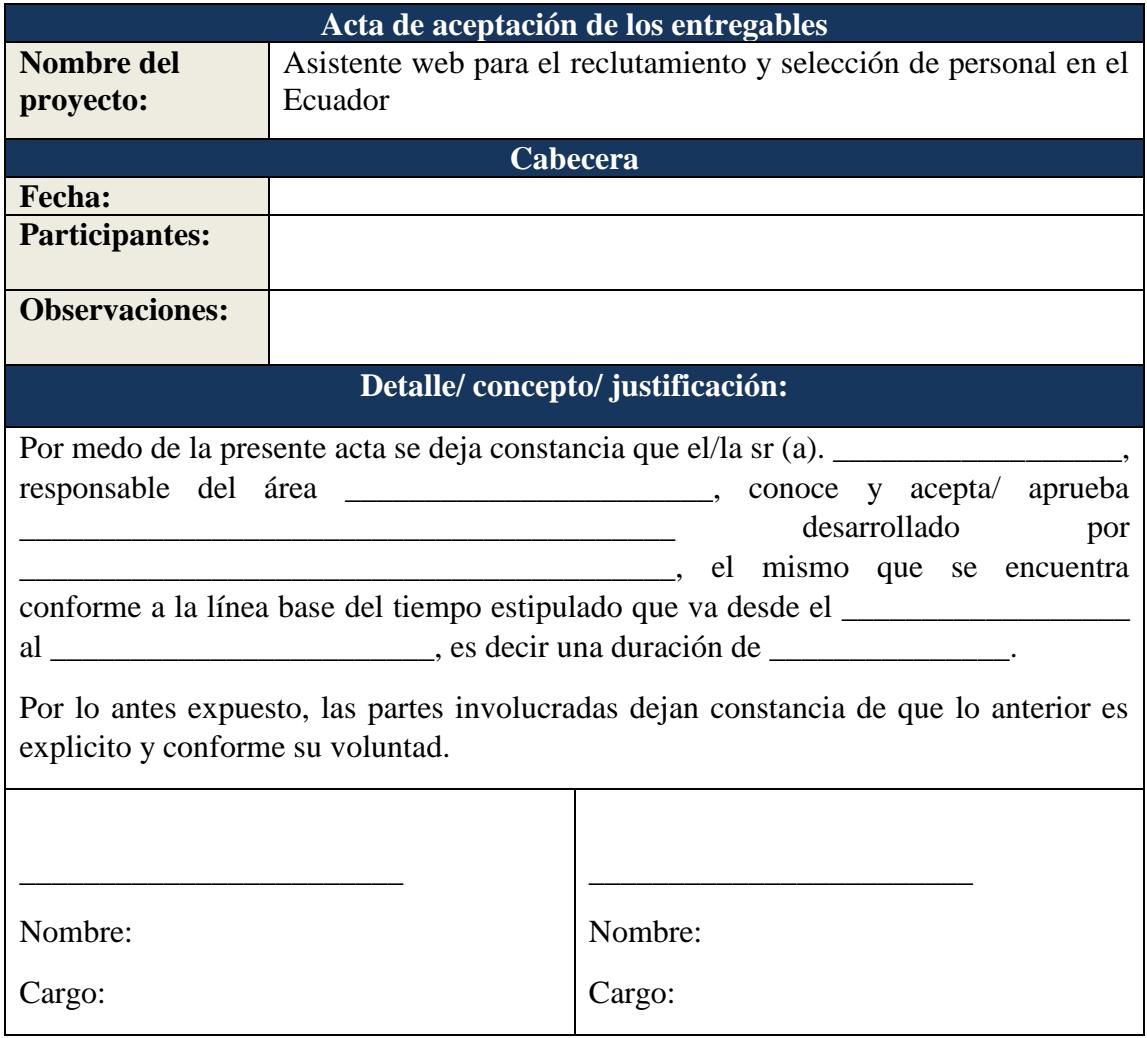

Elaboración: Autores.

En las lecciones aprendidas se registran los éxitos, fracasos y oportunidades de mejora sustentadas con documentos a través del ciclo de vida del proyecto, con la finalidad de mejorar el rendimiento de los proyectos futuros mediante una base de conocimiento que involucra respuestas a situaciones pasadas probadas (ver Tabla 12).

## **Tabla 12**

*Registro de lecciones aprendidas*

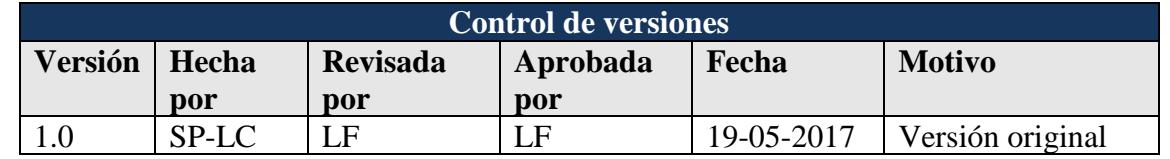

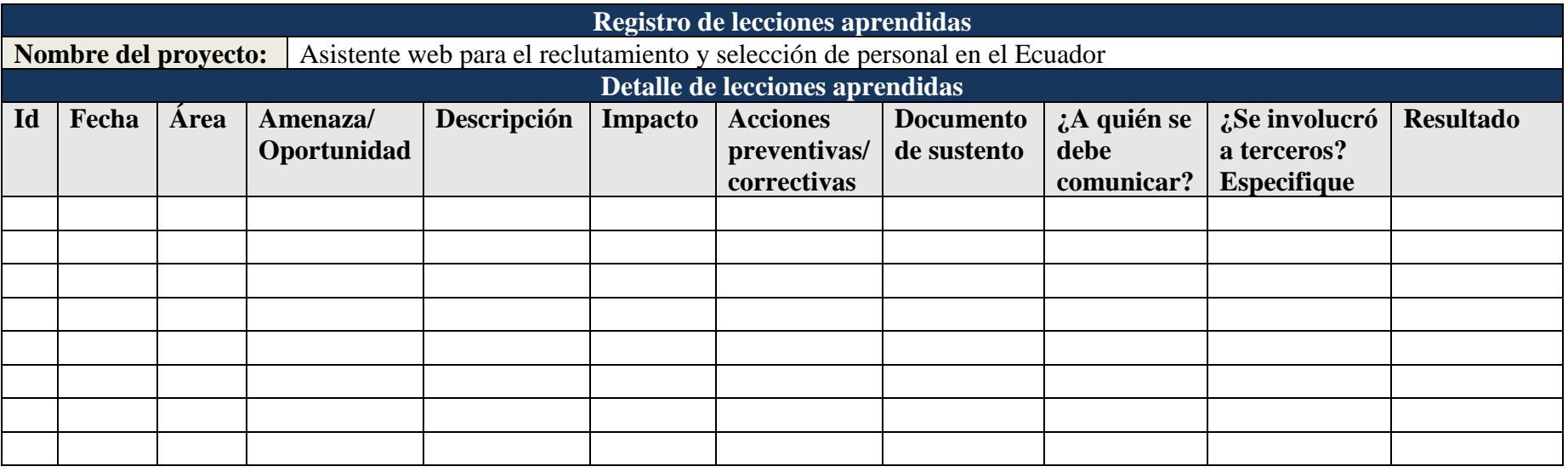

Fuente: [www.pmoinformatica.com](http://www.pmoinformatica.com/) Elaboración: Autores.

## **d) Roles**

- Director del proyecto: Se encarga de la aprobación de los entregables del proyecto.
- Equipo del proyecto: Actualizan los documentos del proyecto, y la base de lecciones aprendidas.
- Expertos: Se aplica juicio de expertos para asegurar que el proyecto se realiza dentro de los estándares apropiados.
- Gestor de Calidad: Se encarga de validar la calidad de los entregables.

## **4.2. Subcapítulo D2. Gestión de interesados**

### **4.2.1. Identificación y registro de interesados**

La gestión de interesados comienza con la identificación de los interesados, tanto internos como externos al proyecto, como se indica en la Tabla 13.

## **Tabla 13**

*Lista de interesados*

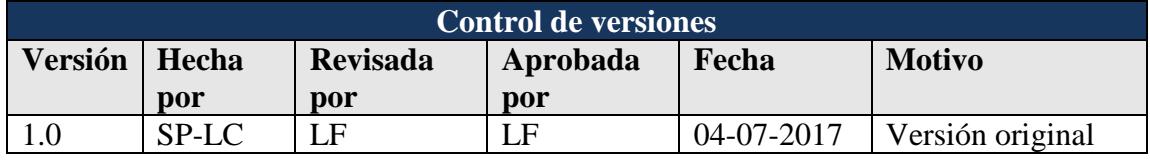

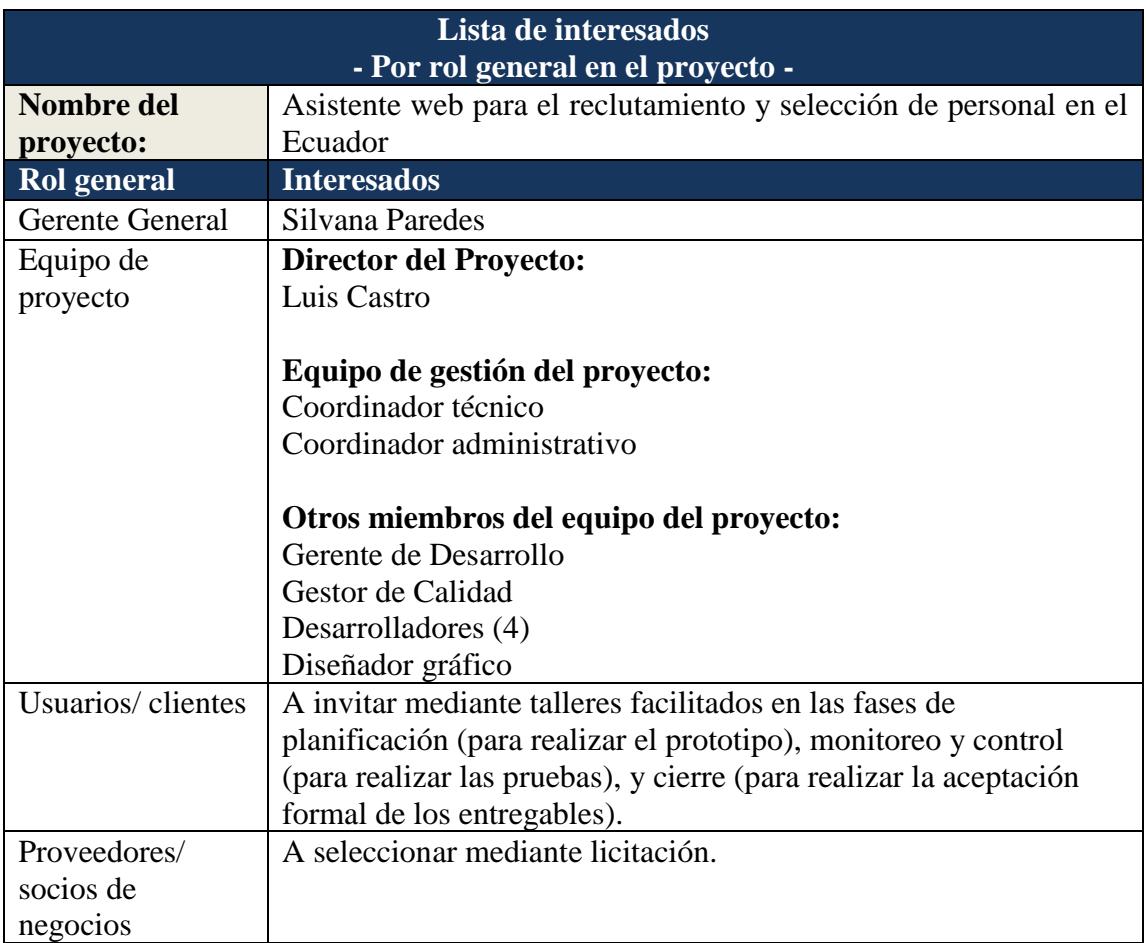

Fuente: Dharma Consulting. Elaboración: Autores.

Luego se elabora el registro de interesados en donde se describe detalladamente la información sobre cada interesado (ver Tabla 14).

## **Tabla 14**

*Registro de interesados*

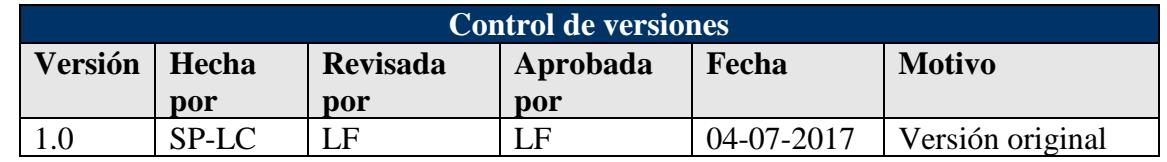

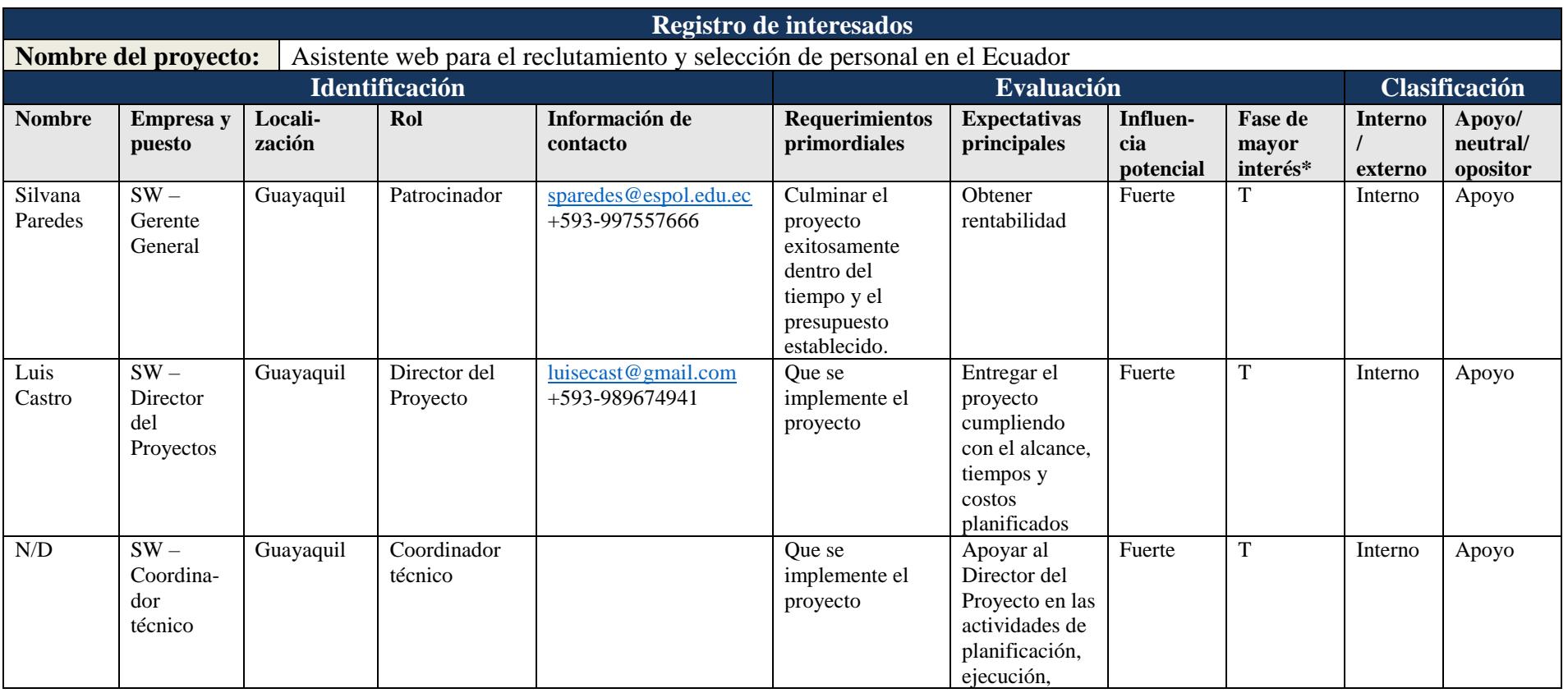

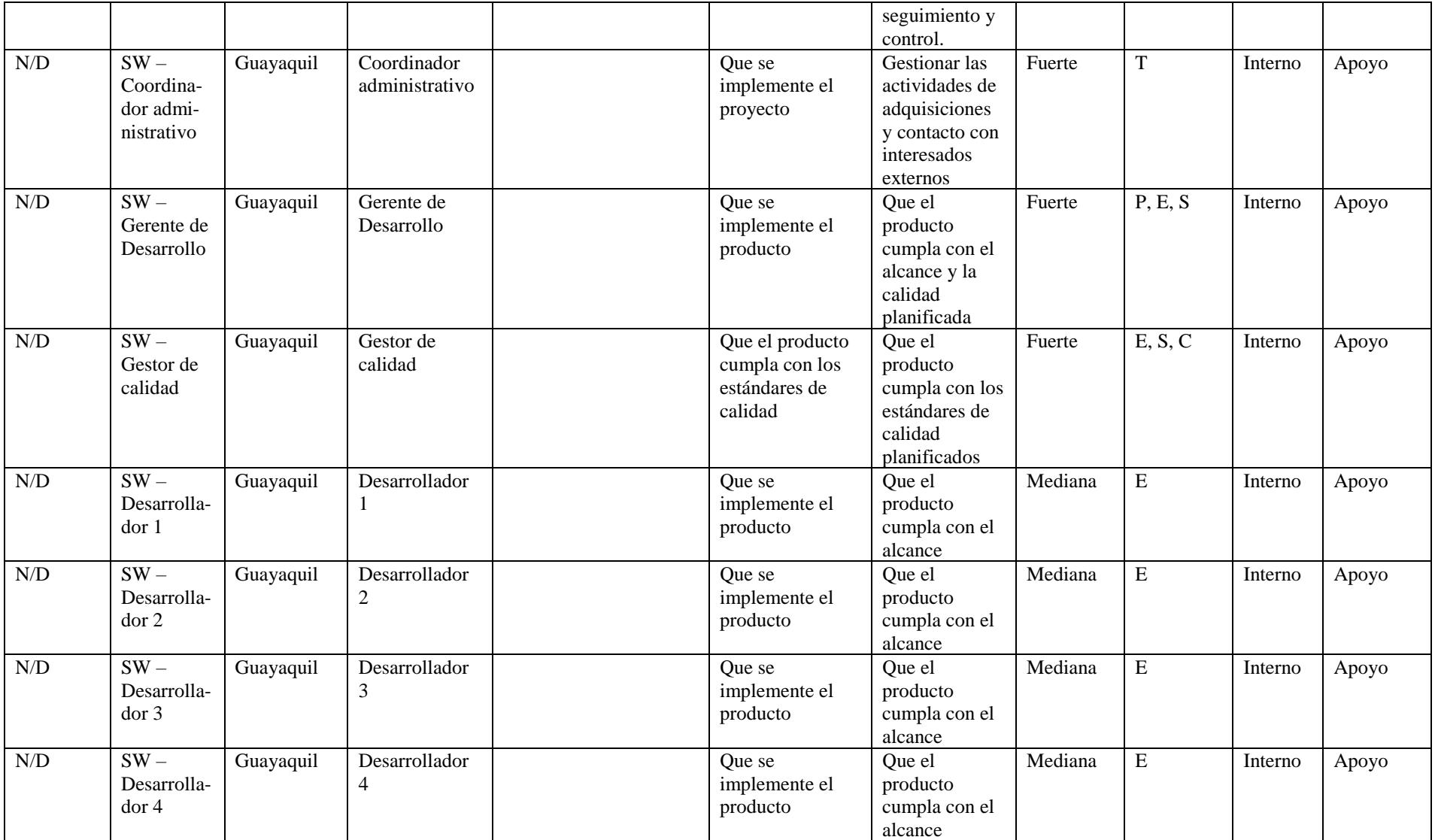

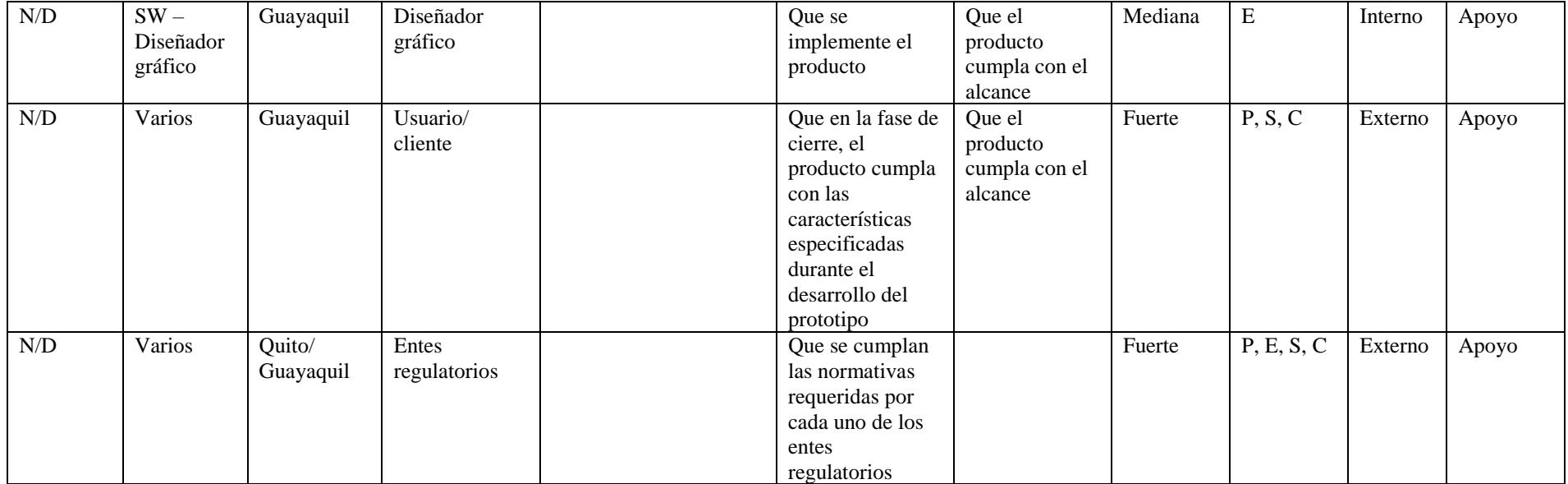

Nota: \* Fase de mayor interés: I: inicio, P: planificación, E: ejecución, S: supervisión y control, C: cierre, T: Todas Fuente: Dharma Consulting. Elaboración: Autores.

## **4.2.2. Análisis de interesados**

Para clasificar a los interesados se han usado diferentes técnicas:

- Matriz influencia vs. poder (ver Tabla 15).
- Matriz interés vs. poder (ver Tabla 16).
- Matriz influencia vs. impacto (ver Tabla 17).
- Modelo de prominencia (ver Tabla 18).

#### **Tabla 15**

```
Clasificación de interesados – Matriz influencia vs. poder
```
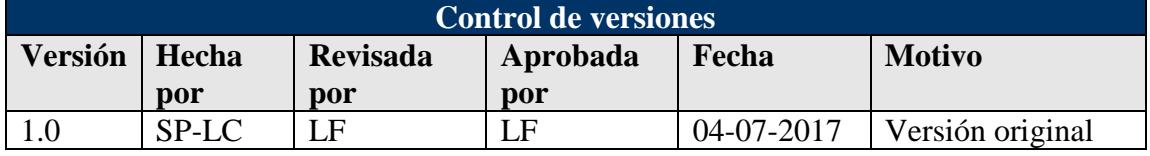

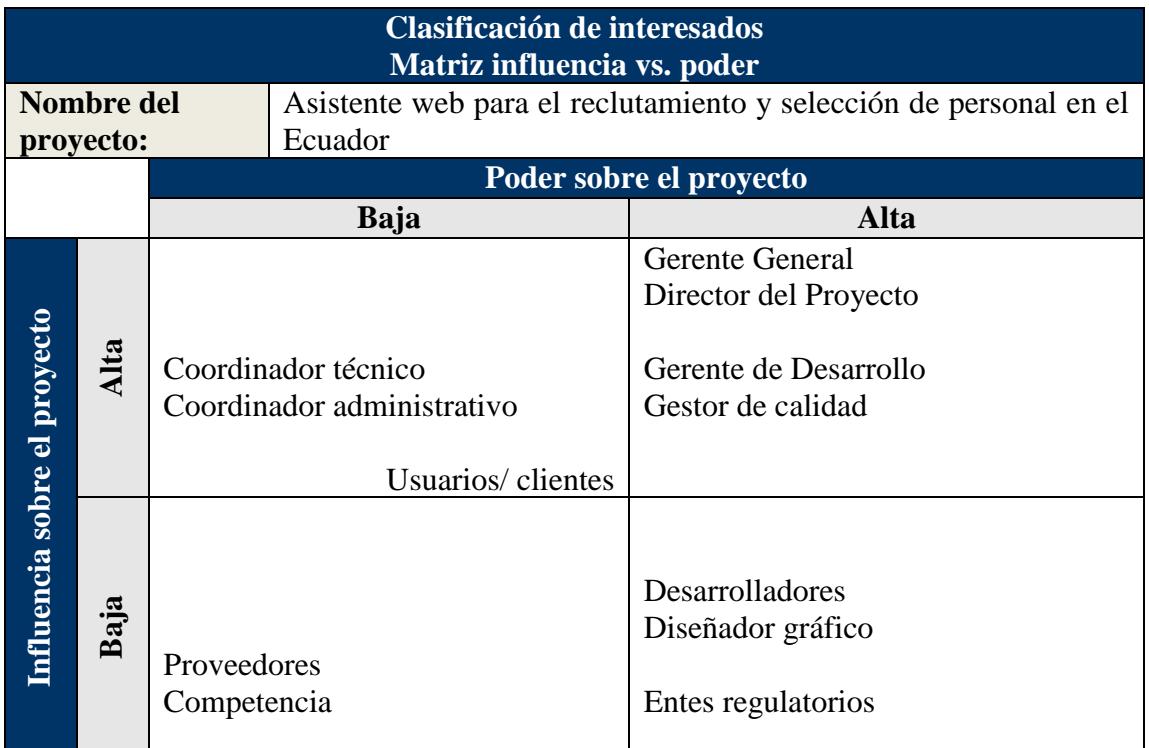

Nota: Poder = nivel de autoridad en el proyecto; Influencia = participación activa en el proyecto Fuente: Dharma Consulting. Elaboración: Autores.

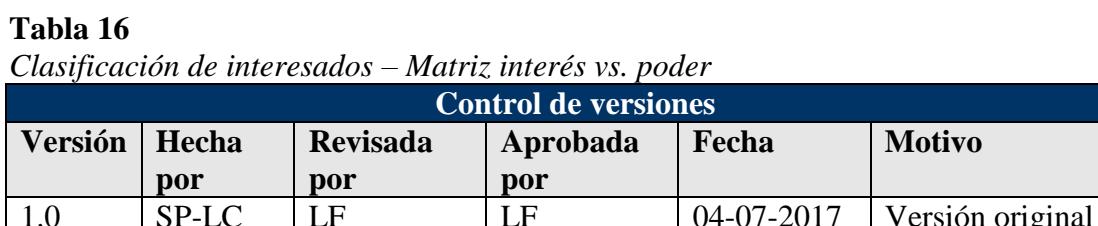

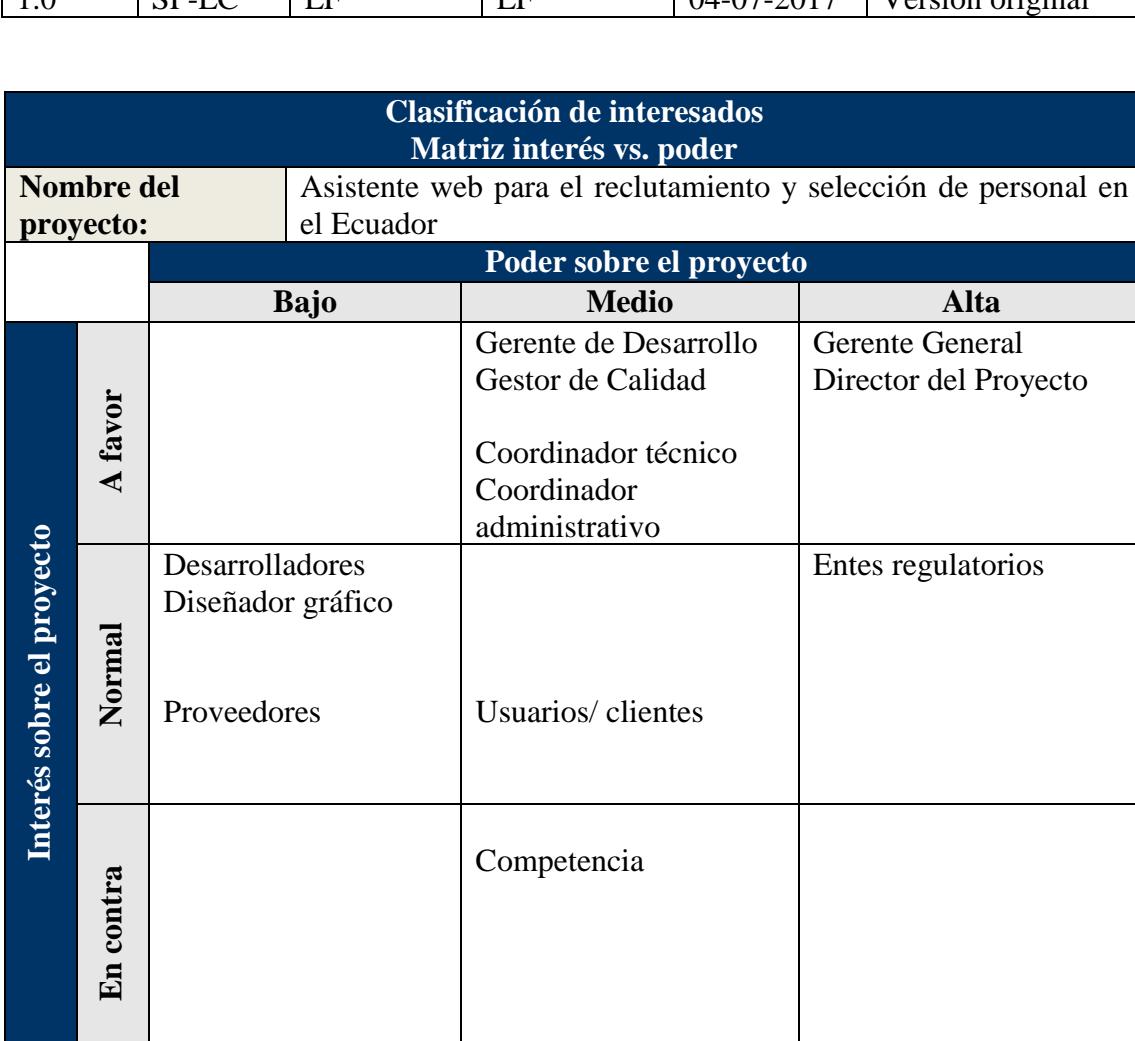

Fuente: Dharma Consulting. Elaboración: Autores.

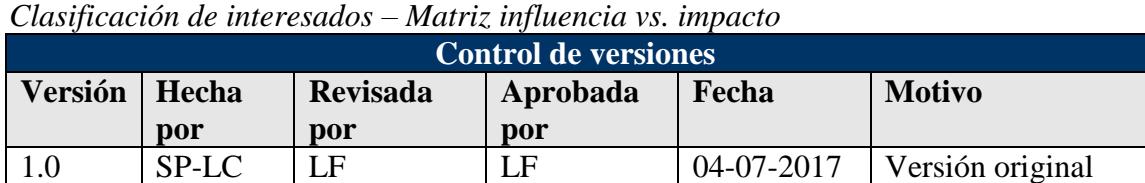

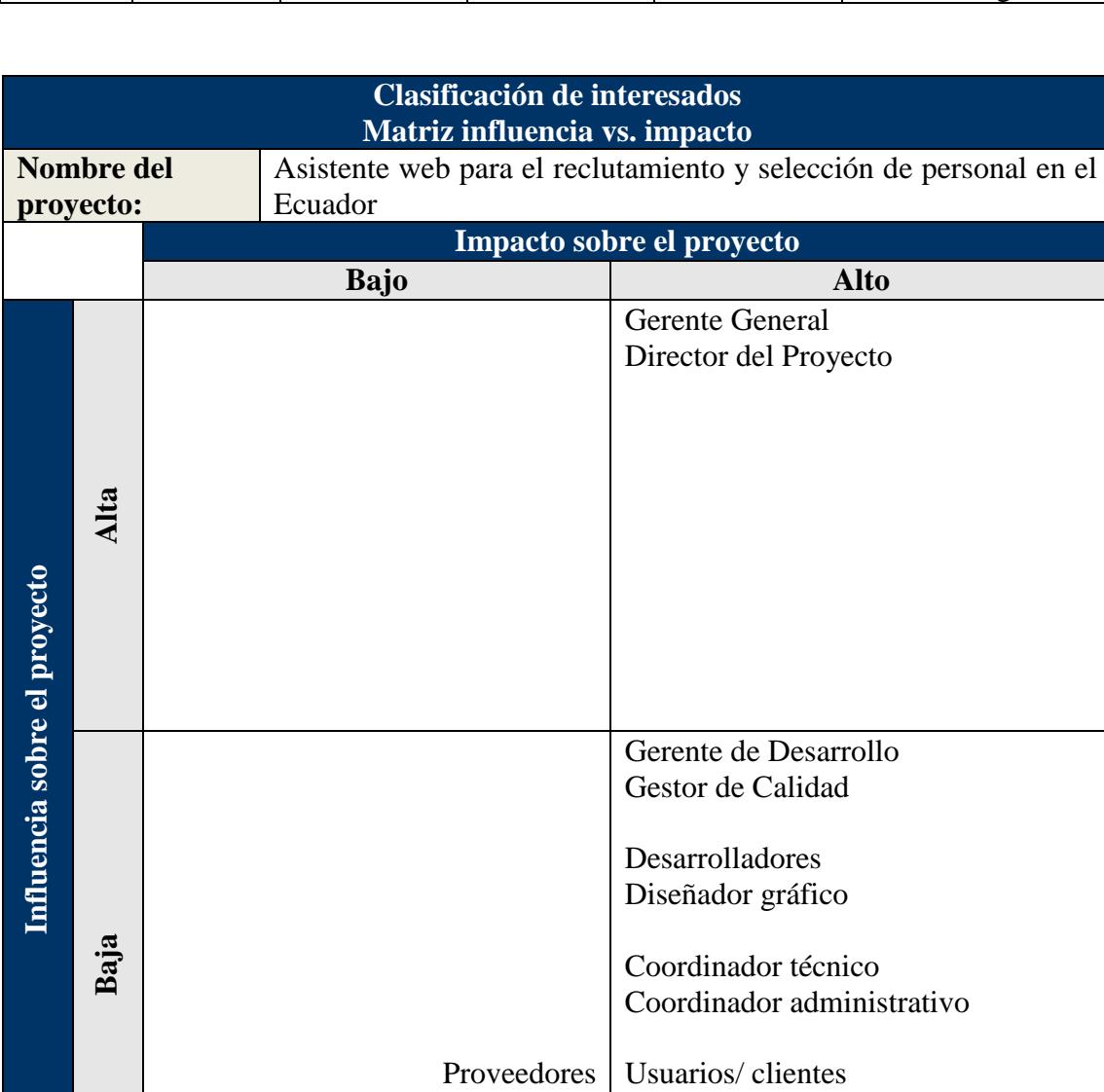

Entes regulatorios Competencia

Fuente: Dharma Consulting. Elaboración: Autores.

**Tabla 17**

|                      | Clasificación de interesados – Modelo de prominencia |       |                 |          |            |                  |  |  |
|----------------------|------------------------------------------------------|-------|-----------------|----------|------------|------------------|--|--|
| Control de versiones |                                                      |       |                 |          |            |                  |  |  |
|                      | Versión Hecha                                        |       | <b>Revisada</b> | Aprobada | Fecha      | <b>Motivo</b>    |  |  |
|                      |                                                      | por   | por             | por      |            |                  |  |  |
|                      | 1.0                                                  | SP-LC | I F             | LF       | 04-07-2017 | Versión original |  |  |

**Tabla 18** *Clasificación de interesados – Modelo de prominencia*

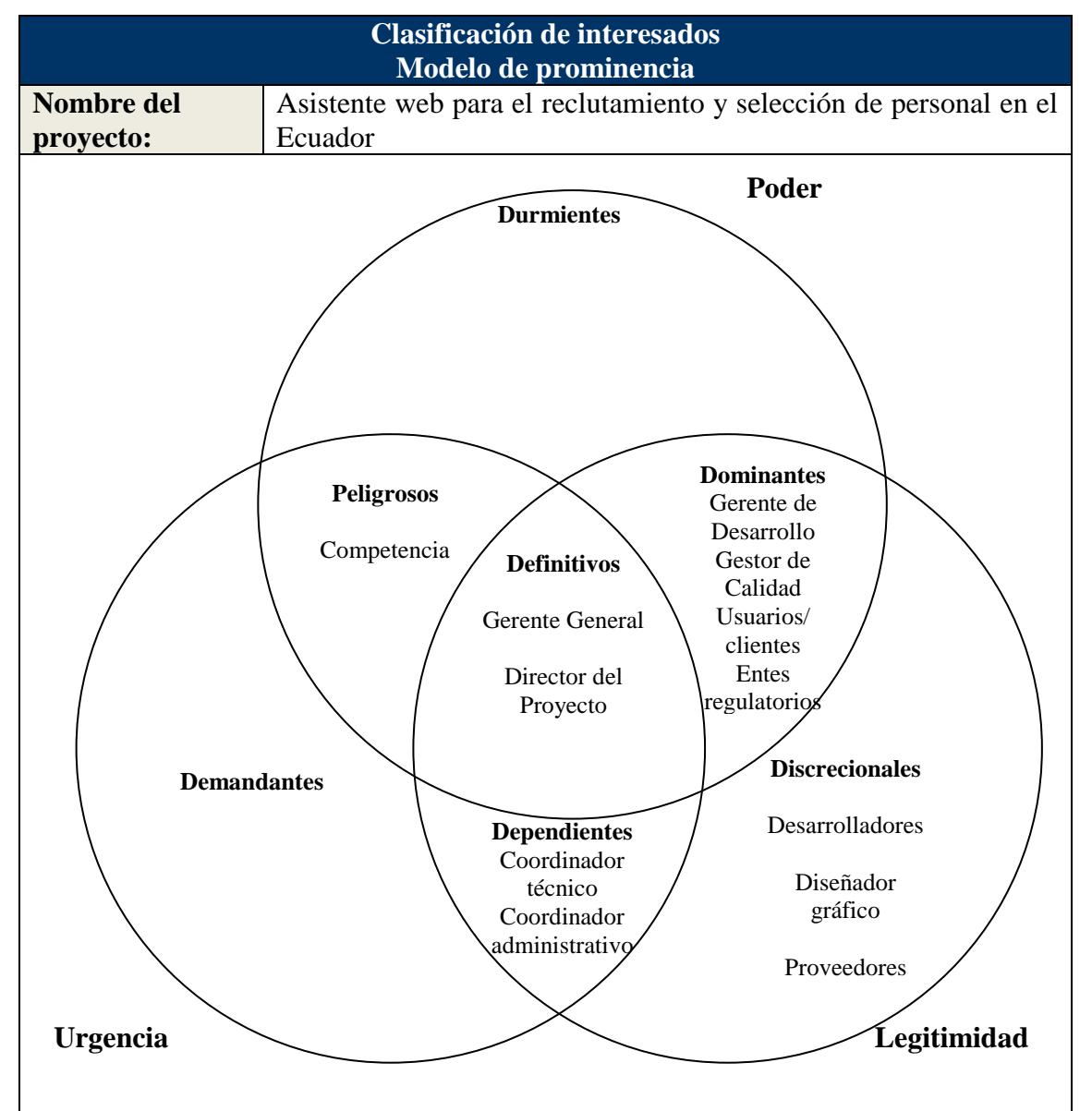

Nota: Poder significa que puede influir en otros para tomar decisiones. Urgencia, su relación está basada en el tiempo. Legitimidad, tiene capacidad de influencia moral o legal sobre el comportamiento de la empresa

Fuente: Dharma Consulting. Elaboración: Autores.

### **4.2.3. Plan de gestión de interesados: plan de acción de interesados**

Las estrategias a aplicar para cada interesado o grupo de interesados se describen

en la Tabla 19.

#### **Tabla 19**

*Estrategia de gestión de interesados*

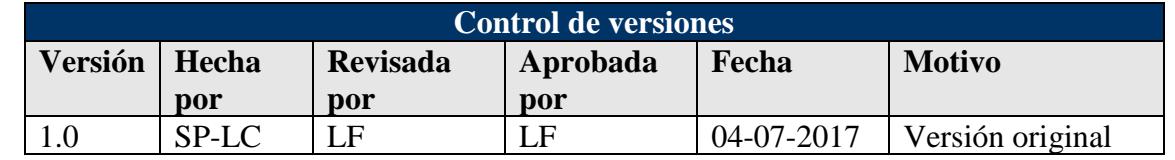

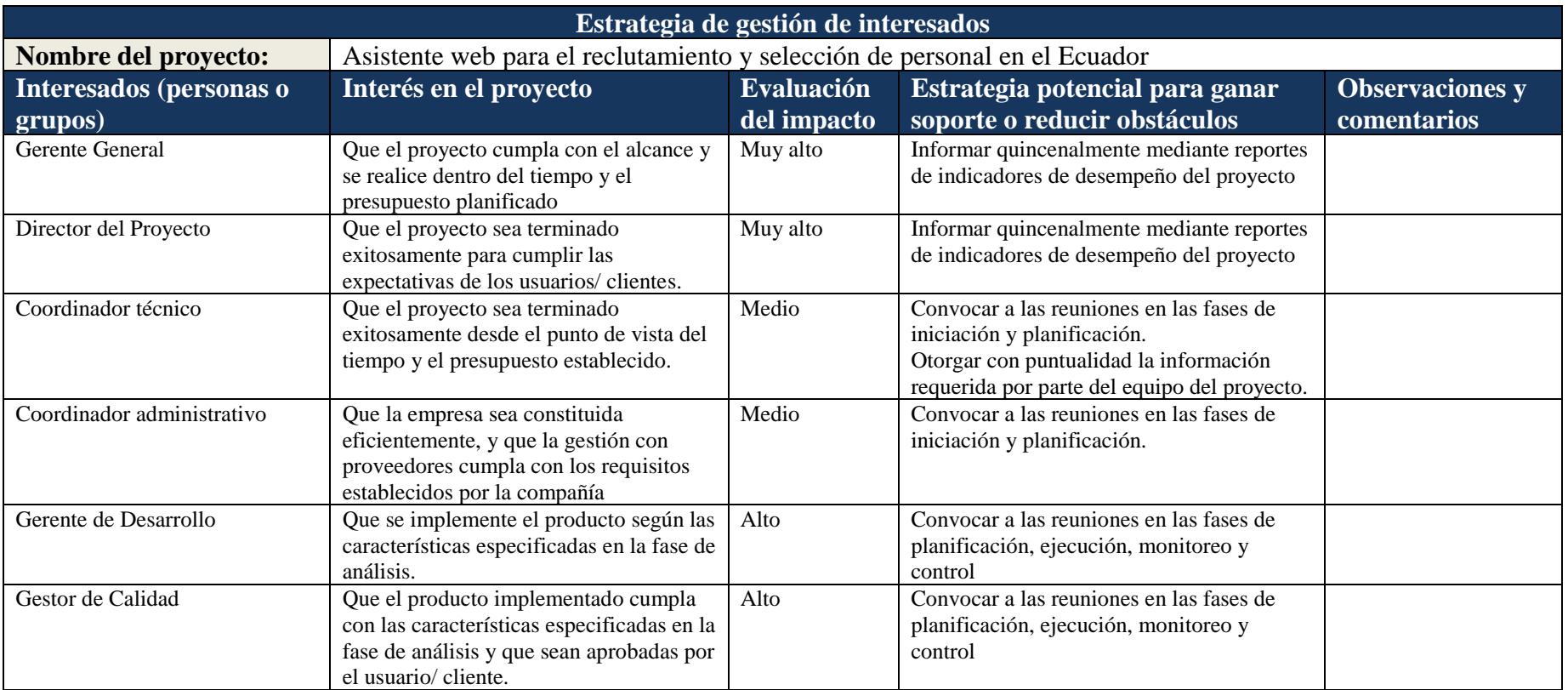

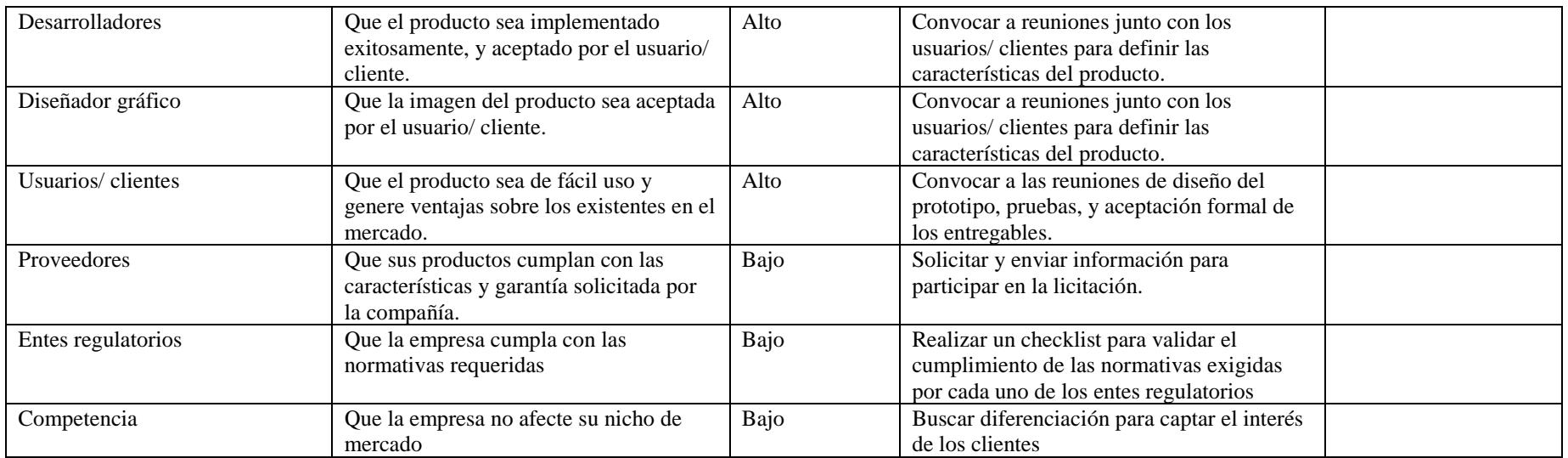

Fuente: Dharma Consulting. Elaboración: Autores.

## **4.3. Subcapítulo D3. Gestión de Alcance**

### **4.3.1. Plan de gestión de alcance**

Para iniciar la gestión del alcance, se ha elaborado el Plan de Gestión del Alcance (ver Tabla 20), el cual determina el proceso para desarrollar el Enunciado del Alcance, la EDT (ver Anexo 7) y el Diccionario de la EDT (ver Tabla 24), así como el proceso para validar y controlar el alcance del proyecto.

### **Tabla 20**

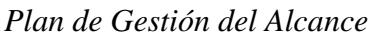

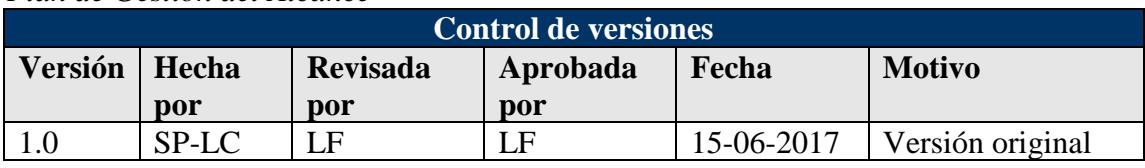

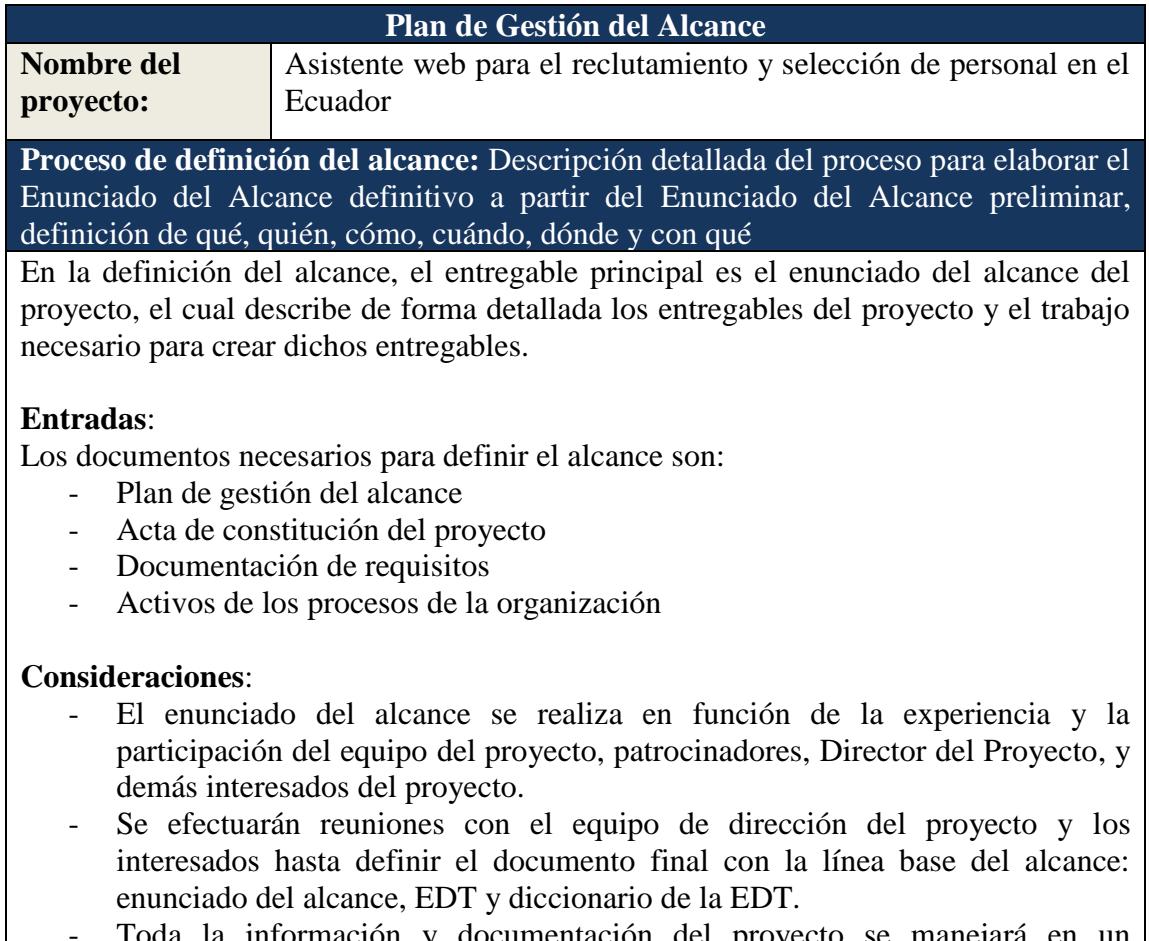

- Toda la información y documentación del proyecto se manejará en un repositorio de información centralizado con las debidas seguridades, control de acceso y versionamiento por documento.
- El Director del Proyecto debe cuantificar el impacto y proveer alternativas de solución, antes de realizar los cambios en el proyecto, y luego deben ser aprobados de manera formal.

**Proceso para elaborar la EDT:** Descripción detallada del proceso para crear, aprobar y mantener la EDT, definición de qué, quién, cómo, cuándo, dónde y con qué

## **Creación de la EDT**:

Es necesario subdividir los entregables del proyecto y el trabajo del proyecto en componentes de menor dimensión para facilitar su manejo. La finalidad es proporcionar una visión estructurada de lo que se debe entregar.

La EDT organiza y define el alcance del proyecto.

Los componentes de la parte inferior de la EDT, denominados paquetes de trabajos, agrupan las actividades que pueden ser programadas, estimadas, seguidas y controladas. El resultado de estas actividades denominan productos o entregables.

**Entradas**: Para elaborar la EDT se requiere:

- Plan de gestión del alcance
- Enunciado del alcance del proyecto
- Documentación de requisitos
- Factores ambientales de la empresa
- Activos de los procesos de la organización.

## **Herramientas y técnicas**:

Se utilizarán plantillas predefinidas y la técnica de la lluvia de ideas entre el equipo de trabajo para buscar un consenso.

Para dividir y subdividir el alcance del proyecto y los entregables del proyecto en partes más pequeñas y manejables se utilizará la técnica de la descomposición; cuyos pasos son:

- 1. Identificar y analizar los entregables y el trabajo inherente al mismo.
- 2. Organizar y estructurar la EDT.
- 3. Descomponer niveles superiores en componentes detallados de un menor nivel.
- 4. Asignar códigos de identificación para cada componente.
- 5. Verificar que la descomposición sea lo más adecuada posible.

Se usará la herramienta Microsoft Visio 2016.

Para numerar la EDT se usarán números naturales.

**Recursos**: Se requiere de la participación del Director del Proyecto, en colaboración con el equipo de dirección del proyecto, para participar en las reuniones estipuladas. Como recursos materiales se requiere una pizarra acrílica y marcadores de colores. La EDT debe ser aprobada y desarrollada por el equipo del proyecto y Director del Proyecto.

**Proceso para elaborar el diccionario de la EDT:** Descripción detallada del proceso para crear, aprobar y mantener el diccionario de la EDT, definición de qué, quién, cómo, cuándo, dónde y con qué

**Diccionario de datos**: Se realiza luego de que la EDT se encuentre realizada, revisada y aprobada.

Este documento proporciona información detallada sobre los entregables, actividades y programación de cada uno de los componentes de la EDT, y será creado mediante una plantilla que contenga la siguiente información:

- 1. Identificador del entregable (código de cuenta de la EDT)
- 2. Nombre del entregable
- 3. Descripción del trabajo
- 4. Hitos
- 5. Duración total del entregable en días
- 6. Fecha inicio
- 7. Fecha fin
- 8. Requerimientos de calidad
- 9. Criterios de aceptación
- 10. Referencias técnicas
- 11. Consideraciones contractuales

12. Costo

**Proceso para verificar el alcance:** Descripción detallada del proceso para la verificación formal de los entregables y su aceptación por parte del cliente (interno o externo), definición de qué, quién, cómo, cuándo, dónde y con qué

La verificación del entregable tiene la finalidad de formalizar la aceptación de los entregables del proyecto que se hayan completado.

## **Entradas**:

- Plan de la dirección del proyecto.
- Documentación de requisitos.
- Matriz de trazabilidad de requisitos (ver Anexo 2).
- Histórico de entregables verificados.

## **Consideraciones**:

- Los entregables serán aprobados por el usuario interesado y el delegado del equipo de dirección del proyecto, encargado del control de calidad y pruebas del producto liberado; y el patrocinador si amerita.
- Los entregables deberán ser firmados y aprobados formalmente por el usuario final o el patrocinador; los entregables terminados pero que no hayan sido aceptados serán formalmente documentados junto con los usuarios finales y los patrocinadores; los cuales deberán ser añadidos a una solicitud de cambio para corregir los defectos encontrados.
- Cada entregable aceptado modificará el estado del alcance del proyecto.
- Para realizar la verificación del cumplimiento de los requisitos iniciales de los entregables, se podrá hacer uso de listas de verificación y actas de conformidad. Las verificaciones de los entregables se harán en ambientes de prueba (por parte de los técnicos) y producción (por parte de los interesados y patrocinadores).
- Toda la información y documentación del proyecto se manejará en un repositorio centralizado de información con las debidas seguridades y control de acceso y versionamiento por documento.

**Proceso de control del alcance:** Descripción detallada del proceso para identificar, registrar, y procesar cambios de alcance, así como su enlace con el control integrado de cambios, definición de qué, quién, cómo, cuándo, dónde y con qué

Se efectúa este proceso con la finalidad de mantener la línea base del alcance a lo largo del proyecto.

## **Entradas**:

- Plan para la dirección del proyecto
- Documentación de requisitos
- Matriz de trazabilidad
- Datos de desempeño del trabajo
- Activos de los procesos.

### **Herramientas y técnicas**: Se utilizará:

- Análisis de la variación: para determinar la causa y el grado de la diferencia entre la línea base y el desempeño real del proyecto.
- Mediciones del desempeño del proyecto: para evaluar la magnitud de la desviación con respecto a la línea base original del alcance.

### **Consideraciones**:

- El control del alcance del proyecto asegura que todos los cambios solicitados se ejecuten a través del proceso establecido formalmente.
- Las iniciativas de cambio en el alcance serán canalizadas a través del Director del Proyecto; quién, junto al Comité de Cambios, las revisará y aprobará, en función del costo, tiempo, línea base y calidad.
- Los cambios en el proyecto, deberán ser evaluados y aprobados. El Director del Proyecto, junto a su equipo de trabajo, cuantificará el impacto y proveerá alternativas de solución en las reuniones semanales, se elaborarán actas con los acuerdos y tentativas soluciones, a las cuales se les dará seguimiento en las siguientes reuniones.
- Los cambios al alcance serán identificados y clasificados por la persona asignada por el Director del Proyecto, para que revise las solicitudes de cambios que afecten al alcance y haga una evaluación de las mismas, pudiendo requerir información adicional.
- Los cambios en el alcance serán integrados en función de:
	- o Si el impacto del cambio no modifica la línea base del proyecto, será aprobado por el responsable que designe el Director del Proyecto.
	- o Si el impacto del cambio modifica la línea base del proyecto, se reunirá todo el equipo de trabajo incluido el Director del Proyecto para su evaluación y aprobación; una vez aprobado se actualizará la línea base del proyecto y todos los planes inherentes al mismo.

Fuente: Dharma Consulting, PMBOK. Elaboración: Autores.

## **4.3.2. Plan de gestión de requisitos**

El Plan de Gestión de Requisitos descrito en la Tabla 21, indica el proceso para la recopilación de los requisitos, la priorización, la trazabilidad y la realización de cambios.

### **Tabla 21**

*Plan de Gestión de Requisitos*

| Control de versiones                  |       |     |          |            |                  |  |  |
|---------------------------------------|-------|-----|----------|------------|------------------|--|--|
| Versión  <br>Hecha<br><b>Revisada</b> |       |     | Aprobada | Fecha      | <b>Motivo</b>    |  |  |
|                                       | por   | por | por      |            |                  |  |  |
|                                       | SP-LC | E   | ∵F       | 15-06-2017 | Versión original |  |  |

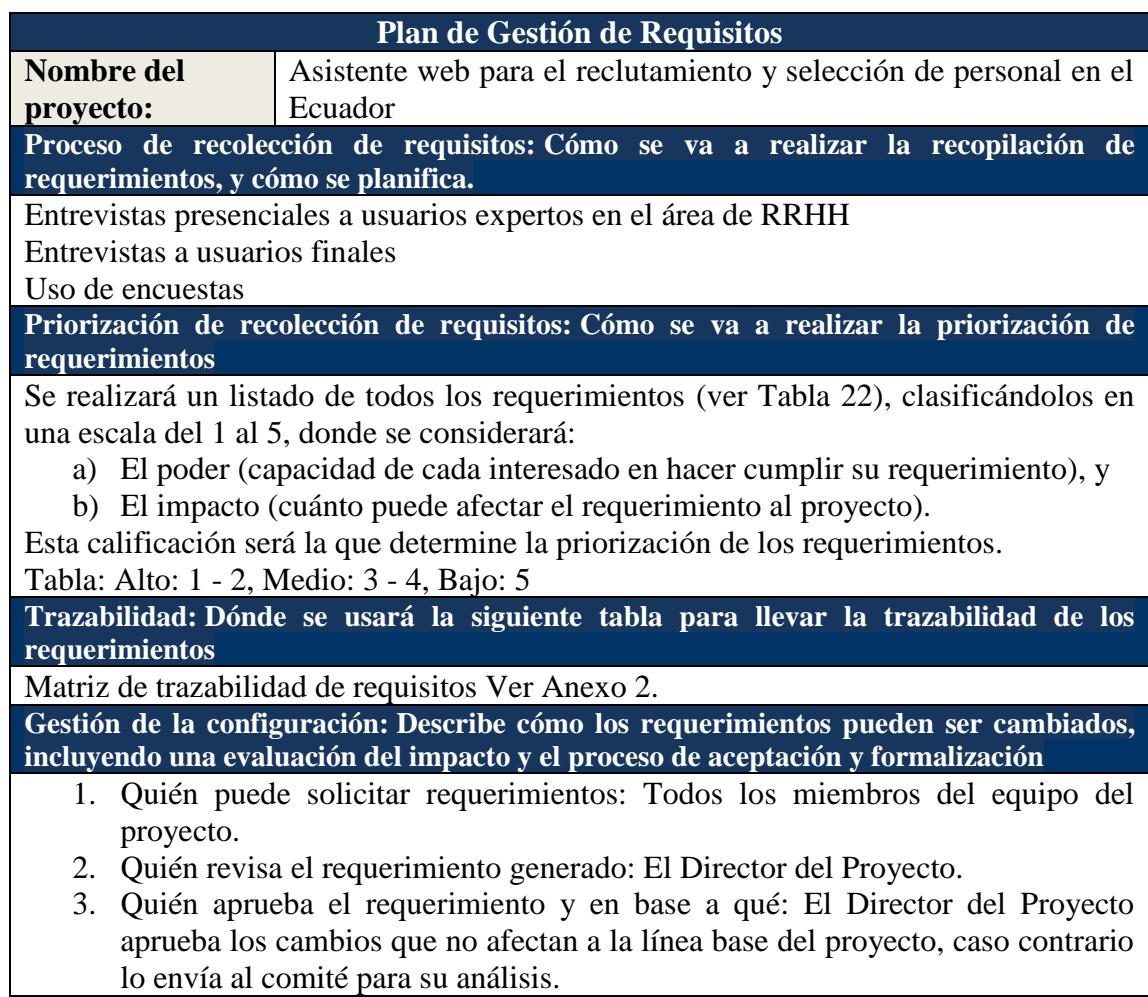

Fuente: PMBOK. Elaboración: Autores.

# **4.3.3. Documentación de requisitos**

## **Tabla 22**

*Documentación de requisitos*

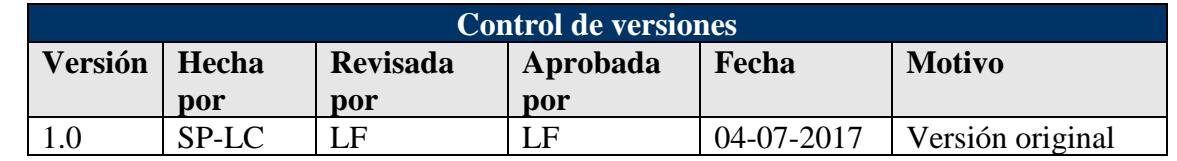

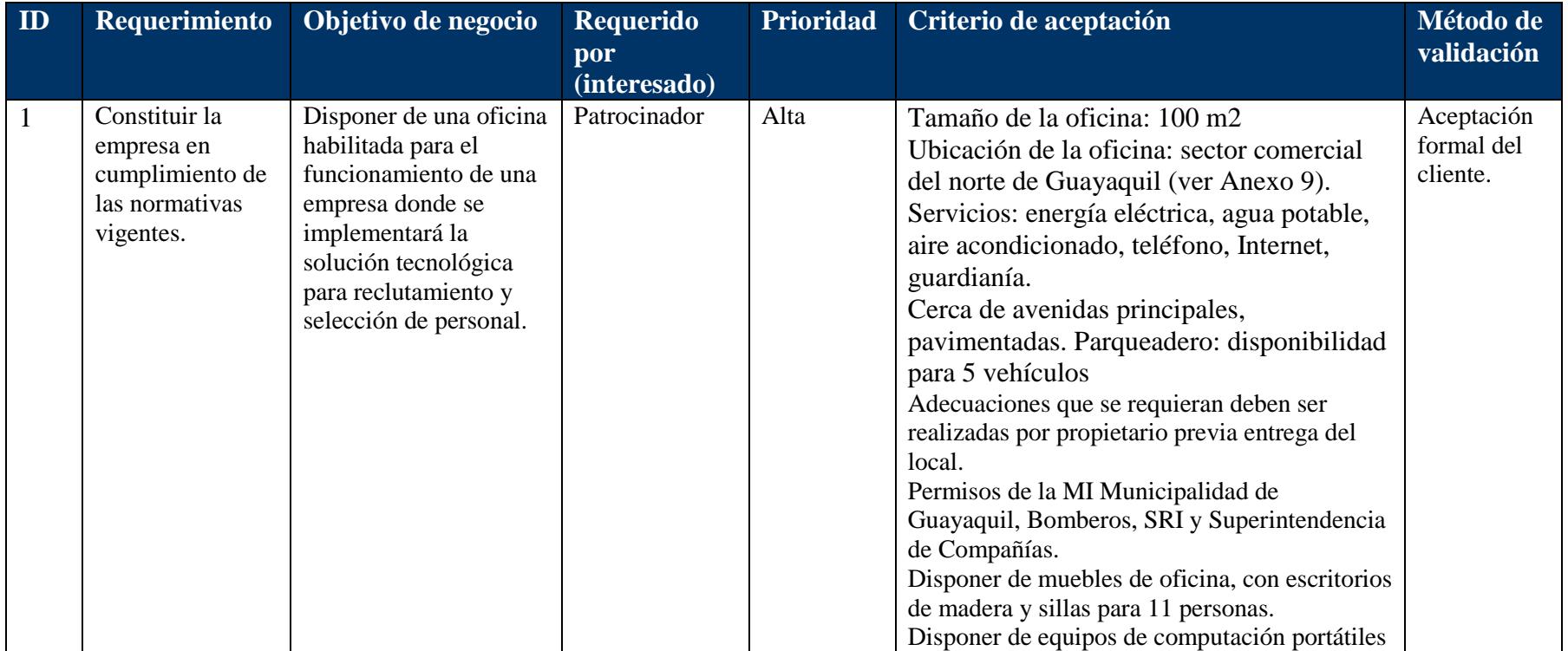

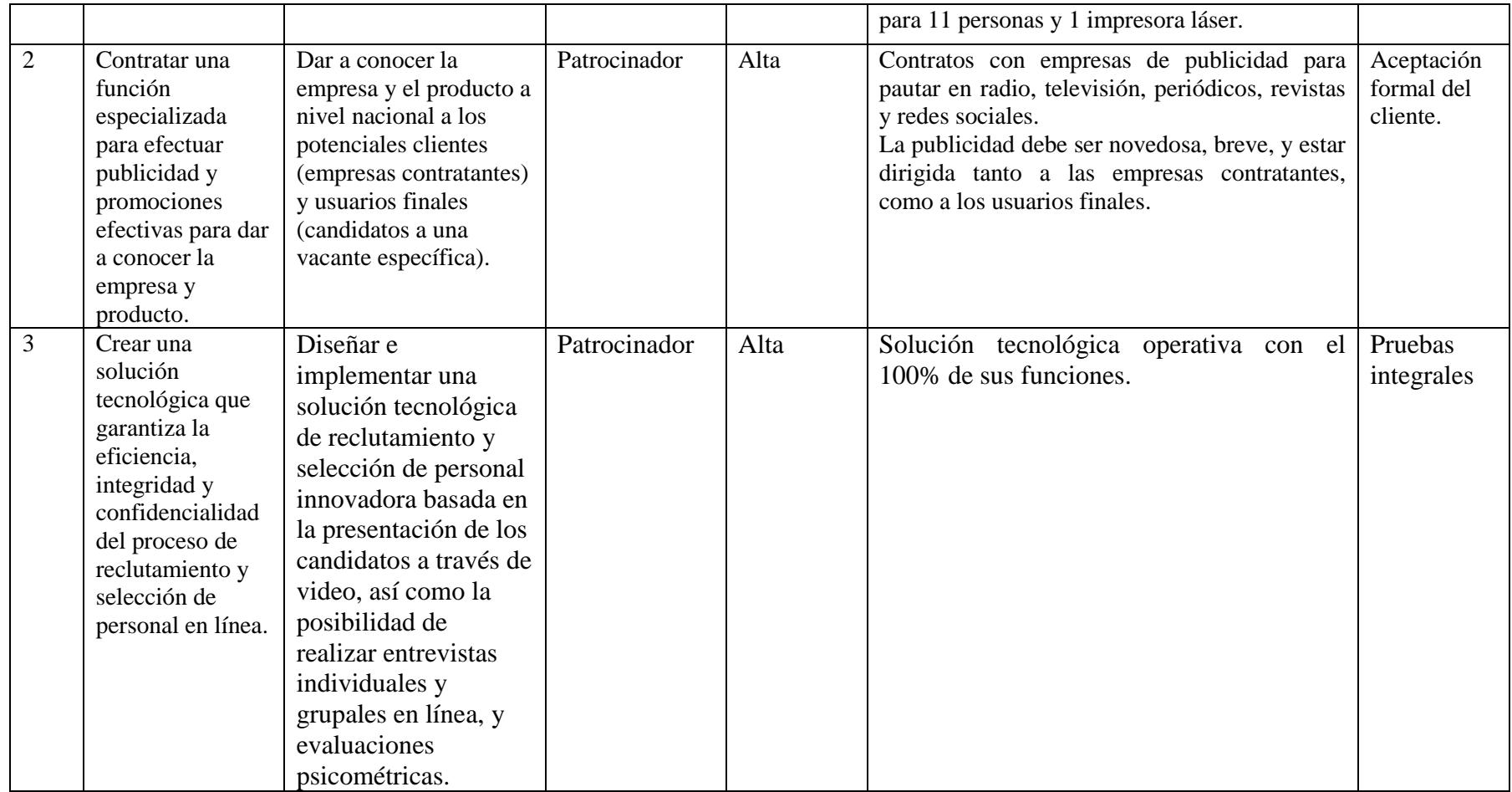

Elaboración: Autores

## **4.3.4. Línea base de alcance**

La línea base del alcance está conformada por:

- o Enunciado del alcance del proyecto (ver Tabla 23).
- o Estructura de desglose del trabajo: EDT (ver Anexo 7).
- o Diccionario de la EDT (ver Tabla 24).

## **4.3.5. Enunciado del alcance del proyecto**

**Tabla 23**

*Enunciado del alcance del proyecto*

| Control de versiones |       |                 |          |            |                  |  |  |
|----------------------|-------|-----------------|----------|------------|------------------|--|--|
| Versión Hecha        |       | <b>Revisada</b> | Aprobada | Fecha      | <b>Motivo</b>    |  |  |
|                      | por   | por             | por      |            |                  |  |  |
|                      | SP-LC | E               | LF       | 15-06-2017 | Versión original |  |  |

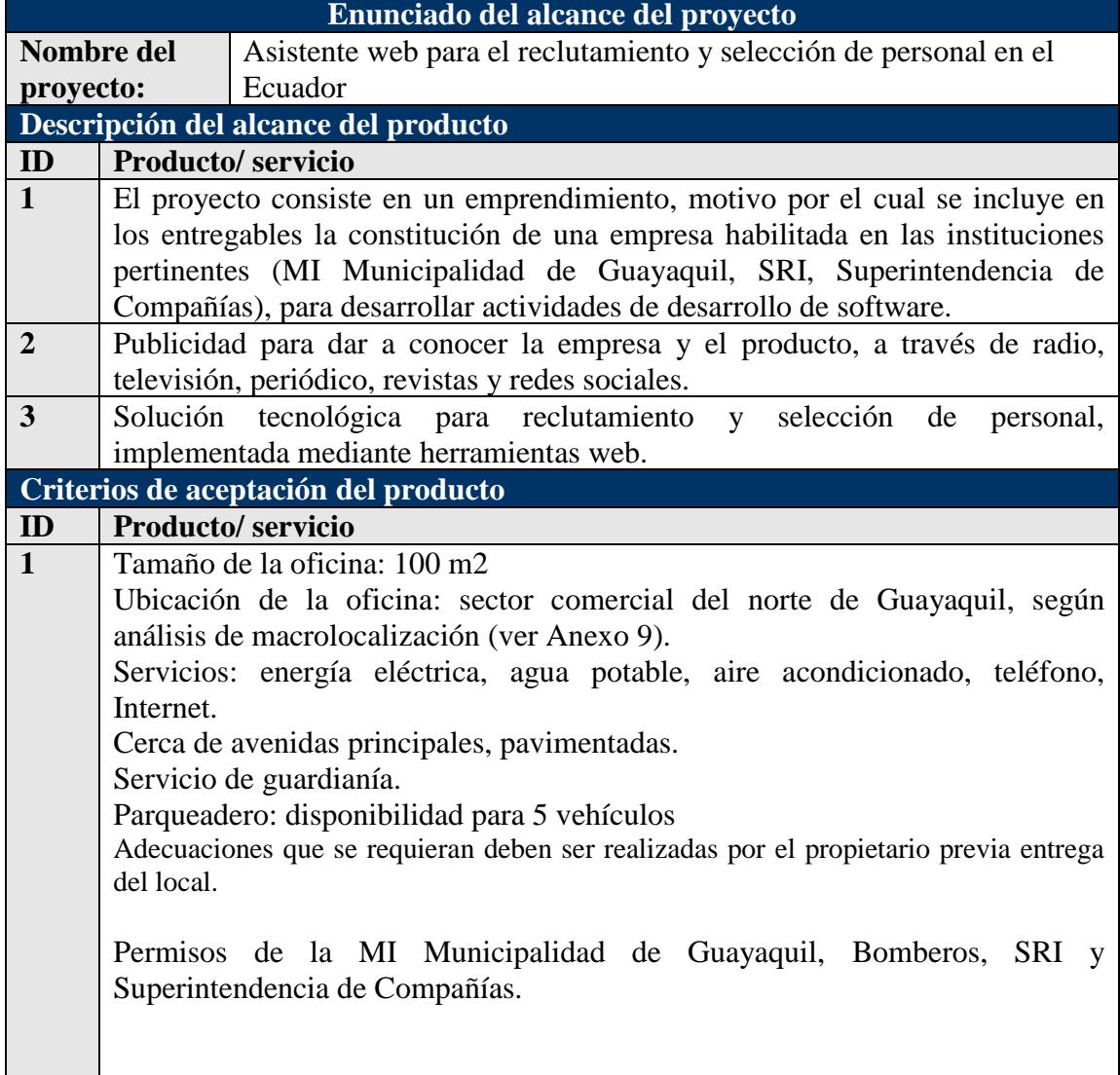

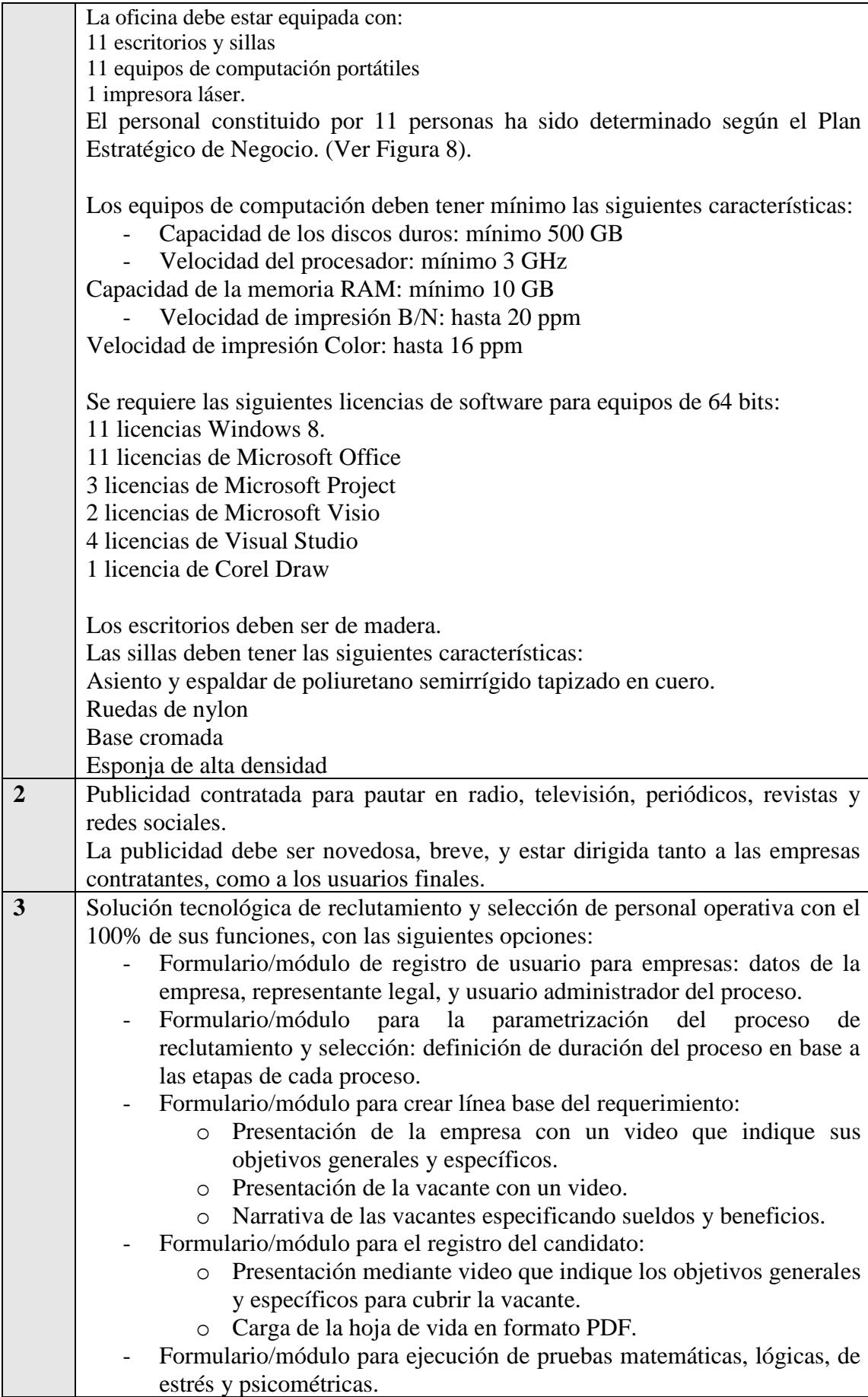

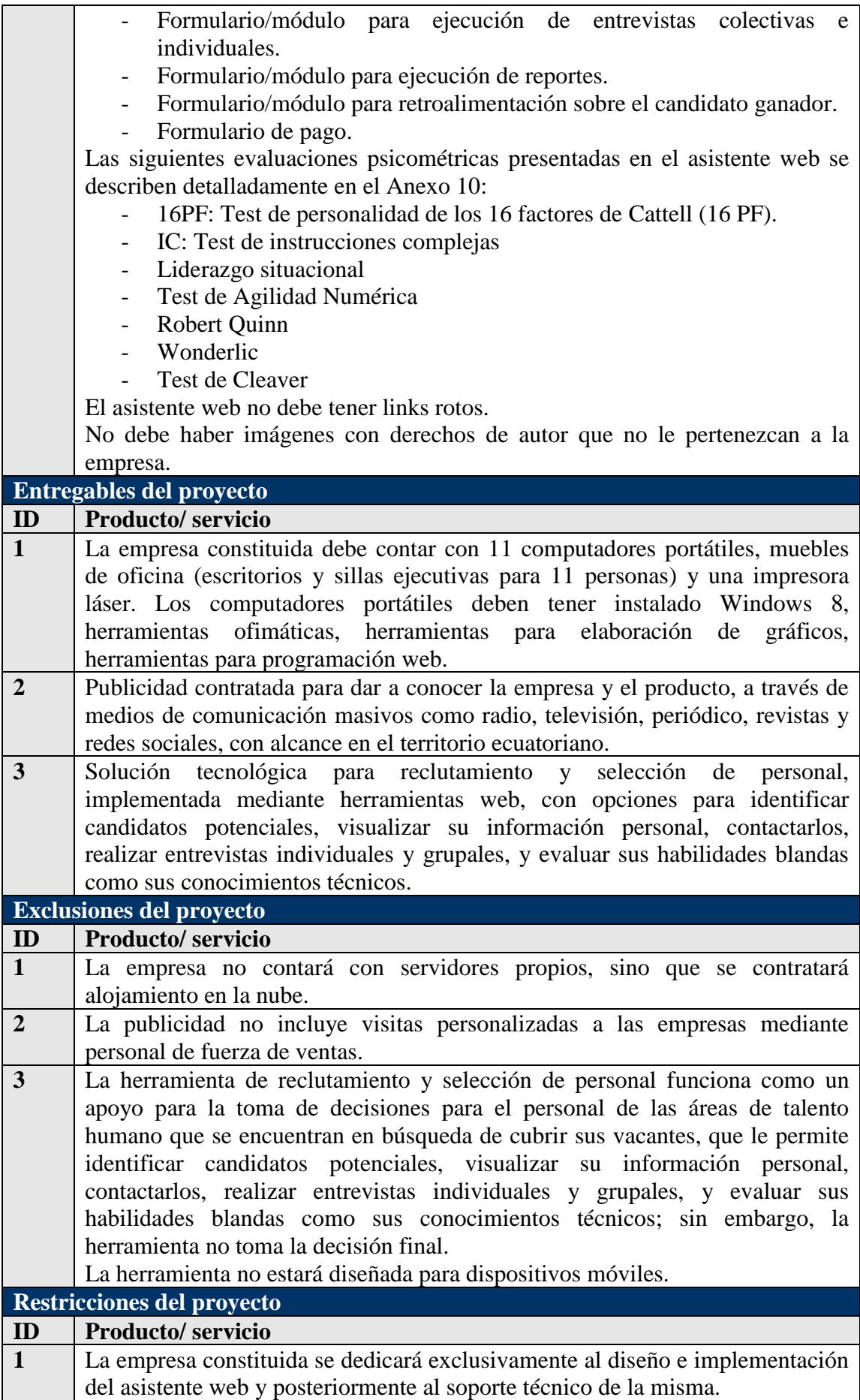

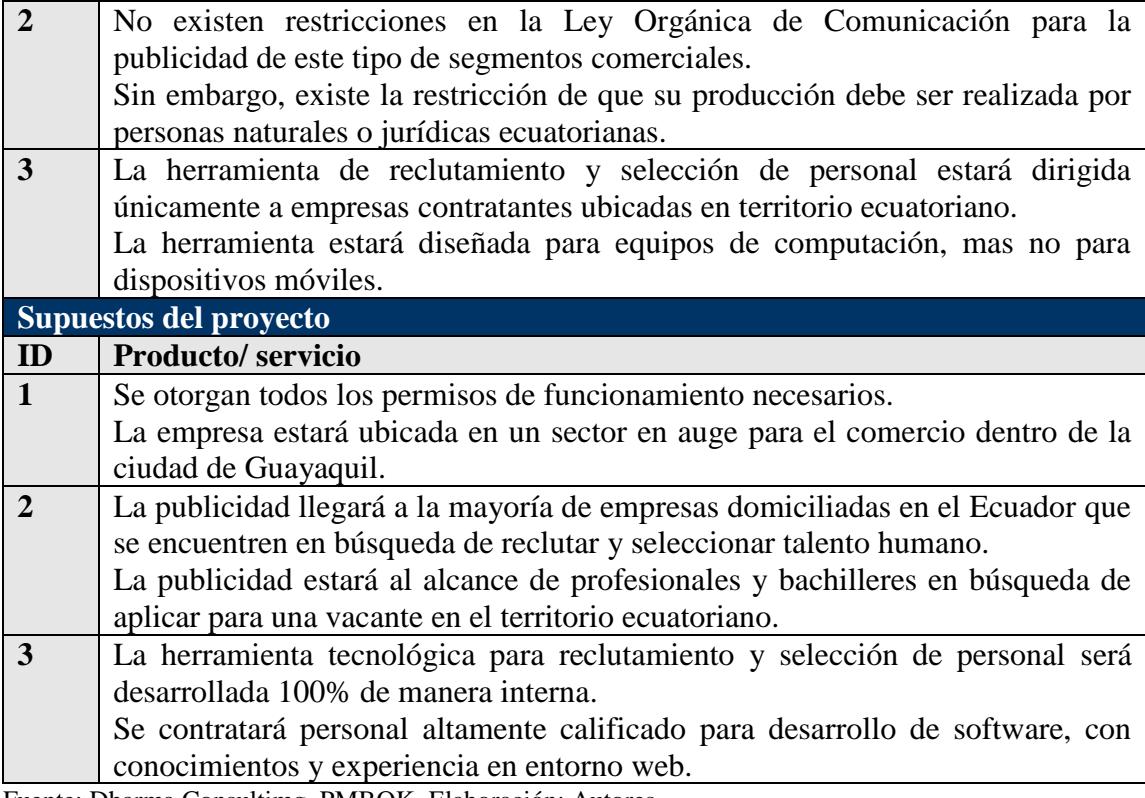

Fuente: Dharma Consultimg, PMBOK. Elaboración: Autores

## **4.3.6. EDT**

Ver Anexo 7

## **4.3.7. Diccionario de la EDT**

### **Tabla 24**

*Diccionario de la EDT*

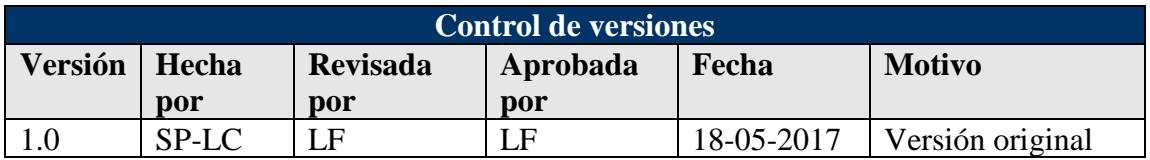

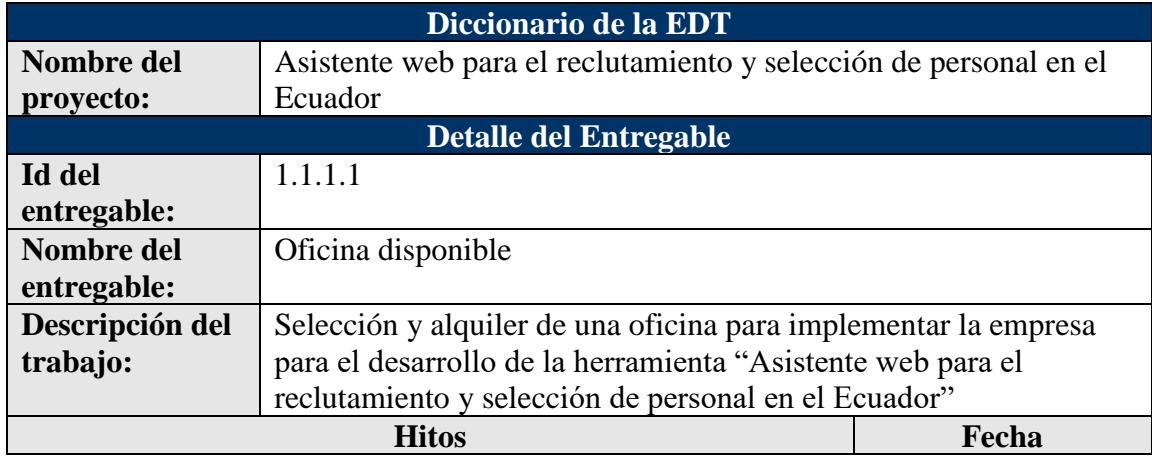
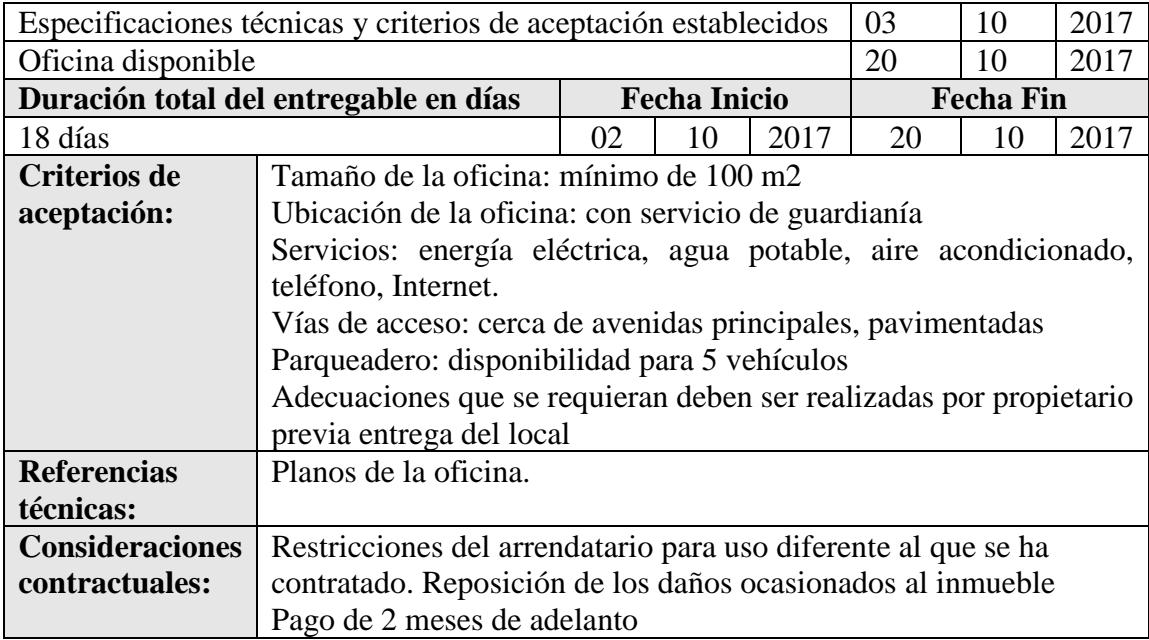

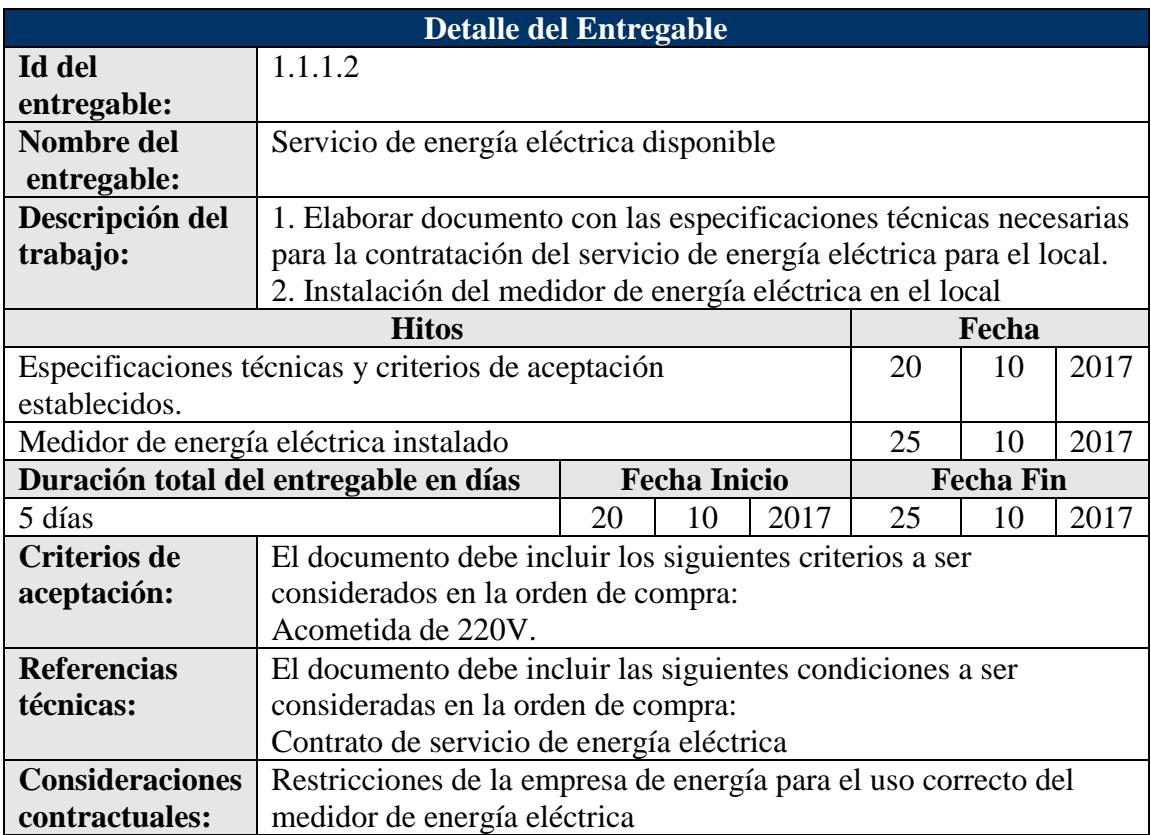

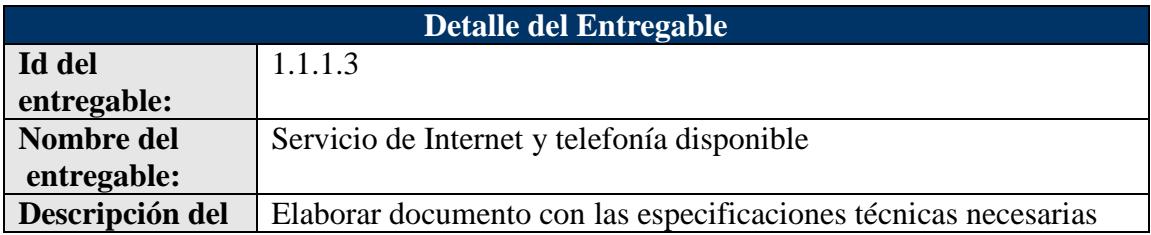

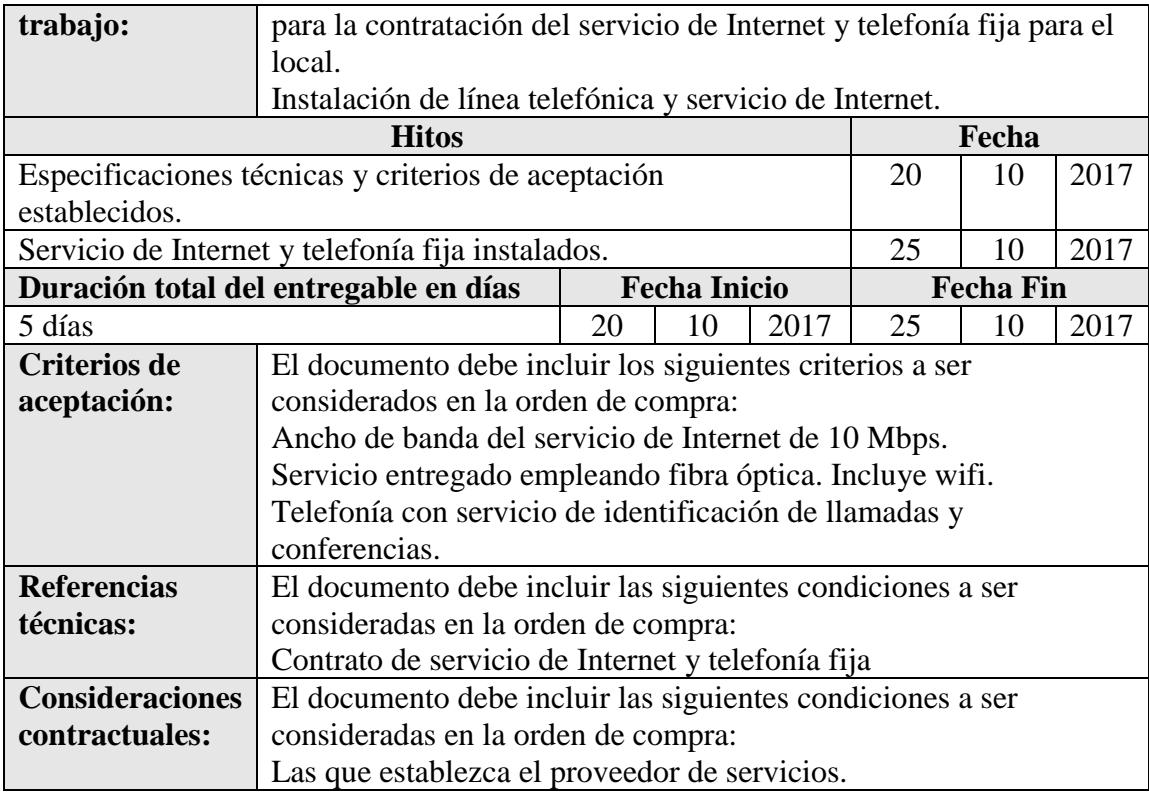

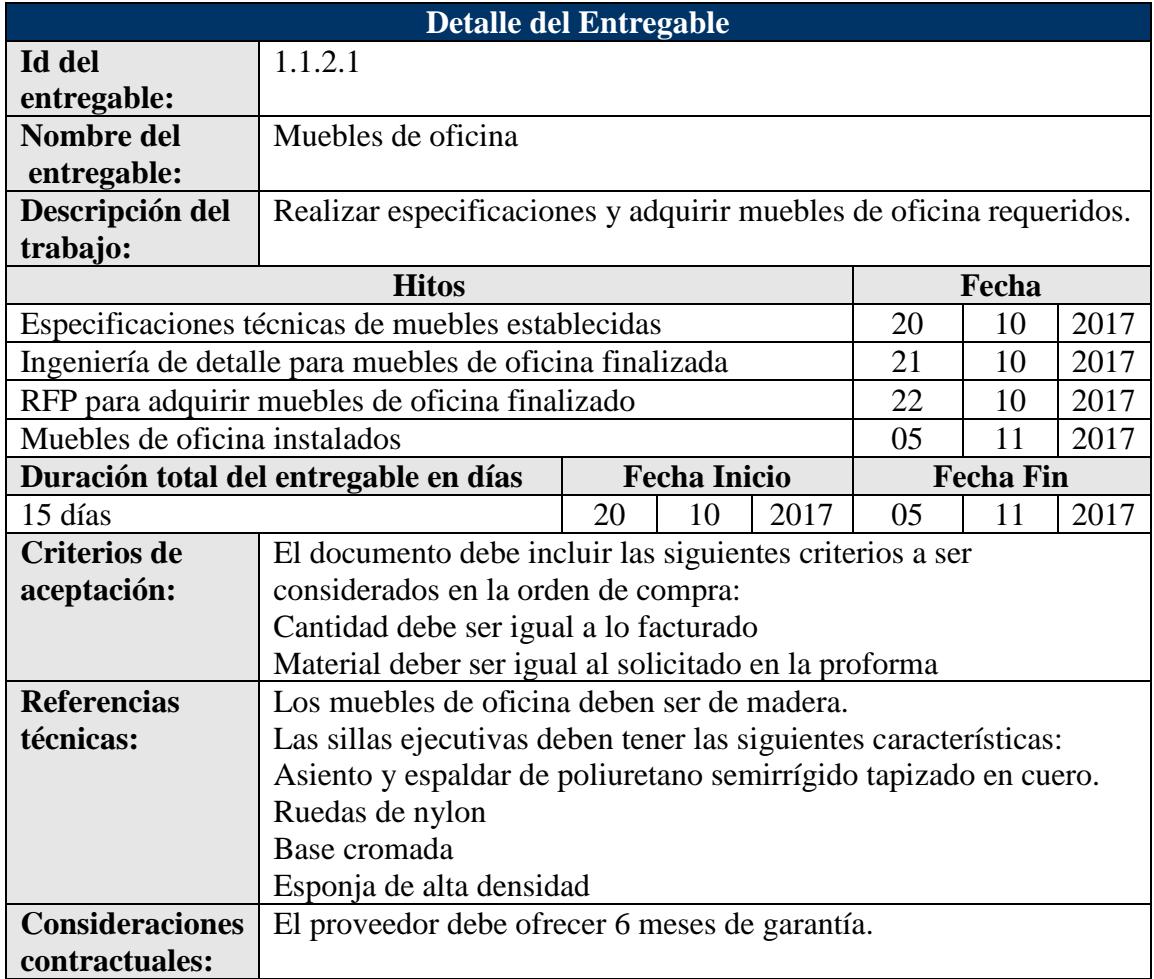

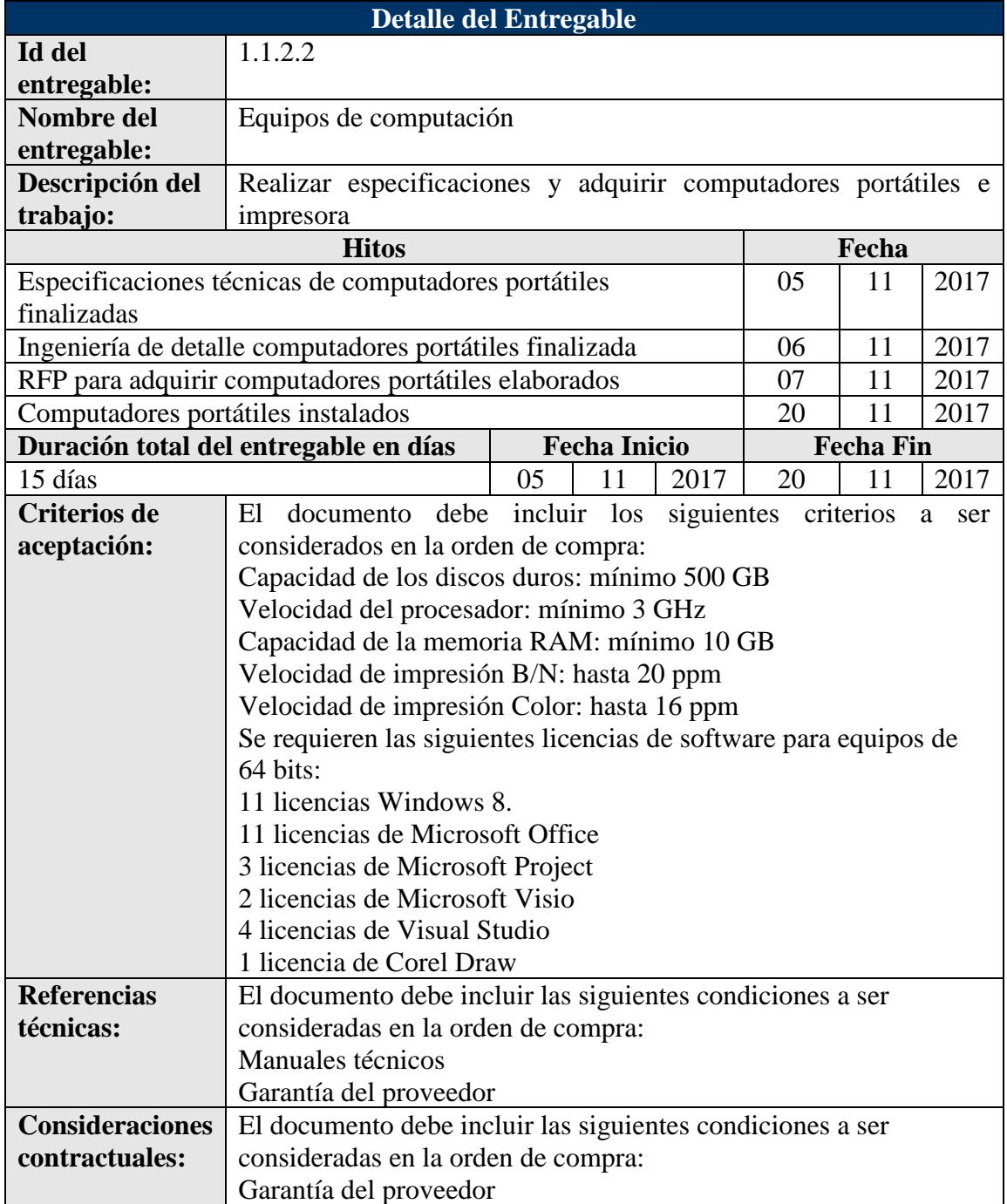

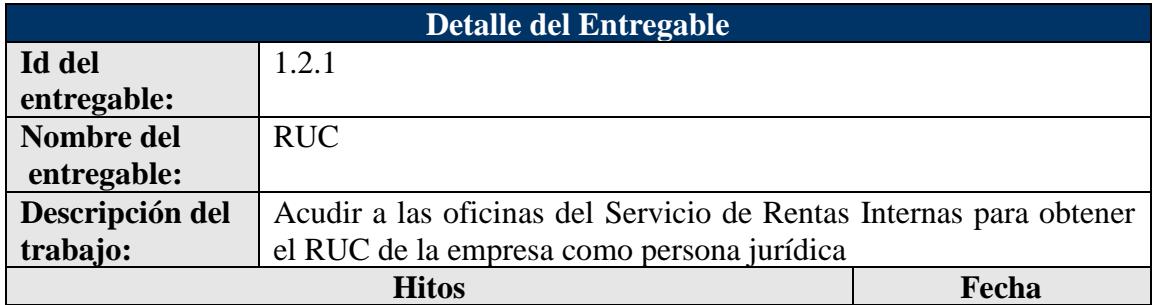

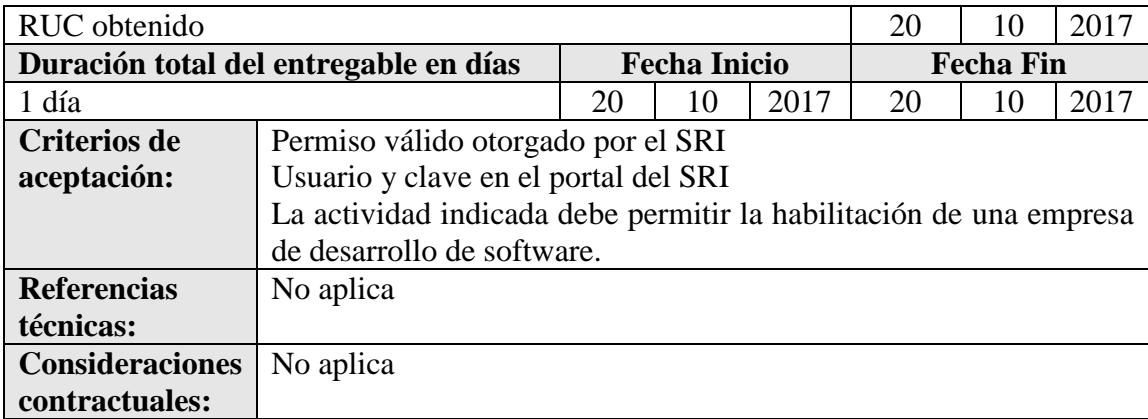

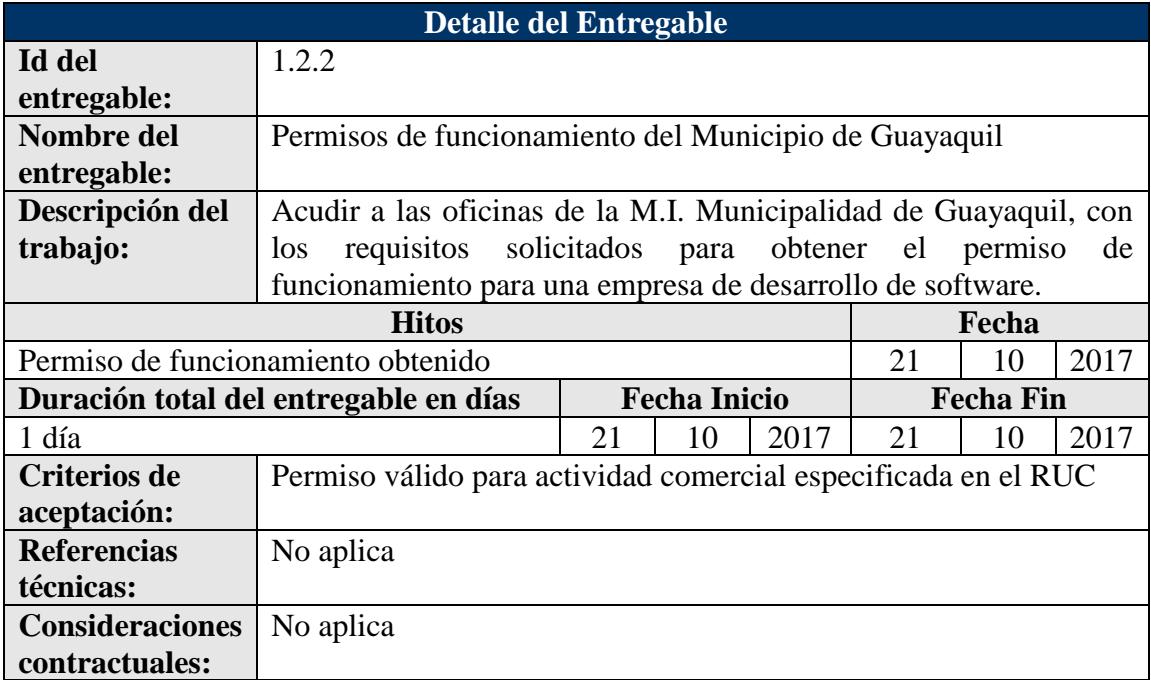

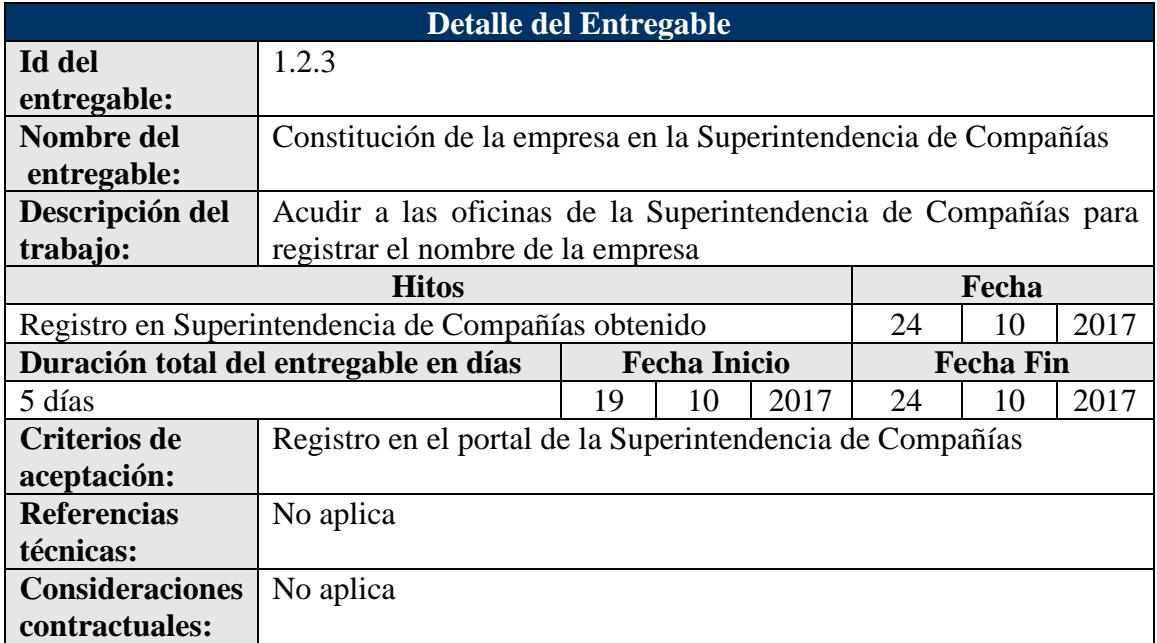

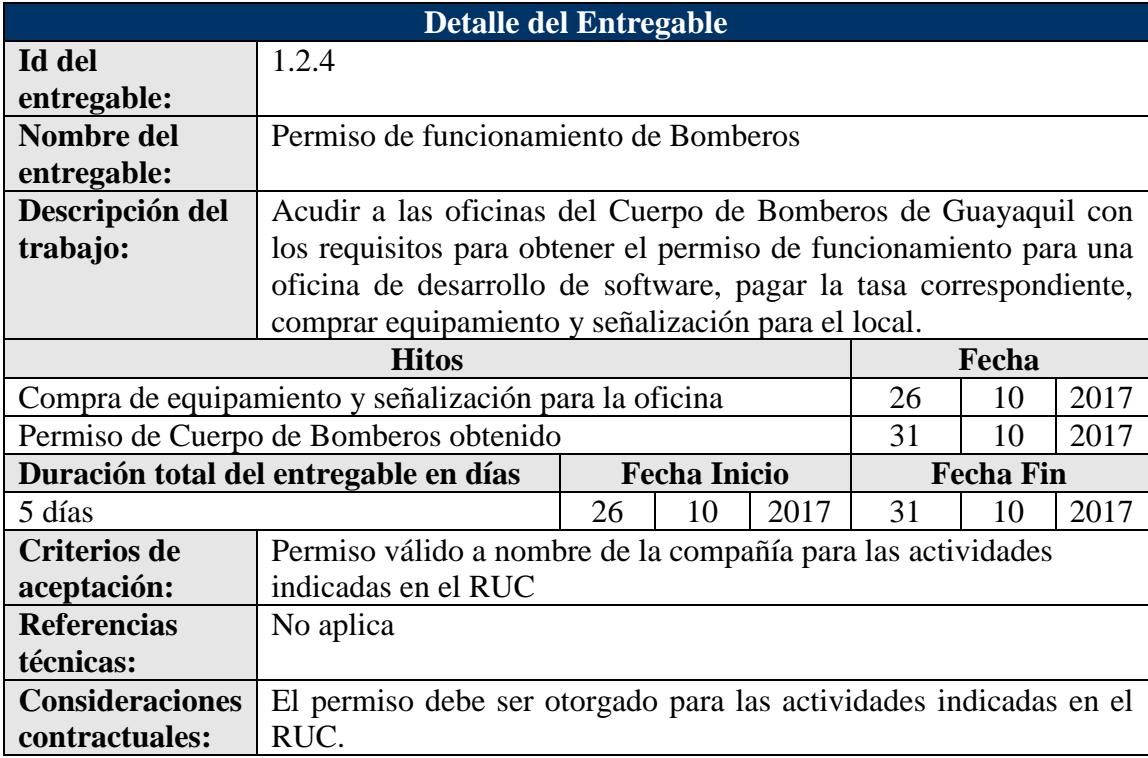

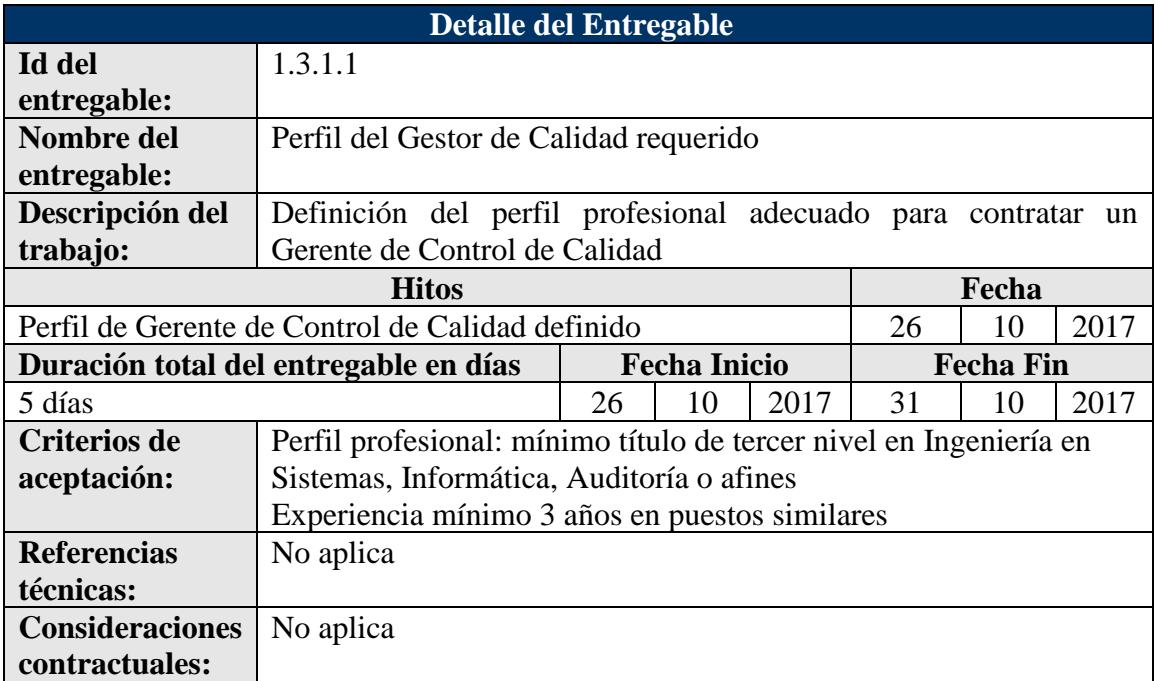

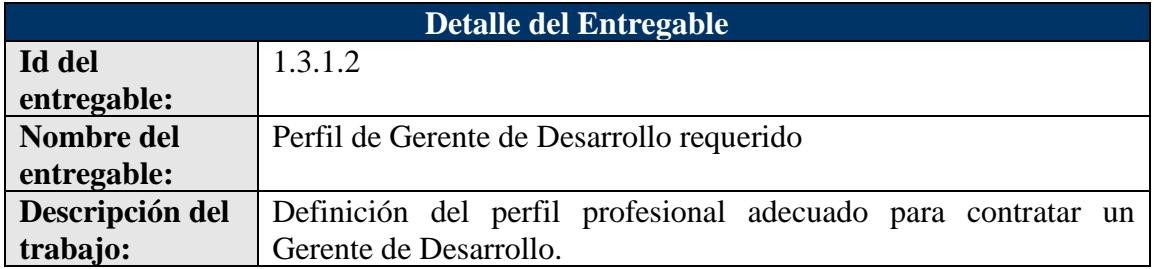

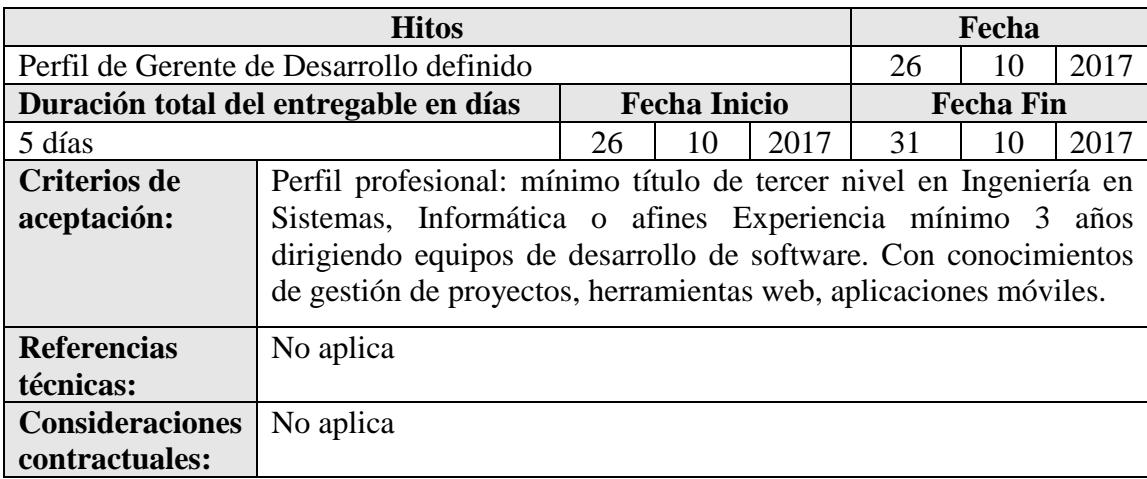

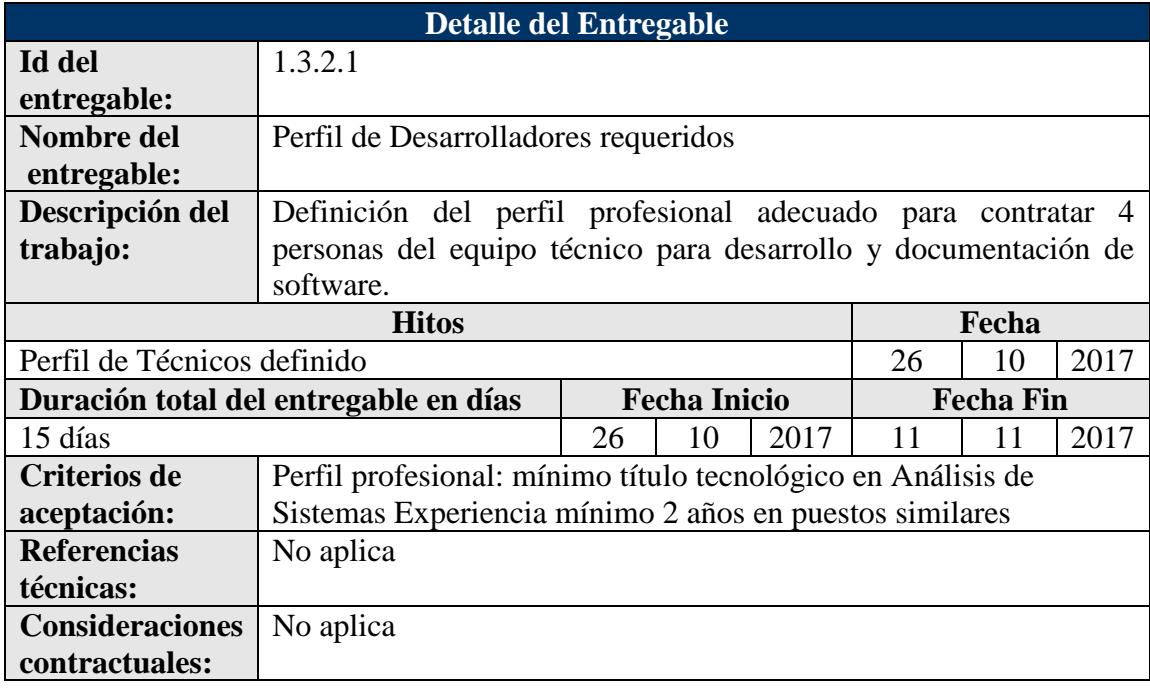

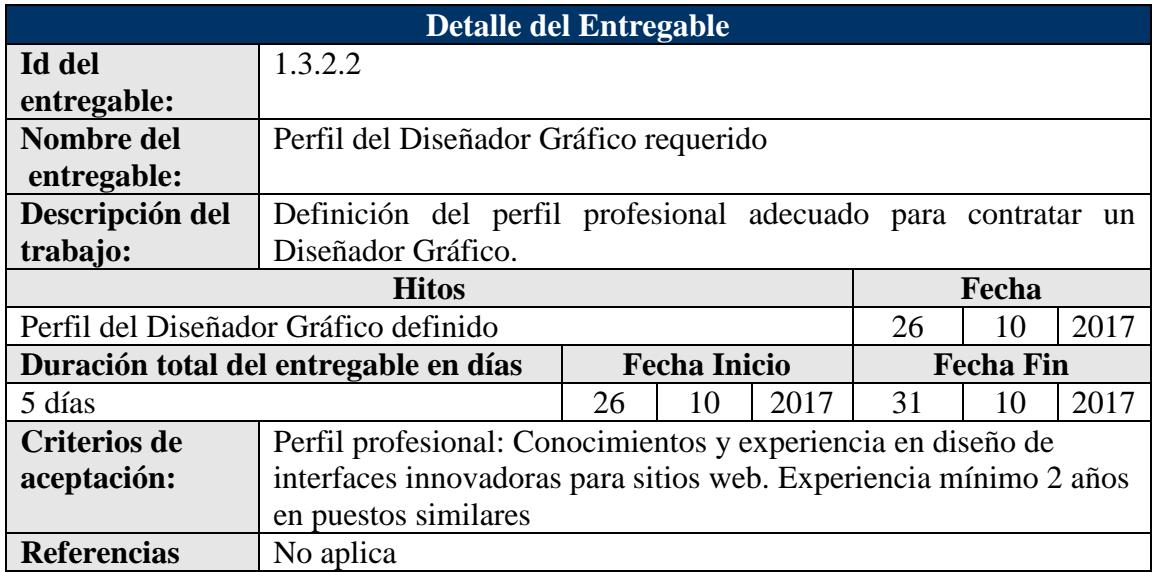

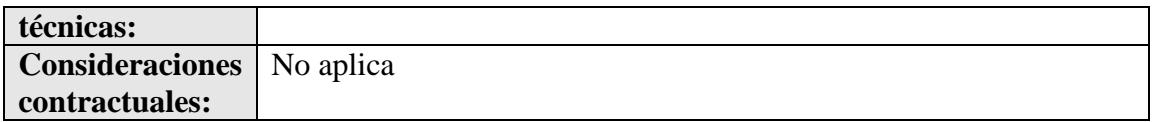

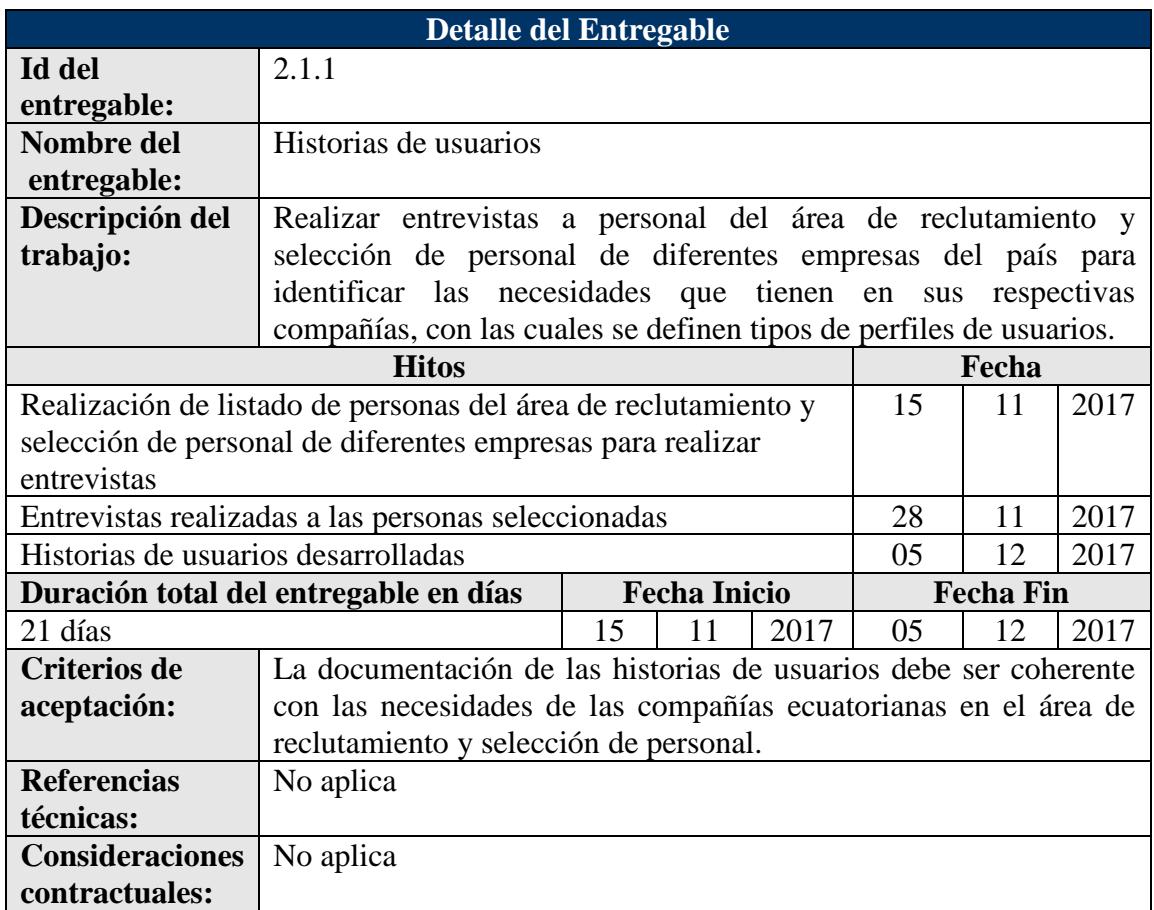

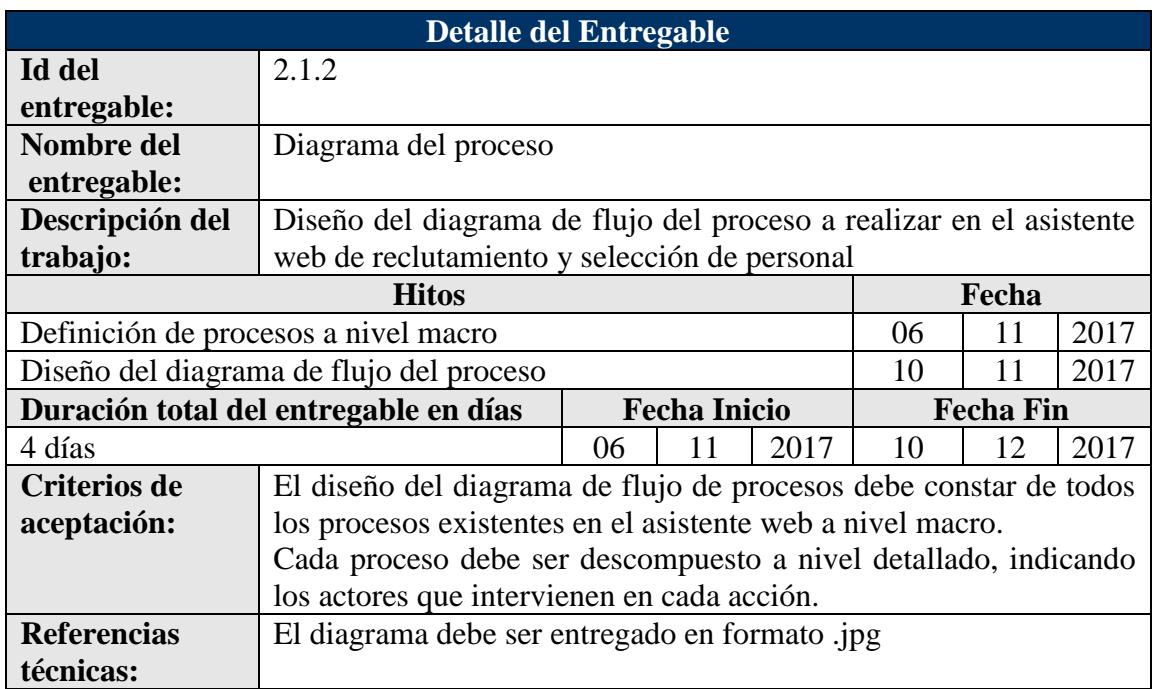

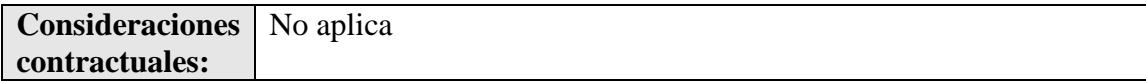

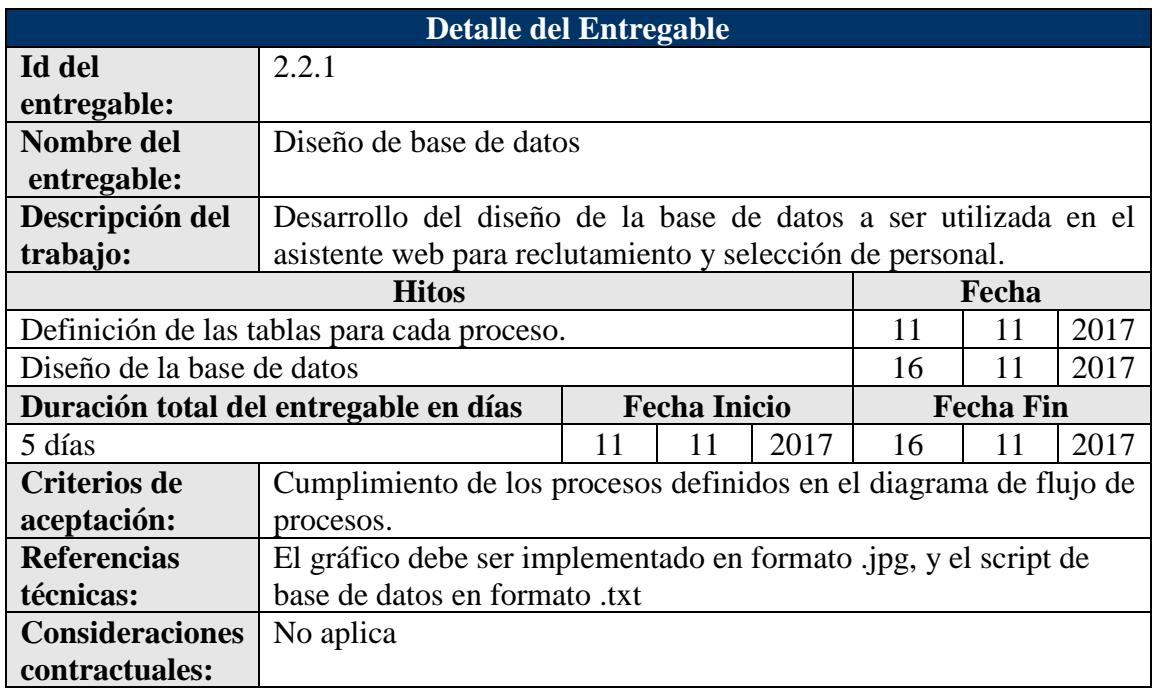

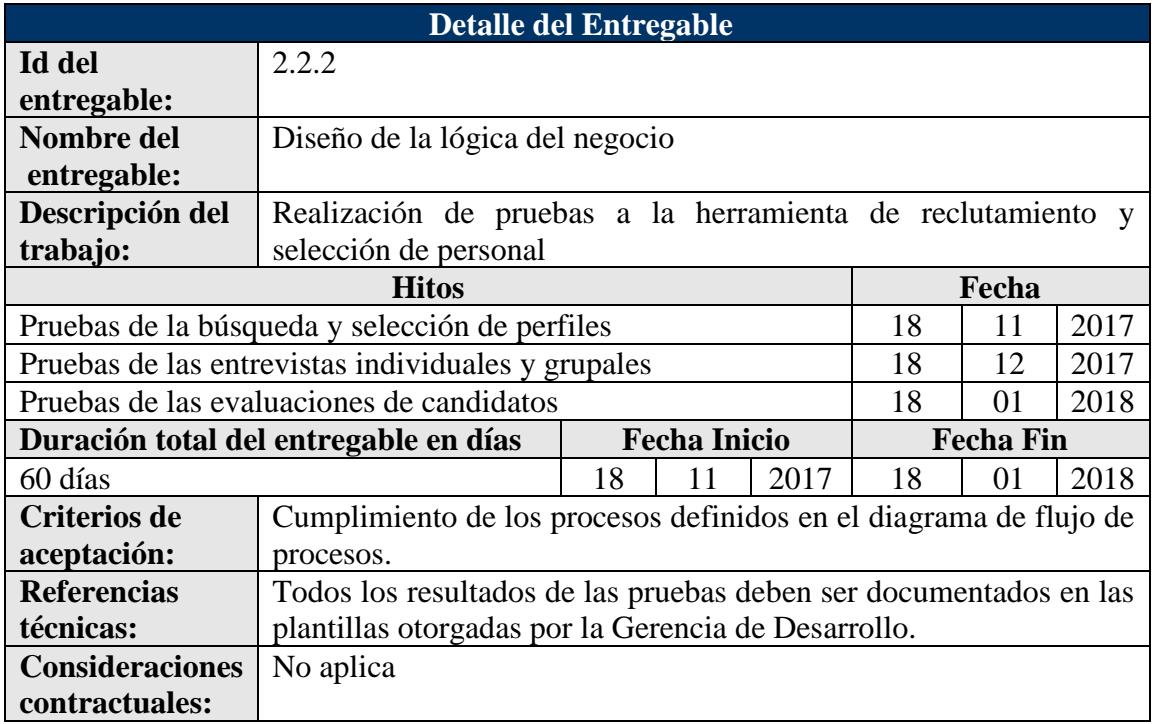

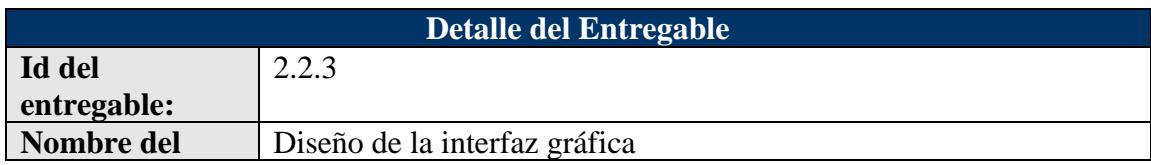

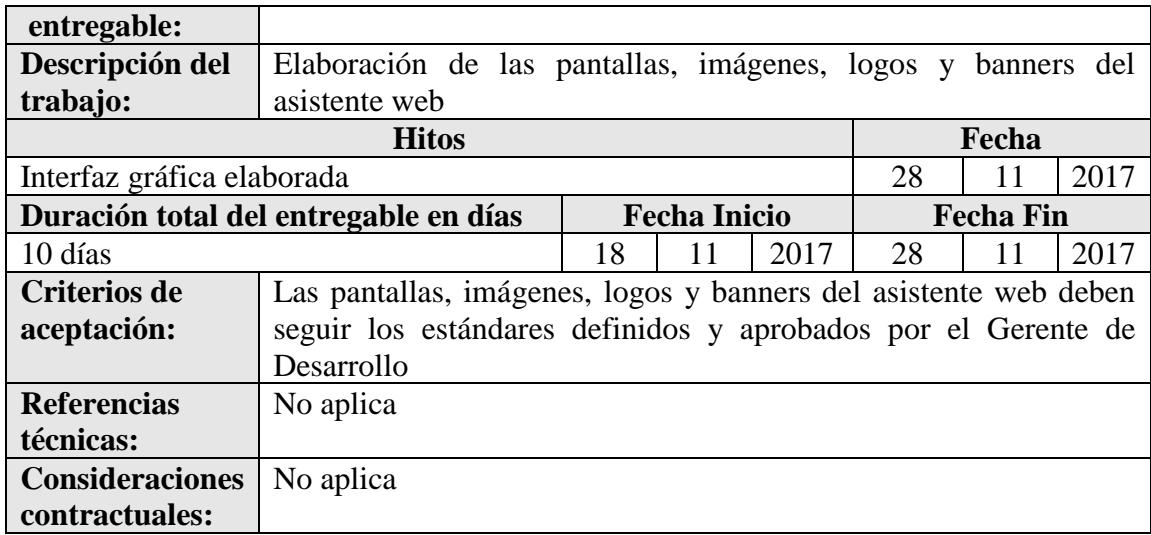

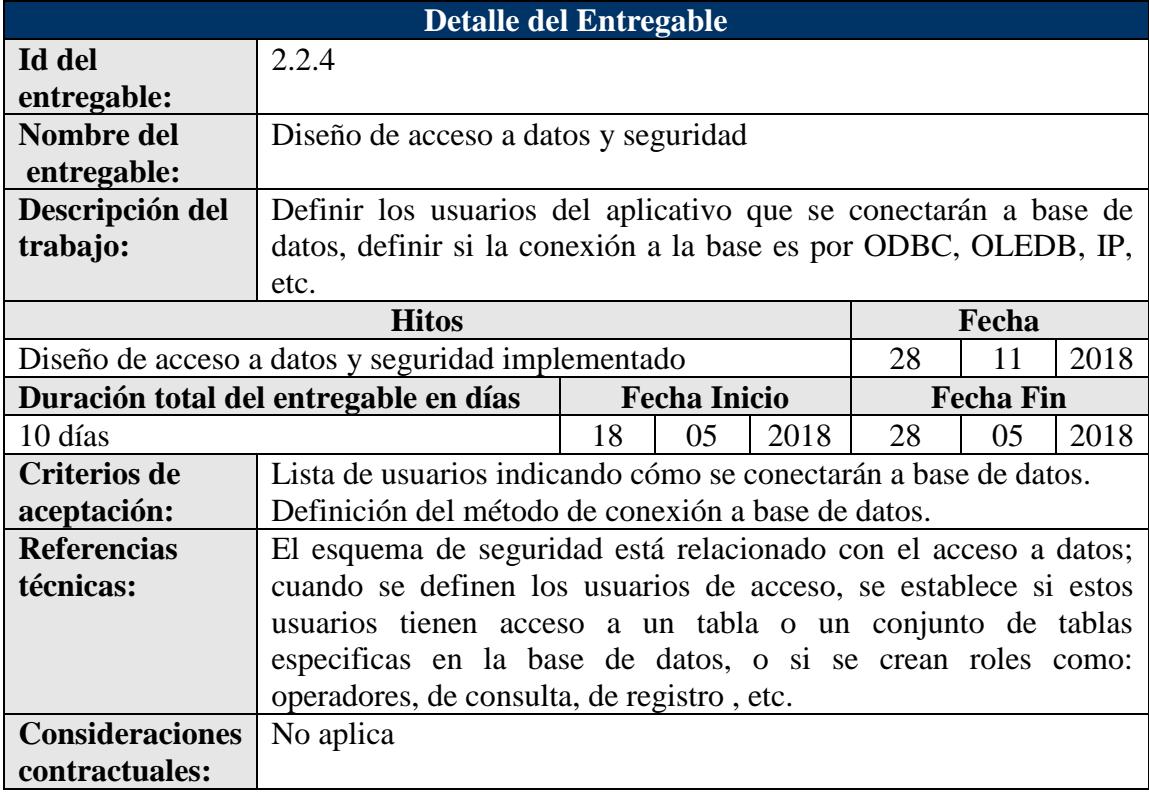

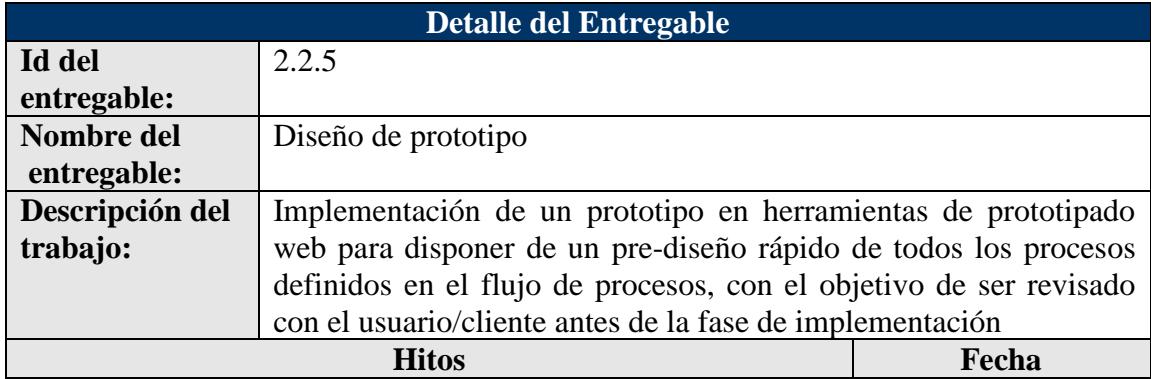

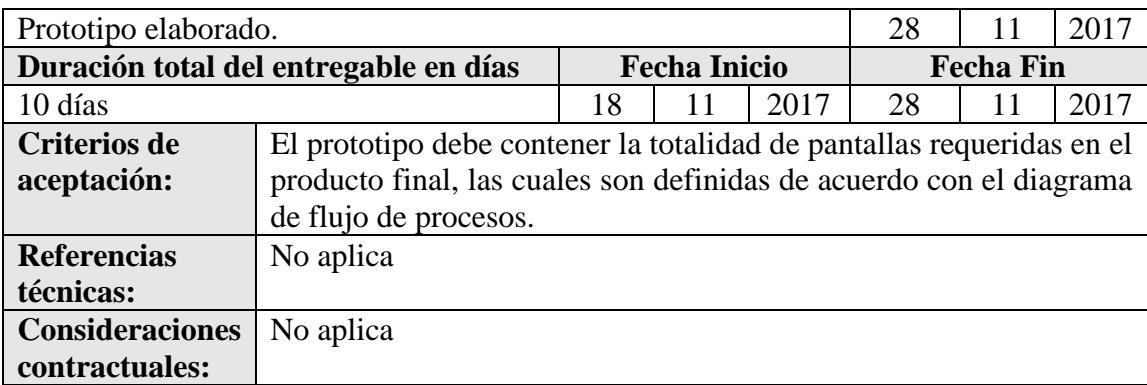

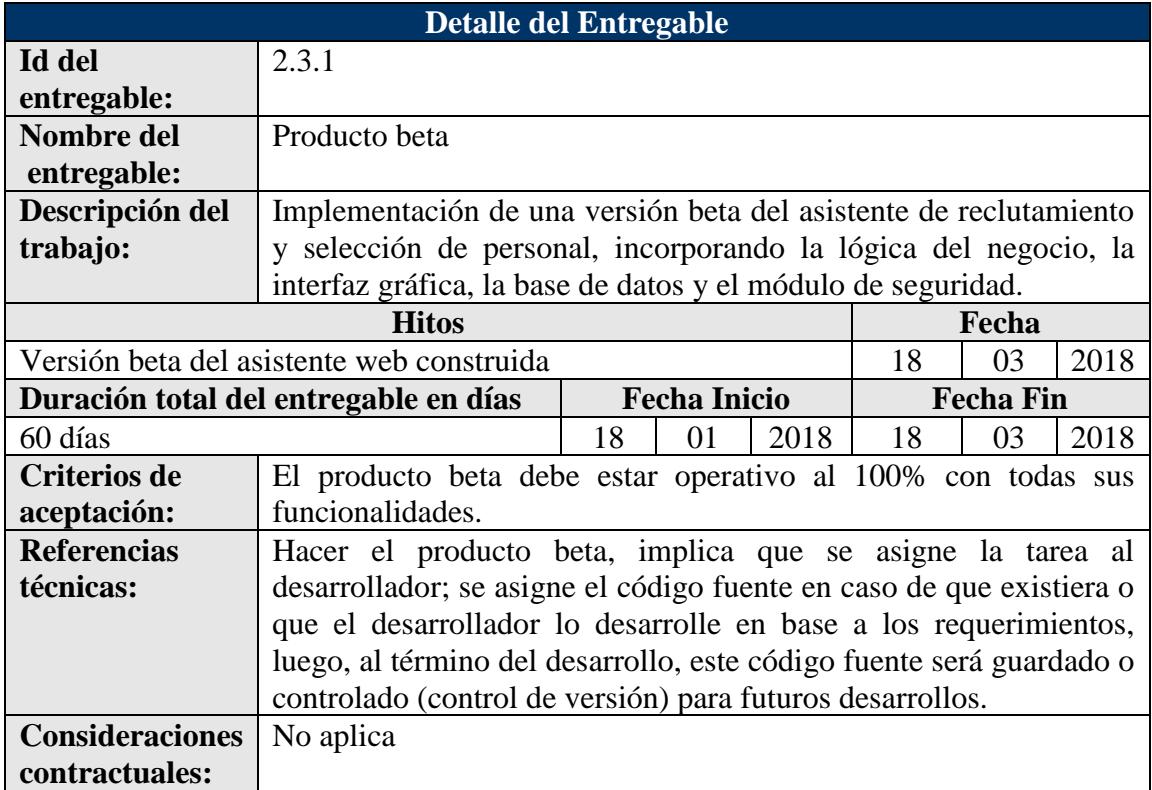

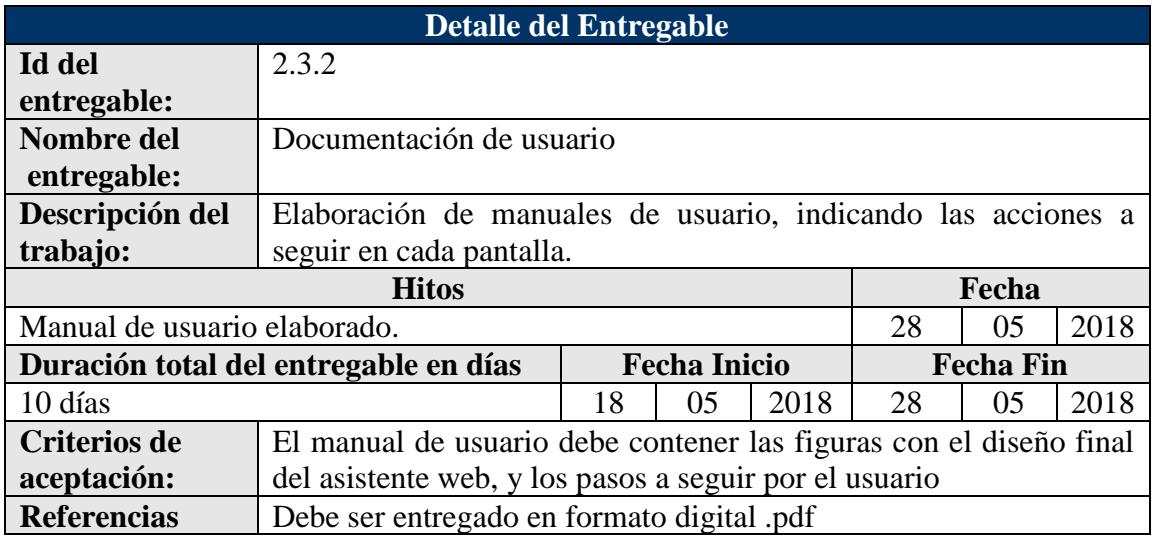

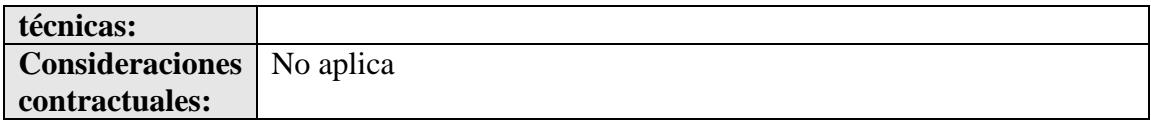

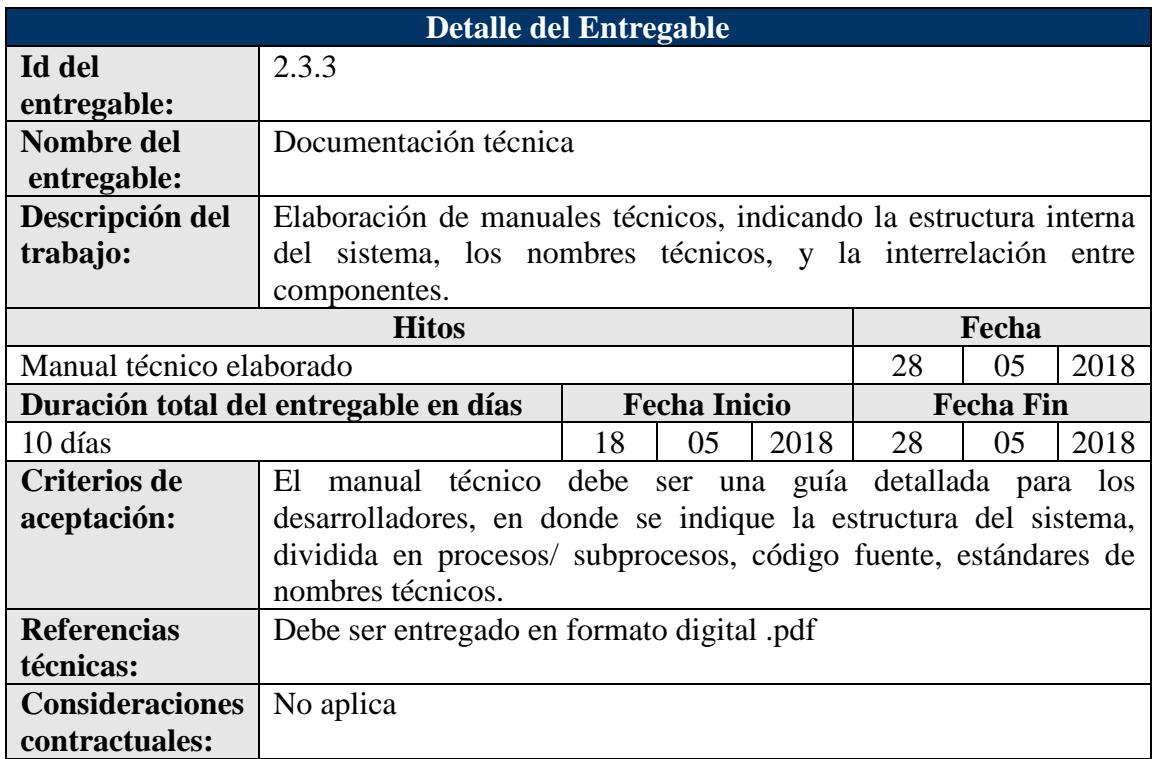

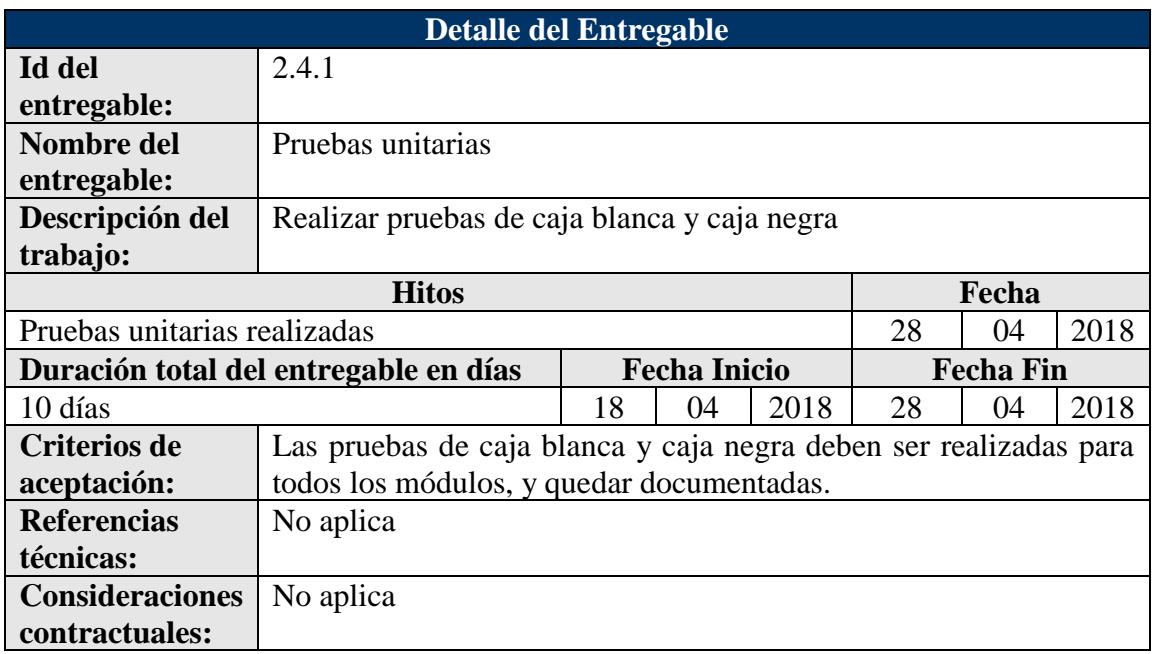

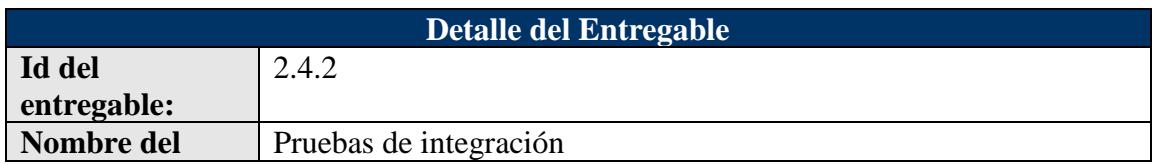

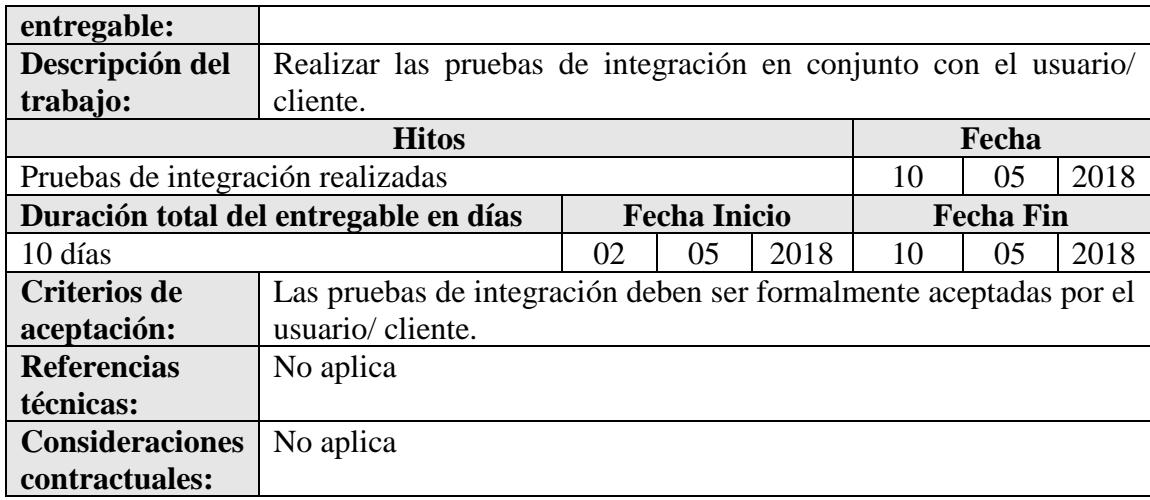

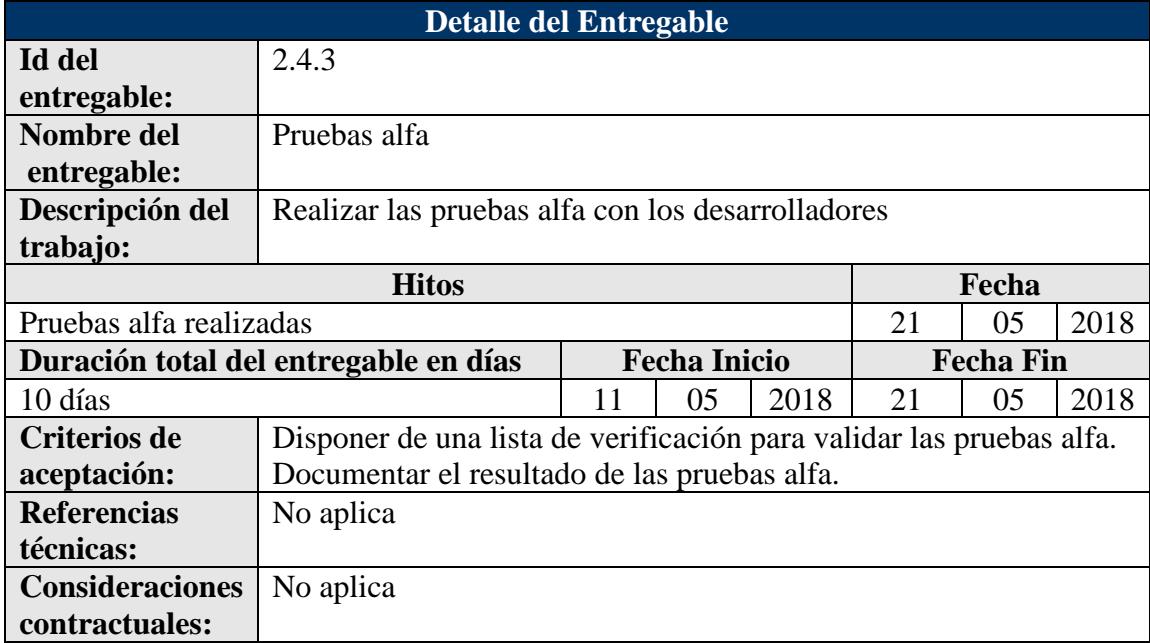

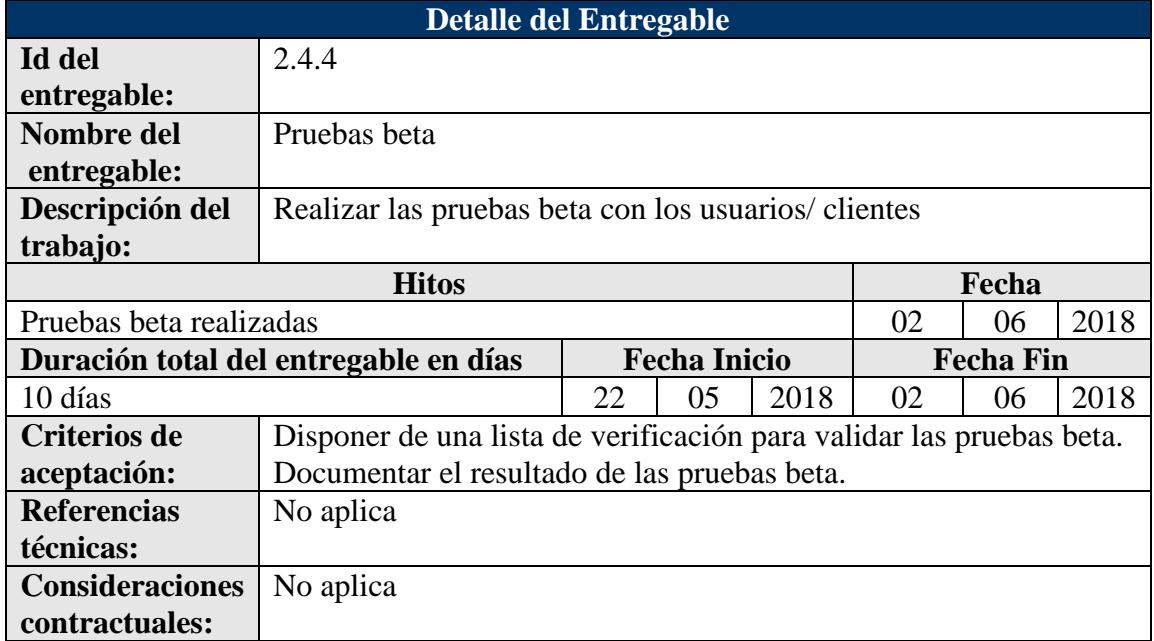

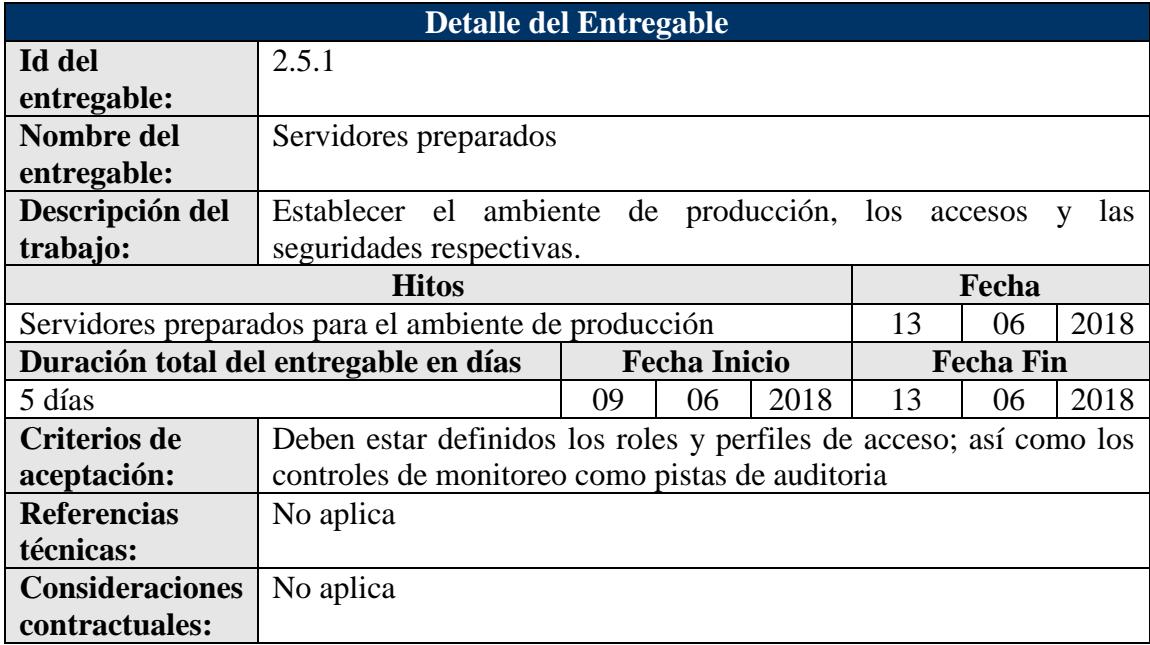

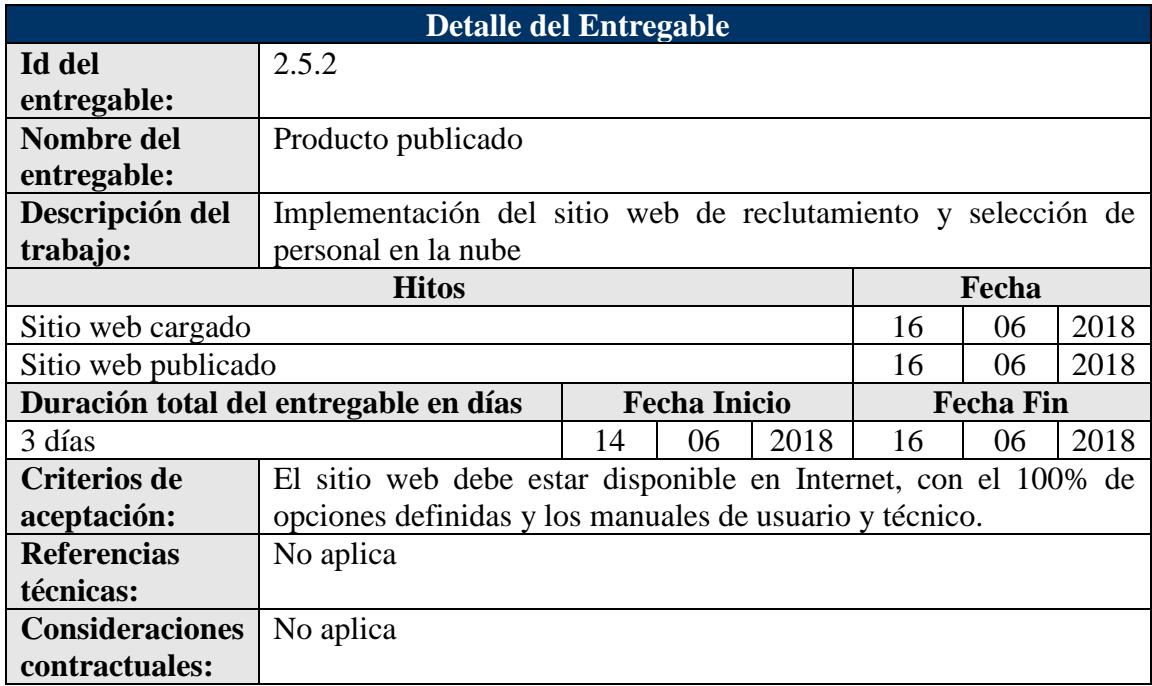

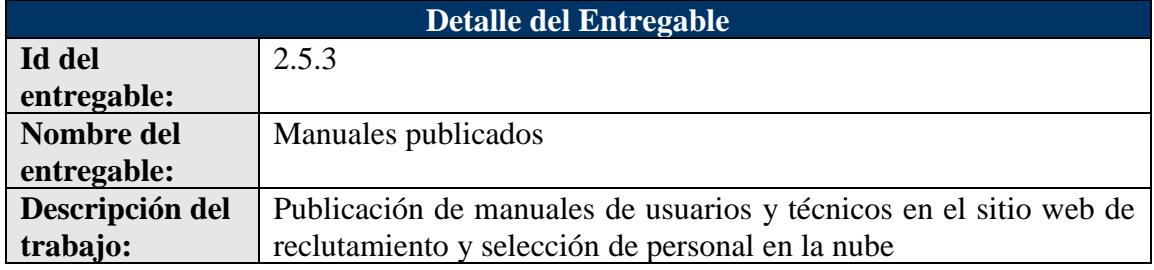

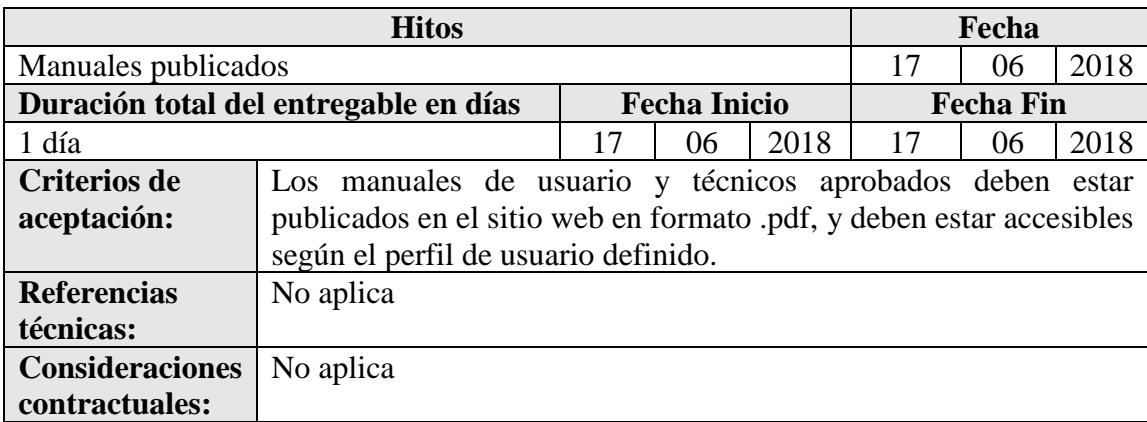

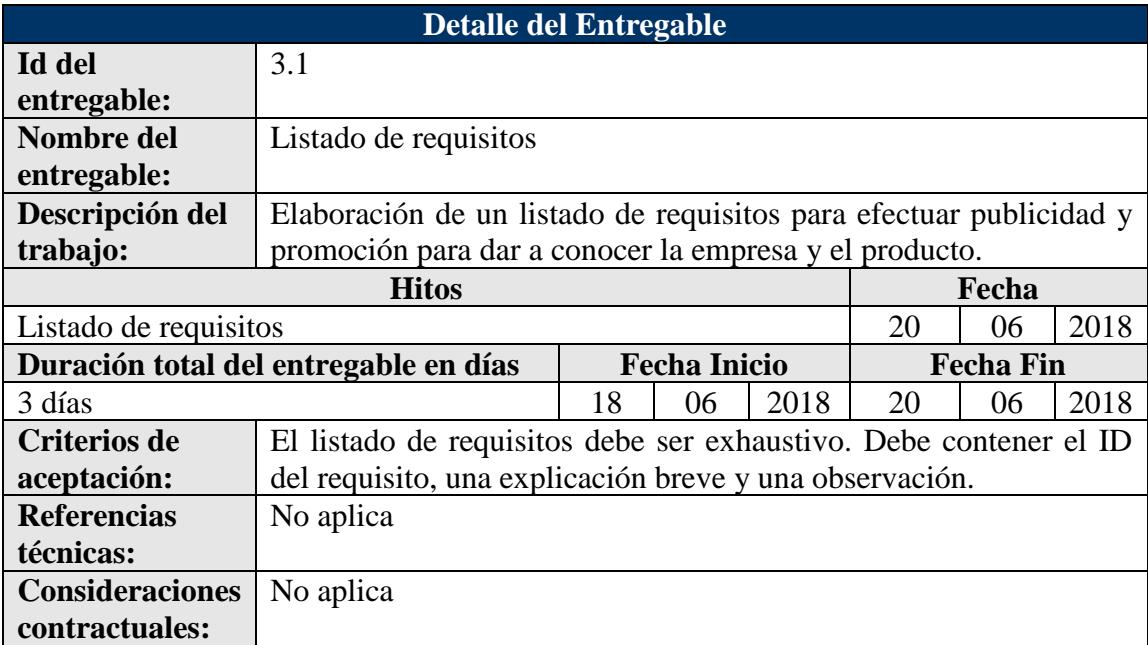

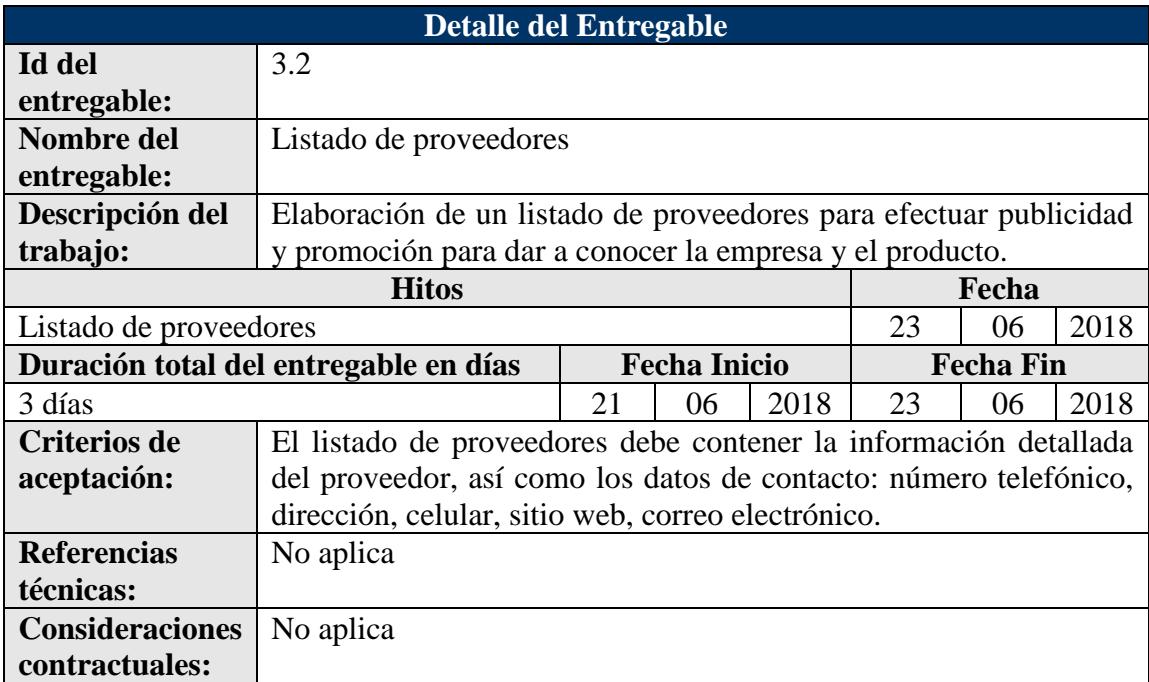

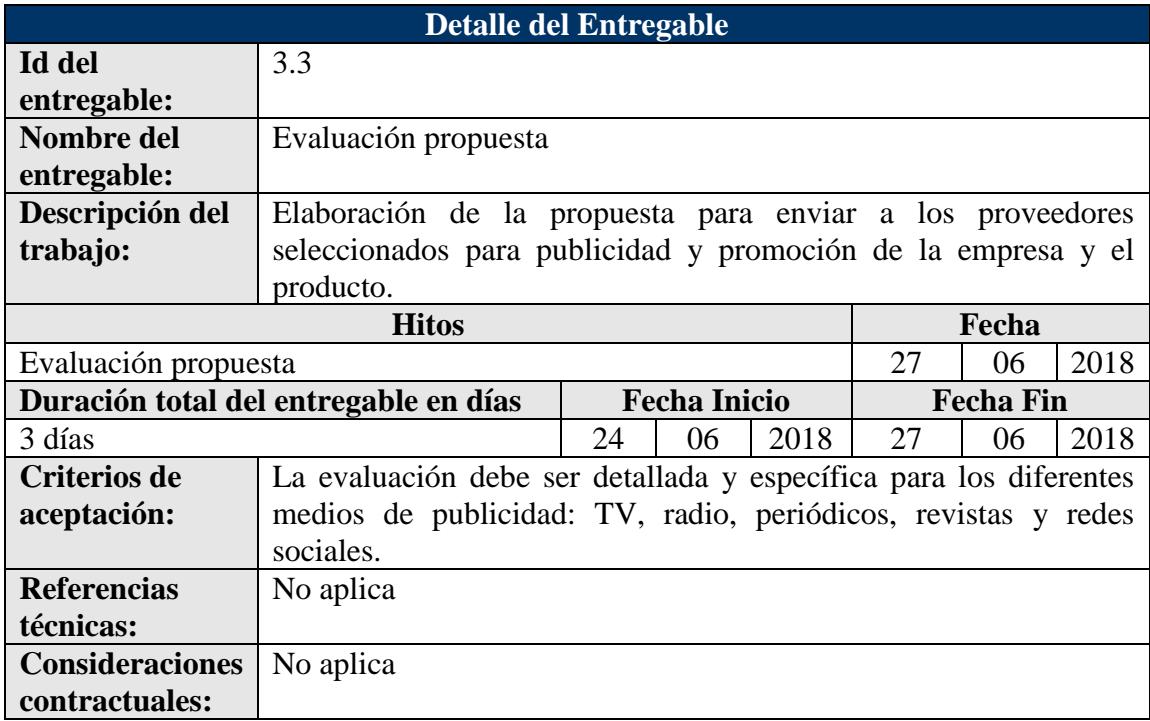

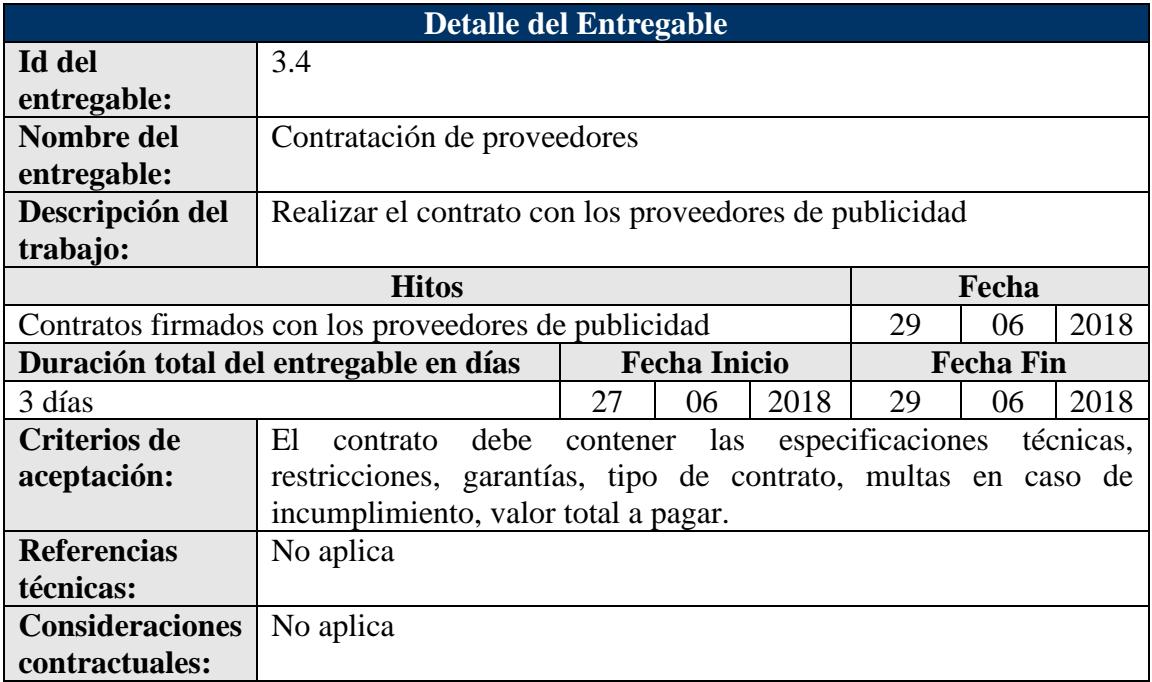

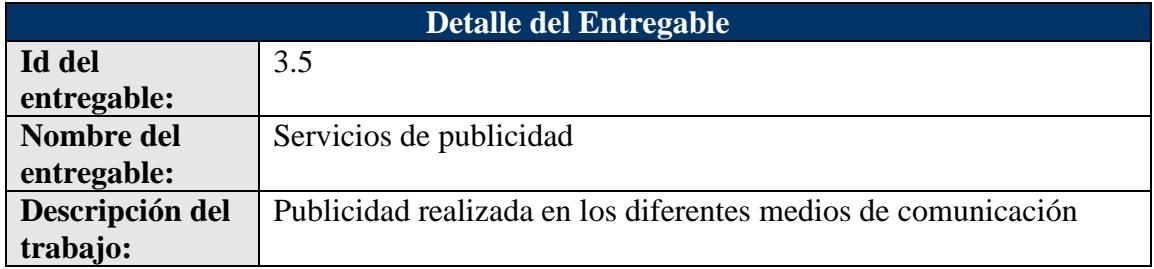

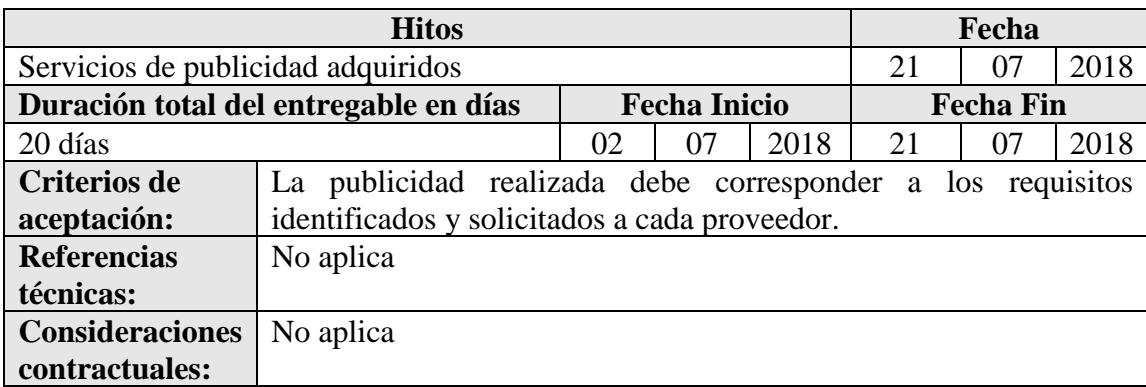

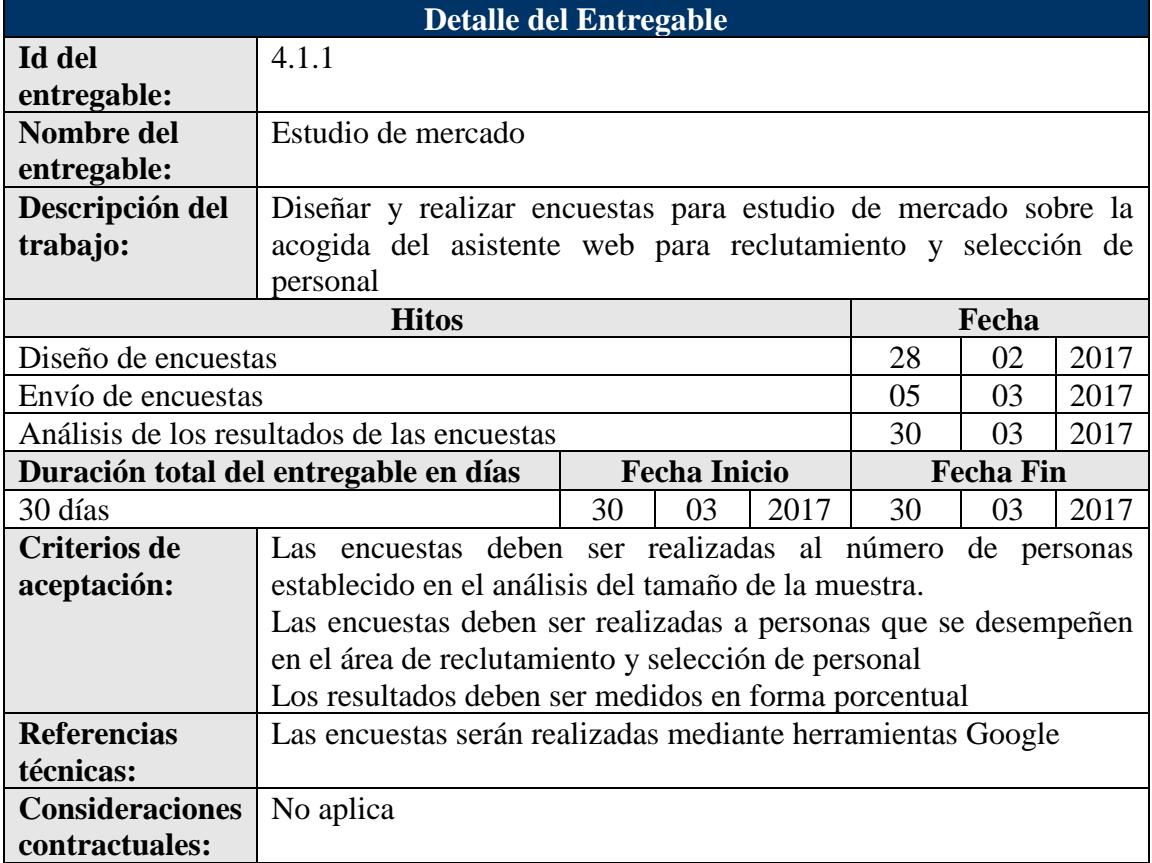

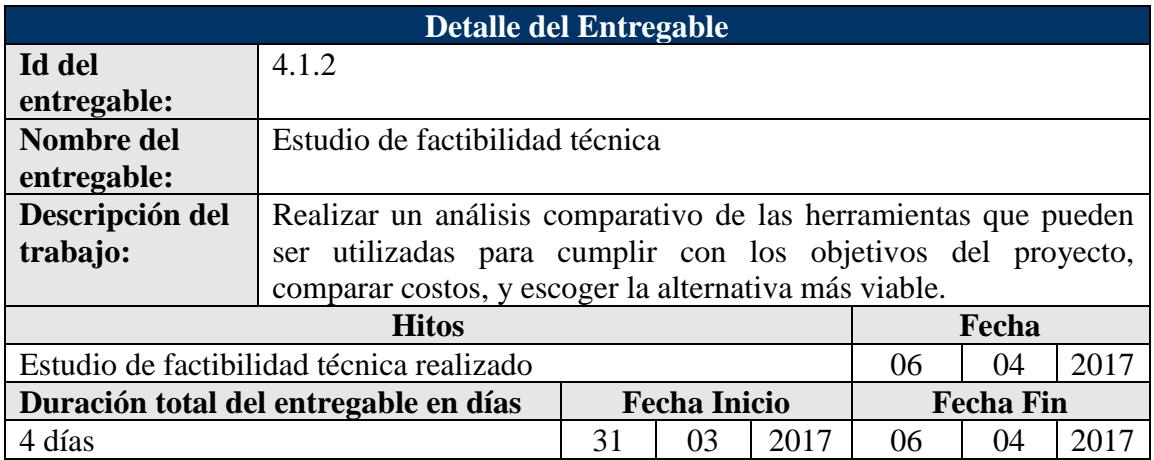

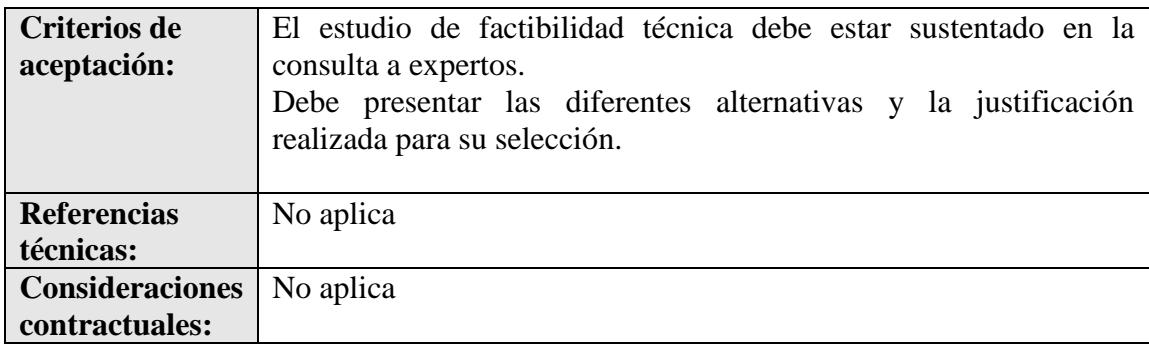

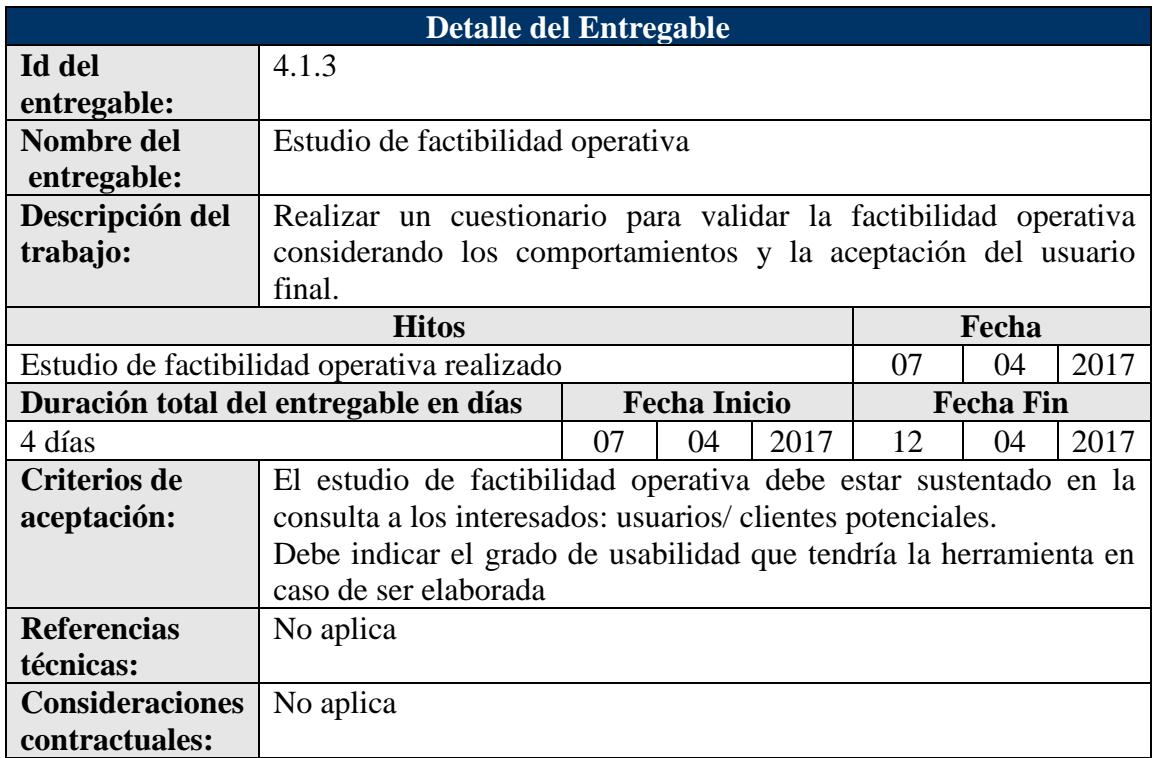

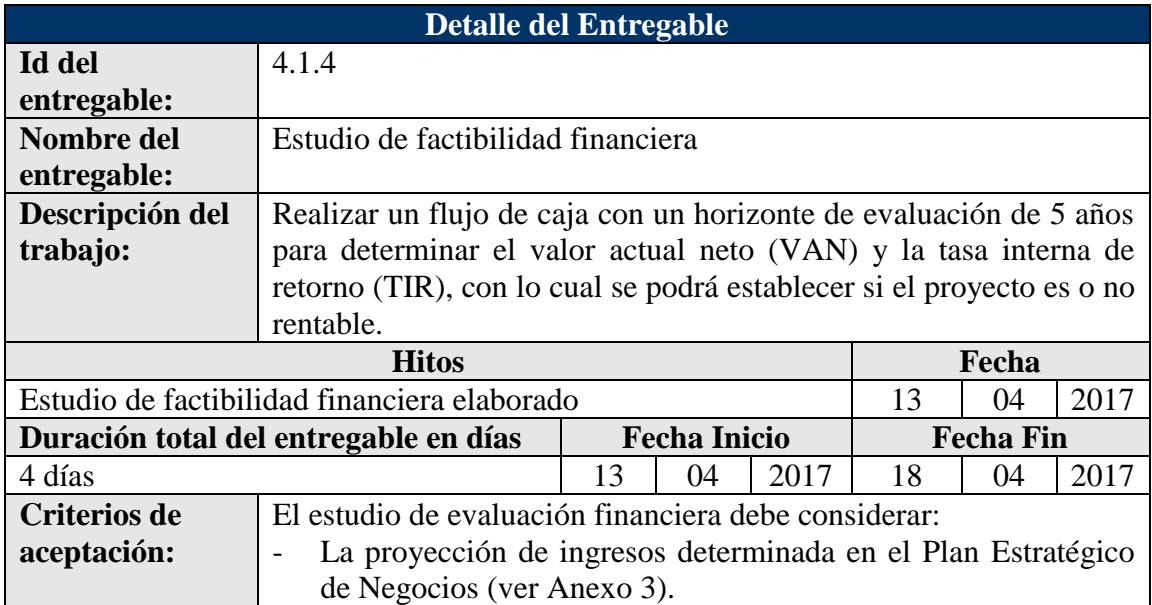

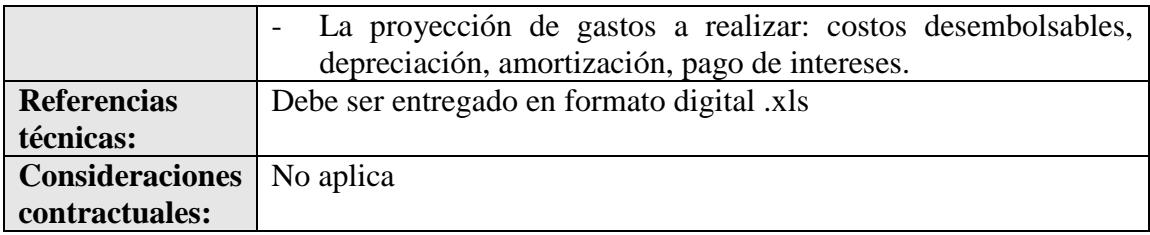

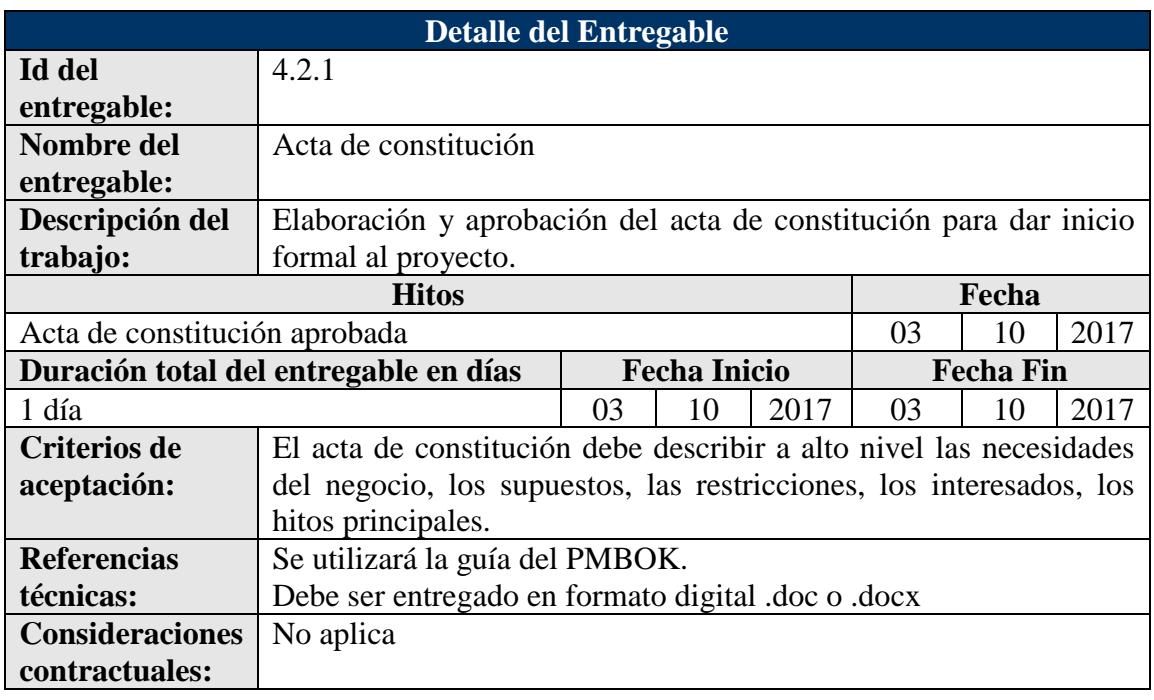

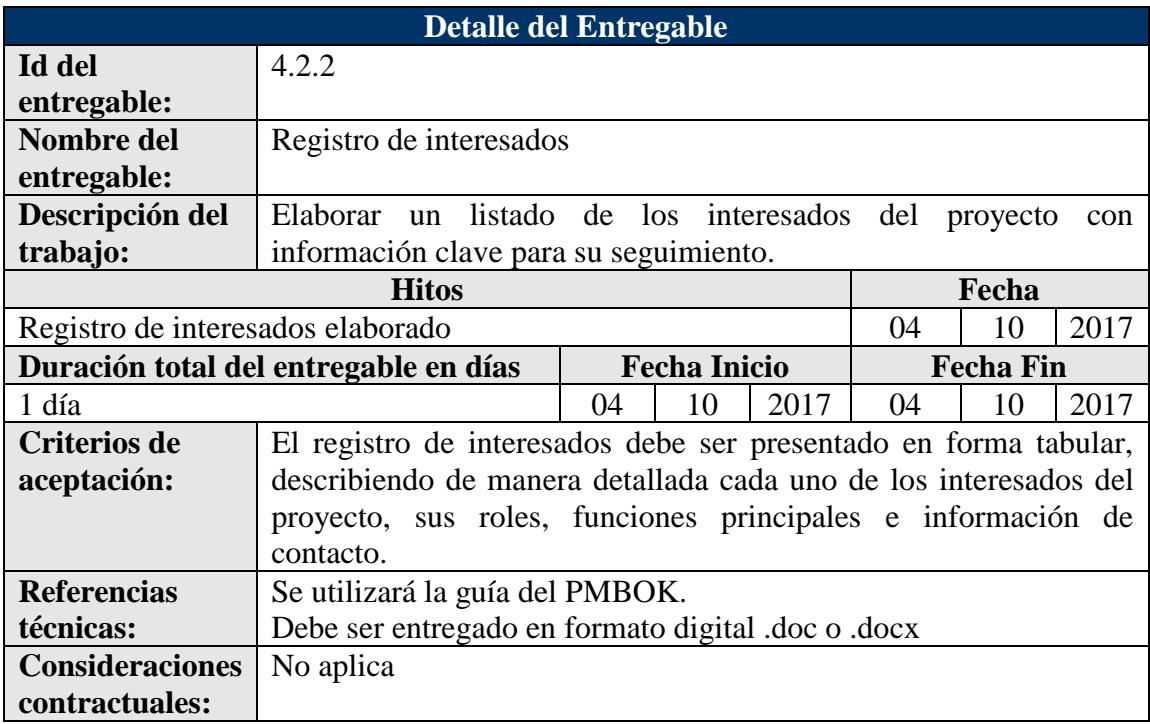

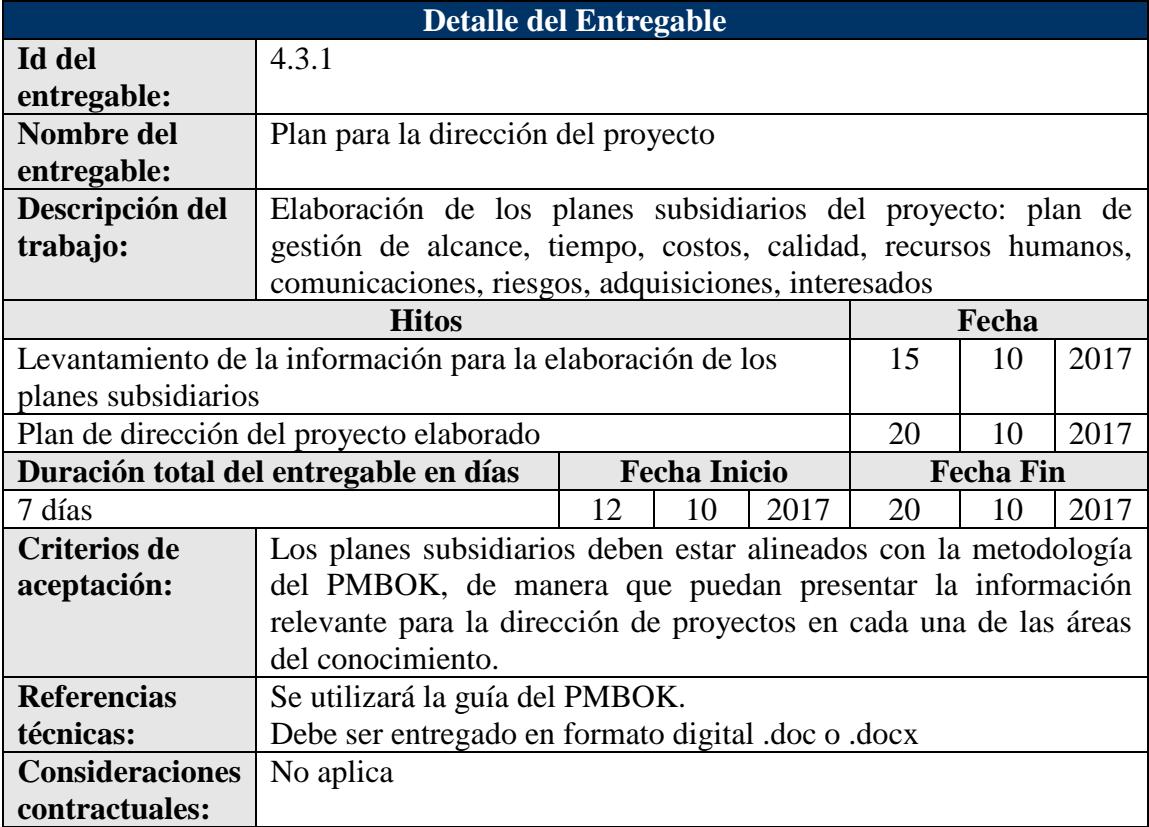

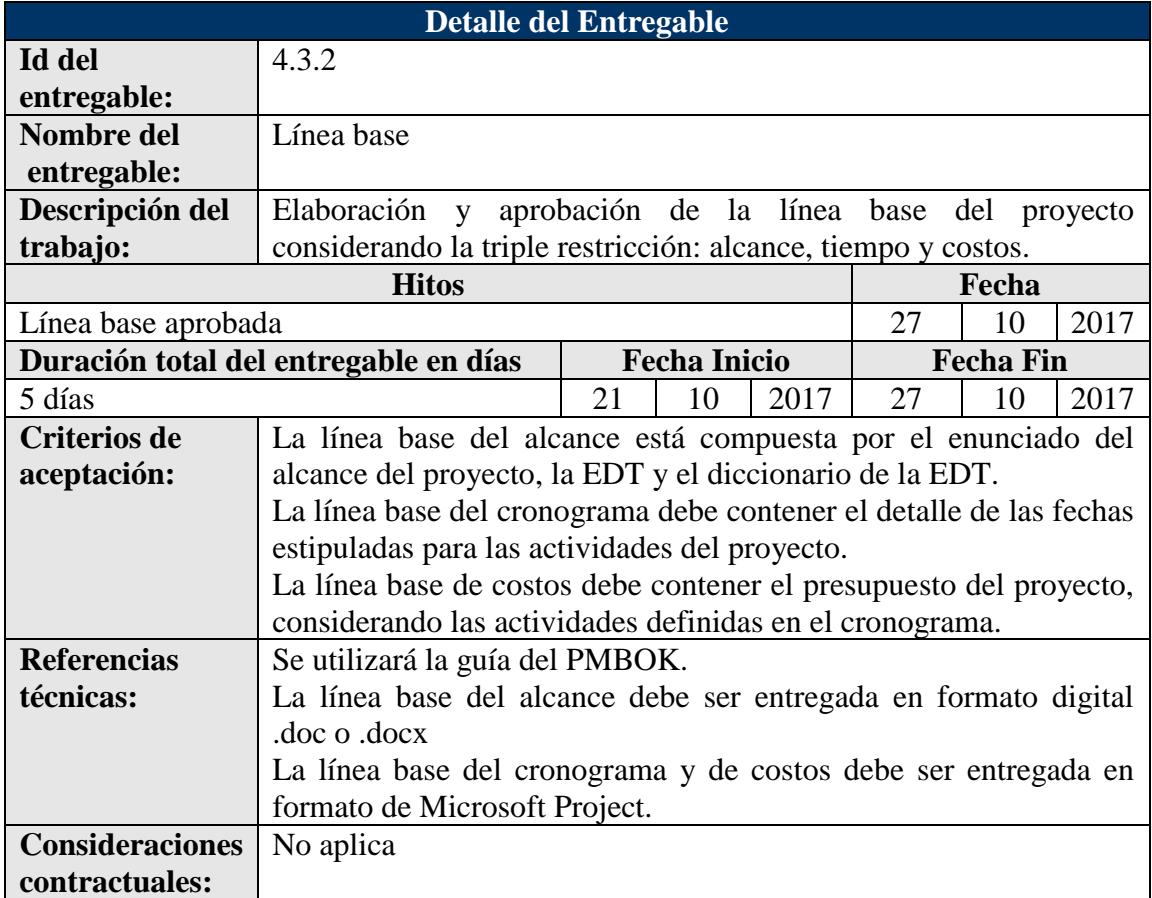

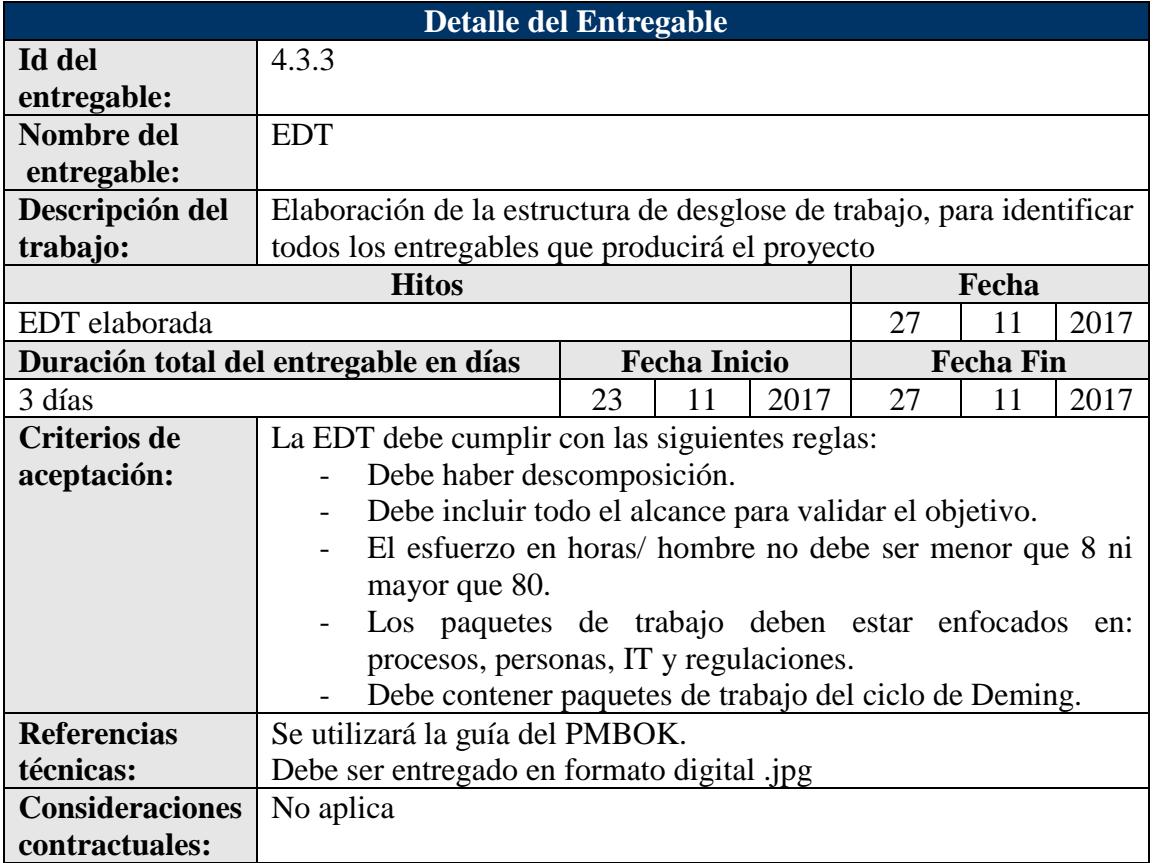

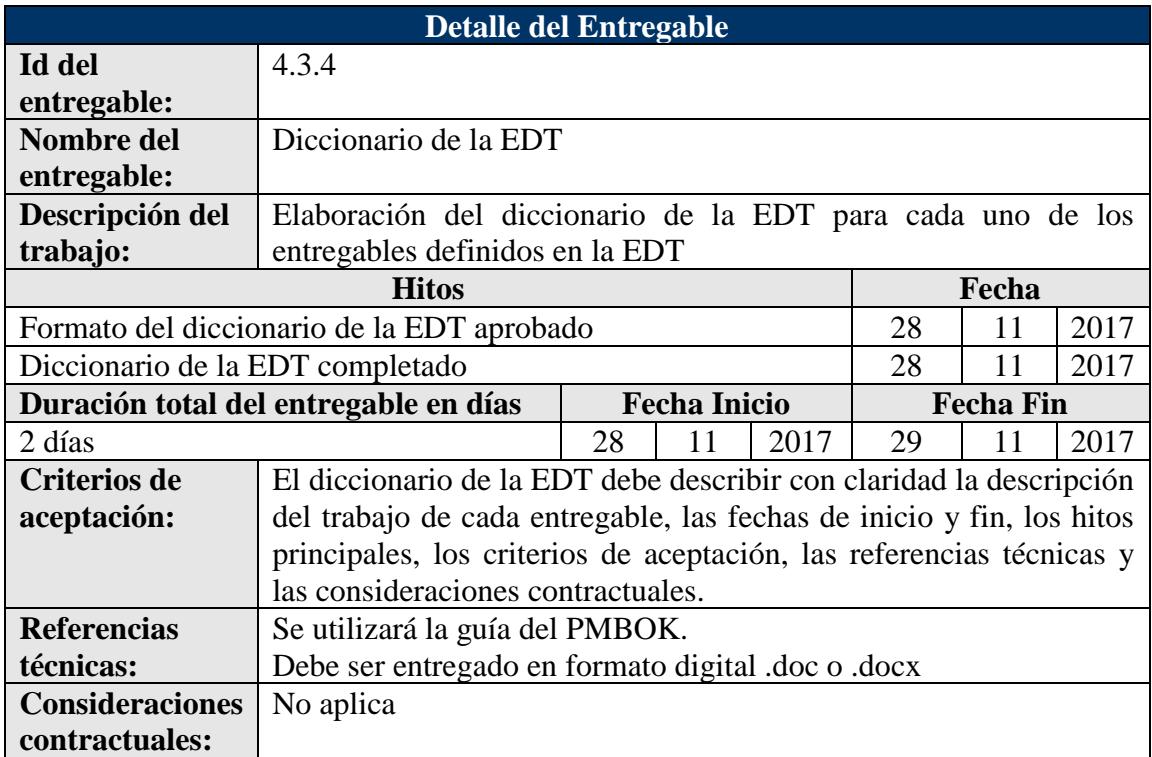

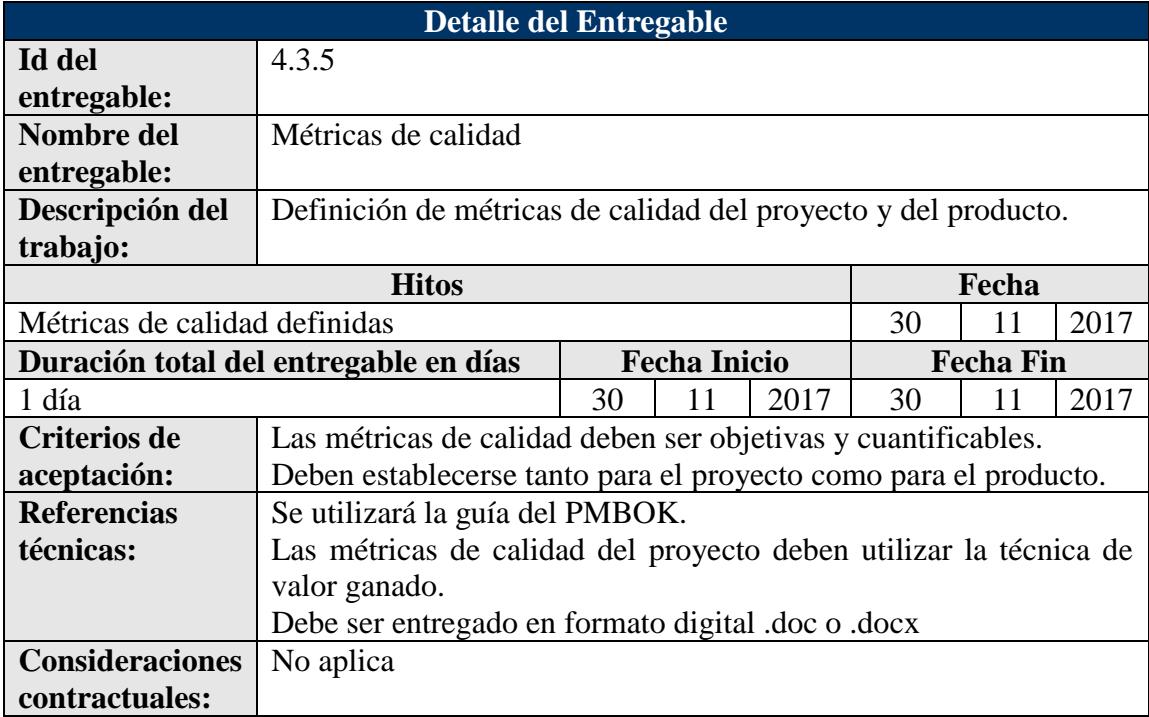

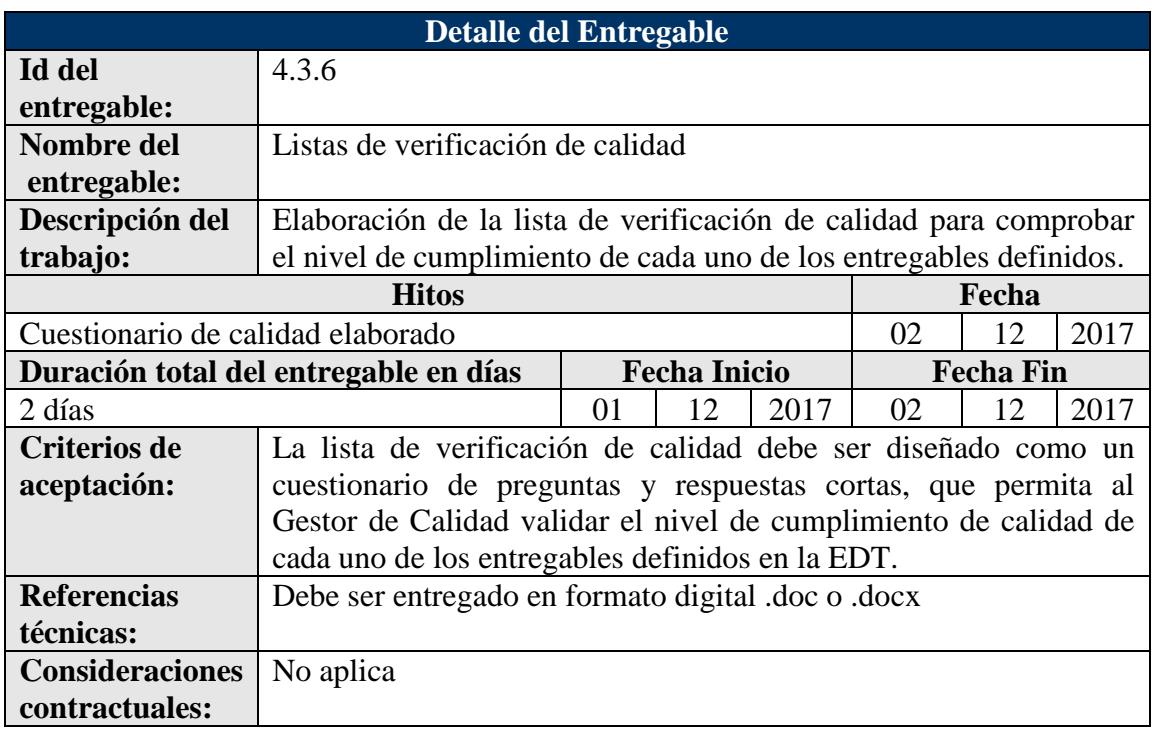

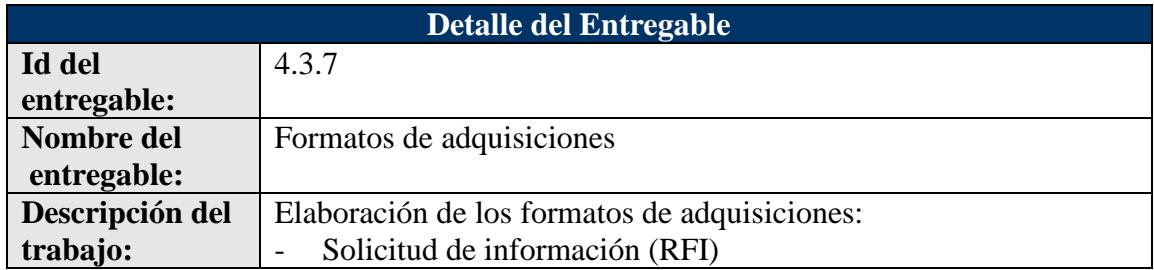

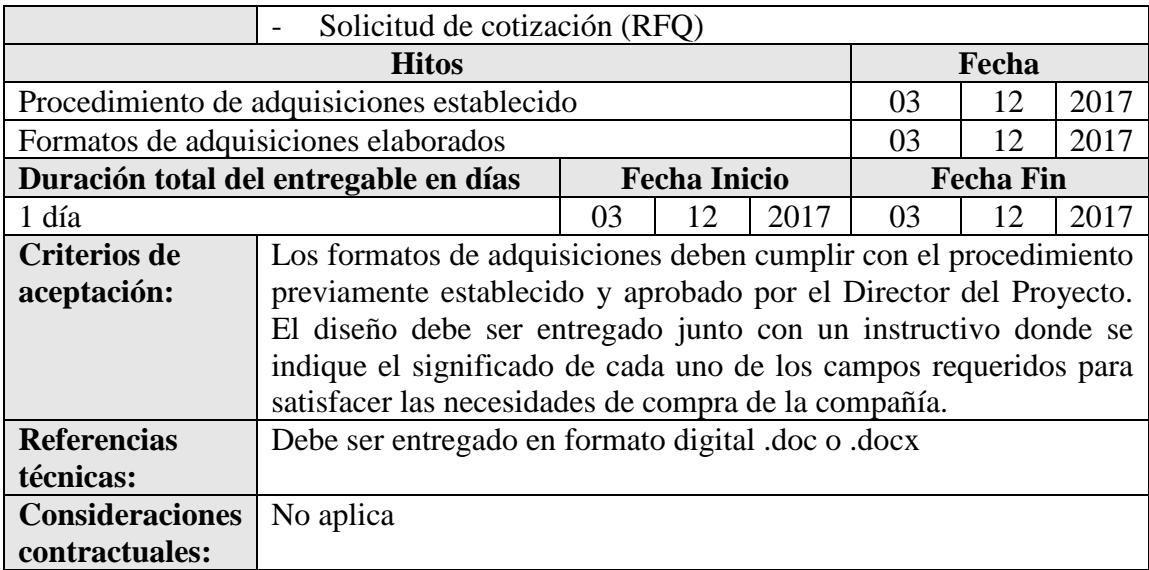

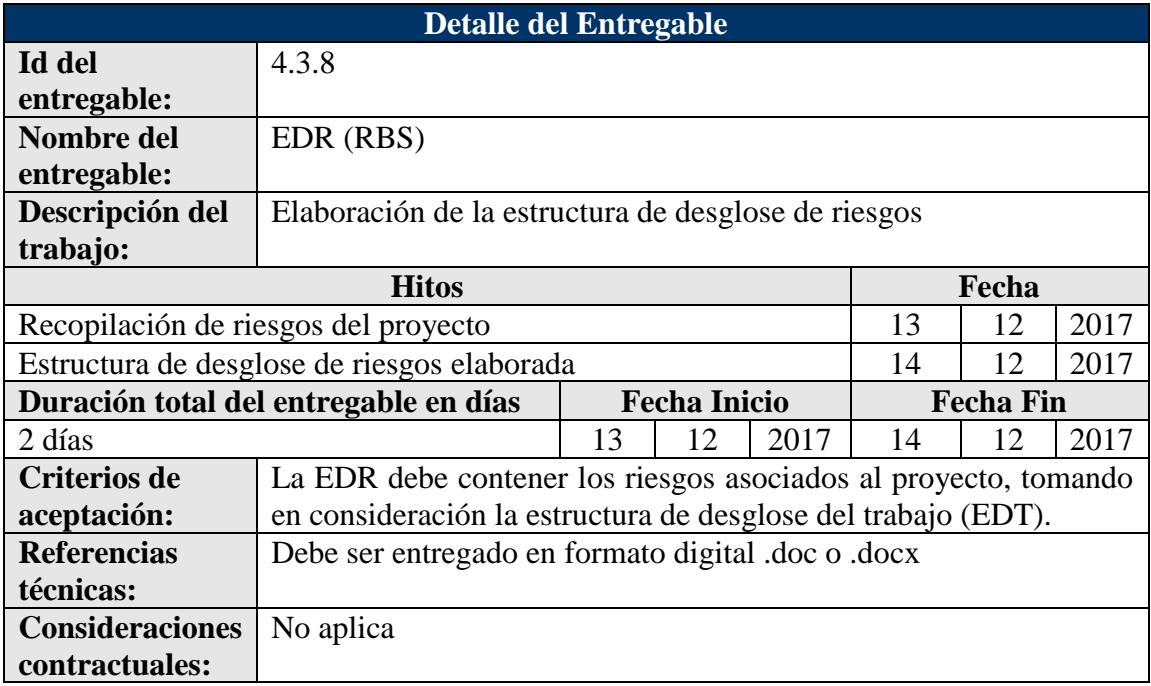

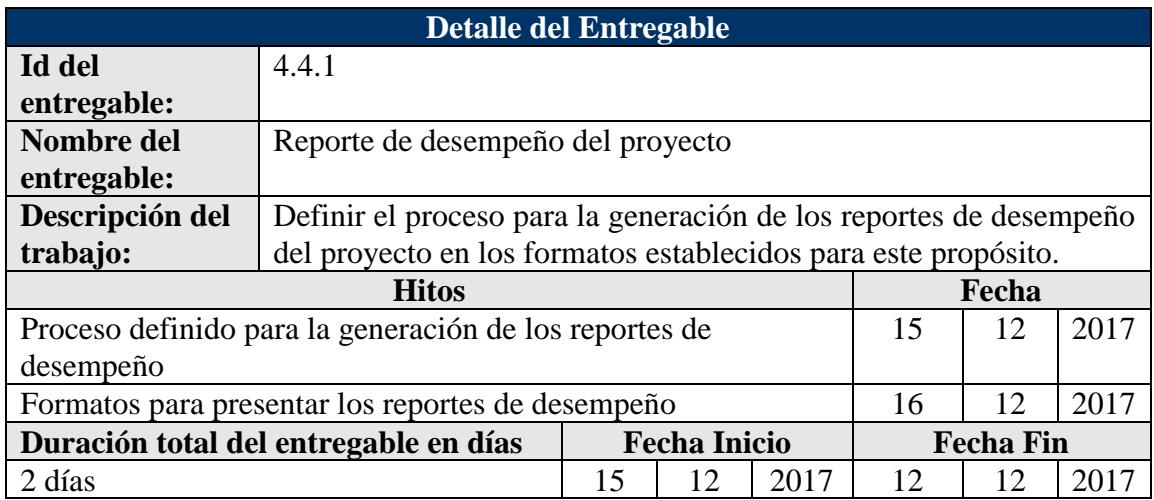

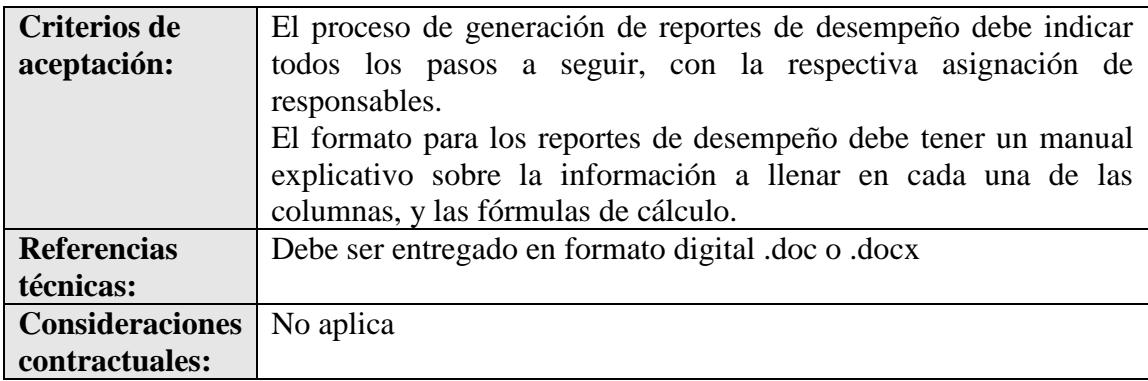

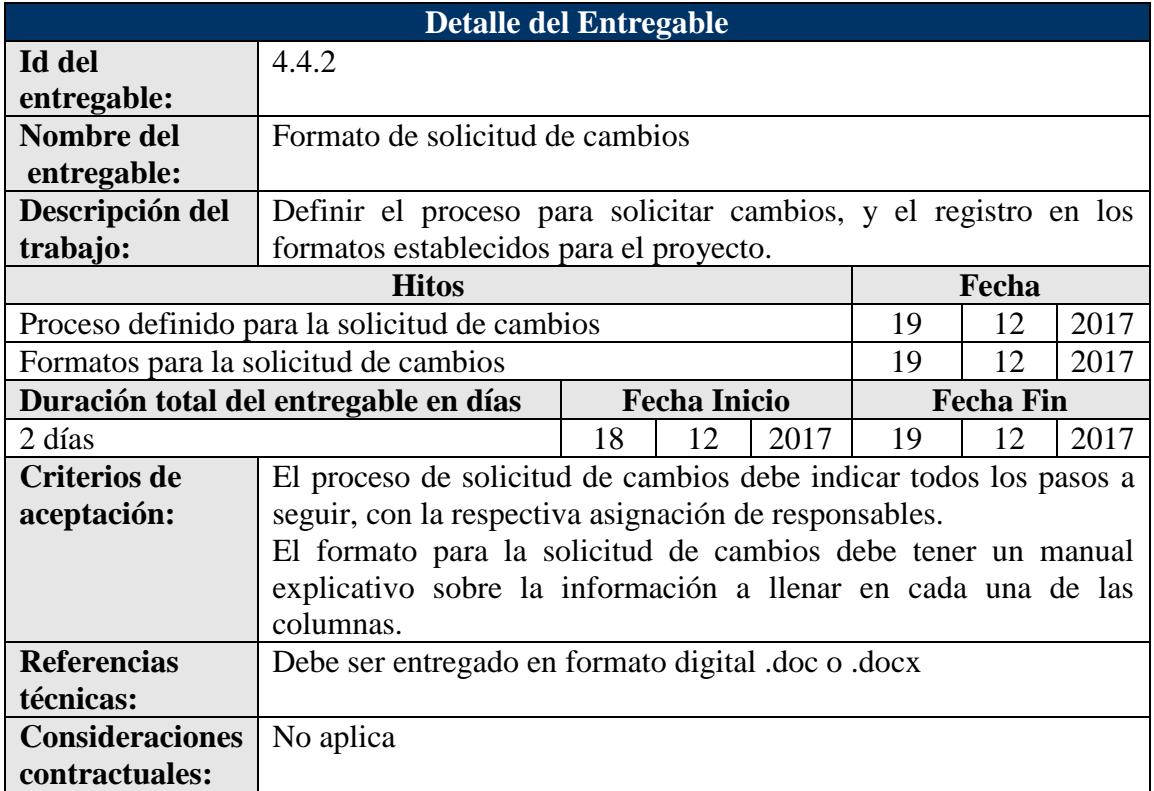

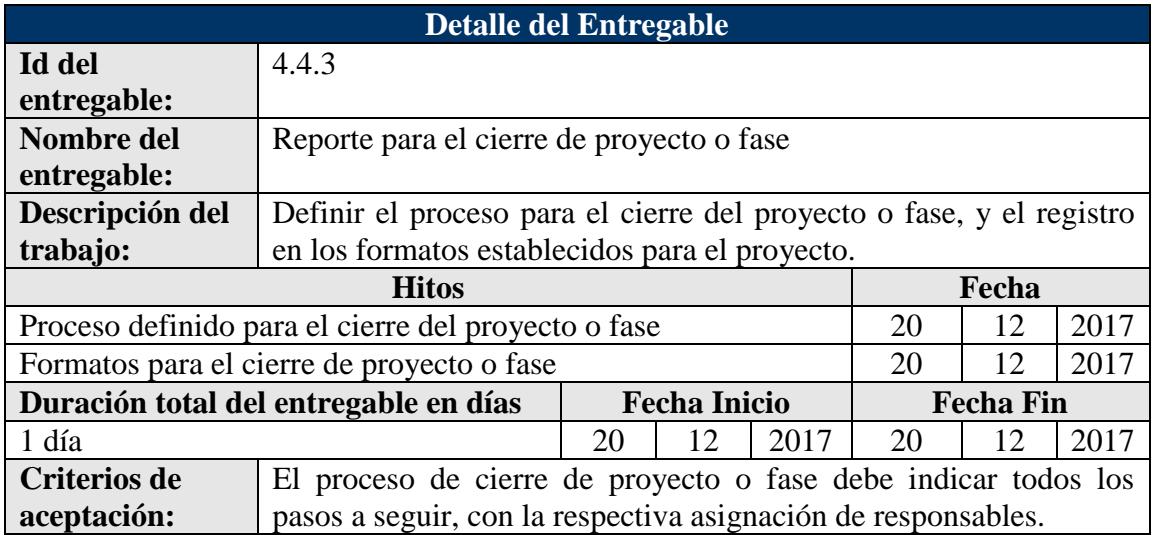

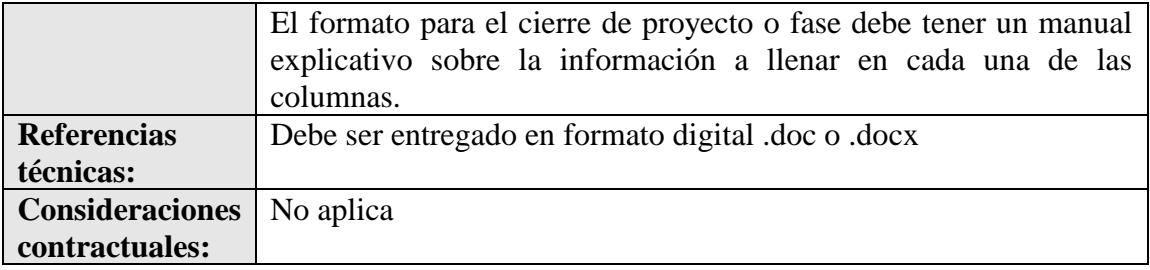

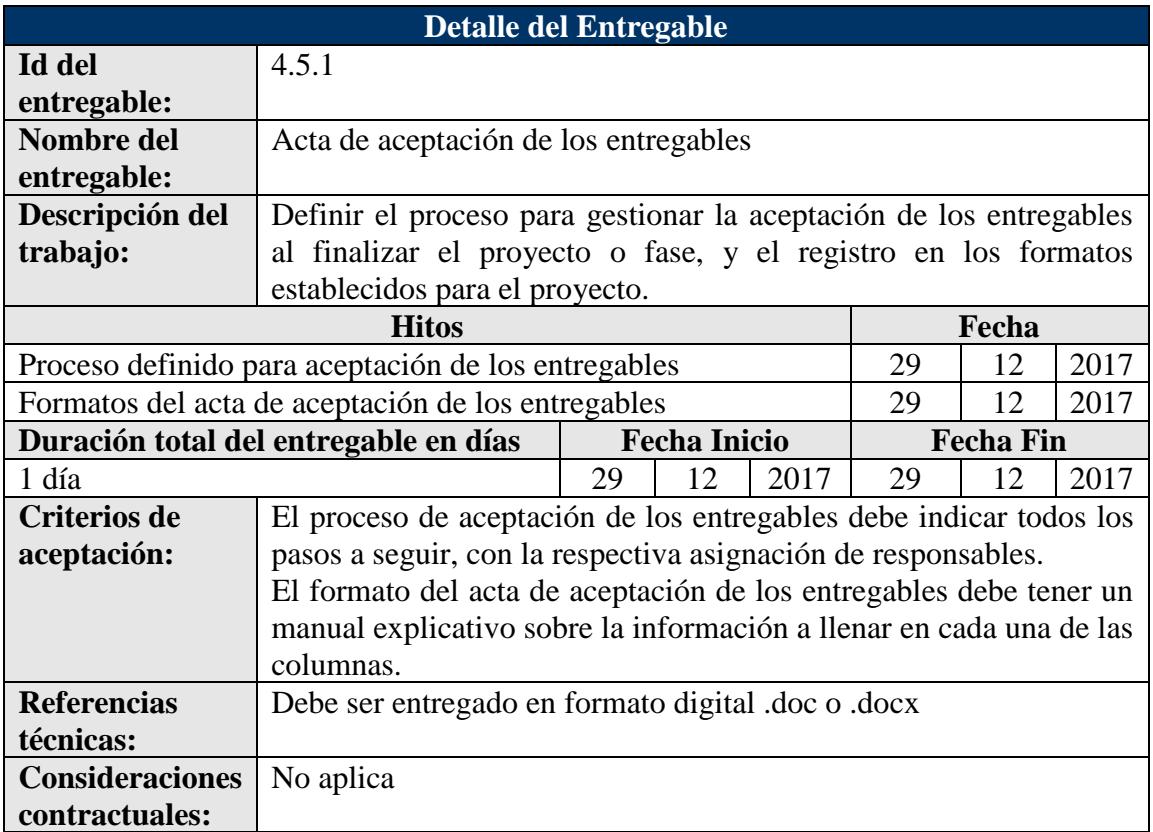

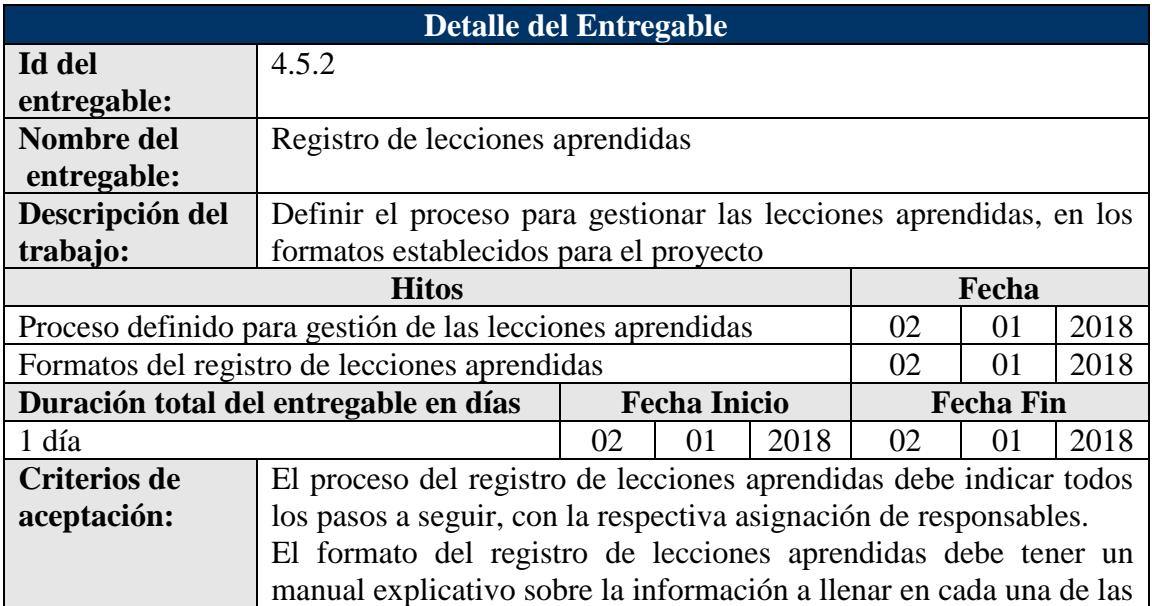

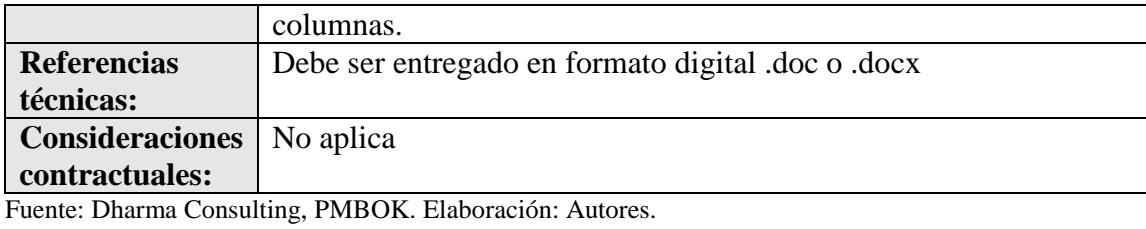

# **4.4. Subcapítulo D4. Gestión del Tiempo**

# **4.4.1. Plan de Gestión del Cronograma**

El Plan de Gestión del Cronograma descrito en la Tabla 25, contiene el proceso para el desarrollo del cronograma y para realizar cambios en él.

## **Tabla 25**

*Plan de Gestión del Cronograma*

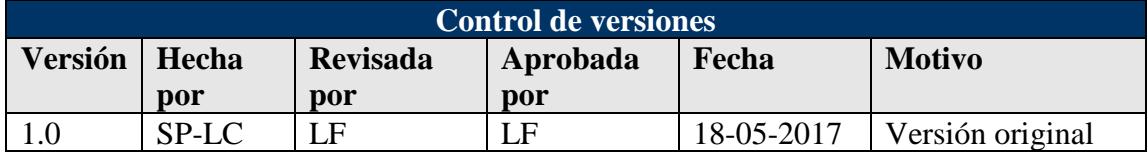

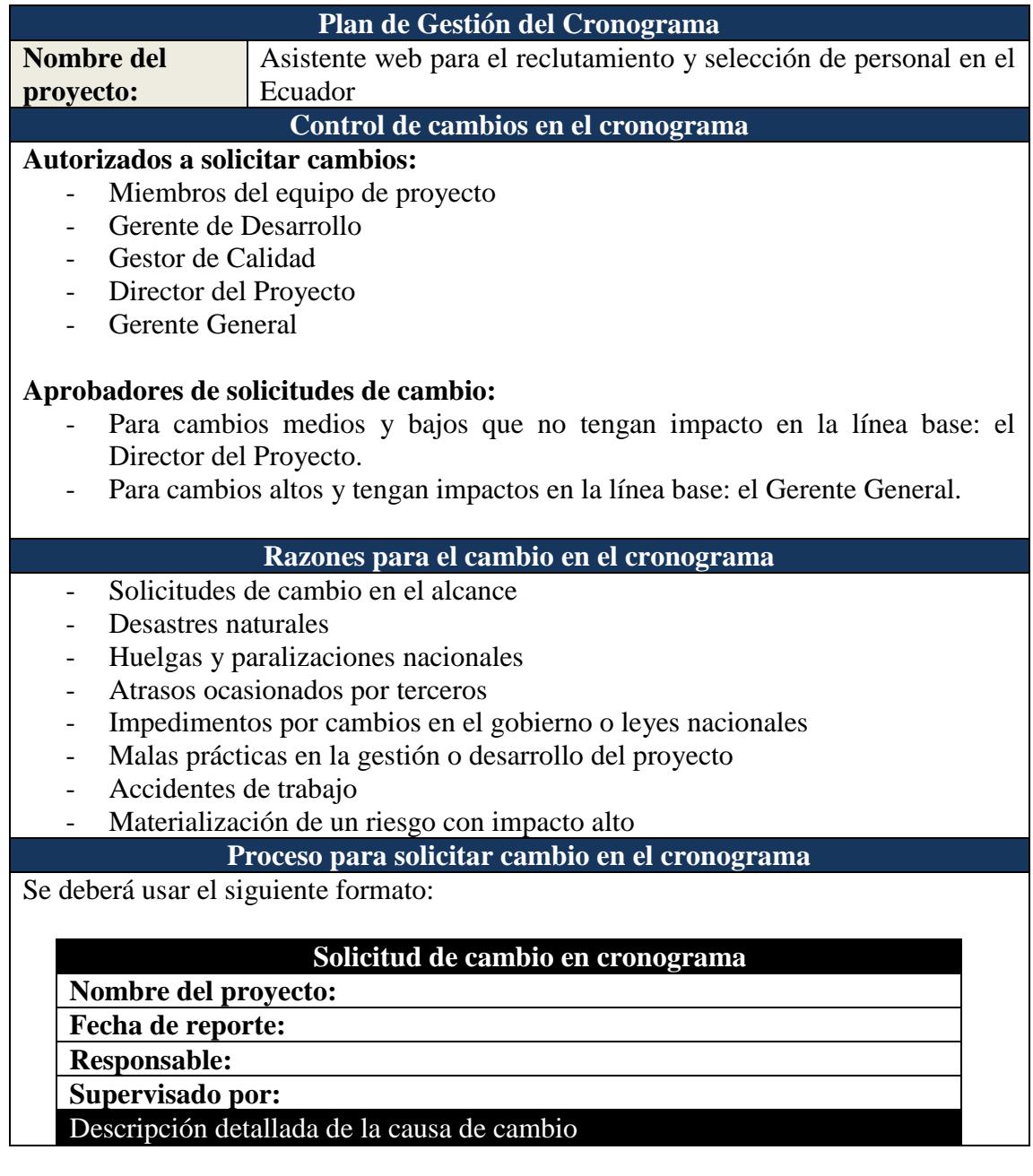

Impacto sobre el proyecto (costo, calidad, tiempo y alcance)

Descripción de 5 alternativas de solución

Impacto de la alternativa sobre el proyecto (costo, calidad, tiempo y alcance)

Recomendación de la alternativa sugerida

Documentos o evidencias del problema

**Nota:** *Este informe completo, deberá ser analizado en las reuniones de trabajo establecidas, con la finalidad de evaluar su validez y seleccionar la mejor alternativa de solución.*

#### **Proceso para el desarrollo del cronograma**

#### **Recursos:**

- Microsoft Project 2016 o Project Libre versión 1.7.0
- Oficina disponible
- Equipos de computación
- Personal perteneciente al equipo del proyecto
- Servicios básicos

#### **Metodología para secuenciar actividades:**

- Se usará el método de diagramación por precedencia: Se construye un gráfico donde las actividades están representadas por nodos, y están vinculadas a actividades predecesoras y sucesoras.
- Se usará el método de la ruta crítica.

## **Intervinientes en el proceso:**

El equipo del proyecto informará al Director del Proyecto una vez a la semana sobre los avances en el cronograma.

#### **Acciones importantes:**

Se aplicará la técnica de ejecución rápida para el desarrollo de actividades simultáneas.

#### **Restricciones:**

Se considera que por la triple restricción no es posible aumentar recursos.

### **Desempeño del cronograma**

- El control de los avances en el cronograma se realizará semanalmente.
- Se utilizarán las siguientes técnicas para identificar si hay adelantos o retrasos en la ejecución del cronograma:
	- 1. Análisis de valor ganado producirá una varianza de programación (SV)  $(SV) = EV - PV$  (Valor ganado – Valor planificado)
	- 2. Índice de Rendimiento de Planificación (SPI)
		- (SPI) = EV / PV (Valor ganado / Valor planificado)

## **Supuestos del cronograma**

- El equipo del proyecto se encuentra completo.
- El equipo del proyecto cuanta con la experiencia requerida para sus funciones.

- Existe una fuerte política de control de cambios.

- El horario de trabajo es de lunes a viernes de 8:30 a 12:30 y de 13:30 a 17:30, es decir, 8 horas diarias y 40 horas semanales. No se trabajará sábados, domingos ni feriados. En caso de requerir algún cambio en el horario, sólo el Director del Proyecto podrá proponer al Gerente General y luego deberá ser comunicado al equipo del proyecto por medio de correo electrónico por lo menos con una semana de anticipación, para no afectar sus actividades planificadas.

Fuente: Dharma Consulting, PMBOK. Elaboración: Autores.

## **4.4.2. Cronograma del Proyecto**

Para desarrollar el cronograma del proyecto, se han identificado las actividades necesarias para cumplir con cada entregable, como se indica en la Tabla 26. Luego se asignan los recursos y la duración, como se indica en la Tabla 27.

### **Tabla 26**

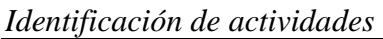

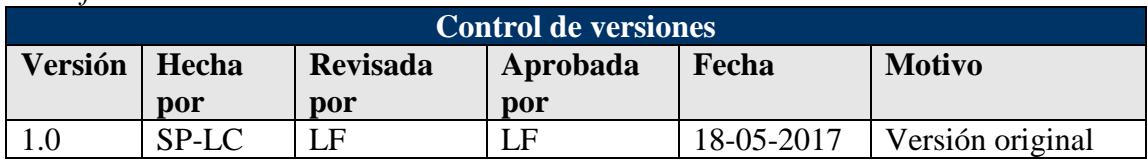

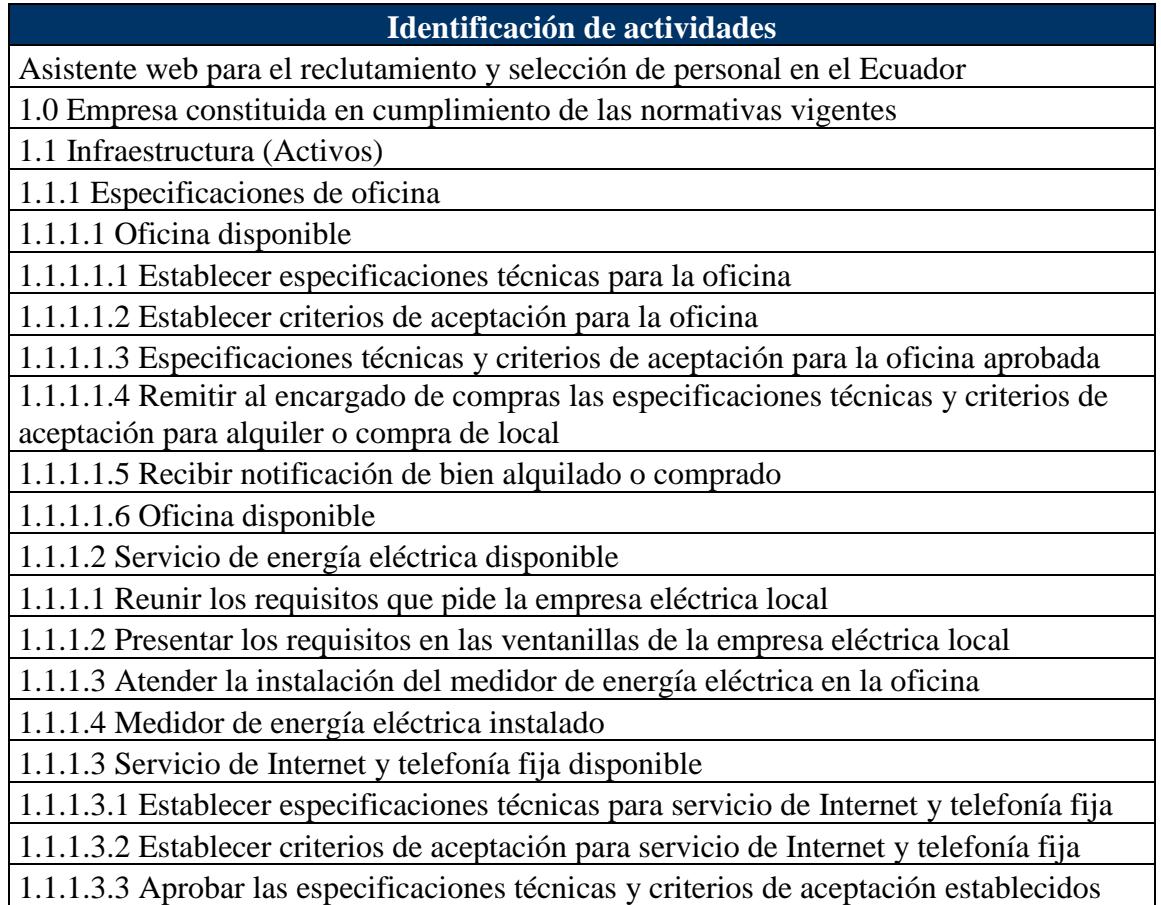

para servicio de Internet y telefonía fija

1.1.1.3.4 Elaborar RFP para adquirir servicio de Internet y telefonía fija

1.1.1.3.5 Revisar RFP para adquirir servicio de Internet y telefonía fija

1.1.1.3.6 RFP para adquirir servicio de Internet y telefonía fija aprobada

1.1.1.3.7 Remitir al encargado de las compras los RFP para adquirir servicio de Internet y telefonía fija

1.1.1.3.8 Instalar el servicio de Internet y telefonía fija

1.1.1.3.9 Servicio de Internet y telefonía fija listos

1.1.2 Especificaciones mobiliario

1.1.2.1 Muebles de oficina

1.1.2.1.1 Establecer especificaciones técnicas para muebles de oficina

1.1.2.1.2 Establecer criterios de aceptación para muebles de oficina

1.1.2.1.3 Aprobar las especificaciones técnicas y criterios de aceptación establecidos para muebles de oficina

1.1.2.1.4 Elaborar RFP para adquirir muebles de oficina

1.1.2.1.5 Revisar RFP para adquirir muebles de oficina

1.1.2.1.6 RFP para adquirir muebles de oficina aprobada

1.1.2.1.7 Remitir al encargado de las compras los RFP para adquirir los muebles de oficina

1.1.2.1.8 Recibir notificación del encargado de compras sobre los muebles de oficinas adquiridos

1.1.2.1.9 Recibir los muebles de oficina en bodega

1.1.2.1.10 Armar y ensamblar los muebles de oficina

1.1.2.1.11 Instalar los muebles de oficina

1.1.2.1.12 Muebles de oficina instalados

1.1.2.2 Equipos de computación

1.1.2.2.1 Establecer especificaciones técnicas para equipos de computación

1.1.2.2.2 Establecer criterios de aceptación para equipos de computación

1.1.2.2.3 Aprobar las especificaciones técnicas y criterios de aceptación establecidos para equipos de computación

1.1.2.2.4 Elaborar RFP para adquirir equipos de computación

1.1.2.2.5 Revisar RFP para adquirir equipos de computación

1.1.2.2.6 RFP para adquirir equipos de computación aprobada

1.1.2.2.7 Remitir al encargado de las compras los RFP para adquirir los equipos de computación

1.1.2.2.8 Recibir notificación del encargado de compras sobre los equipos de computación adquiridos

1.1.2.2.9 Recibir los equipos de computación en bodega

1.1.2.2.10 Configurar los equipos de computación

1.1.2.2.11 Instalar los equipos de computación en oficina

1.1.2.2.12 Equipos de computación instalados

1.2 Constitución de la Empresa

1.2.1 RUC

1.2.1.1 Reunir los requisitos que pide el SRI para obtener el RUC

1.2.1.2 Presentar los requisitos en las ventanillas del SRI para obtener el RUC

1.2.1.3 RUC obtenido

1.2.2 Permisos de Funcionamiento del Municipio

1.2.2.1 Reunir los requisitos solicitados por el Municipio para obtener el permiso de funcionamiento

1.2.2.2 Presentar los requisitos en las ventanillas del Municipio para obtener el permiso de funcionamiento

1.2.2.3 Recibir visita del inspector del Municipio

1.2.2.4 Permiso de funcionamiento del Municipio obtenido

1.2.3 Constitución de empresa en Superintendencia de Compañías

1.2.3.1 Reunir los requisitos solicitados por la Superintendencia de Compañías para constitución de la empresa

1.2.3.2 Presentar los requisitos en las ventanillas de la Superintendencia de Compañías para constitución de la empresa

1.2.3.3 Elaborar estatutos

1.2.3.4 Abrir cuenta bancaria

1.2.3.5 Elevar escritura pública en notaría

1.2.3.6 Recibir aprobación de estatutos

1.2.3.7 Publicar la creación de la empresa en un diario local

1.2.3.8 Registro en Superintendencia de Compañías obtenido

1.2.4 Permisos de Funcionamiento de Bomberos

1.2.4.1 Reunir los requisitos que pide el Cuerpo de Bomberos para el funcionamiento de la empresa

1.2.4.2 Presentar los requisitos en las ventanillas del Cuerpo de Bomberos para el funcionamiento de la empresa

1.2.4.3 Adquirir equipamiento y señalización para la oficina

1.2.4.4 Instalar el equipamiento y señalización en la oficina

1.2.4.5 Recibir al inspector del Cuerpo de Bomberos

1.2.4.6 Permiso de funcionamiento del Cuerpo de Bomberos adquirido

1.3 Personal

1.3.1 Perfil de Gerentes especializados

1.3.1.1 Perfil del Gestor de Calidad requerido (1)

1.3.1.1.1 Definir descripción de cargo Gestor de Calidad

1.3.1.1.2 Definir perfil para el cargo Gestor de Calidad

1.3.1.1.3 Aprobar descripción y perfil para el cargo Gestor de Calidad

1.3.1.1.4 Contratar servicio de reclutamiento y selección para Gestor de Calidad

1.3.1.1.5 Gestor de Calidad contratado

1.3.1.2 Perfil de Gerente de Desarrollo requerido (1)

1.3.1.2.1 Definir descripción de cargo Gerente de Desarrollo

1.3.1.2.2 Definir perfil para el cargo Gerente de Desarrollo

1.3.1.2.3 Aprobar descripción y perfil para el cargo Gerente de Desarrollo

1.3.1.2.4 Contratar servicio de reclutamiento y selección para Gerente de Desarrollo

1.3.1.2.5 Gerente de Desarrollo contratado

1.3.2 Perfil de Técnicos (4)

1.3.2.1 Perfil de Desarrolladores requeridos (4)

1.3.2.1.1 Definir descripción de cargo Desarrolladores

1.3.2.1.2 Definir perfil para el cargo Desarrolladores

1.3.2.1.3 Aprobar descripción y perfil para el cargo Desarrolladores

1.3.2.1.4 Contratar servicio de reclutamiento y selección para Desarrolladores 1.3.2.1.5 Desarrolladores contratados 1.3.2.2 Perfil de Diseñador Gráfico requerido (1) 1.3.2.2.1 Definir descripción de cargo Diseñador Gráfico 1.3.2.2.2 Definir perfil para el cargo Diseñador Gráfico 1.3.2.2.3 Aprobar descripción y perfil para el cargo Diseñador Gráfico 1.3.2.2.4 Contratar servicio de reclutamiento y selección para Diseñador Gráfico 1.3.2.2.5 Diseñador Gráfico contratado 2.0 Solución tecnológica que garantice la eficiencia, integridad y confidencialidad del proceso de reclutamiento y selección de personal en línea. 2.1 Análisis 2.1.1 Historias de usuarios 2.1.1.1 Desarrollar el formato para levantar las historias de usuarios 2.1.1.2 Revisar el formato para levantar las historias de usuarios 2.1.1.3 Aprobar el formato para levantar las historias de usuarios 2.1.1.4 Levantar las historias de usuarios (elicitar, entrevistas, cuestionarios) 2.1.1.5 Historias de usuarios obtenidas 2.1.2 Diagrama del proceso 2.1.2.1 Desarrollar el diagrama del proceso 2.1.2.2 Revisar el diagrama del proceso 2.1.2.3 Aprobar el diagrama del proceso 2.1.2.4 Diagrama de proceso generado 2.2 Diseño 2.2.1 Diseño de la base de datos 2.2.1.1 Desarrollar el diseño de la base de datos 2.2.1.2 Revisar el diseño de la base de datos 2.2.1.3 Aprobar el diseño de la base de datos 2.2.1.4 Generar la base de datos 2.2.1.5 Base de datos obtenida 2.2.2 Diseño de la lógica de negocio 2.2.2.1 Desarrollar el diseño de la lógica de negocio 2.2.2.2 Revisar el diseño de la lógica de negocio 2.2.2.3 Aprobar el diseño de la lógica de negocio 2.2.2.4 Generar la lógica de negocio 2.2.2.5 Lógica de negocio obtenida 2.2.3 Diseño de la interfaz gráfica 2.2.3.1 Desarrollar el diseño de la interfaz gráfica 2.2.3.2 Revisar el diseño de la interfaz gráfica 2.2.3.3 Aprobar el diseño de la interfaz gráfica 2.2.3.4 Generar la interfaz gráfica 2.2.3.5 Interfaz gráfica obtenida 2.2.4 Diseño de acceso a datos y esquema de seguridad 2.2.4.1 Desarrollar el diseño de acceso a datos y esquema de seguridad 2.2.4.2 Revisar el diseño de acceso a datos y esquema de seguridad 2.2.4.3 Aprobar el diseño de acceso a datos y esquema de seguridad

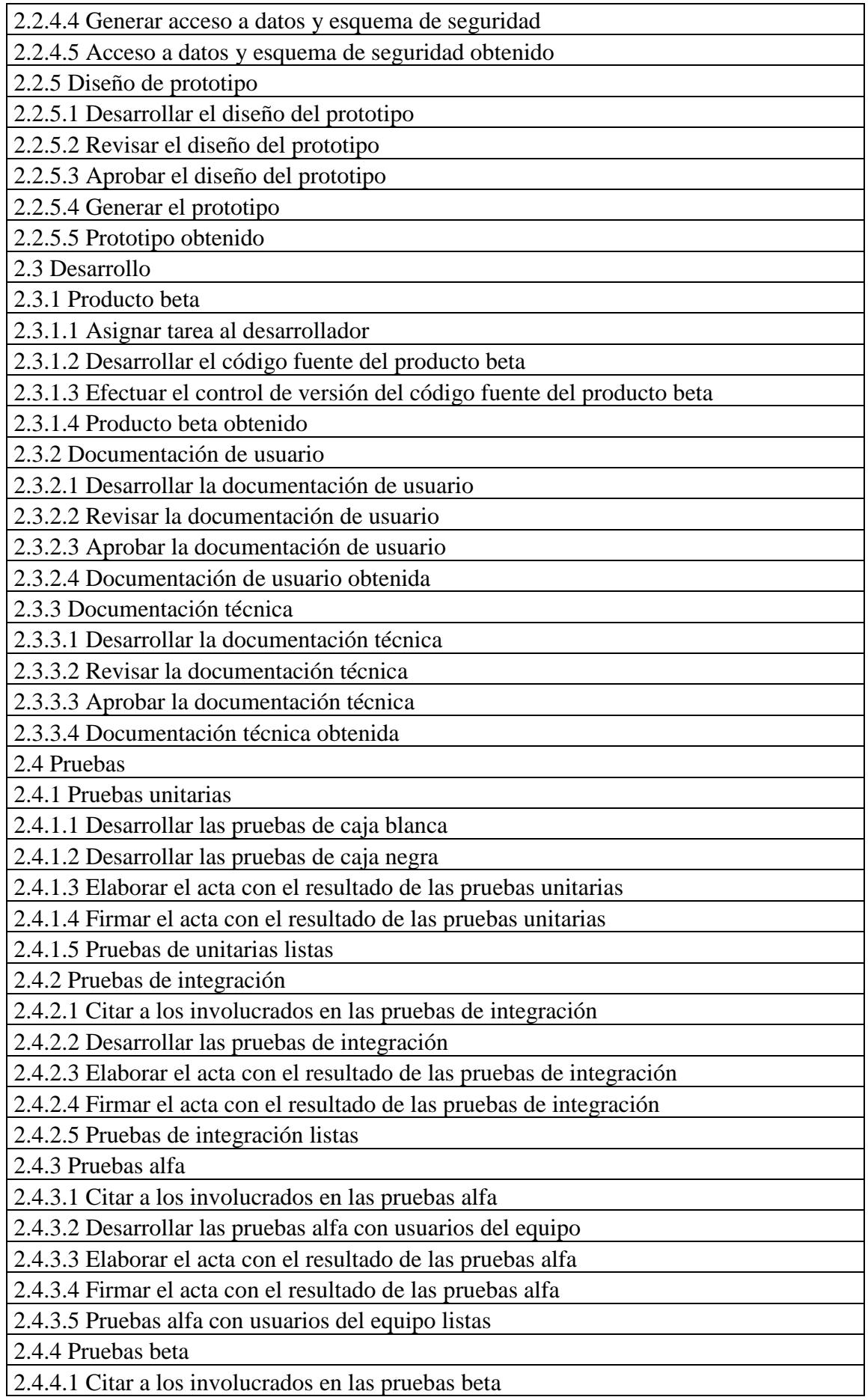

2.4.4.2 Desarrollo de pruebas beta con usuarios finales

2.4.4.3 Elaborar el acta con el resultado de las pruebas beta

2.4.4.4 Firmar el acta con el resultado de las pruebas beta

2.4.4.5 Pruebas beta con usuarios finales listas

2.5 Implementación

2.5.1 Servidores preparados

2.5.1.1 Establecer ambiente de producción

2.5.1.2 Establecer accesos en ambiente de producción

2.5.1.3 Establecer seguridades en ambiente de producción

2.5.1.4 Establecer pistas de auditoria en ambiente de producción

2.5.1.5 Ambiente de producción listo

2.5.2 Producto publicado

2.5.2.1 Cargar el producto

2.5.2.2 Publicar el producto

2.5.2.3 Producto funcional listo

2.5.3 Manuales publicados

2.5.3.1 Cargar el manual de usuario

2.5.3.2 Cargar el manual técnico

2.5.3.3 Publicar el manual de usuario

2.5.3.4 Publicar el manual técnico

2.5.3.5 Acceso a manuales listo

3.0 Función especializada para efectuar publicidad y promociones efectivas para dar a conocer la empresa y producto.

3.1 Listado de requisitos

3.1.1 Definir contenido y especificaciones técnicas para pautas en radio, televisión, diarios y redes sociales

3.1.2 Revisar contenido y especificaciones técnicas para pautas en radio, televisión, diarios y redes sociales

3.1.3 Aprobar contenido y especificaciones técnicas para pautas en radio, televisión, diarios y redes sociales

3.1.4 Elaborar RFP para adquirir pautas en radio, televisión, diarios y redes sociales

3.1.5 Revisar RFP para adquirir pautas en radio, televisión, diarios y redes sociales

3.1.6 Aprobar RFP para adquirir pautas en radio, televisión, diarios y redes sociales

3.1.7 RFP para adquirir pautas en radio, televisión, diarios y redes sociales lista

3.2 Listado de proveedores

3.2.1 Elaborar el listado de proveedores

3.2.2 Revisar el listado de proveedores

3.2.3 Aprobar el listado de proveedores

3.2.4 Listado de proveedores elaborado

3.3 Proveedores seleccionados

3.3.1 Revisar el listado de proveedores

3.3.2 Proveedor principal seleccionado

3.3.3 Proveedor alterno seleccionado

3.3.4 Proveedores listos

3.3 Evaluación propuesta

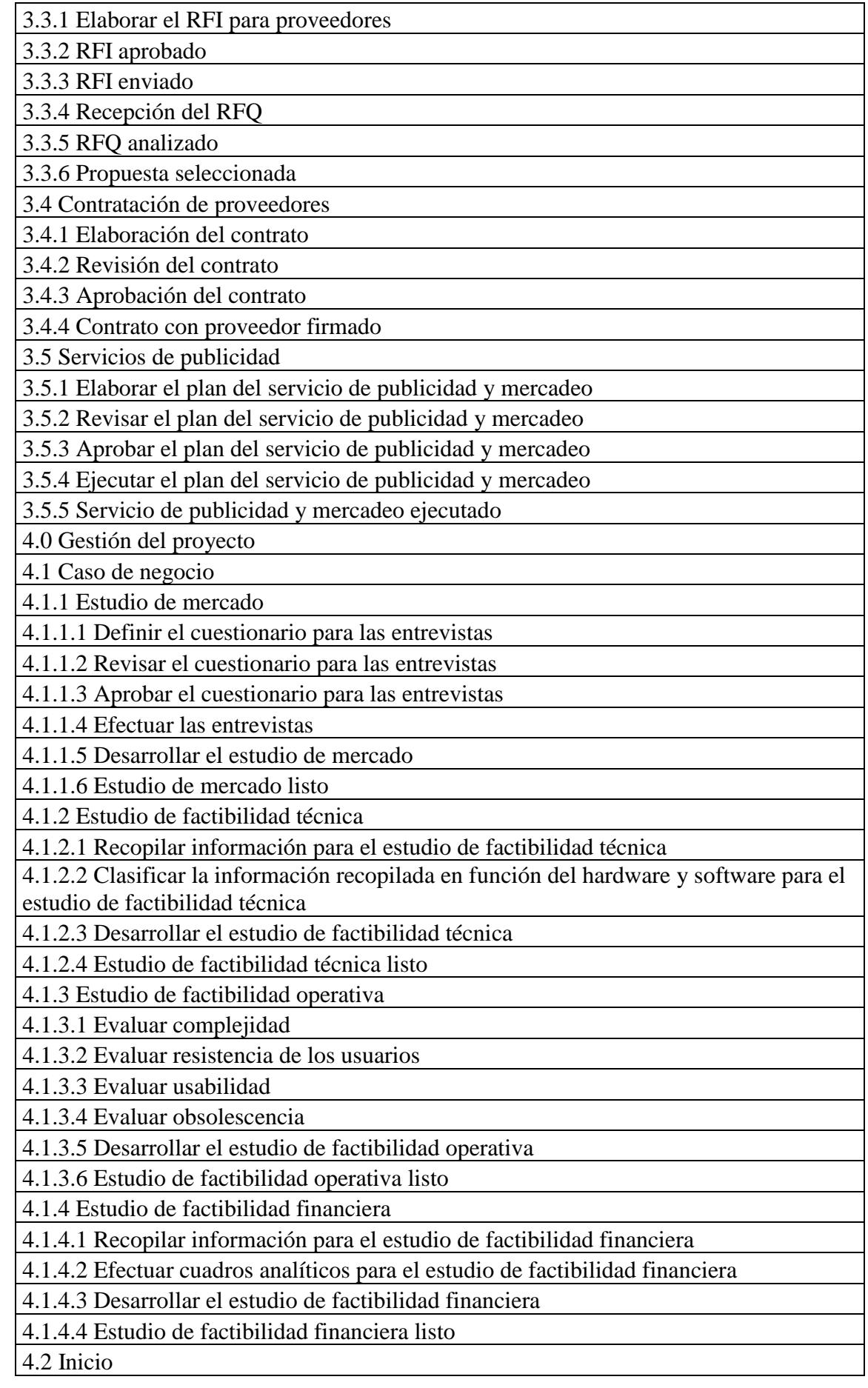

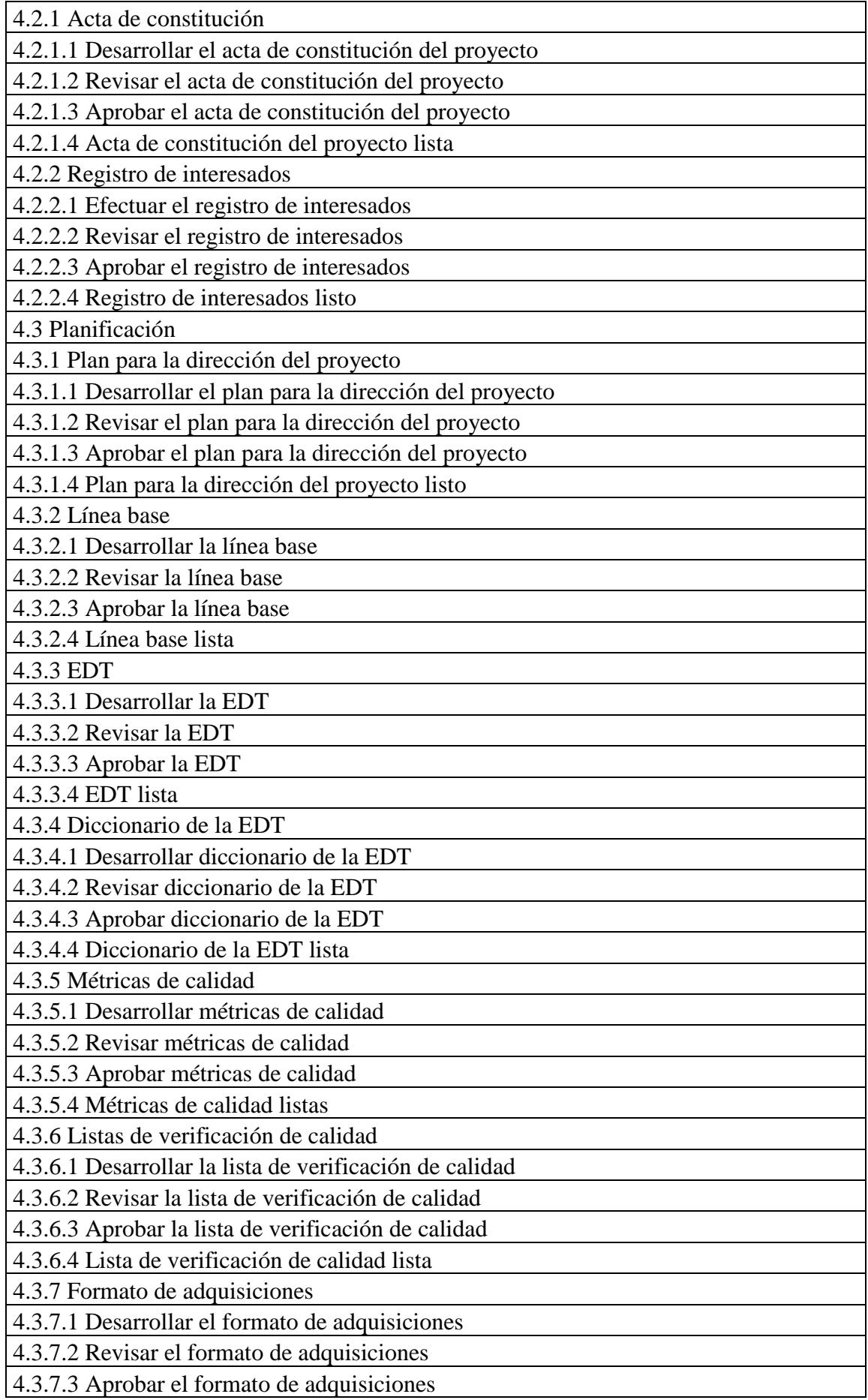

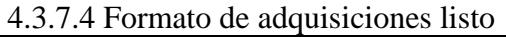

4.3.8 EDR (RBS)

4.3.8.1 Desarrollar la EDR (RBS)

4.3.8.2 Revisar la EDR (RBS)

4.3.8.3 Aprobar la EDR (RBS)

4.3.8.4 EDR (RBS) listo

4.4 Formatos de monitoreo y control

4.4.1 Reporte de desempeño del proyecto

4.4.1.1 Desarrollar el reporte de desempeño del proyecto

4.4.1.2 Revisar el reporte de desempeño del proyecto

4.4.1.3 Aprobar el reporte de desempeño del proyecto

4.4.1.4 Reporte de desempeño del proyecto listo

4.4.2 Formato de solicitud de cambios

4.4.2.1 Desarrollar el formato de solicitud de cambio

4.4.2.2 Revisar el formato de solicitud de cambio

4.4.2.3 Aprobar el formato de solicitud de cambio

4.4.2.4 Formato de solicitud de cambio listo

4.4.3 Reporte para el cierre de proyecto o fase

4.4.3.1 Desarrollar el reporte para el cierre de proyecto o fase

4.4.3.2 Revisar el reporte para el cierre de proyecto o fase

4.4.3.3 Aprobar el reporte para el cierre de proyecto o fase

4.4.3.4 Reporte para el cierre de proyecto o fase listo

4.5 Formato de cierre

4.5.1 Acta de aceptación de los entregables

4.5.1.1 Desarrollar el acta de aceptación de los entregables

4.5.1.2 Revisar el acta de aceptación de los entregables

4.5.1.3 Aprobar el acta de aceptación de los entregables

4.5.1.4 Acta de aceptación de los entregables lista

4.5.2 Registro de lecciones aprendidas

4.5.2.1 Efectuar el registro de lecciones aprendidas

Elaboración: Autores
## **Tabla 27**

*Estimación de recursos y duraciones*

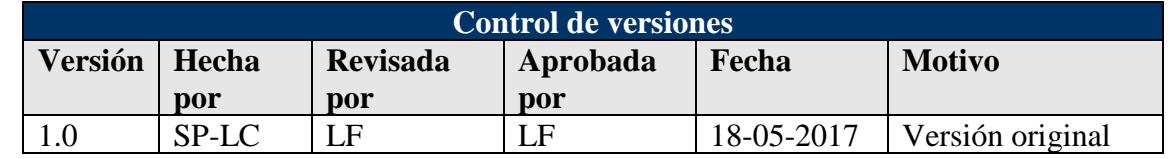

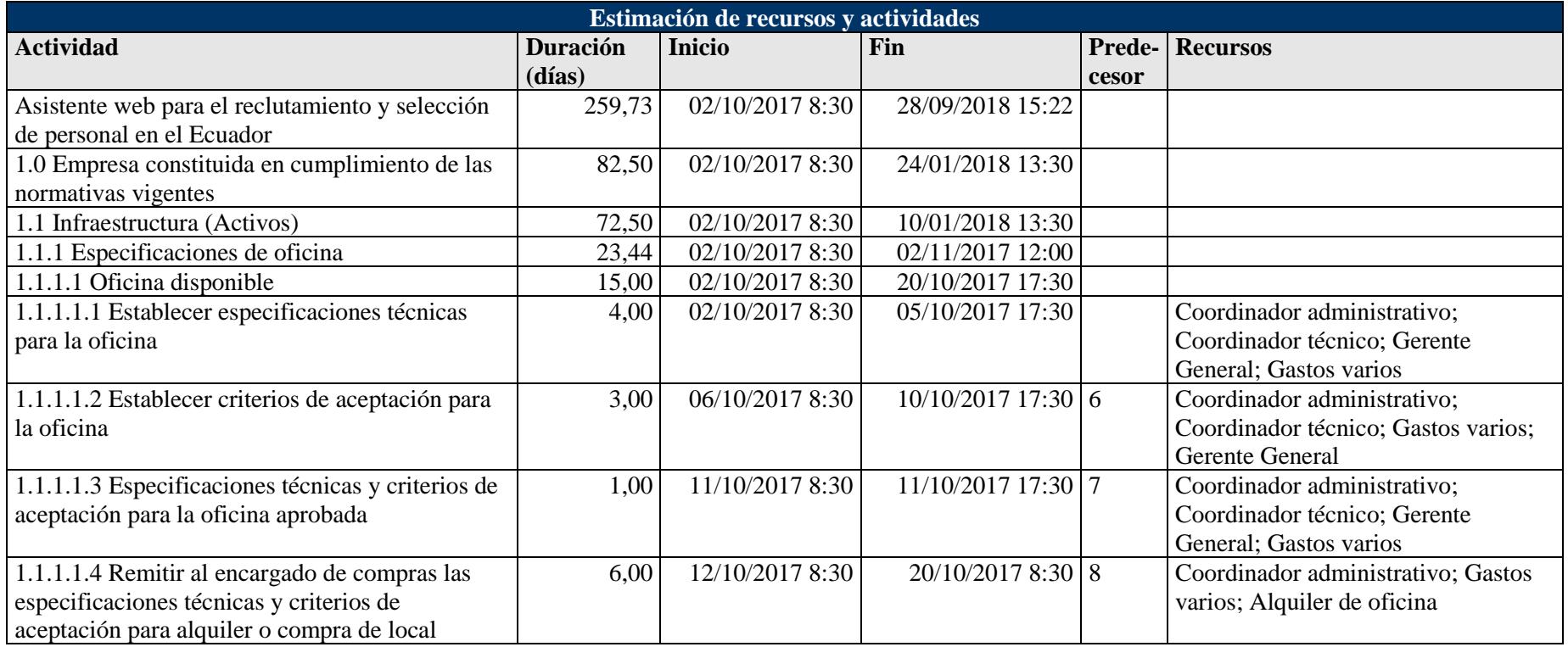

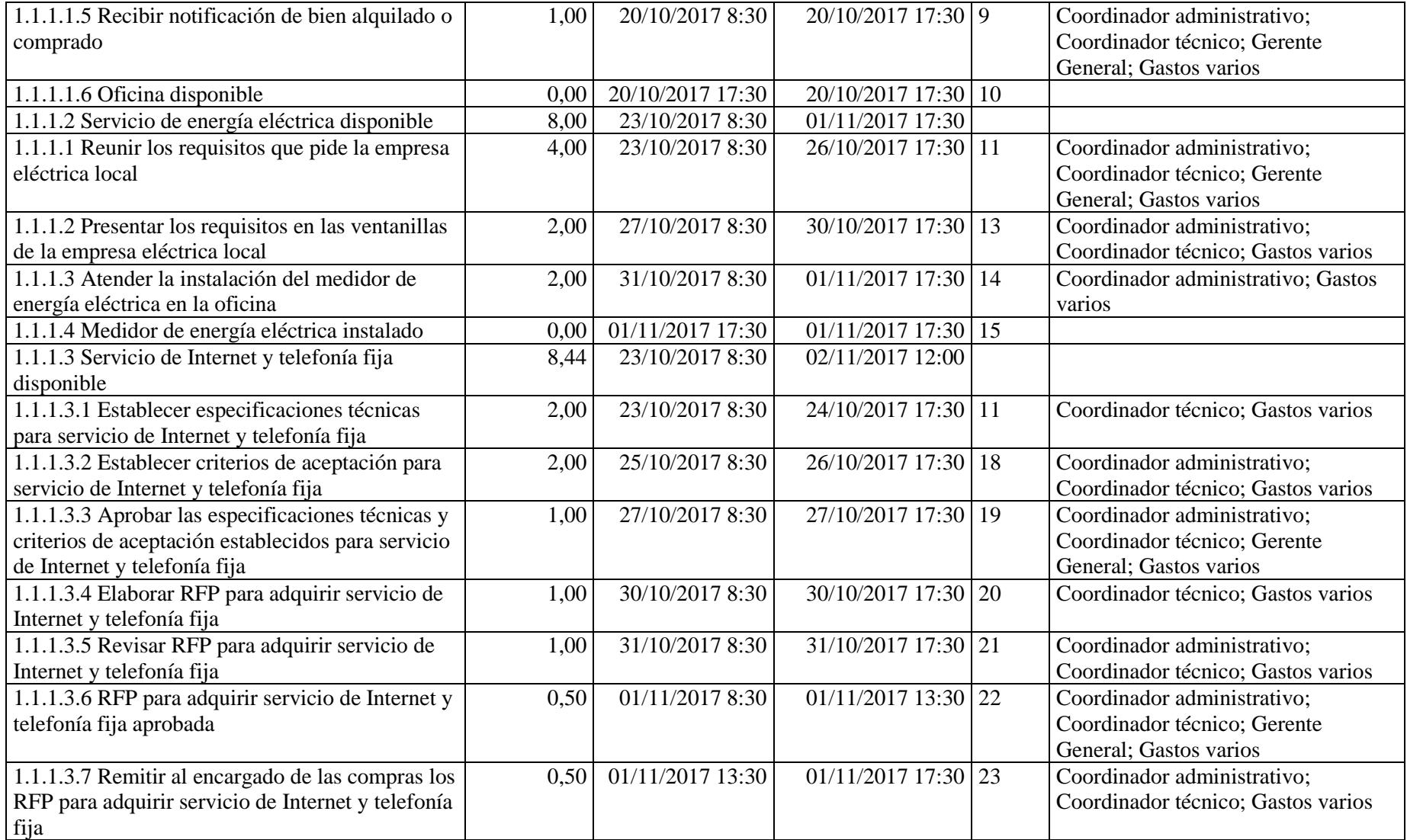

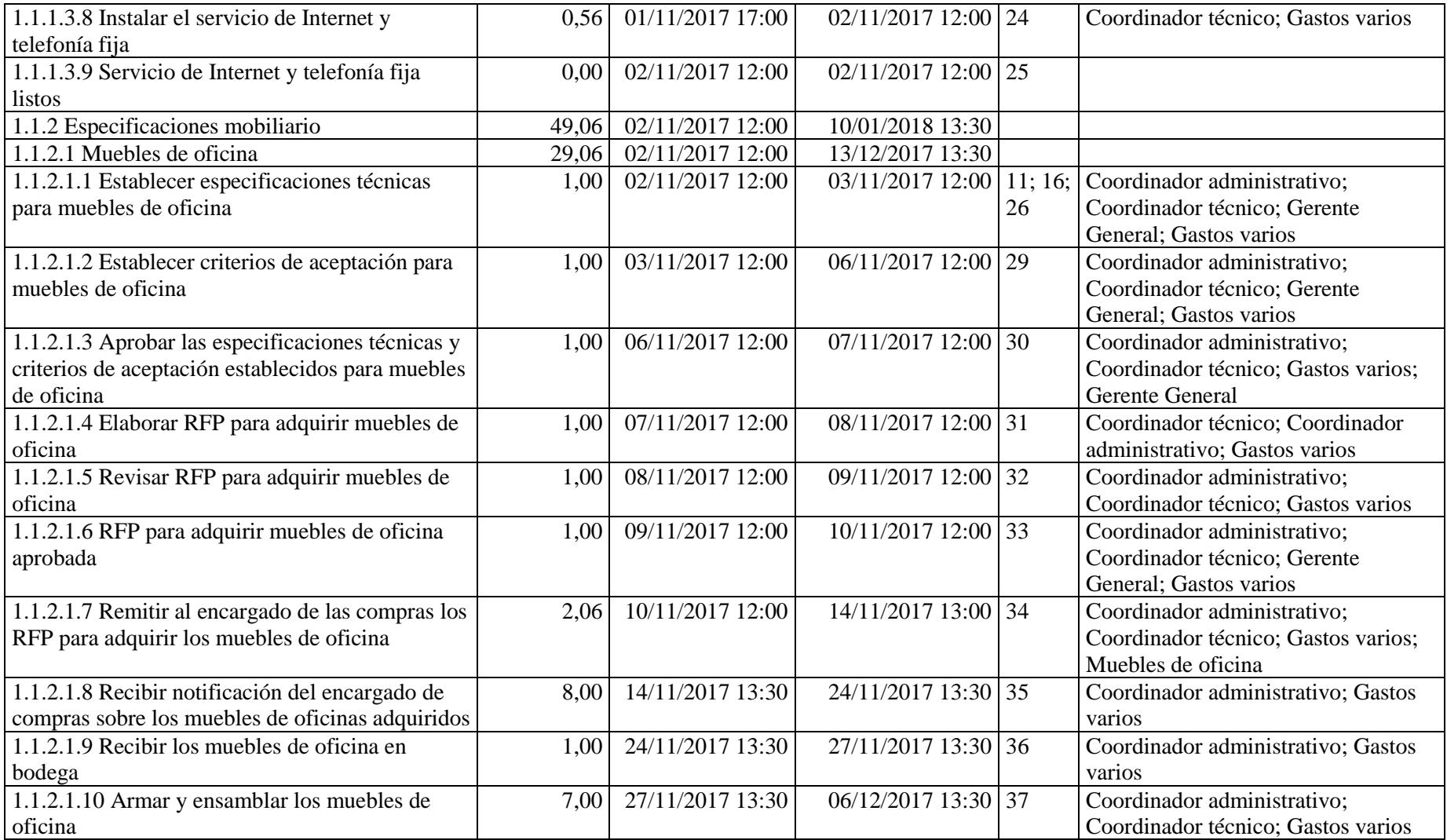

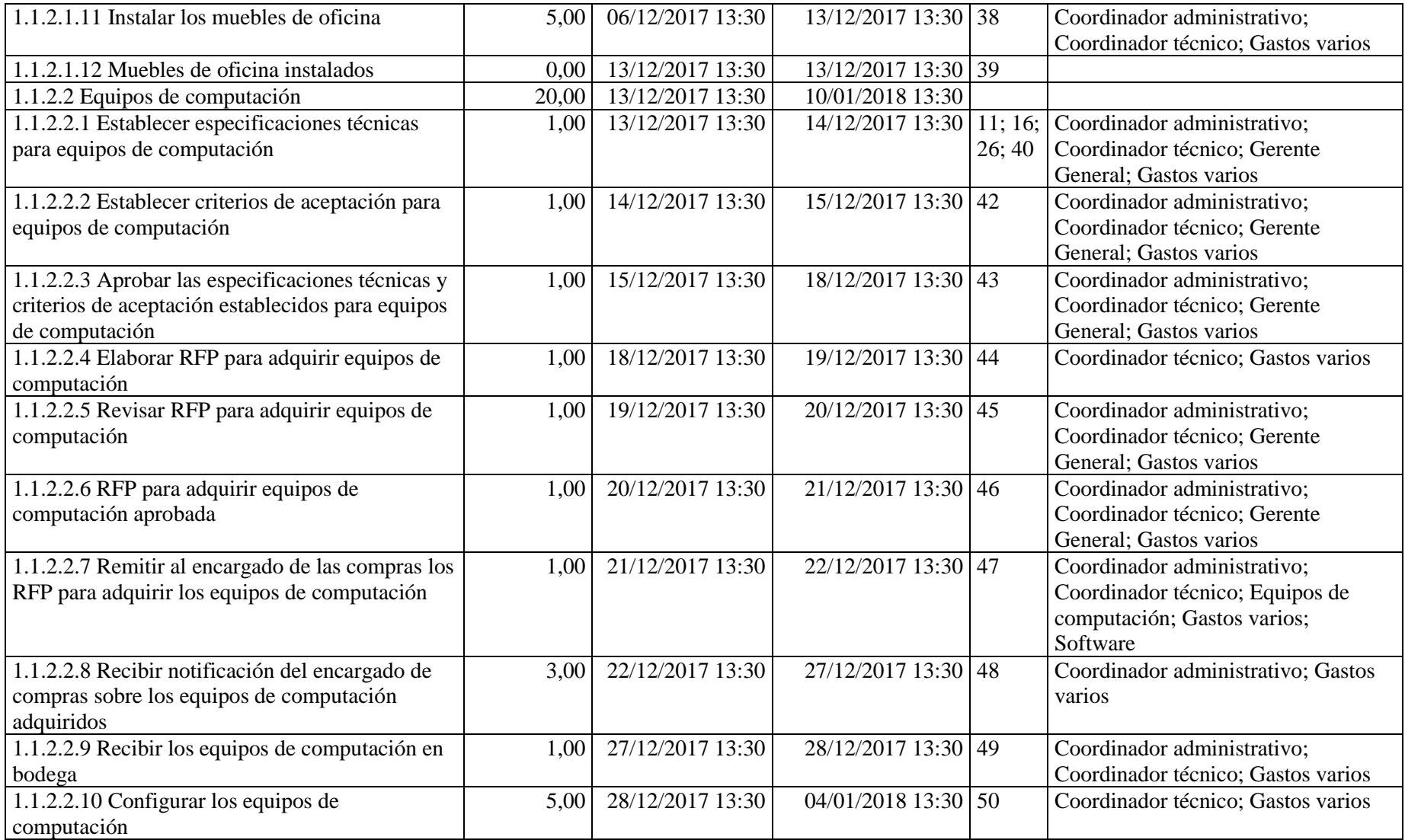

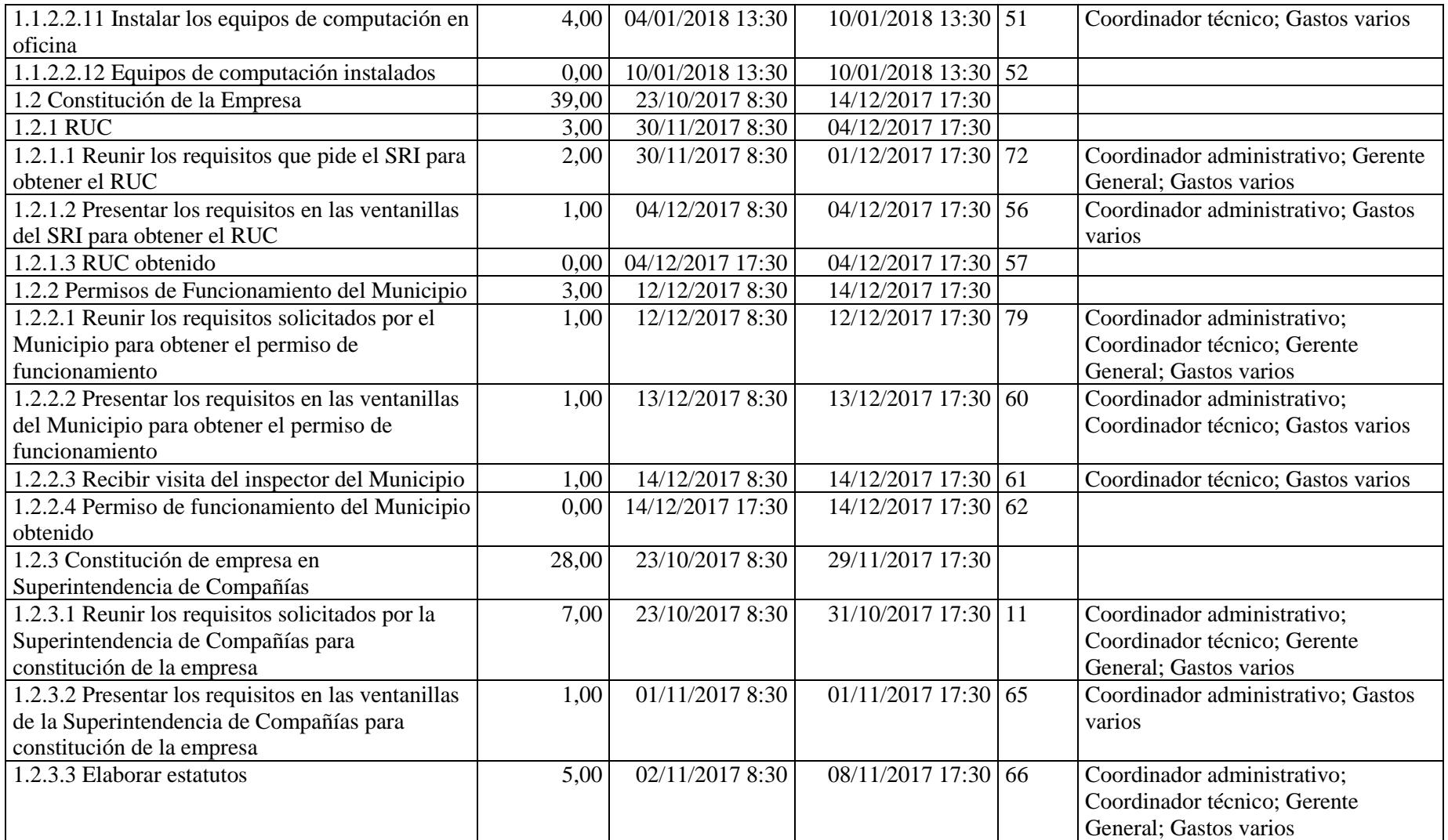

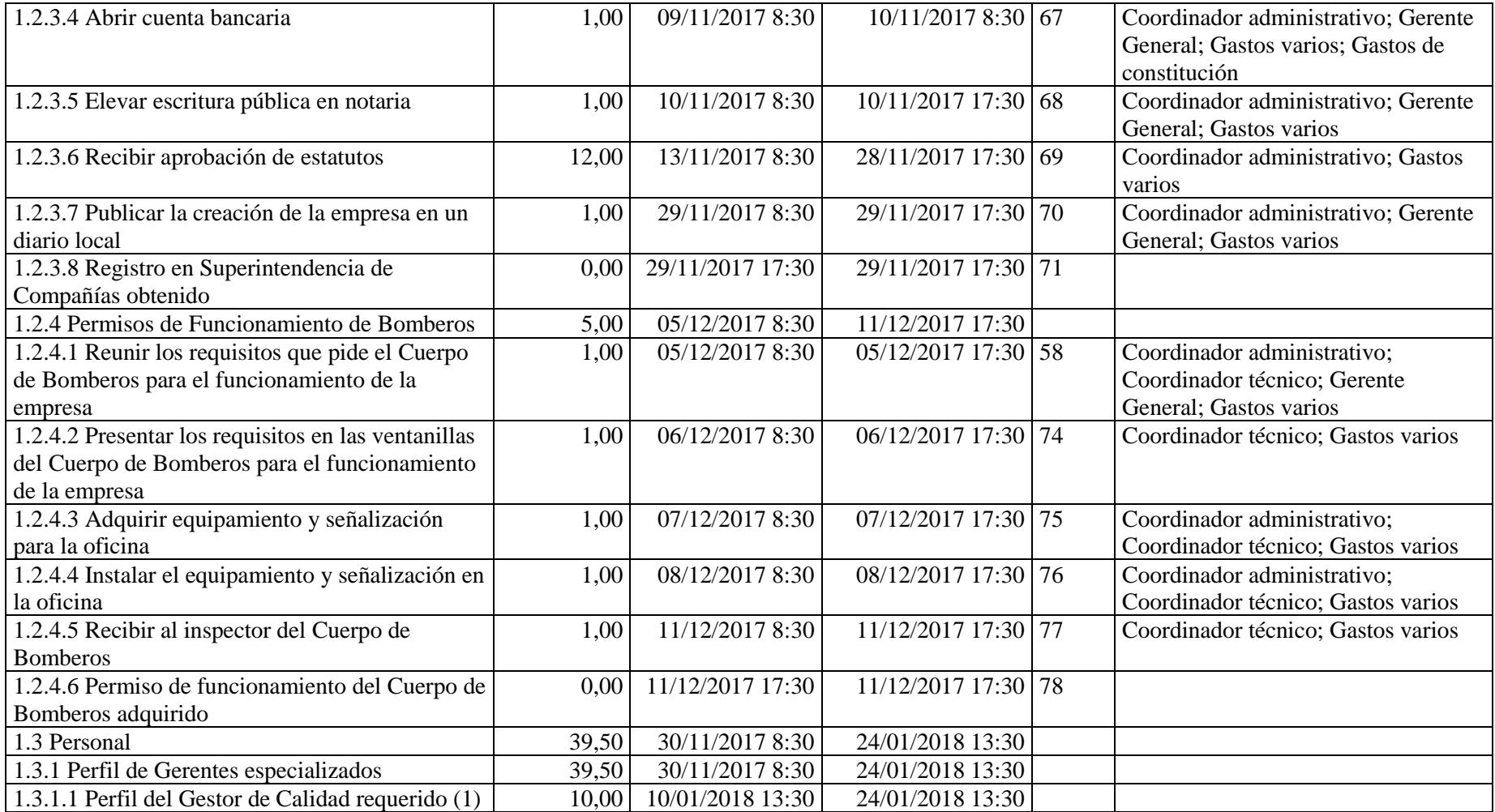

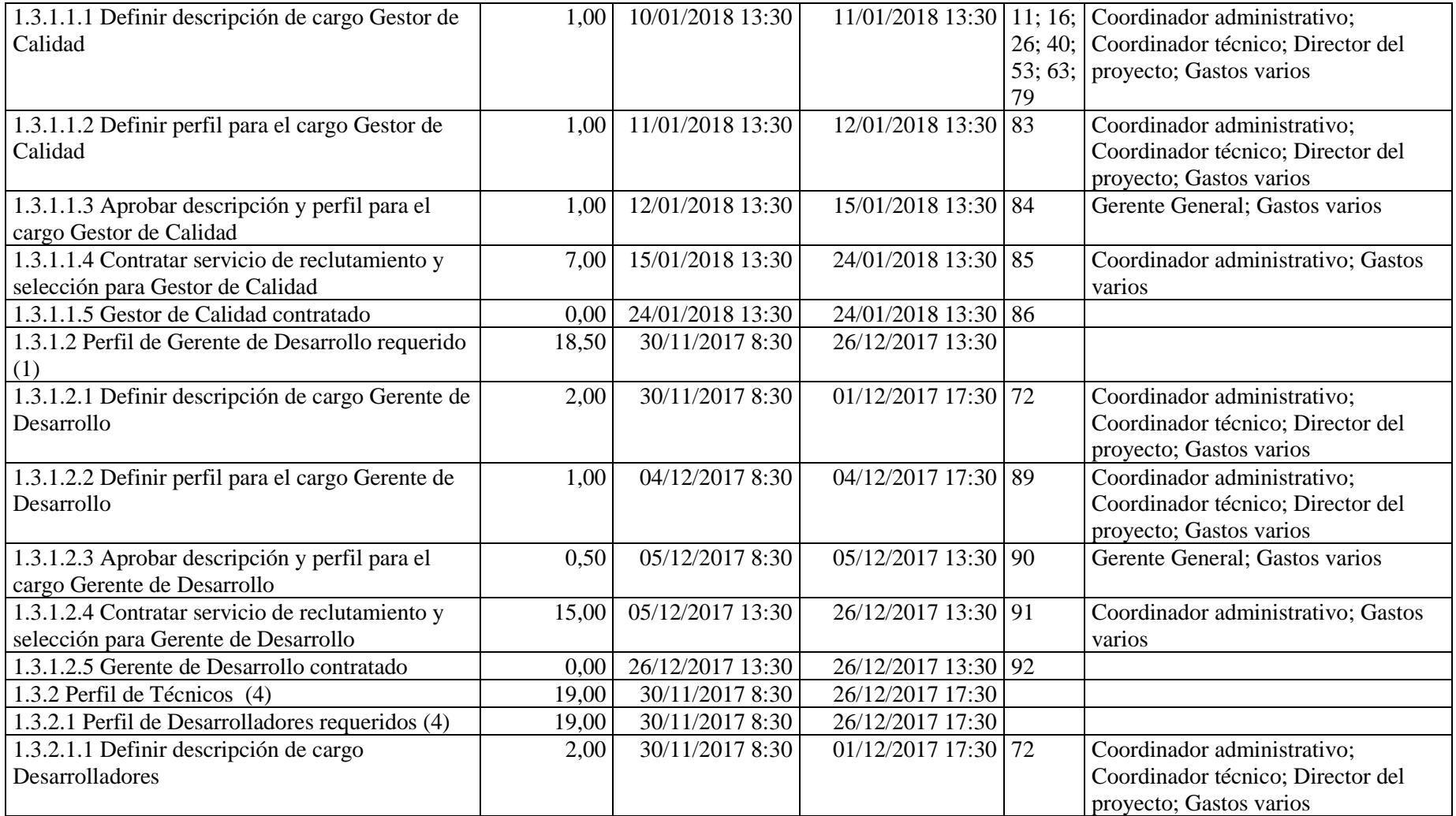

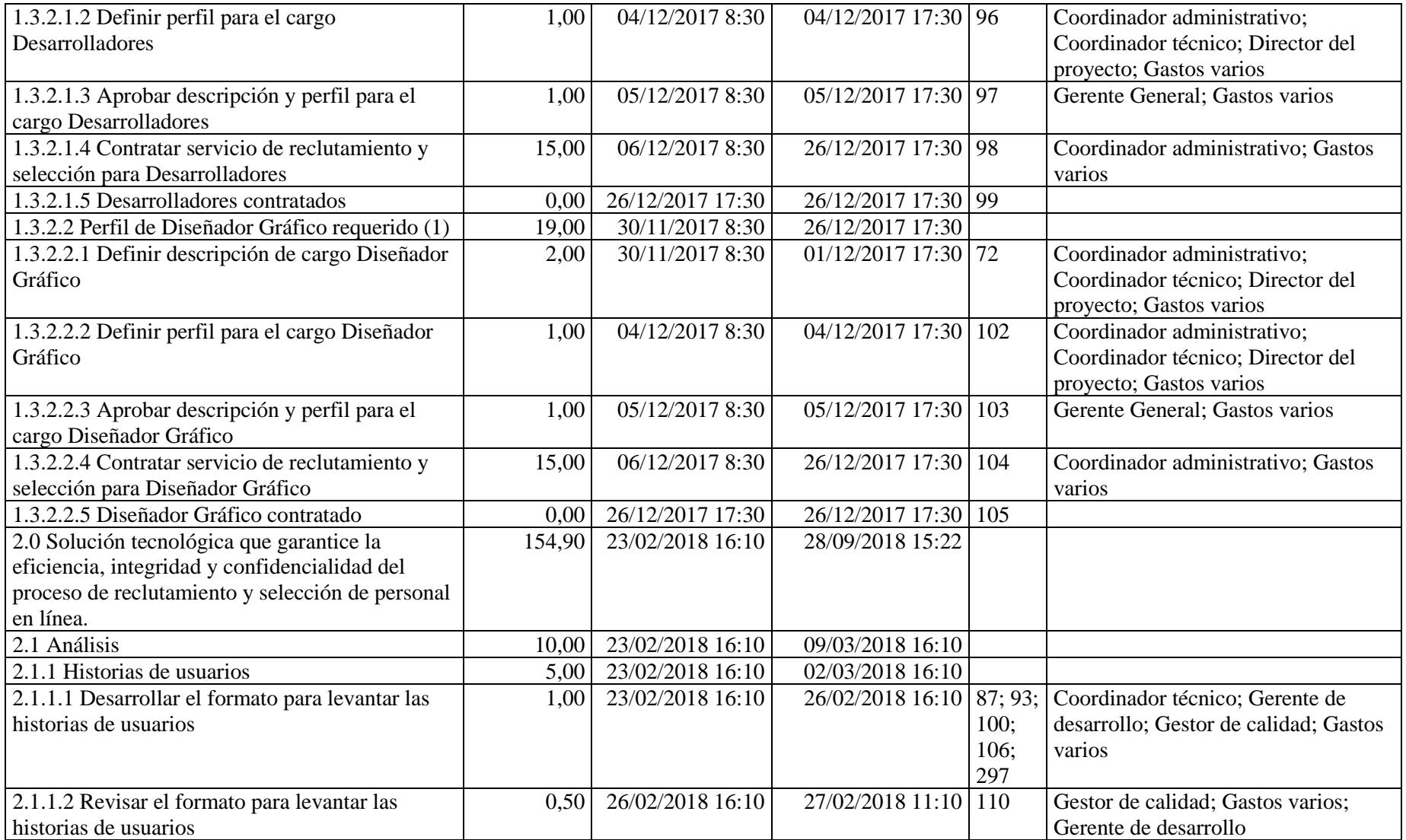

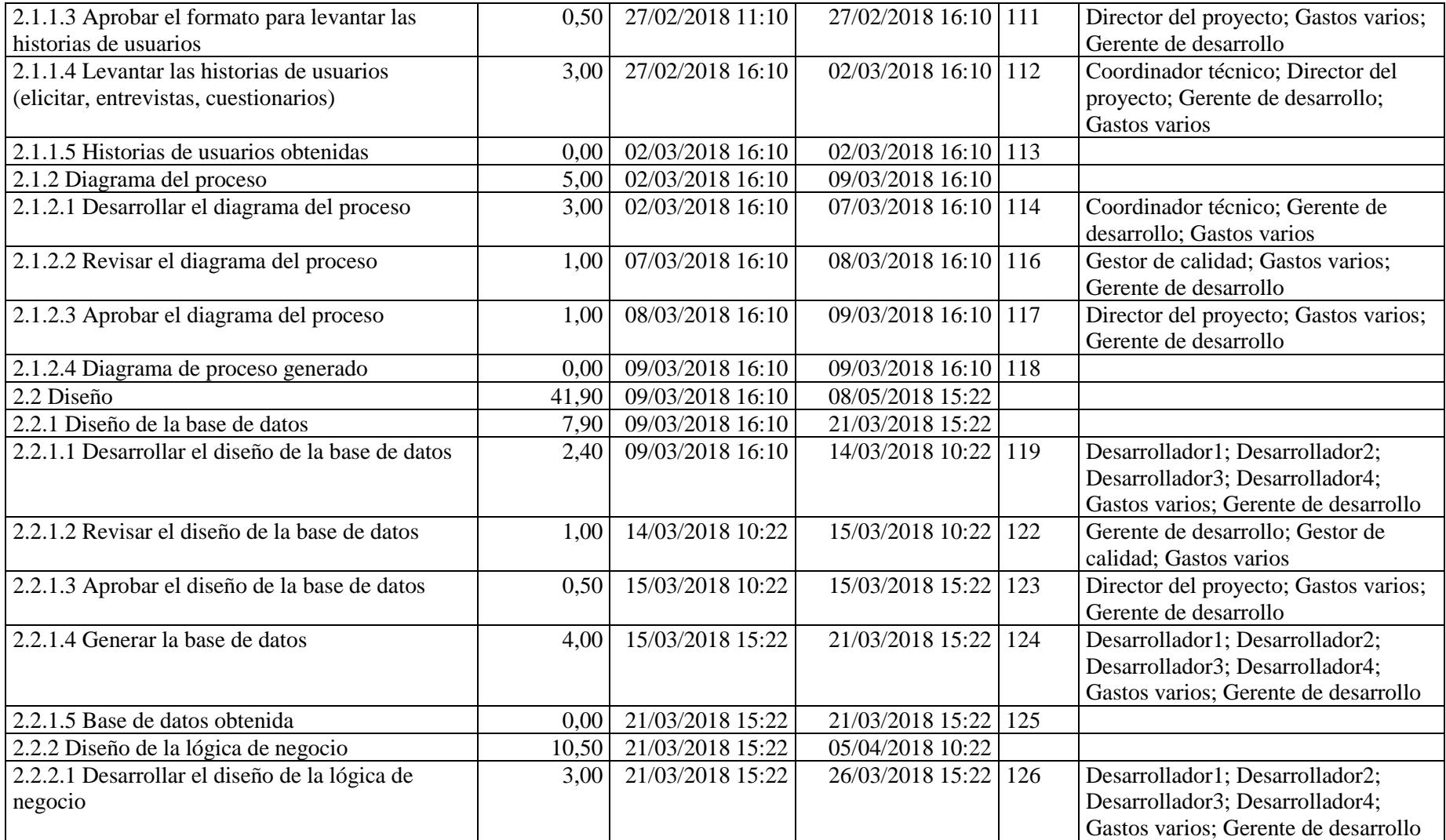

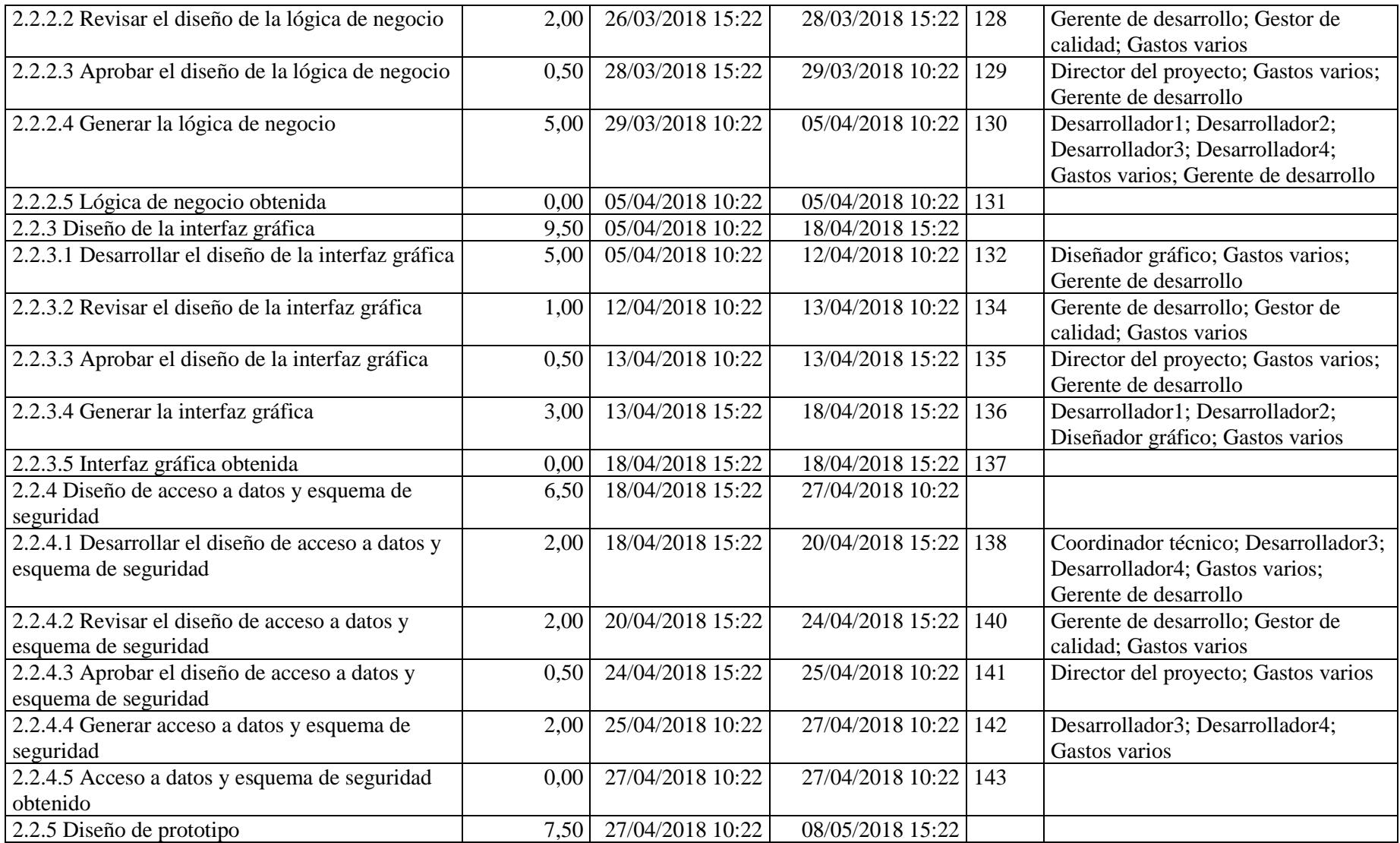

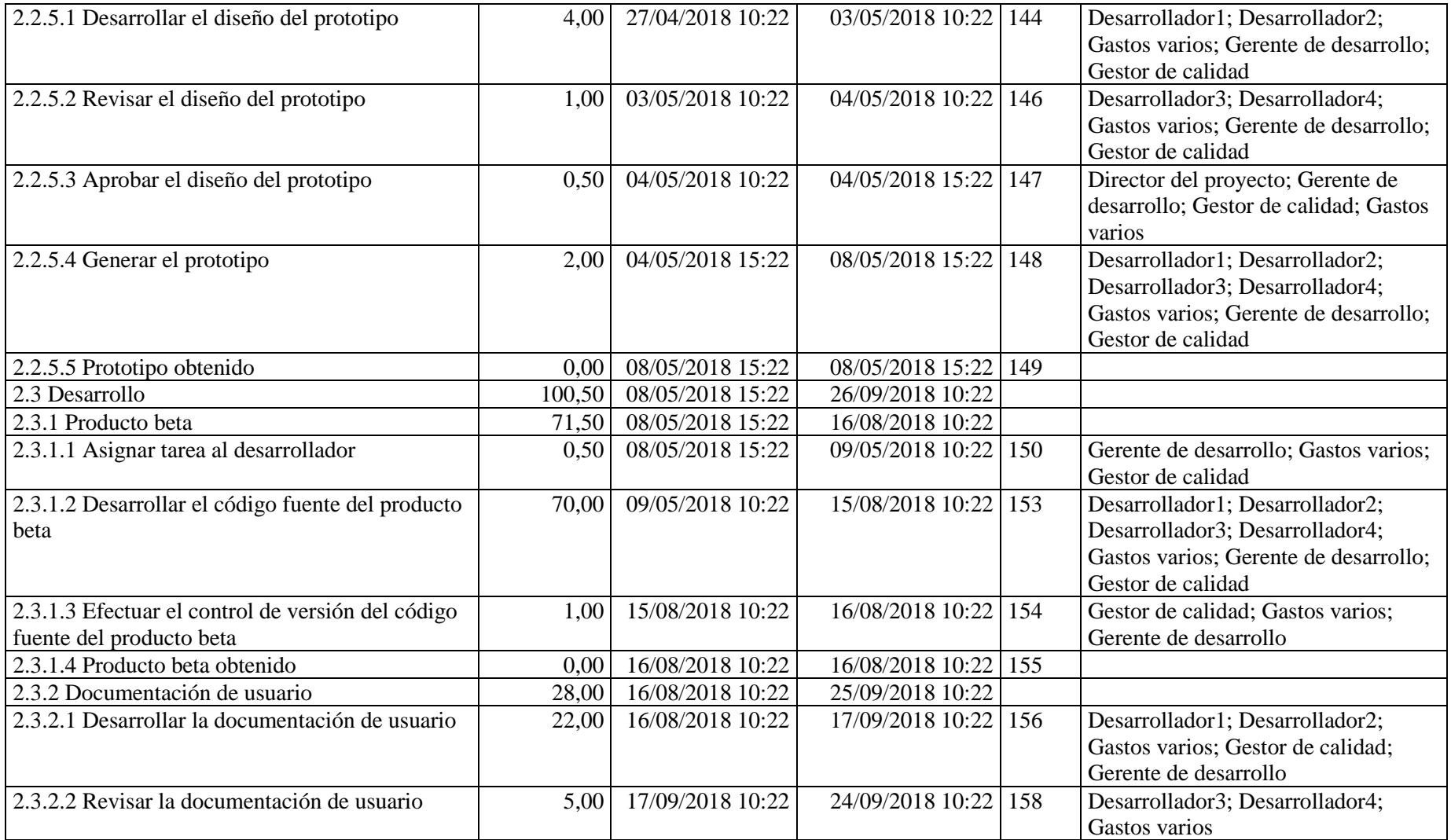

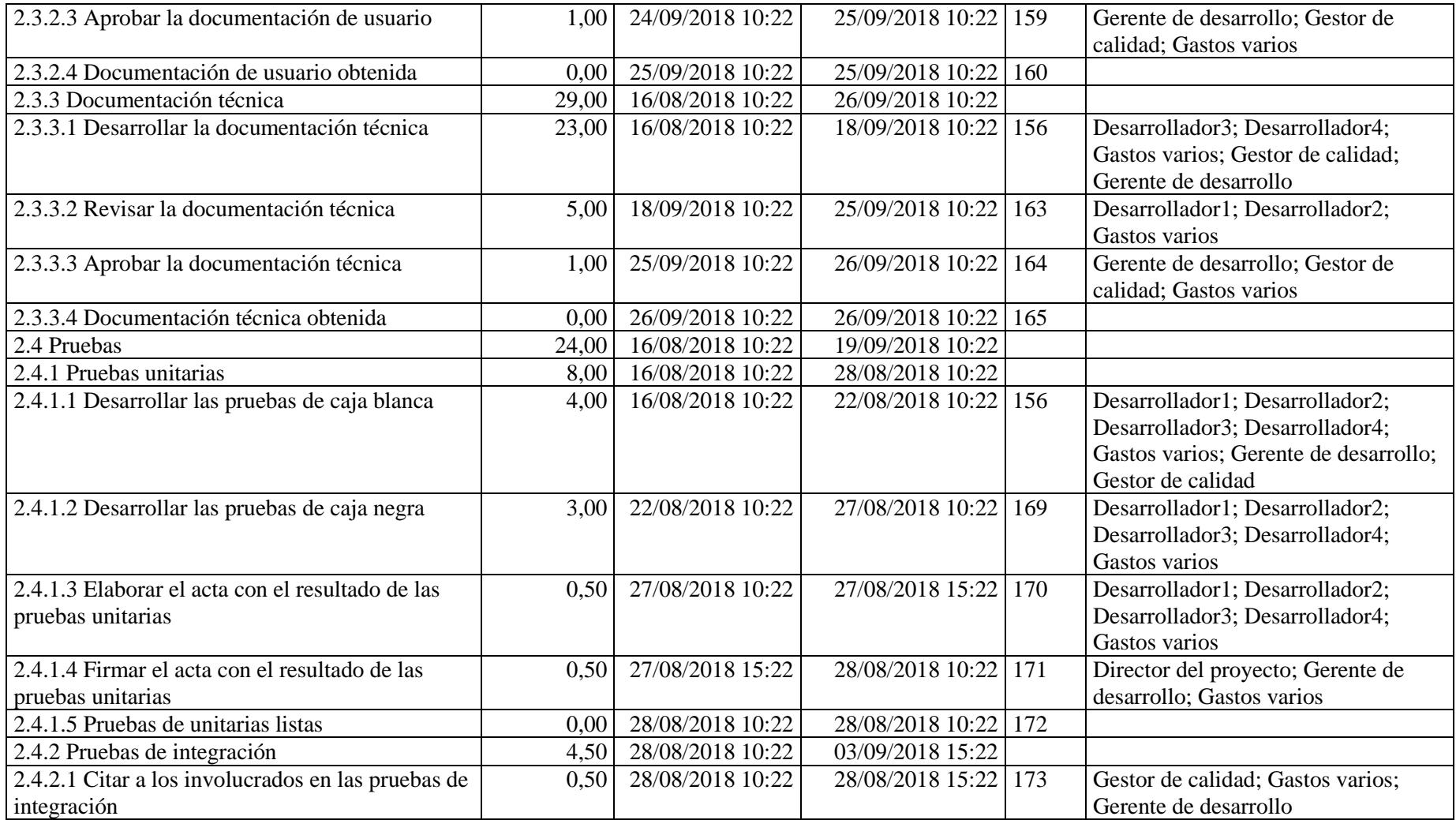

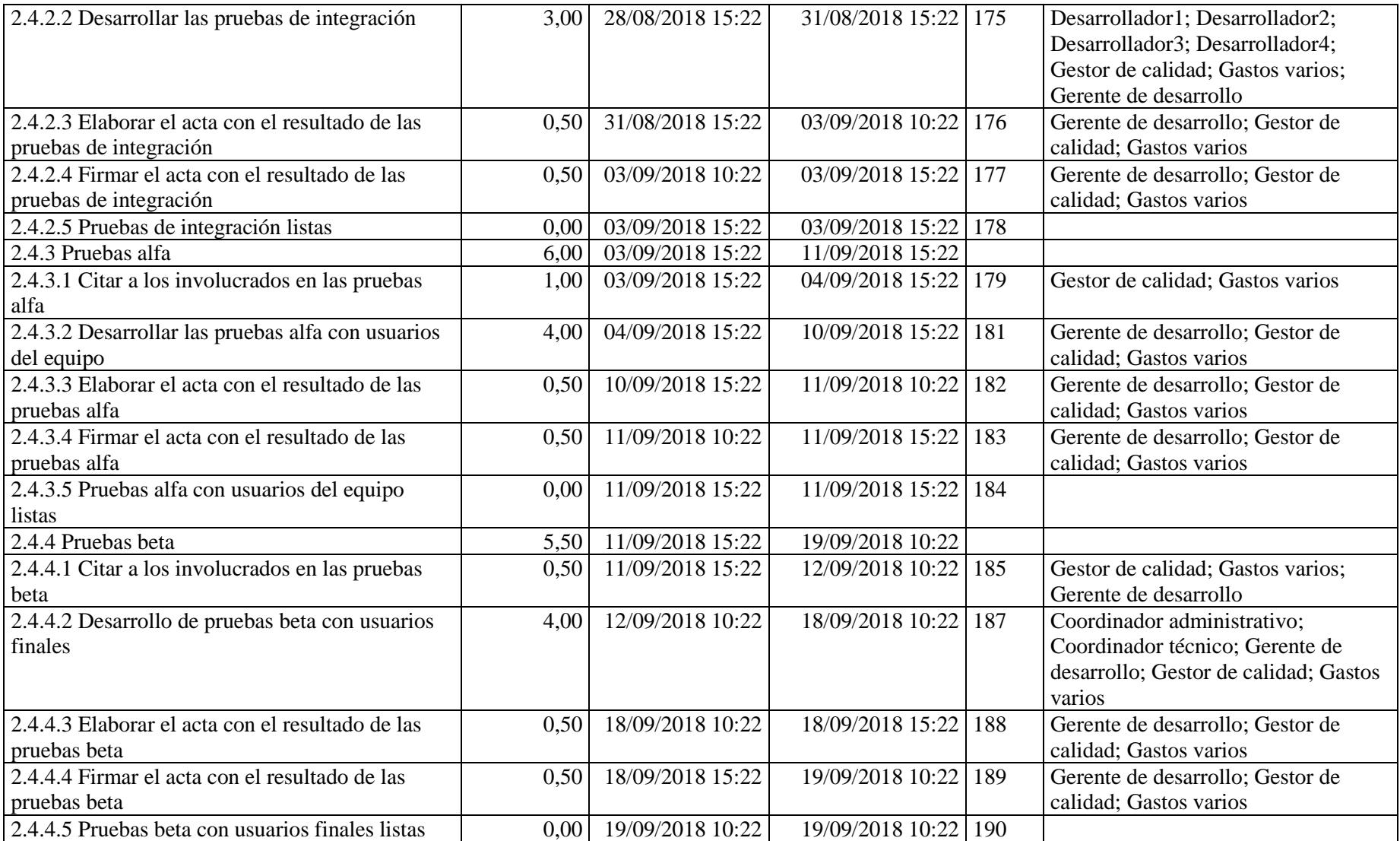

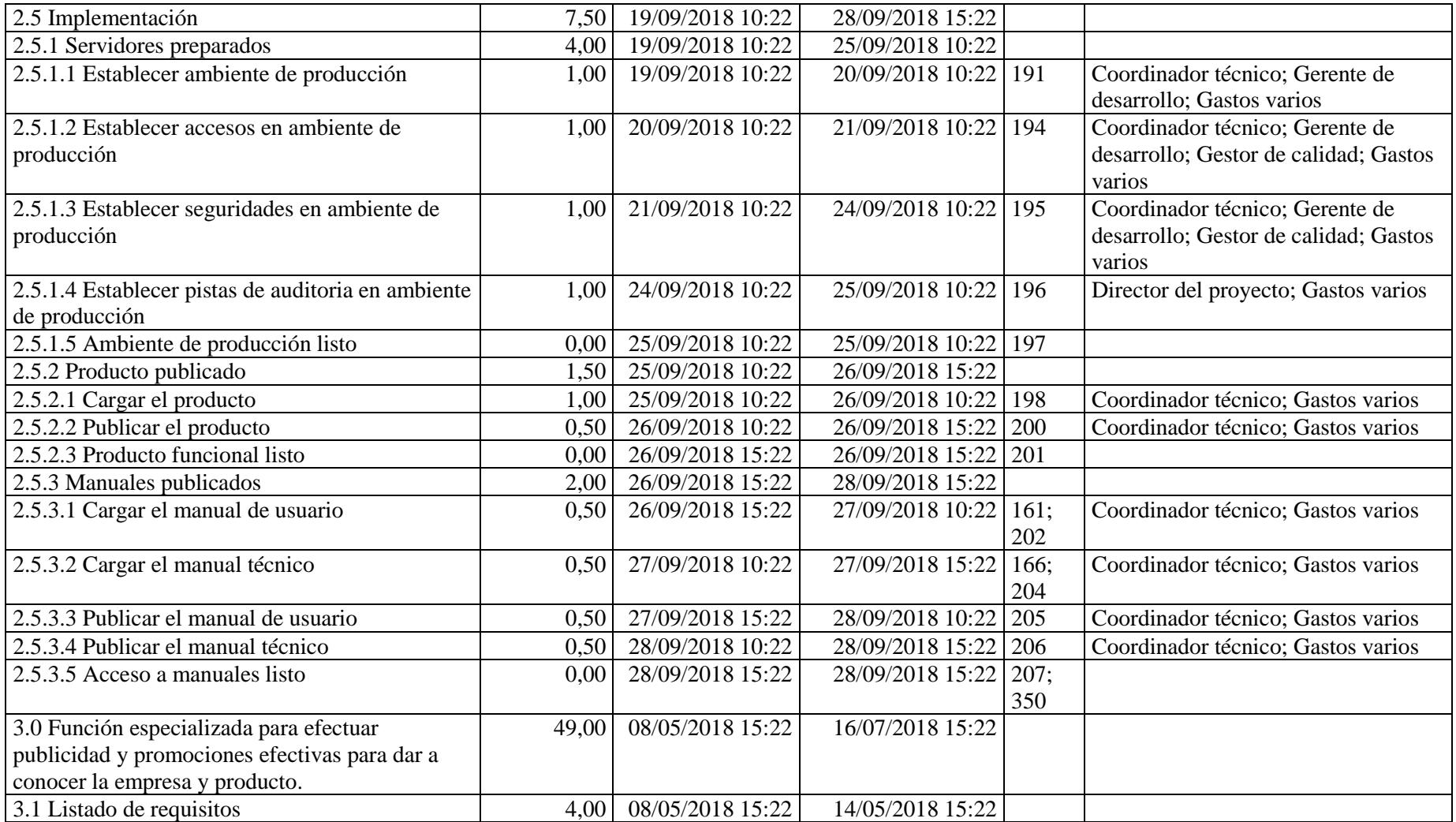

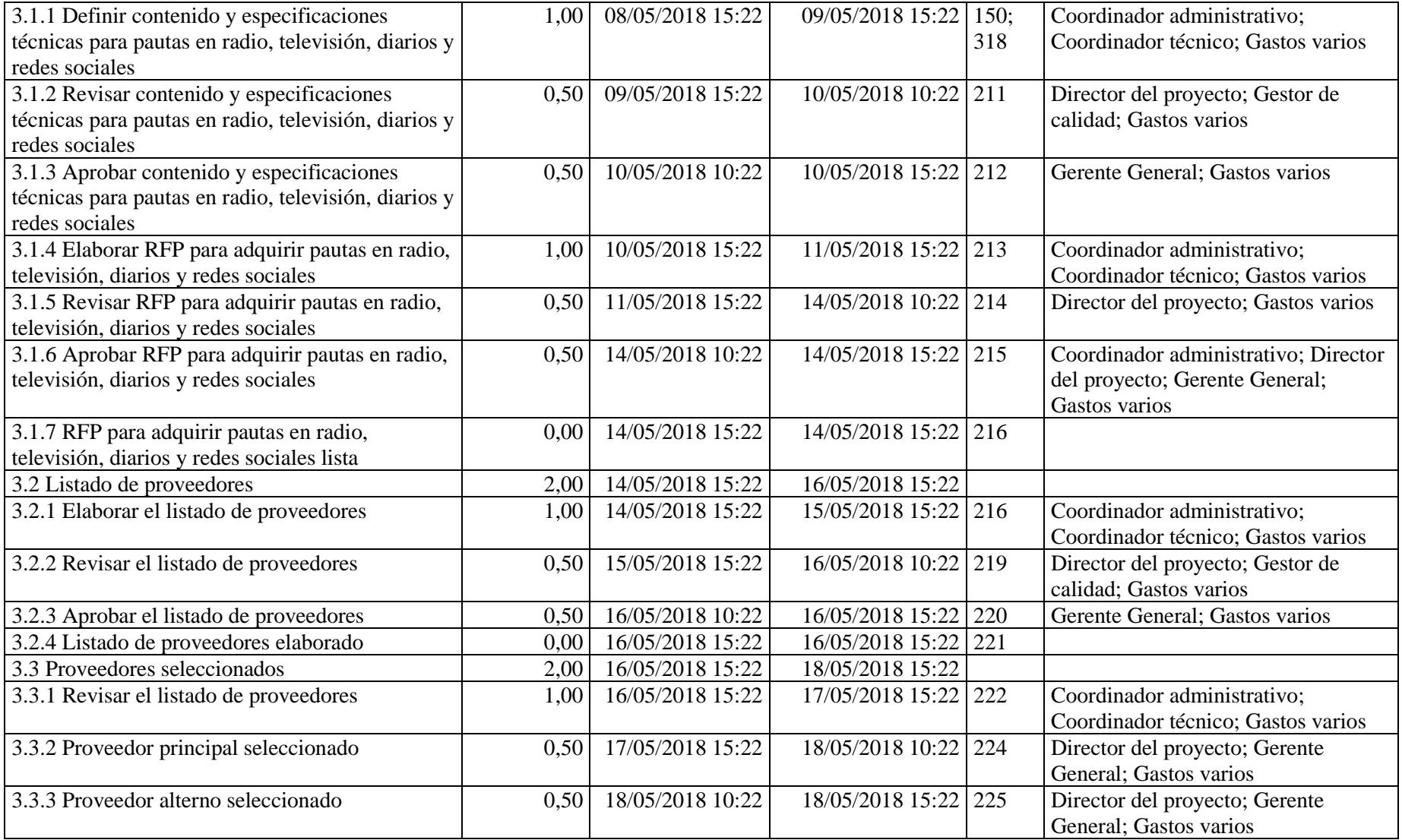

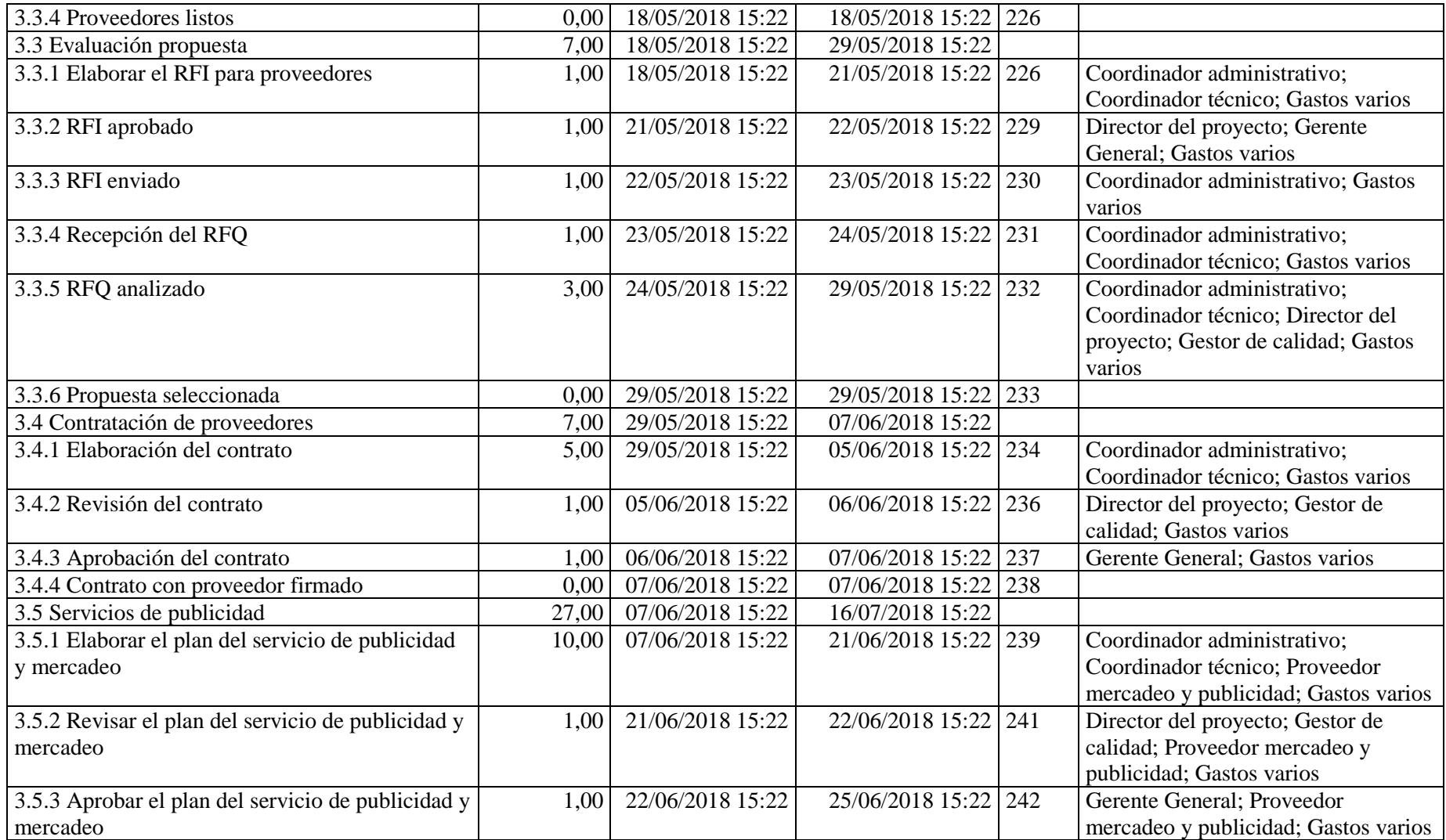

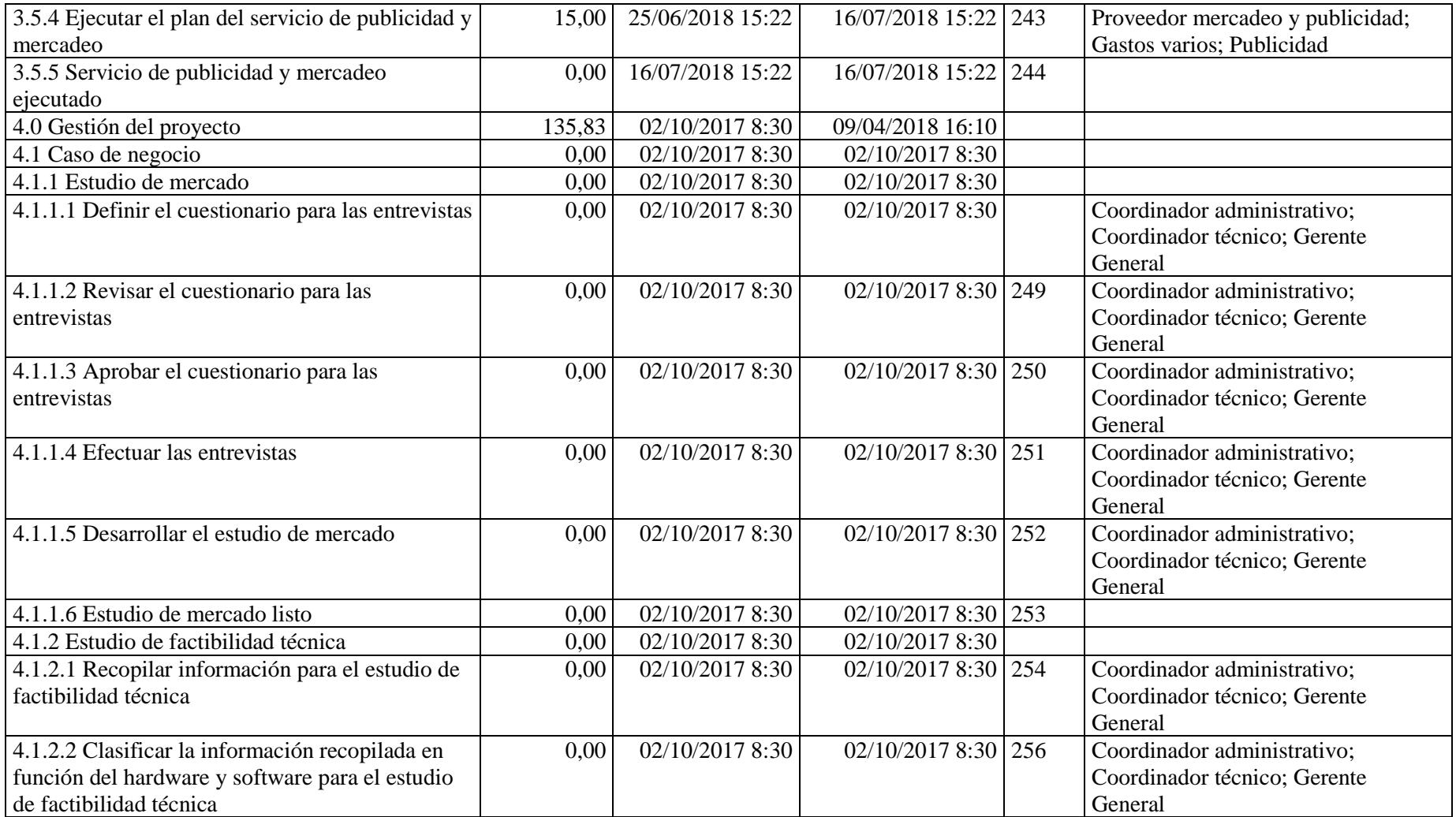

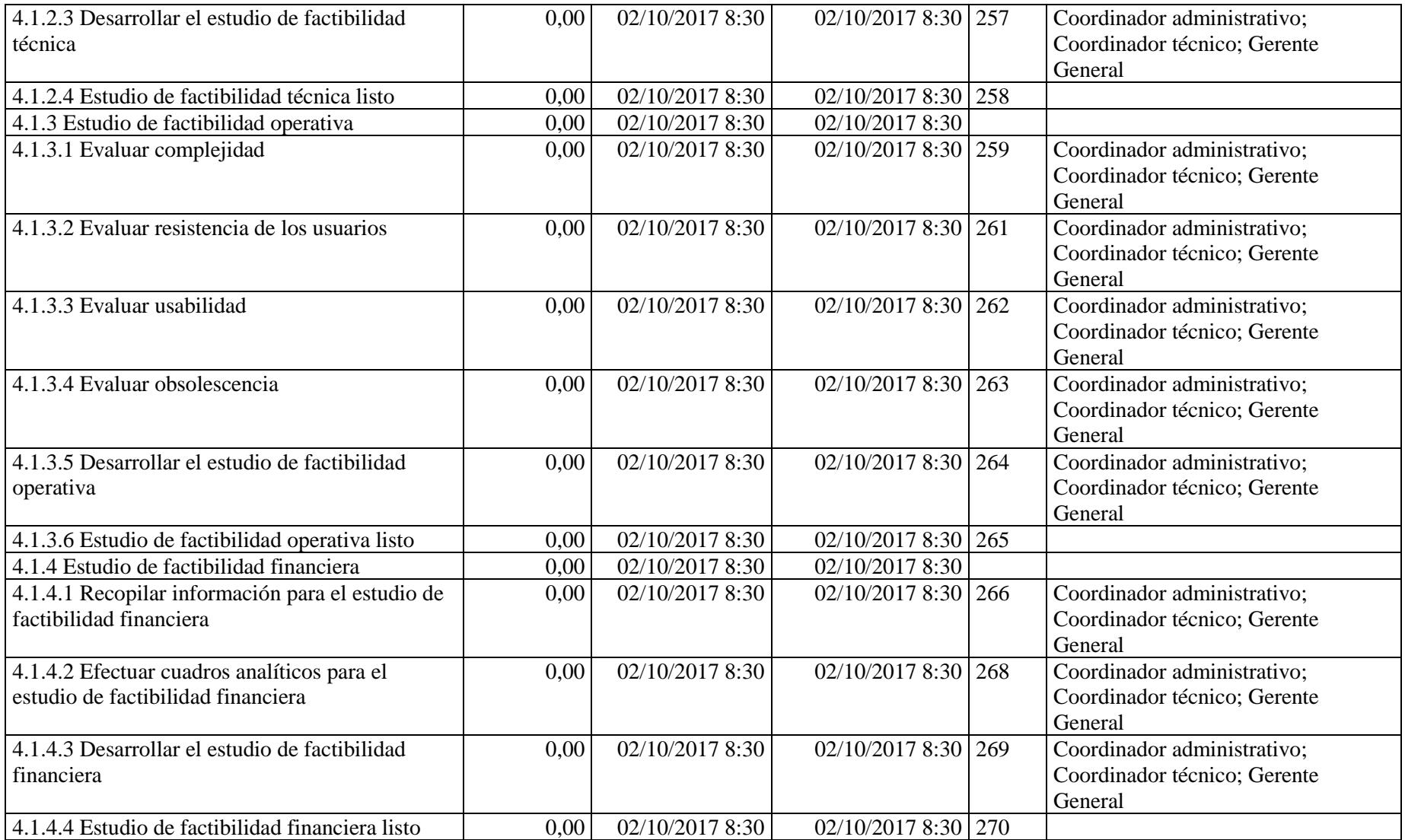

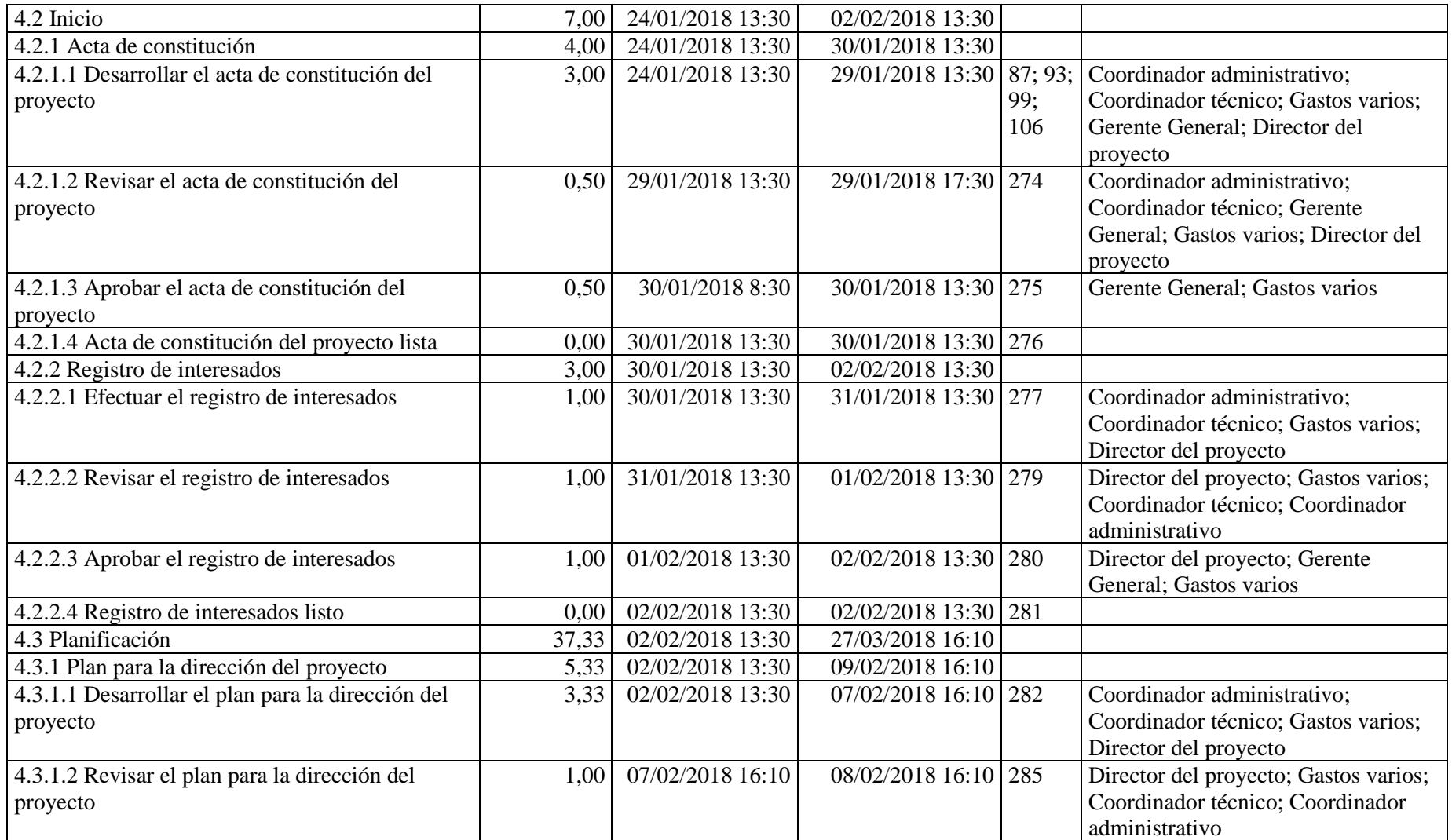

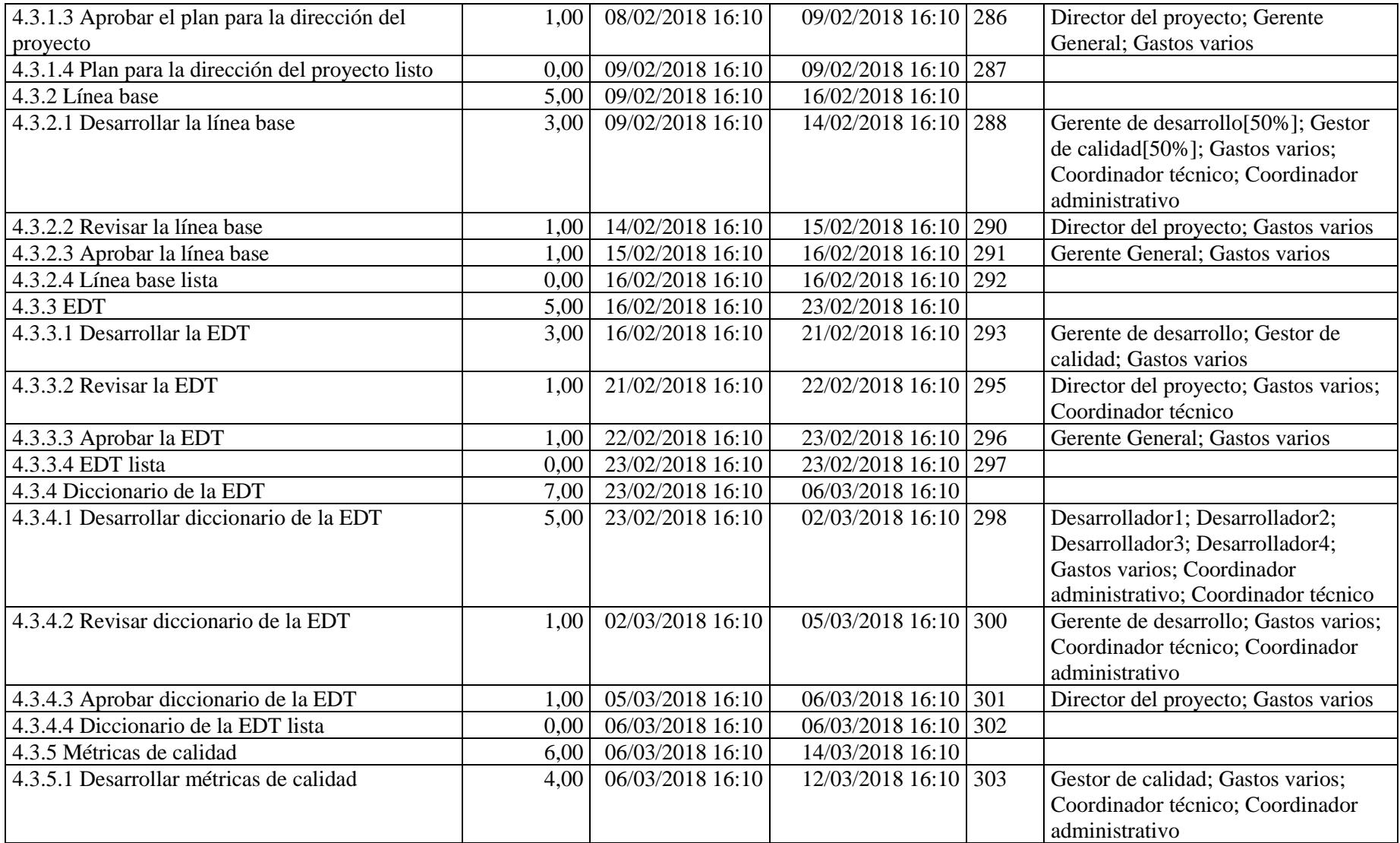

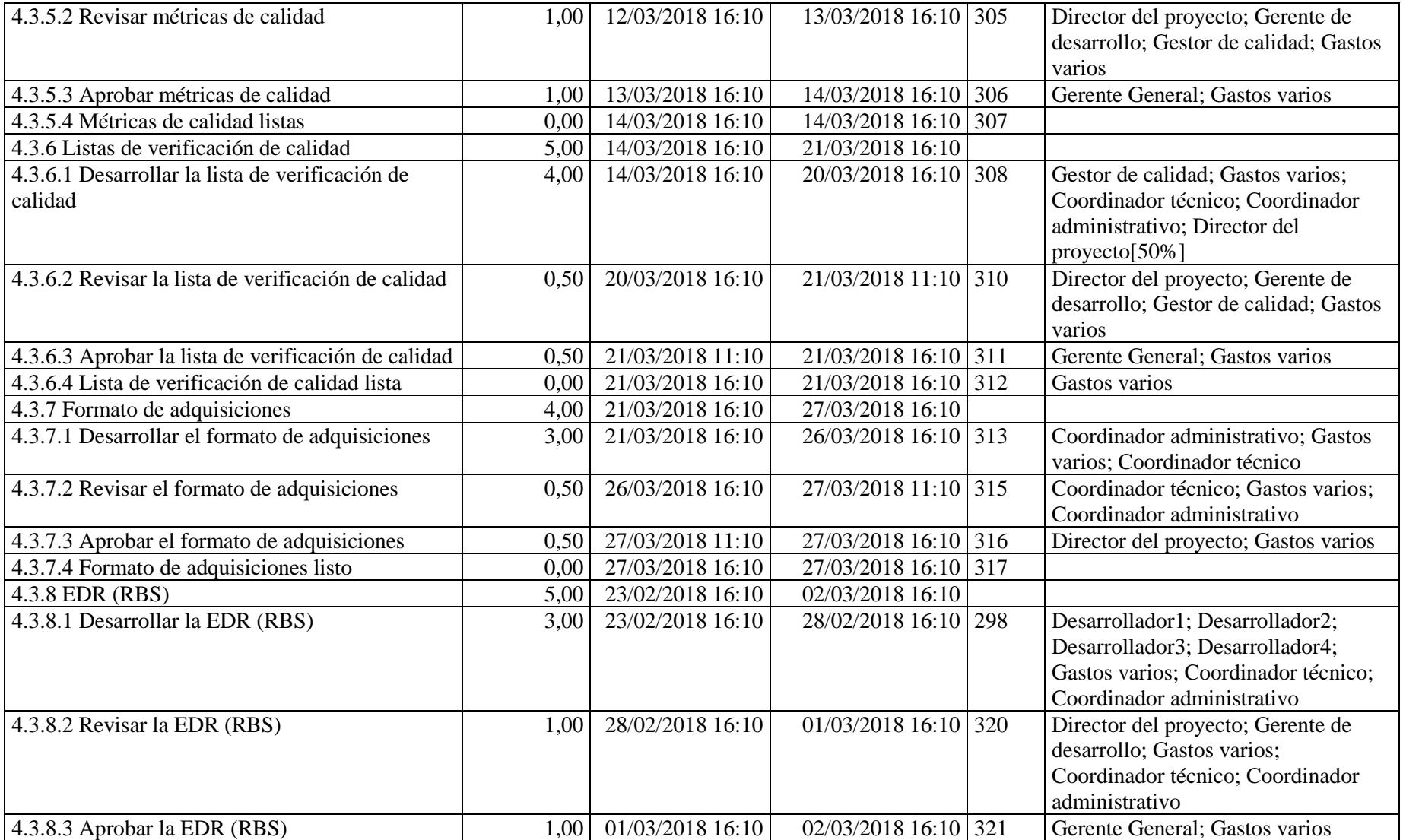

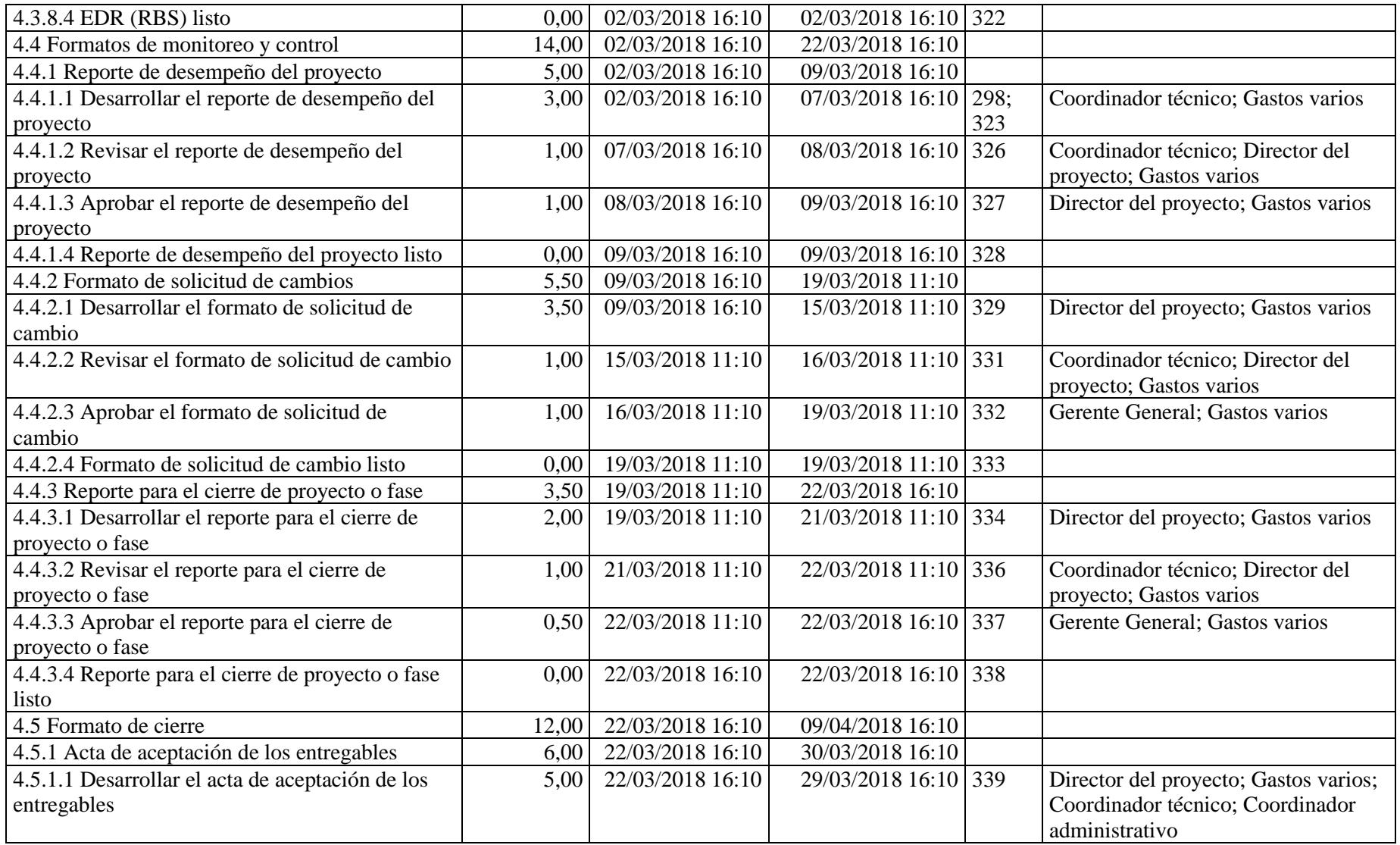

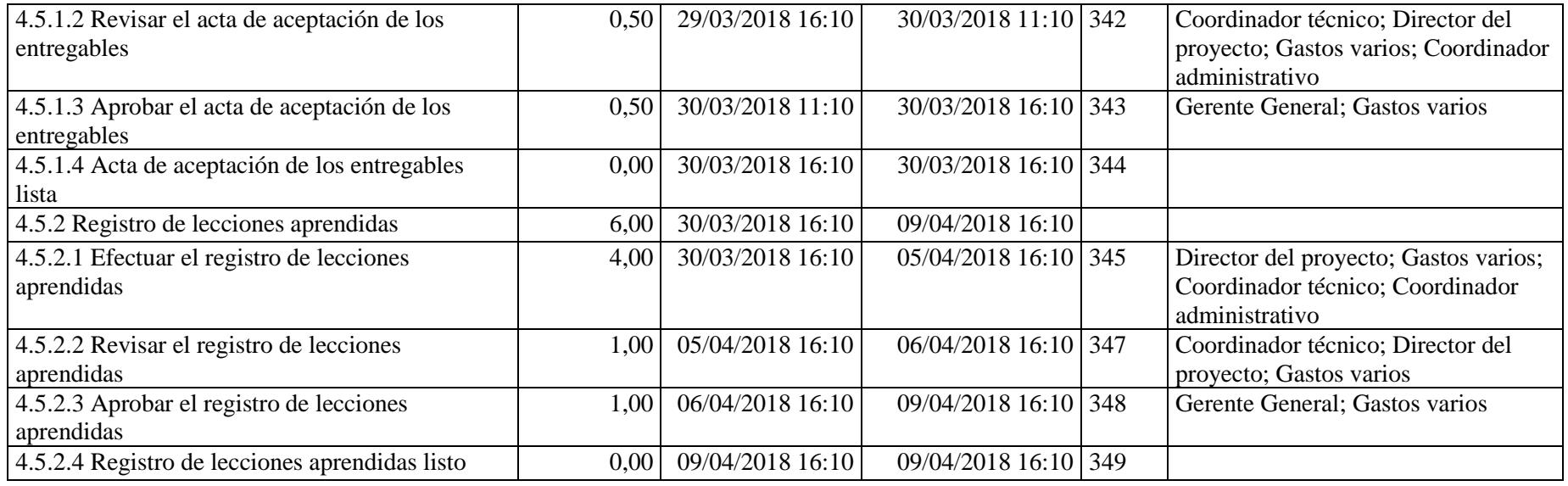

Elaboración: Autores

# **4.5. Línea base del cronograma**

Ver Anexo 11.

#### **4.6. Subcapítulo D5. Gestión de Costos**

#### **4.6.1. Plan de Gestión de Costos**

El Plan de Gestión de Costos del proyecto detallado en la Tabla 28 indica los procedimientos a llevar a cabo para realizar el presupuesto del proyecto. Luego, en la Tabla 29 se indican las estimaciones de costos por actividad. La Figura 2 muestra la línea base del costo, y la Figura 3 corresponde a la curva S, es decir los costos acumulados durante el proyecto.

#### **Tabla 28**

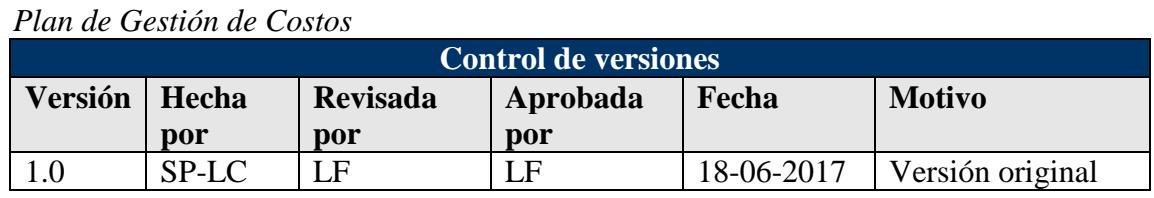

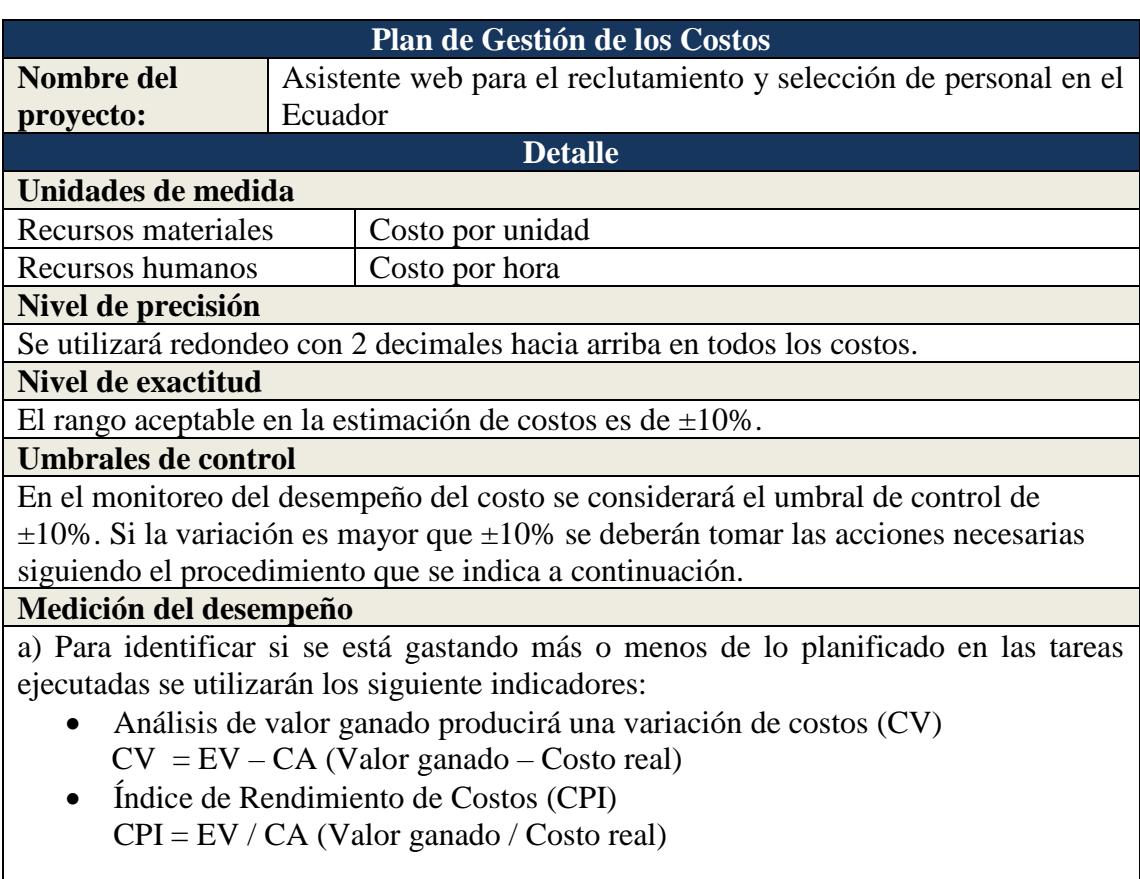

b) Para determinar la estimación a la conclusión que proporcionará información sobre cuánto finalmente terminará costando el proyecto:

• EAC = BAC /CPI; siendo BAC el presupuesto planificado en la línea base.

## **Sistema de control de tiempos y costos**

Los informes de desempeño de tiempos y costos serán realizados semanalmente por el Equipo de Dirección del Proyecto, según lo estipulado en la sección Medición del desempeño, y serán entregados al Director del Proyecto, el cual actualizará el archivo

en Microsoft Project.

#### **Sistema de control de cambios de costos**

Razones aceptables para cambios en el costo del proyecto:

Cambios en el alcance aprobados por el patrocinador.

Incremento de costos en materiales.

- Nuevos aranceles o salvaguardas impuestas por el gobierno antes de la compra de los artículos requeridos.

Ante cualquier cambio que se presente en los costos, el Director del Proyecto deberá ejecutar la acción prevista en el plan de respuestas, la cual hará uso de una solicitud de cambio, que:

- Explique las causas de las variaciones de los costos del proyecto.
- Calcule los indicadores actuales de variación de costos (CV) y costo estimado a la conclusión EAC.
- Calcule del nuevo EAC incluyendo la variación de costos.

Solicite la aprobación del cambio de presupuesto para hacer uso de las reservas de contingencia y/o de las reservas de gestión, de no haberse tenido contemplado el riesgo en el registro de riesgos originalmente.

**Formatos de los informes** 

El impacto del proyecto por el cambio de costo será informado mediante indicadores empleando la técnica del valor ganado, a través de la herramienta Microsoft Project. Fuente: Dharma Consulting. PMBOK. Elaboración: Autores.

# **4.6.2. Estimación de Costos por actividades**

#### **Tabla 29**

*Estimación de costos por actividades*

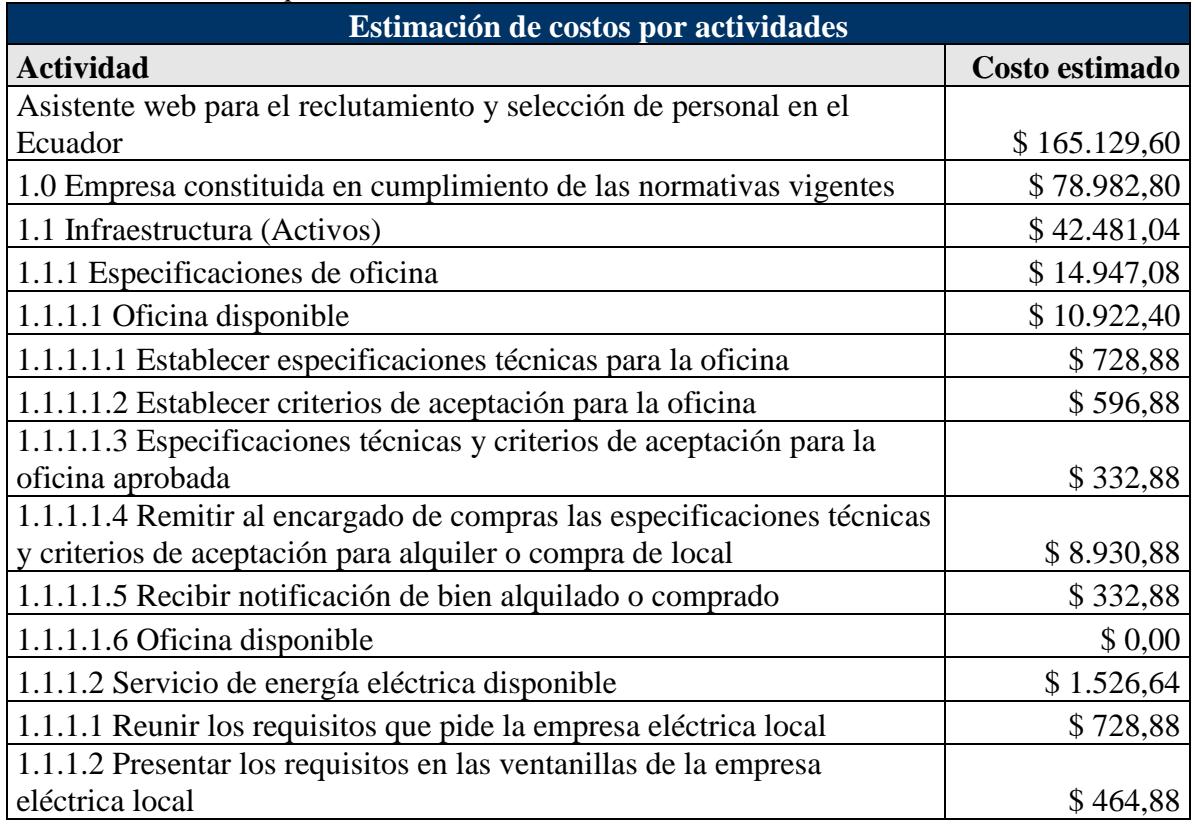

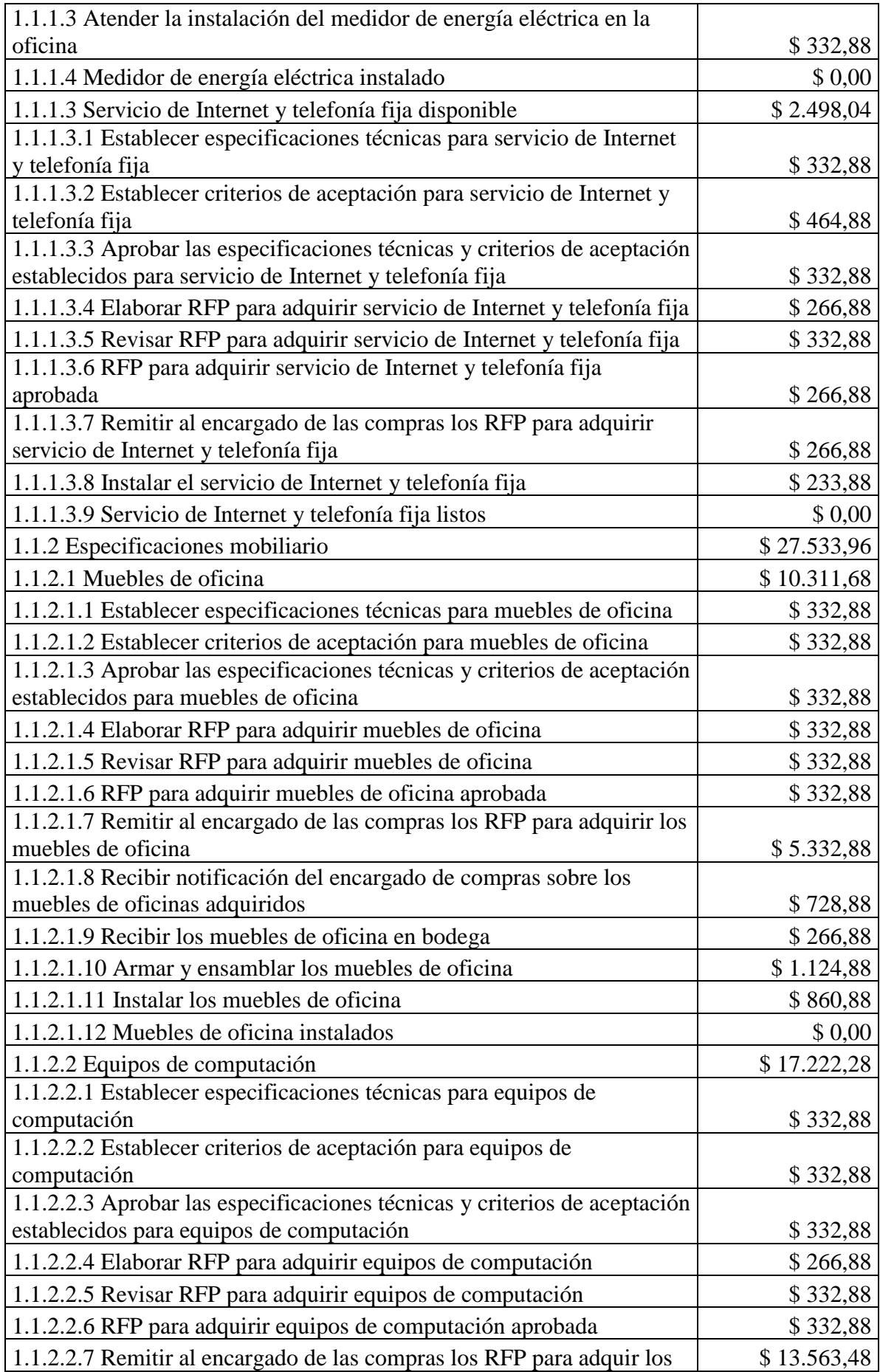

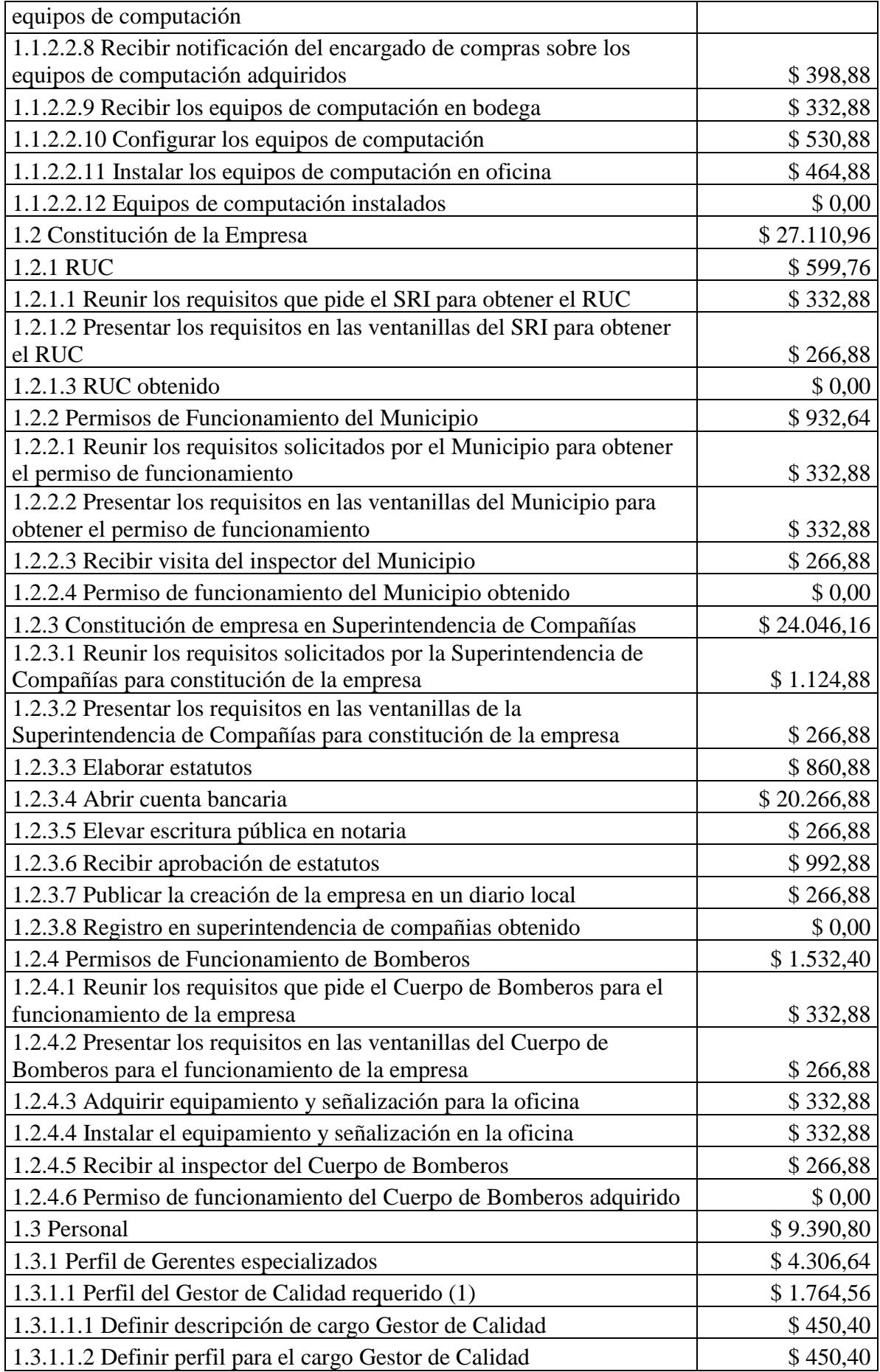

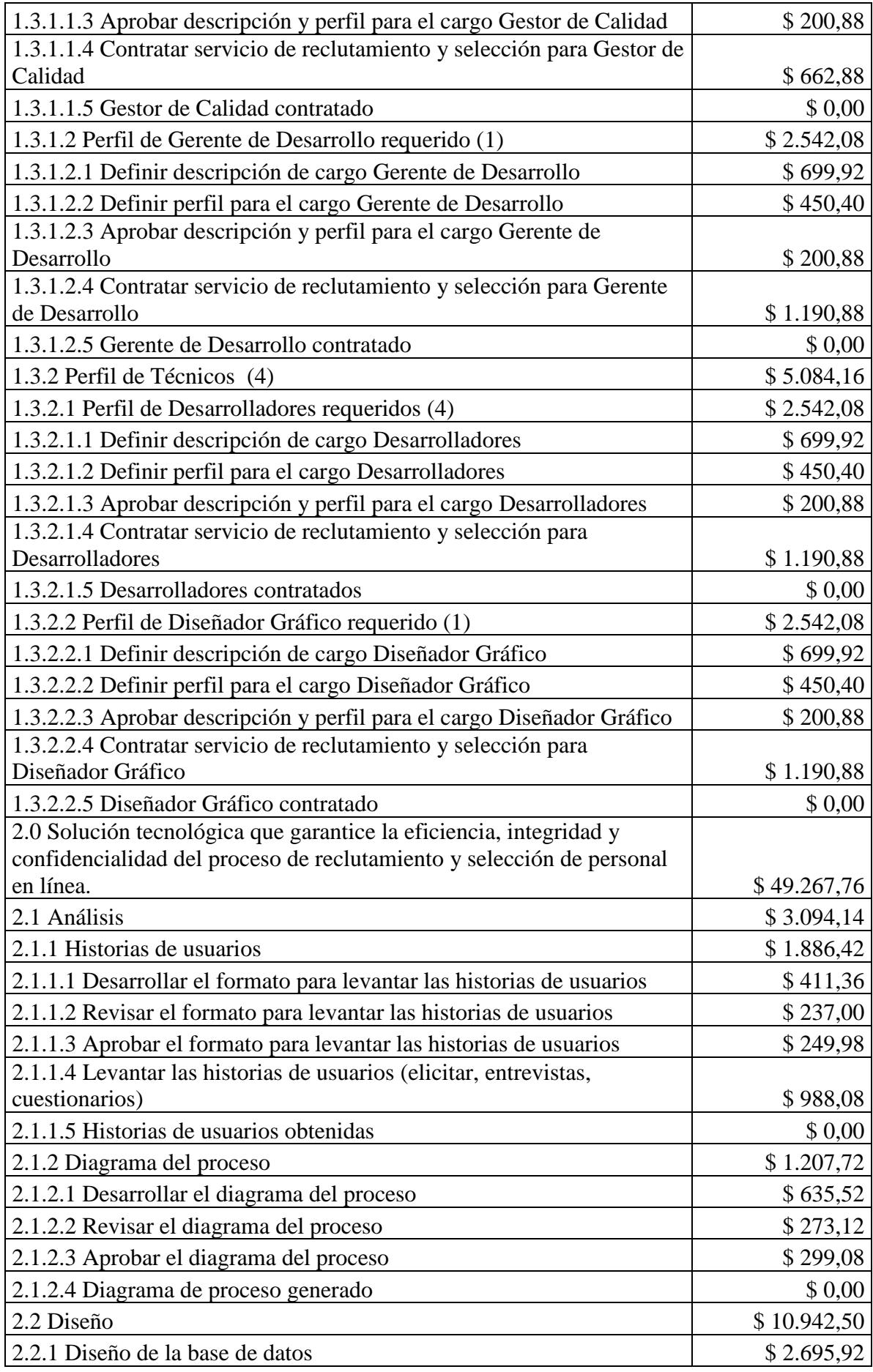

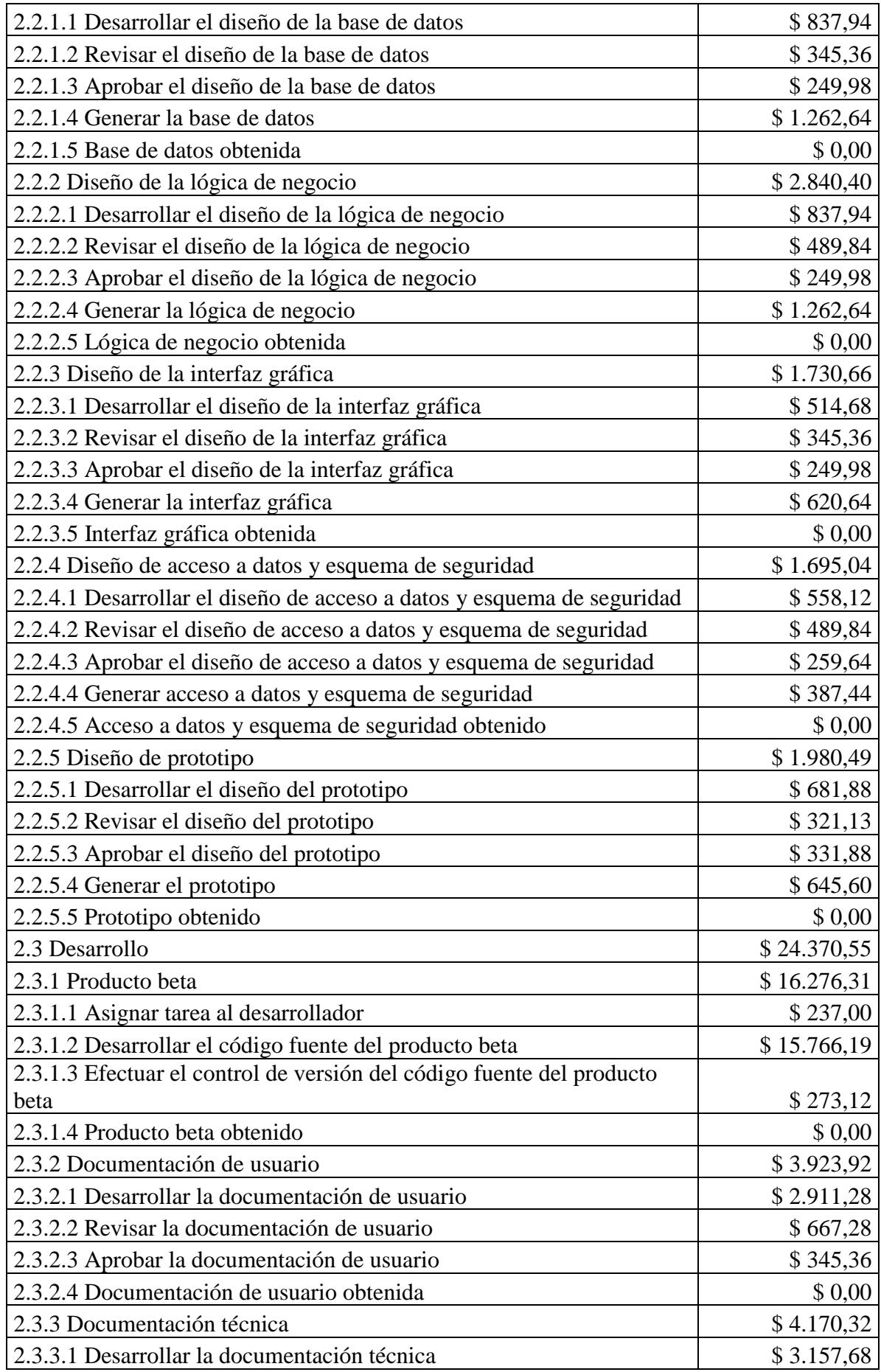

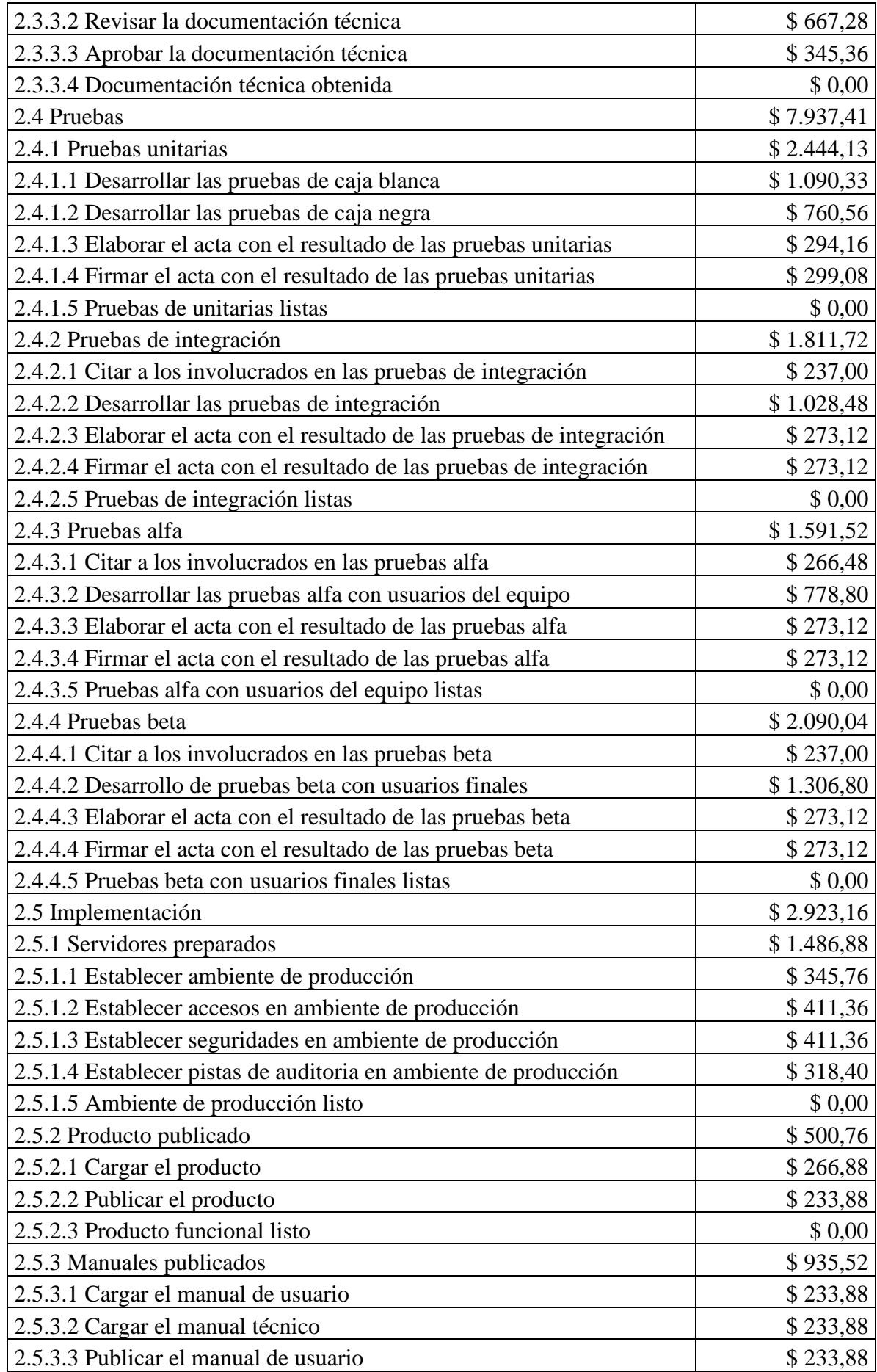

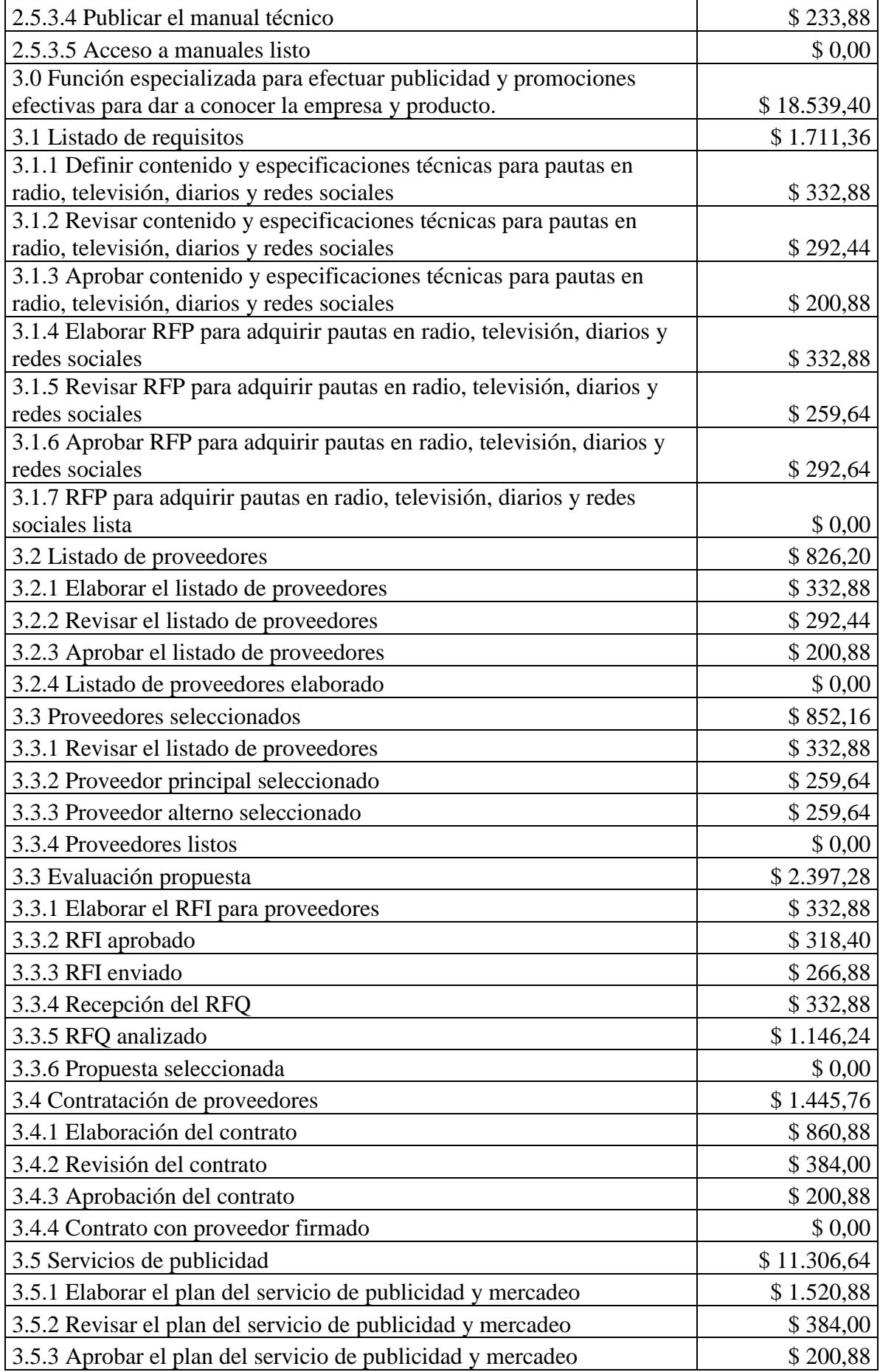

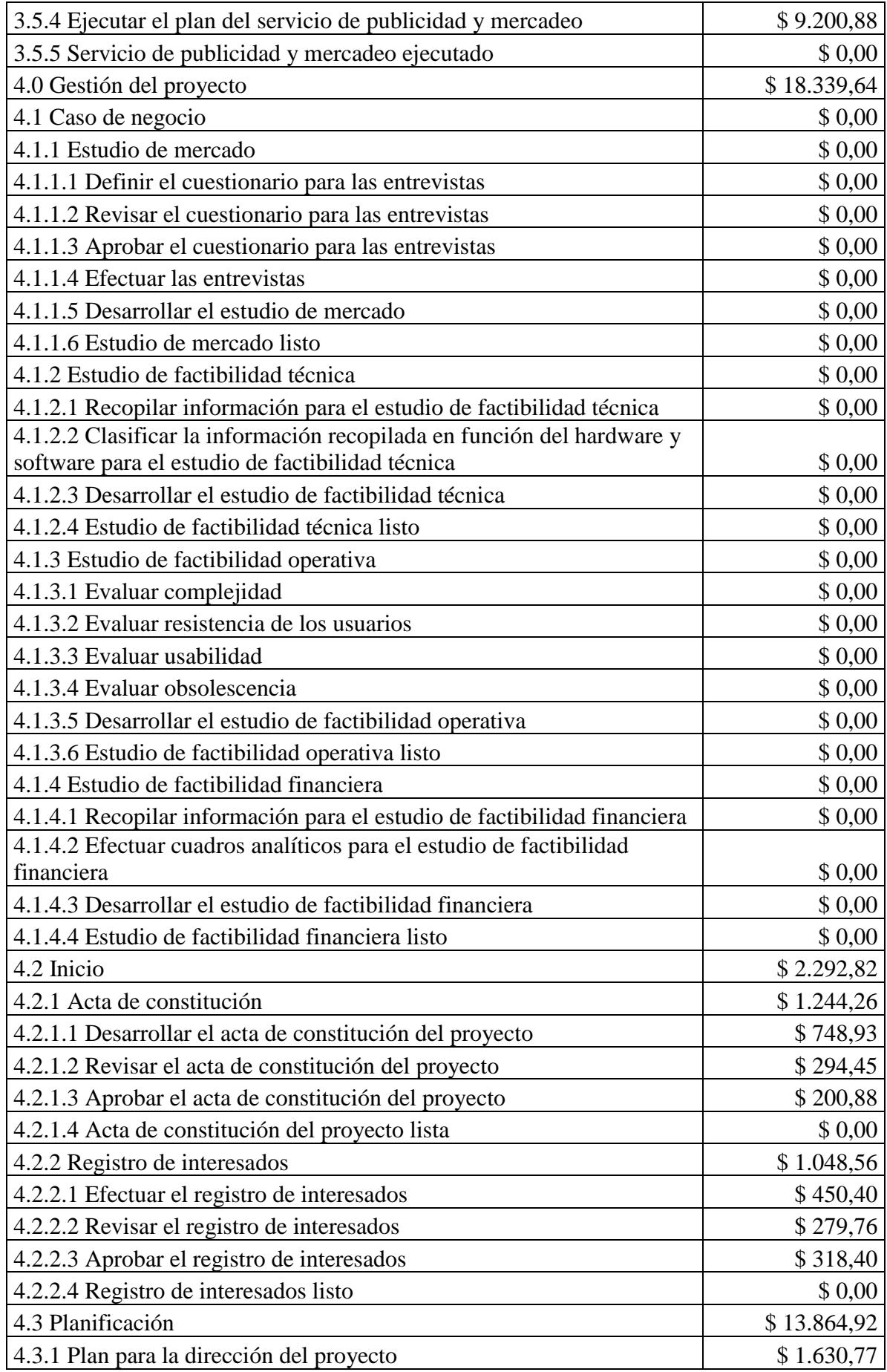

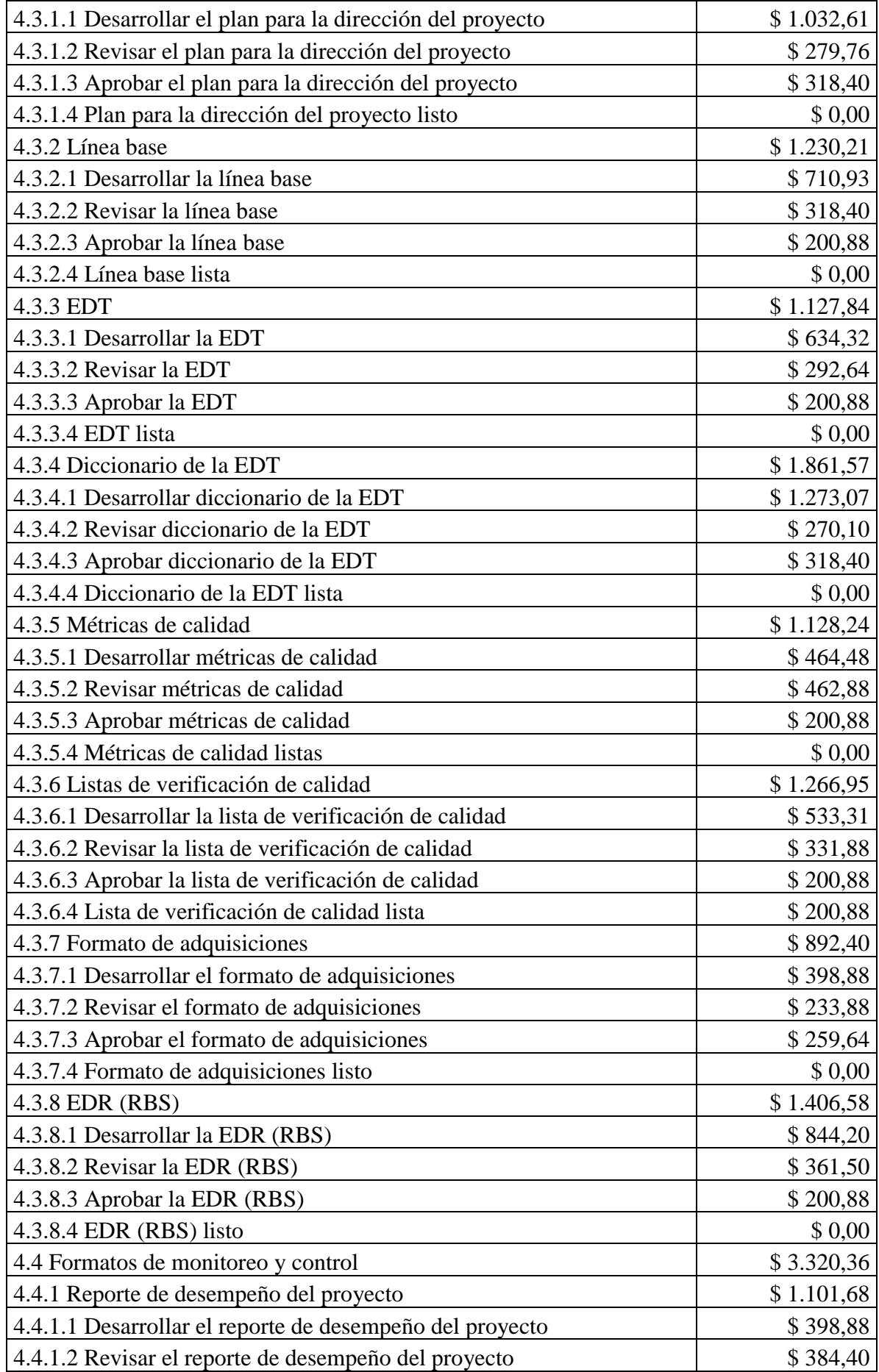

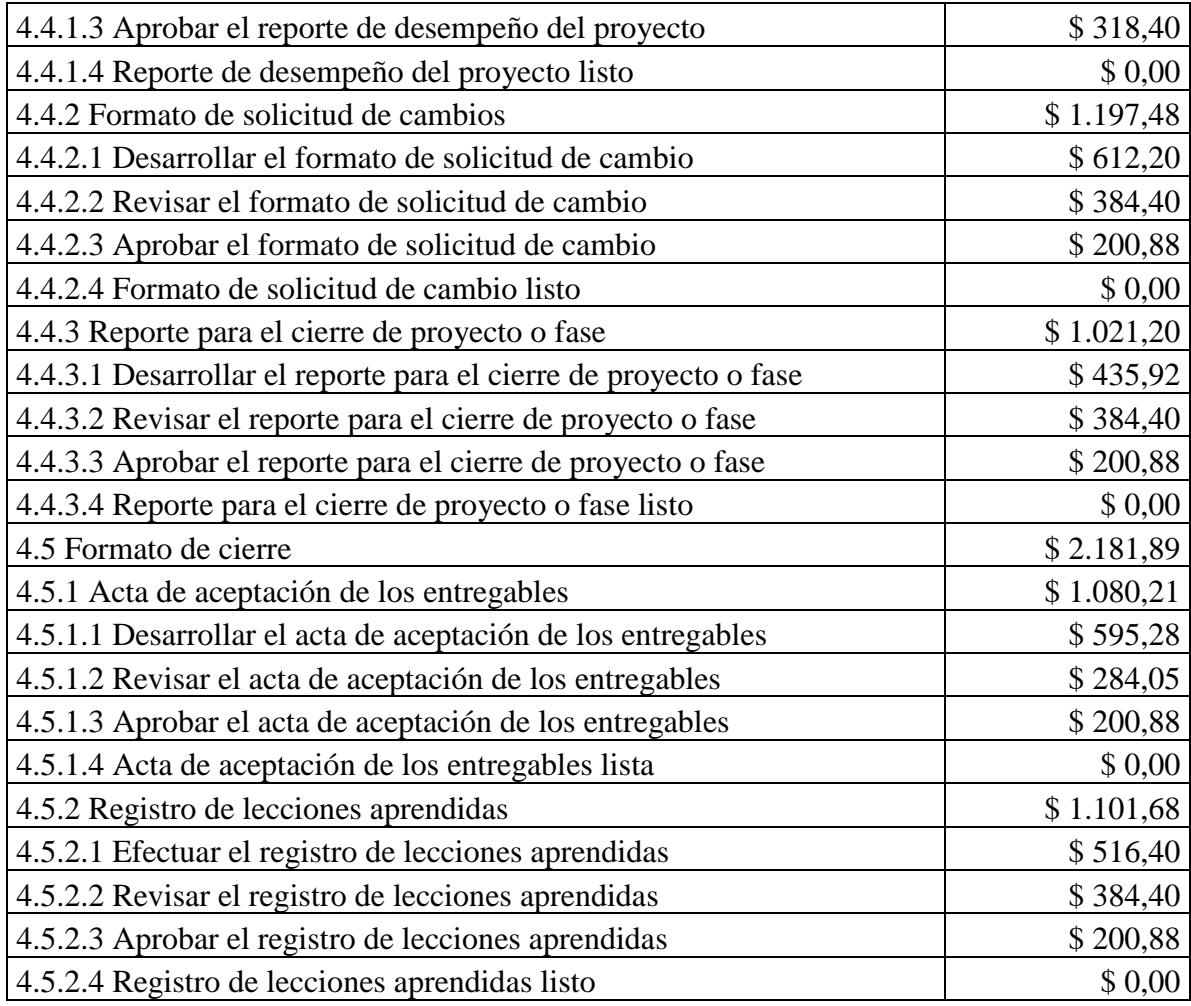

Elaboración: Autores

## **4.6.3. Línea base de Costos y reserva (presupuesto del proyecto)**

La Figura 2 muestra el total de costos de las actividades obtenido a partir del desglose detallado en la Tabla 29.

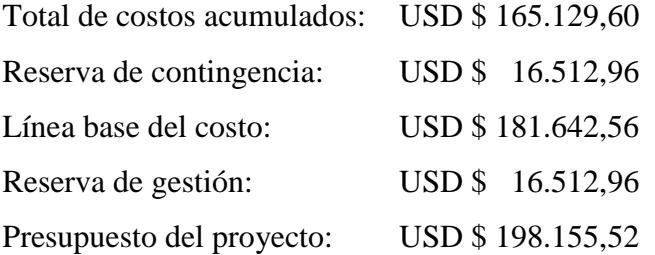

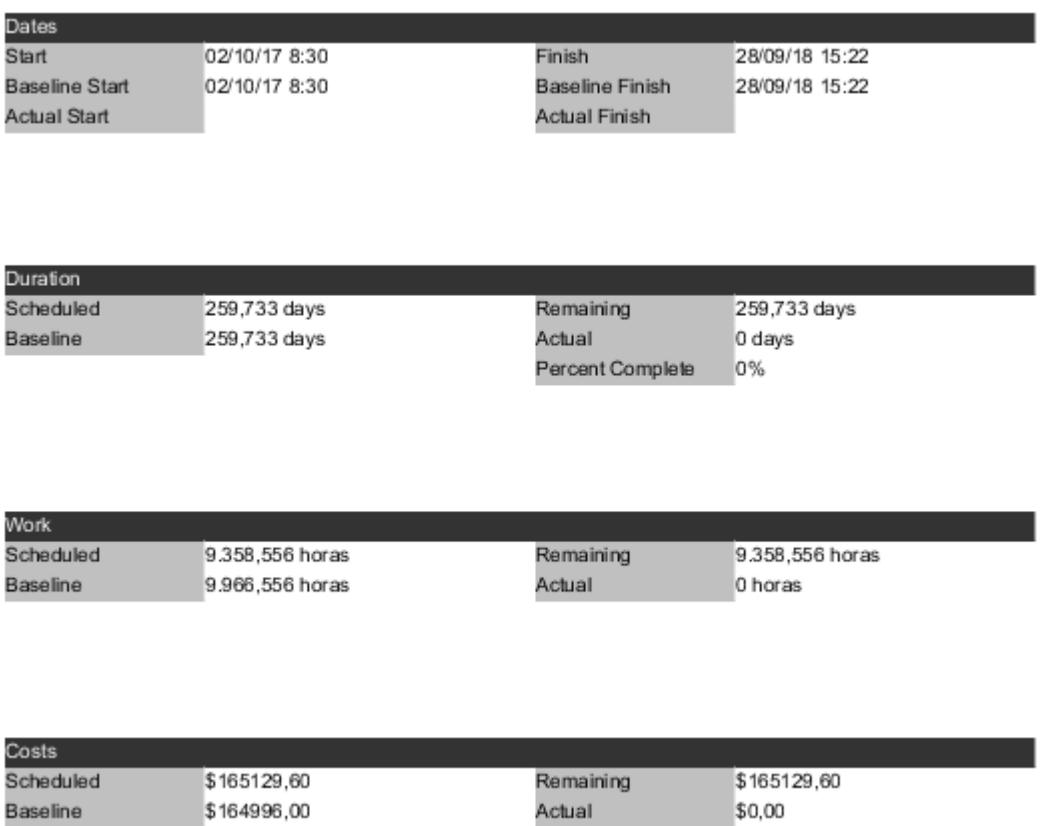

Variance

\$0,00

Figura 2. Línea base del costo *Fuente: Project libre. Elaboración: Autores*

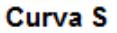

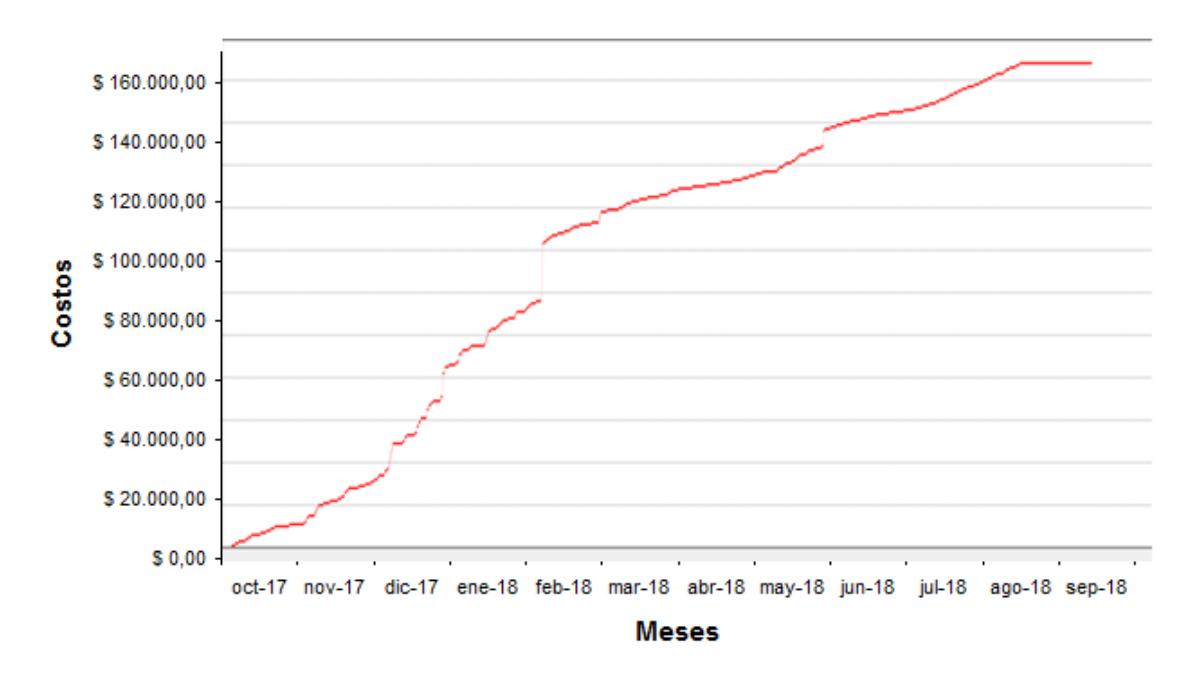

Figura 3. Curva S *Fuente: Project libre. Elaboración: Autores*
# **4.7. Subcapítulo D6. Gestión de la Calidad**

#### **4.7.1. Plan de Gestión de Calidad**

El Plan de Gestión de Calidad detallado en la Tabla 30, indica los procedimientos para planificar, asegurar y controlar la calidad del proyecto, y los roles para cada una de estas actividades.

#### **Tabla 30**

*Plan de Gestión de Calidad*

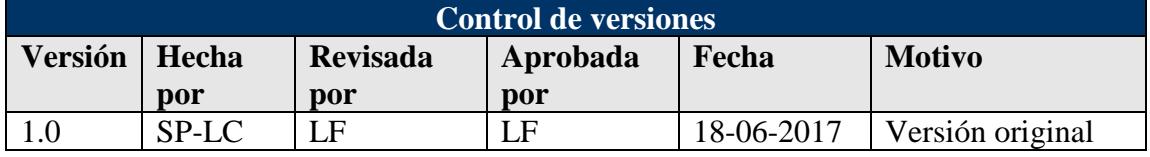

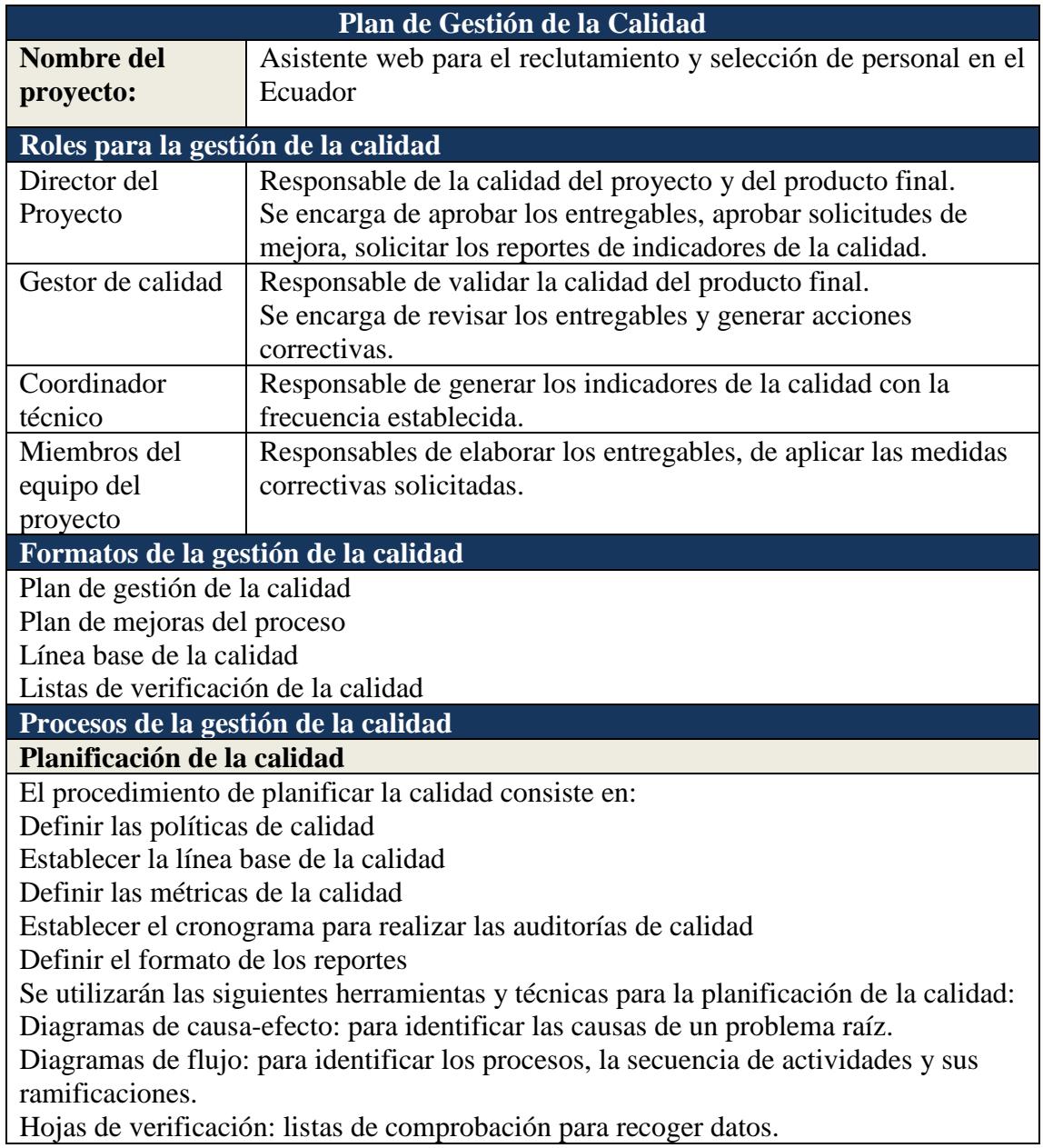

Tormenta de ideas: para generar ideas entre el equipo del proyecto Reuniones.

**Aseguramiento de la calidad**

El procedimiento establecido para el aseguramiento de la calidad es el siguiente: Monitorear el trabajo realizado con las herramientas definidas en la planificación.

Comparar los resultados con las métricas establecidas.

Si los resultados indican que el proceso está fuera de control, se deben generar acciones correctivas, mediante solicitudes de cambio.

Se debe monitorear que las solicitudes de cambio sean aprobadas y ejecutadas. Se realizarán auditorías de calidad para identificar:

Si los procesos son eficientes.

Si las actividades cumplen con las políticas, procesos y procedimientos establecidos. **Control de la calidad**

El procedimiento establecido para el control de la calidad es el siguiente: Realizar la verificación de los entregables.

Llenar las hojas de verificación para comprobar si cumplen o no con los requisitos. Si no cumplen con los requisitos, se deben generar acciones correctivas, mediante solicitudes de cambio.

Se debe monitorear que las solicitudes de cambio sean aprobadas y ejecutadas. Actualizar el registro de lecciones aprendidas.

Se aplicarán hojas de verificación para determinar:

Que los entregables cumplan con los requisitos requeridos.

En caso de que los entregables no cumplan con los requisitos, identificar las causas de la calidad deficiente.

Recomendar acciones correctivas.

Fuente: PMBOK. Elaboración: Autores.

# **4.7.2. Plan de Mejoras del Proceso**

El Plan de Mejoras del Proceso detallado en la Tabla 31, indica los procesos principales del proyecto y las políticas para implementar mejoras.

*Plan de Mejoras del Proceso*

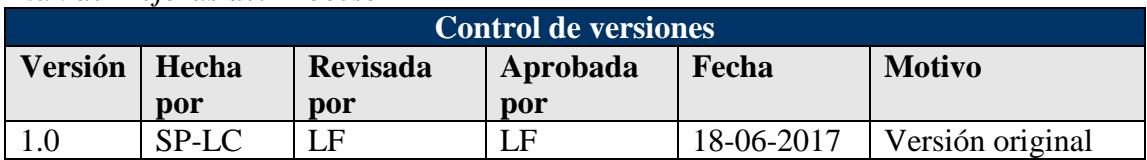

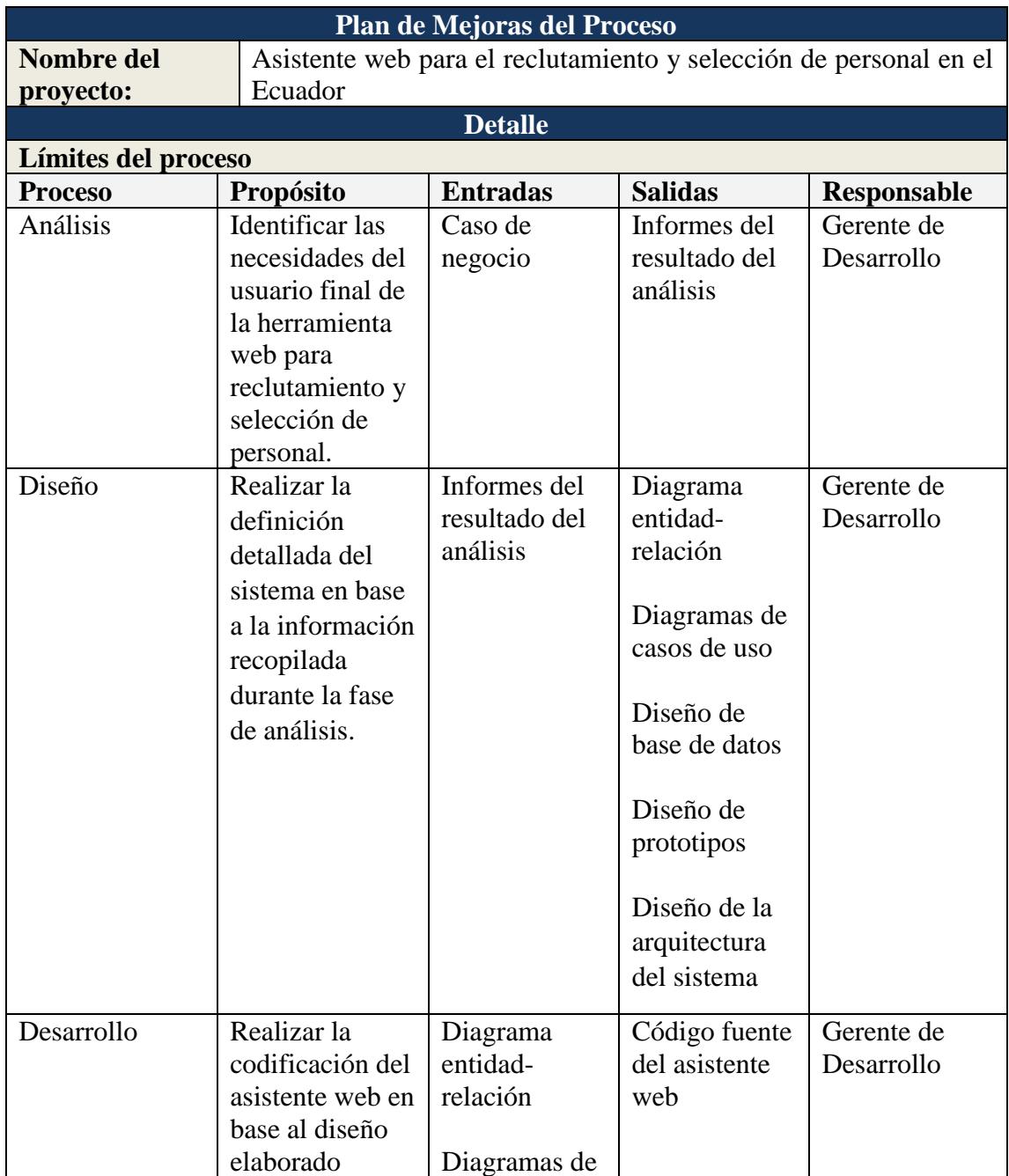

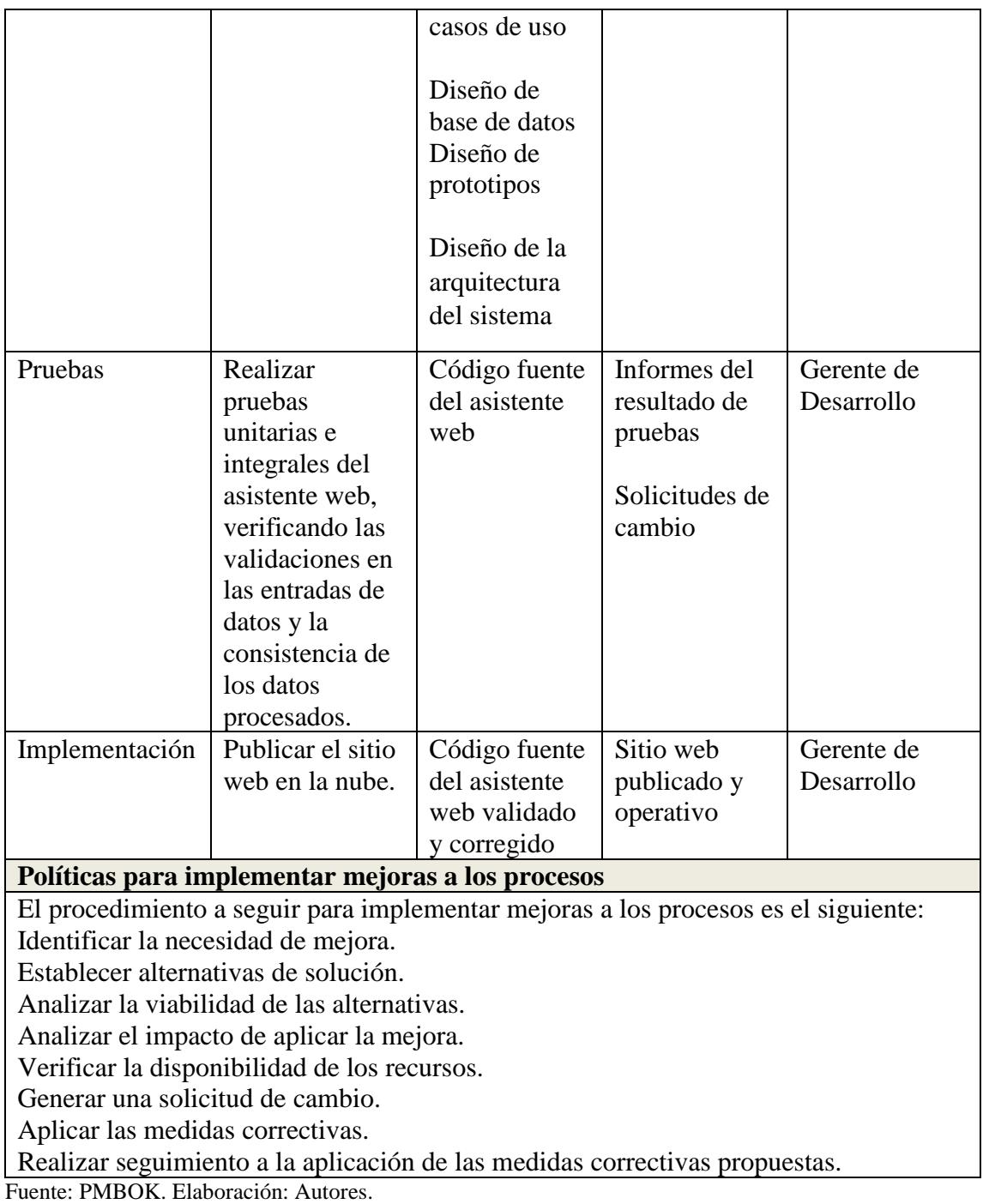

#### **4.7.3. Métricas de Calidad**

Las métricas de calidad detalladas en la Tabla 32, permiten establecer objetivos cuantificables para asegurar la calidad y están establecidas tanto para el proyecto como para el producto.

#### **Tabla 32**

*Métricas de Calidad*

| Control de versiones |       |                 |          |            |                  |  |  |
|----------------------|-------|-----------------|----------|------------|------------------|--|--|
| Versión              | Hecha | <b>Revisada</b> | Aprobada | Fecha      | <b>Motivo</b>    |  |  |
|                      | por   | por             | por      |            |                  |  |  |
| $1.0\,$              | SP-LC | E               | LF       | 18-06-2017 | Versión original |  |  |

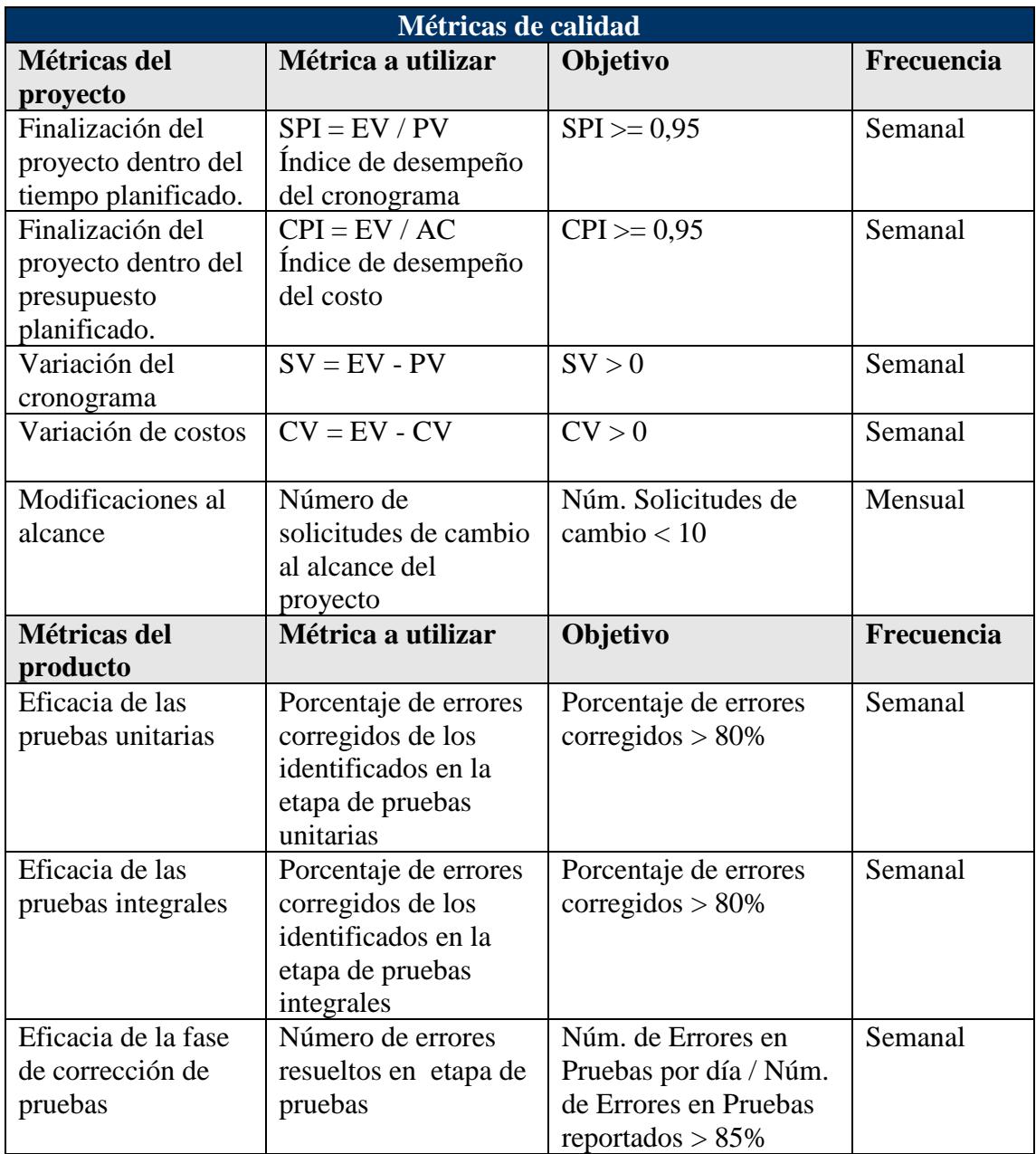

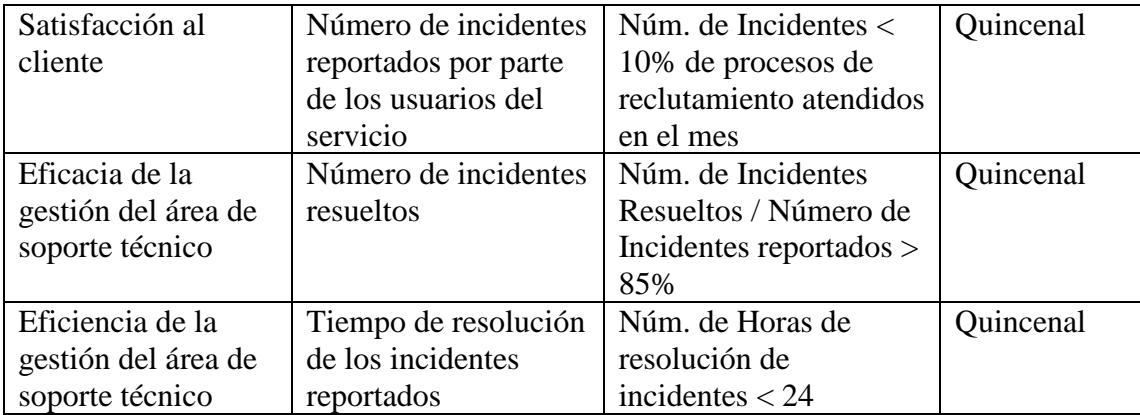

Fuente: PMBOK. Elaboración: Autores.

#### **4.7.4. Listas de Verificación de Calidad**

Las listas de verificación de calidad se han establecido para monitorear el grado de cumplimiento de los entregables definidos en la EDT, mediante el formato indicado en la Tabla 33.

#### **Tabla 33**

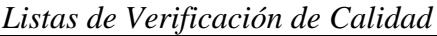

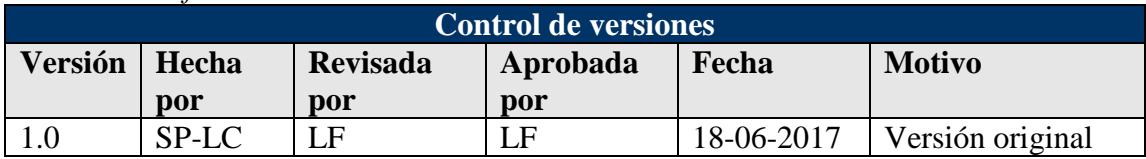

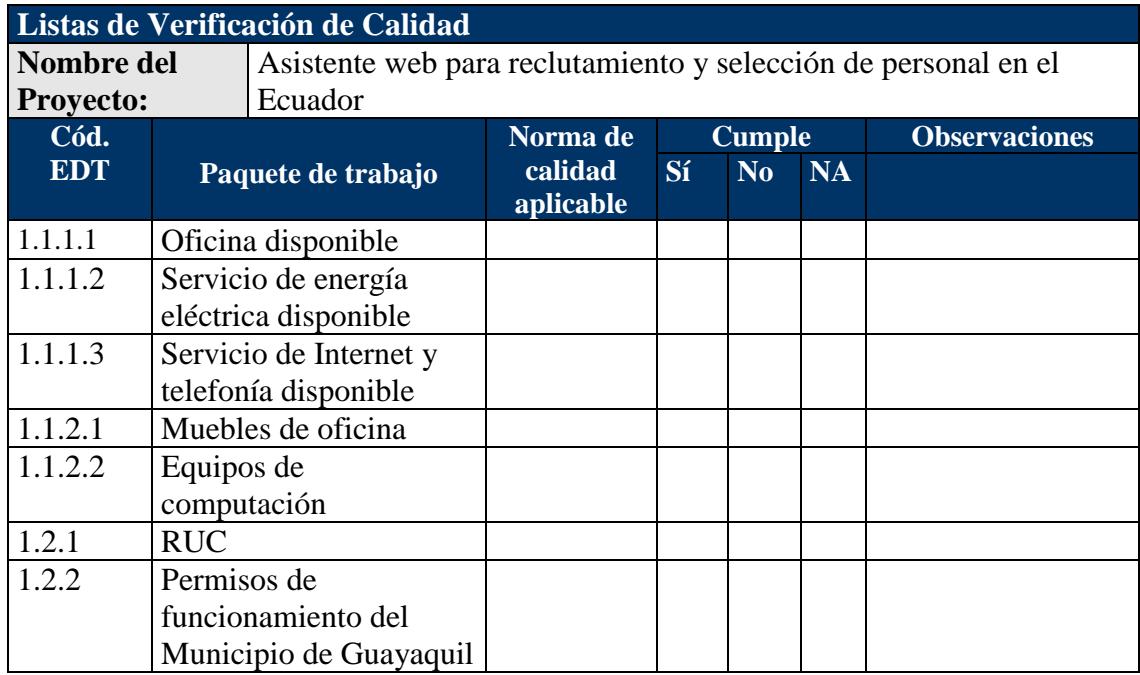

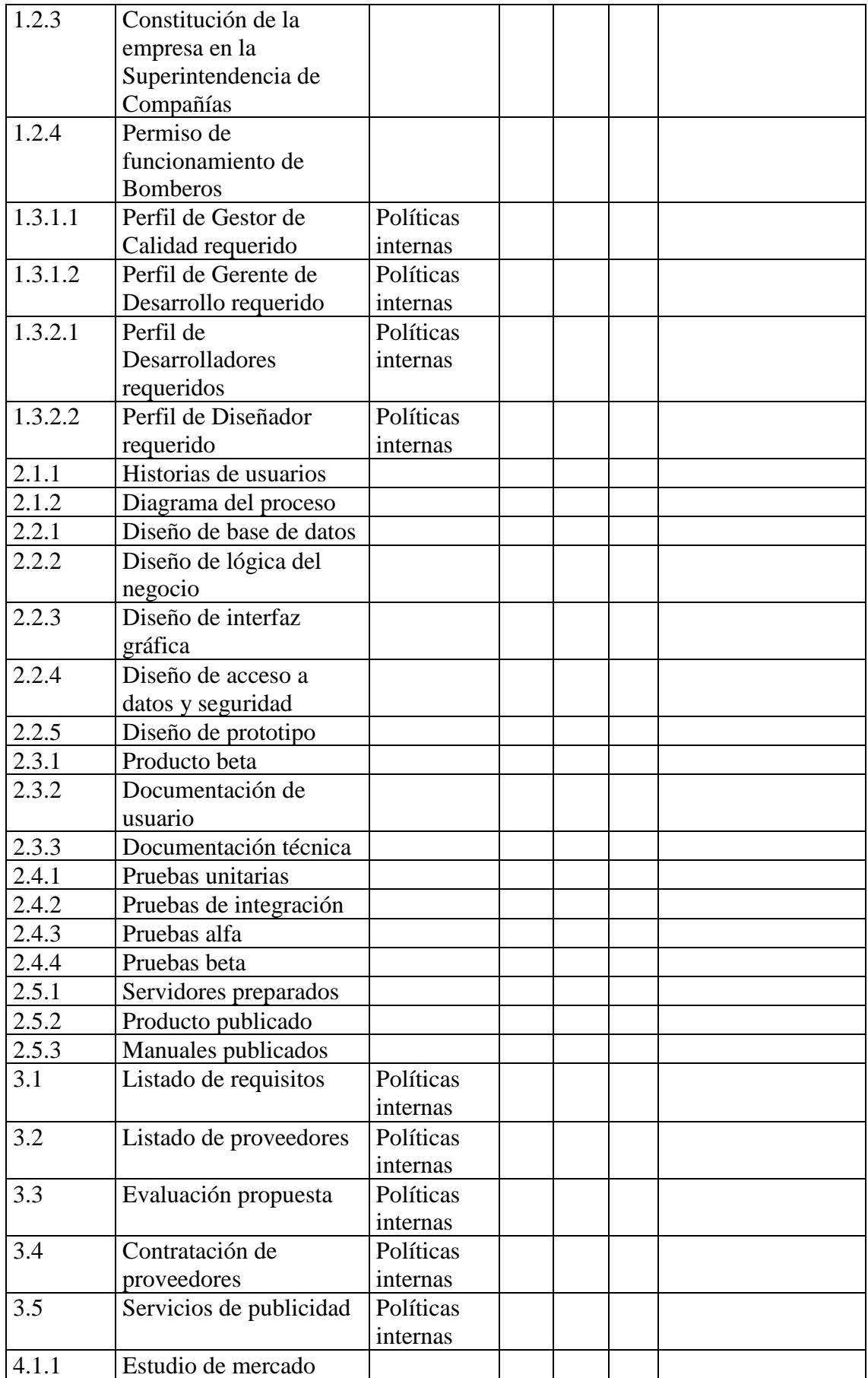

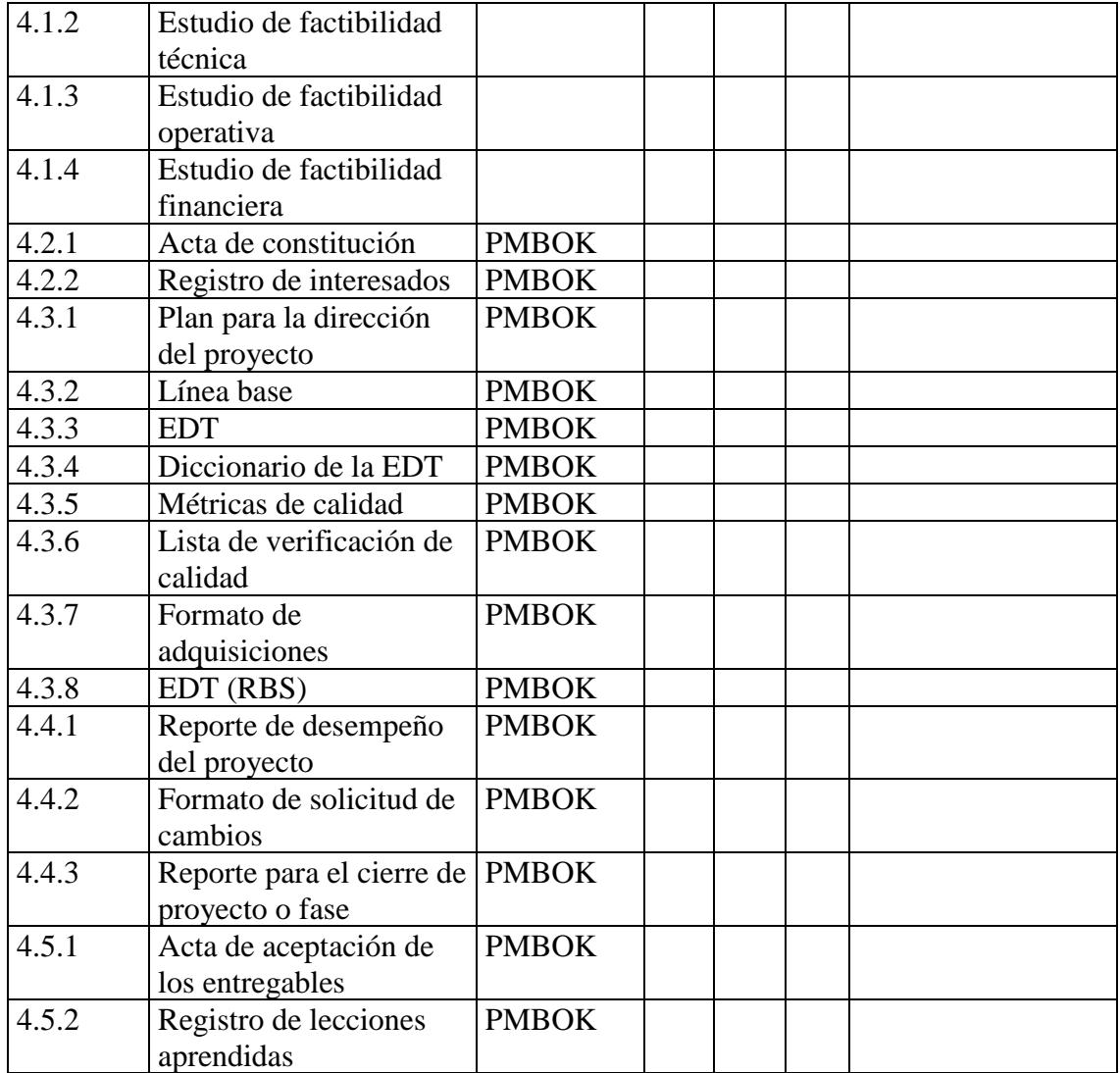

Elaboración: Autores.

#### **4.8. Subcapítulo D7. Gestión de Recursos Humanos**

#### **4.8.1. Plan de Gestión de los Recursos Humanos**

El Plan de Gestión de Recursos Humanos del proyecto se detalla en la Tabla 34, en donde se describe el organigrama, y los roles y responsabilidades del personal que participará en el proyecto.

#### **Tabla 34**

*Plan de Gestión de los Recursos Humanos*

| Control de versiones |       |                 |          |            |                  |  |  |
|----------------------|-------|-----------------|----------|------------|------------------|--|--|
| Versión              | Hecha | <b>Revisada</b> | Aprobada | Fecha      | <b>Motivo</b>    |  |  |
|                      | por   | por             | por      |            |                  |  |  |
|                      | SP-LC | E               | LΕ       | 18-06-2017 | Versión original |  |  |

# **Plan de Gestión de los Recursos Humanos Nombre del proyecto:** Asistente web para el reclutamiento y selección de personal en el Ecuador **Objetivos de la Gestión de Recursos Humanos** La gestión de Recursos Humanos se encarga de: - Identificar los roles y las habilidades requeridas del personal a adquirir para el proyecto. Establecer cronogramas para adquirir y liberar al personal, en caso de que amerite. Identificar las necesidades de capacitación del personal. Establecer el sistema de reconocimiento y recompensas para el personal, según el cumplimiento. **Organigrama del proyecto** Gerente General Director del Proyecto Coordinador Técnico | Coordinador | Gerente de Desarrollo | Gestor de Calidad Administrativo Desarrolladores (4) Diseñador Gráfico

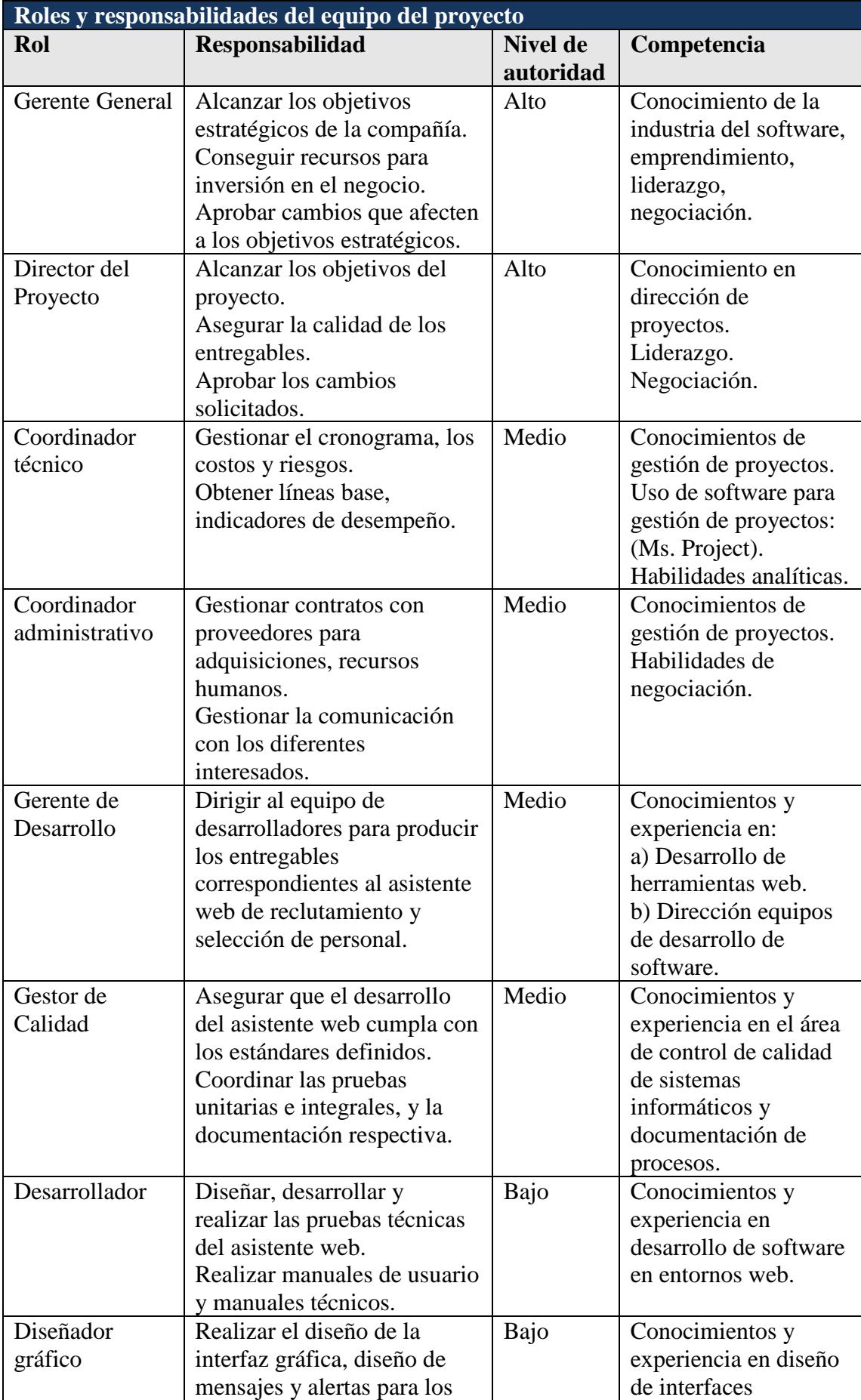

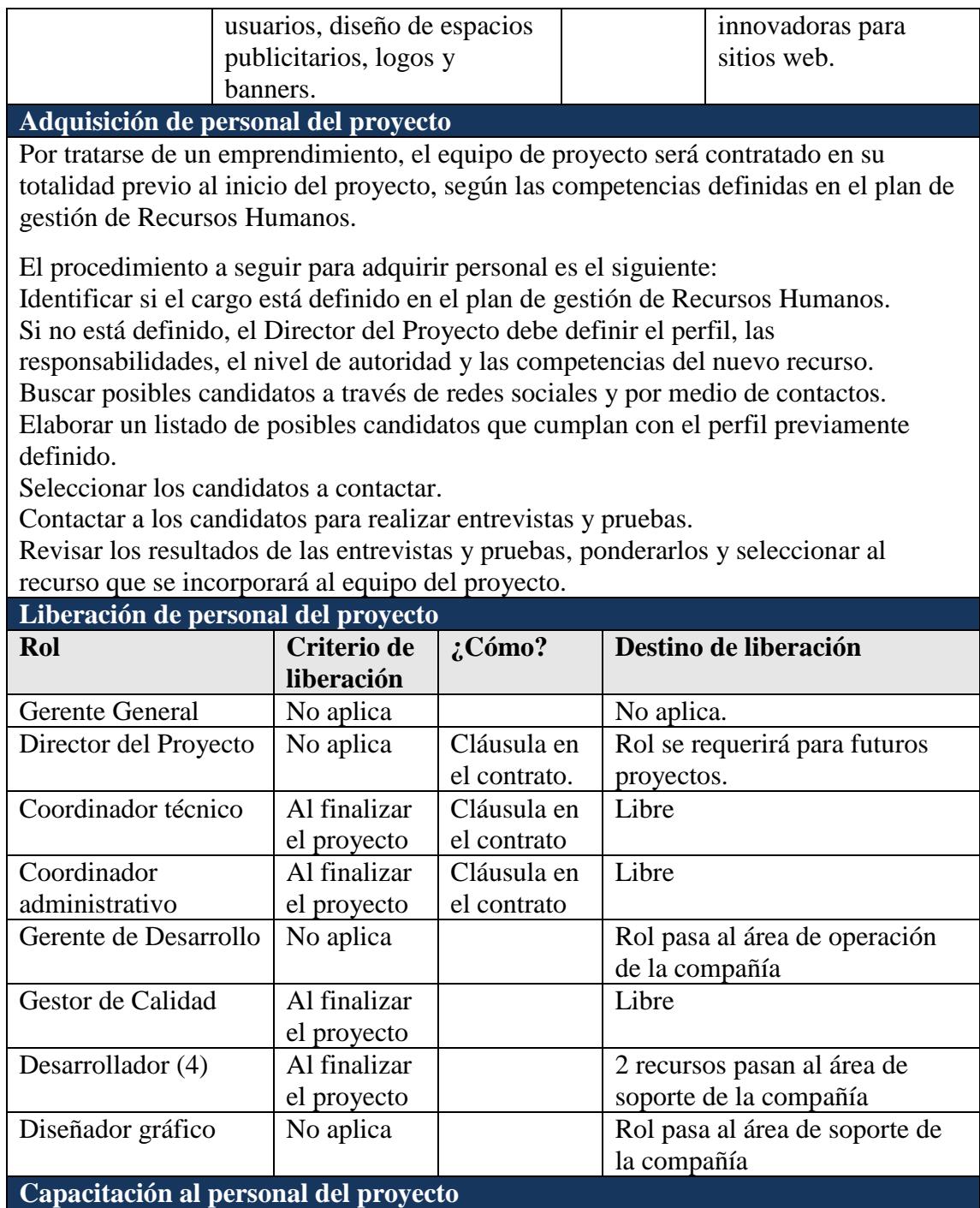

Se dará una breve inducción al equipo del proyecto sobre el producto a desarrollar, políticas y reglas de la empresa y las funciones a realizar.

No se proporcionará capacitación técnica sobre herramientas de programación ni sobre uso de Microsoft Project.

**Sistema de reconocimiento y recompensas**

No aplica.

**Cumplimiento de regulaciones, pactos y políticas**

Sólo se contratará personal que cumpla con los perfiles establecidos por la compañía. El personal debe tener los conocimientos técnicos requeridos para la función a desempeñar.

El horario de trabajo es de lunes a viernes de 8:30 a 12:30 y de 13:30 a 17:30, es decir, 8 horas diarias y 40 horas semanales. No se trabajará sábados, domingos ni feriados. En caso de requerir algún cambio en el horario, sólo el Director del Proyecto podrá proponer al Gerente General y luego deberá ser comunicado al equipo del proyecto por medio de correo electrónico por lo menos con una semana de anticipación, para no afectar sus actividades planificadas.

#### **Requerimientos de seguridad**

La oficina estará ubicada en un edificio con vigilancia propia, por la cual se pagarán alícuotas a la administración. El encargado de la seguridad sólo permitirá el acceso al personal que forme parte de la empresa, previa lista entregada al iniciar el proyecto.

Restricciones para los empleados:

No se permitirá recibir visitas dentro de las instalaciones de la empresa. No se permitirá salir dentro del horario de trabajo sin autorización del Director del Proyecto.

No se permitirá el ingreso de maletas y/o bolsos grandes.

Fuente: Dharma Consulting, PMBOK. Elaboración: Autores.

### **4.8.2. Matriz RACI**

Cada uno de los productos del proyecto tienen responsables asignados, y estos responsables son tabulados en una matriz RACI (ver Anexo 12), en la cual son clasificados de acuerdo con su función respecto a la tarea. Esta clasificación considera si la persona es:

- R: Responsable de la ejecución.
- A: Quien aprueba.
- C: A quien le consultan.
- I: Alguien que recibe los resultados de un producto o es informado del mismo.

# **4.9. Subcapítulo D8. Gestión de Comunicaciones**

#### **4.9.1. Plan de Gestión de Comunicaciones**

El Plan de Gestión de Comunicaciones del proyecto descrito en la Tabla 35, proporciona los procedimientos a seguir para establecer las comunicaciones hacia los involucrados, a través de los diferentes medios a utilizar. El formato de la Matriz de Comunicaciones (ver Tabla 36), detalla el contenido y la forma de tratarlo con los involucrados durante el proyecto.

#### **Tabla 35**

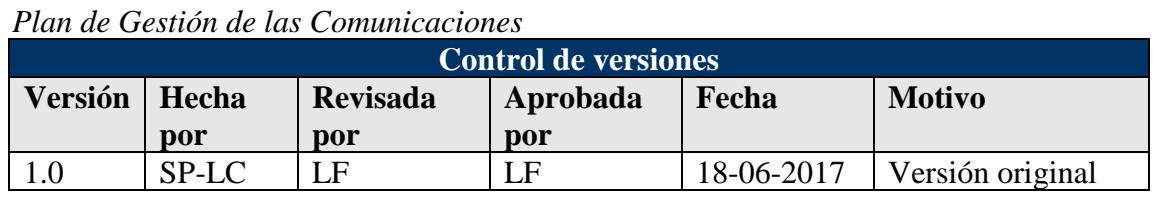

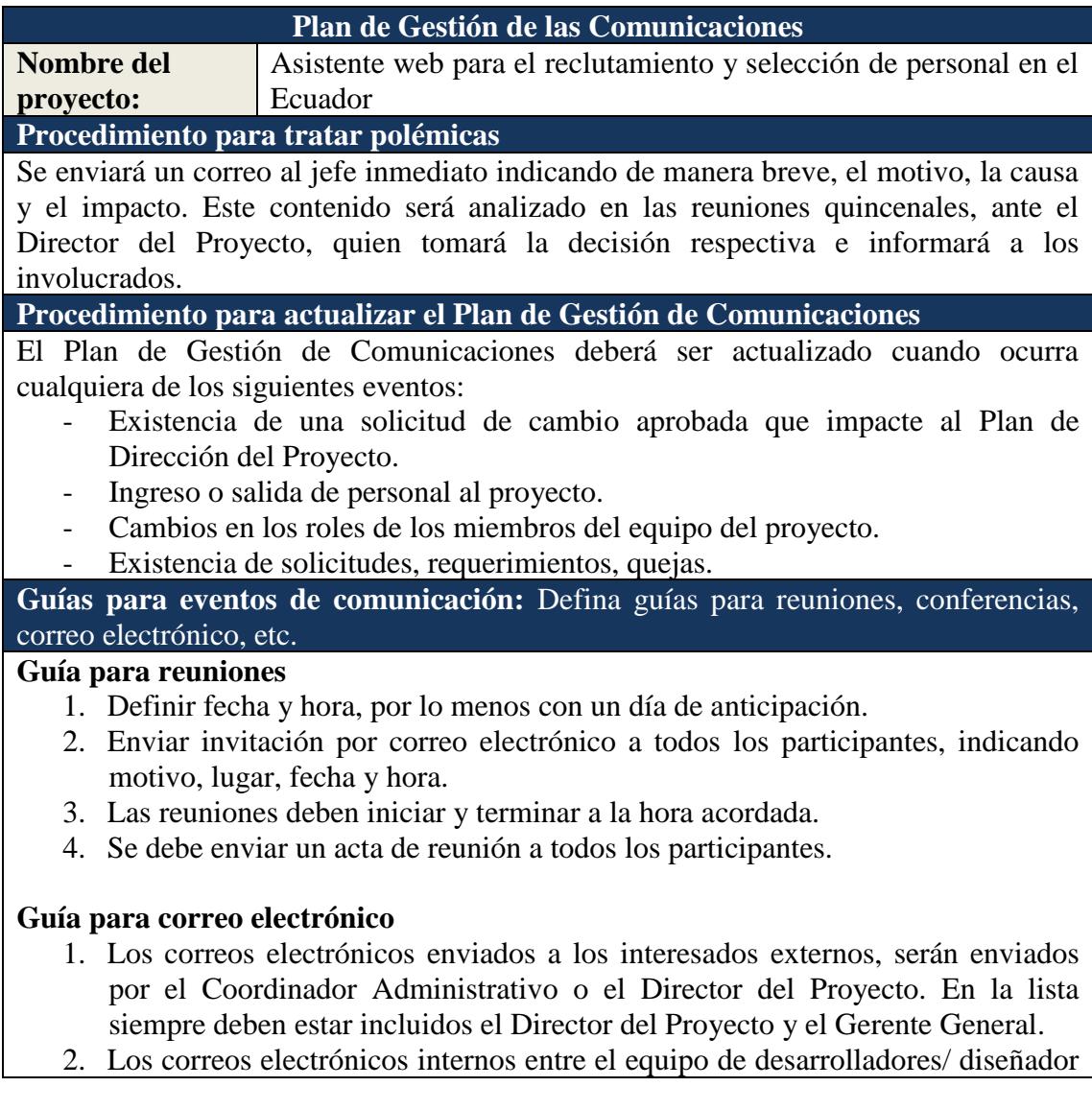

Director del Proyecto. 3. Los correos electrónicos entre los demás miembros del equipo deben ir con copia al Director del Proyecto. **Guías para documentación del proyecto:** Defina las guías para codificación, almacenamiento, recuperación y reparto de los documentos del proyecto **Guía para codificación de documentos** El formato de los nombres de archivos del proyecto es el siguiente: AAAAA\_BBB\_CCC.DDD Donde: AAAAA: Código del Proyecto (Ejemplo: AWRSP, Asistente web para reclutamiento y selección de personal). BBB: Abreviatura del tipo de documento. CCC: Número de versión DDD: Extensión del archivo **Guía para almacenamiento de documentos** 1. Durante la ejecución del proyecto, cada miembro del equipo del proyecto mantendrá en su equipo portátil sus documentos, siguiendo la nomenclatura indicada y los formatos establecidos. 2. Al final de cada fase, se enviará la última versión de los archivos al Director del Proyecto, quien consolidará y publicará en una ruta accesible para todos los miembros del equipo, según los roles y perfiles asignados. **Guía para recuperación y distribución de documentos** 1. Los documentos del proyecto serán de libre acceso para los miembros del equipo para ser utilizados en las instalaciones de la compañía, sin embargo, se prohíbe totalmente: - La distribución a terceros ya sea de manera impresa o digital. - El envío a correos personales. - La extracción en medios de almacenamiento personales. - La alteración o el borrado de los contenidos sin previa autorización y conocimiento del Director del Proyecto. **Guías para el control de versiones:** Defina guías para registro y control ordenados de las versiones de los documentos del proyecto Todos los documentos del proyecto están sujetos al control de versiones, mediante la inserción de la siguiente cabecera estándar:

gráfico deben ser enviados siempre con copia al Gerente de Desarrollo y al

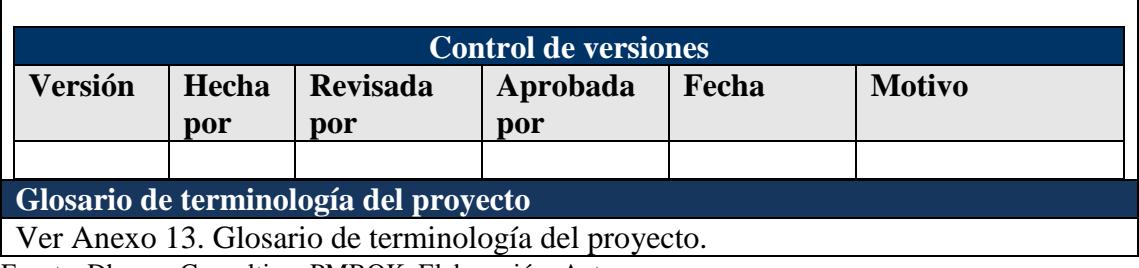

Fuente: Dharma Consulting, PMBOK. Elaboración: Autores.

#### 146

# **4.9.2. Formatos de reportes del Plan de Gestión de Comunicaciones**

# **Tabla 36**

*Matriz de Comunicaciones del Proyecto*

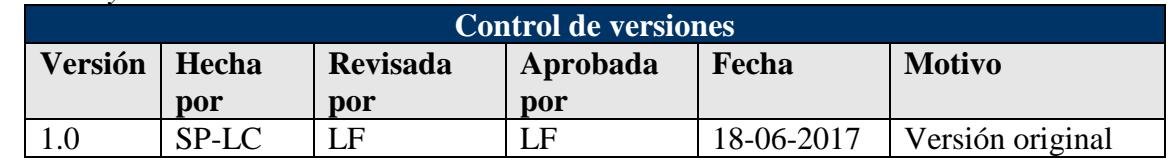

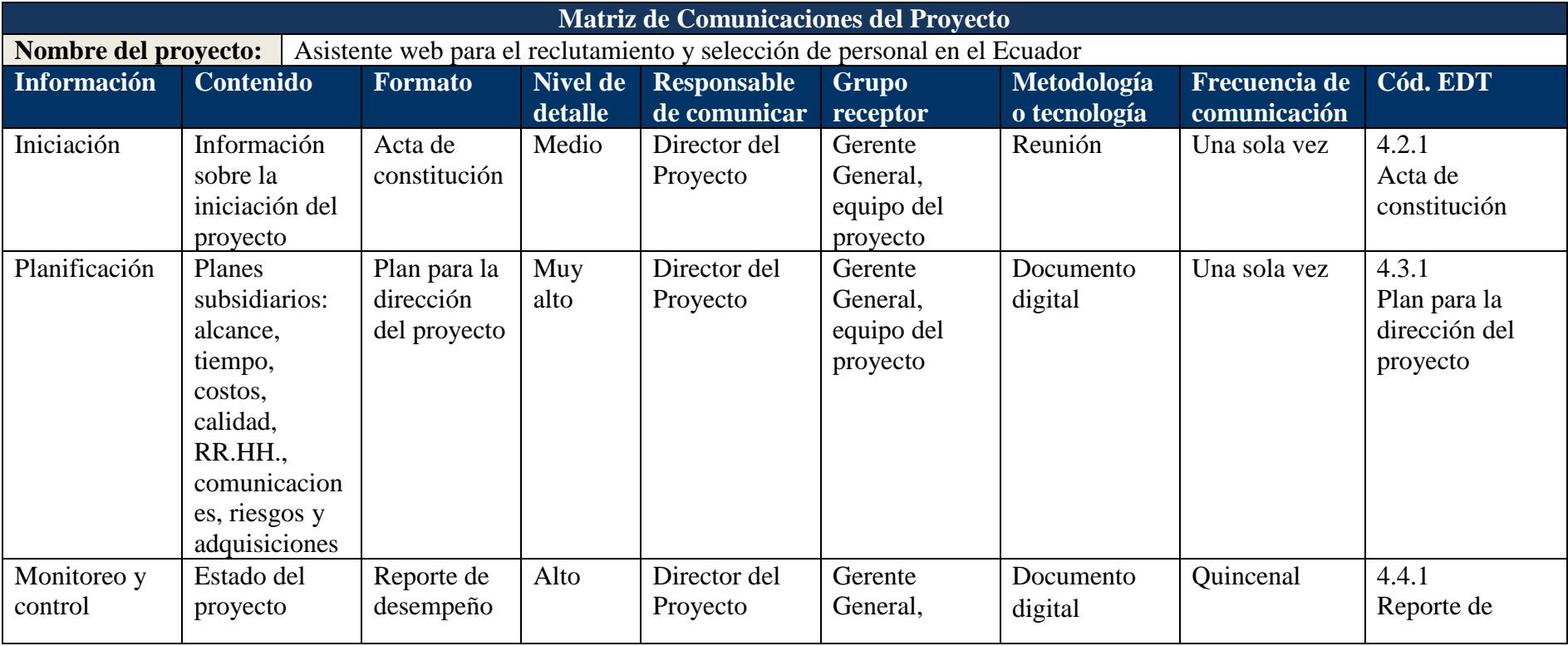

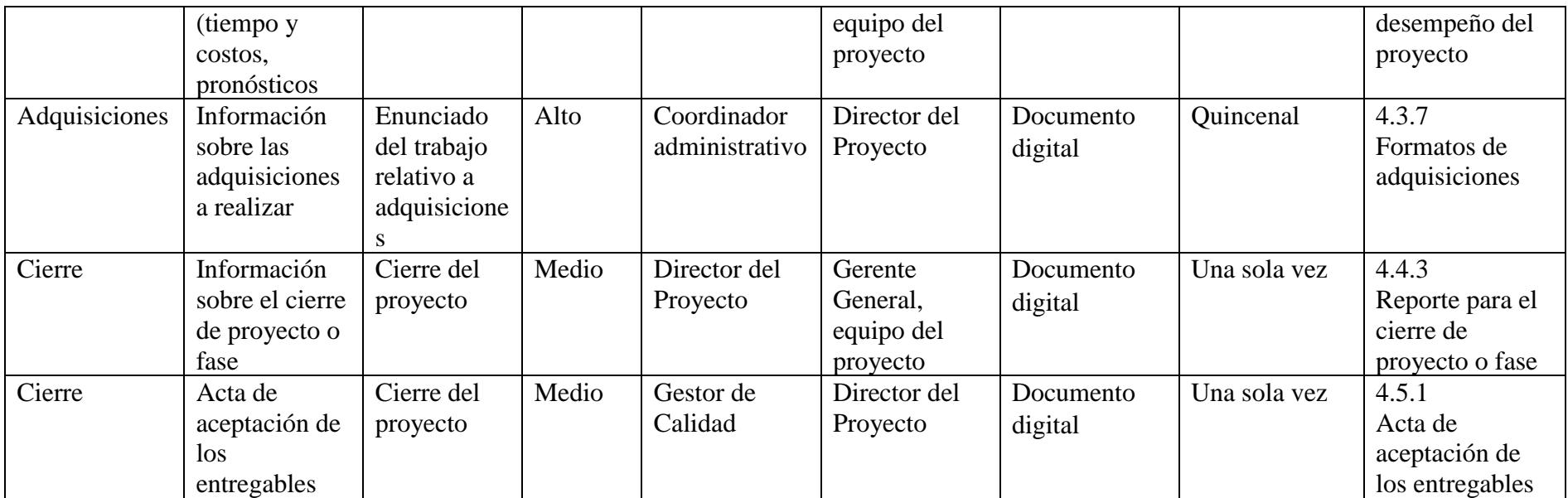

Fuente: Dharma Consulting, PMBOK. Elaboración: Autores.

# **4.10. Subcapítulo D9. Gestión de Adquisiciones**

#### **4.10.1. Plan de Gestión de Adquisiciones**

El Plan de Gestión de las Adquisiciones del proyecto descrito en la Tabla 37, proporciona los procedimientos a utilizar para la interacción con los proveedores de productos o servicios que no produzca el proyecto.

#### **Tabla 37**

*Plan de Gestión de las Adquisiciones*

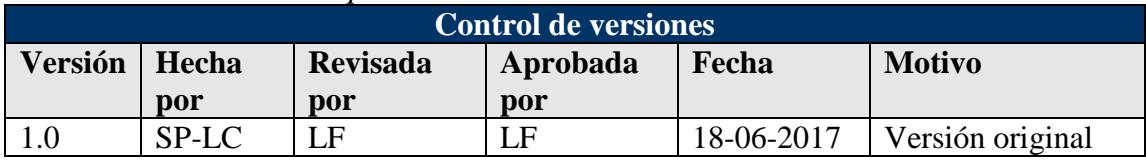

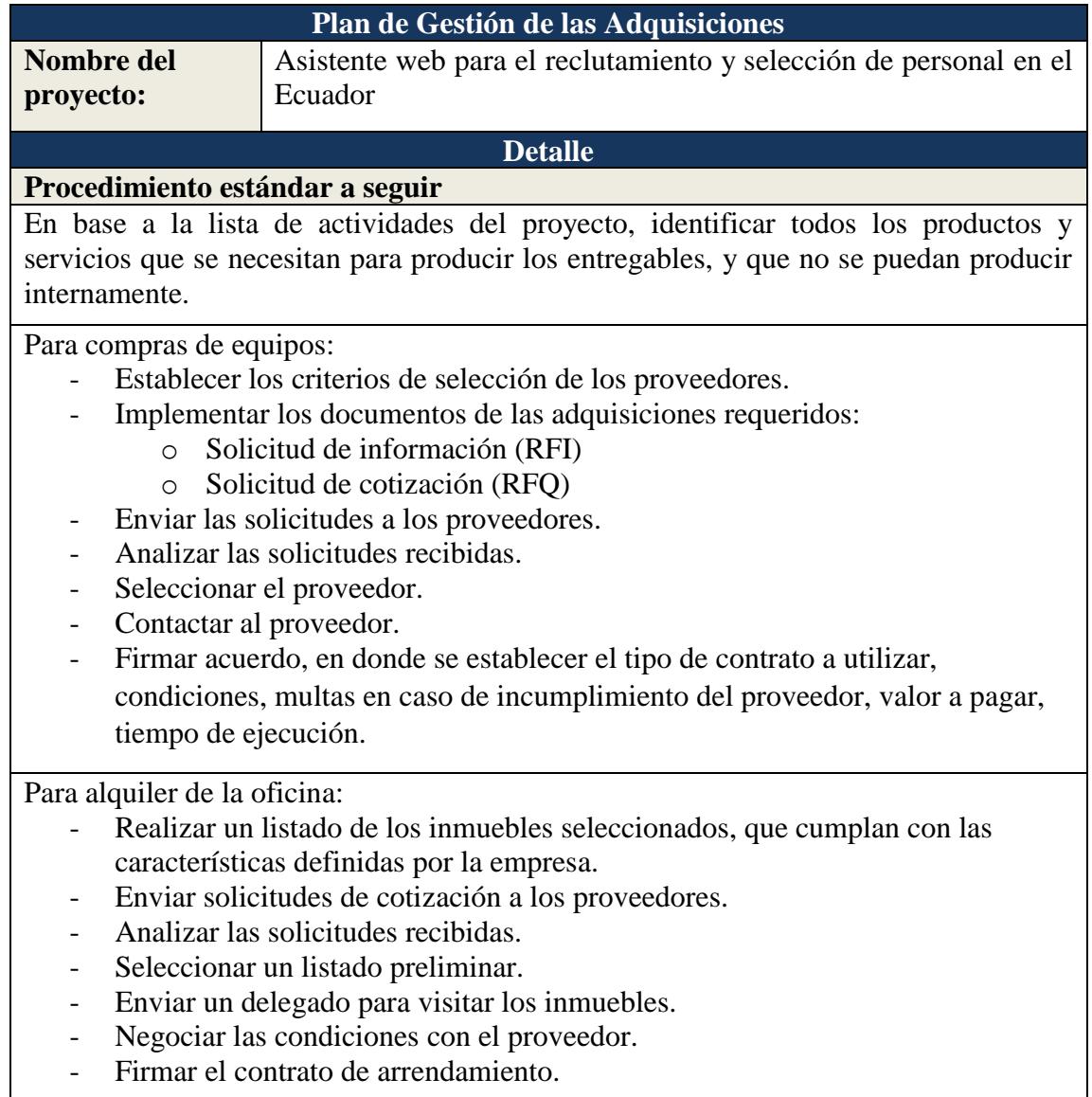

Para contratación de servicios:

- Realizar un listado de proveedores que brinden los servicios requeridos por la empresa.
- Enviar solicitudes de cotización a los proveedores.
- Analizar las solicitudes recibidas.
- Negociar las condiciones con el proveedor.
- Firmar el contrato de arrendamiento.

#### **Criterios de selección de los proveedores**

Establecer los criterios de selección del proveedor:

- Diseño
- Calidad
- Precio
- **Garantía**

Utilizar escalas para evaluar los criterios de selección del proveedor:

Escala del 1 al 5, donde 5 indica lo mejor y 1 lo peor.

Realizar matrices de selección donde se comparen los criterios con los valores asignados por el equipo de dirección del proyecto.

#### **Formato a utilizar**

# **Enunciado de trabajo relativo a adquisiciones**

- ID de la adquisición
- **Entregable**
- Bien a adquirir
- Cantidad
- **Detalle**
- Características propias del bien a adquirir.
- Precio

### **Solicitudes de información: RFI** (ver Tabla 37)

- N° RFI
- Compañía
- **Dirección**
- Teléfono
- e-mail
- Fecha de solicitud
- Requerido para
- Responsable
- Cargo
- Firma

#### **Solicitud de cotización: RFQ** (ver Tabla 38)

- N° RFQ
- Compañía
- **Dirección**
- Teléfono
- e-mail
- Fecha de solicitud
- Requerido para
- **Detalle**
- Item
	- Cantidad
	- **Comentarios**
- Responsable
- Cargo
- Firma

#### **Tipos de contratos**

El tipo de contrato para realizar las adquisiciones será el de Precio Fijo Cerrado (FFP).

#### **Restricciones y supuestos**

Existen proveedores dentro del territorio ecuatoriano con la capacidad para ofrecer los servicios solicitados de acuerdo con los criterios de selección establecidos.

**Riesgos y respuestas: Principales riesgos relacionados a las adquisiciones, y respuestas que han sido consideradas en la gestión de riesgos del proyecto**

**Riesgo**: Que el trámite para adquirir la oficina se demore más de lo estimado **Respuesta**: Se deberán evaluar las actividades predecesoras y asignar más tiempo en el caso de que se requiera.

**Riesgo**: Que no se logre adquirir el mobiliario necesario para los empleados de la empresa.

**Respuesta**: Se deberán evaluar las actividades predecesoras y asignar más tiempo en el caso de que se requiera.

**Riesgo**: Que no se logren adquirir los equipos de computación necesarios para los empleados de la empresa.

**Respuesta**: Se deberán evaluar las actividades predecesoras y asignar más tiempo en el caso de que se requiera.

**Riesgo**: Que el servicio de publicidad no genere el alcance requerido para dar a conocer la empresa y el producto

**Respuesta**: Se deberá cumplir con lo establecido en la norma ISO/IEC 25000, conocida como SQuaRE (System and Software Quality Requirements and Evaluation), es una familia de normas que tiene por objetivo la creación de un marco de trabajo común para evaluar la calidad del producto software.

Fuente: Dharma Consulting, PMBOK. Elaboración: Autores.

# **4.10.2. Enunciados del trabajo relativo a adquisiciones**

Para cada uno de los productos y servicios a obtener a través de proveedores, se describen las características necesarias en el enunciado del trabajo relativo a adquisiciones detallado en la Tabla 38.

#### **Tabla 38**

*Enunciado del trabajo relativo a adquisiciones: oficina*

| Control de versiones |       |                 |          |            |                  |  |  |
|----------------------|-------|-----------------|----------|------------|------------------|--|--|
| Versión   Hecha      |       | <b>Revisada</b> | Aprobada | Fecha      | <b>Motivo</b>    |  |  |
|                      | por   | por             | por      |            |                  |  |  |
|                      | SP-LC | E               | LF       | 04-07-2017 | Versión original |  |  |

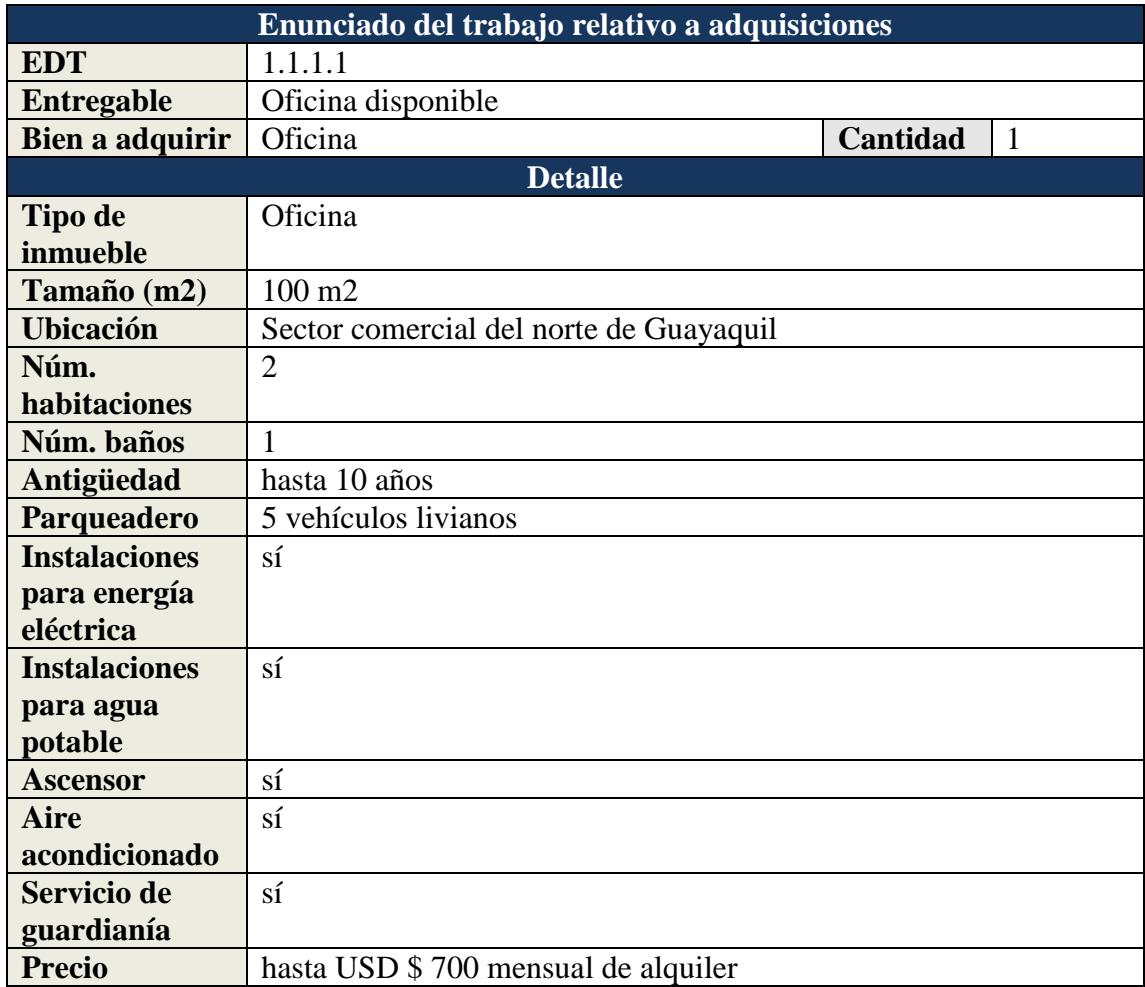

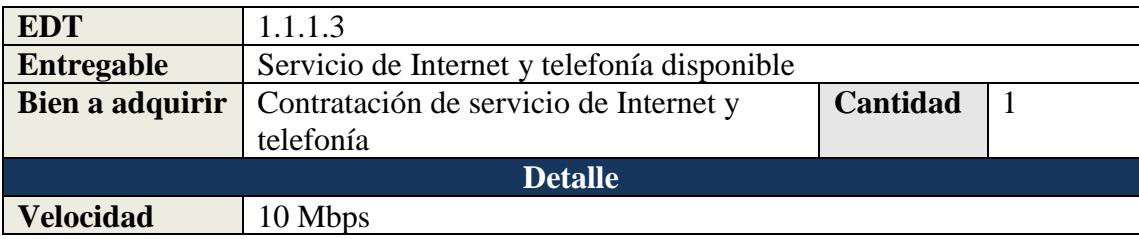

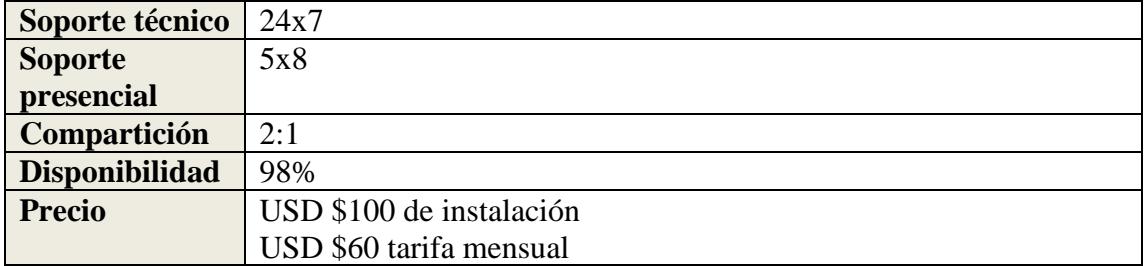

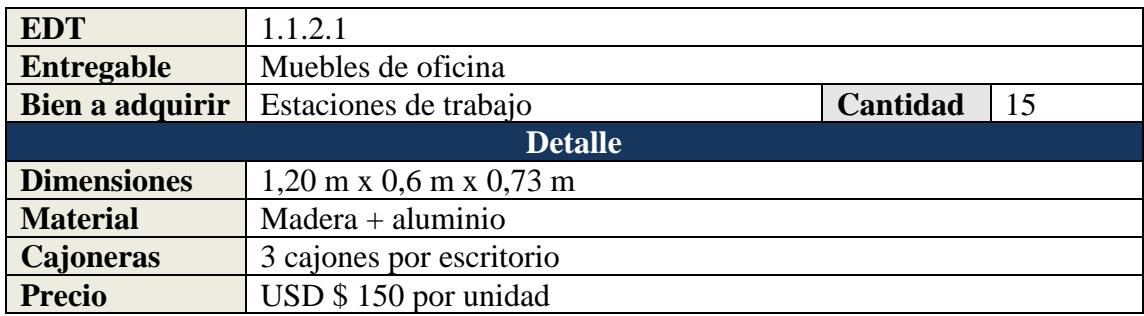

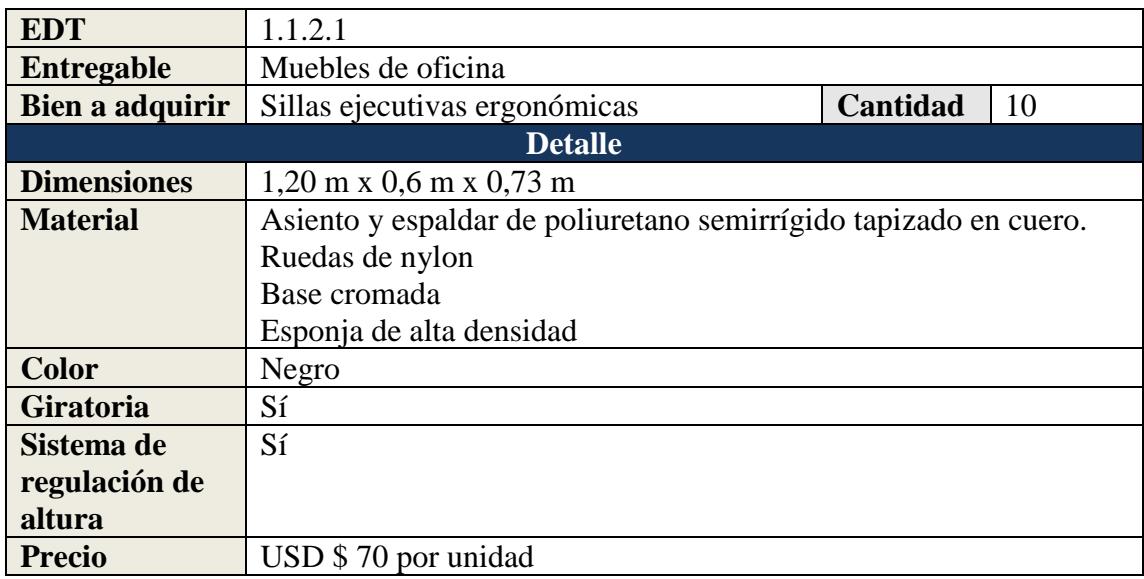

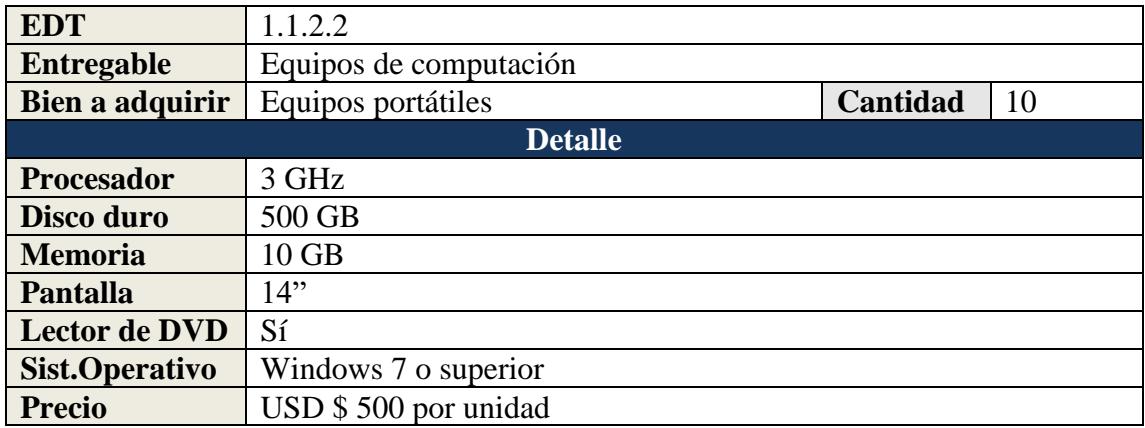

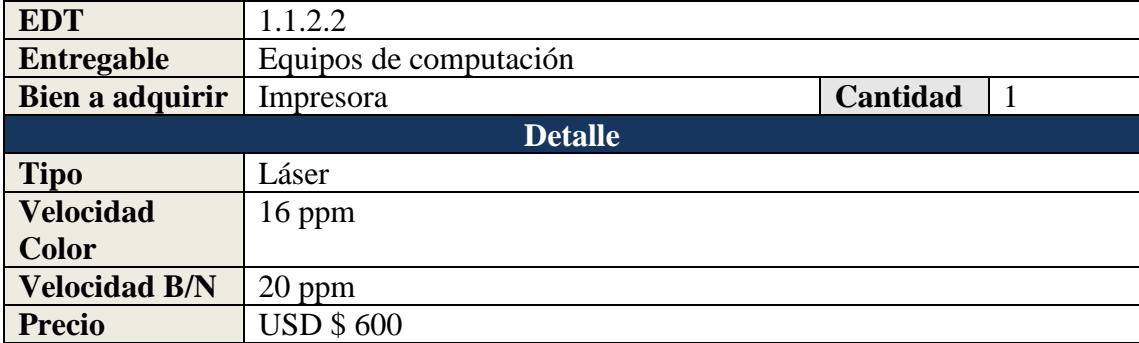

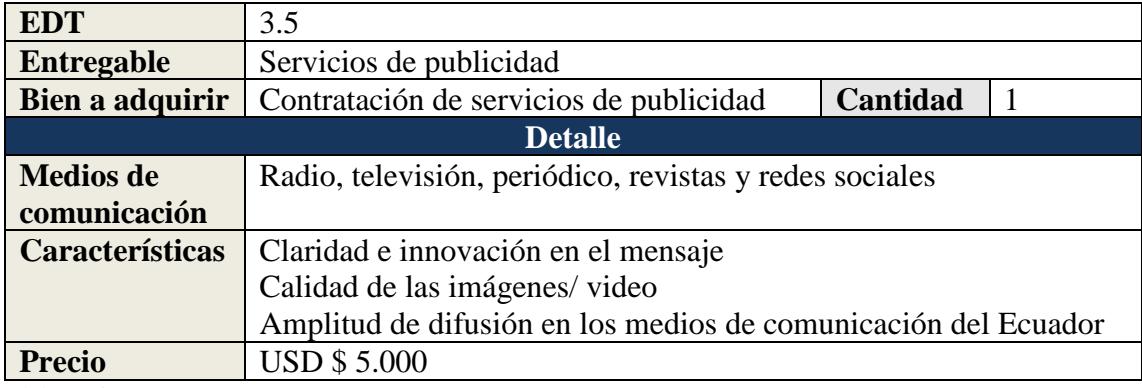

Elaboración: Autores.

# **4.10.3. Documentos de las adquisiciones**

Los documentos a utilizar son los siguientes:

- Solicitudes de información: RFI (ver Tabla 39).
- Solicitud de cotización: RFQ (ver Tabla 40).

#### **Tabla 39**

*Formato de RFI*

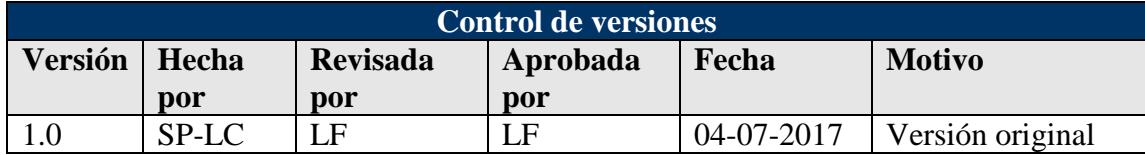

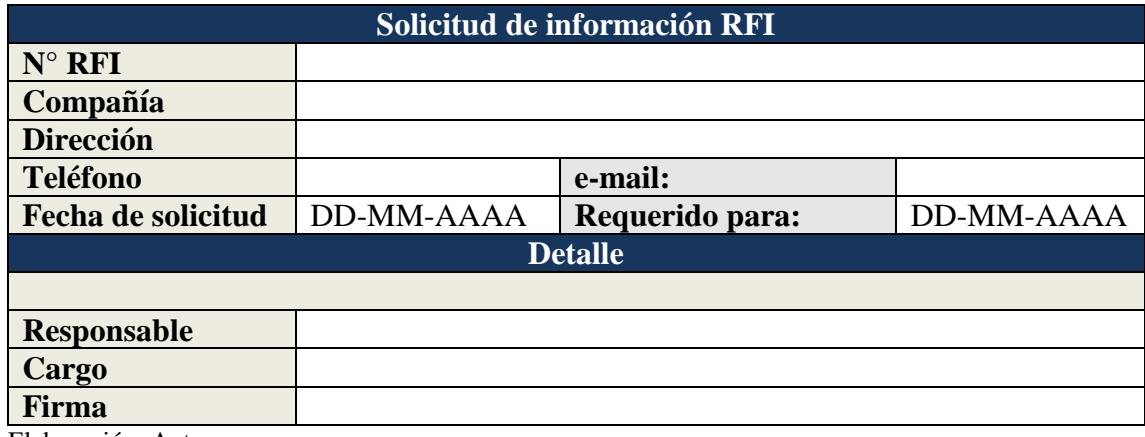

Elaboración: Autores.

#### **Tabla 40**

*Formato de RFQ*

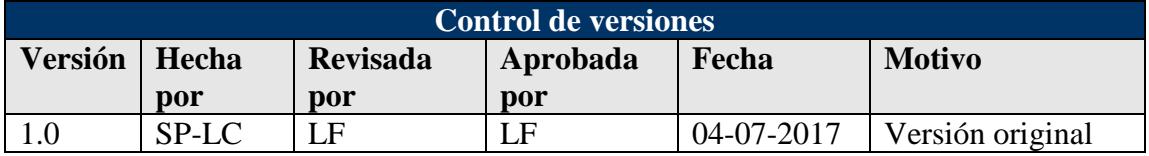

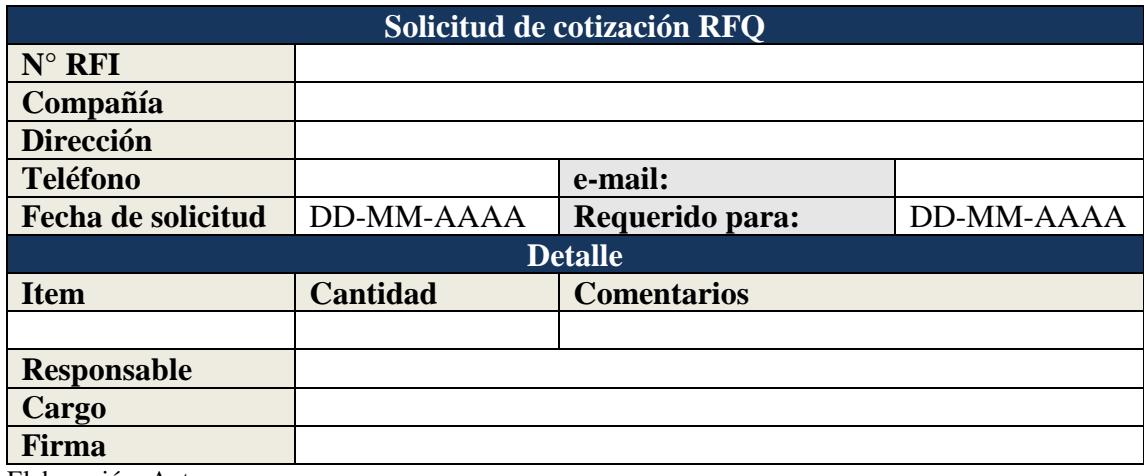

Elaboración: Autores.

#### **4.11. Subcapítulo D10. Gestión de Riesgos**

#### **4.11.1. Plan de Gestión de Riesgos**

El Plan de Gestión de Riesgos detallado en la Tabla 41, indica la metodología a aplicar para tratar todas las condiciones que puedan afectar positiva o negativamente a los objetivos del proyecto.

#### **Tabla 41**

*Plan de Gestión de Riesgos*

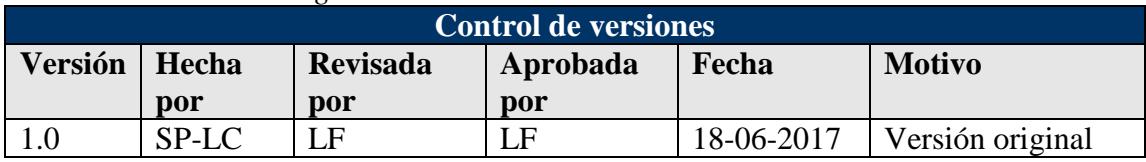

#### **Plan de Gestión de Riesgos**

**Nombre del proyecto:** Asistente web para el reclutamiento y selección de personal en el Ecuador

#### **Metodología de Gestión de Riesgos**

#### **Descripción:**

Para gestionar los riesgos en este proyecto, se usará la metodología descrita en el capítulo número once de la quinta edición de la Guía PMBOK:

- 1. Planificar la gestión de los riesgos: Proceso para definir cómo se realizarán las actividades inherentes a la gestión de los riesgos en el proyecto.
- 2. Identificar los riesgos: Proceso para determinar y documentar las características de los riesgos que pueden afectar al proyecto.
- 3. Realizar el análisis cualitativo de riesgos: Proceso para priorizar los riesgos, para efectuar el análisis o acción posterior, evaluando y combinando la probabilidad de ocurrencia e impacto de dichos riesgos.
- 4. Planificar la respuesta a los riesgos: Proceso para desarrollar las opciones y acciones para mejorar las oportunidades y reducir las amenazas a los objetivos del proyecto.
- 5. Controlar los riesgos: Proceso para implementar los planes de respuesta a los riesgos, dar seguimiento a los riesgos identificados, monitorear los riesgos residuales, identificar nuevos riesgos y evaluar la efectividad del proceso de gestión de los riesgos a través del proyecto.

**Nota:** En este proyecto no se efectuará el análisis cuantitativo de riesgos, es decir, el "*proceso de analizar numéricamente el efecto de los riesgos identificados sobre los objetivos generales del proyecto."* 

#### **Herramientas:**

- 1. Juicio de expertos.
- 2. Reuniones
- 3. Análisis de supuestos
- 4. Matriz de probabilidad e impacto (Microsoft Excel)
- 5. Auditoria de los riesgos.

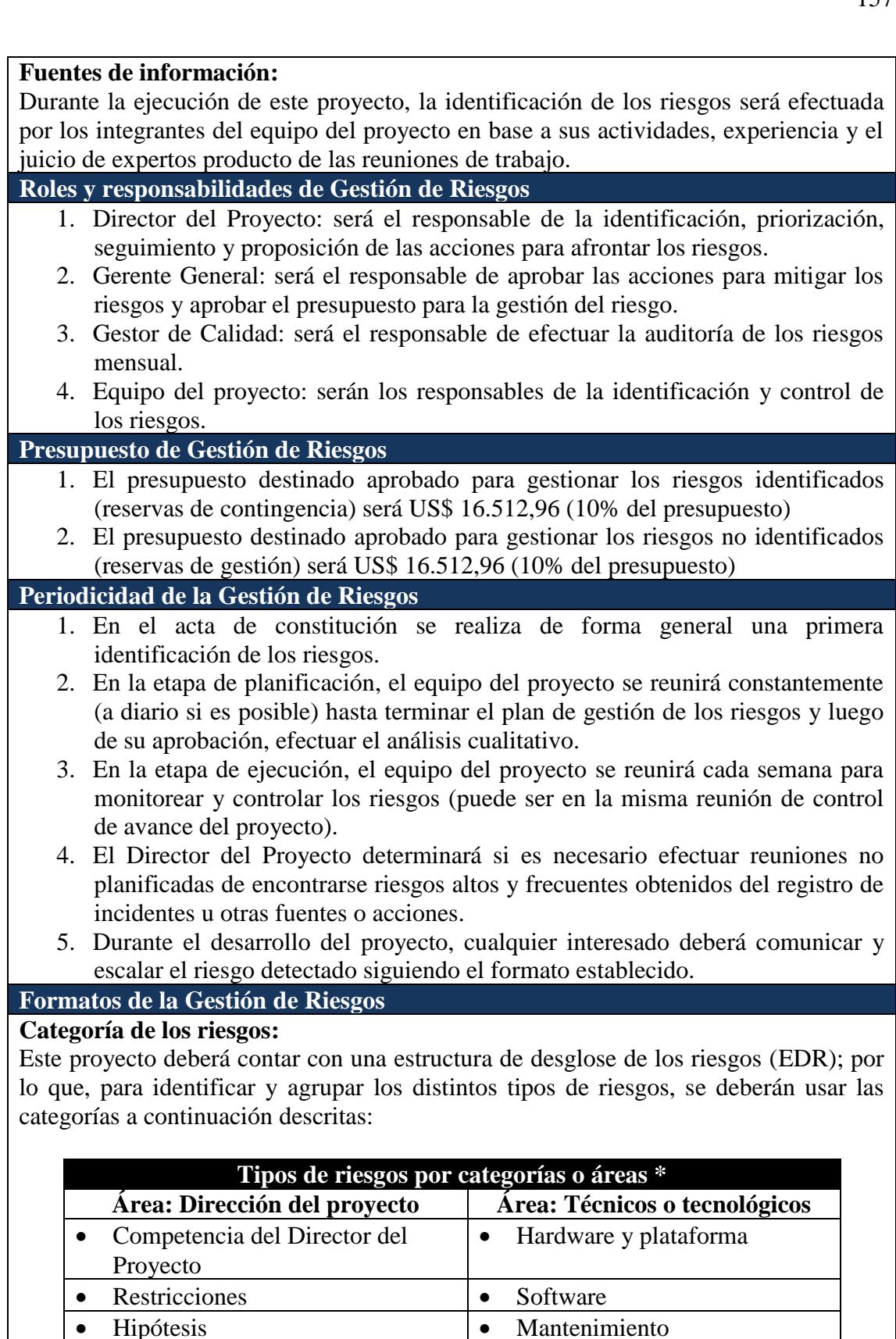

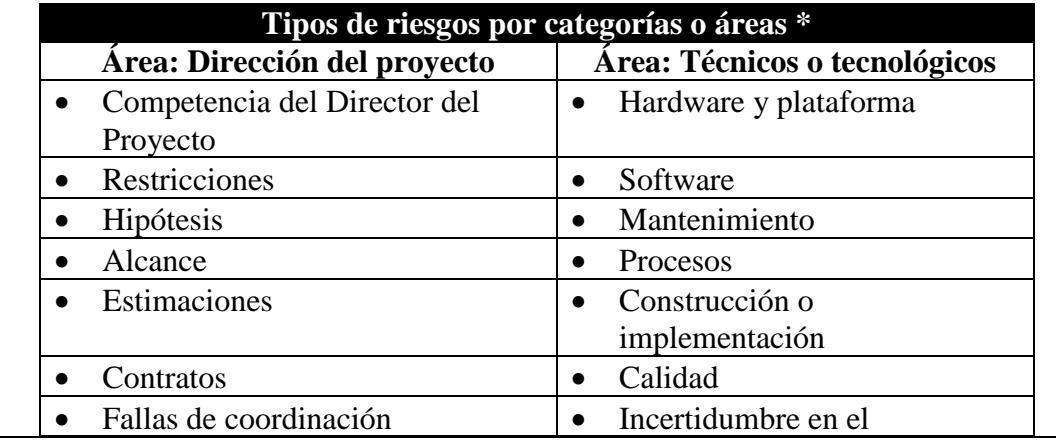

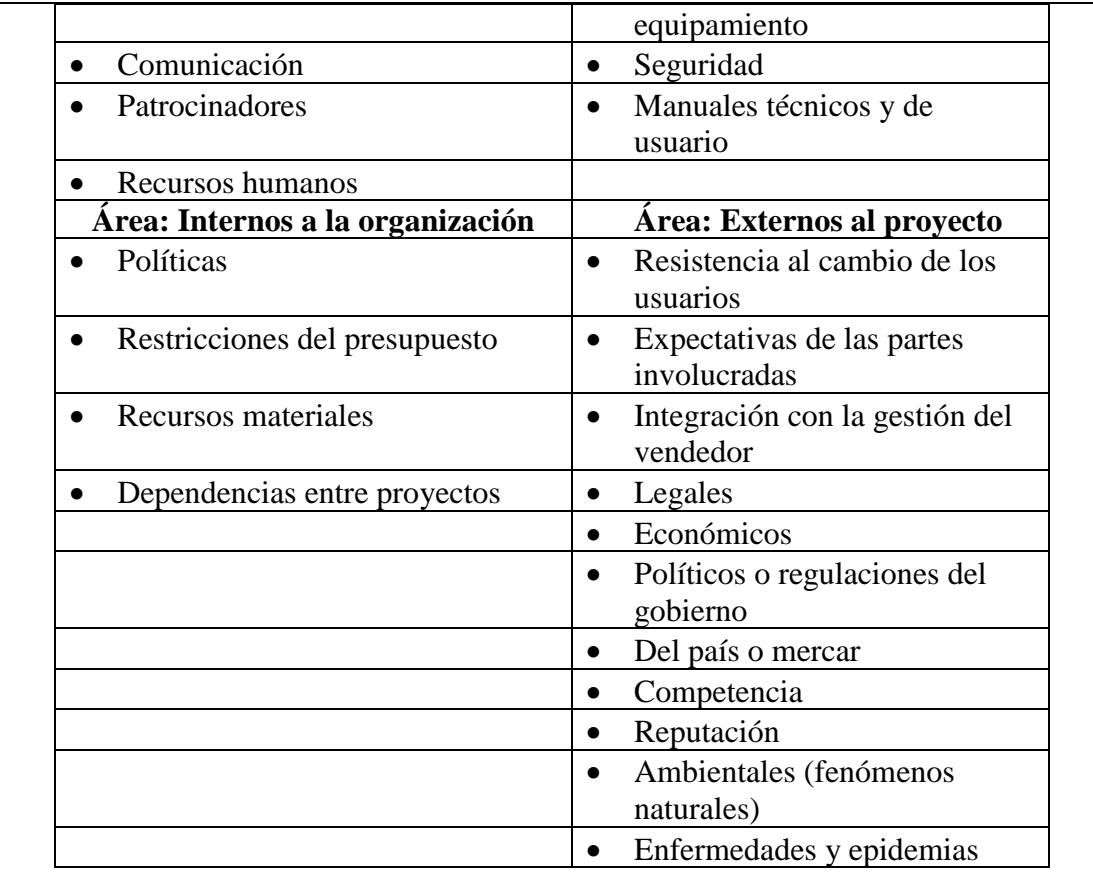

• Formato de tipos de riesgos por categorías o áreas (Buchtik, 2012).

**Nota:** *De identificarse riesgos que provoquen la creación de una nueva categoría, se deberá anotar en el formato de lecciones aprendidas y actualizar este documento siguiendo la formalidad del caso.*

#### **Matriz de riesgos y definición de probabilidad e impacto:**

Este proyecto deberá contar con una matriz de probabilidad e impacto con escala relativa y numérica como se detalla a continuación:

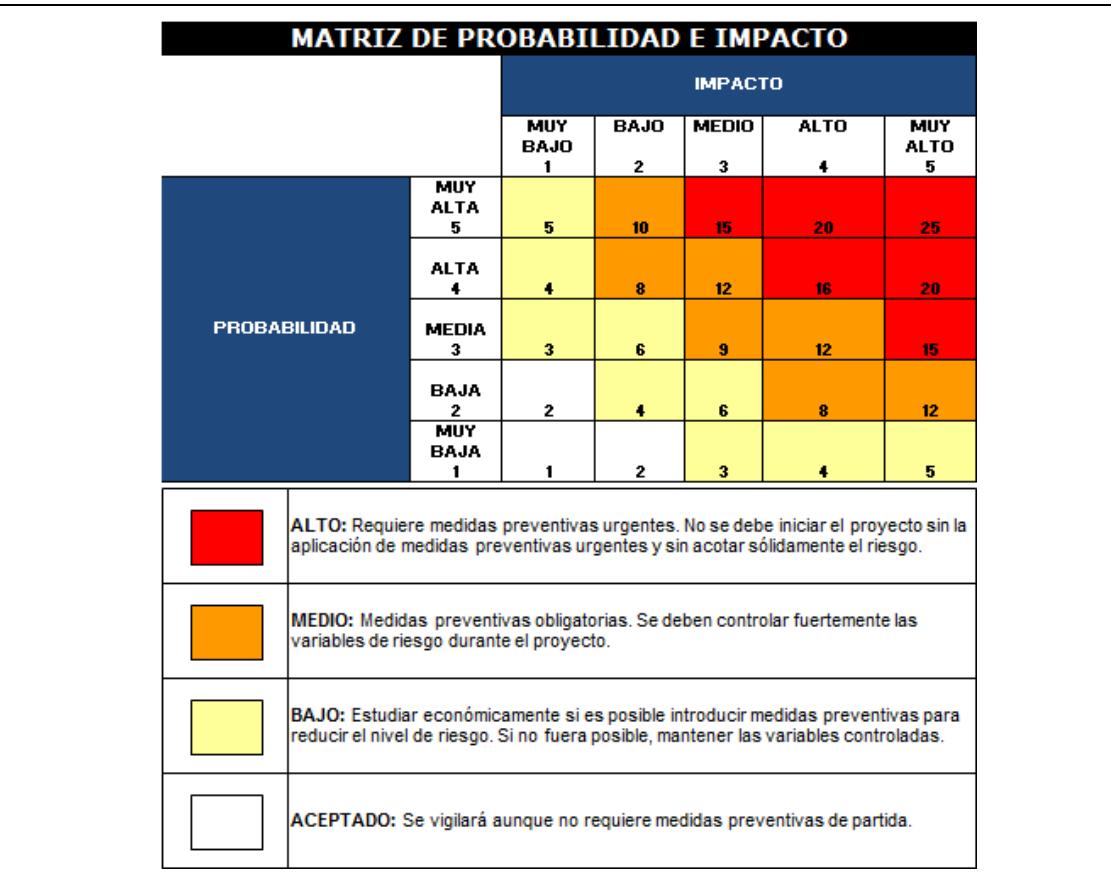

**Nota:** *En este proyecto no se considera el tratamiento de los riesgos positivos, puesto que se trata de un emprendimiento.*

### **Registro de riesgos:**

El registro se efectuará en una matriz que permite al Director del Proyecto y a su equipo identificar las acciones necesarias para mitigar los riesgos inherentes al proyecto, pudiendo además determinar los responsables, definir un presupuesto, un cronograma y controlar los resultados a través de los indicadores. La siguiente matriz que se usará tendrá los siguientes campos:

- **Código de riesgos**: Un número identificador del riesgo.
- **Elemento de la EDT**: Un número identificador de la EDT.
- **Área de riesgo**: Nombre del agrupador del tipo de riesgo según formato establecido.
- **Tipo de riesgo**: Nombre del tipo de riesgo según formato establecido.
- **Riesgo**: Descripción detallada del riesgo.
- **Resultado**: Descripción del efecto del riesgo en el proyecto en caso de que ocurra.
- **Síntoma**: Descripción de una señal de alarma o advertencia de que el riesgo puede ocurrir. Es importante mencionar que no todos los riesgos tienen síntomas.
- **Probabilidad**: Valor numérico de la probabilidad de que el riesgo suceda. Escala de 1 (lo más bajo) a 5 (lo más alto).
- **Impacto**: Valor numérico del grado de impacto en el proyecto en caso de que el riesgo ocurra. Escala de 1 (lo más bajo) a 5 (lo más alto).
- **Severidad**: Valor numérico que prioriza los riesgos en una escala de 1 al 25 con ayuda de la matriz de impacto y probabilidad, donde 25 indica el nivel

más crítico.

- **Nivel de riesgo**: Clasificación del riesgo según la matriz de probabilidad e impacto.
- **Tipo de respuesta**: Especifica el tipo de respuestas que se tomará para la gestión de los riesgos:
	- o Aceptar: Admitir si el impacto del riesgo es mínimo o el costo para mitigarlo es mayor al costo del impacto del riesgo.
	- o Transferir: Trasladar todo el riesgo a terceros para disminuir el riesgo en el proyecto.
	- o Mitigar: Disminuir la probabilidad de que se produzca el riesgo al establecer acciones anticipadas para evitar que suceda.
	- o Evitar: Contrarrestar los riesgos que van surgiendo mediante estrategias. Esto puede implicar cambios en el cronograma o el alcance del proyecto para eliminar la amenaza del riesgo.
- **Respuesta**: Especifica la acción que el equipo de proyecto llevará a cabo para aceptar, transferir, mitigar, evitar el riesgo.
- **Responsable**: Nombre o rol del responsable de llevar a cabo la acción de respuesta al riesgo.

#### **Formato:**

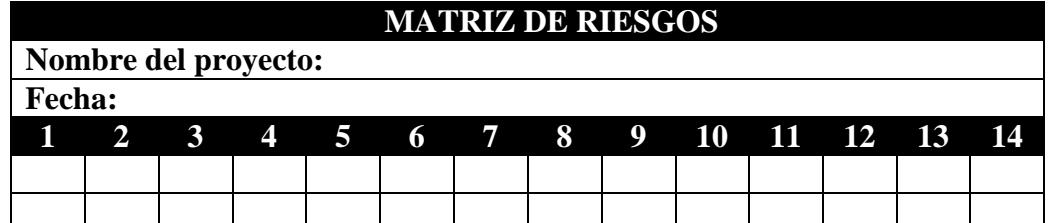

**Nota:** *Los elementos necesarios para poder llenar la matriz de riesgo son: EDT, Cronograma, Matriz de interesados, Información histórica.*

#### **Tolerancia de los interesados**

- 1. El Gerente General no permite que existan riesgos que afecten la imagen de la empresa.
- 2. El Director del Proyecto no acepta cambios incontrolados que adicionen riesgos.

El equipo del proyecto debe tener una actitud conservadora frente a los riesgos. **Comunicación de los riesgos**

Los riesgos se comunicarán a los integrantes del equipo usando el registro de riesgos que se detalla a continuación.

#### **Identificación de los riesgos:**

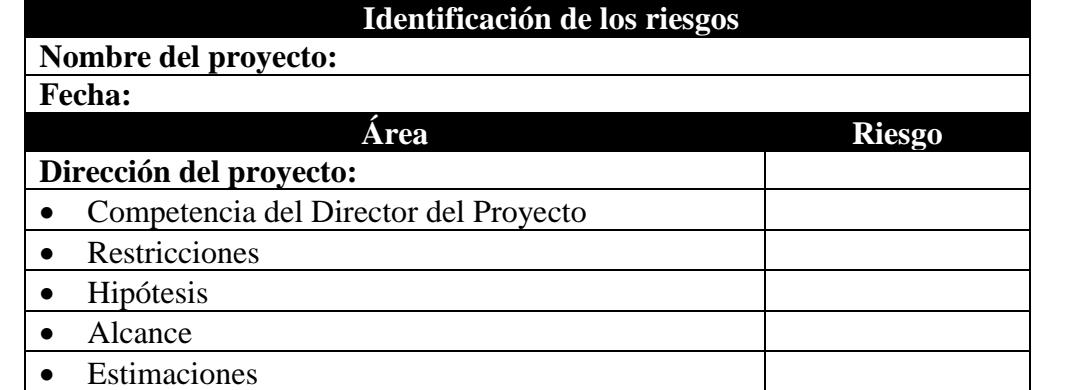

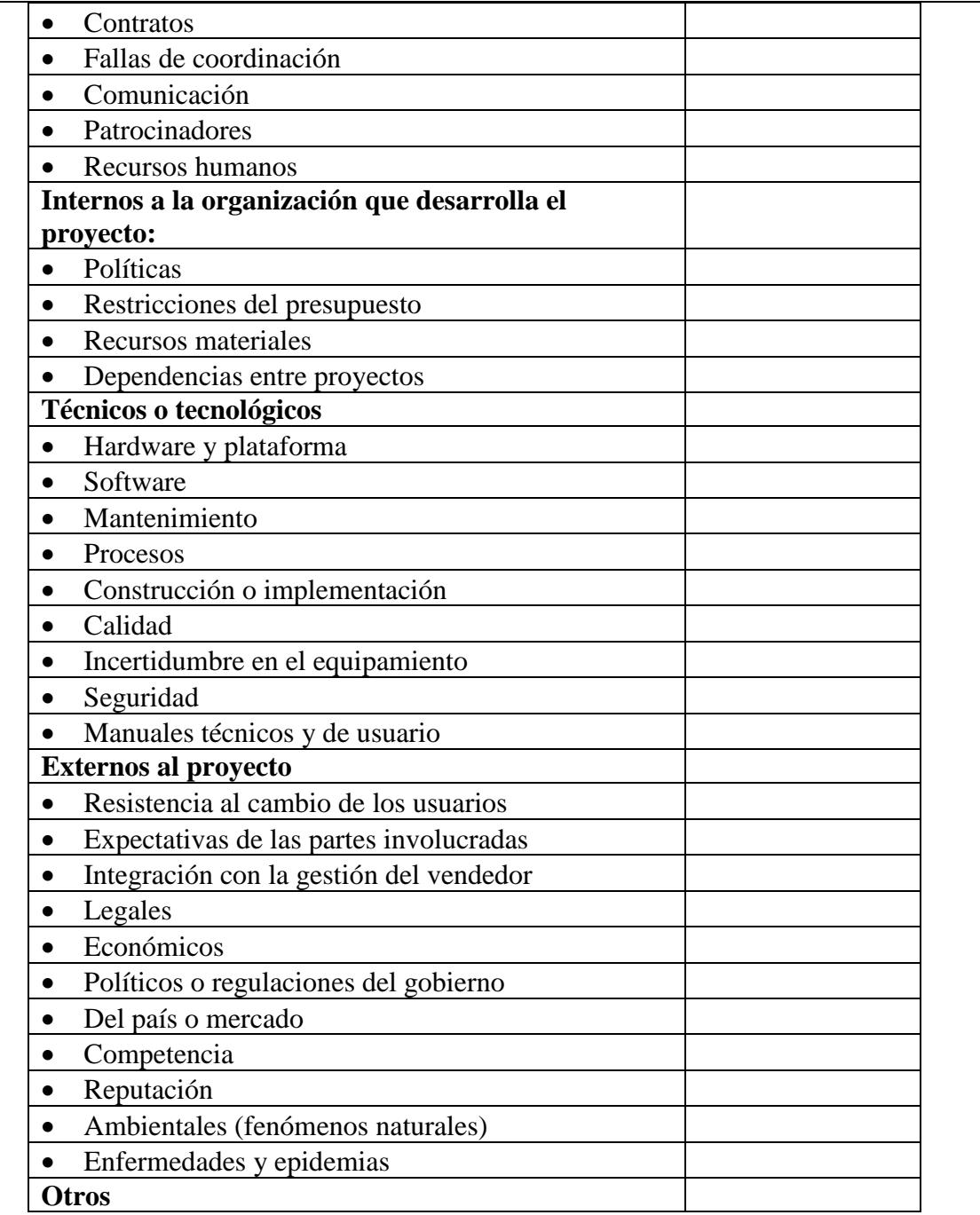

# **Informe de los riesgos:**

Los informes de riesgos se comunicarán a los interesados usando el registro de riesgos que se detalla a continuación:

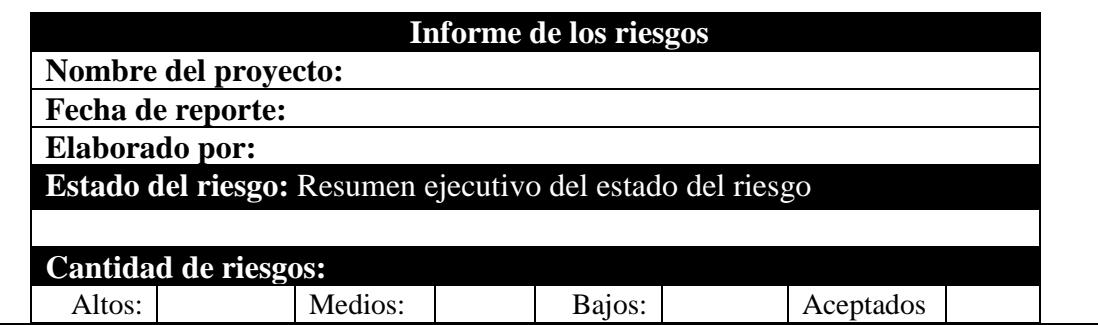

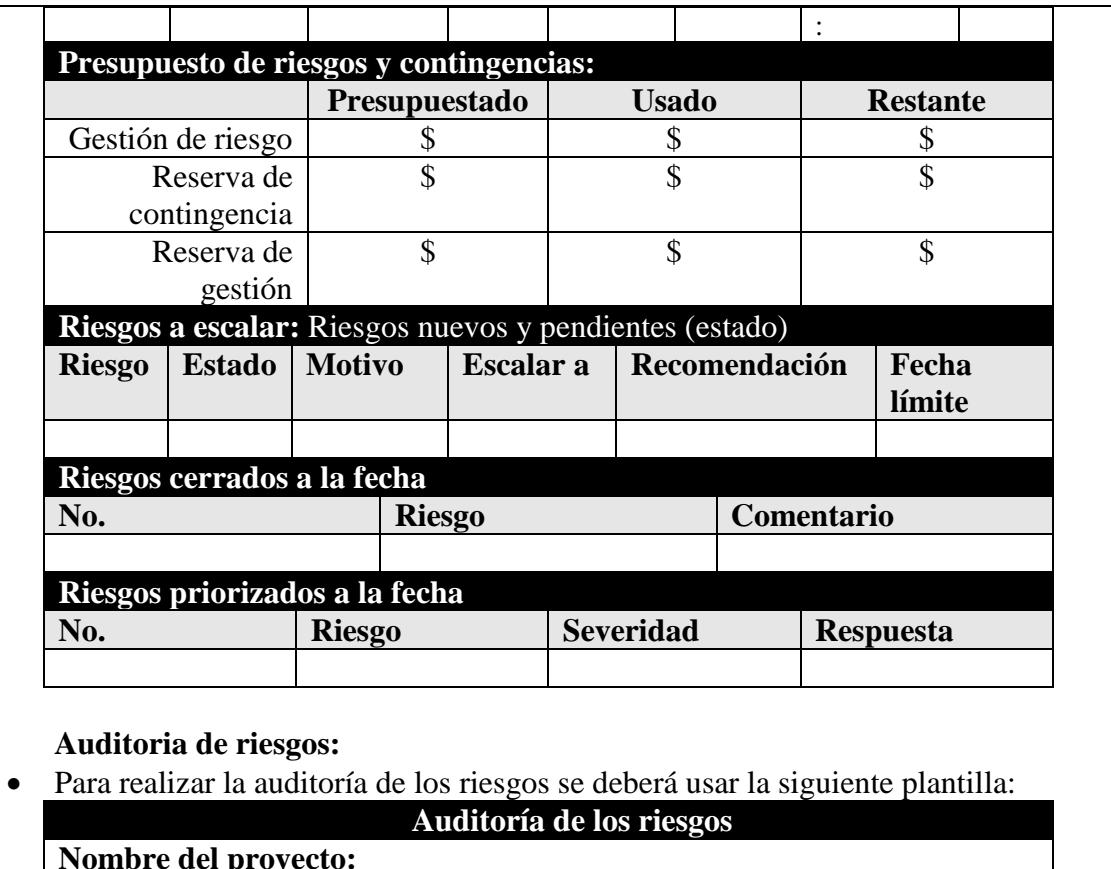

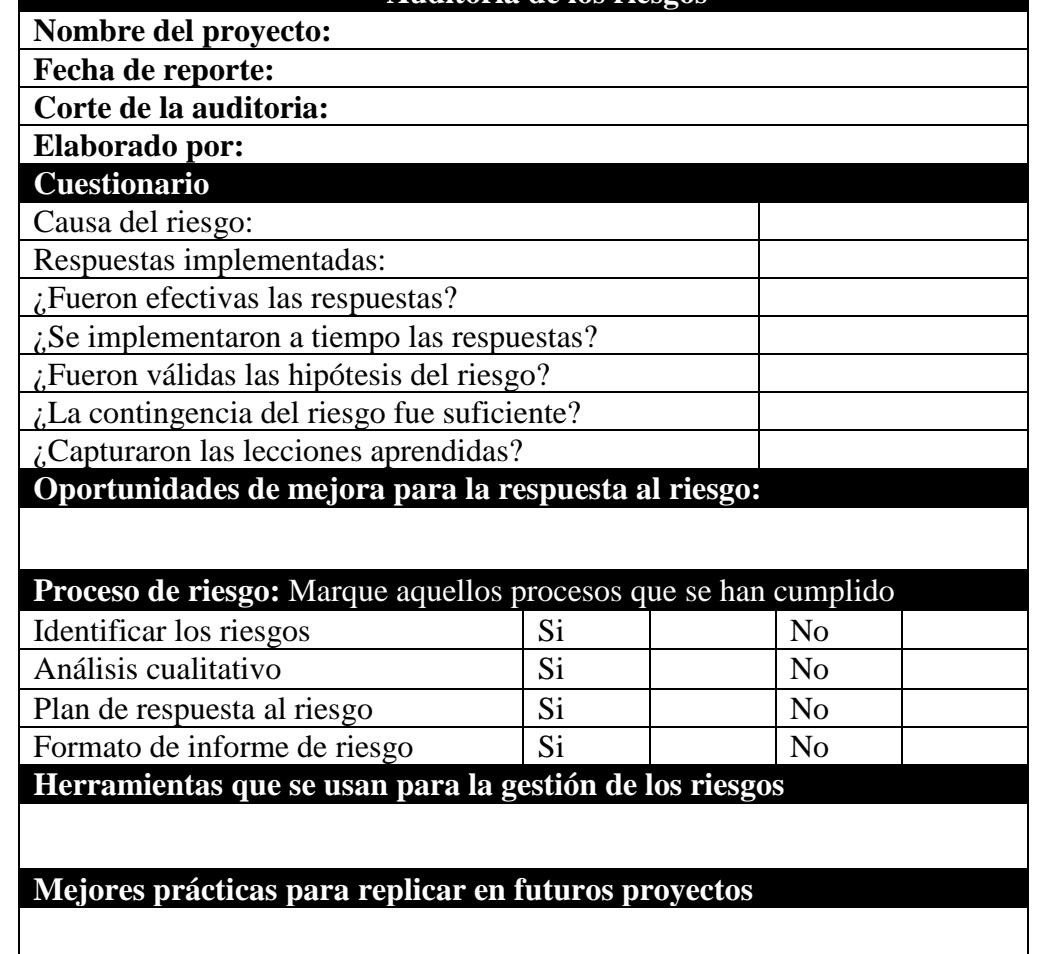

# **4.11.2. Registro de Riesgos**

# **Tabla 42**

*Matriz de Riesgos*

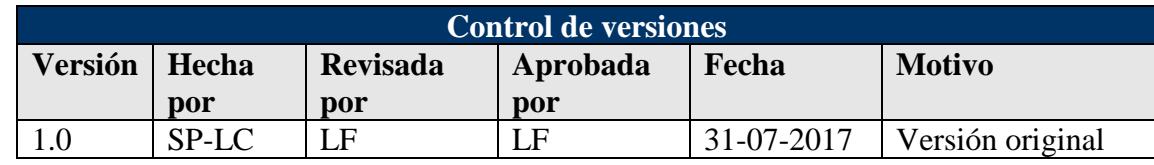

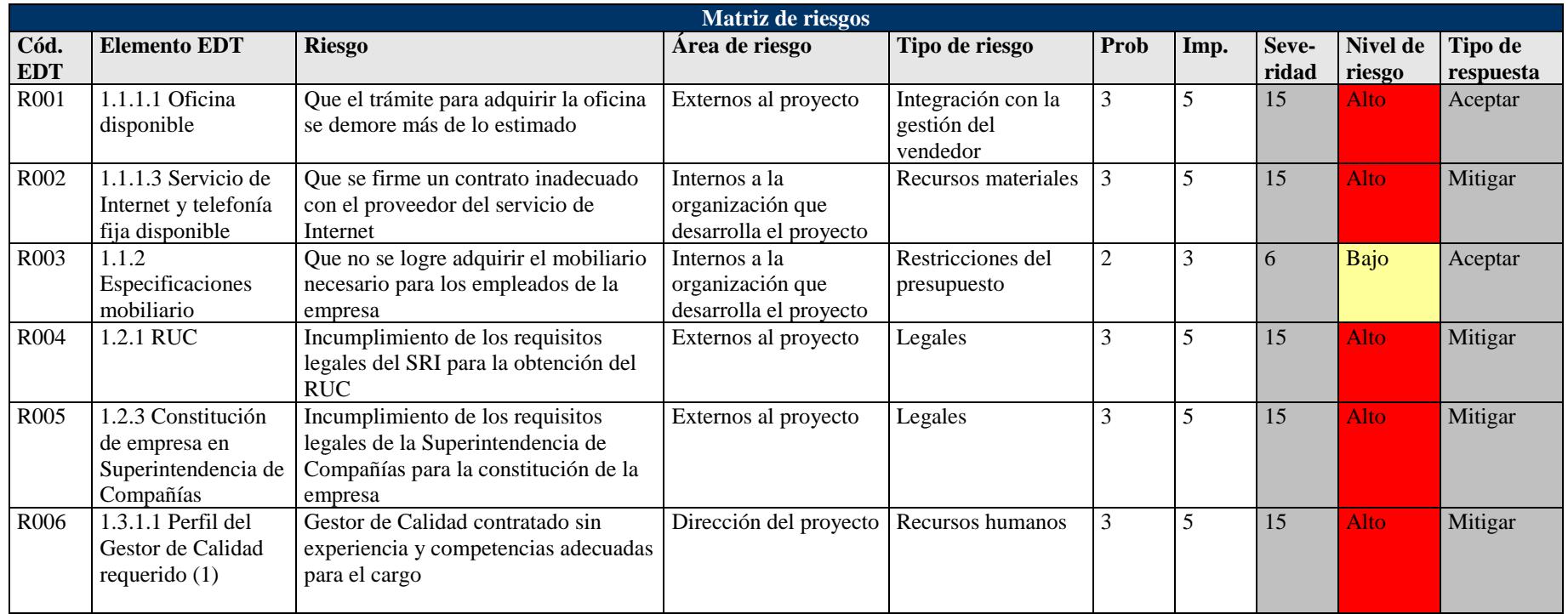

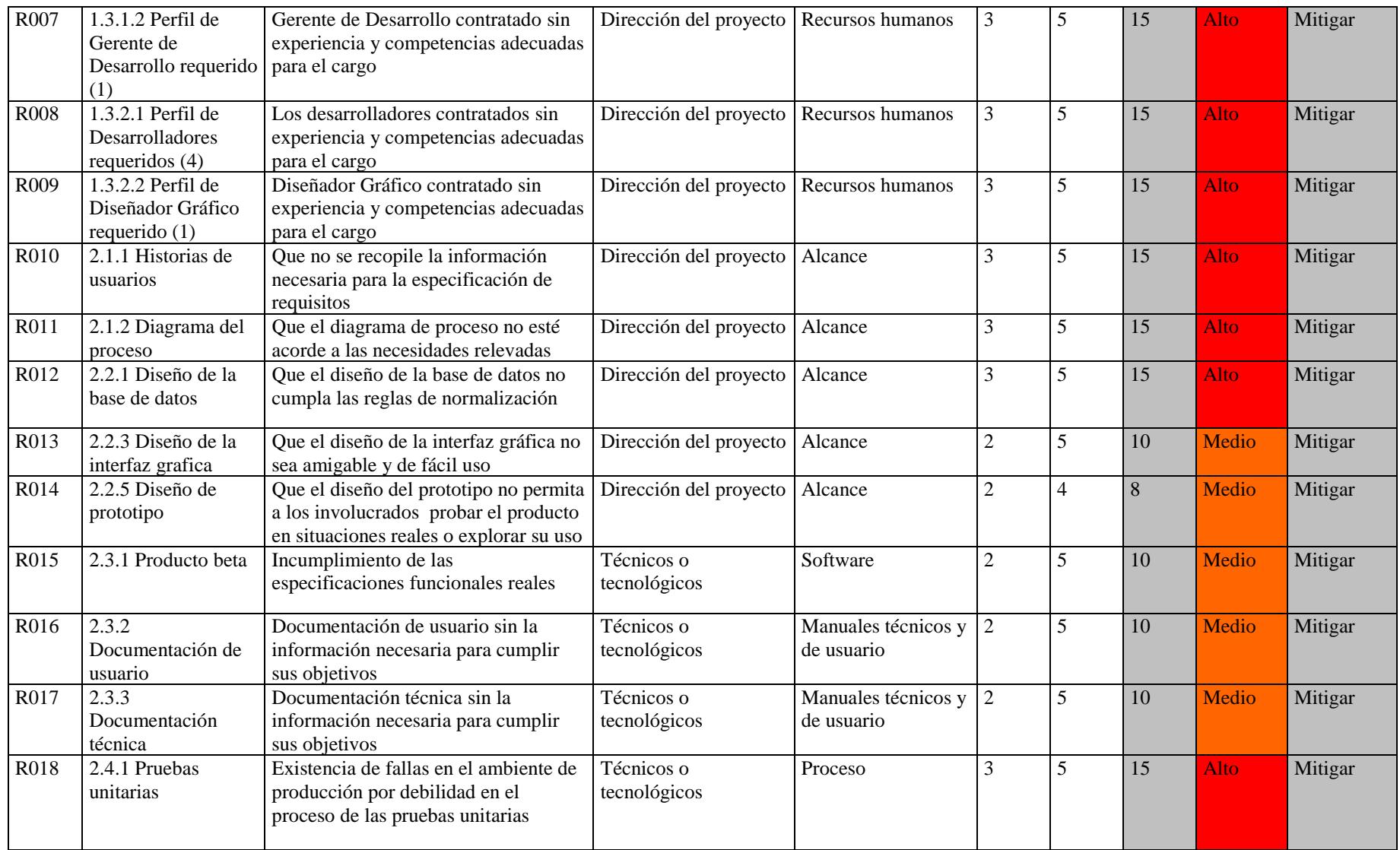

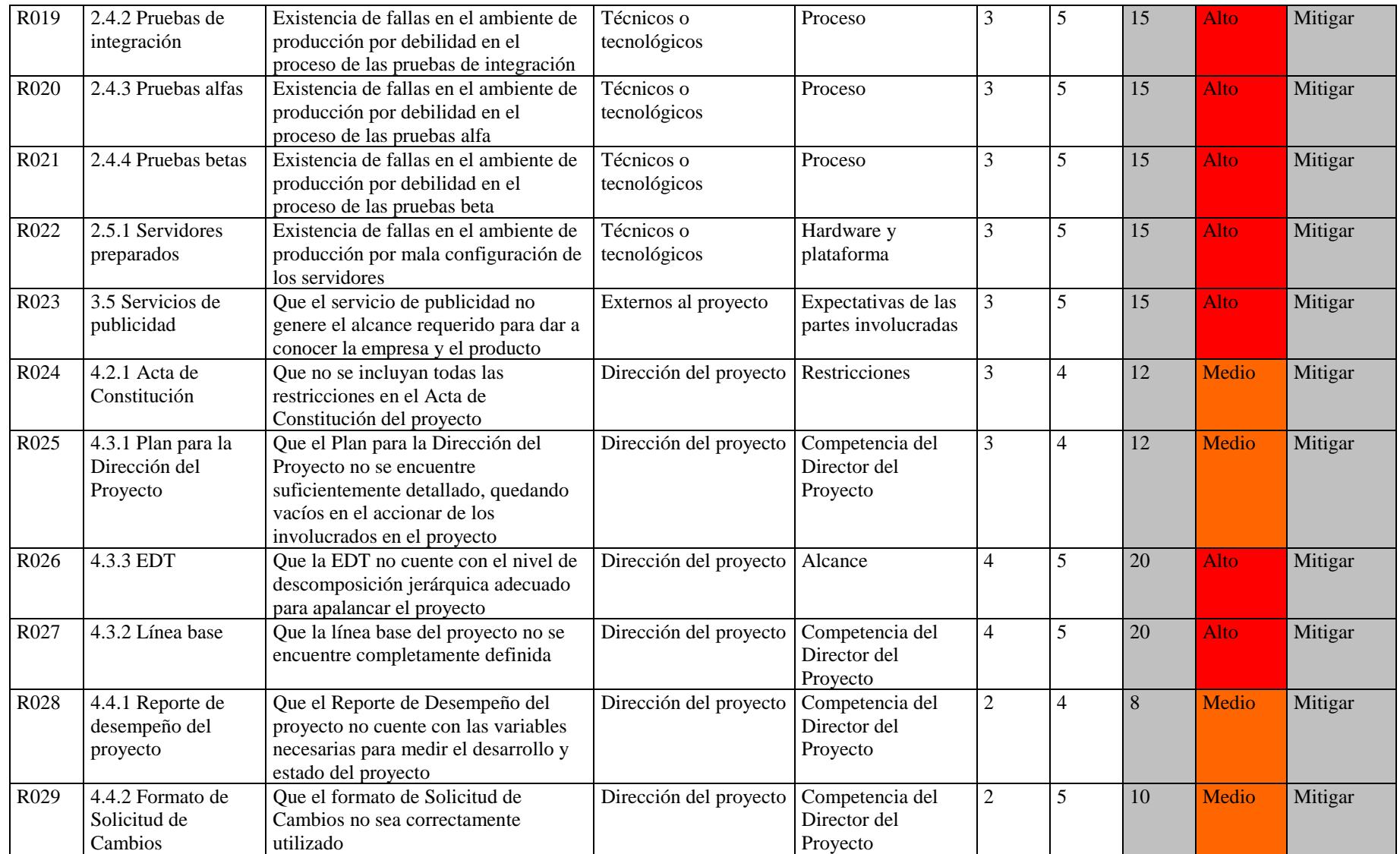

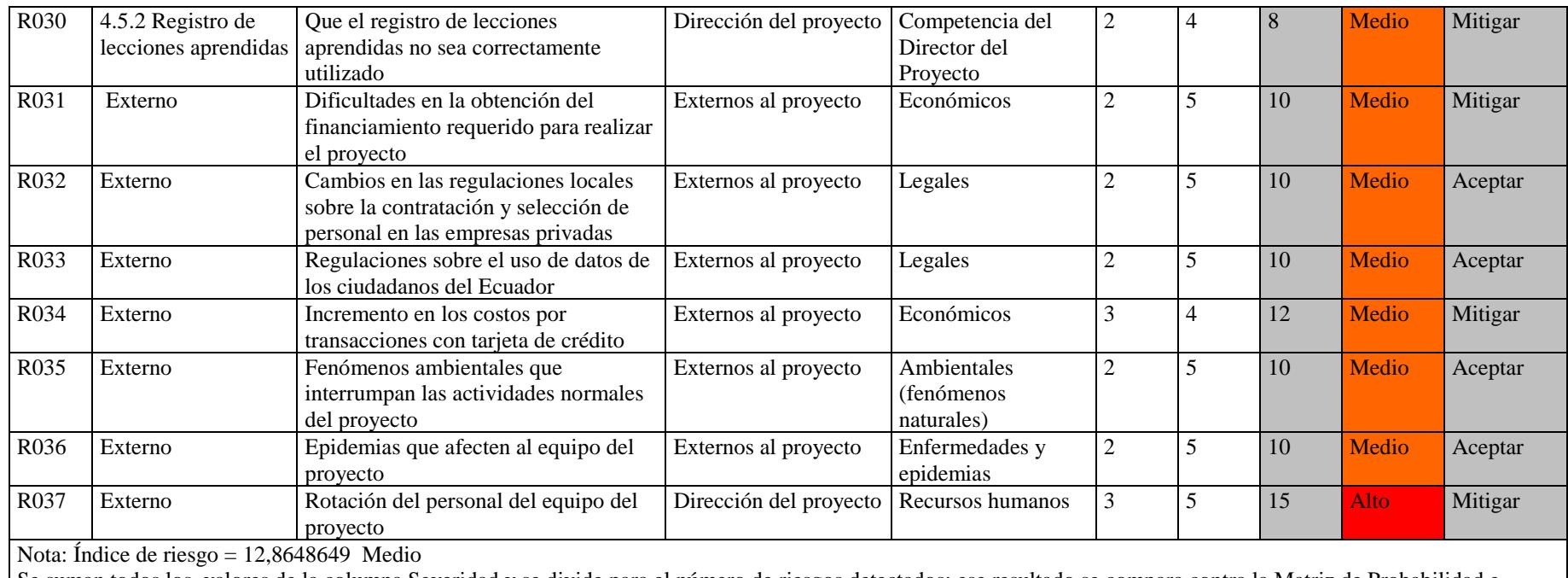

Se suman todos los valores de la columna Severidad y se divide para el número de riesgos detectados; ese resultado se compara contra la Matriz de Probabilidad e Impacto, para obtener el Índice de Riesgo del Proyecto.

Elaboración: Autores

Luego de haber identificado los riesgos (ver Tabla 42), se construye la matriz de probabilidad e impacto, donde cada riesgo es clasificado en base a su probabilidad de ocurrencia e impacto sobre un objetivo del proyecto. Estos riesgos, una vez categorizados, han sido limitados en función de su severidad (alto, medio, bajo y aceptados) y en función de la matriz de la metodología propuesta en la Figura 4. Se han detectado 37 eventos de riesgos, para los cuales, se están mitigando con planes de acción el 84% y aceptando el 16% (ver Figura 5). Del análisis a los 37 eventos de riesgos, se pudo observar que en función de las metodología propuesta, estos han quedado clasificados en niveles: Alto, 54%, Medio, 43% y Bajo, el 3% (ver Figura 6).

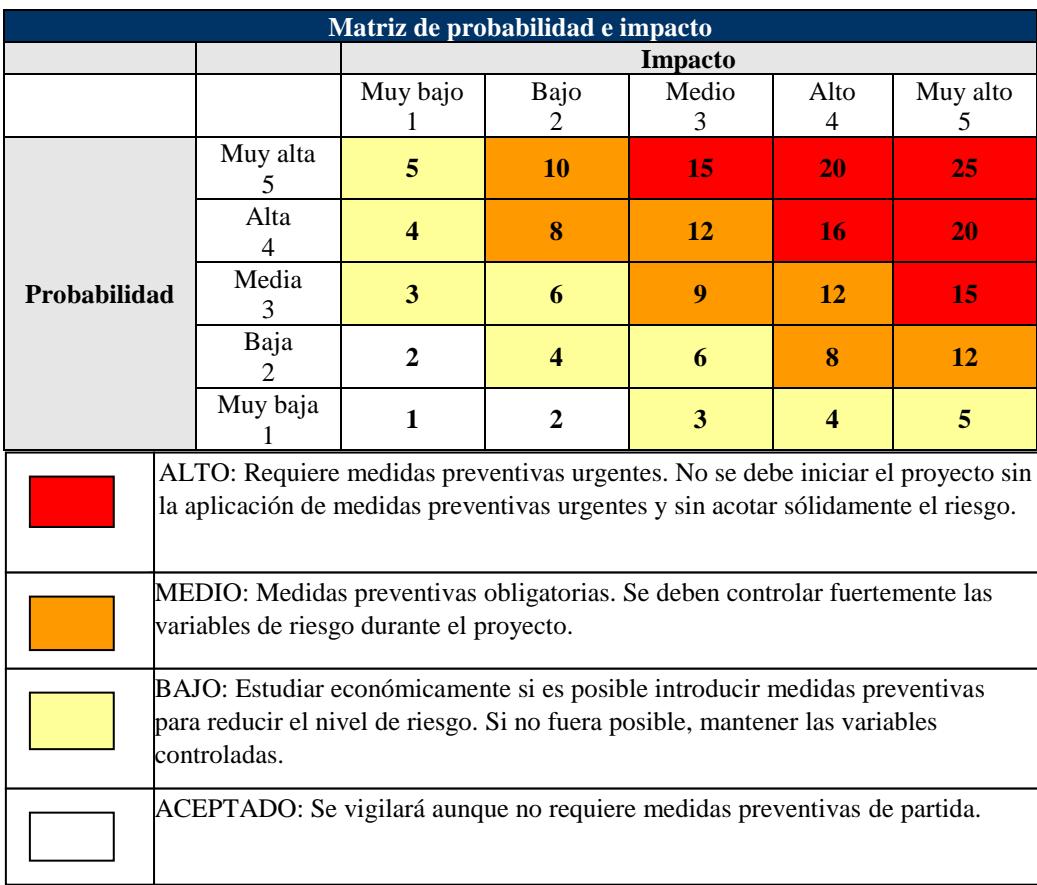

Figura 4. Matriz de probabilidad e impacto *Elaboración: Autores*

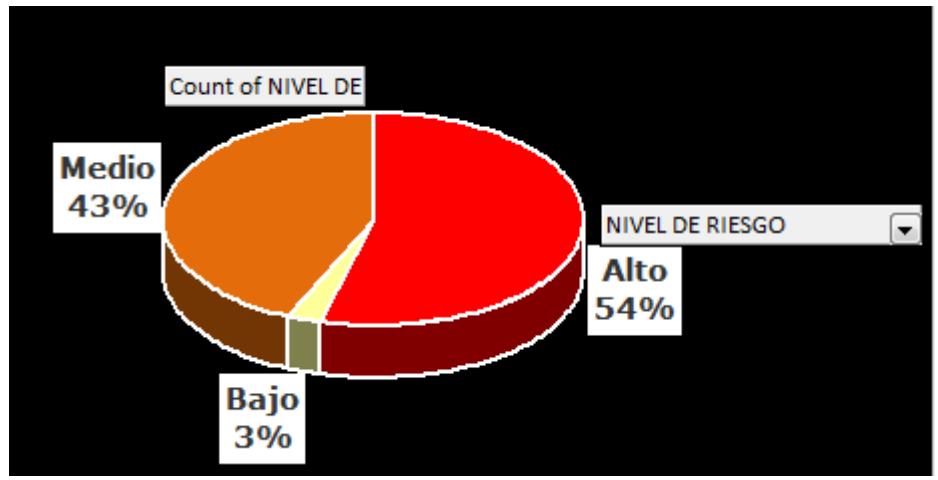

Figura 5. Estadísticas sobre el nivel de riesgo *Elaboración: Autores*

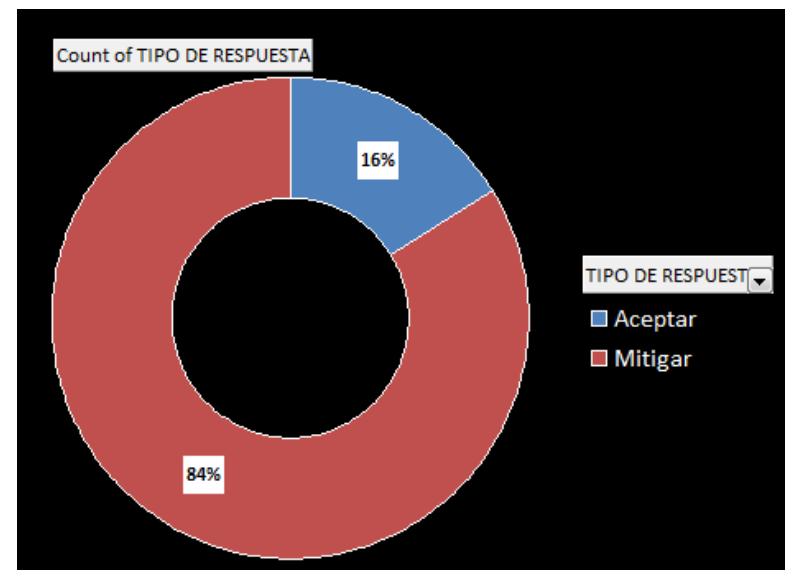

Figura 6. Estadísticas sobre la respuesta al riesgo *Elaboración: Autores*
# **4.11.3. Plan de respuesta a los Riesgos**

## **Tabla 43**

*Plan de respuesta a los riesgos*

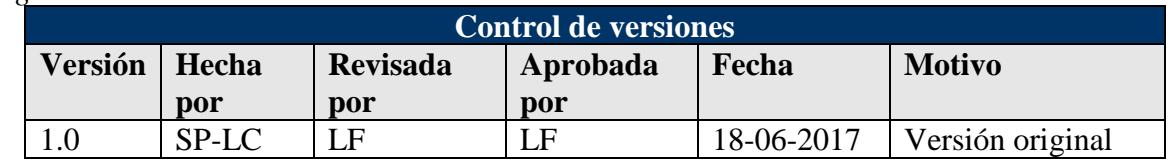

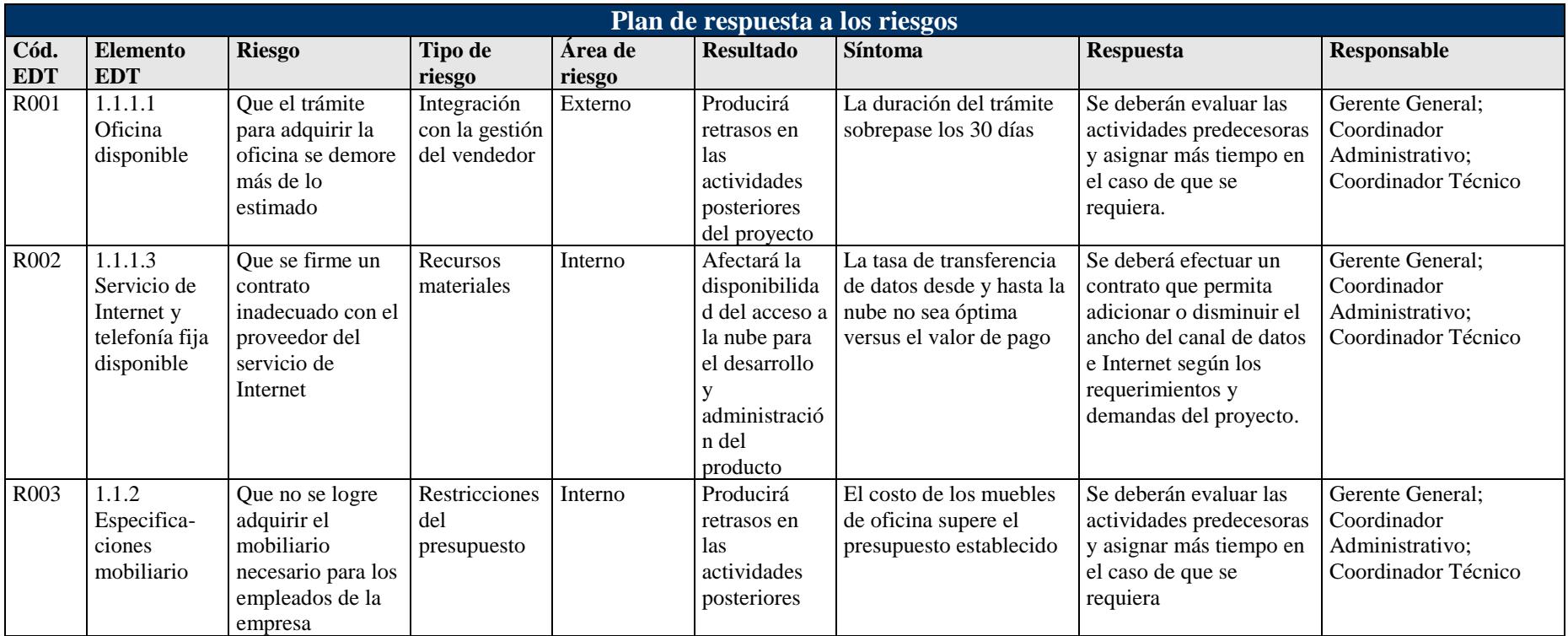

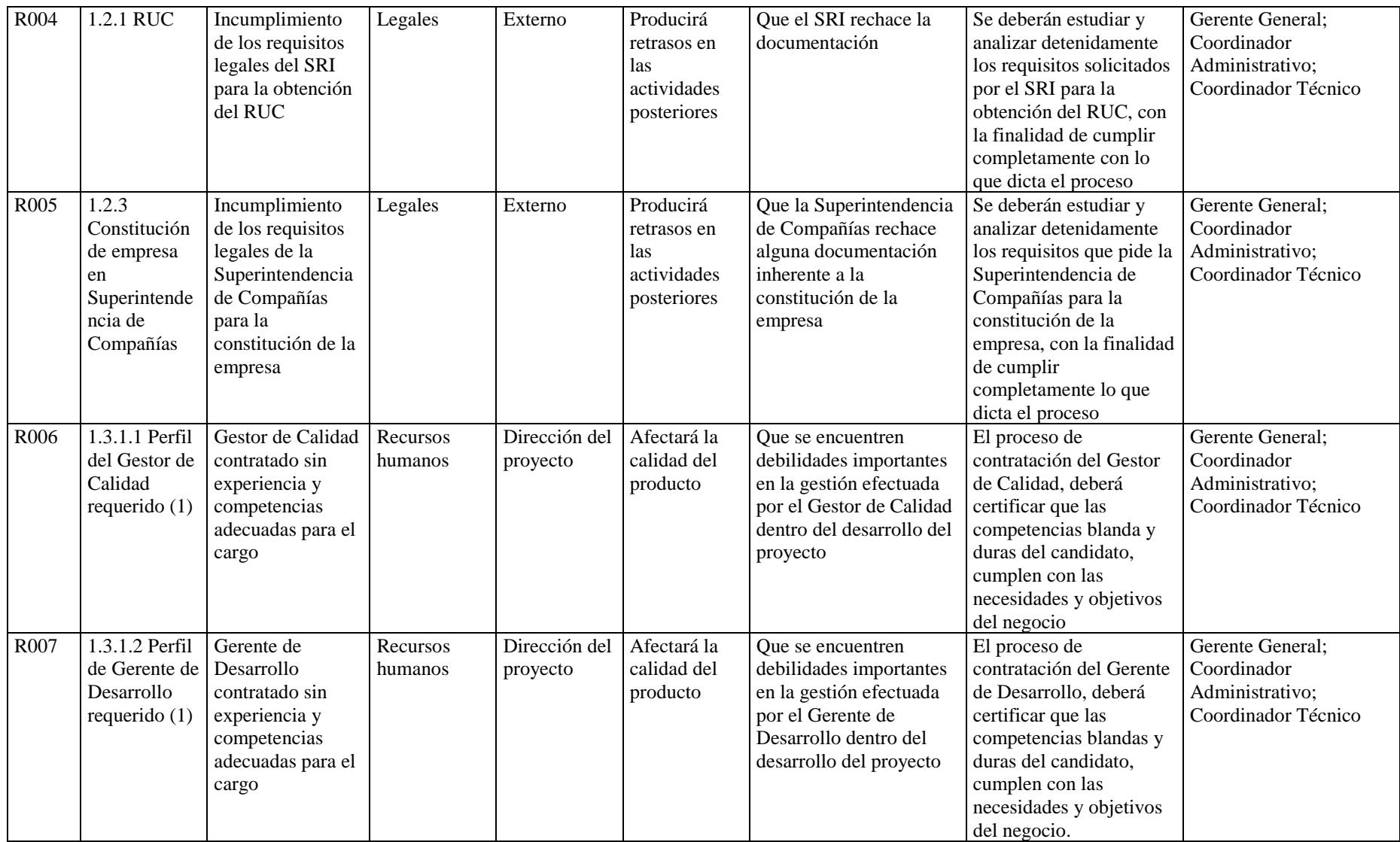

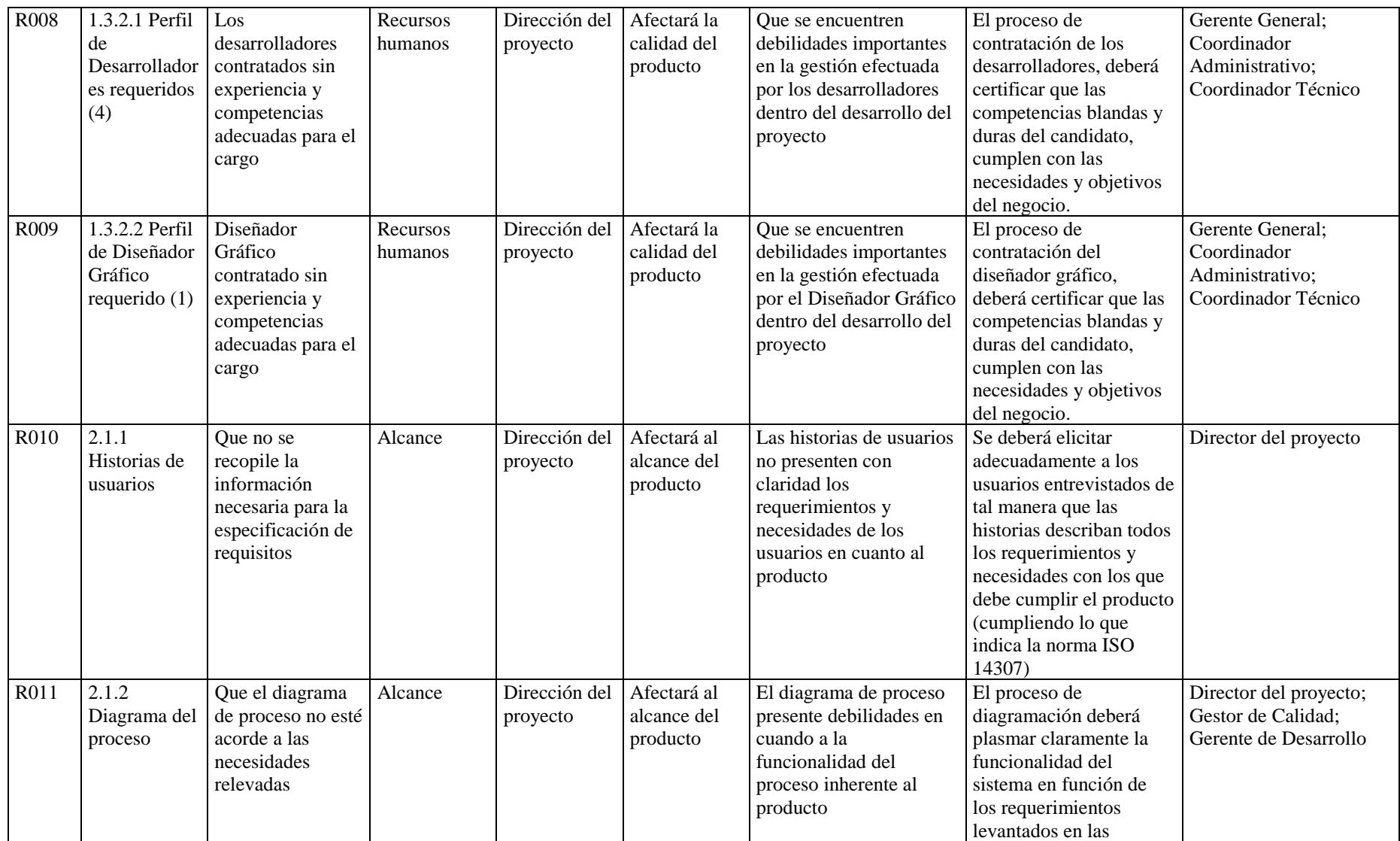

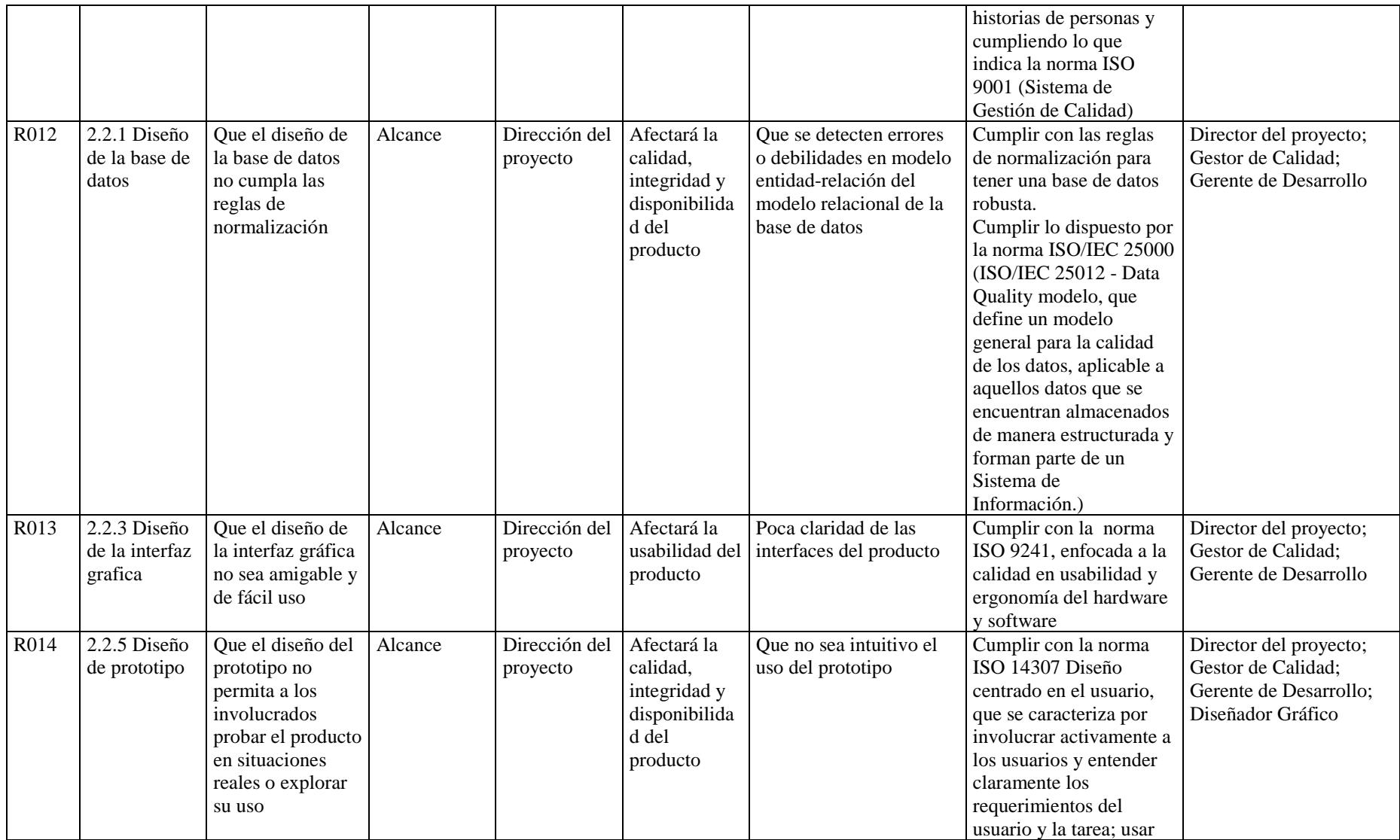

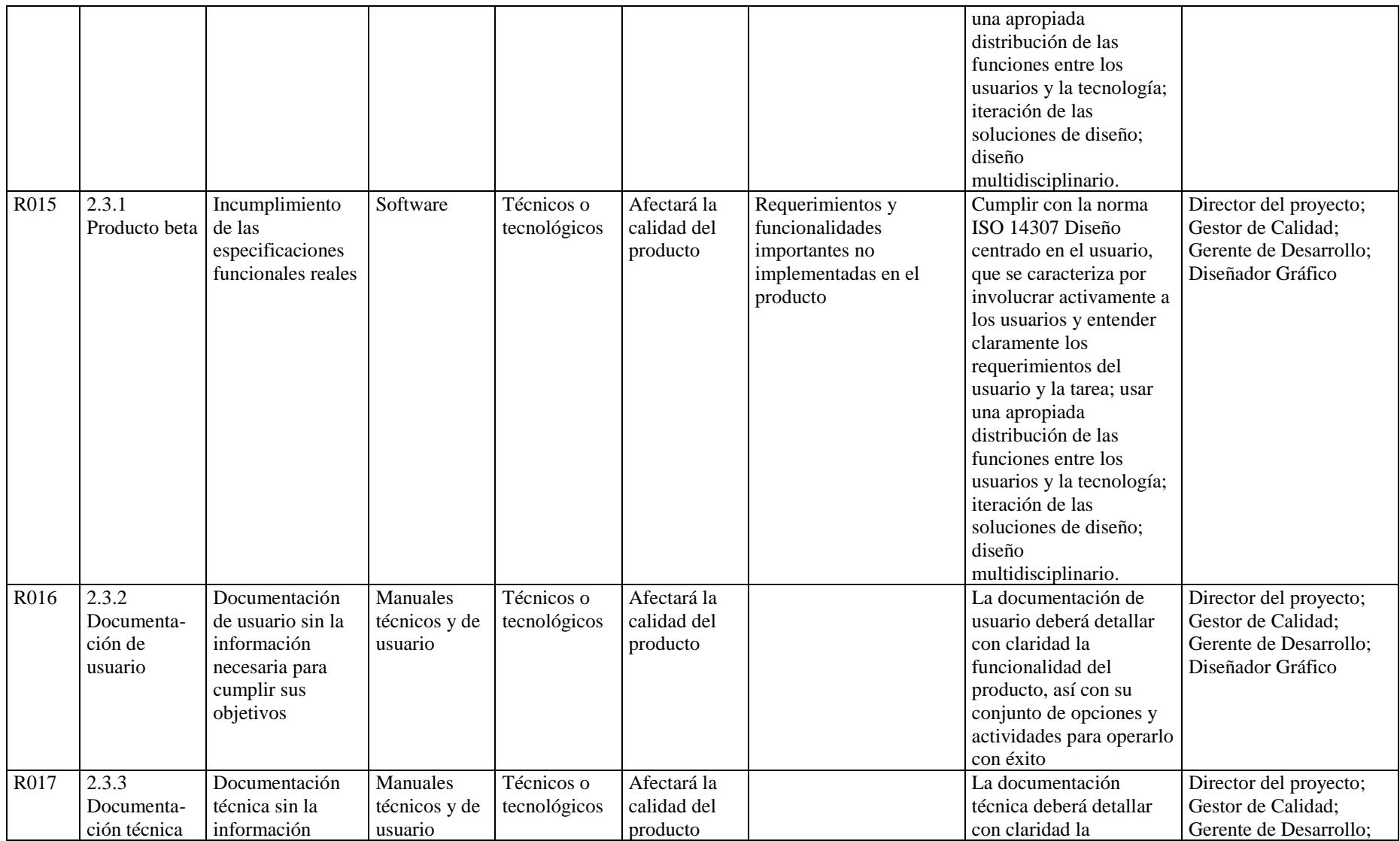

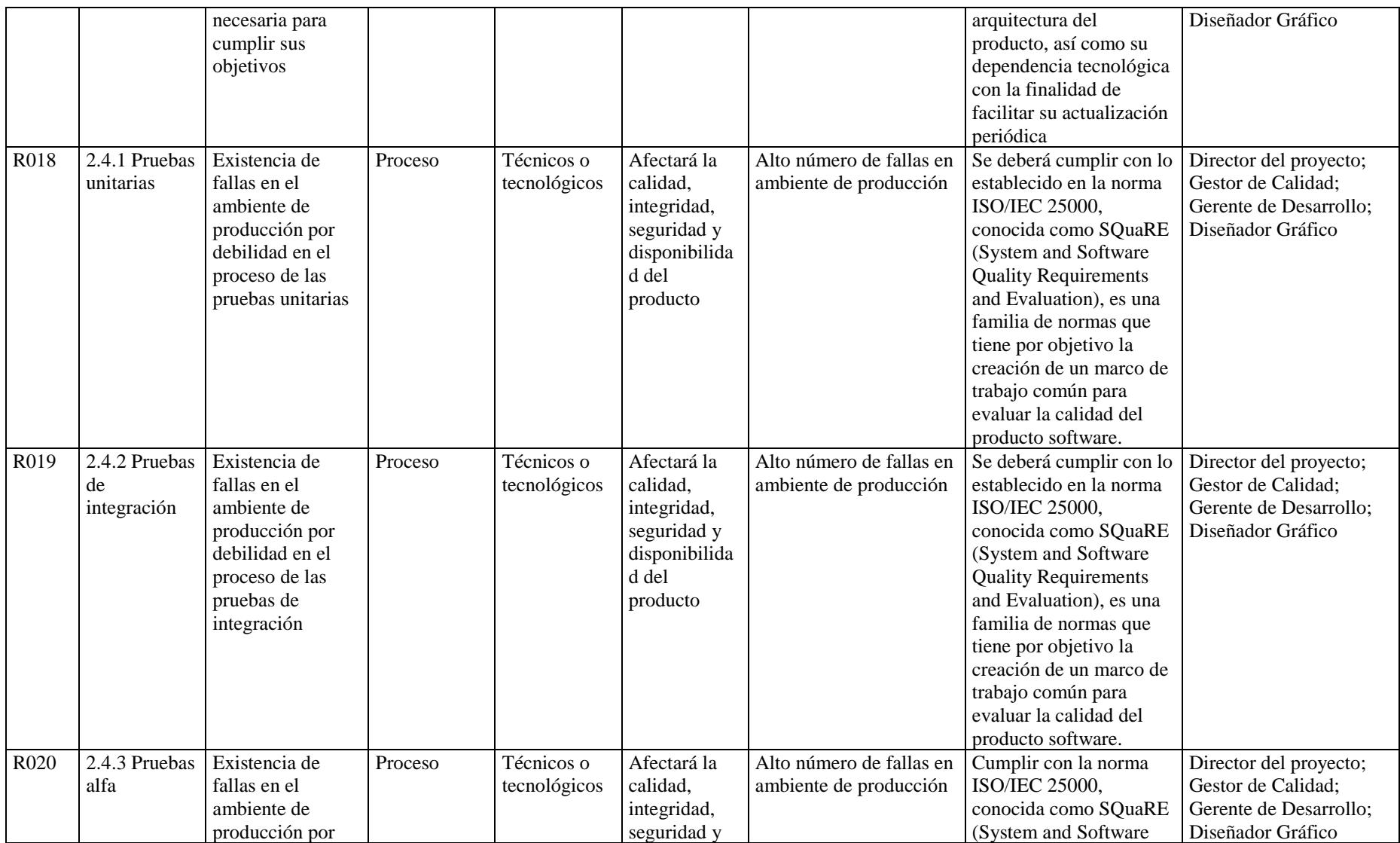

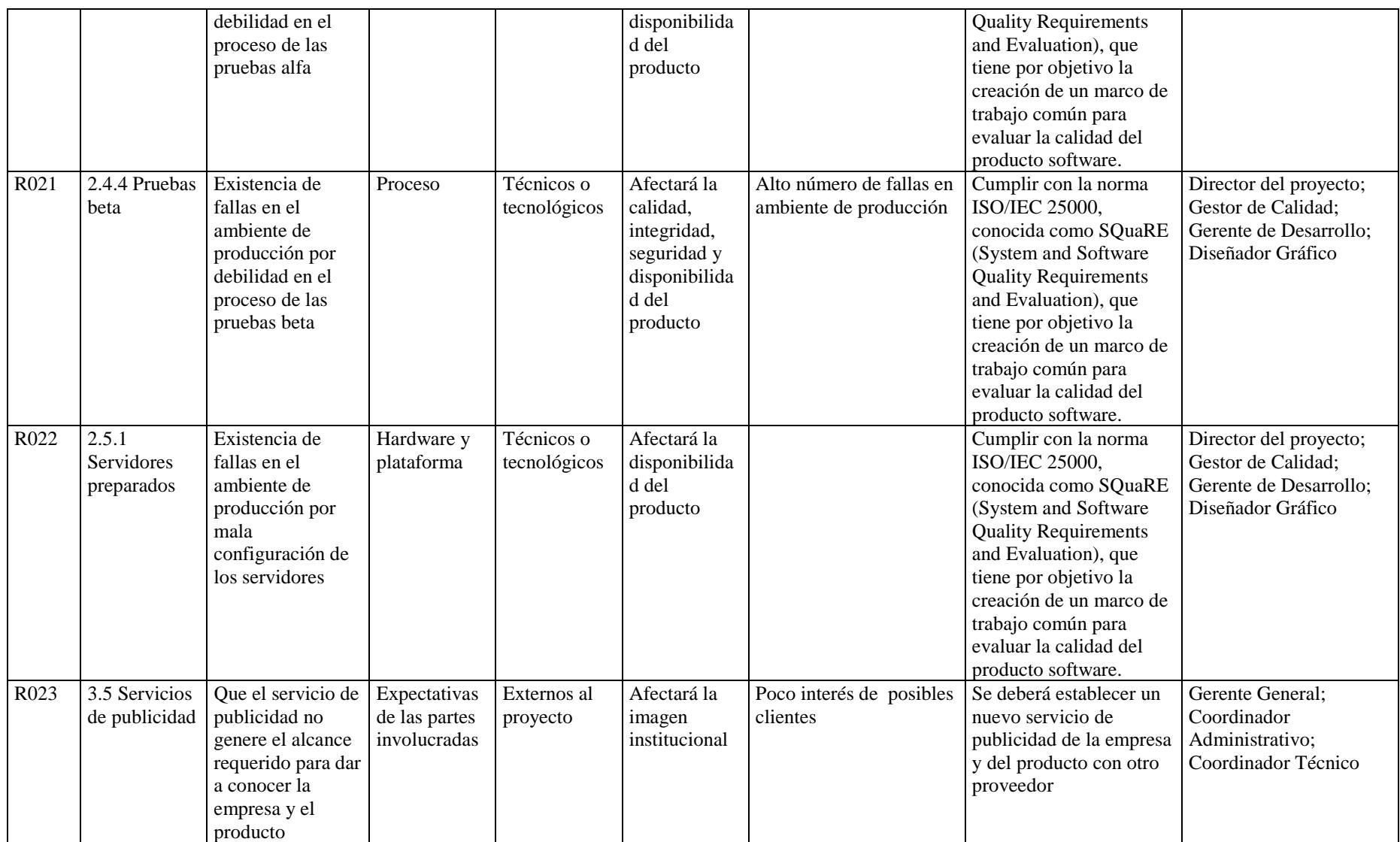

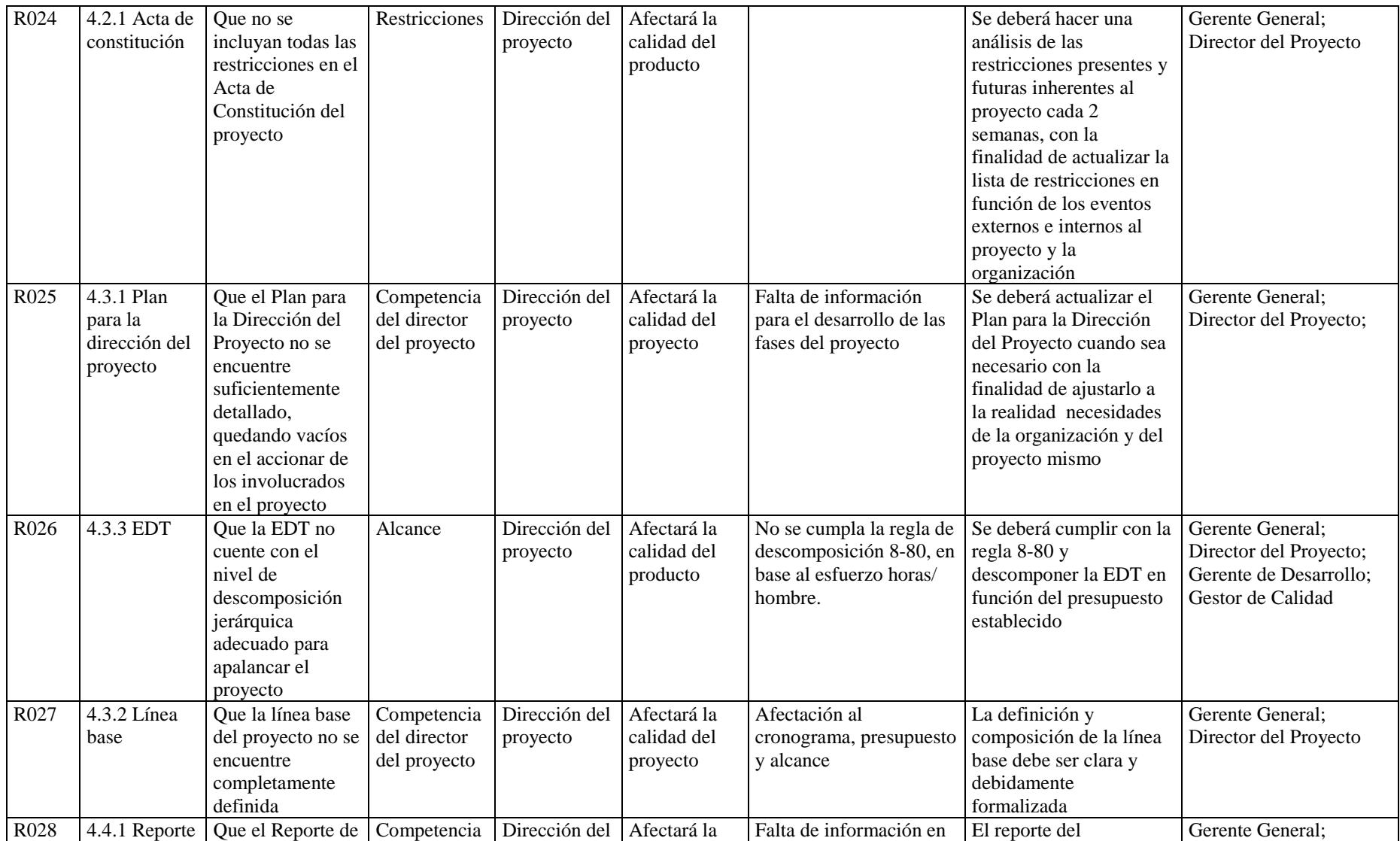

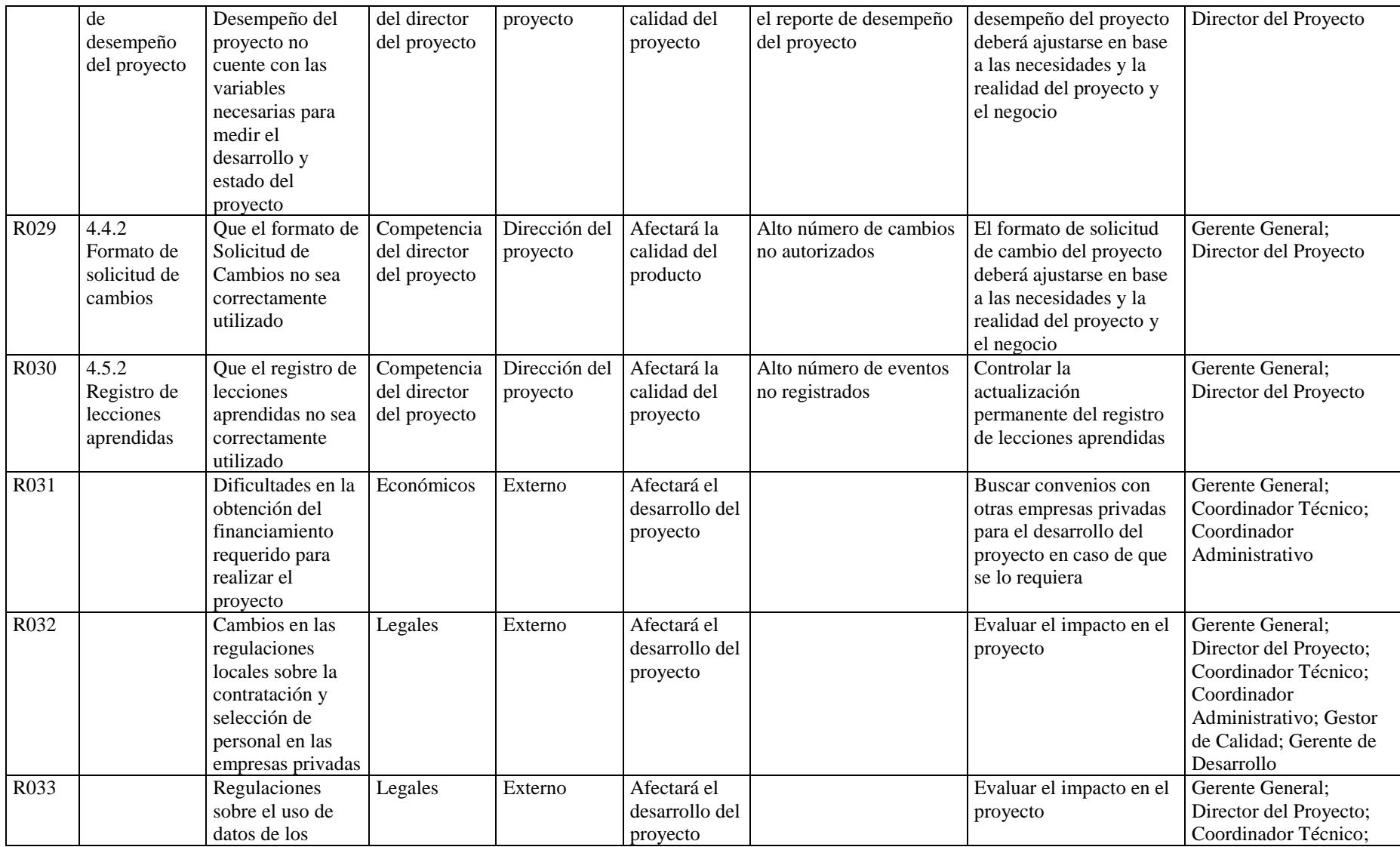

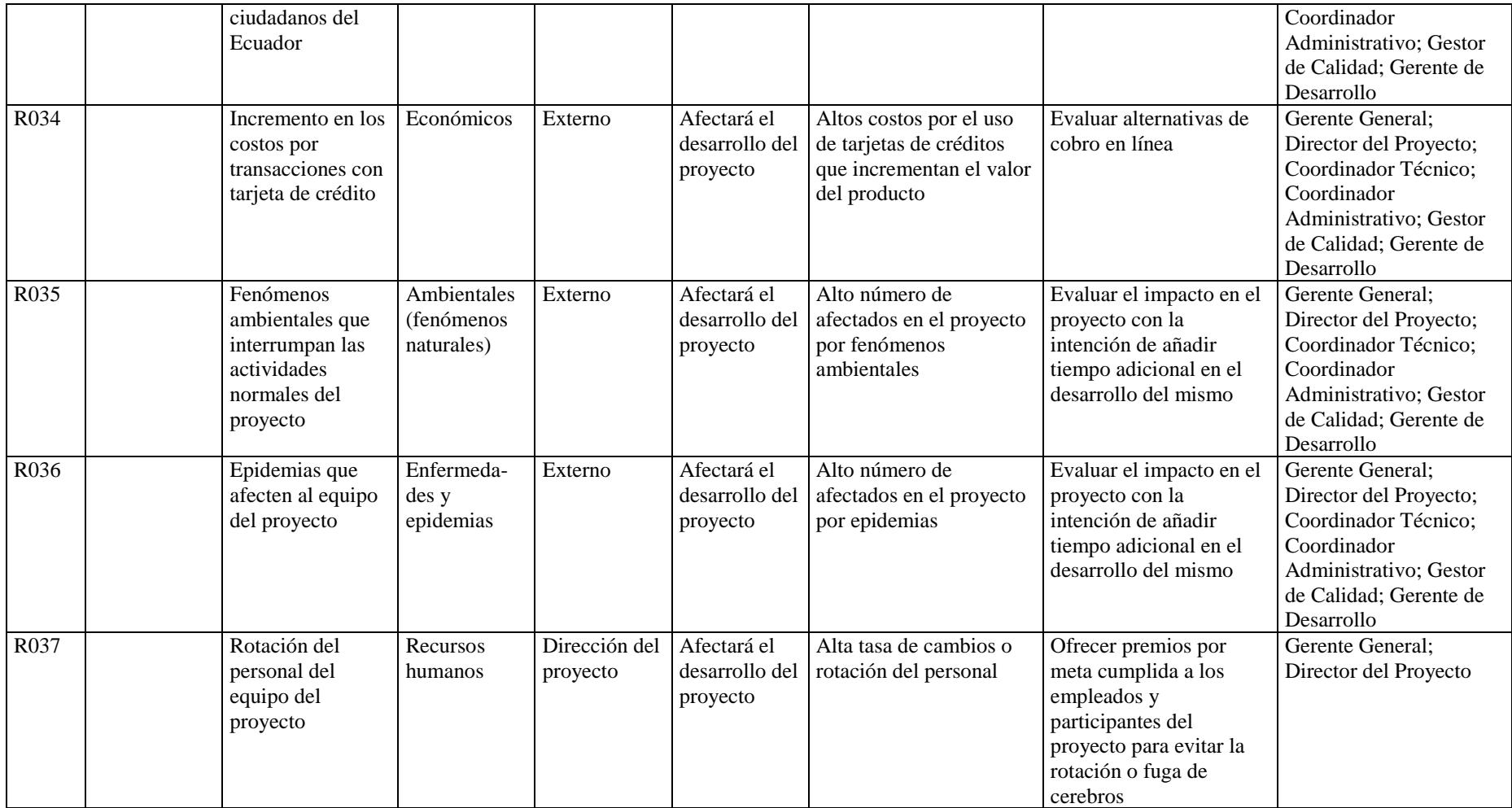

#### **4.11.4. Indicadores de riesgos para el proyecto**

Indicadores del estado del proyecto en relación a los riesgos se detallan en la Tabla 44.

#### **Tabla 44**

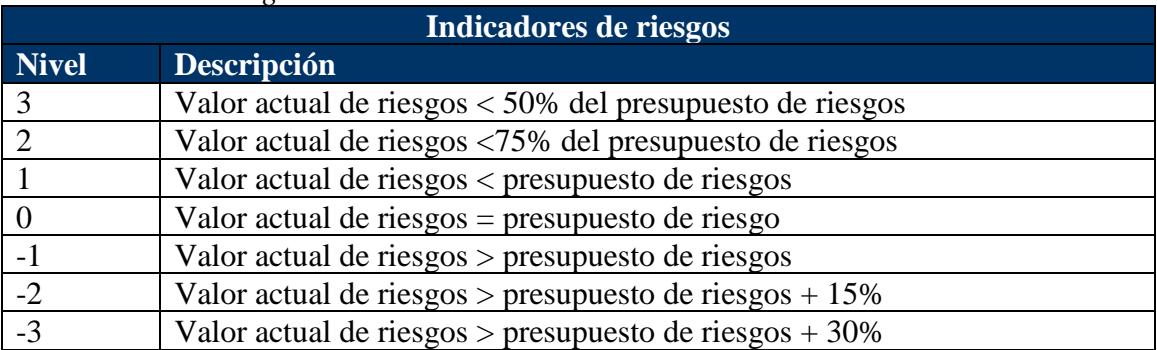

*Indicadores de riesgos*

Elaboración: Autores

Para el proyecto se han considerado reservas de gestión y de contingencias destinadas para afrontar los riesgos del proyecto. Estas reservas servirán para implementar los planes de acción o planes de contingencia para los riesgos identificados. Cuando los riesgos se vayan materializando, se tendrán que implementar los planes de acción o de contingencia, lo cual disminuirá las reservas. La suma de todos esos valores se denomina Valor Actual del Riesgo; éste se compara con el presupuesto destinado, y se ubica en los niveles de la Tabla 44. Los niveles mayores o iguales que cero, se consideran normales, mientras que los negativos se consideran anormales o críticos, es decir, donde ya se habrá gastado el presupuesto del riesgo e incluso obliga a destinar más recursos fuera del presupuesto para los planes de contingencia de los riesgos.

#### **4.12. Conclusiones y recomendaciones**

Como conclusión se determina lo siguiente:

El resultado del estudio de mercado apalanca la creación de una *"Aplicación tecnológica para efectuar el proceso de reclutamiento y selección de personal desde la nube"*, que podrá ser ofrecido como un servicio a 704,556 empresas en el Ecuador, y será fácilmente usado por el público en general.

La aceptación de dicha herramienta tecnológica se determinó por la preferencia de 200 organizaciones para identificar posibles candidatos a través de videos, como complemento a las tradicionales hojas de vidas electrónicas en un 96%; y, entrevistar y evaluar a los candidatos usando plataformas en línea en un 86% y 90% respectivamente.

Además, los dos usuarios expertos entrevistados como complemento al estudio de mercado vieron realmente como una innovación que el producto permita evaluar las habilidades blandas del candidato a través de un video, tomar pruebas en línea basados en estudios mundialmente reconocidos y probados; así como, permitir la realización de entrevistas individuales y grupales de candidatos, ofreciendo flexibilidad en los horarios y accesibilidad sin importar su ubicación geográfica; y, recalcando también la importancia de mantener en todo momento la seguridad, imparcialidad y objetividad del proceso de reclutamiento y selección del personal así como un ahorro significativo de los costos y tiempos para las organizaciones.

En cuanto a la proyección de ingresos y gastos, se determinó con el análisis financiero que el proyecto es rentable por tener un VAN de USD \$ 32,701.94 y una TIR del 13.62% en un horizonte de evaluación de 5 años.

Finalmente, se puede decir que, al ser un producto completamente nuevo e innovador en el mercado, se considera pertinente efectuar un manejo mercadológico y administrativo eficiente para darlo a conocer, y establecer precios competitivos que luego de su implementación, que permitan ofrecer un mayor acceso y culturalizar a la población en el uso de tipo de tecnologías no tradicionales.

Cabe indicar que la metodología utilizada para el desarrollo de este proyecto está basada en el PMBOK, de manera que su implementación asegura la eficiencia de los procesos, un mayor control del desempeño y de los cambios, así como manejar un enfoque de la calidad y aprendizaje basado en la experiencia.

Por lo anteriormente expresado, se recomienda que:

Al tratarse de una herramienta tecnológica que funciona para ofrecer un servicio desde la nube, este producto puede ser sometido a un proceso constante de mejora continua que lo adapte a nuevos requerimientos en función de las necesidades y evolución del mercado, la arquitectura tecnológica y de seguridad de la información, buenas prácticas e innovación.

Se desarrollen proyectos futuros que agreguen módulos complementarios como la evaluación permanente de empleados, gestión de un programa de capacitación en línea e incluso la implementación de un sistema para la administración de marcaciones, permisos y vacaciones; permitiendo así, que este aplicativo informático se transforme en todo un ERP (aplicación para la administración de recursos en una organización).

No obstante, y como afinamiento del actual proyecto; se propone, que al proceso de reclutamiento y selección de personal se añadan validaciones en línea adicionales que ayuden a garantizar aún más la idoneidad de los candidatos como por ejemplo la integración con el Registro Civil, la oficina de antecedentes penales, SENESCYT, listas negras de la Unidad de Análisis Financiero y Económico (UAFE) y la Oficina para el Control de Activos Extranjeros (OFAC), entre otros.

Denotando por las particularidades expuestas que este producto de emprendimiento, una vez implementado será realmente sostenible y rentable para una compañía joven y en crecimiento.

Agreda, S. (2016). Nuevos retos en el reclutamiento y selección de personal: perspectivas organizacionales y divergencias éticas, Pasto, Colombia, Universidad Mariana. Recuperado: 10, 2017, de: [http://www.umariana.edu.co/ojs-](http://www.umariana.edu.co/ojs-editorial/index.php/BoletinInformativoCEI/article/viewFile/924/849)

[editorial/index.php/BoletinInformativoCEI/article/viewFile/924/849](http://www.umariana.edu.co/ojs-editorial/index.php/BoletinInformativoCEI/article/viewFile/924/849)

- Asamblea Nacional (2016). Proyecto de Ley de Protección de los Derechos a la Intimidad a trámite en Justicia. Recuperado: 10, 2017, de: [http://www.asambleanacional.gob.ec/es/noticia/45279-proyecto-de-ley-de](http://www.asambleanacional.gob.ec/es/noticia/45279-proyecto-de-ley-de-proteccion-de-los-derechos-la)[proteccion-de-los-derechos-la](http://www.asambleanacional.gob.ec/es/noticia/45279-proyecto-de-ley-de-proteccion-de-los-derechos-la)
- Amazon Web Services (2016). Cloud Computing Services. Recuperado: 6, 2016, de: <http://aws.amazon.com/es/>
- Barber, L. (2006). e-Recruitment Developments. Falmer, Reino Unido, Institute for Employment Studies. Recuperado: 10, 2017, de: [http://www.employment](http://www.employment-studies.co.uk/system/files/resources/files/mp63.pdf)[studies.co.uk/system/files/resources/files/mp63.pdf](http://www.employment-studies.co.uk/system/files/resources/files/mp63.pdf)
- Buchtik, L. (2012). Secretos para dominar la gestión de riesgos en proyectos. Tercera edición, Montevideo, Uruguay, Buchtik Global®.
- Castaño, M., López G. & Prieto, J. (2011). Guía Técnica y de Buenas Prácticas en Reclutamiento y Selección de Personal (R&S) del Colegio Oficial de Psicólogos de Madrid, Madrid, España. Recuperado: 10, 2017, de: <http://www.copmadrid.org/webcopm/recursos/guiatecnicabuenaspracticas.pdf>
- Chiavenato, I. (2009). Gestión del Talento Humano. Tercera Edición, México D.F., McGraw Hill Interamericana Editores, S.A.
- Dell (2016). Desktop, laptop, estaciones de trabajo y servidores. Recuperado: 6, 2016, de:<http://www.dell.com/us/business/p/deals/poweredge-tower-server-deals>
- Editorial Vértice (2008). Selección de personal, España, Publicaciones Vértice.
- First Job (2016). Sistema de reclutamiento Mya. Recuperado: 3, 2017, de: <https://www.firstjob.com/>
- Gobierno de la República del Ecuador (2005). Código del Trabajo. Registro Oficial Suplemento 167 del 16 de diciembre del 2005. Recuperado: 10. 2017, de: [http://www.justicia.gob.ec/wp-content/uploads/2015/05/CODIGO-DEL-](http://www.justicia.gob.ec/wp-content/uploads/2015/05/CODIGO-DEL-TRABAJO.pdf)[TRABAJO.pdf](http://www.justicia.gob.ec/wp-content/uploads/2015/05/CODIGO-DEL-TRABAJO.pdf)
- Gobierno de la República del Ecuador (2016). Código Orgánico de la Economía Social de los Conocimientos, Creatividad e Innovación. Registro Oficial Suplemento 899 del 9 de diciembre del 2016. Recuperado: 10, 2017, de: <http://www.wipo.int/edocs/lexdocs/laws/es/ec/ec075es.pdf>
- Gobierno de la República del Ecuador (2002). Ley de Comercio Electrónico, Firmas y Mensajes de Datos. Registro Oficial Suplemento 557 del 17 de abril del 2002.
- Gobierno de la República del Ecuador (2016). Proyecto de Datos Abiertos Directorio de Establecimientos INEC. Recuperado: 6, 2017, de:

<http://catalogo.datosabiertos.gob.ec/dataset/directorio-de-establecimientos-inec>

Heerkens, G. (2002). Gestión de Proyectos. McGrawHill Professional.

- INEC (2012). Directorio de empresas y establecimientos. Recuperado: 6, 2016, de: [http://www.ecuadorencifras.gob.ec/documentos/web](http://www.ecuadorencifras.gob.ec/documentos/web-inec/Estadisticas_Economicas/DirectorioEmpresas/140210%20DirEmpresas%20final3.pdf)[inec/Estadisticas\\_Economicas/DirectorioEmpresas/140210%20DirEmpresas%2](http://www.ecuadorencifras.gob.ec/documentos/web-inec/Estadisticas_Economicas/DirectorioEmpresas/140210%20DirEmpresas%20final3.pdf) [0final3.pdf](http://www.ecuadorencifras.gob.ec/documentos/web-inec/Estadisticas_Economicas/DirectorioEmpresas/140210%20DirEmpresas%20final3.pdf)
- Johnson, Leenders & Flynn (2012). Administración de Compras y Abastecimientos. 14ta edición.
- Kerzner, H. (2001). Project Management: A systems approach to Planning, Scheduling & Controlling. Seventh edition. John Wiley & Sons.
- Microsoft Azure (2016). La nube de la nueva empresa. Recuperado: 6, 2016, de: <https://azure.microsoft.com/es-es/>
- Ministerio de Justicia, Derechos Humanos y Cultos (2014). Código Orgánico Integral Penal. Recuperado: 10, 2017, de: [http://www.justicia.gob.ec/wp](http://www.justicia.gob.ec/wp-content/uploads/2014/05/c%C3%B3digo_org%C3%A1nico_integral_penal_-_coip_ed._sdn-mjdhc.pdf)[content/uploads/2014/05/c%C3%B3digo\\_org%C3%A1nico\\_integral\\_penal\\_-](http://www.justicia.gob.ec/wp-content/uploads/2014/05/c%C3%B3digo_org%C3%A1nico_integral_penal_-_coip_ed._sdn-mjdhc.pdf) [\\_coip\\_ed.\\_sdn-mjdhc.pdf](http://www.justicia.gob.ec/wp-content/uploads/2014/05/c%C3%B3digo_org%C3%A1nico_integral_penal_-_coip_ed._sdn-mjdhc.pdf)
- Mit Media Lab (2013). MACH My Automated Conversation Coach. Recuperado: 6, 2016, de:<http://web.media.mit.edu/~mehoque/MACH.htm>
- Mondy, R. Wayne (2010). Administración de Recursos Humanos. Decimoprimera edición, Naucalpan de Juárez, México, Pearson Educación.
- Montes, M. & González P. (2006). Selección de personal. La búsqueda del candidato adecuado, Vigo, España, Ideaspropias Editorial S.L.
- PMI (2015). Business Analysis for Practicioners: A Practice Guide. Recuperado: 3, 2017, de: [http://www.PMI.org](http://www.pmi.org/)
- PMI (2016). Gestión de Requisitos: Guía Práctica. Recuperado: 3, 2017, de: [http://www.PMI.org](http://www.pmi.org/)
- PMI (2016). Gobernanza de Portafolios, Programas y Proyectos: Guía Práctica. Recuperado: 3, 2017, de: [http://www.PMI.org](http://www.pmi.org/)
- PMI (2013). Guía de los Fundamentos para la Dirección de Proyectos. Quinta edición. Recuperado: 10, 2016, de: [http://www.PMI.org](http://www.pmi.org/)
- PMI (2014). Navigating Complexity: A Practice Guide. Recuperado: 3, 2017, de: [http://www.PMI.org](http://www.pmi.org/)
- PMI (2011). Practice Standard for Earned Value Management. Segunda edición. Recuperado: 3, 2017, de: [http://www.PMI.org](http://www.pmi.org/)
- PMI (2013). The Standard for Program Management. Tercera edición. Recuperado: 3, 2017, de: [http://www.PMI.org](http://www.pmi.org/)
- Sapag, N. (2011). Proyectos de inversión. Formulación y Evaluación. Segunda Edición. Santiago, Chile, Pearson Educación.
- SQL Server (2016). Licenciamiento SQL Server. Recuperado: 6, 2016, de: [https://www.microsoft.com/en-us/server-cloud/products/sql](https://www.microsoft.com/en-us/server-cloud/products/sql-server/purchasing.aspx)[server/purchasing.aspx](https://www.microsoft.com/en-us/server-cloud/products/sql-server/purchasing.aspx)
- Telconet (2016). Cloudspace. Tu servidor en la nube de Telconet. Recuperado: 6, 2016, de:<http://www.telconet.net/servicios/cloudpublica/cloudspace>
- Torres, Z. & Torres, H. (2015). Administración de Proyectos. México: Grupo Editorial Patria.

# **4.14. Anexo 1. FODA**

### **Tabla 45**

*Análisis interno*

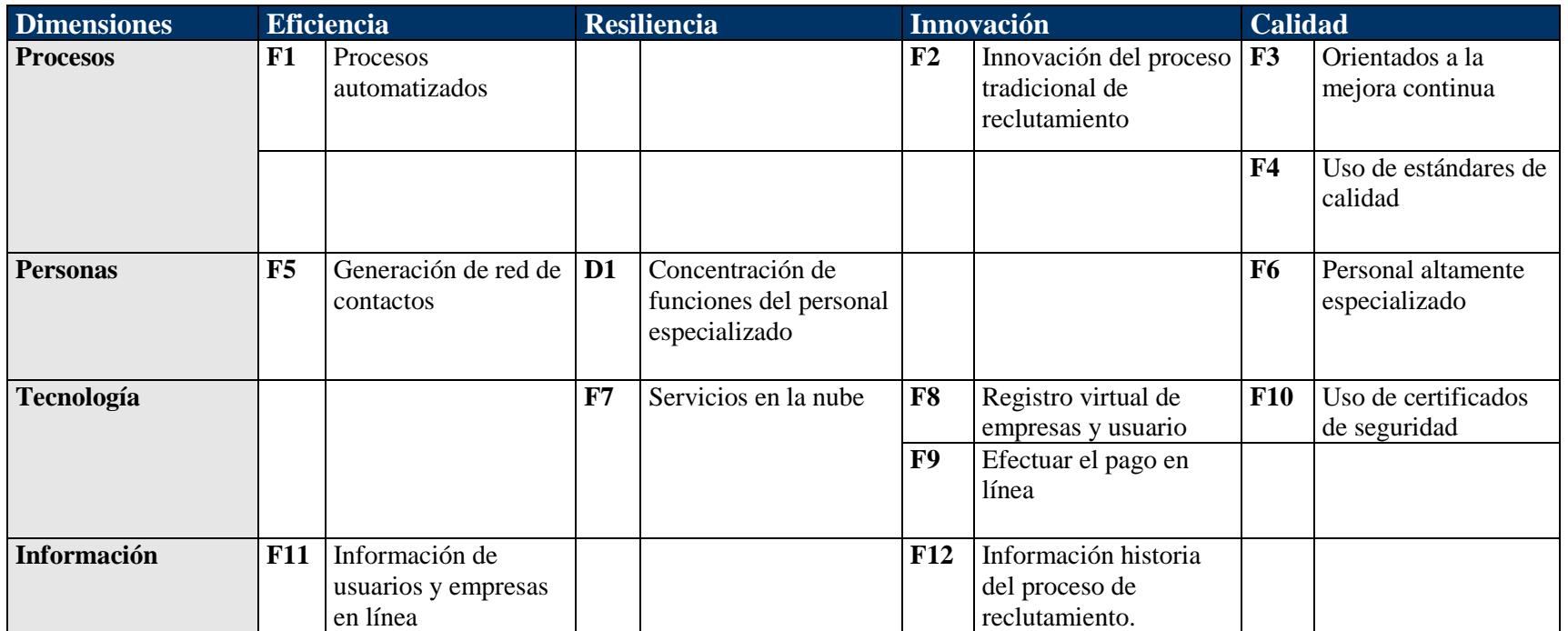

### **Tabla 46**

*Análisis externo*

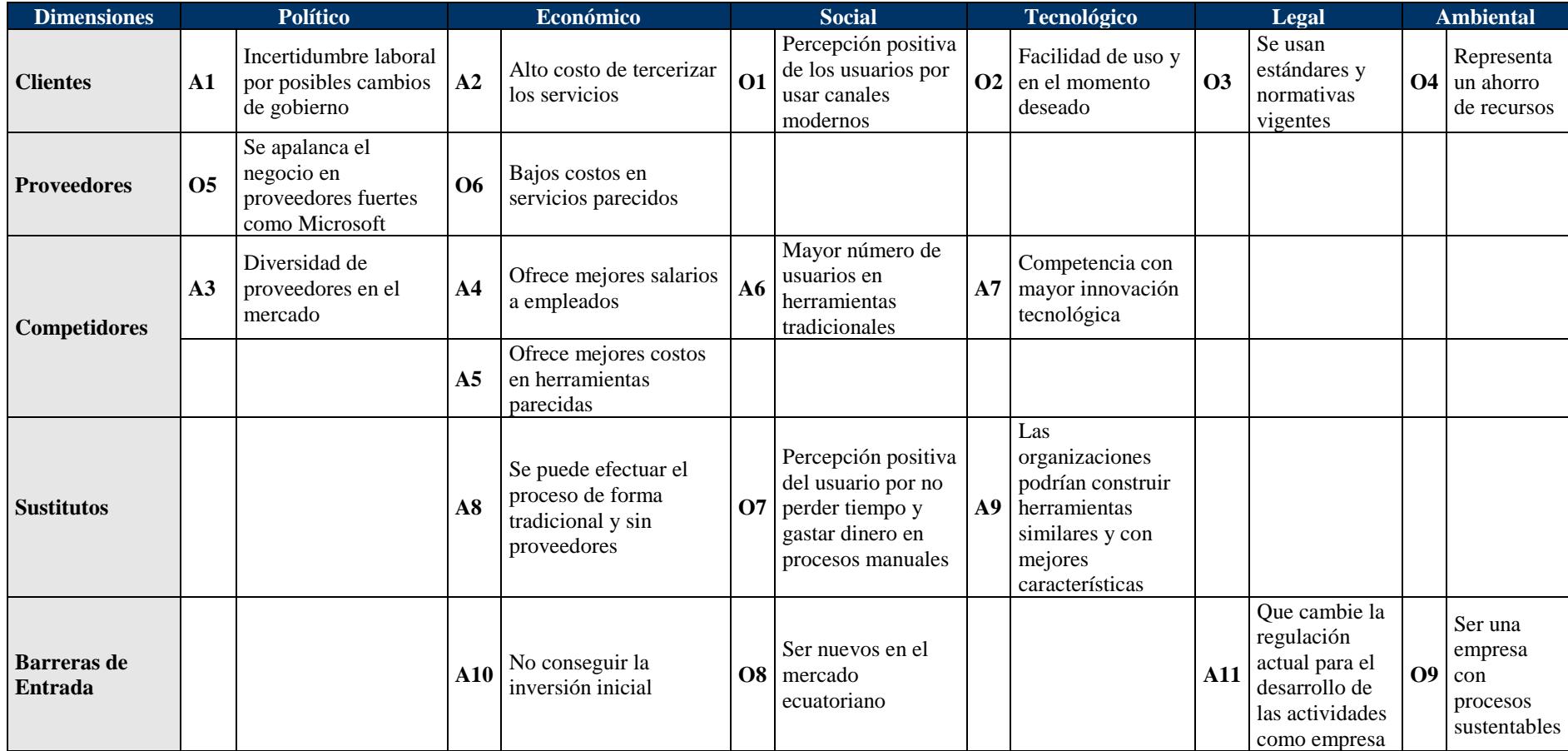

### **Tabla 47**

*Ponderación del FODA*

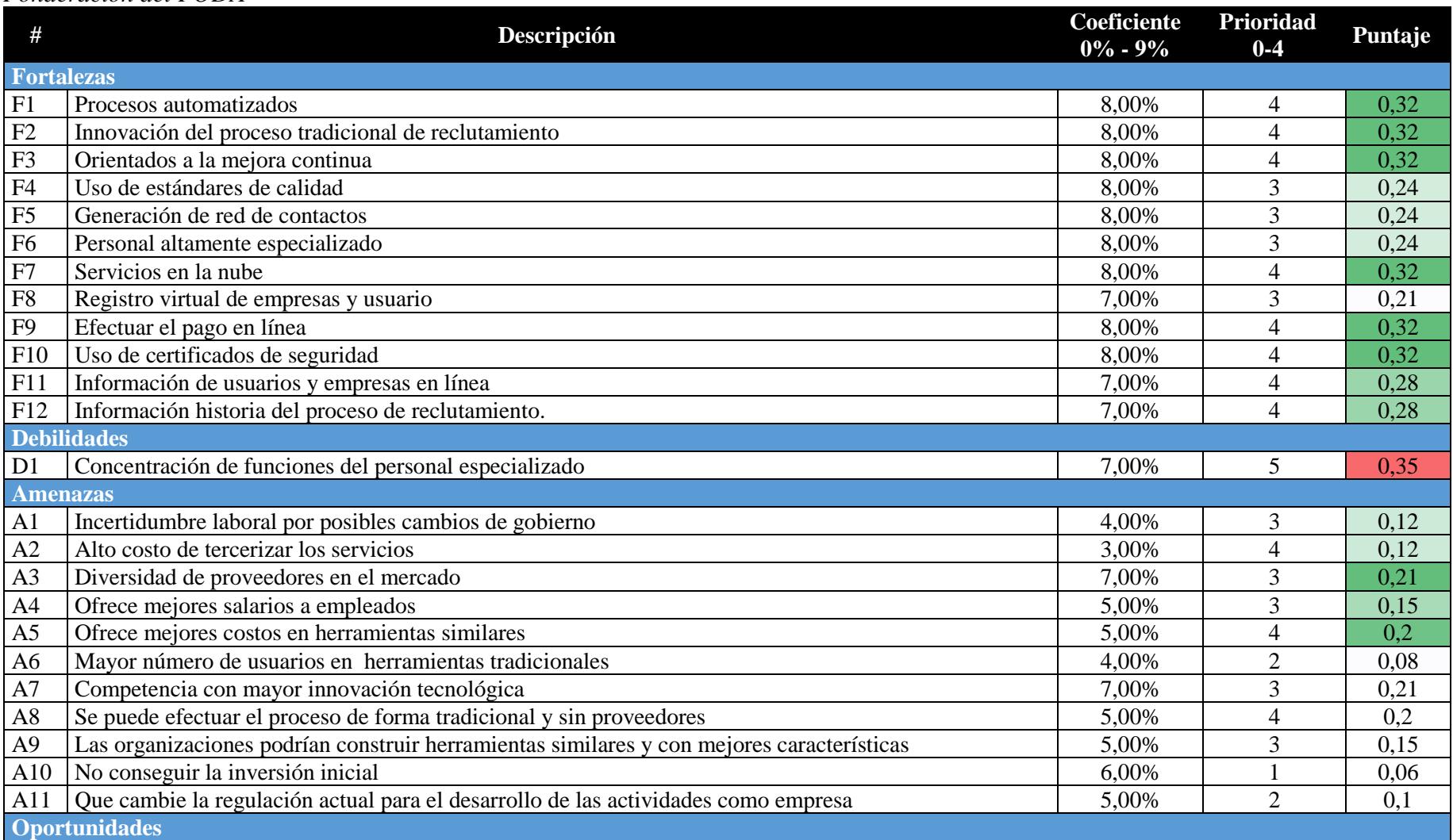

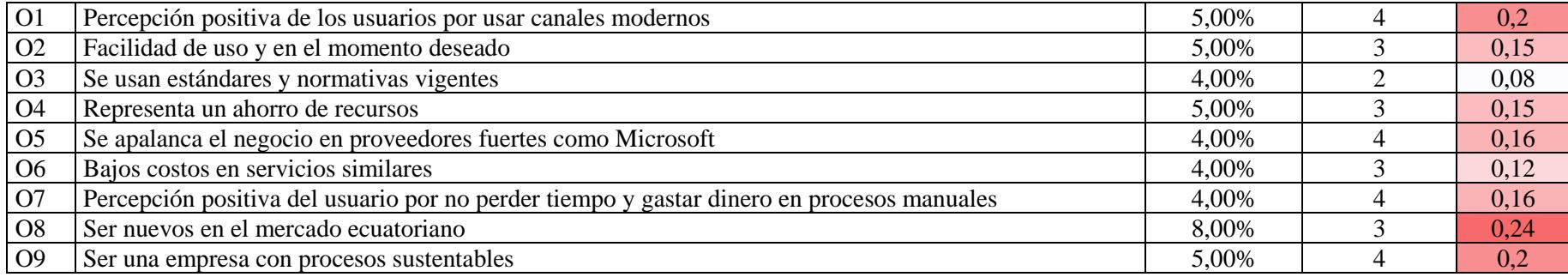

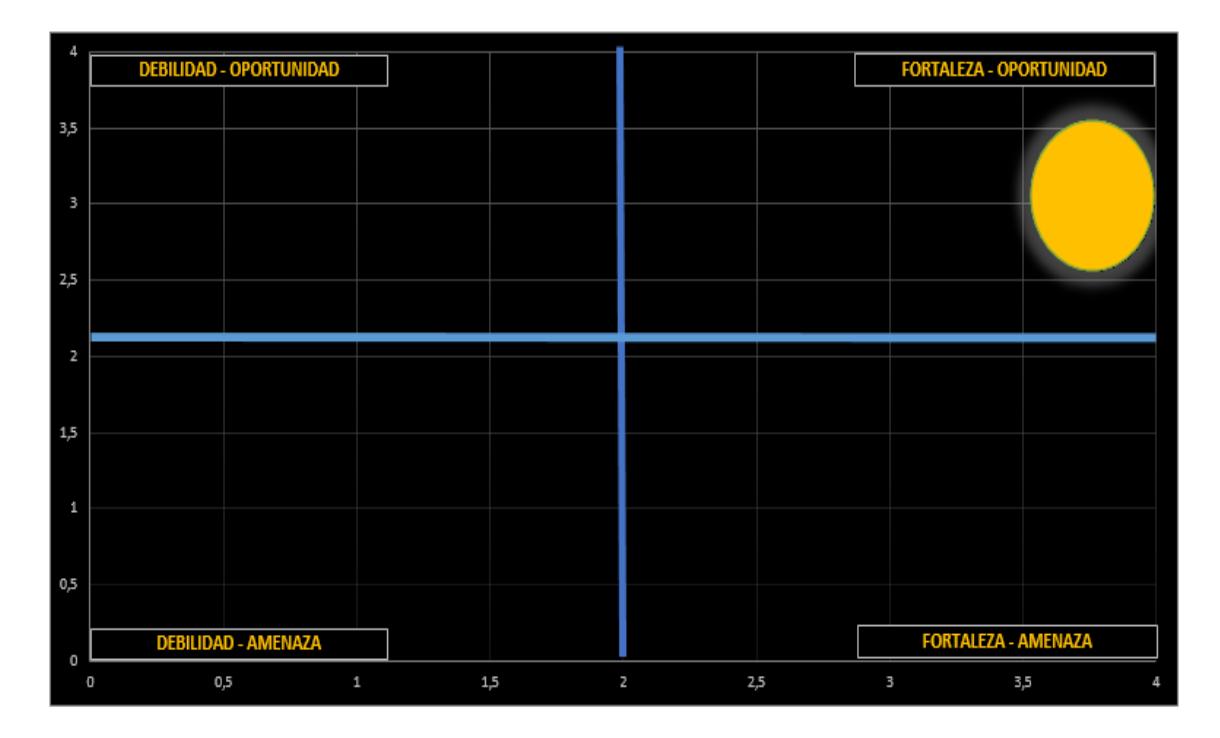

Figura 7. FODA *Elaboración: Autores*

#### **Tabla 48**

*Estrategia seleccionada*

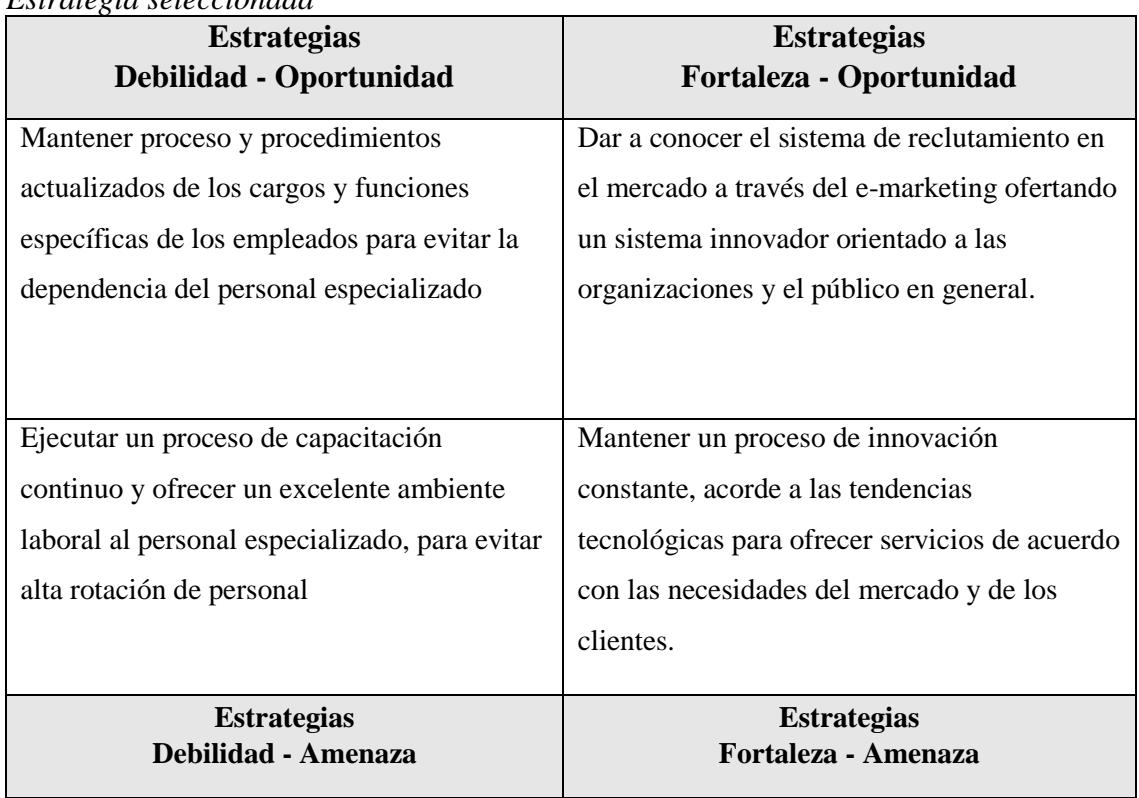

# **4.15. Anexo 2. Matriz de trazabilidad**

# **Tabla 49**

*Matriz de trazabilidad*

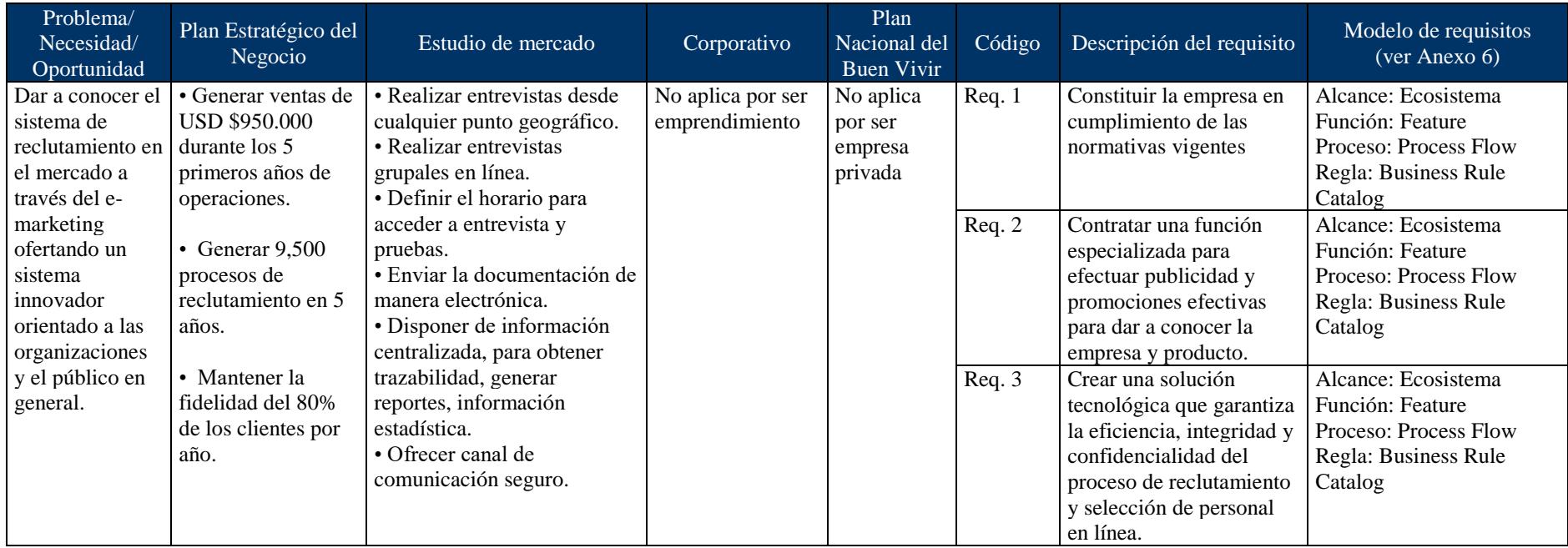

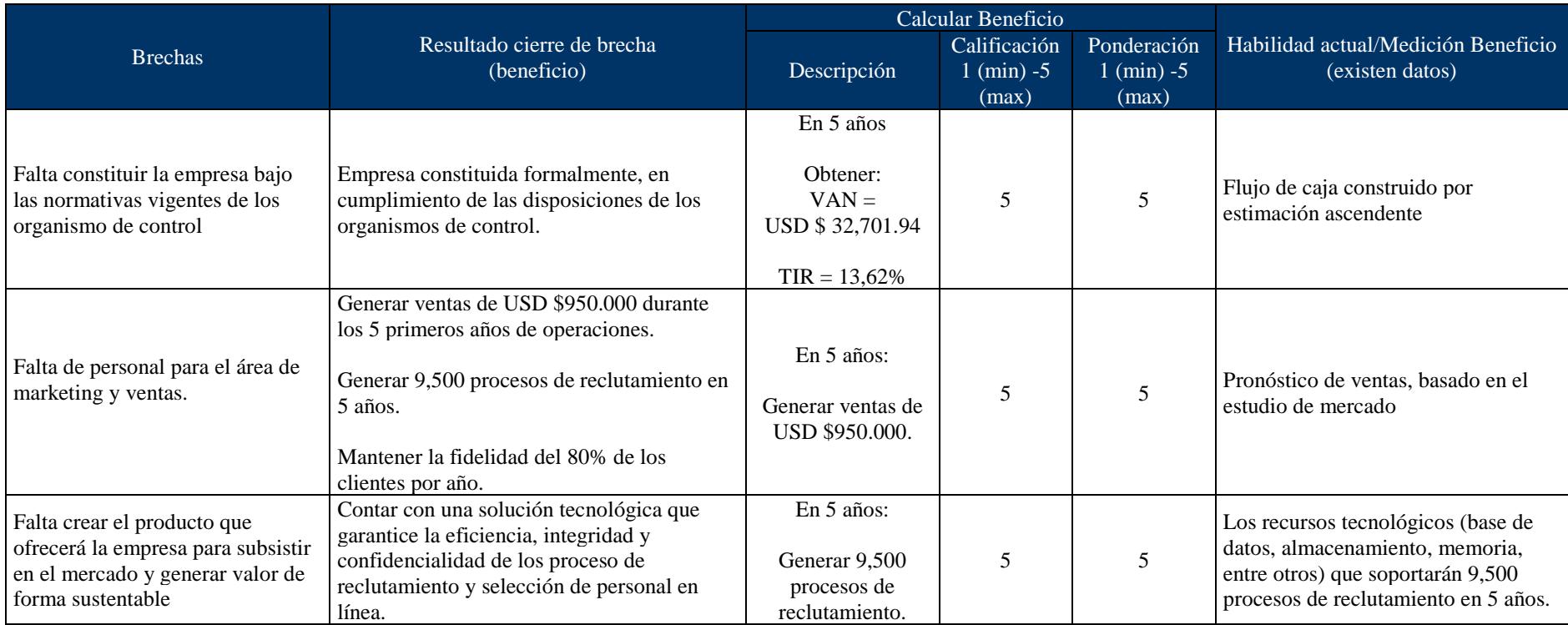

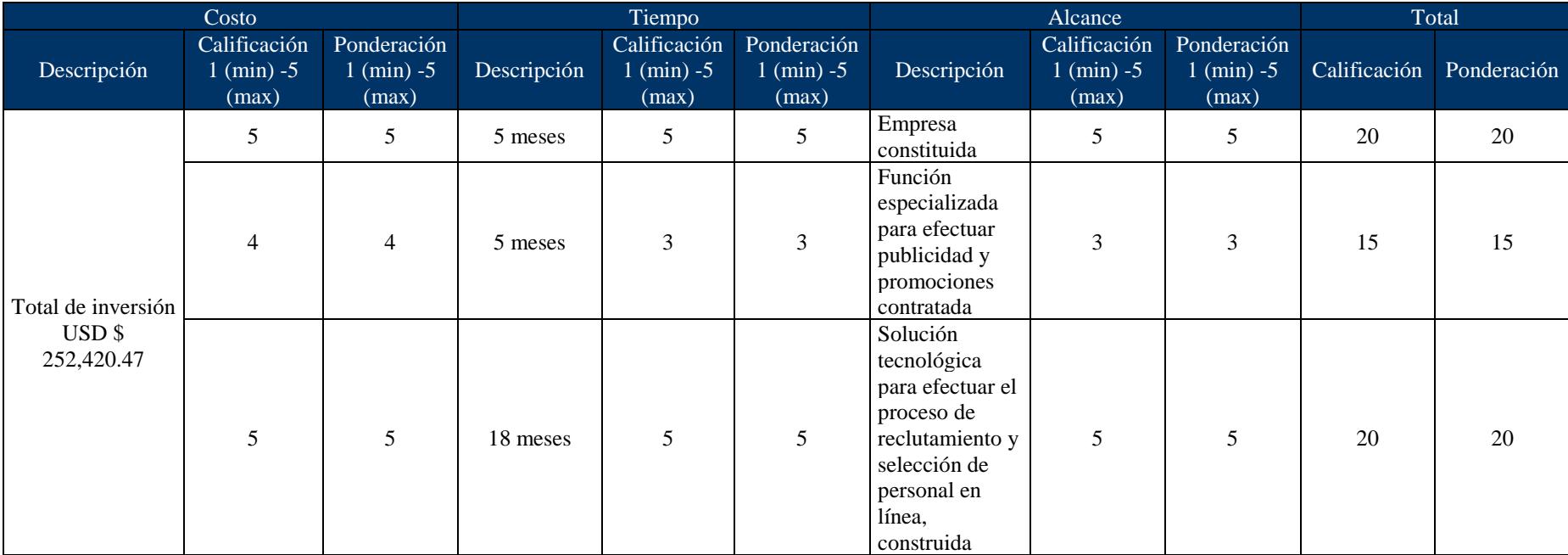

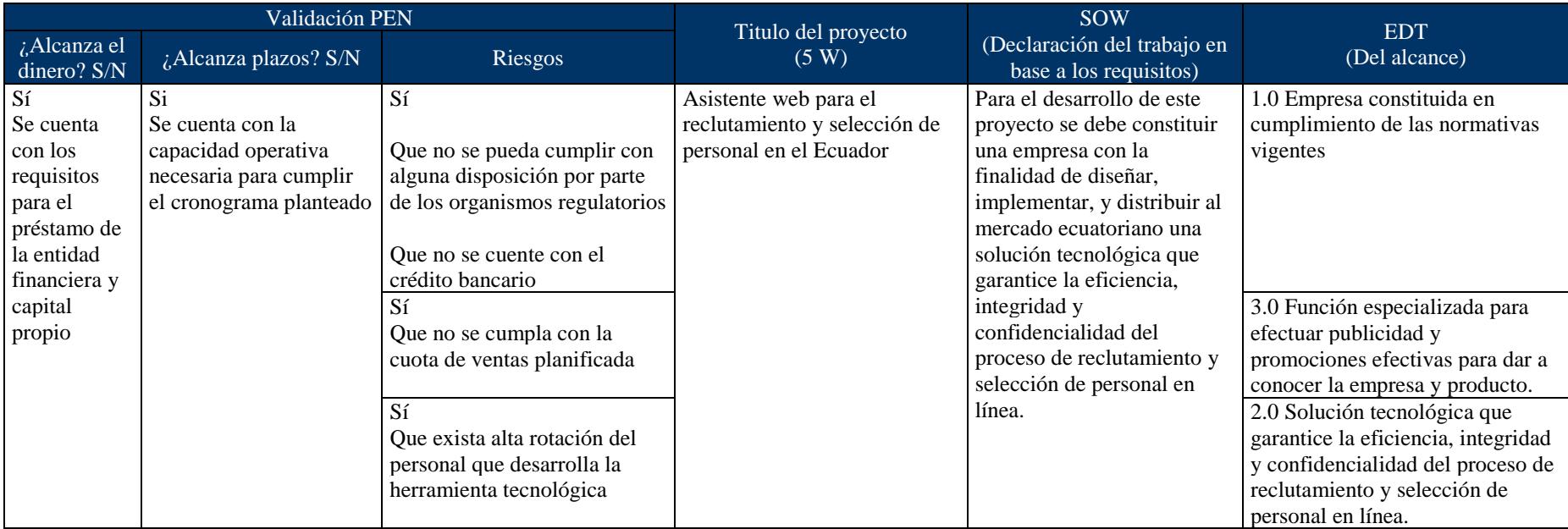

#### **4.16. Anexo 3. Plan estratégico de negocio**

#### **Misión**

Diseñar, implementar y distribuir una solución informática de reclutamiento de personal, cuyo fin es permitir que las empresas puedan encontrar candidatos potenciales de manera interactiva, a través de videos, donde se permita seleccionarlos, realizar entrevistas individuales y grupales, y evaluaciones psicométricas, desde cualquier punto geográfico y en cualquier horario; y, ofrecer un servicio post-venta personalizado que garantice la satisfacción y permanencia de nuestros clientes.

#### **Tabla 50**

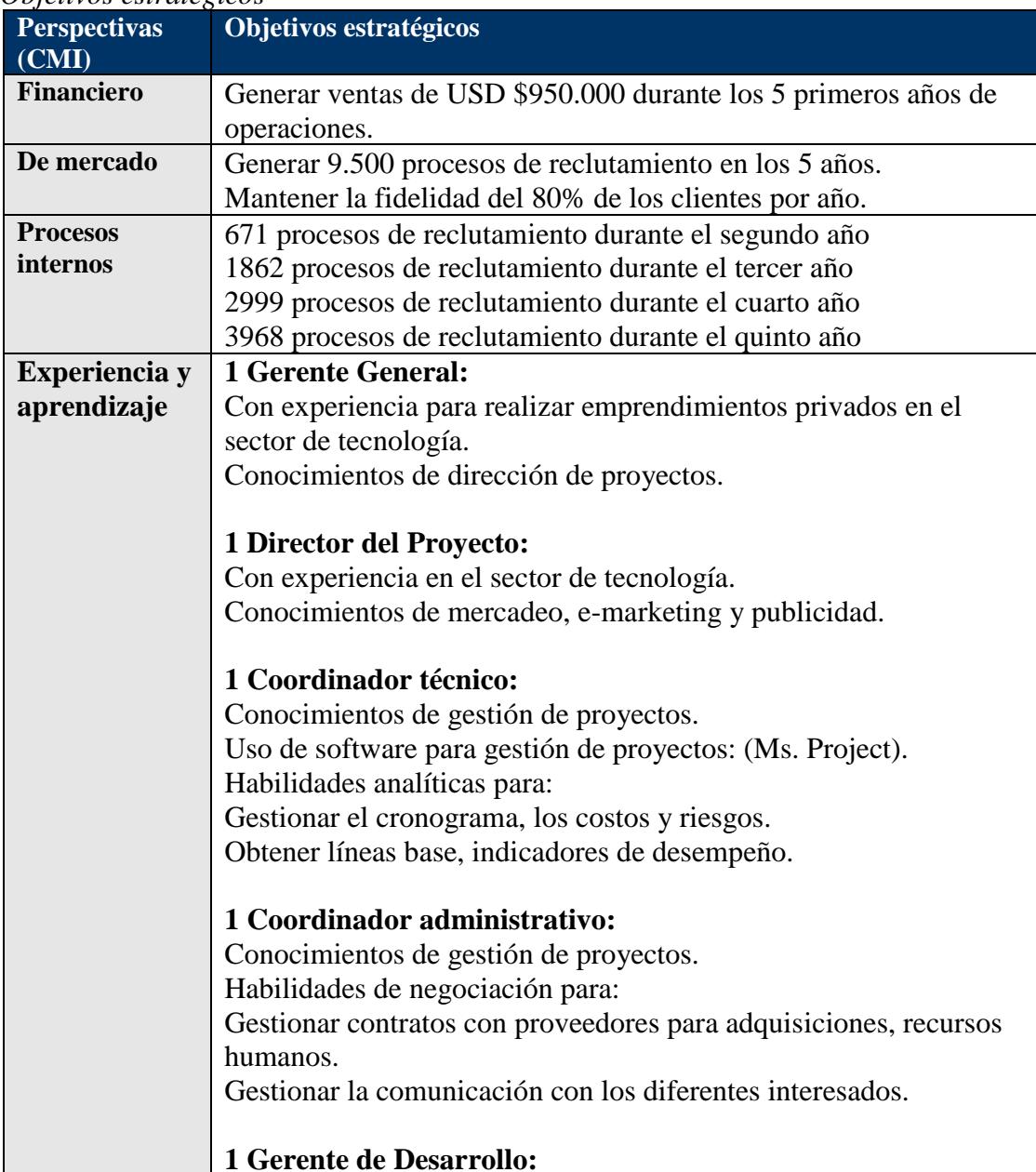

#### *Objetivos estratégicos*

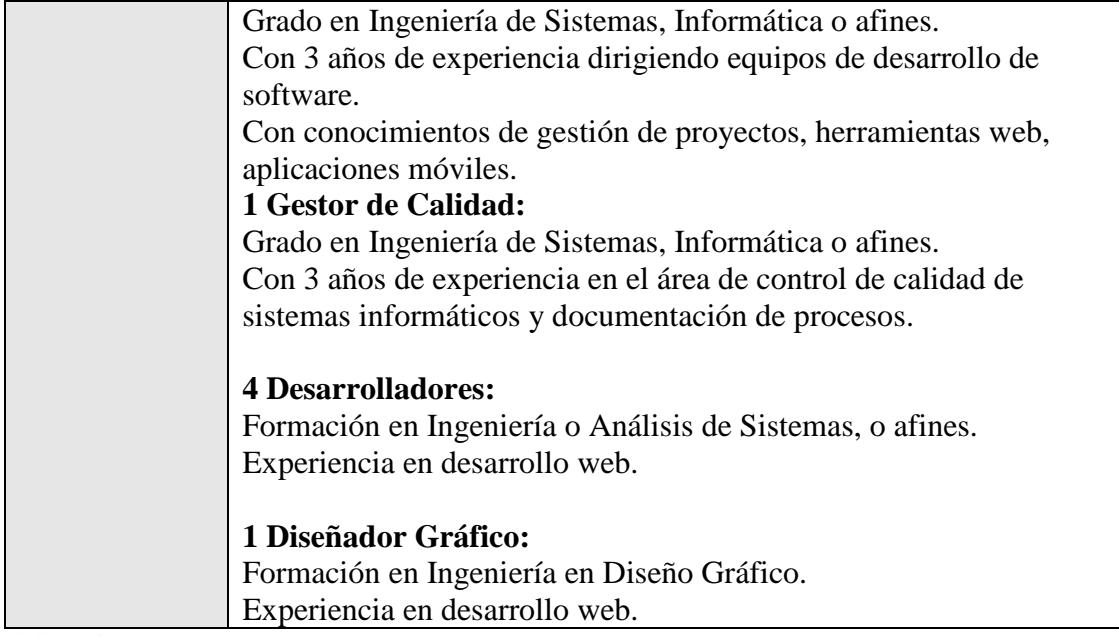

Elaboración: Autores

# **Tabla 51**

*Catálogo de servicios* 

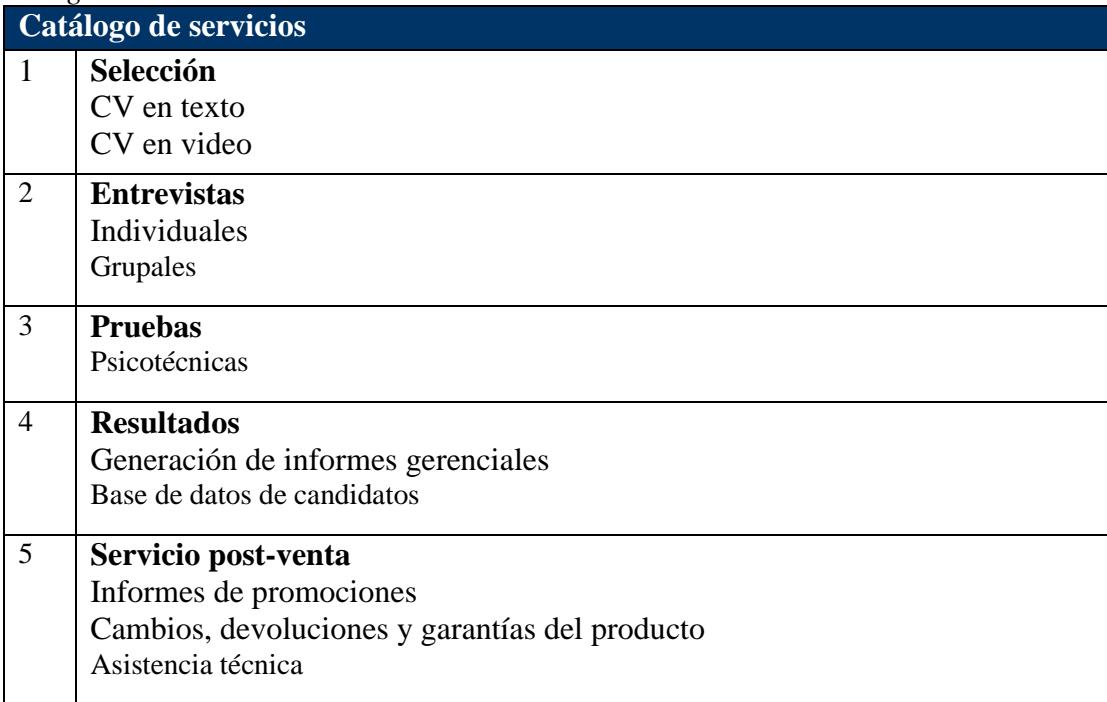

#### **Valores**

- Manejo intuitivo del software: El sistema debe ofrecer facilidad de uso para el usuario promedio que maneja Internet, teléfonos inteligentes, tabletas y computadores.
- Portabilidad y movilidad: Compatibilidad con navegadores web y dispositivos móviles.
- Integridad, seguridad y disponibilidad del sistema: El sitio web no debe presentar caídas, interrupciones, pérdida de la información y agujeros de seguridad.

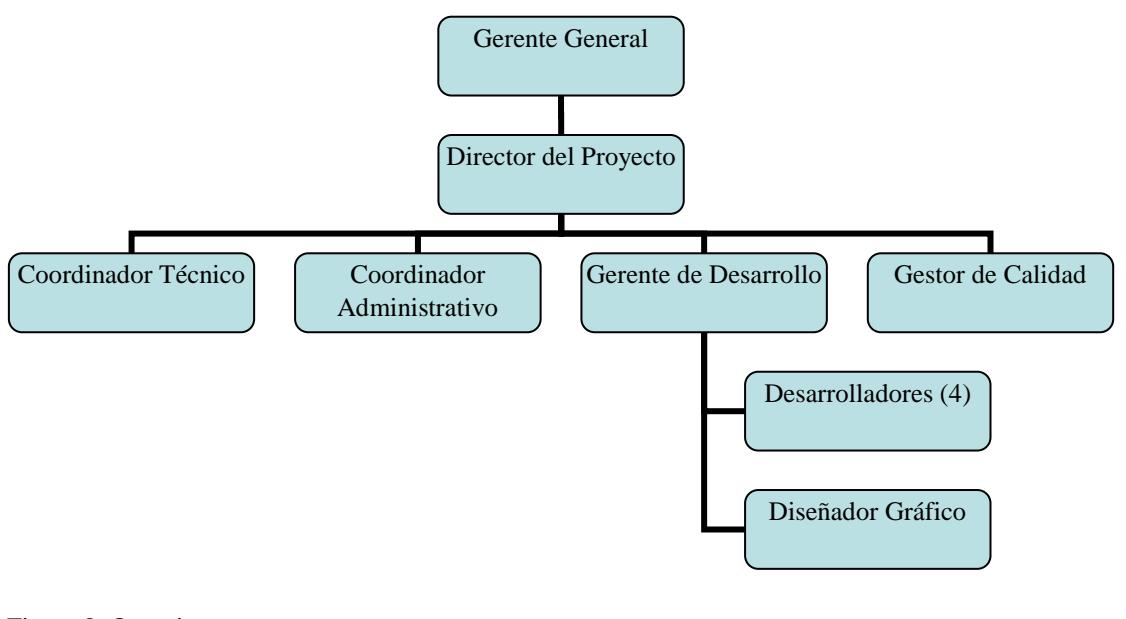

Figura 8. Organigrama *Elaboración: Autores*

### **4.17. Anexo 4. Cadena de valor**

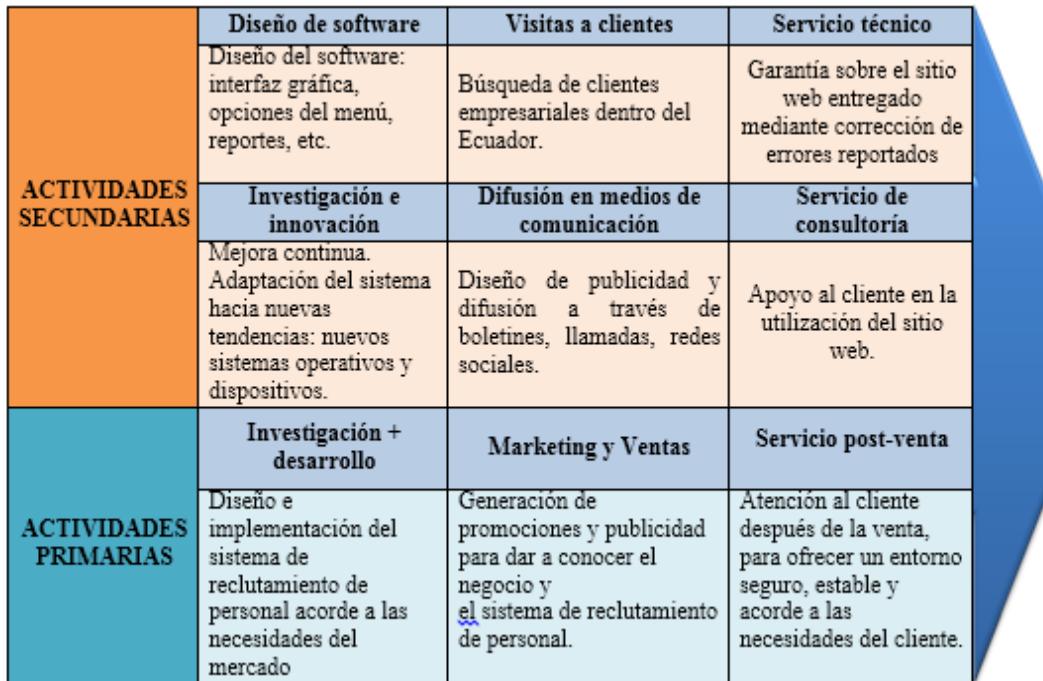

Figura 9. Cadena de valor *Elaboración: Autores*

 $\overline{\phantom{a}}$ 

# **4.18. Anexo 5. Matriz de arquitectura**

# **Tabla 52**

*Matriz de arquitectura*

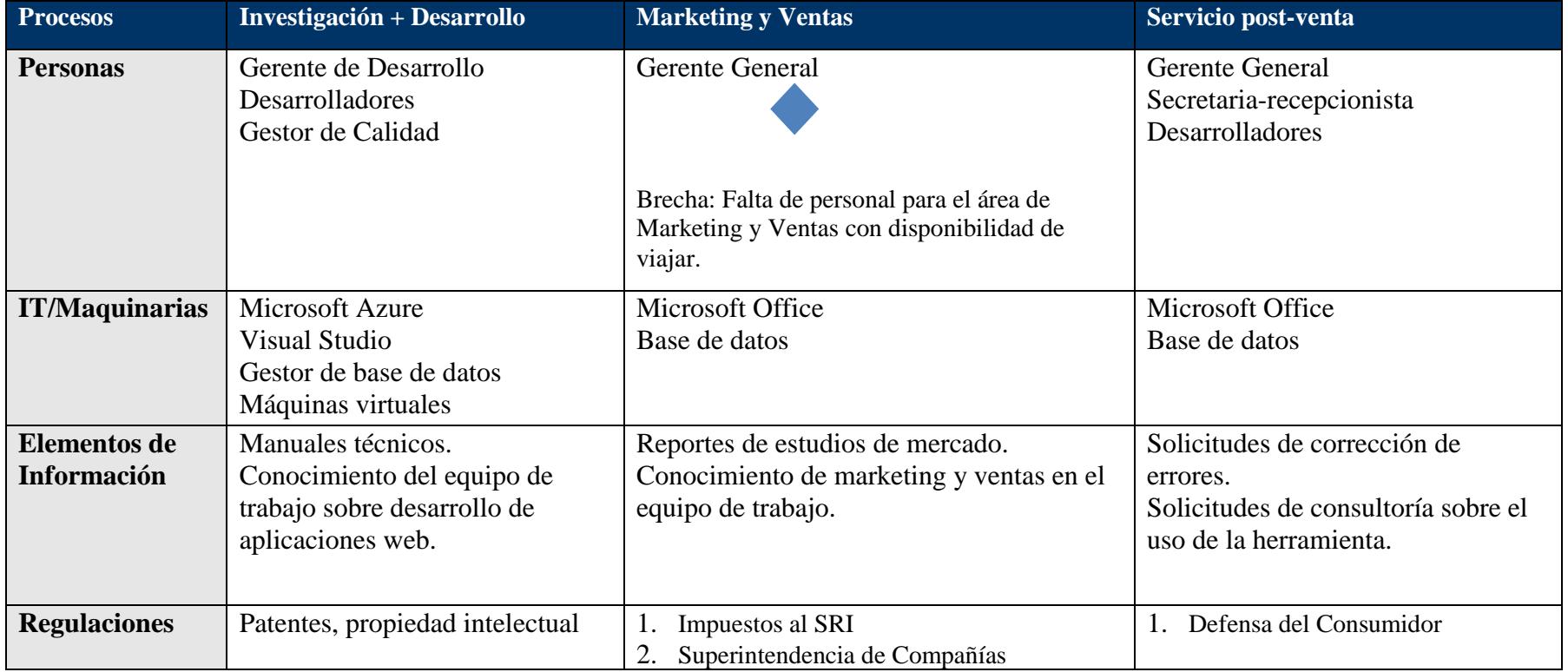

### **4.19. Anexo 6. Modelo de requisitos**

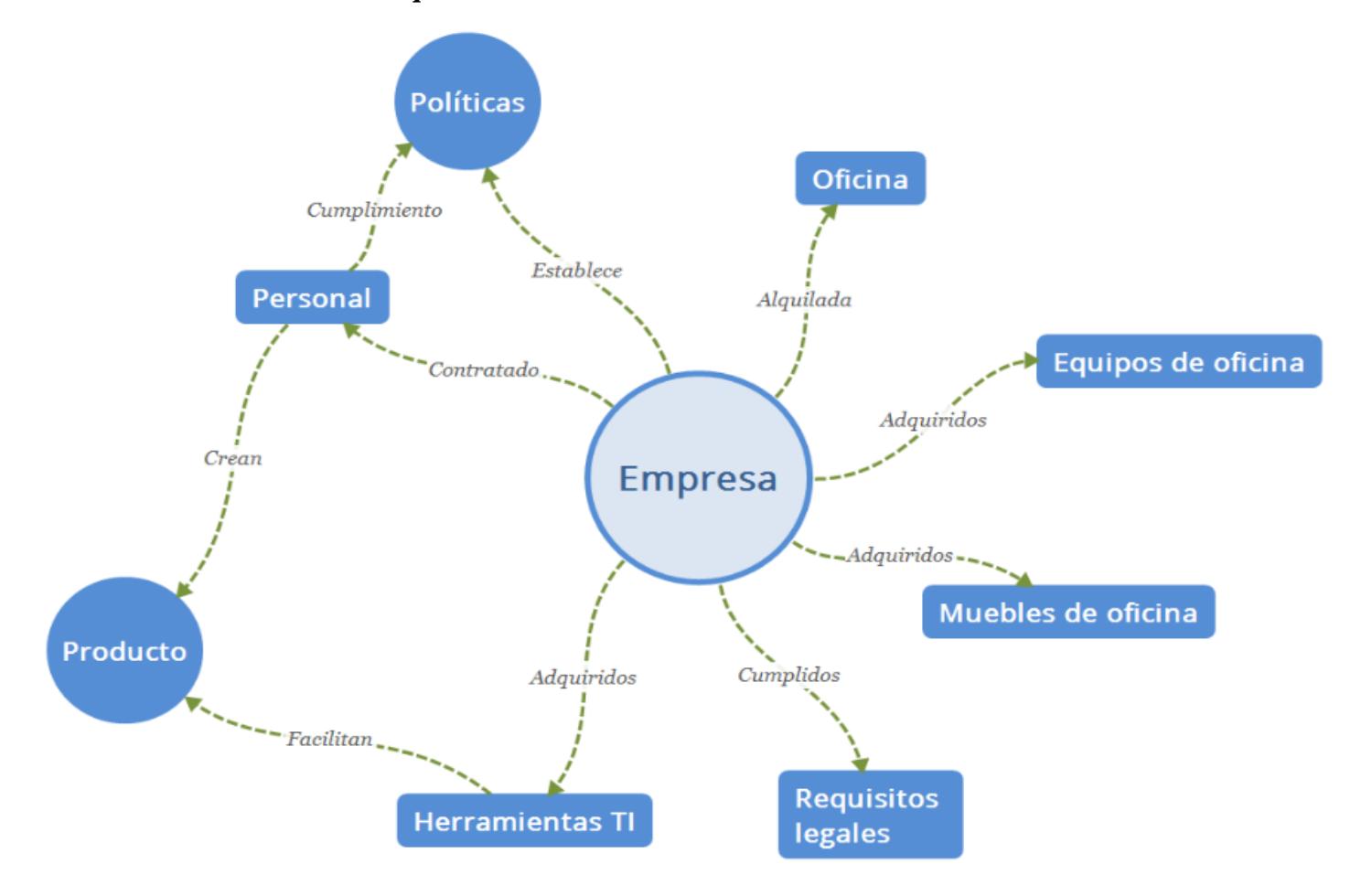

Figura 10. Alcance para requisito 1: Empresa Elaboración: Autores

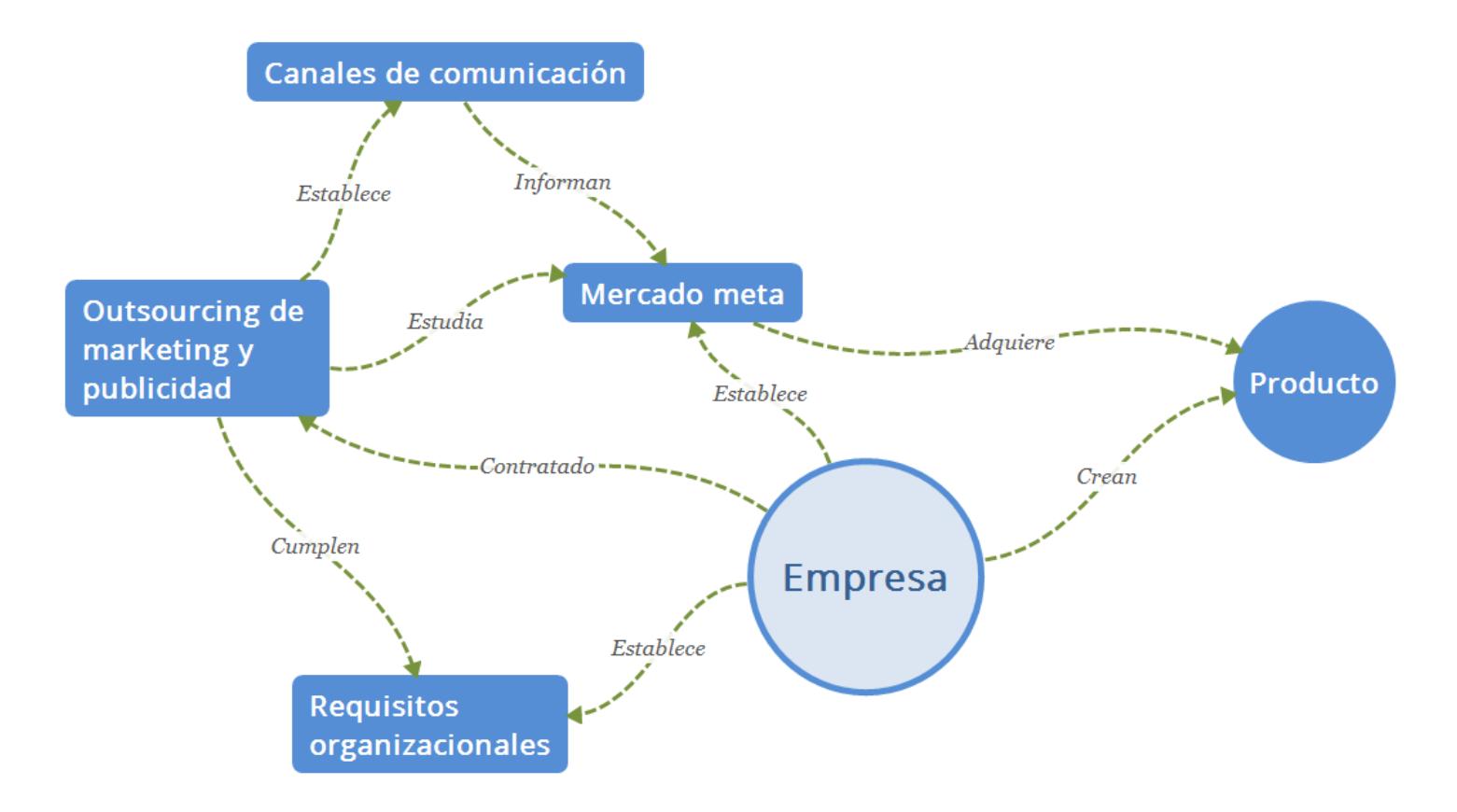

Figura 11. Alcance para requisito 2: Publicidad Elaboración: Autores

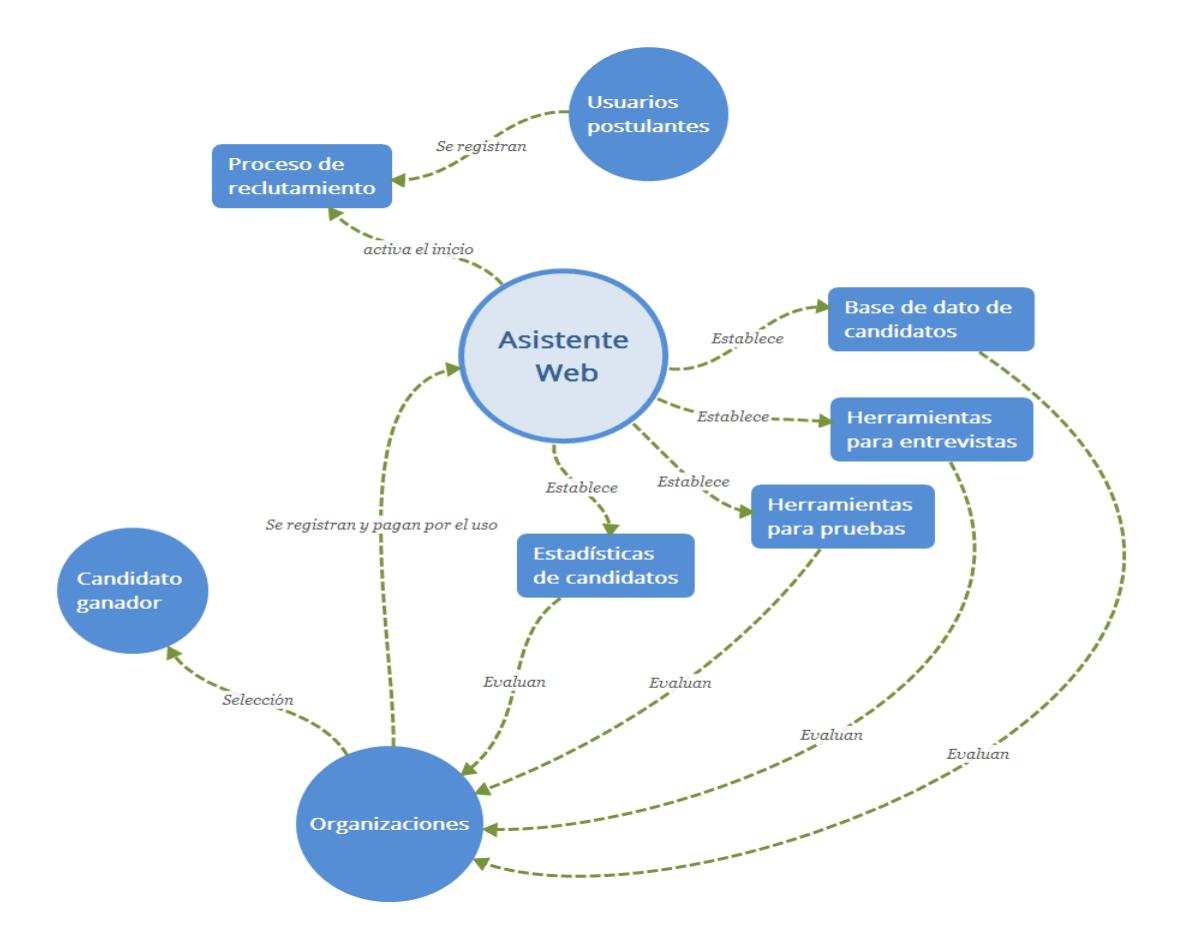

Figura 12. Alcance para requisito 3: Asistente web Elaboración: Autores

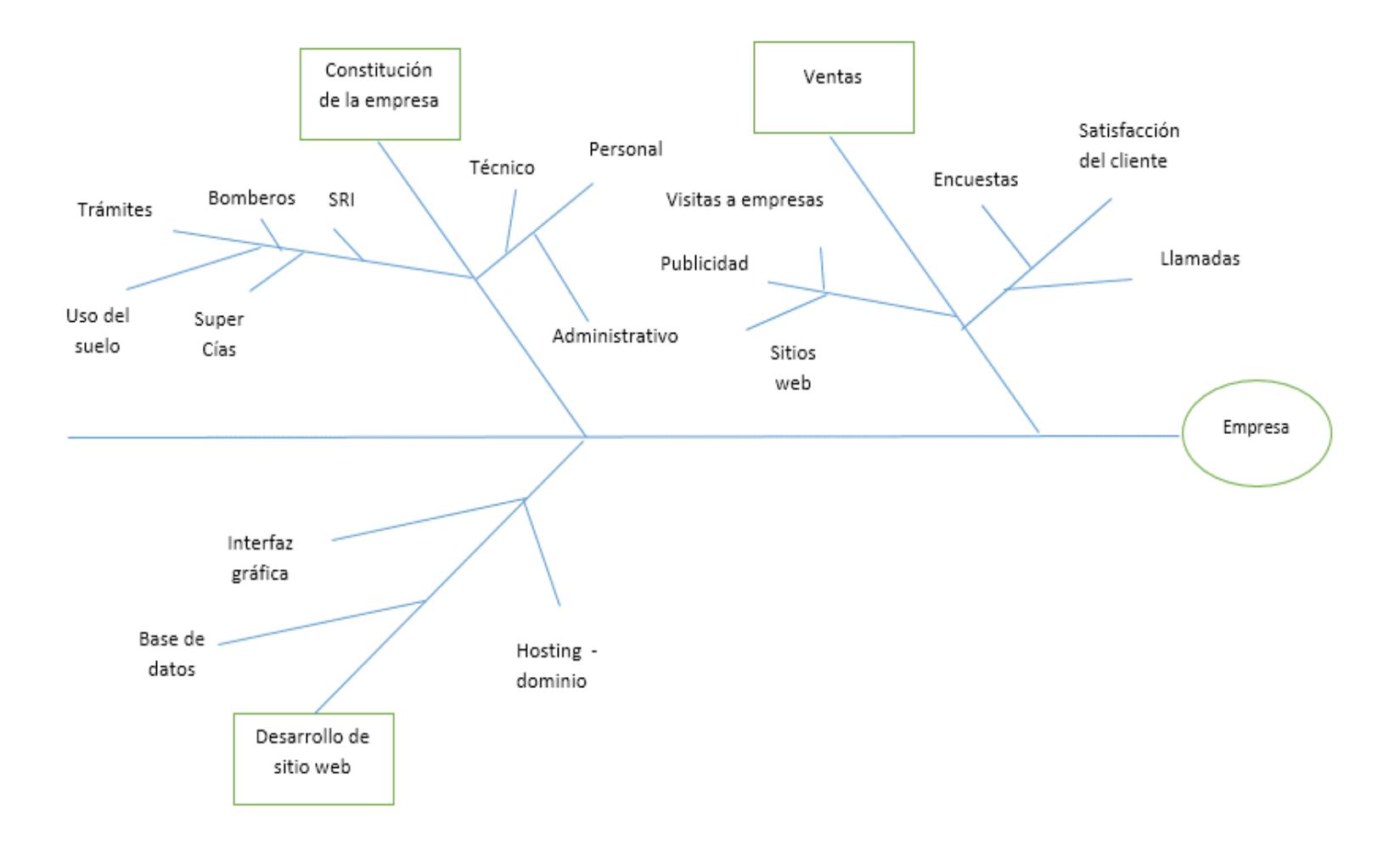

Figura 13. Diagrama de función para requisitos 1 (Empresa), 2 (Publicidad) y 3 (Asistente web) Elaboración: Autores

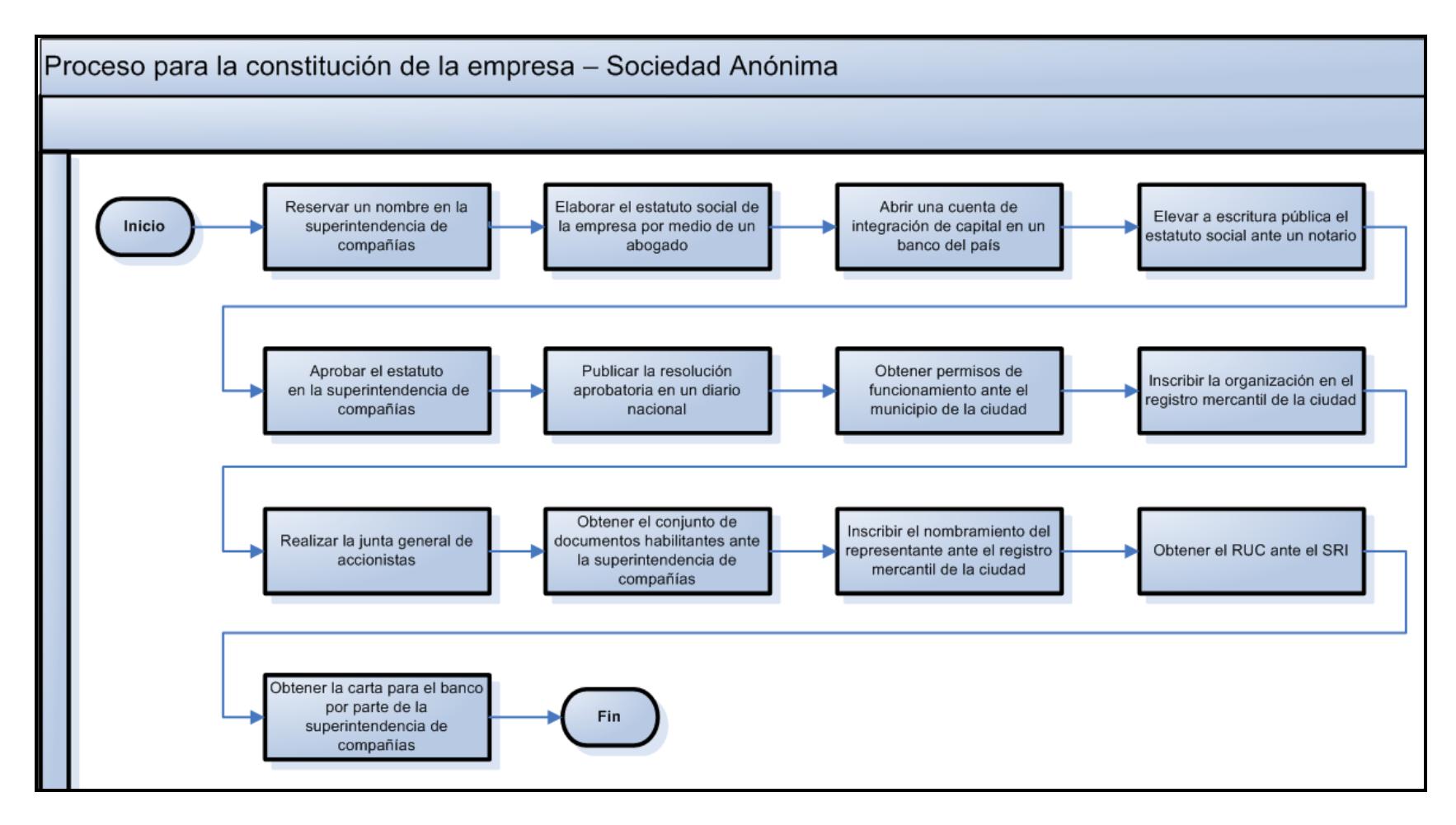

Figura 14. Diagrama de procesos para requisitos 1: Empresa Elaboración: Autores

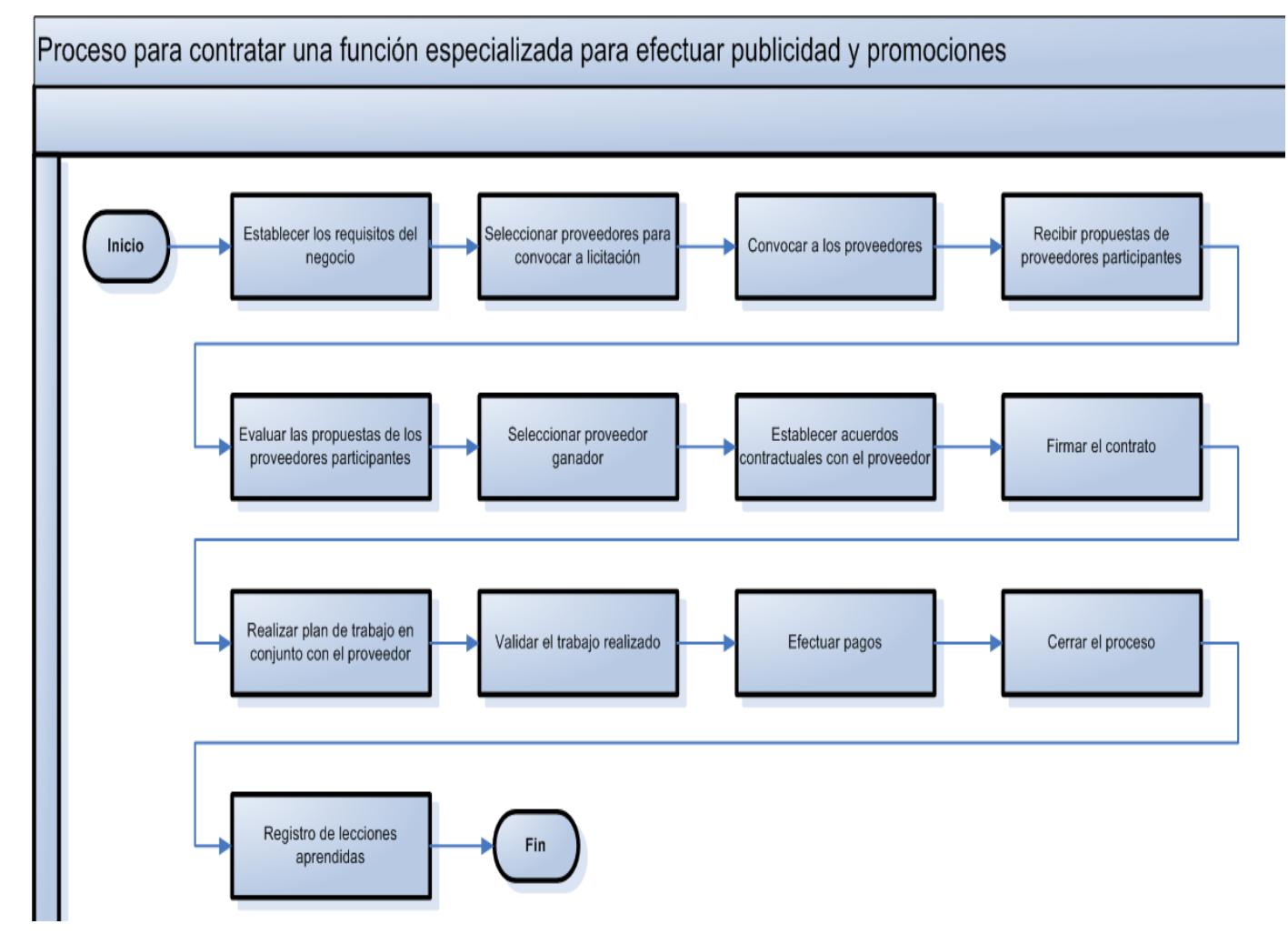

Figura 15. Diagrama de procesos para requisitos 2: Publicidad Elaboración: Autores
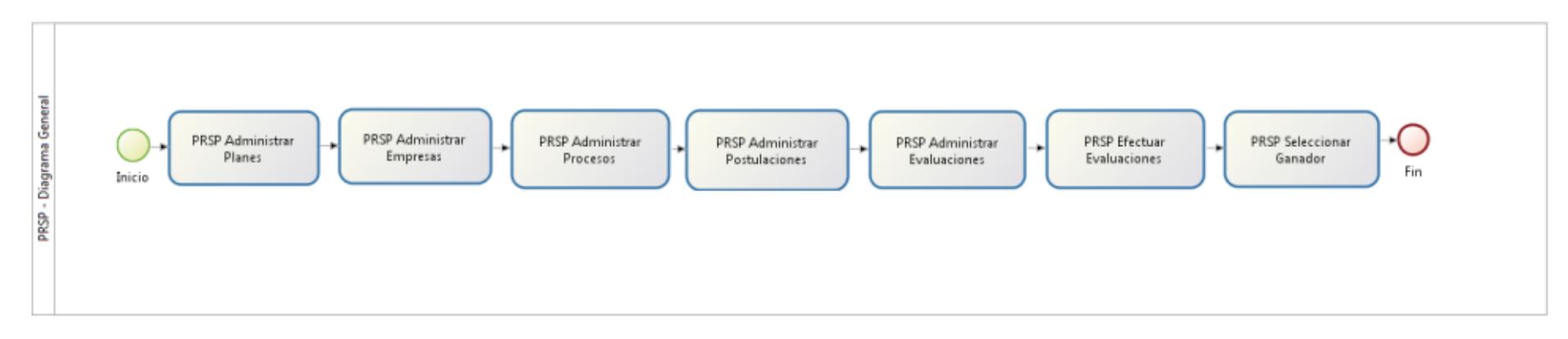

Figura 16. Diagrama de procesos para requisitos 3: Asistente web Elaboración: Autores

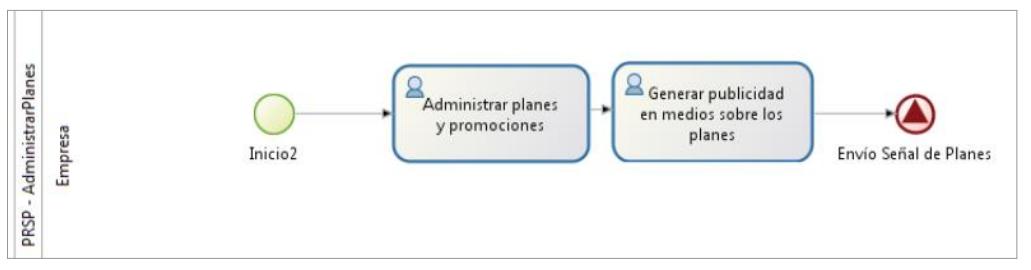

Figura 17. Diagrama de procesos: Administrar planes para empresas Elaboración: Autores

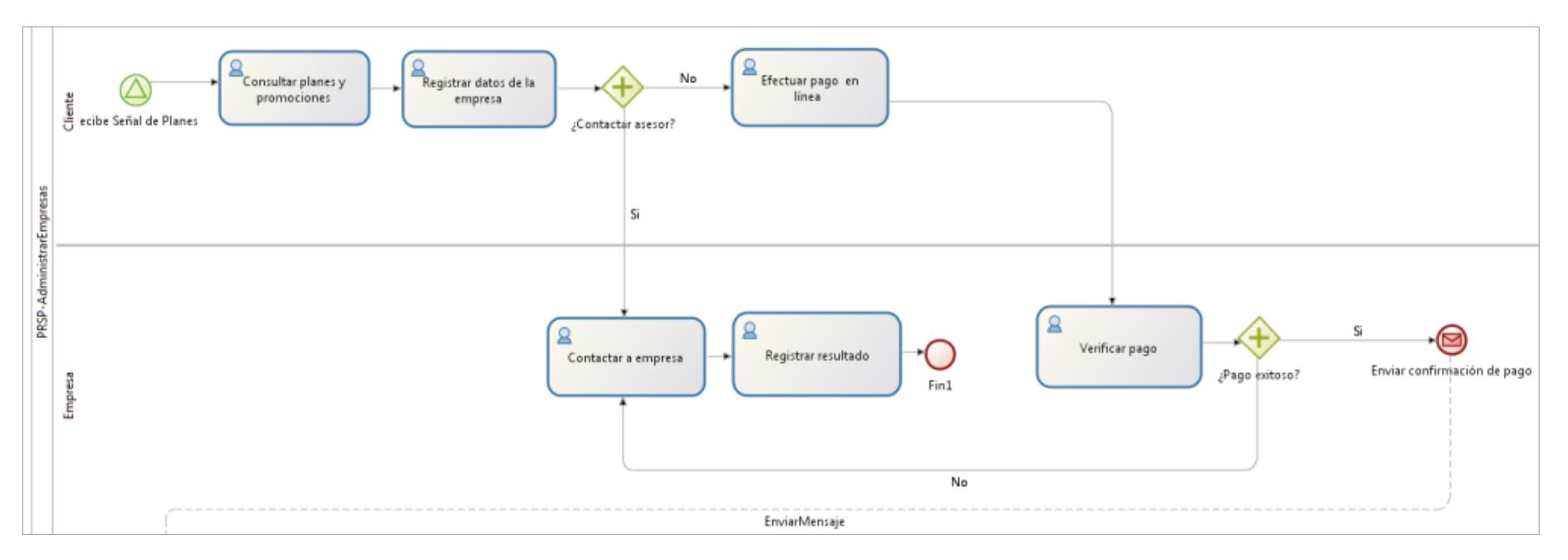

Figura 18. Diagrama de procesos: Administrar empresas Elaboración: Autores

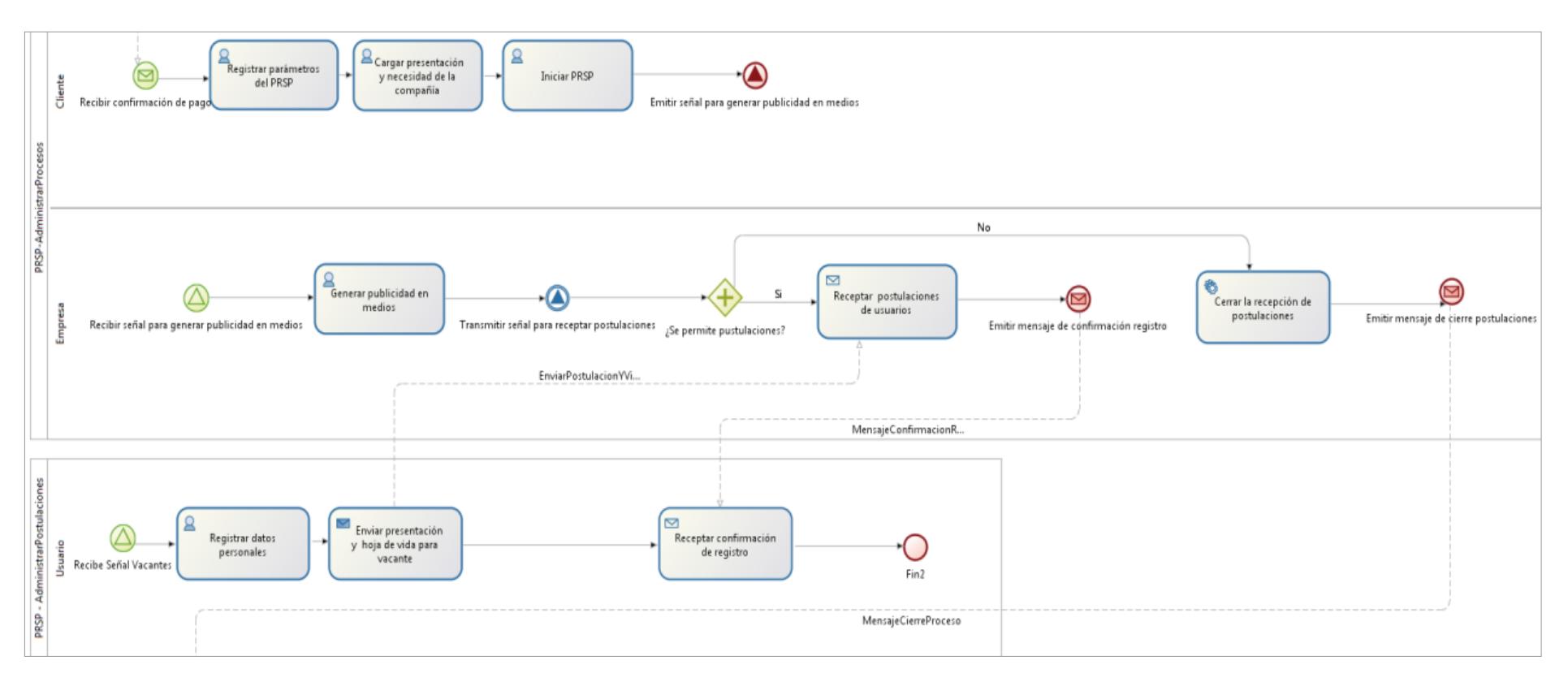

Figura 19. Diagrama de procesos: Administrar procesos de reclutamiento y postulaciones Elaboración: Autores

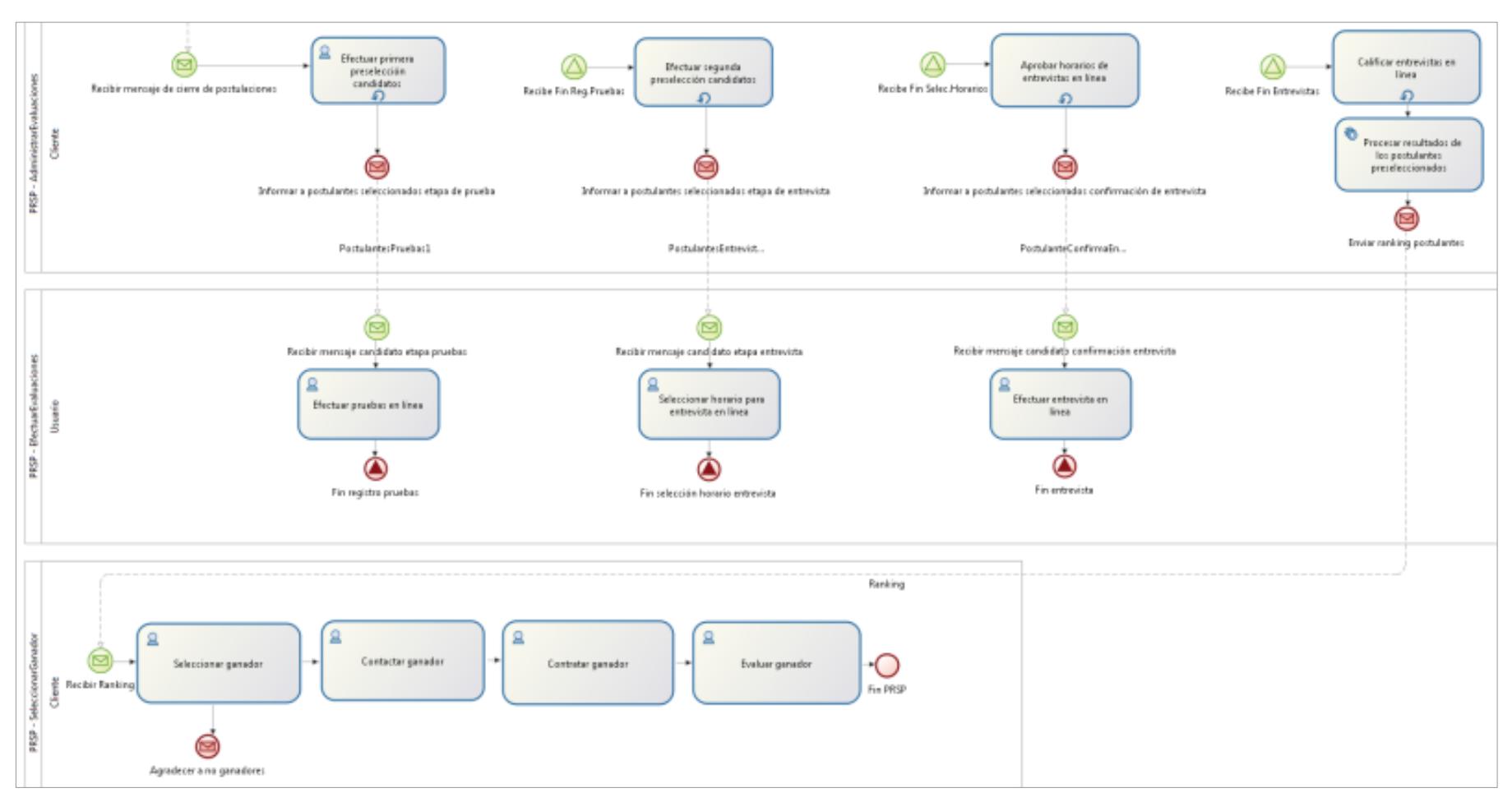

Figura 20. Diagrama de procesos: Administrar evaluaciones, efectuar evaluaciones y seleccionar ganador Elaboración: Autores

### **Reglas de negocio para requisitos 1, 2 y 3:**

### **Requisito 1: Empresa**

La empresa trabaja durante 8 horas diarias. La empresa se acoge al Código de Trabajo para regular a sus empleados. Se controla la rotación de personal mediante políticas de incentivos. La empresa invierte recursos en innovación.

### **Requisito 2: Herramienta**

El sitio web opera ininterrumpidamente.

Las consultas se reciben por medio de un asistente virtual durante 24/7.

Las consultas y sugerencias son atendidas por personal de la empresa durante el horario de trabajo de 8 horas.

Se monitorea continuamente la interfaz gráfica para realizar mejoras.

El sitio web mantiene protocolos de seguridad para la transferencia de datos.

#### **Requisito 3: Publicidad**

La empresa contrata servicios externos para publicidad.

La empresa selecciona al proveedor luego del proceso de selección establecido.

La empresa realiza contratos de Precio Fijo.

La publicidad se enfoca principalmente en sitios web y en visitas a empresas.

### **4.20. Anexo 7. EDT**

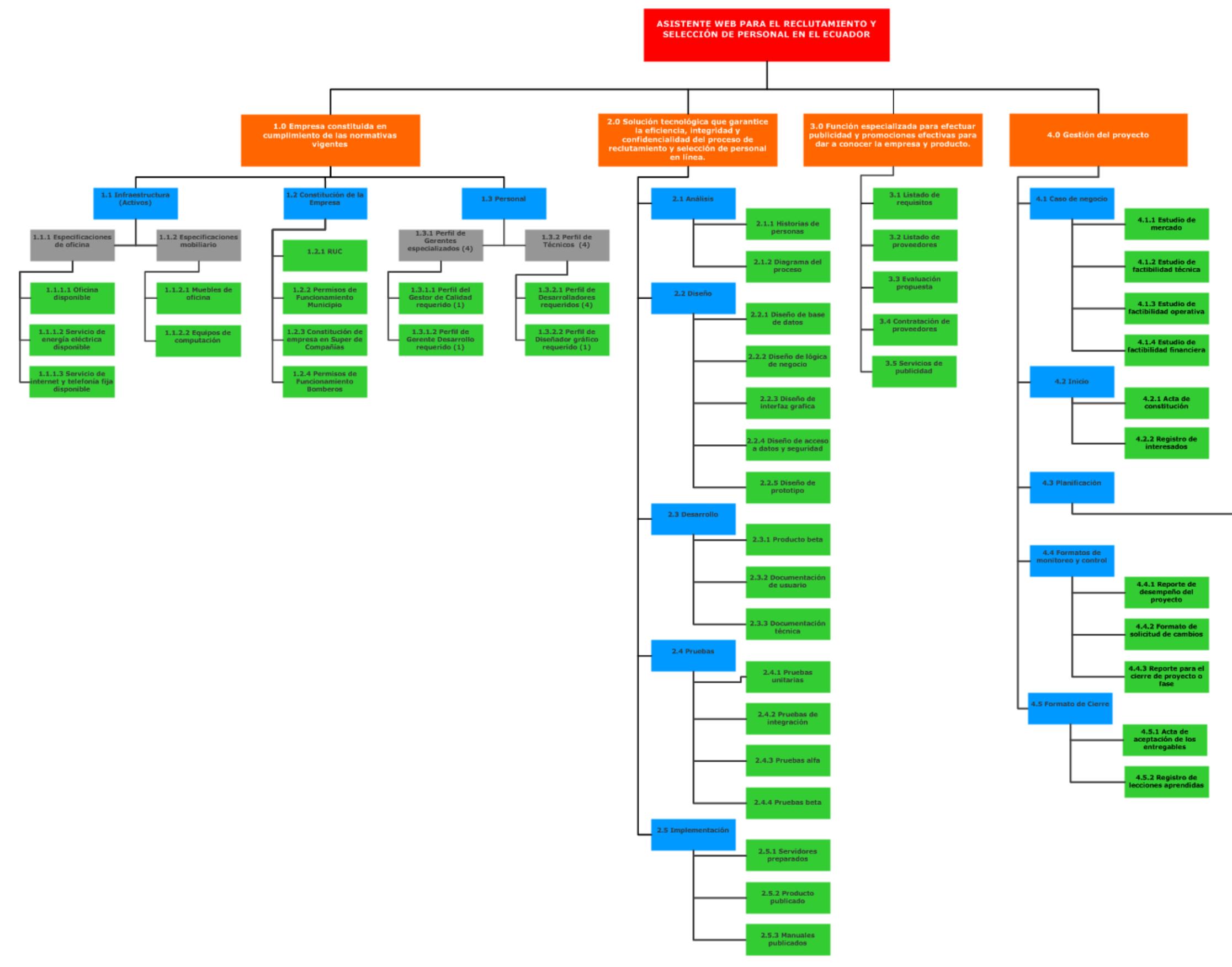

Figura 21. EDT

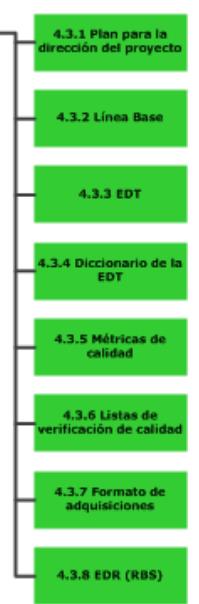

### **4.21. Anexo 8. Estudio de mercado**

### **Tabla 53**

*Investigación de mercado*

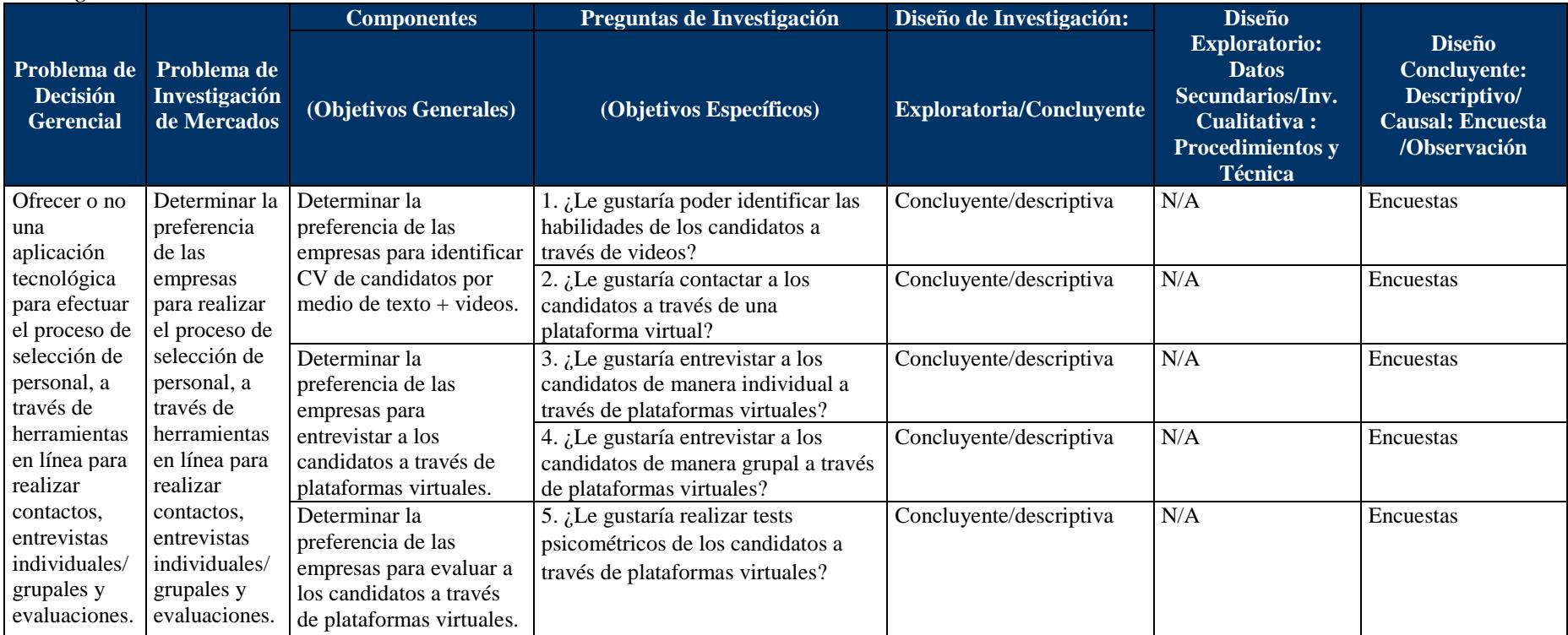

Elaboración: Autores

#### **Tabla 54**

| Tamaño de empresas  | Número de empresas | Porcentaje |  |
|---------------------|--------------------|------------|--|
| Microempresa        | 631.430            | 89,6%      |  |
| Pequeña empresa     | 57.772             | 8,2%       |  |
| Mediana empresa "A" | 6.990              | 1,0%       |  |
| Mediana empresa "B" | 4.807              | 0,7%       |  |
| Grande empresa      | 3.557              | 0,5%       |  |
| Total               | 704.556            | 100%       |  |

*Distribución de empresas en el Ecuador según su tamaño*

Fuente: INEC – Directorio de Empresas y Establecimientos 2012

Nota: El tamaño de las empresas según el INEC se ha definido en base al volumen de ventas anuales (V) y el número de personas ocupadas (P), donde: Empresas grandes (V: \$5,000.001 en adelante. P: 200 en adelante); Mediana "B" (V: \$2,000.001 a \$5,000.000. P: 100 a 199); Mediana "A" (V: \$ 1,000,001 a \$ 2,000.000. P: 50 a 99); Pequeña (V: \$100,001 a \$ 1,000.000. P:10 a 49) y Microempresa (V: menor a \$100.000. P: 1 a 9)

### **a) Encuesta para personal del área de reclutamiento y selección de personal**

#### **1. ¿Cuál es su cargo en la empresa?**

- a. Presidente Ejecutivo
- b. Gerente General \_\_\_\_\_
- c. Gerente de Recursos Humanos
- d. Jefe de Selección de Personal \_\_\_\_\_
- e. Asistente de Recursos Humanos \_\_\_\_\_
- f. Otro (especificar) \_\_\_\_\_

### **2. ¿Cuál es su género?**

- a. Masculino
- b. Femenino
- c. Otro

#### **3. ¿En qué rango de edad se encuentra?**

a. De 18 a 25 años b. De 26 a 35 años \_\_\_\_\_ c. De 36 a 45 años \_\_\_\_\_ d. Más de 45 años

# **4. ¿Actualmente utiliza sitios web para identificar posibles candidatos para su compañía?**

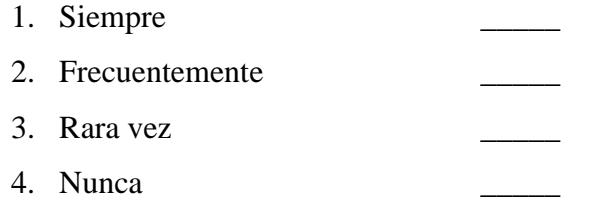

### **5. ¿Cuántos empleados contrata su compañía por año??**

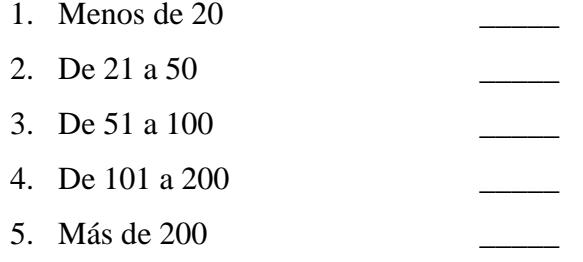

# **6. ¿Está satisfecho con los servicios utilizados para seleccionar candidatos a través de Internet?**

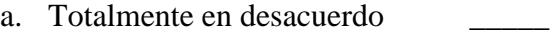

- b. En desacuerdo
- c. De acuerdo
- d. Totalmente de acuerdo
- **7. ¿Considera que se pueden perder potenciales candidatos debido a las dificultades que presentan para trasladarse hasta sus oficinas para realizar entrevistas y pruebas en el proceso de selección de personal?**
	- a. Totalmente en desacuerdo
	- b. En desacuerdo
	- c. De acuerdo \_\_\_\_\_
	- d. Totalmente de acuerdo

# **8. ¿Considera que el currículum vitae no expresa con exactitud las habilidades de los candidatos, tales como las habilidades blandas?**

- a. Totalmente en desacuerdo
- b. En desacuerdo
- c. De acuerdo
- d. Totalmente de acuerdo
- **9. ¿Considera que sería útil en la selección de personal poder visualizar un video complementario al currículum vitae del candidato?**

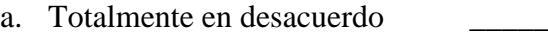

- b. En desacuerdo
- c. De acuerdo
- d. Totalmente de acuerdo

### **10. ¿Le gustaría poder realizar la entrevista por videoconferencia?**

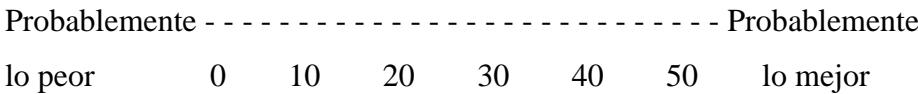

# **11. ¿Considera que las habilidades como el trabajo en equipo no se pueden denotar a**

### **través de una entrevista individual?**

- a. Totalmente en desacuerdo
- b. En desacuerdo
- c. De acuerdo
- d. Totalmente de acuerdo
- **12. ¿Le gustaría poder realizar entrevistas grupales por videoconferencia para detectar los roles que asumen las personas cuando están en grupo?**

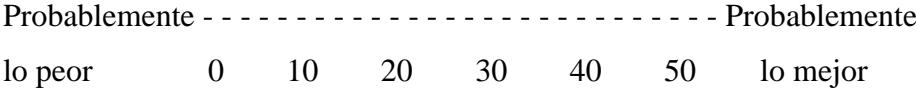

# **13. ¿Le gustaría poder realizar las pruebas de personalidad a los candidatos a través de Internet?**

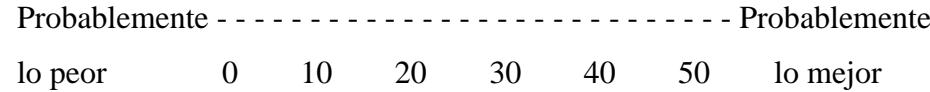

# **14. ¿Le gustaría poder realizar las pruebas técnicas a los candidatos a través de Internet?**

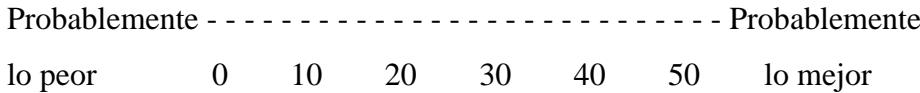

### **15. ¿Cuánto estaría dispuesto a pagar por el servicio?**

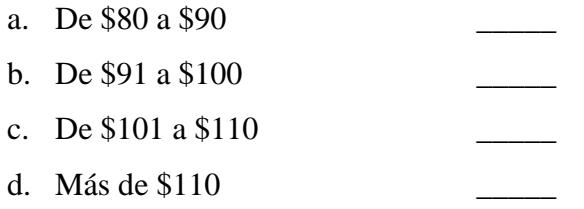

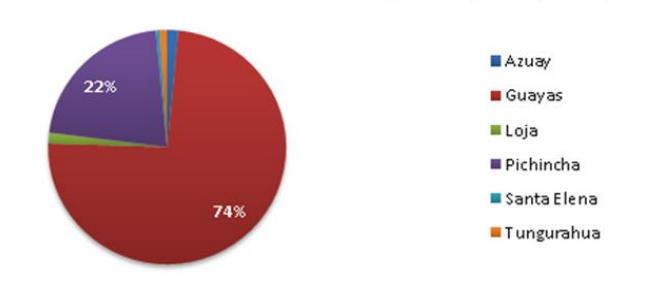

### **b) Resultado de la encuesta al personal de reclutamiento y selección de personal**

0. Seleccione la localidad de su empresa (200 respuestas)

1. ¿Cuál es su cargo en la empresa? (200 respuestas)

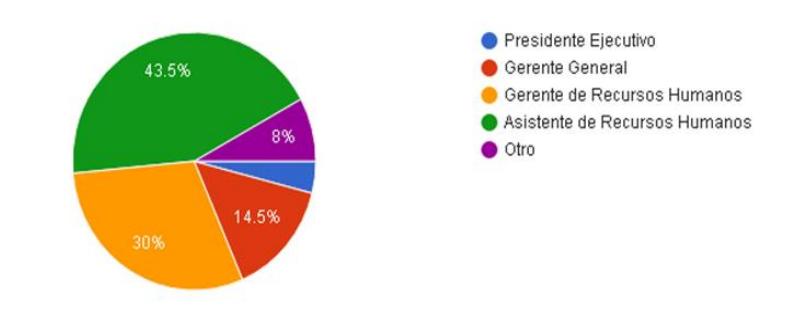

2. ¿Cuál es su género? (200 respuestas)

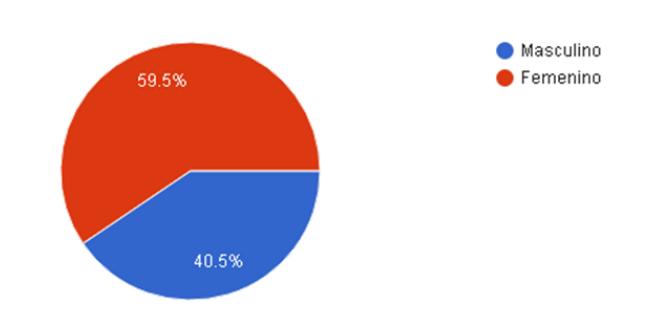

3. ¿En qué rango de edad se encuentra? (200 respuestas)

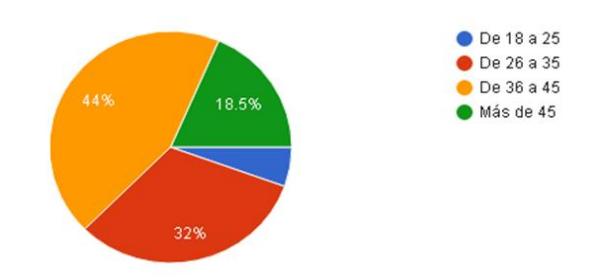

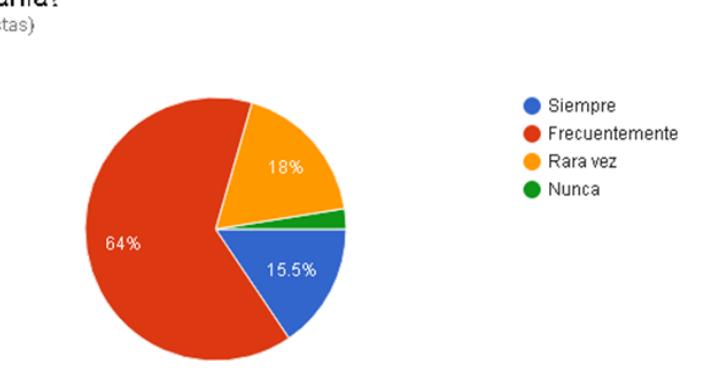

#### 4. ¿Actualmente utiliza sitios web para identificar posibles candidatos para su compañía?

(200 respuestas)

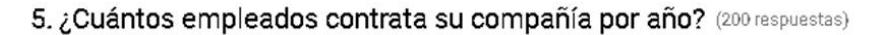

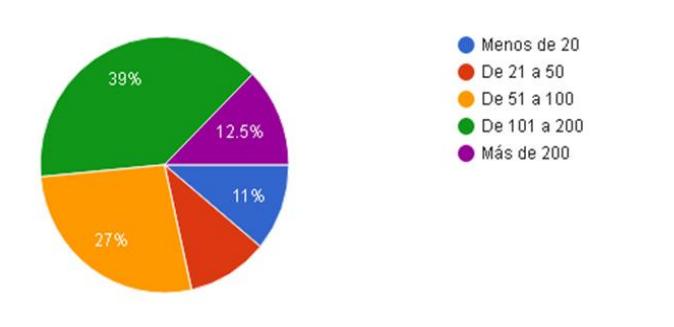

### 6. ¿Está satisfecho con los servicios utilizados para seleccionar candidatos a través de internet?

(200 respuestas)

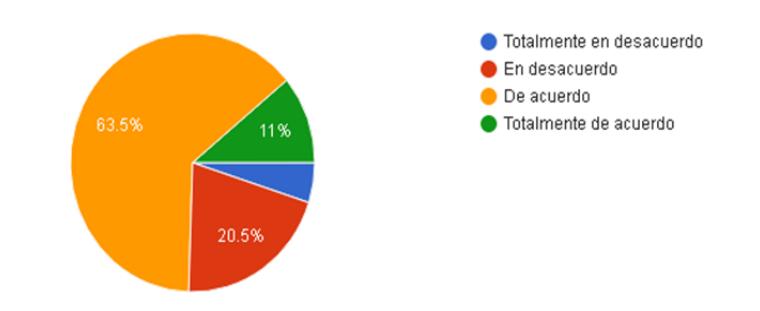

7. ¿Considera que se pueden perder potenciales candidatos debido a las dificultades que presentan para trasladarse hasta sus oficinas para realizar entrevistas y pruebas en el proceso de selección de personal? (200 respuestas)

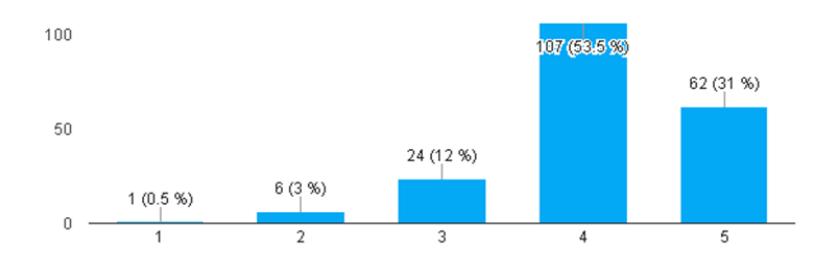

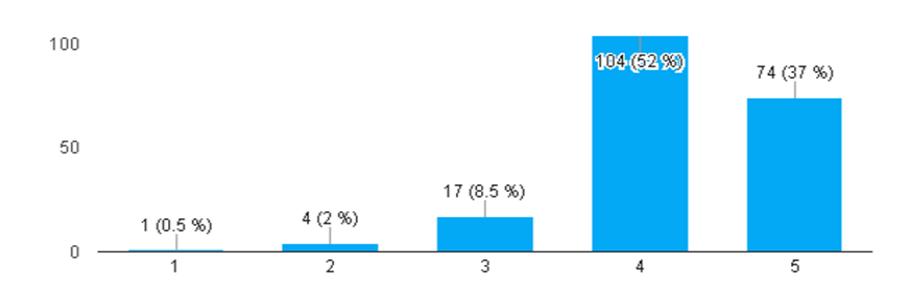

#### 8. ¿Considera que el currículum vitae no expresa con exactitud las habilidades de los candidatos, tales como las habilidades blandas? (200 respuestas)

9. ¿Considera que sería útil en la selección de personal poder visualizar un video complementario al currículum vitae del candidato? (200 respuestas)

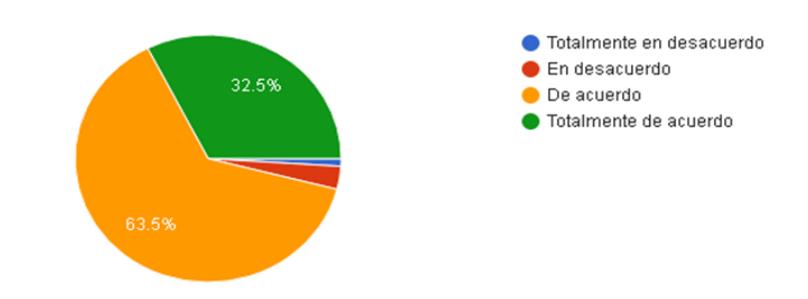

#### 10. ¿Le gustaría poder realizar la entrevista por videoconferencia? (200 respuestas)

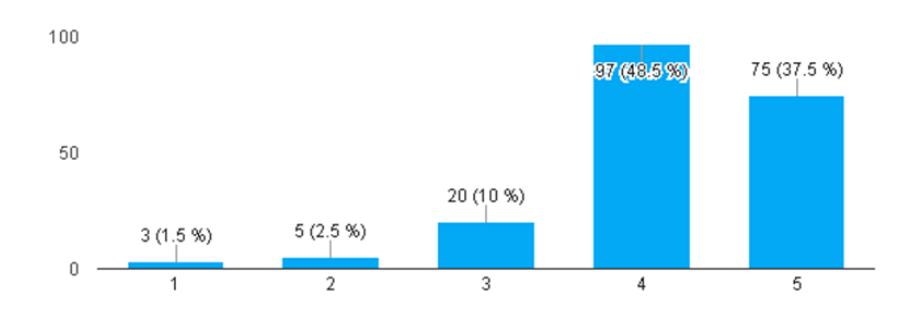

11. ¿Considera que las habilidades como el trabajo en equipo no se pueden denotar a través de una entrevista individual?

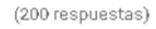

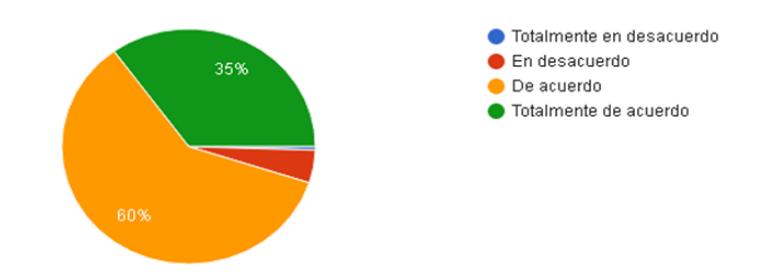

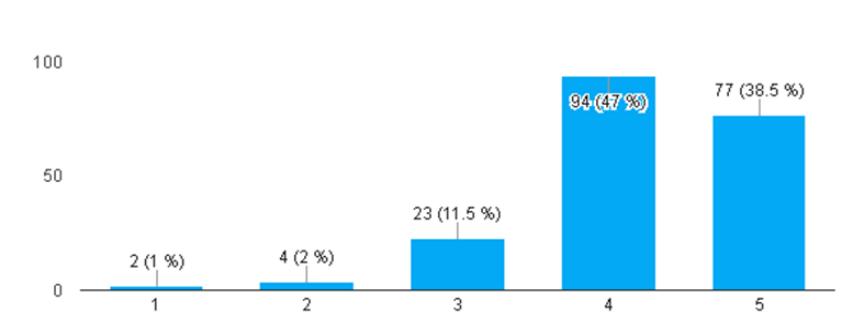

#### 12. ¿Le gustaría poder realizar entrevistas grupales por videoconferencia para detectar los roles que asumen las personas cuando están en grupo? (200 respuestas)

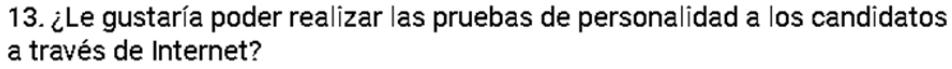

(200 respuestas)

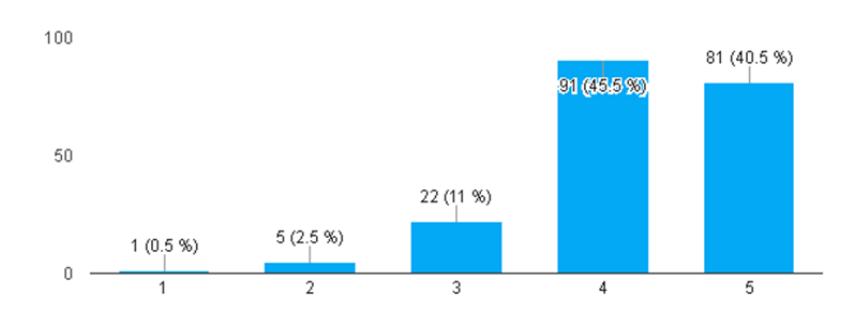

#### 14. ¿Le gustaría poder realizar las pruebas técnicas a los candidatos a través de Internet?

(200 respuestas)

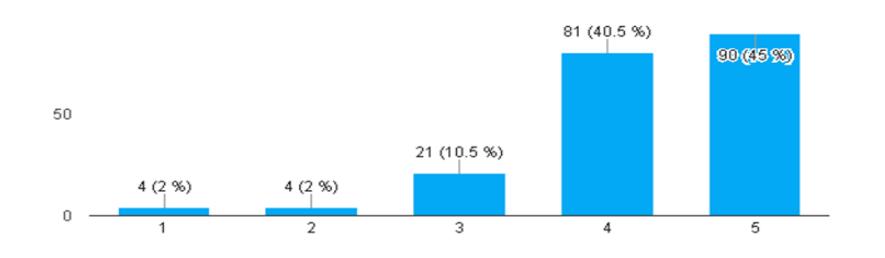

15. ¿Cuánto estarías dispuesto a pagar por el

**servicio?** (200 respuestas)

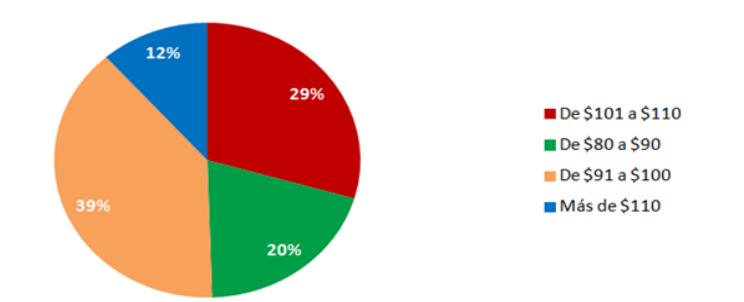

# **c) Entrevista a expertos Entrevista N° 1 Entrevistador**: Luis Castro **Entrevistada**: Psic.Ind. Laura Moncada Coordinadora de Gestión Humana de Mexichem Ecuador S.A.

### **Sección 1 - Preguntas de introducción:**

### **1. ¿Cuánto tiempo le toma realizar una entrevista a un candidato?**

En un proceso de selección de personal, por lo general, como mínimo se suele demorar alrededor de 45 minutos en una entrevista normal por cada candidato, sin considerar ningún tipo de examen.

### **2. ¿Cuántos candidatos son entrevistados diariamente?**

En una jornada laboral se entrevistan alrededor de 4 a 5 candidatos previamente agendados.

### **3. ¿Se dispone de un formato de preguntas para realizar a los candidatos?**

Para efectuar la entrevista por lo general se cuenta con una guía realizada con tiempo y en base a la hoja de vida del encuestado.

### **4. ¿Qué aspectos se abarcan en una entrevista?**

Se consideran aspectos como: experiencia, estudios, intereses, expectativas.

### **5. ¿Considera necesario reducir el tiempo invertido en entrevistar candidatos?**

El tiempo que actualmente dedica a los candidatos entrevistados, es necesario, y no se lo podría reducir para mantener la calidad del proceso; sin embargo le gustaría poder entrevistar a más candidatos en un mismo día y acortar los tiempos que dura un proceso de selección; con la finalidad de abrir el abanico de opciones para la empresa y ofrecer comodidad a los candidatos evitando la espera innecesaria del resultado.

#### **Sección 2 - Explicación del proyecto:**

El proyecto consiste en registrar en una base de datos las preguntas más destacadas para realizar en una entrevista de personal. Luego este sistema automatizado, realizará el papel de reclutador, realizando las preguntas al candidato, y grabando su intervención en un video, el cual podrá ser analizado en el momento requerido por los reclutadores.

**6. ¿Considera que a través de esta plataforma, los resultados serán más satisfactorios, considerando que el candidato no se sentirá observado ni bajo ningún tipo de discriminación e intimidación?**

De existir un sistema de reclutamiento de personal en la nube que le dé facilidades al candidato para entrevistas y pruebas, y al reclutador de realizar su trabajo optimizando los recursos; no dudaría en probarlo y adquirirlo; considera que la tecnología debe ser de beneficio para todos y ayudaría a evitar la alta carga operativa que demanda cualquier proceso de selección por muy pequeño que sea; incluso para ahorrar los altos costos que demanda tercerizar este proceso.

**Entrevista N° 2**

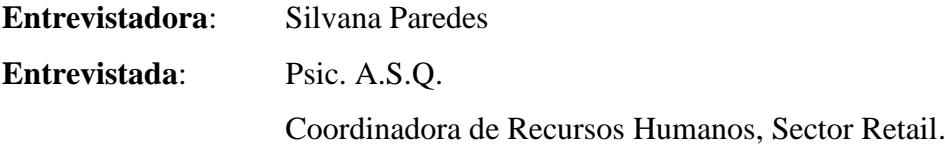

### **Antecedentes:**

El grupo corporativo donde se realizó la entrevista comprende varias líneas de negocio, entre ellos el sector Retail, y cuenta con una plantilla de más de 5.000 empleados a nivel nacional, donde diariamente se realizan nuevas contrataciones para todas las áreas del negocio, tanto administrativas como operativas. Las áreas operativas incluyen bodegas y almacenes –siendo éstas las de mayor rotación-, mientras que las áreas administrativas incluyen los departamentos de Contabilidad, Computación, Recursos Humanos, Marketing, entre otros.

La empresa se encarga de todo el proceso de reclutamiento y selección de personal de manera interna, en donde generalmente se realiza todo el proceso de manera tradicional, es decir, los postulantes se acercan físicamente a las oficinas para realizar la entrega de

documentación, luego son llamados para realizar entrevistas y pruebas, y finalmente se los solicita para firmar el contrato de trabajo. En ocasiones puntuales la empresa ofrece una dirección de correo electrónico para receptar la hoja de vida, y posteriormente el proceso se realiza en persona. Se cuenta con un sistema ERP para gestionar empleados, mas no candidatos.

#### **Explicación del proyecto:**

Se ha presentado la propuesta de migrar hacia las nuevas tecnologías, con la finalidad de realizar el proceso on-line, para eliminar las barreras físicas que dificultan la coordinación del tiempo entre reclutador y candidato para realizar el proceso de forma presencial.

**1. Como entrevistadora, ¿ha tenido que realizar entrevistas en línea?**

Como entrevistadora no, pero sí me han entrevistado en línea.

# **2. ¿Le ayudaría en determinados casos entrevistar en línea? (Por ej. candidatos que viven en otra ciudad) o considerar que existen casos en que no aplicaría?**

Claro que sí ayudaría en ciertos casos a candidatos que por la distancia no puedan movilizarse hacia las oficinas o en otro caso que la matriz quede en otro país y la entrevista inicial pueda ser en línea. En el caso de la entrevista final para escoger entre la terna de candidatos al que ingrese a la empresa si considero que debería ser presencial.

### **3. ¿Considera que existe una debilidad con respecto a la entrevista presencial?**

Para entrevistas iniciales si es un buen método, pero para la entrevista final considero que es mejor la entrevista presencial ya que así podríamos ver como es la actitud del candidato frente a frente con el entrevistador y no habrían interrupciones que se podrían presentar en línea (como que la calidad de la imagen no sea buena, se caiga el sistema, etc.)

# **4. ¿Estaría dispuesta a utilizar en su trabajo una nueva herramienta como el asistente web presentado?**

Sí, porque es una herramienta que podría ayudar en cuanto al tiempo y a la locación al candidato y al entrevistador.

### **d) Encuesta para candidatos**

### **1. ¿Cuál es su género?**

- a. Masculino\_\_\_\_\_
- b. Femenino
- c. Otro \_\_\_\_\_

### **2. ¿En qué rango de edad se encuentra?**

- a. De 18 a 25
- b. De 26 a 35 \_\_\_\_\_\_\_\_
- c. De 36 a 45 \_\_\_\_\_
- d. Más de 45

# **3. ¿Ha dejado de asistir a entrevistas de trabajo por falta de disponibilidad en su agenda?**

- 1. Totalmente en desacuerdo
- 2. En desacuerdo
- 3. De acuerdo
- 4. Totalmente de acuerdo \_\_\_\_\_
- **4. ¿Le gustaría poder realizar las entrevistas de trabajo de forma remota, para no tener que alterar sus actividades diarias?**
	- a. Totalmente en desacuerdo
	- b. En desacuerdo
	- c. De acuerdo
	- d. Totalmente de acuerdo

### **5. ¿Dispone de un plan de Internet?**

e. Fijo f. Móvil \_\_\_\_\_ g. No tengo \_\_\_\_\_

### **6. ¿Su acceso al Internet es en horas de la…?**

- a. Mañana b. Tarde c. Noche d. Medio día e. Todo el día **\_\_\_\_\_** f. No tengo
- **7. Ordene según su preferencia los lugares en donde le gustaría realizar su entrevista, siendo 1 la más preferida, 2 la que le sigue en preferencia, y así sucesivamente:**

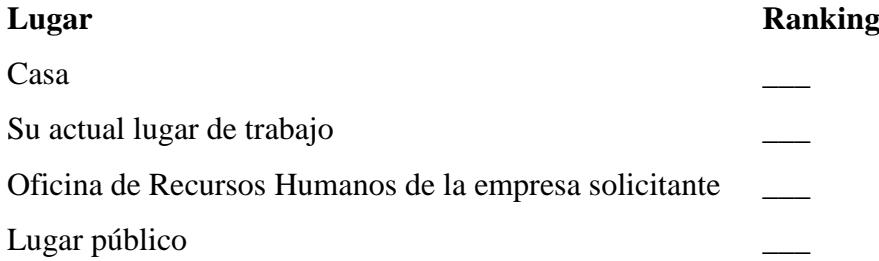

**8. ¿Le gustaría poder escoger la hora para realizar la entrevista en cualquier momento de las 24 horas del día?**

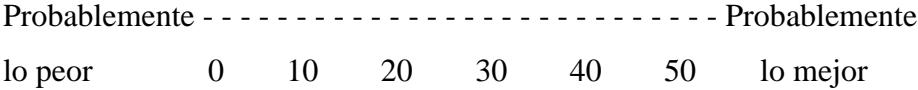

### **9. ¿Le gustaría poder realizar la entrevista por videoconferencia?**

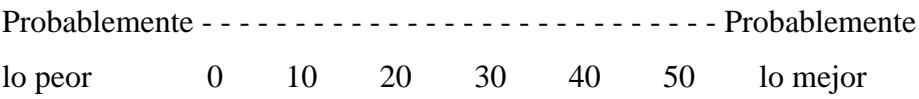

### **10. ¿Estaría dispuesto a que su entrevista sea grabada por la empresa solicitante?**

- a. Totalmente en desacuerdo
- b. En desacuerdo
- c. De acuerdo **\_\_\_\_\_**
- d. Totalmente de acuerdo

# **11. Indique su nivel de confianza en enviar su documentación a través de medios digitales**

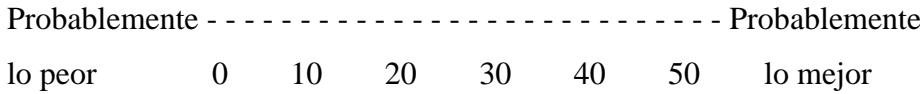

### **e) Resultado de la encuesta a candidatos**

1. ¿Cuál es su género?

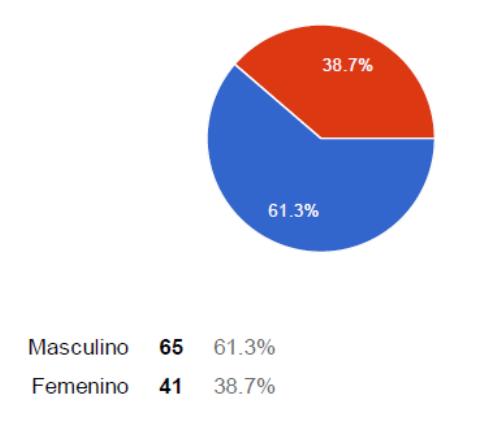

### 2. ¿En qué rango de edad se encuentra?

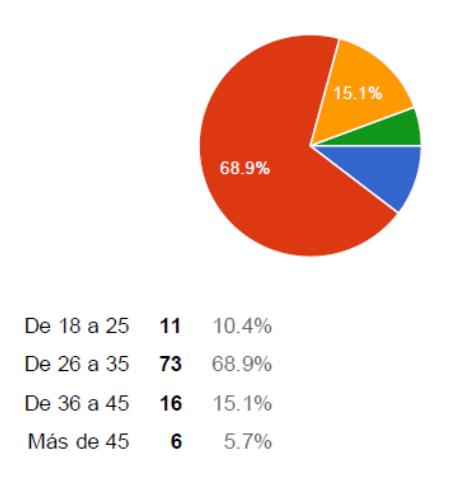

3. ¿Ha dejado de asistir a entrevistas de trabajo por falta de disponibilidad en su agenda?

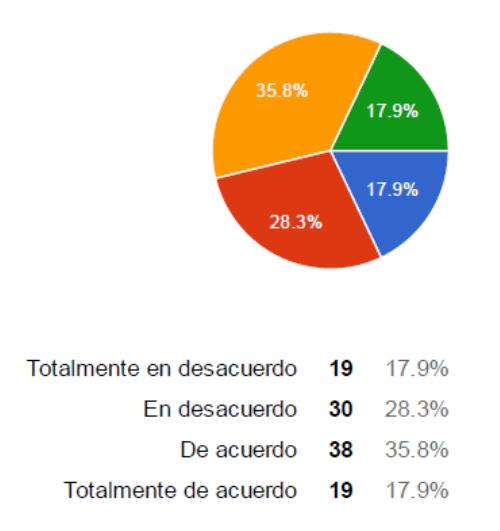

4. ¿Le gustaría poder realizar las entrevistas de trabajo de forma remota, para no tener que alterar sus actividades diarias?

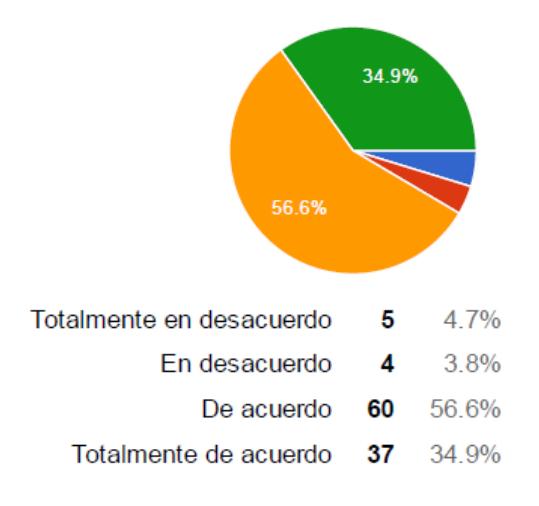

### 5. ¿Dispone de un plan de Internet?

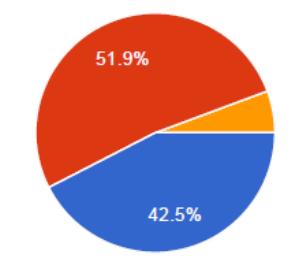

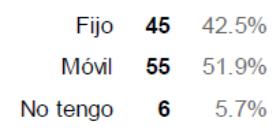

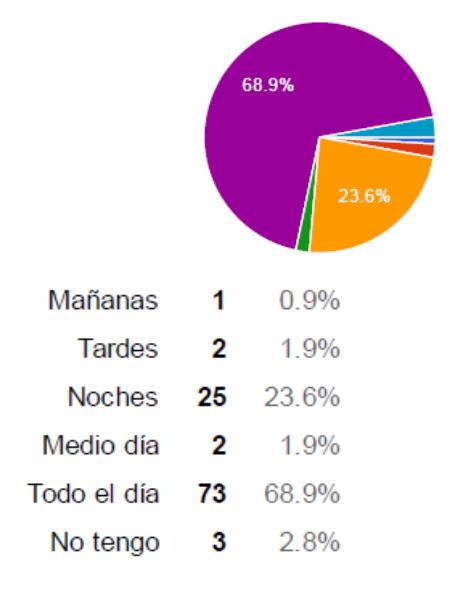

6. ¿Su acceso al Internet es en horas de la...?

Casa [7. Ordene según su preferencia los lugares en donde le gustaría realizar su entrevista, siendo 1 la más preferida, 2 la que le sigue en preferencia, y así sucesivamente:]

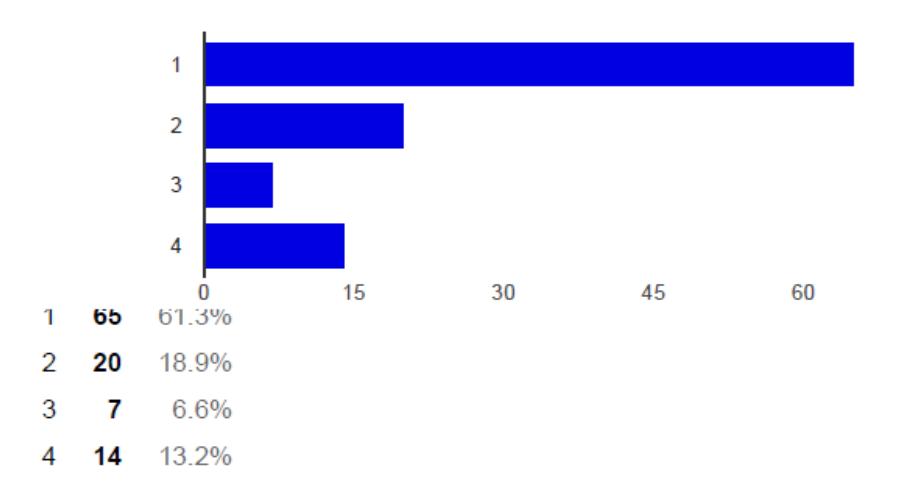

Su actual lugar de trabajo [7. Ordene según su preferencia los lugares en donde le gustaría realizar su entrevista, siendo 1 la más preferida, 2 la que le sigue en preferencia, y así sucesivamente:]

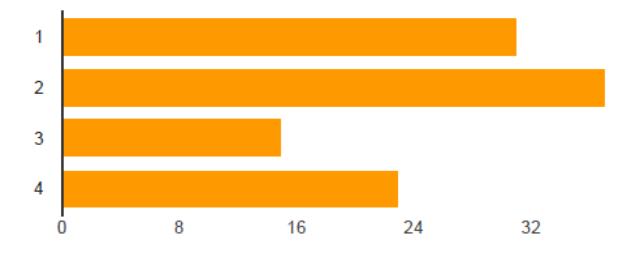

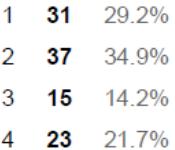

Oficina de Recursos Humanos de la empresa solicitante [7. Ordene según su preferencia los lugares en donde le gustaría realizar su entrevista, siendo 1 la más preferida, 2 la que le sigue en preferencia, y así sucesivamente:]

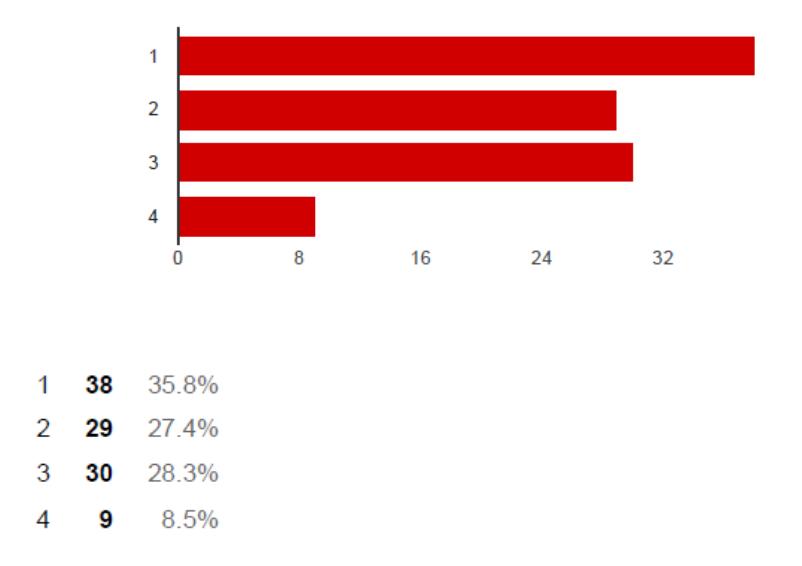

Lugar público [7. Ordene según su preferencia los lugares en donde le gustaría realizar su entrevista, siendo 1 la más preferida, 2 la que le sigue en preferencia, y así sucesivamente:]

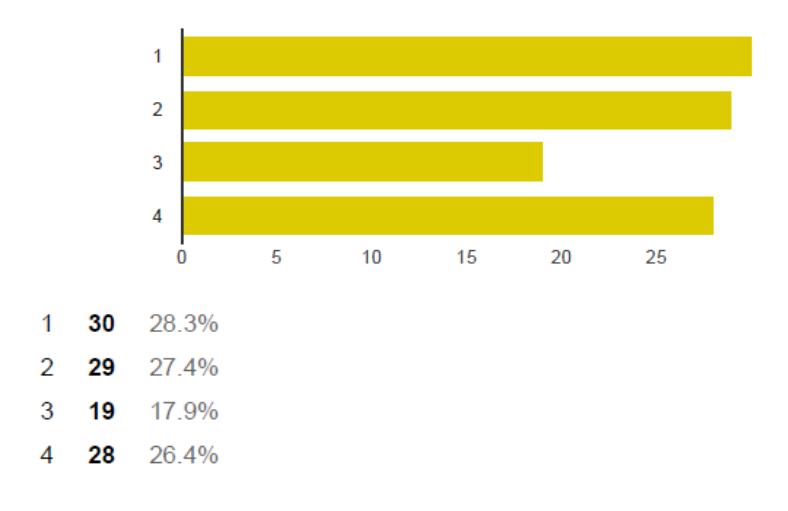

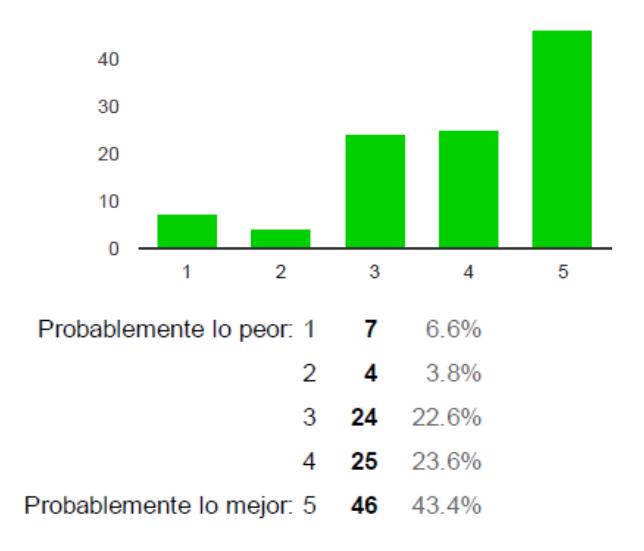

#### 8. ¿Le gustaría poder escoger la hora para realizar la entrevista en cualquier momento de las 24 horas del día?

### 9. ¿Le gustaría poder realizar la entrevista por videoconferencia?

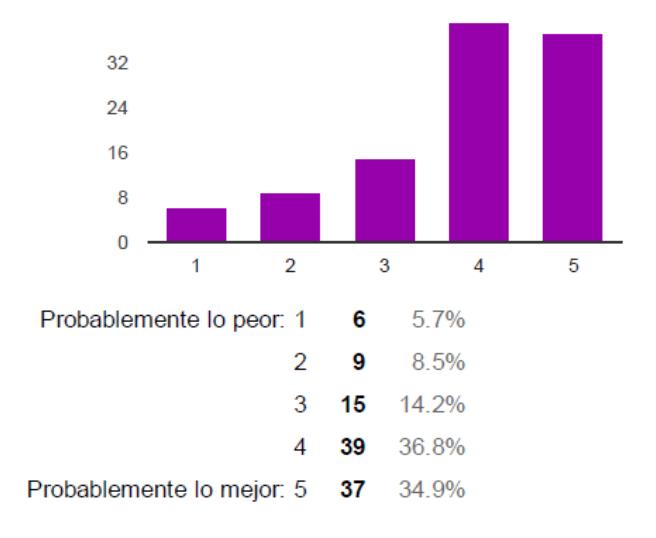

### 10. ¿Estaría dispuesto a que su entrevista sea grabada por la empresa solicitante?

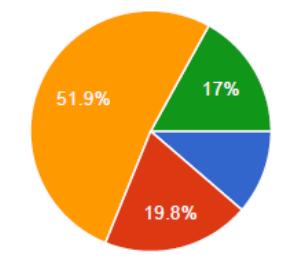

| Totalmente en desacuerdo 12 11.3% |        |
|-----------------------------------|--------|
| En desacuerdo $21$ 19.8%          |        |
| De acuerdo $55$ $51.9\%$          |        |
| Totalmente de acuerdo 18          | $17\%$ |

11. Indique su nivel de confianza en enviar su documentación a través de medios digitales

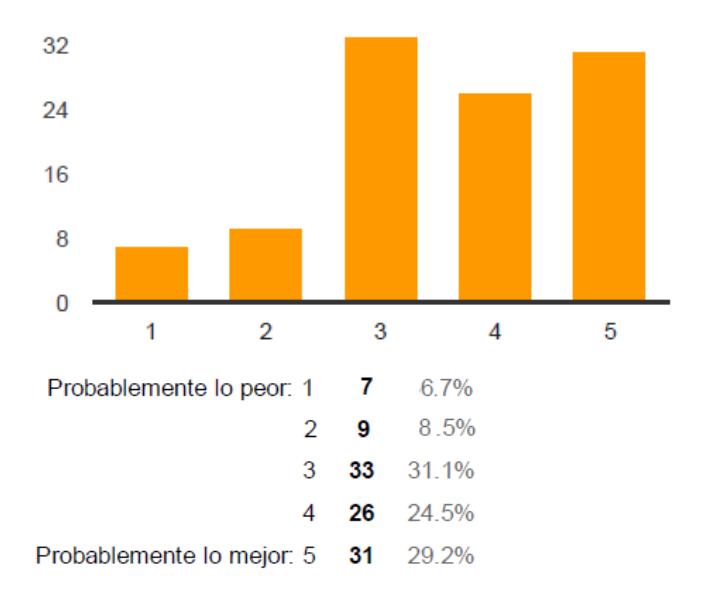

### **f) Grupos focales**

## **Tabla 55**

*Ficha del evento de grupos focales*

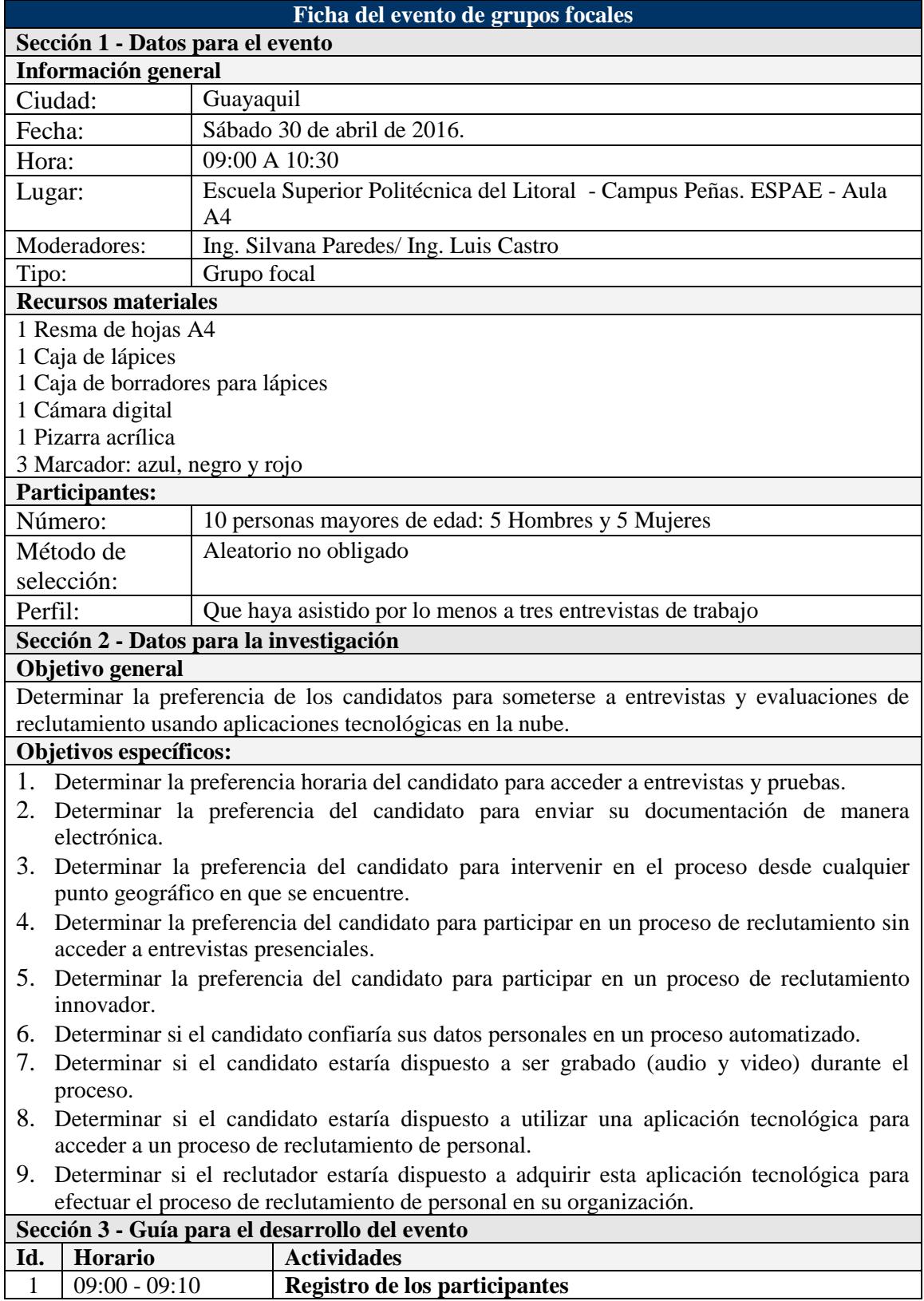

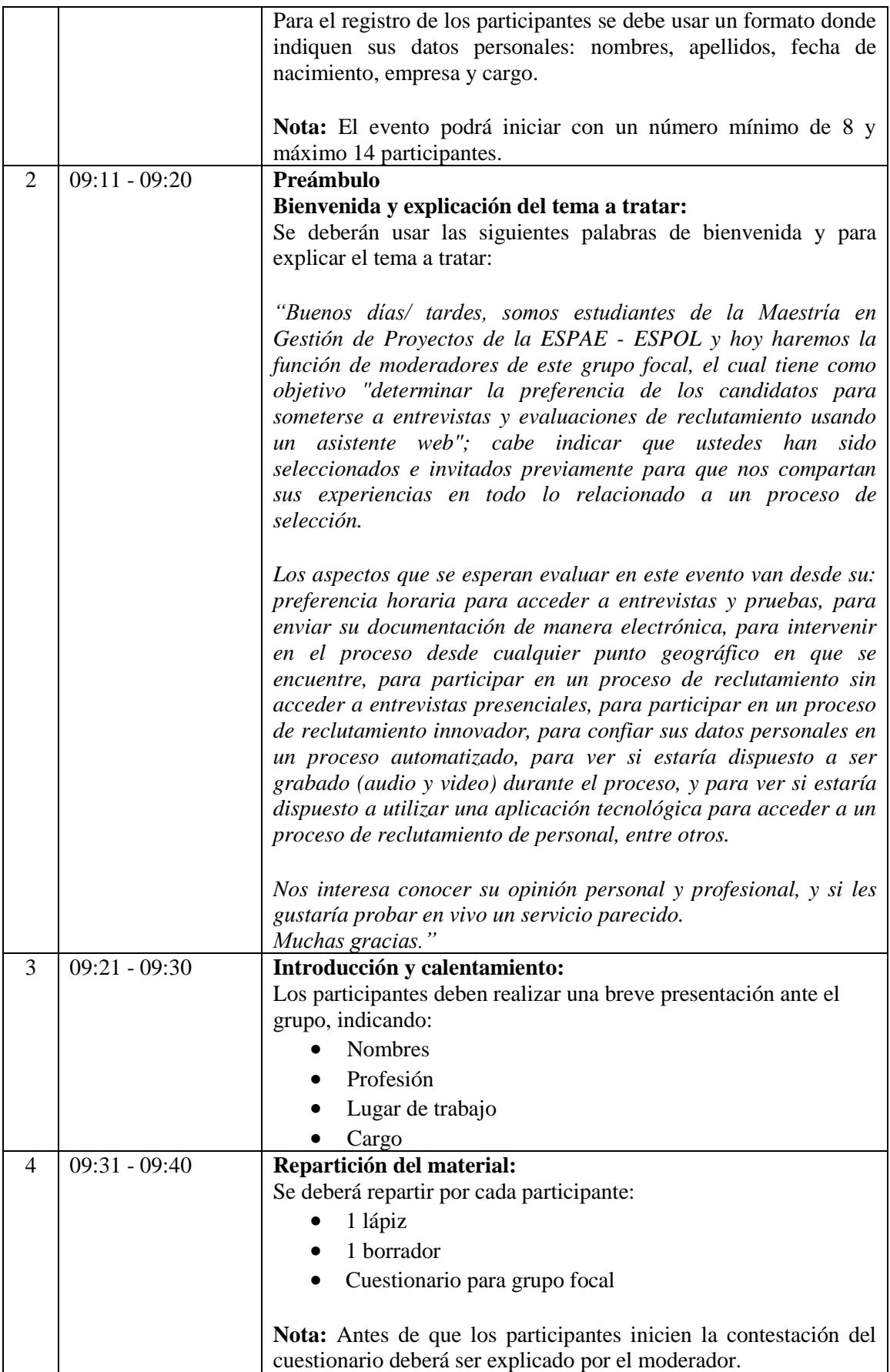

![](_page_244_Picture_105.jpeg)

#### **4.22. Anexo 9. Tamaño y localización de la oficina**

Para tomar la decisión de localización de la oficina se consideran criterios económicos, estratégicos, institucionales e incluso emocionales. La macrolocalización del proyecto es en la ciudad de Guayaquil, la cual para el análisis se ha subdividido en tres sectores: centro, norte y sur de la ciudad. Para seleccionar la ubicación idónea se ha aplicado el método de Brown y Gibson.

El primer paso, consiste en identificar los factores objetivos, tales como los costos de los diferentes rubros, de donde se obtiene el factor objetivo FO de cada alternativa, equivalente a la proporción de los valores recíprocos (1/Ci). El mayor FO corresponde a la alternativa de menor costo, que en este caso es para el sector sur.

![](_page_245_Picture_267.jpeg)

**Tabla 56** *Factores objetivos de localización*

![](_page_245_Picture_268.jpeg)

El segundo paso es evaluar los factores subjetivos para determinar el índice de importancia relativa Wj:

#### **Tabla 57**

*Factores subjetivos de localización*

![](_page_245_Picture_269.jpeg)

Elaboración: Autores

Aplicando el ordenamiento jerárquico de los factores, se realiza una comparación pareada para identificar las preferencias, y se establece el valor Rij:

### **Tabla 58**

![](_page_246_Picture_307.jpeg)

*Ordenamiento jerárquico*

Elaboración: Autores

Se colocan los puntajes relativos de la comparación pareada y el índice Wj para cada factor en la siguiente tabla:

#### **Tabla 59**

*Puntajes relativos de los factores subjetivos*

| Factor i                             | Puntaje relativo Rij |      |      | Indice Wi     |
|--------------------------------------|----------------------|------|------|---------------|
|                                      |                      |      |      |               |
| Medios y costos de transporte        | 0.33                 | 0.33 | 0.33 | $0.4^{\circ}$ |
| Cercanía a fuentes de abastecimiento | 0.67                 | 0.67 | 0.67 | $0.4^{\circ}$ |
| Costos y disponibilidad de terrenos  | 0.00                 | 0.00 | 0.00 | ∪.∠           |
|                                      |                      |      |      |               |

Elaboración: Autores

Multiplicando la tabla de Puntajes Relativos de los factores subjetivos por el Índice Wj, se obtienen los factores subjetivos:

 $FSA = 0.33 * 0.4 + 0.33 * 0.4 + 0.33 * 0.2 = 0.333$  $FSB = 0.67 * 0.4 + 0.67 * 0.4 + 0.67 * 0.2 = 0.333$  $FSC = 0 * 0.4 + 0 * 0.4 + 0 * 0.2 = 0$ 

La suma de los factores subjetivos debe ser igual a 1.

Aplicando la fórmula para calcular los MPL (Medida de Preferencia de Localización),

se obtiene:

 $MPL = k * (FOi) + (1-k) * (FSi)$ 

En donde:

n = número de factores

 $k = n / (n+1)$  $FO =$  factores objetivos  $FS =$  factores subjetivos

Calculando los MPL para cada una de las alternativas se obtienen los siguientes resultados, donde la suma total debe ser igual a 1:

 $MPLA = 0,334$  $MPLB = 0,411$  $MPLC = 0,255$ 

Según este análisis, la mejor alternativa es la B, es decir el sector norte de la ciudad de Guayaquil. A pesar de que la zona sur obtuvo mejor puntaje en los factores objetivos; los factores subjetivos han tenido mayor influencia para la zona norte, debido a que es un sector en auge para la prestación de servicios profesionales, el cual goza de prestigio gracias a la modernidad que posee, y al hecho de estar ubicado estratégicamente cerca de las principales industrias, centros comerciales, hoteles, entre otros.

La microlocalización consiste en identificar el lugar exacto para el proyecto, dentro de la zona identificada en el proceso de macrolocalización. En este caso, se han comparado oficinas en los alrededores del Mall del Sol, tales como Trade Building, Equilibrium, City Office, Parque Empresarial Colón, Blue Towers, con características y precios similares, de las cuales se ha seleccionado una oficina de 41m2, ubicada en el Edificio Equilibrium, en ciudad del Sol, frente al Mall del Sol, junto al Hotel Sheraton. Este edificio inteligente cuenta con aire acondicionado y todos los servicios requeridos, como seguridad, parqueos para clientes y empleados. El costo mensual de la oficina es de USD \$700, incluida la alícuota por mantenimiento y limpieza del edificio.

![](_page_248_Picture_0.jpeg)

Figura 22. Localización de la oficina *Fuente: Sitio web evisos.ec - Avisos clasificados de Ecuador*

### **4.23. Anexo 10. Test psicométricos**

### **Tabla 60**

*Tests psicométricos*

![](_page_249_Picture_143.jpeg)

![](_page_250_Picture_130.jpeg)

![](_page_251_Picture_158.jpeg)
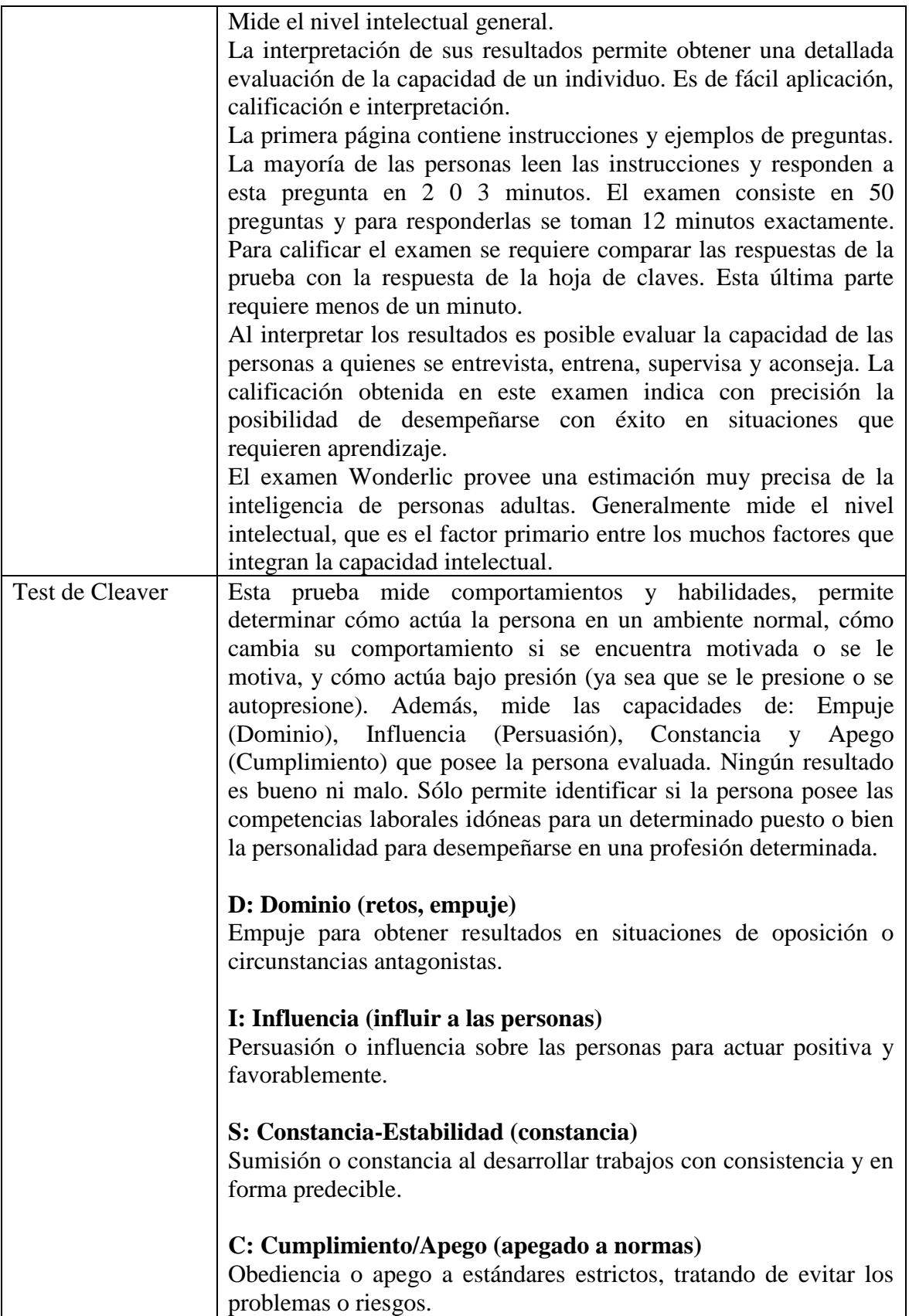

#### **4.24. Anexo 11. Cronograma**

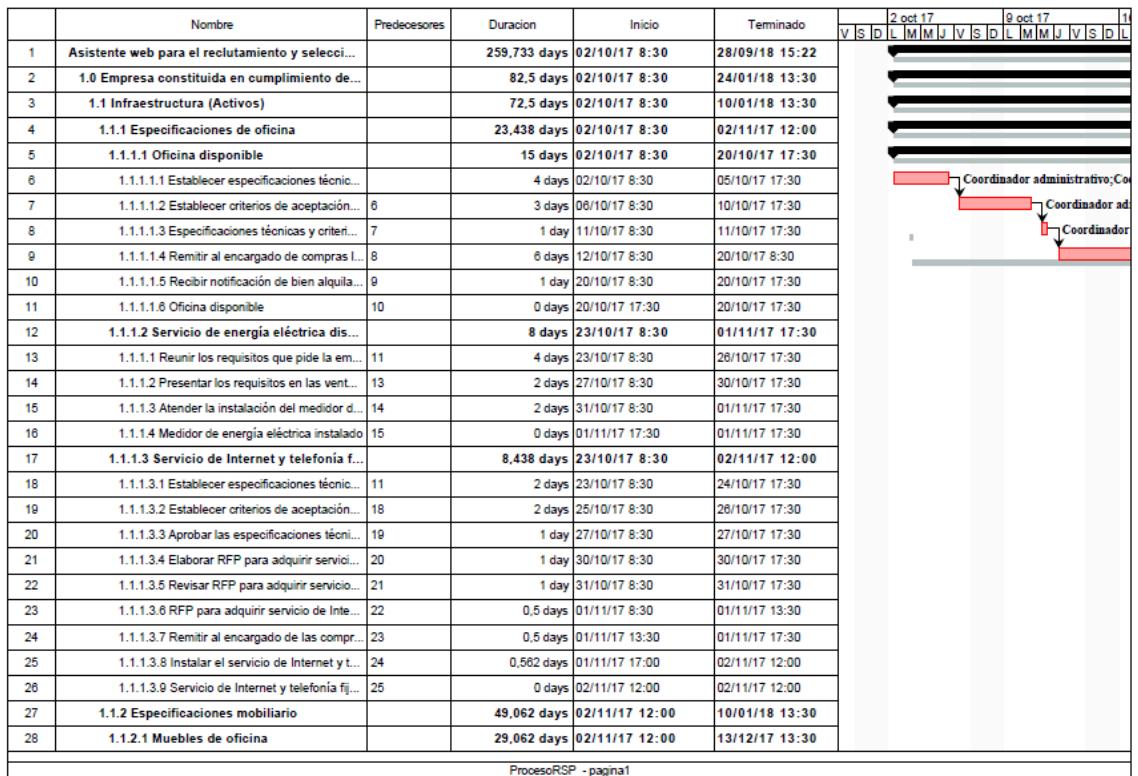

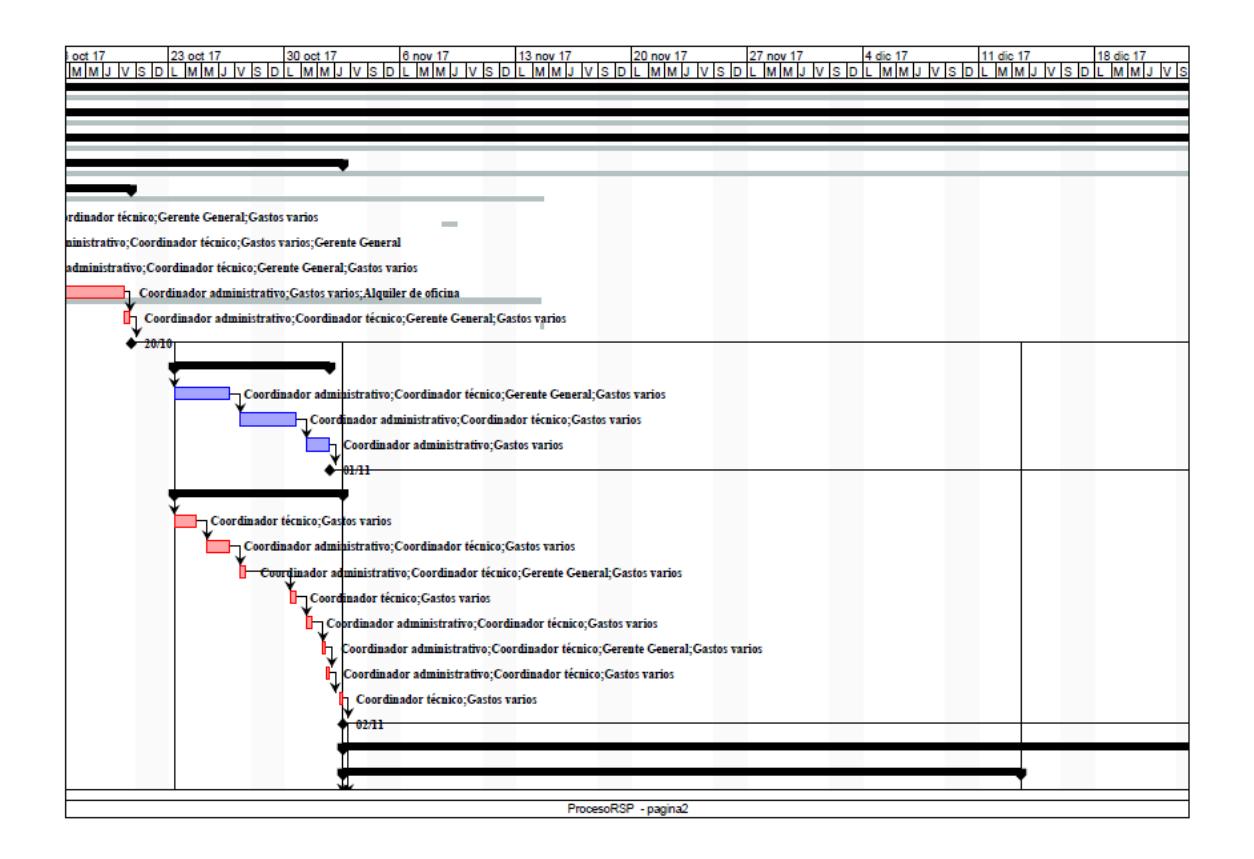

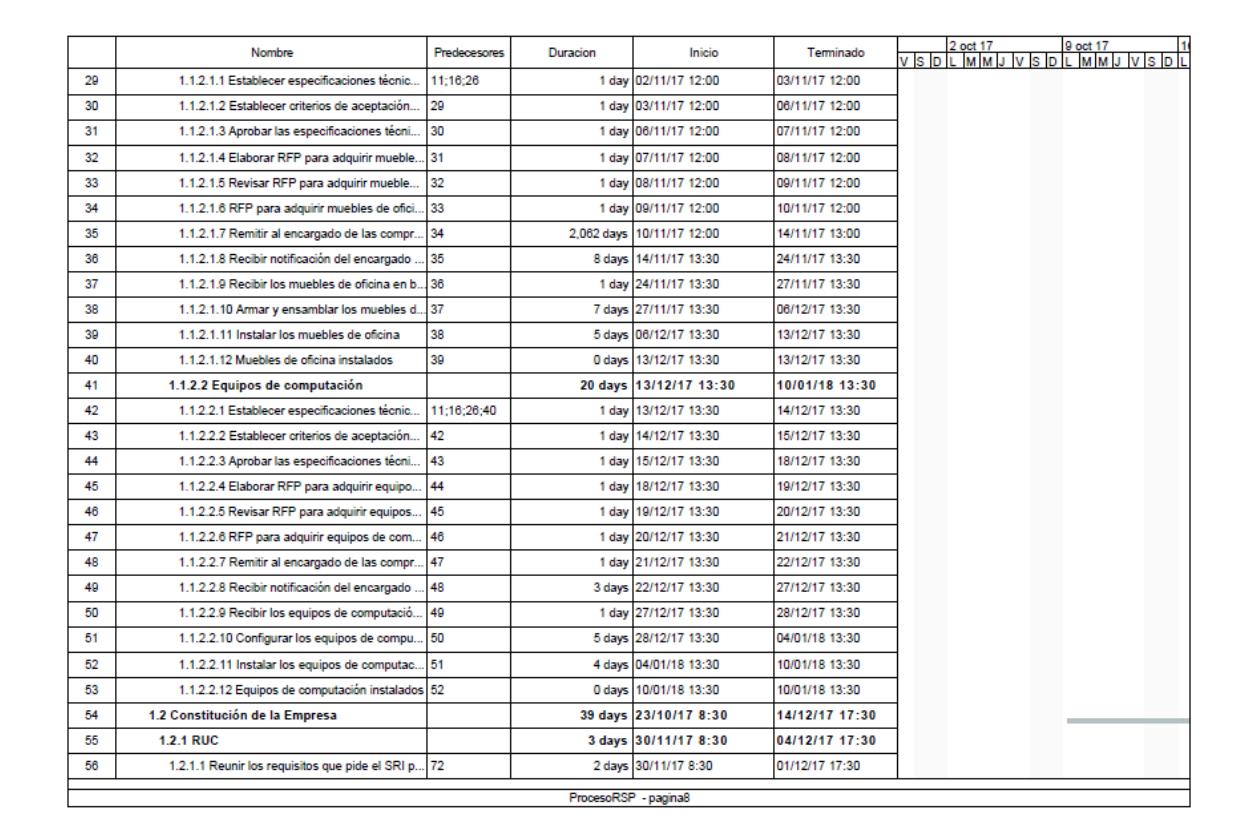

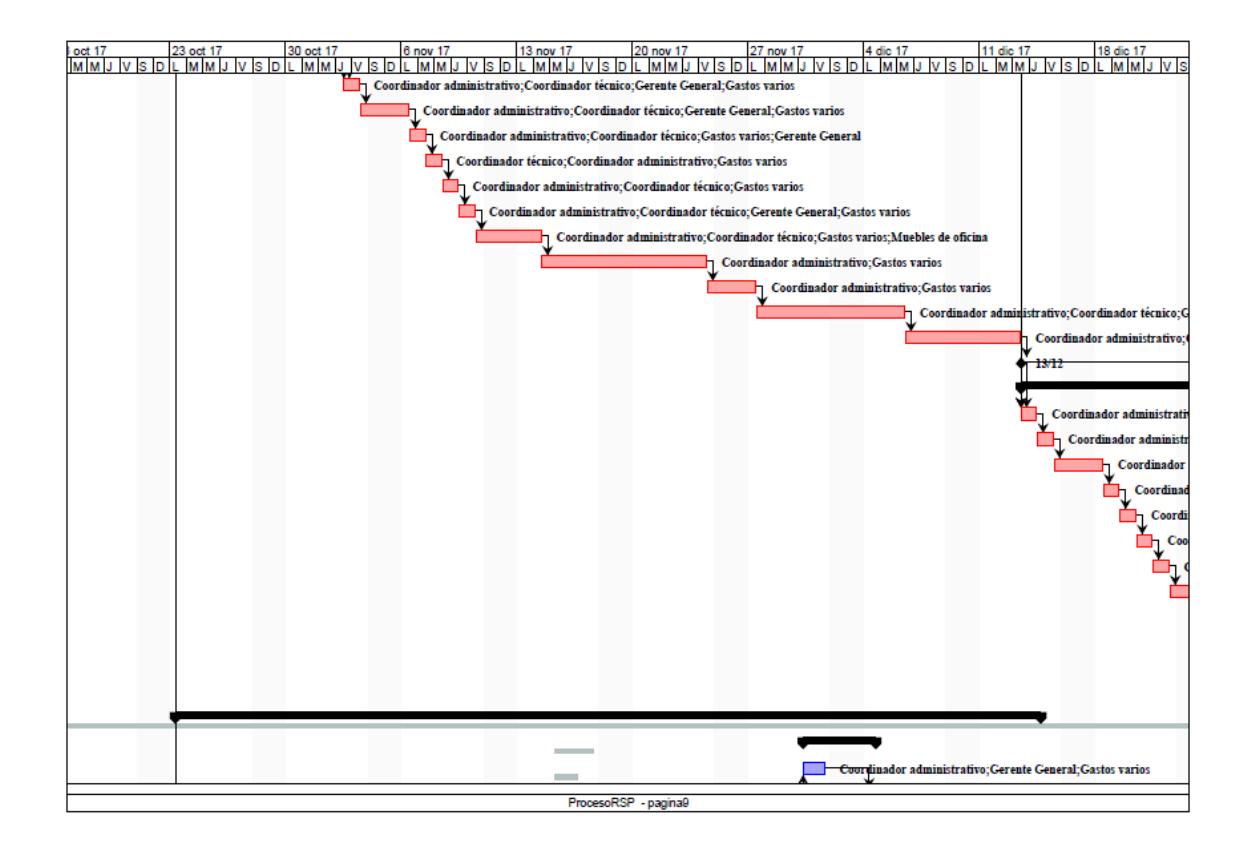

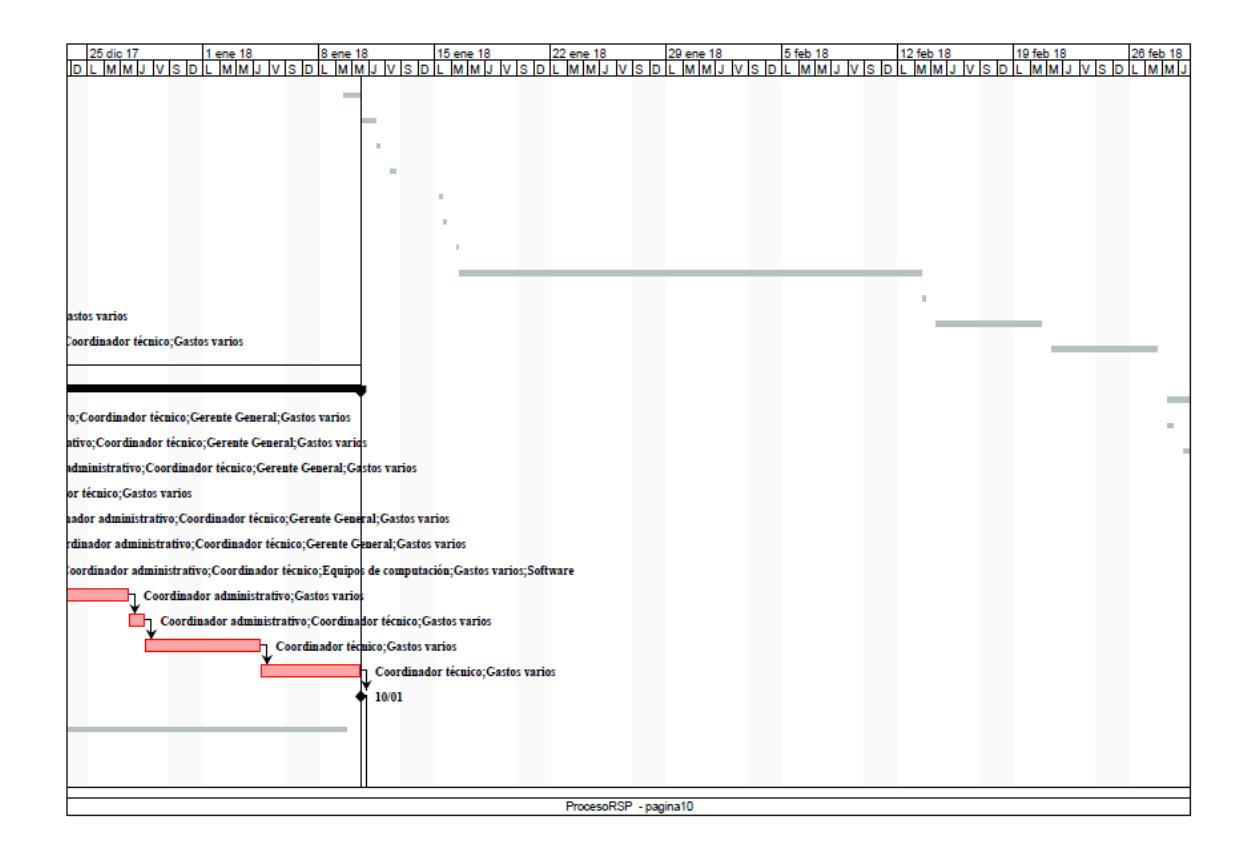

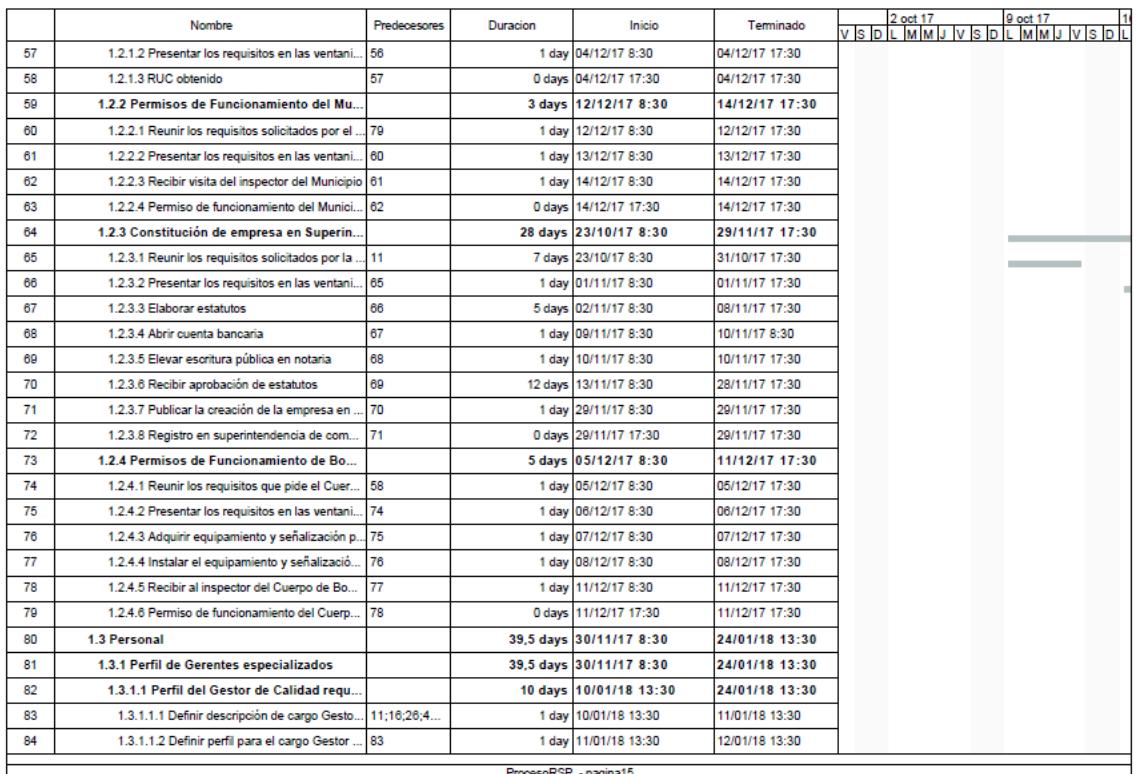

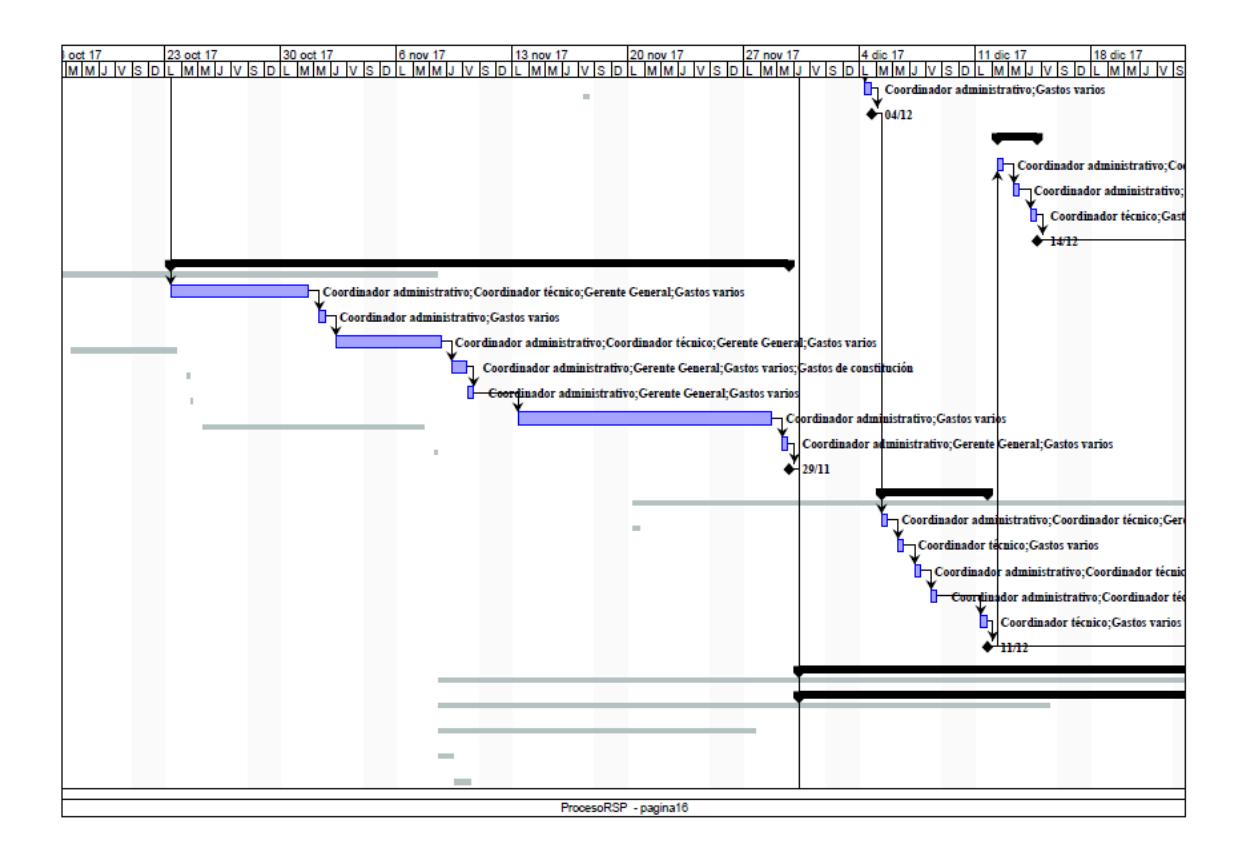

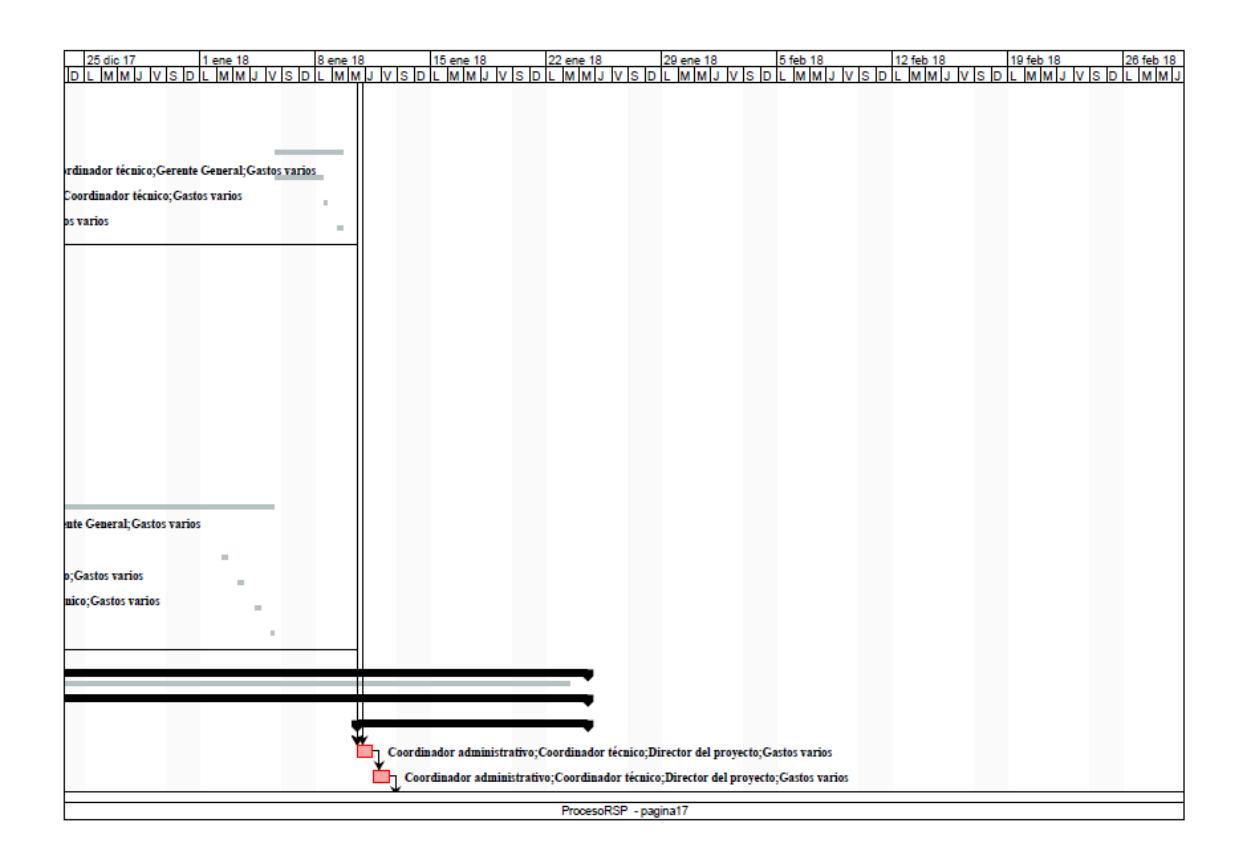

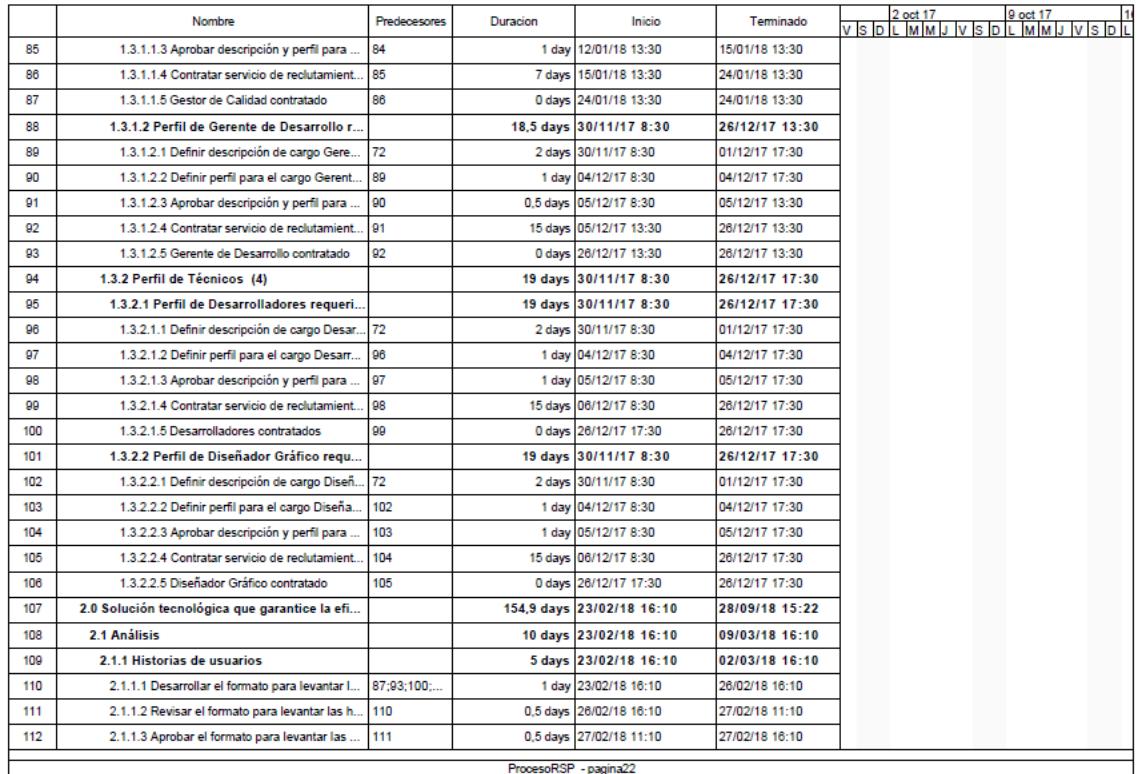

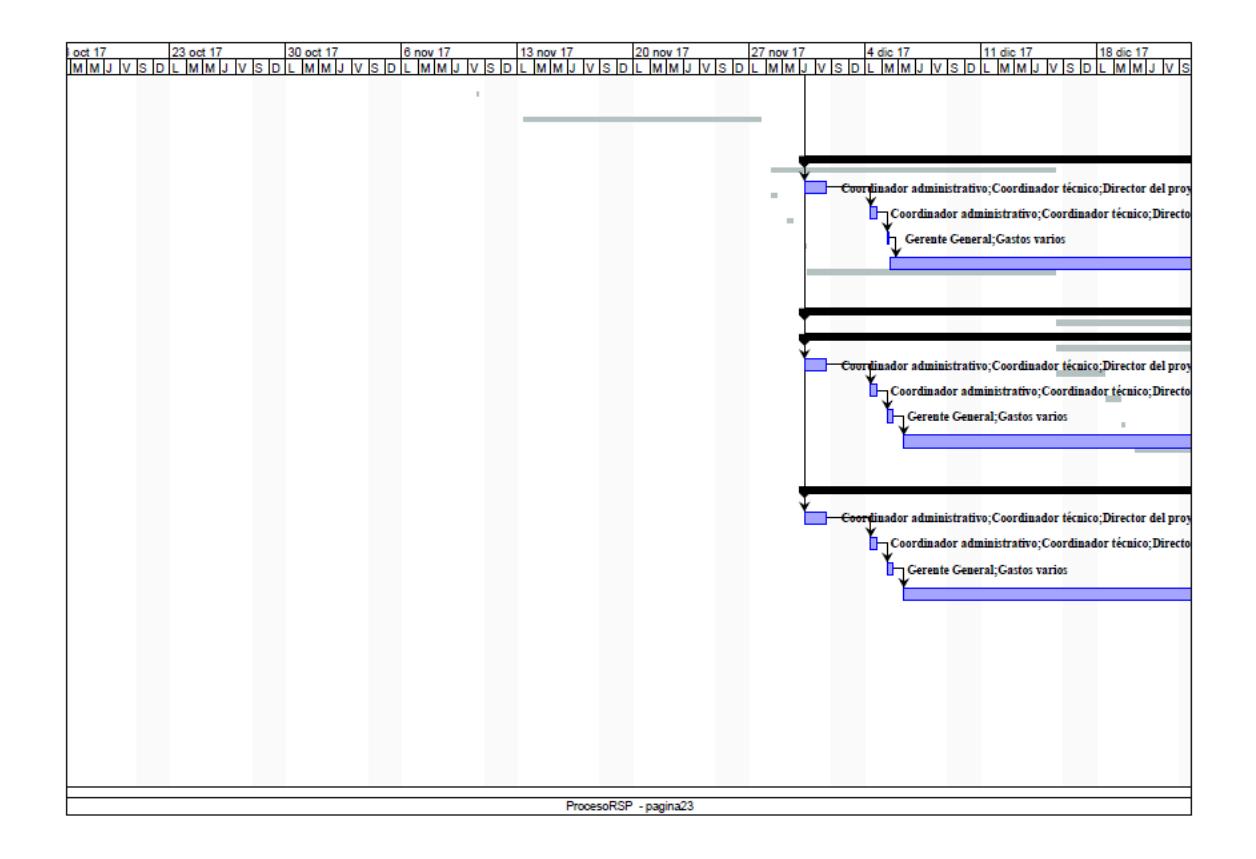

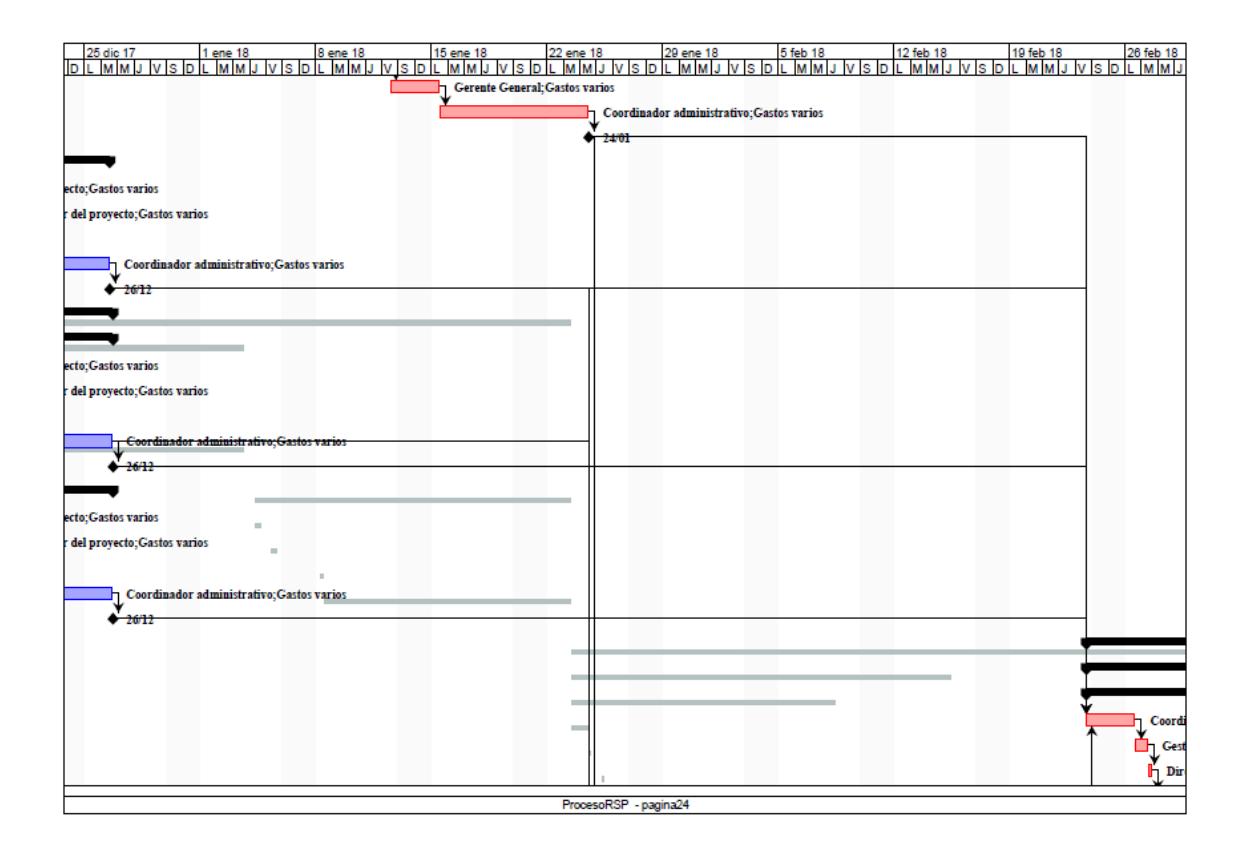

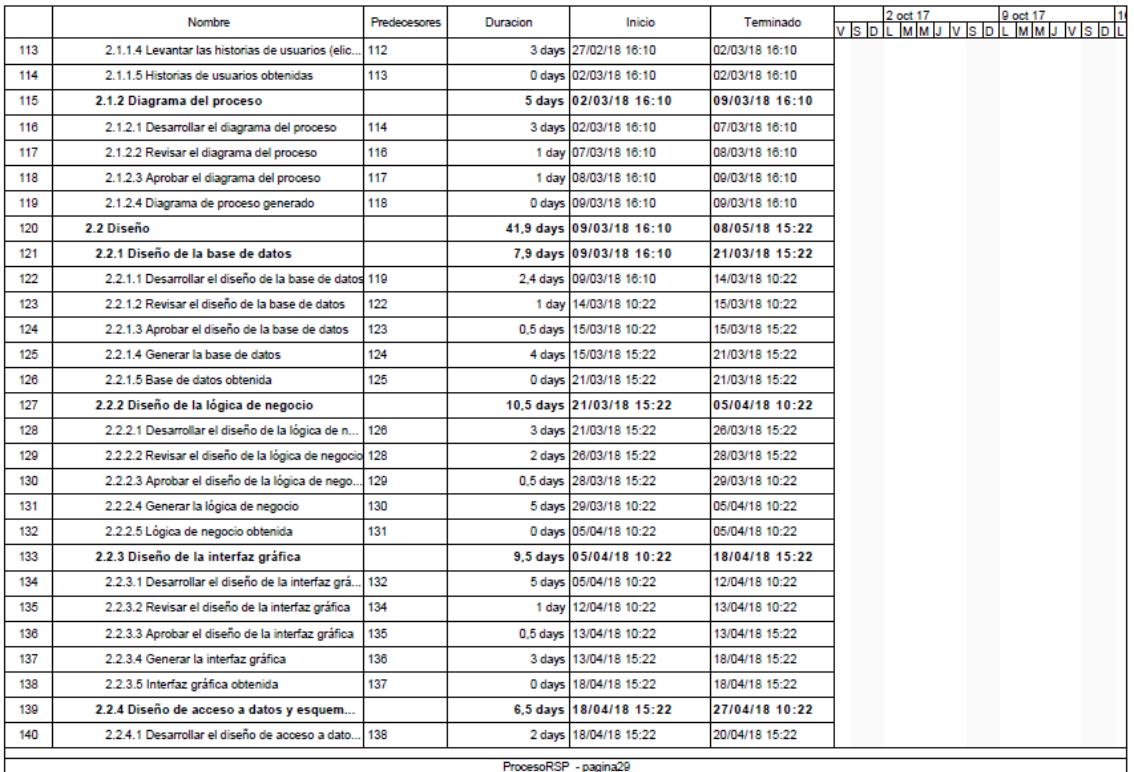

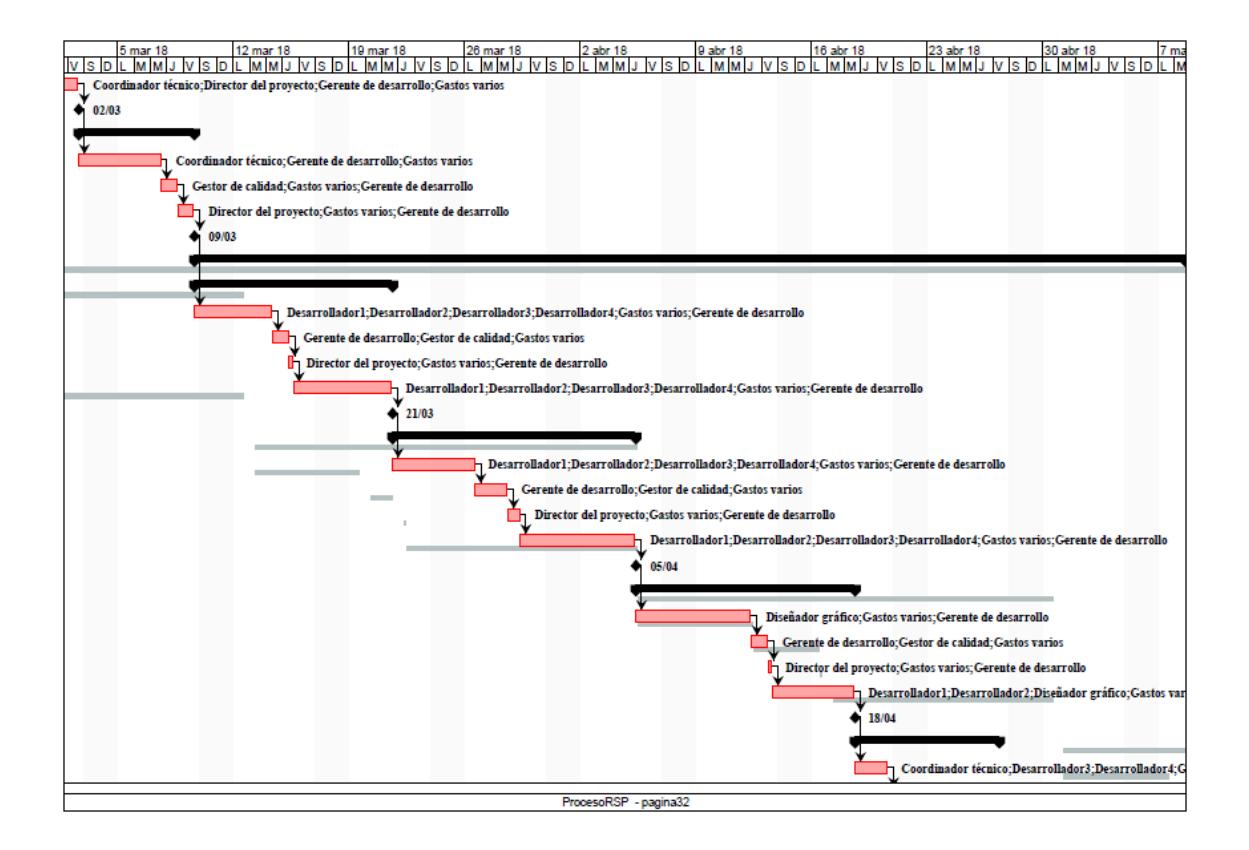

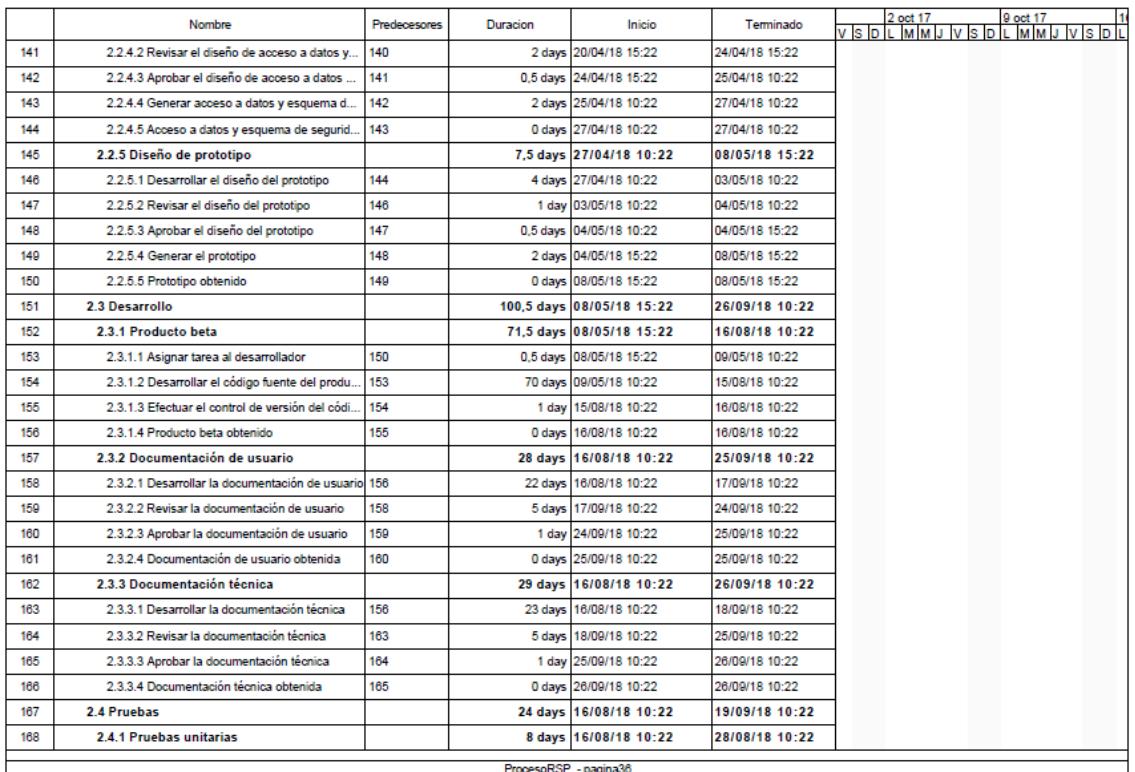

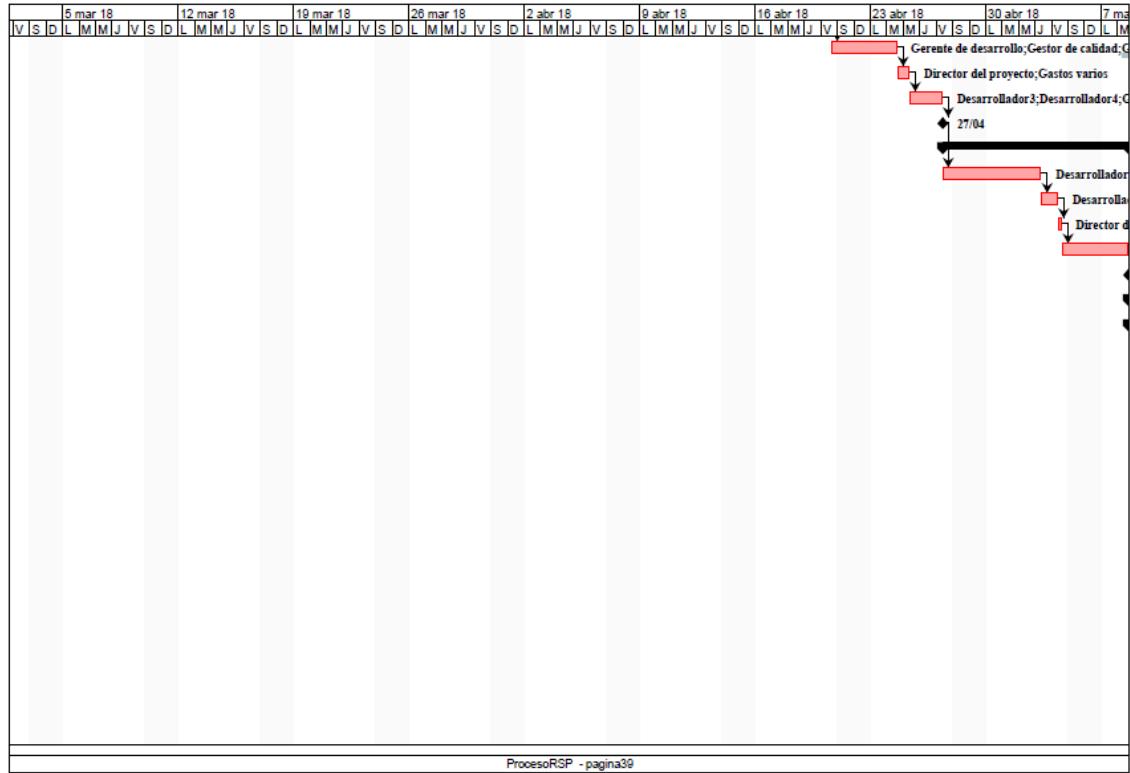

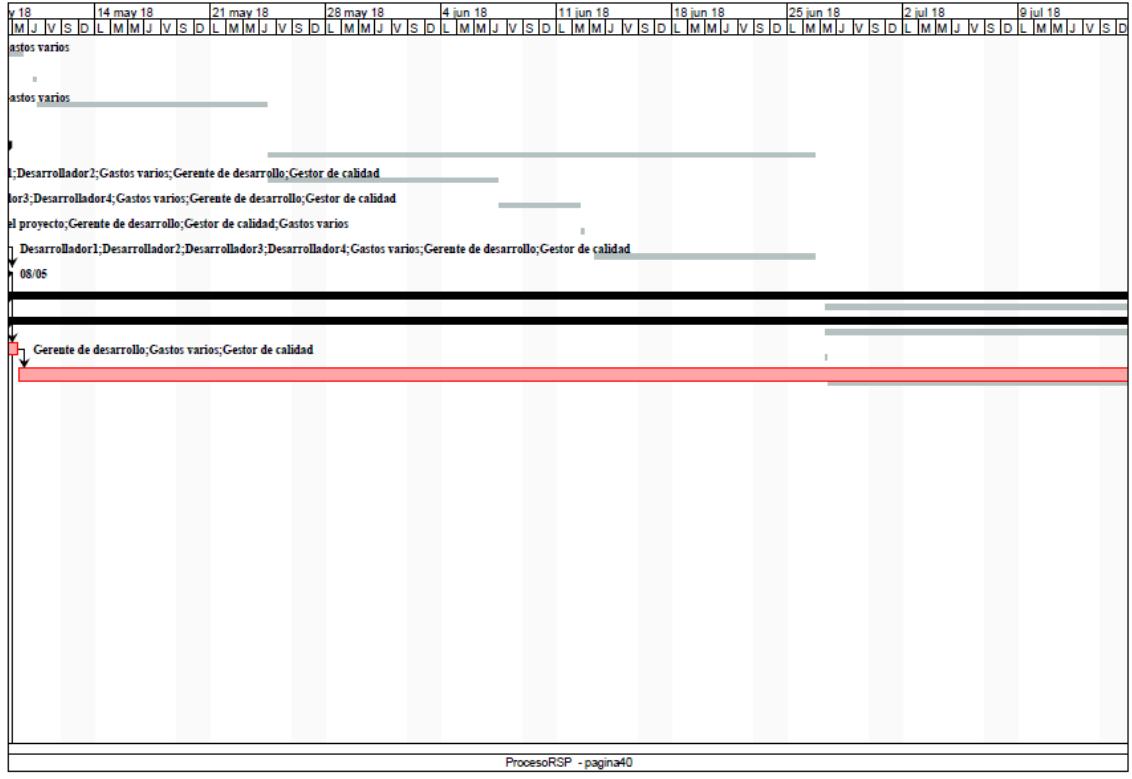

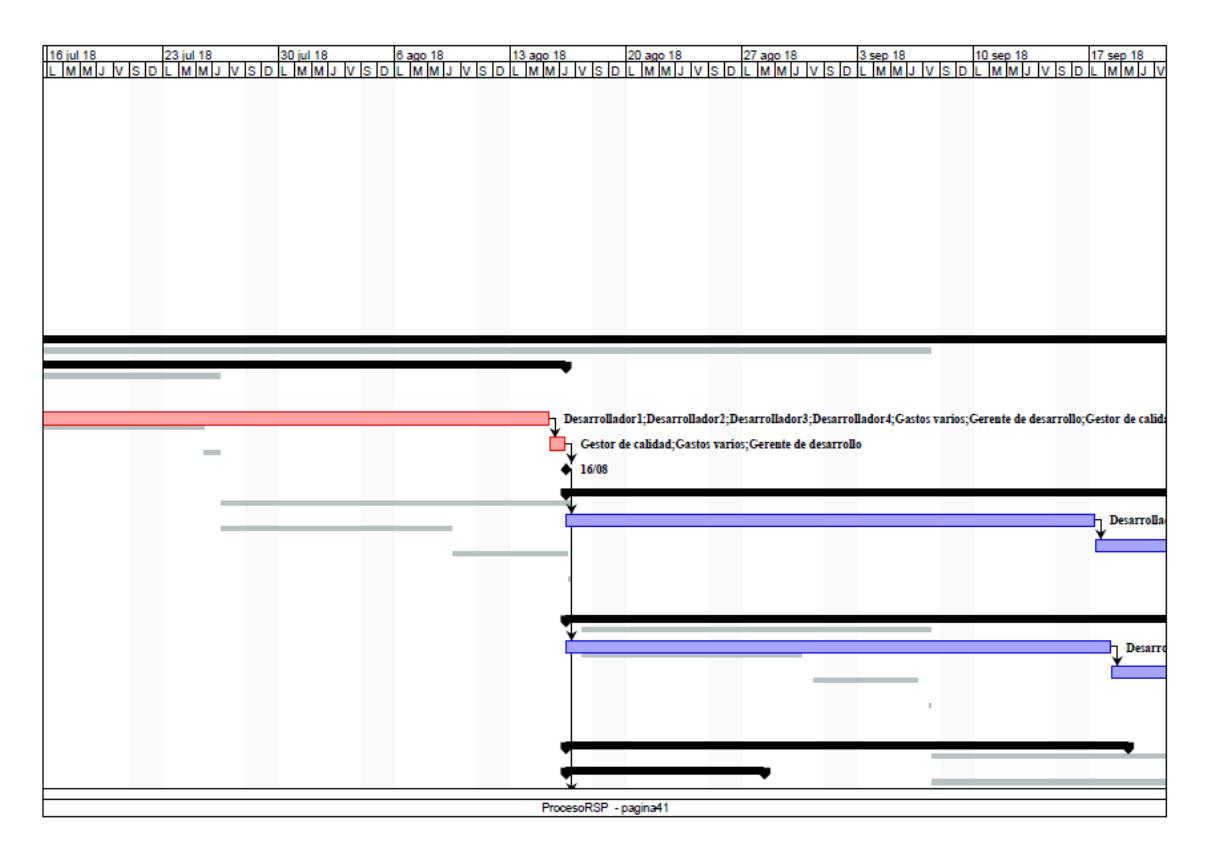

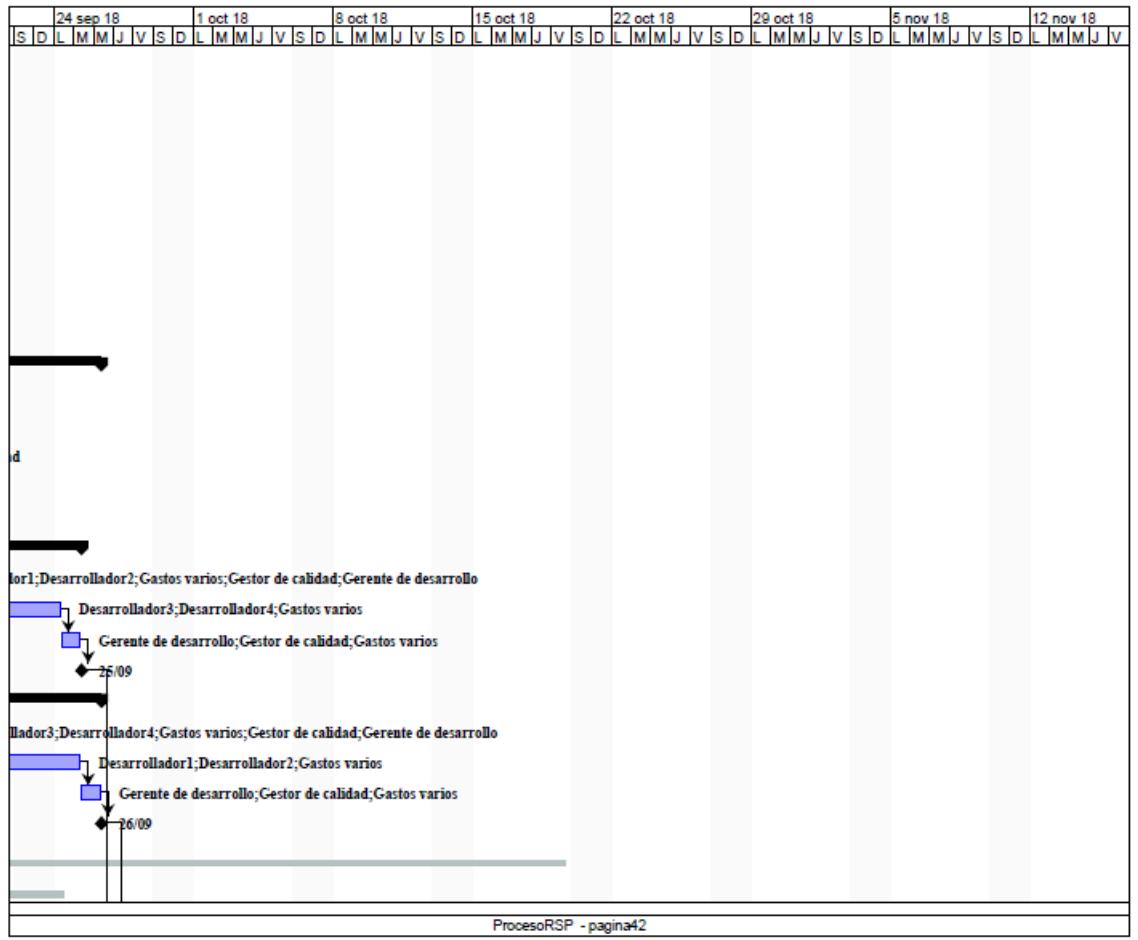

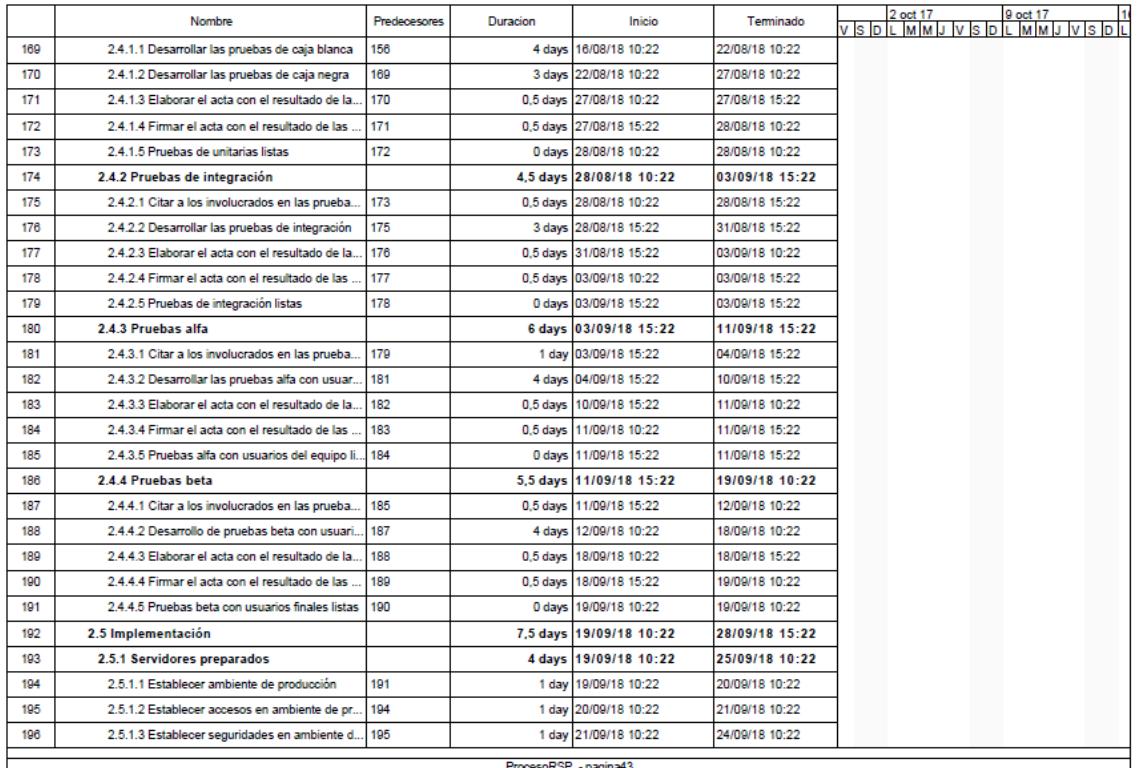

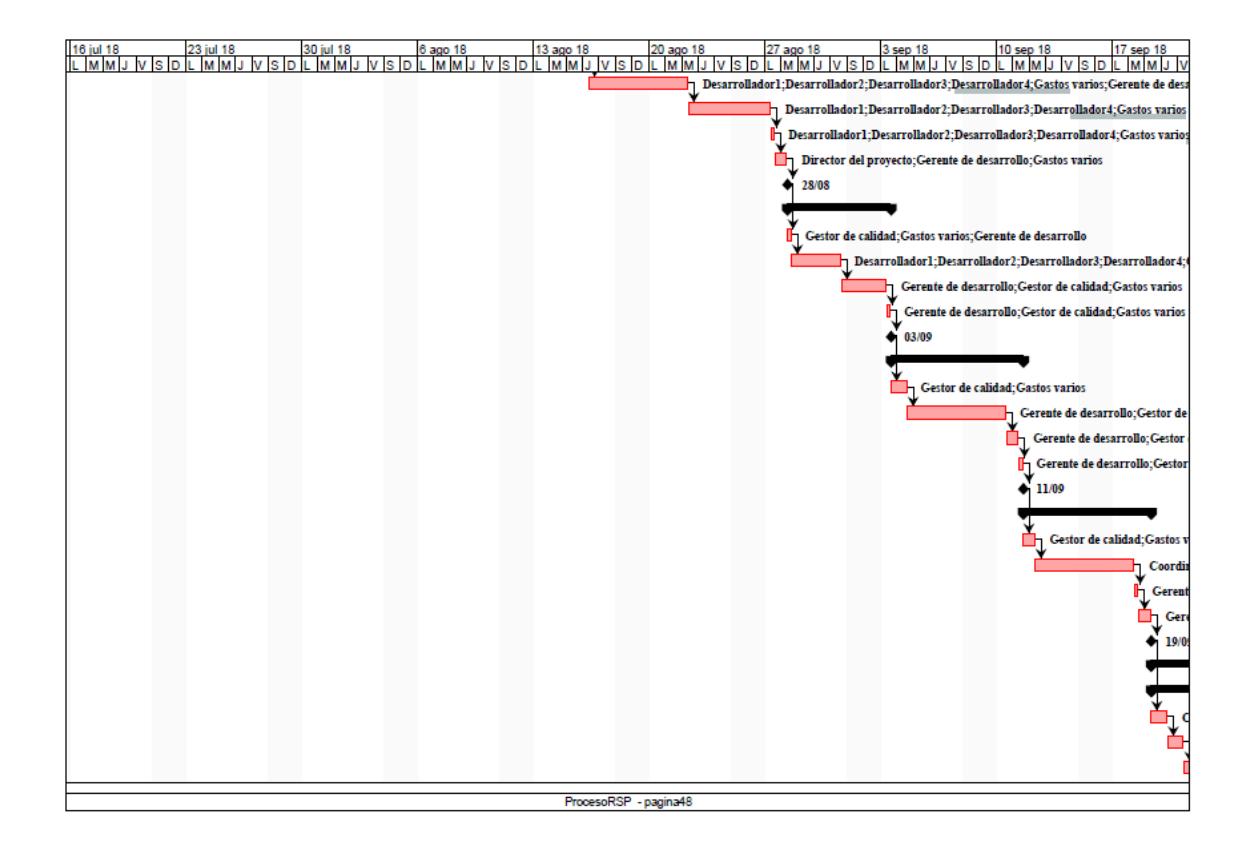

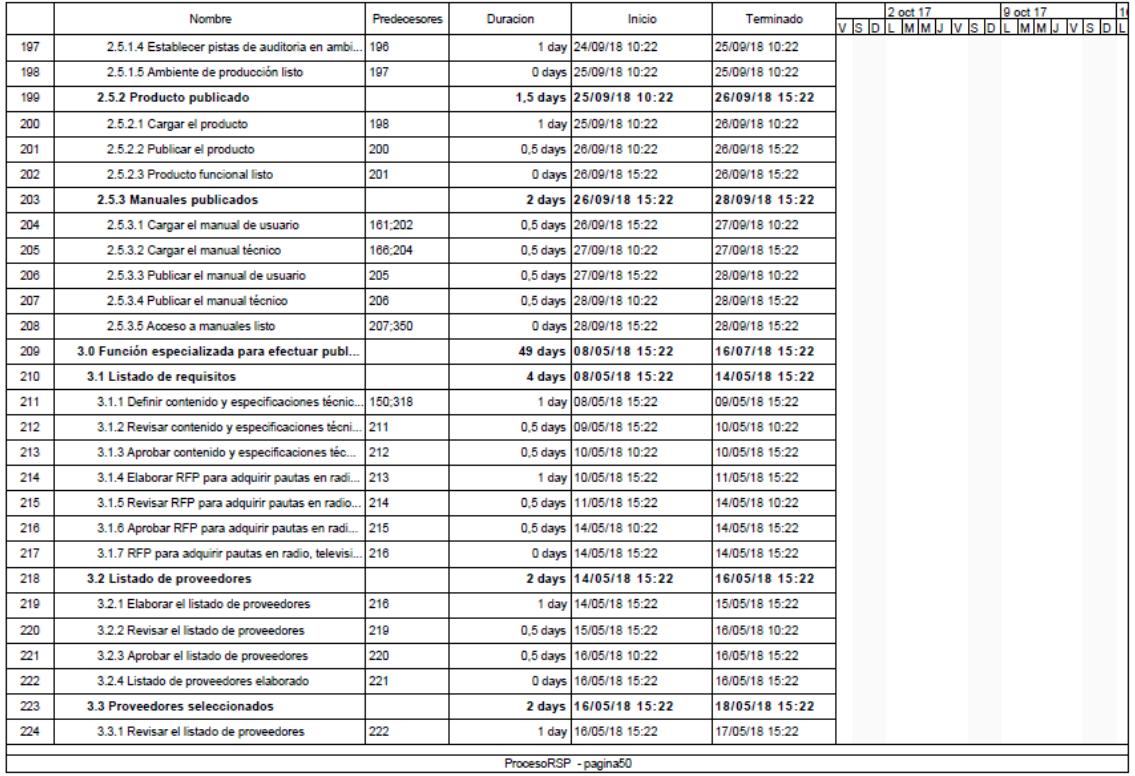

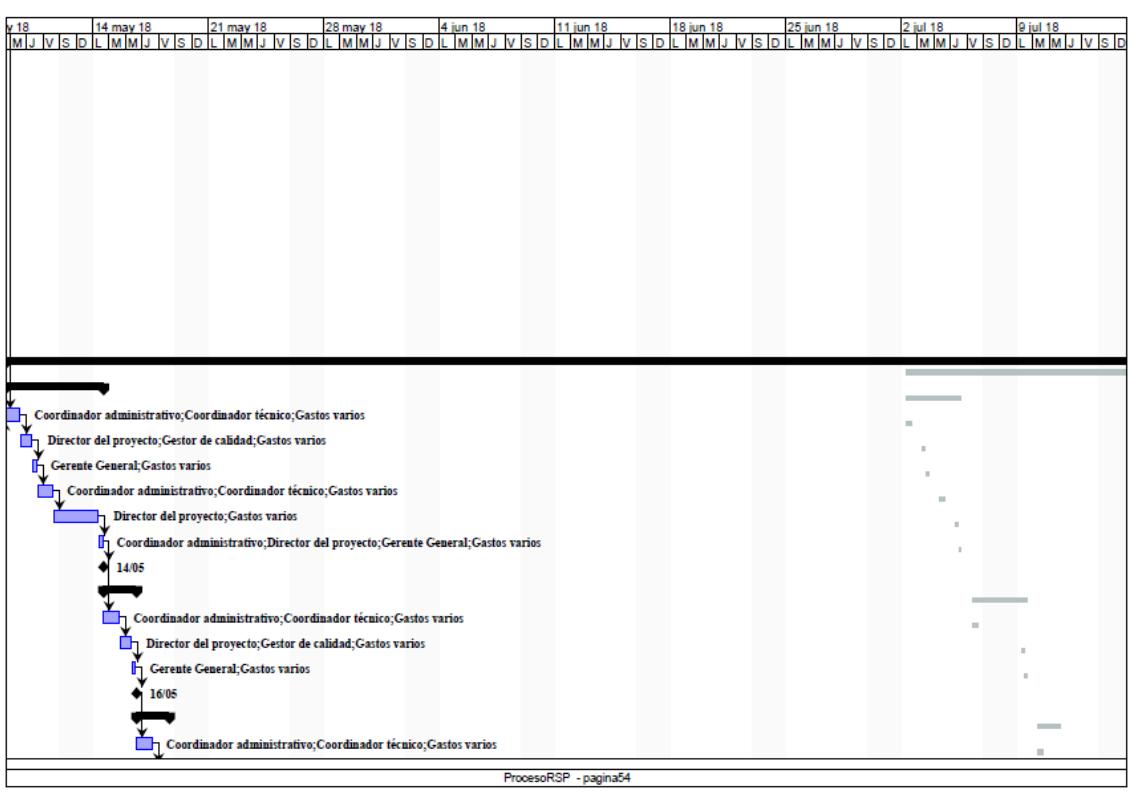

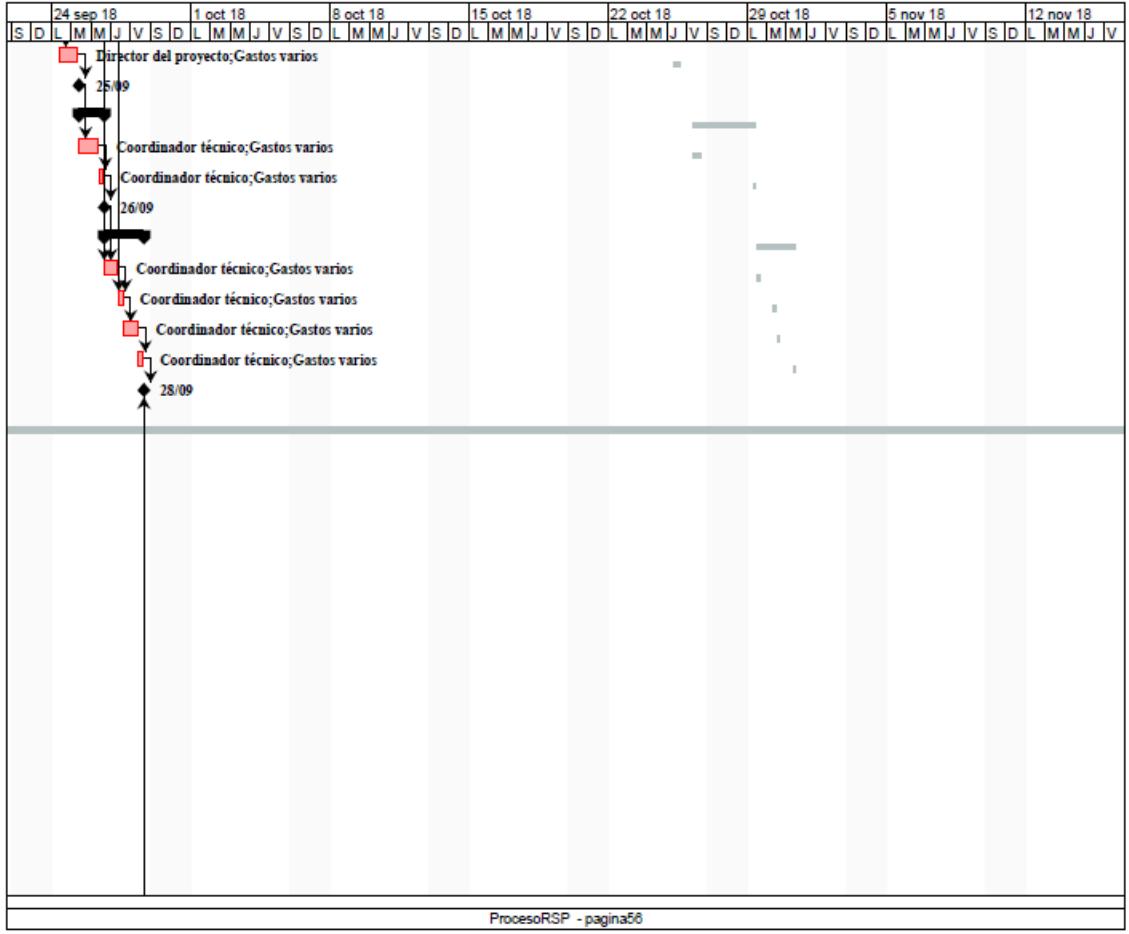

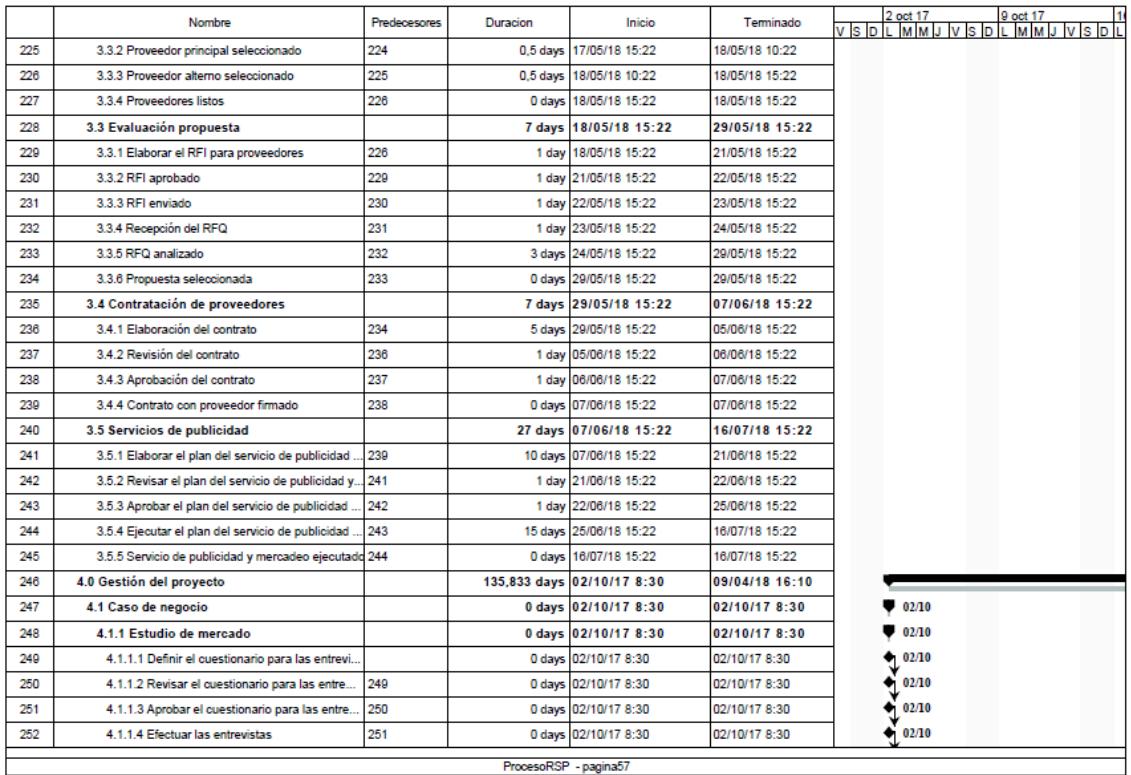

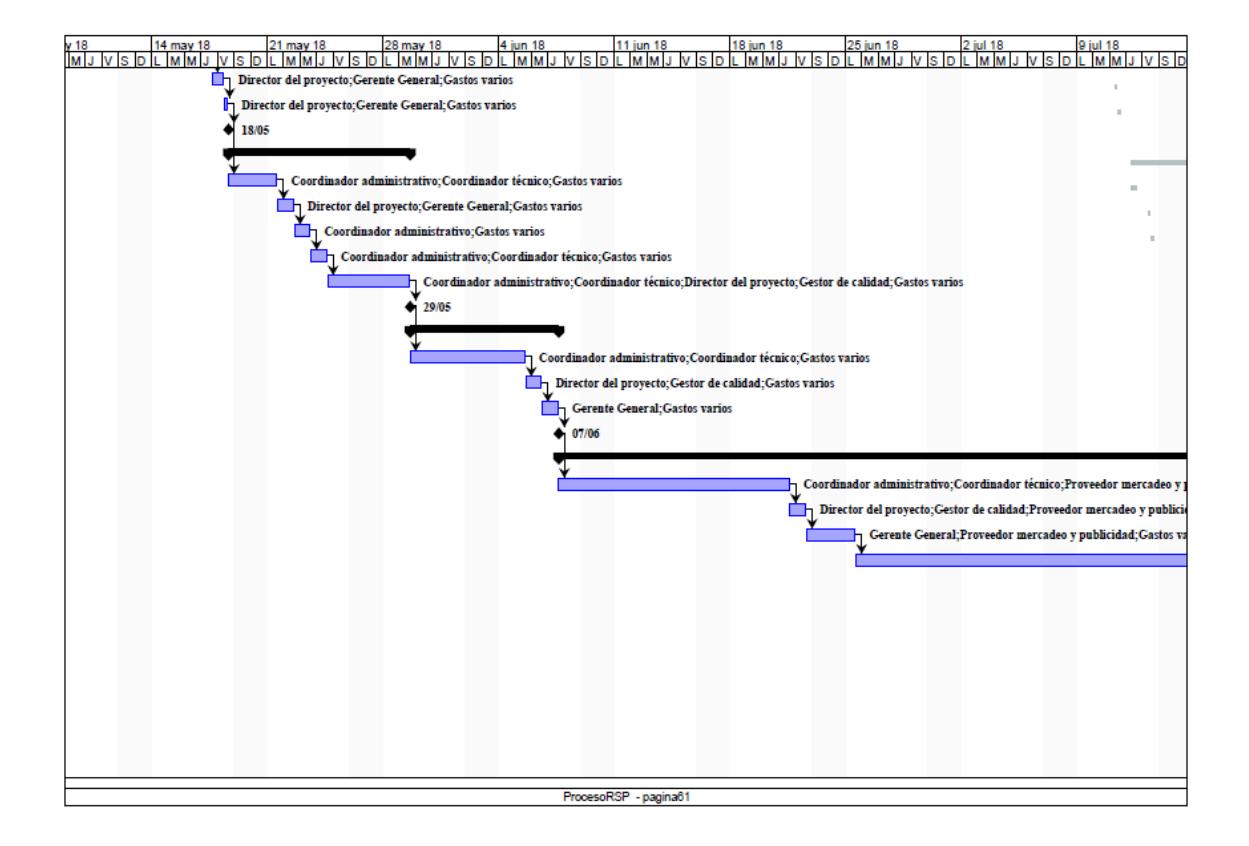

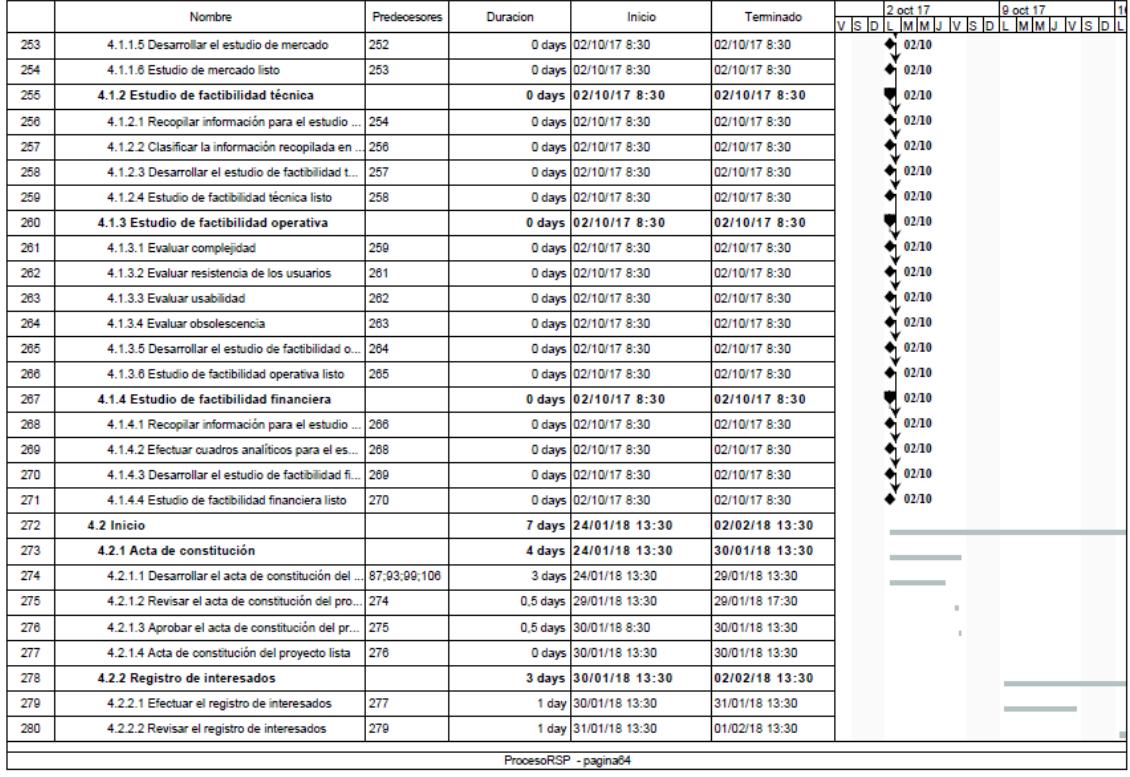

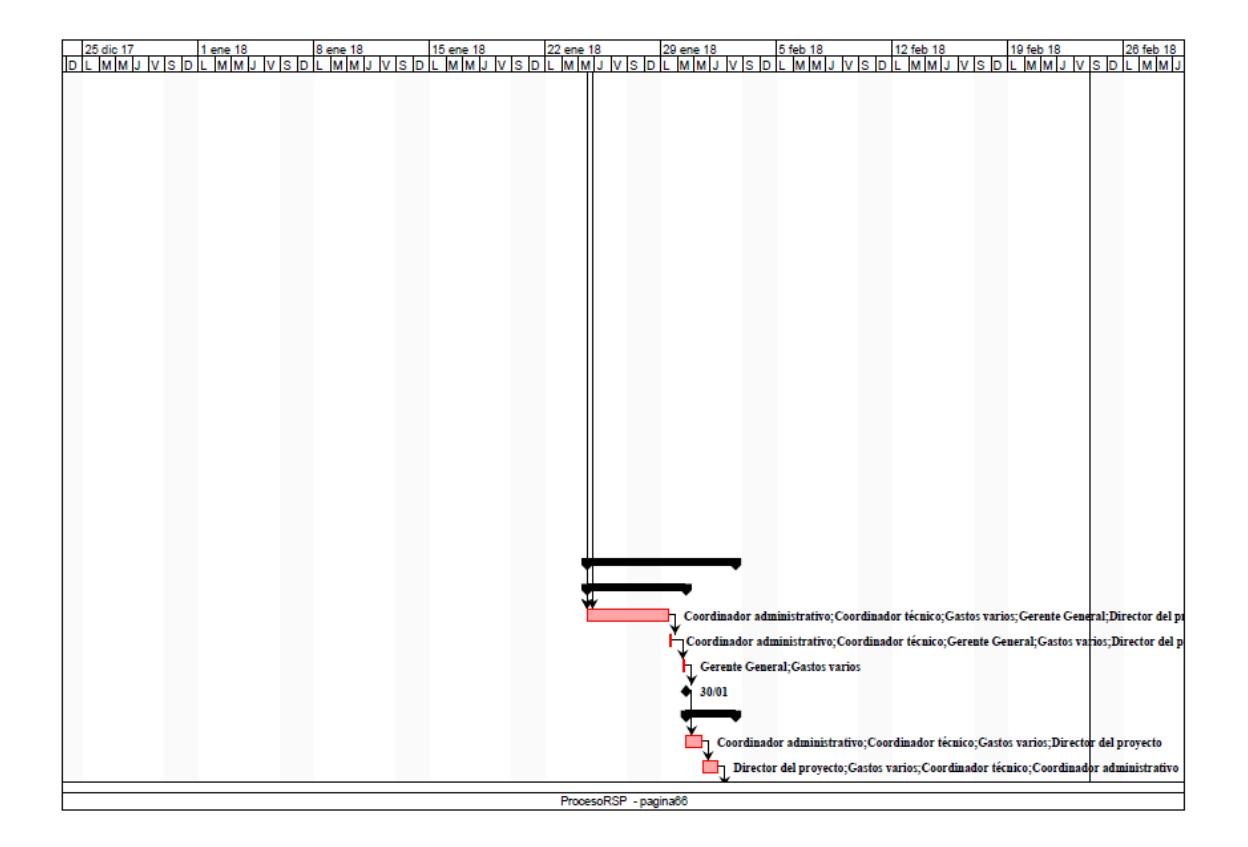

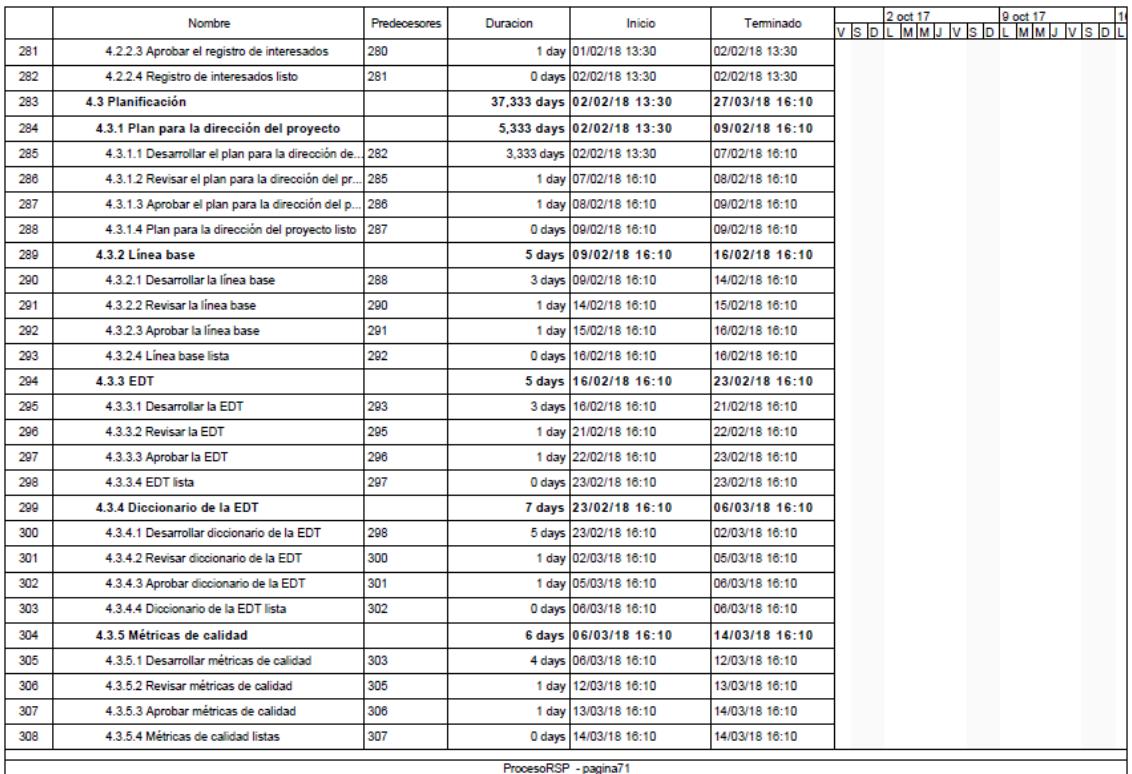

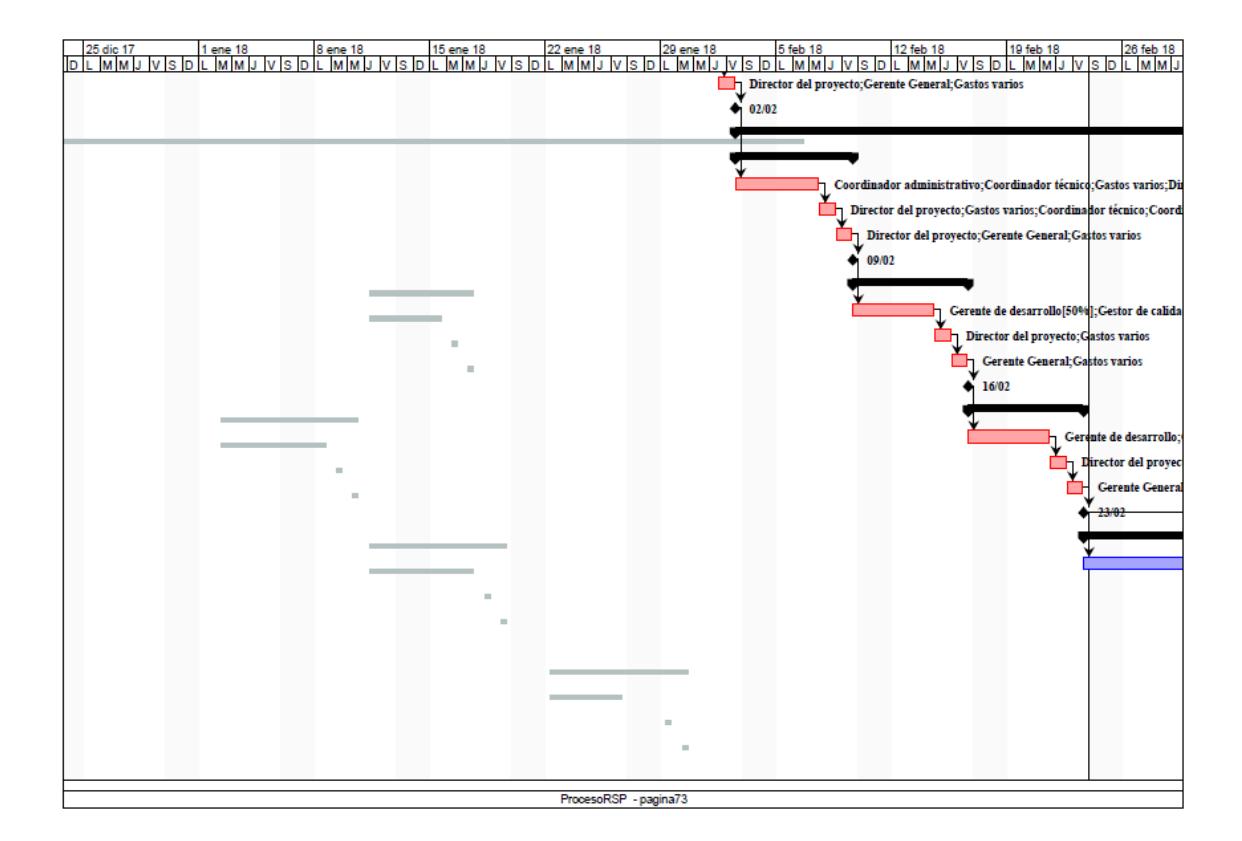

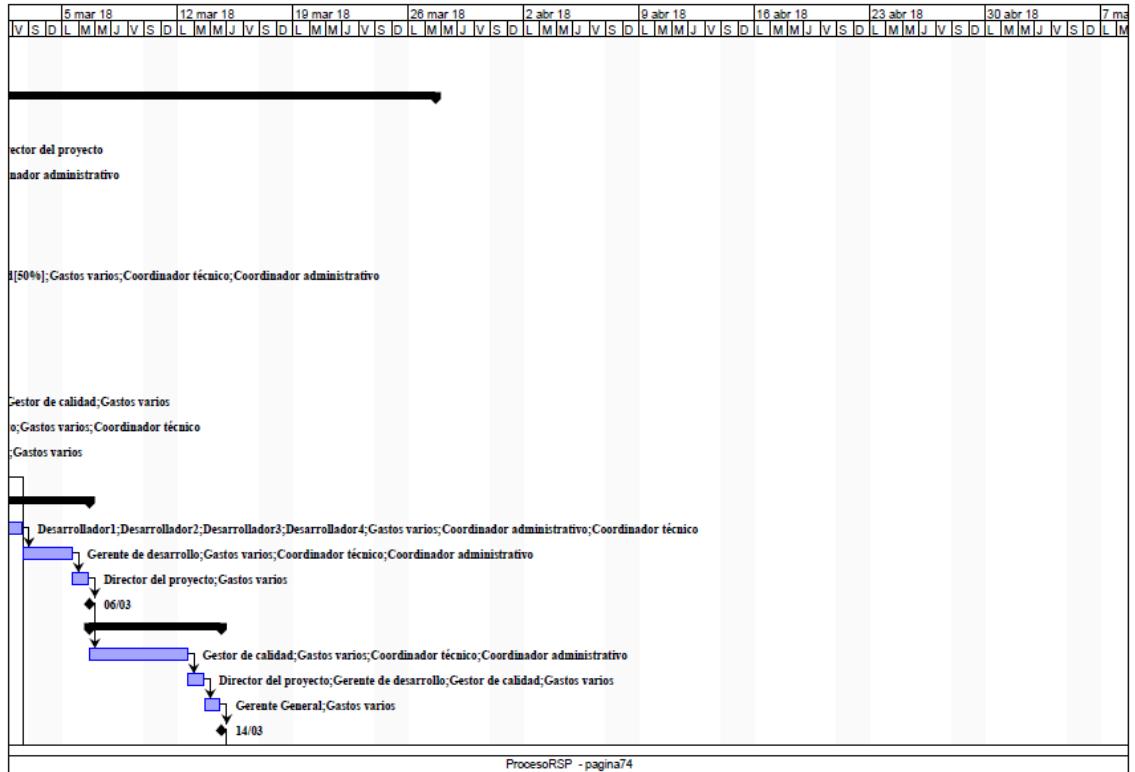

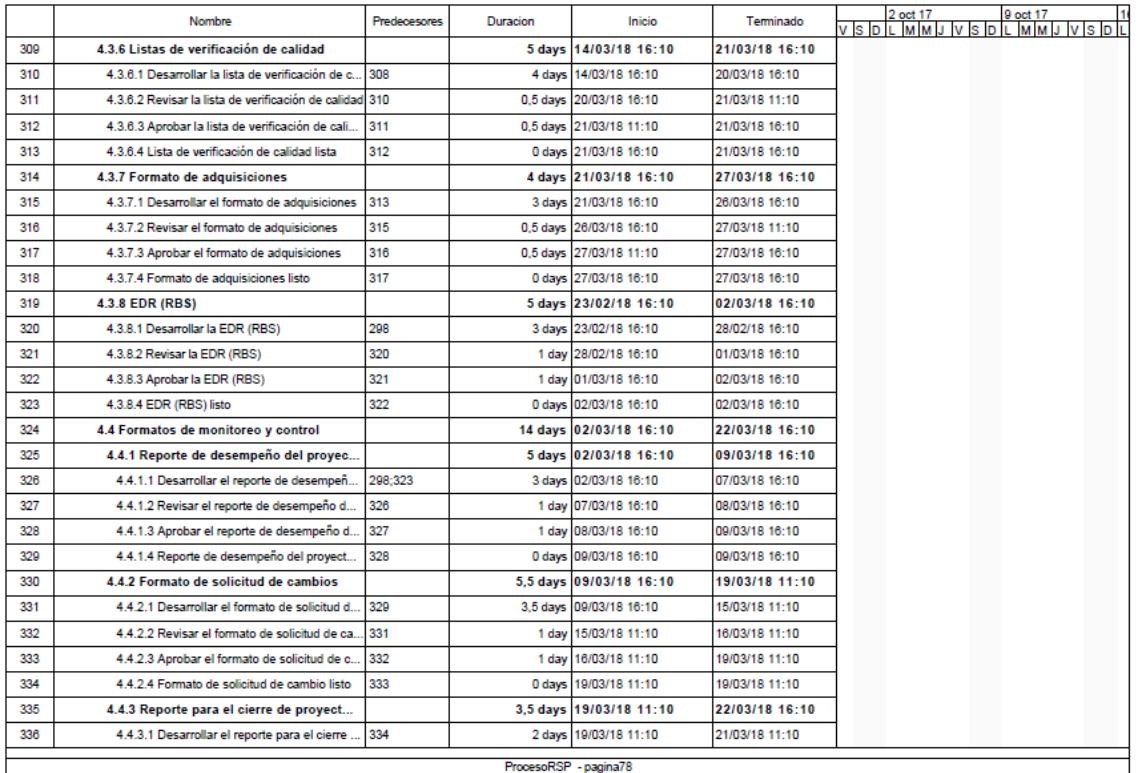

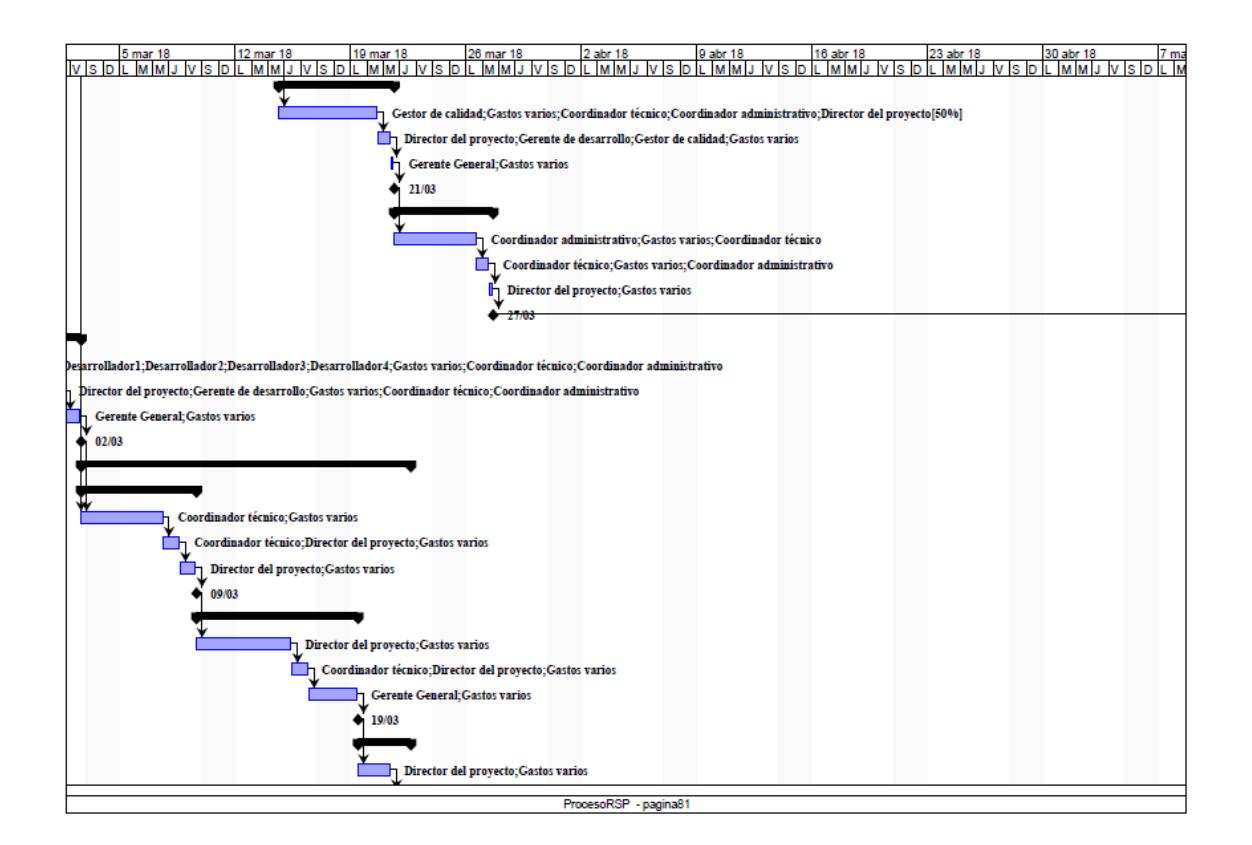

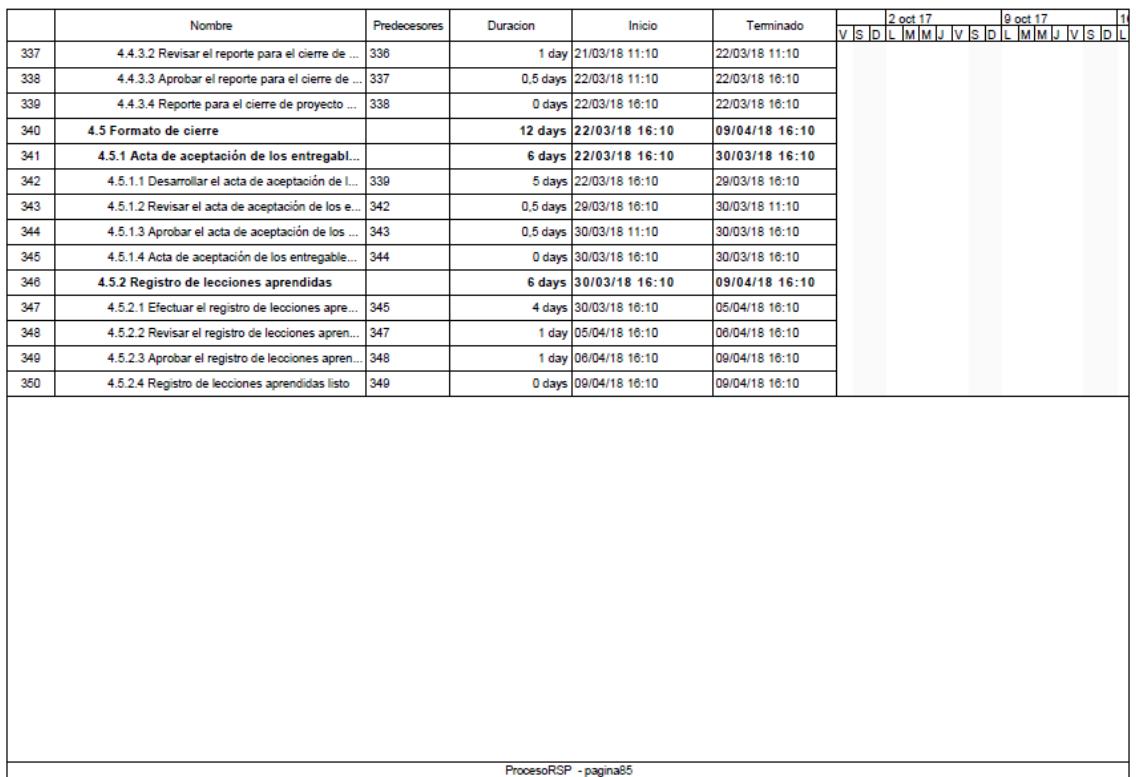

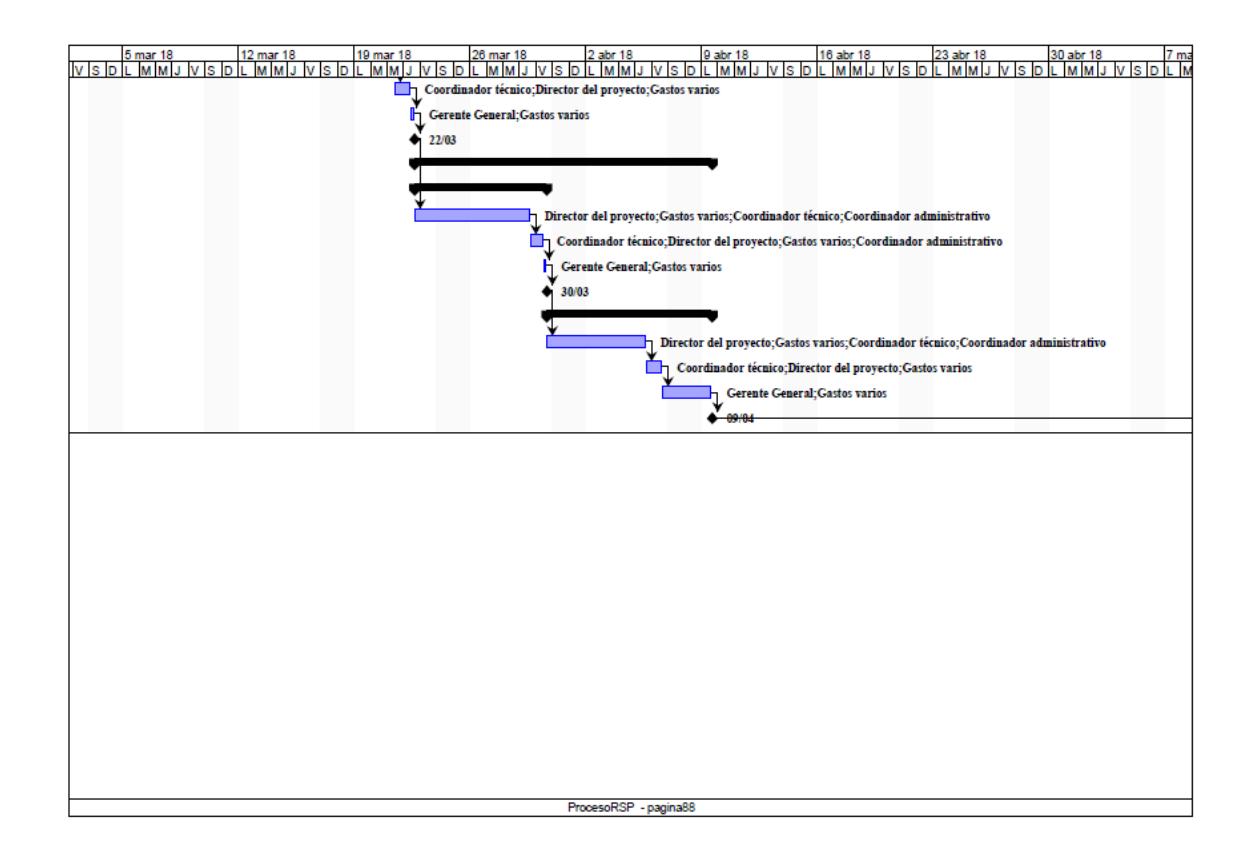

### **4.25. Anexo 12. Matriz RACI**

### **Tabla 61**

*Matriz RACI*

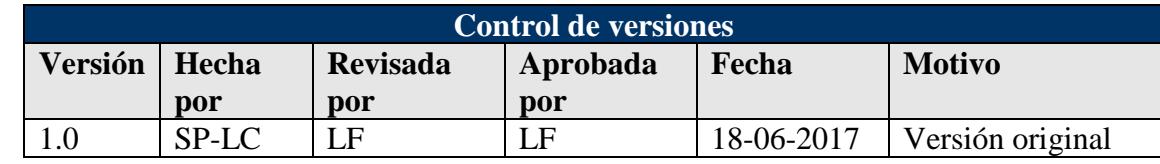

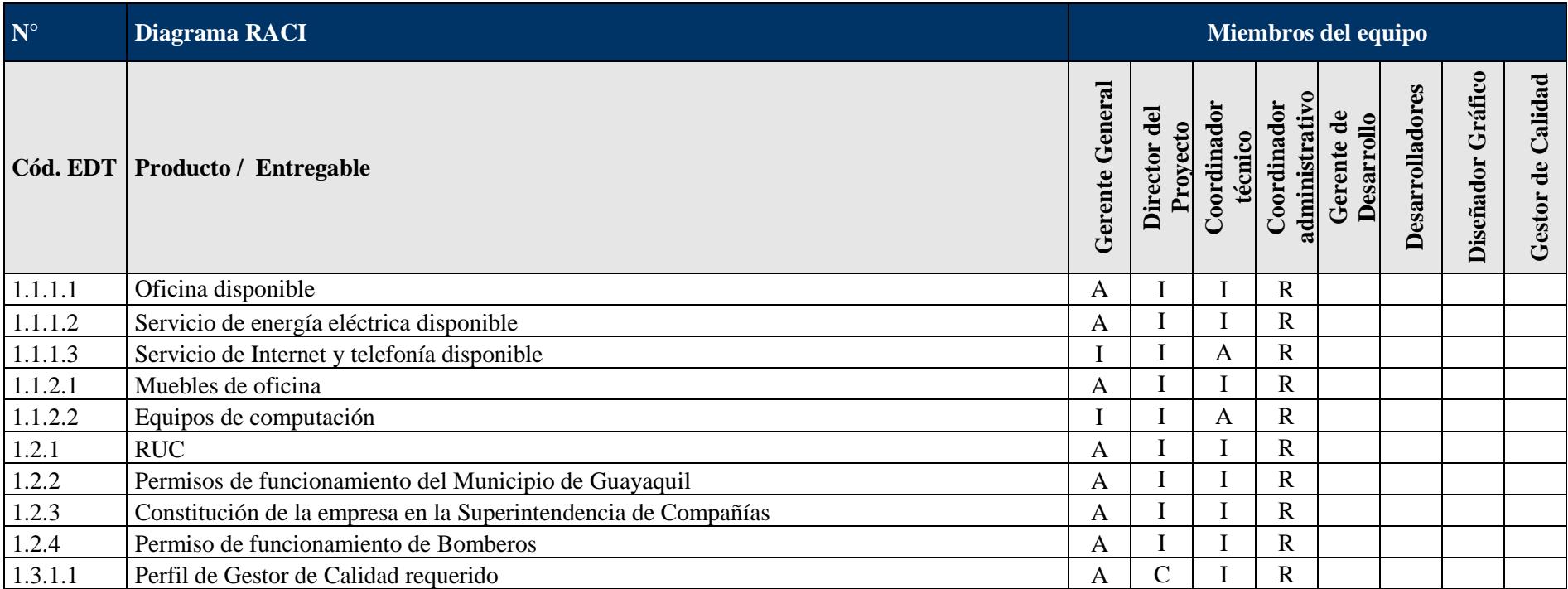

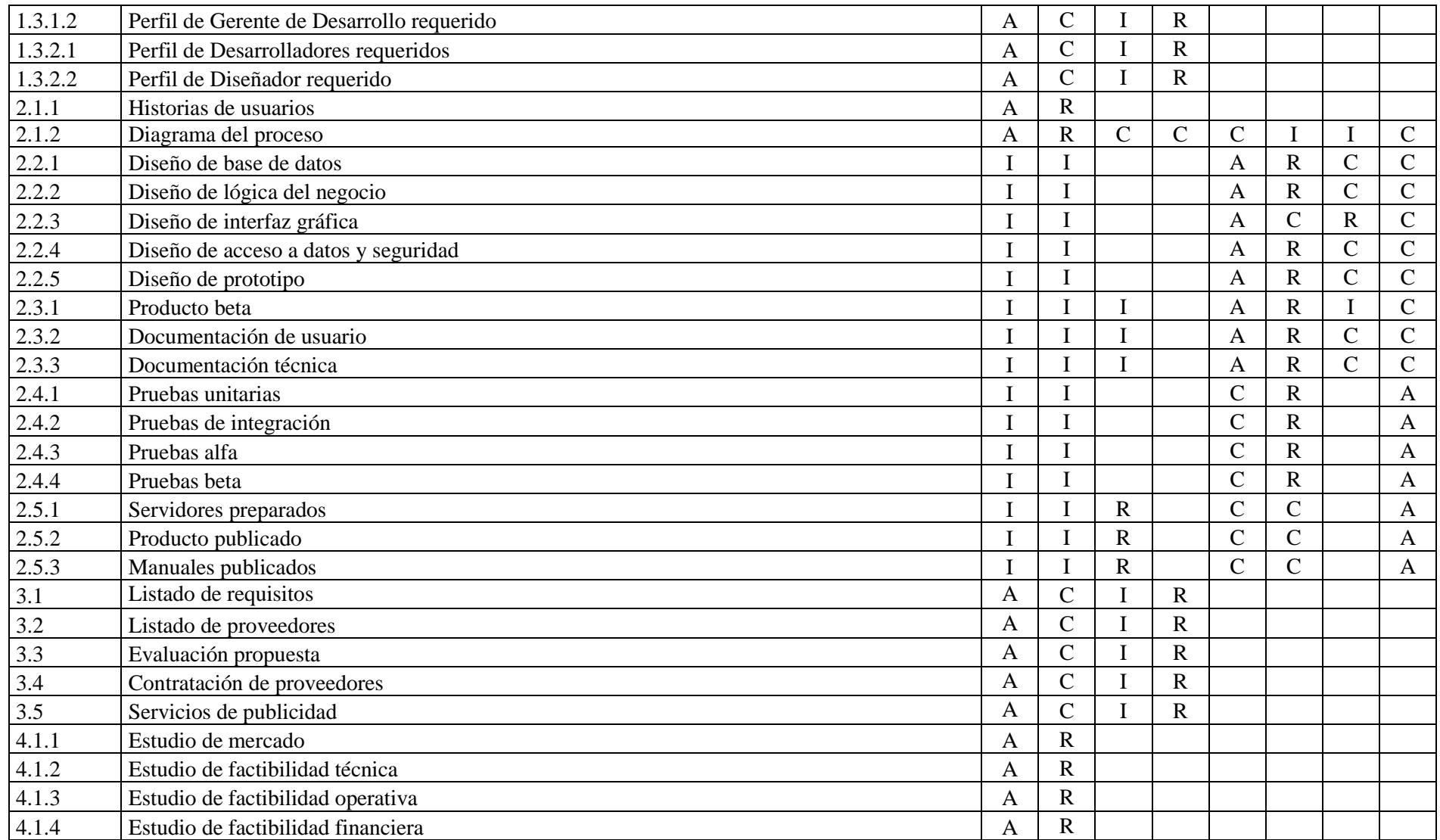

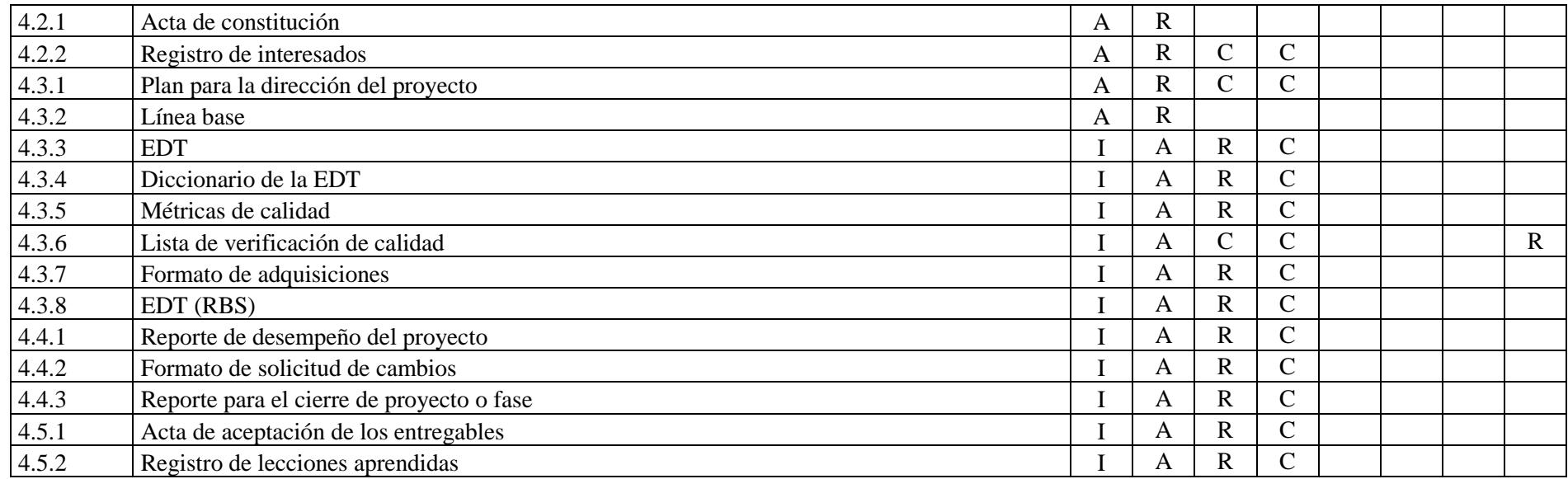

Elaboración: Autores

### **4.26. Anexo 13. Glosario de terminología**

### **Tabla 62**

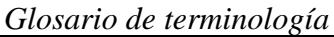

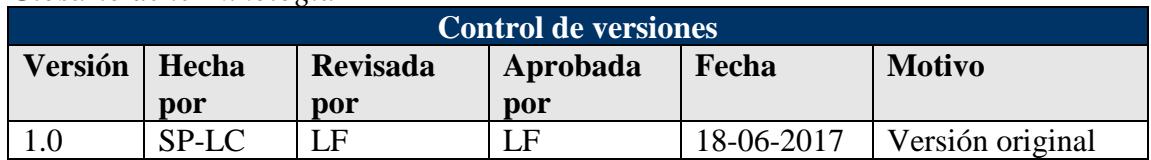

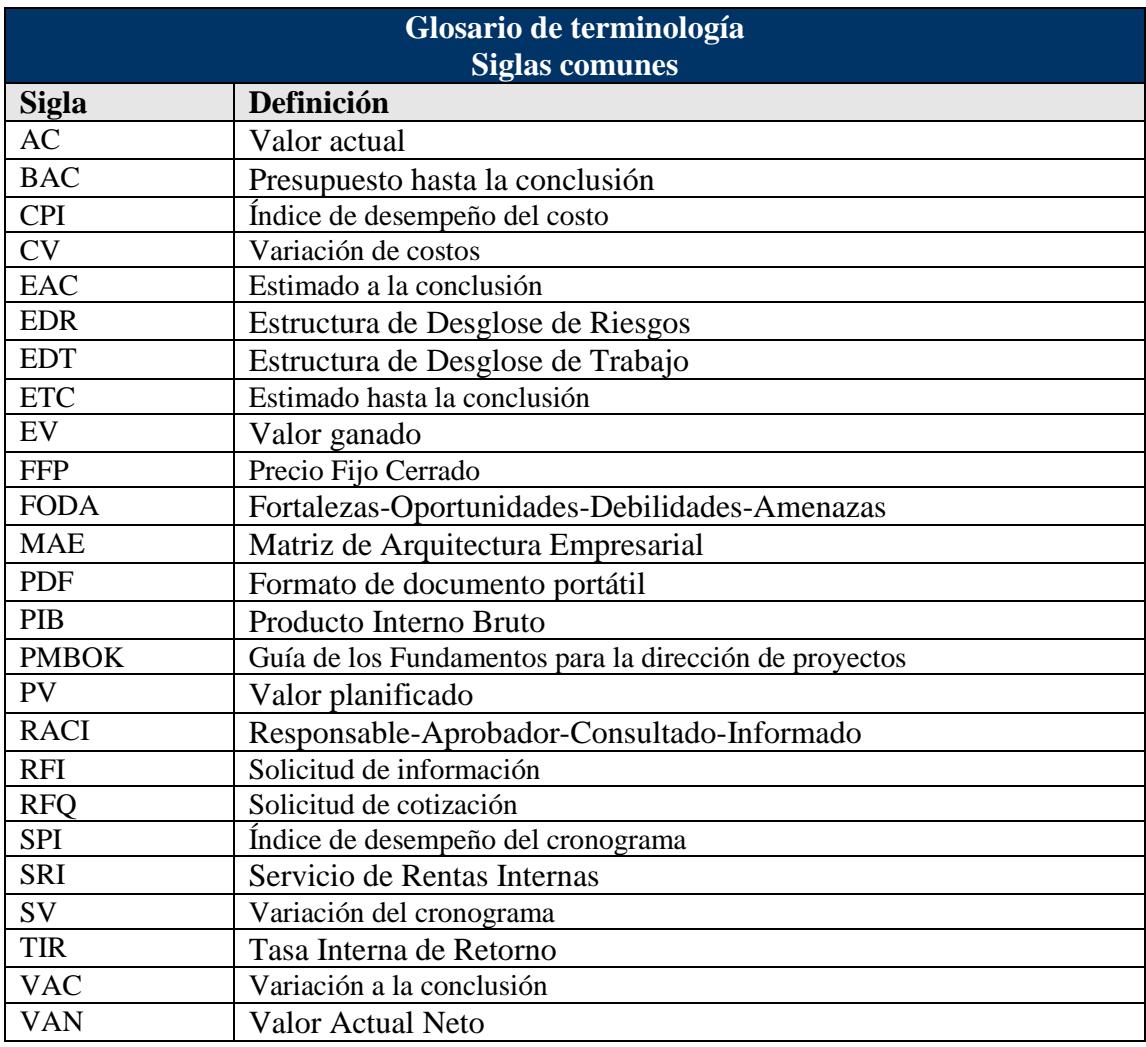

Fuente: Dharma Consulting. Elaboración: Autores

### **4.27. Anexo 14. Prototipo del asistente web para reclutamiento y selección de personal**

Link del sitio web:

<http://lcastro-001-site1.htempurl.com/>

#### Pantalla principal del sitio

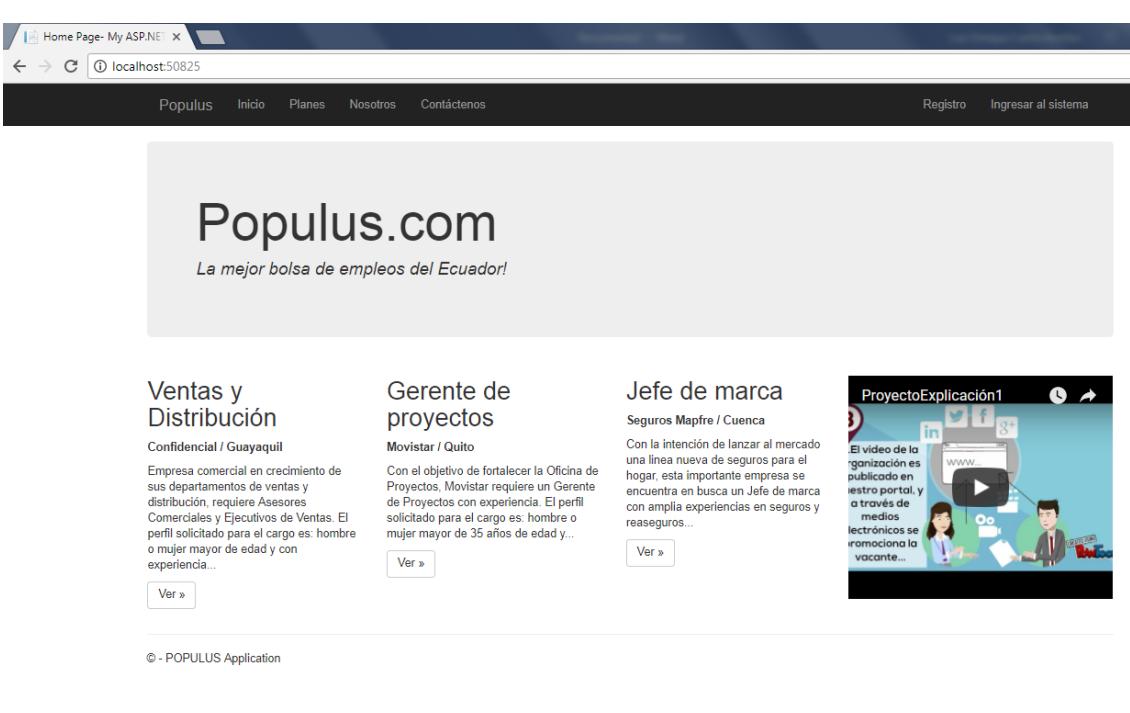

#### Sección Planes

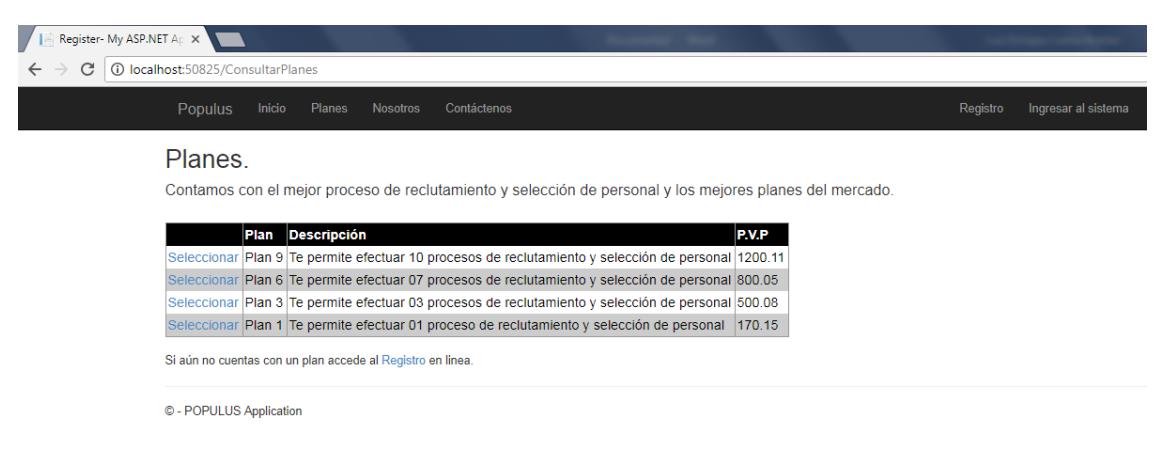

#### Sección Nosotros

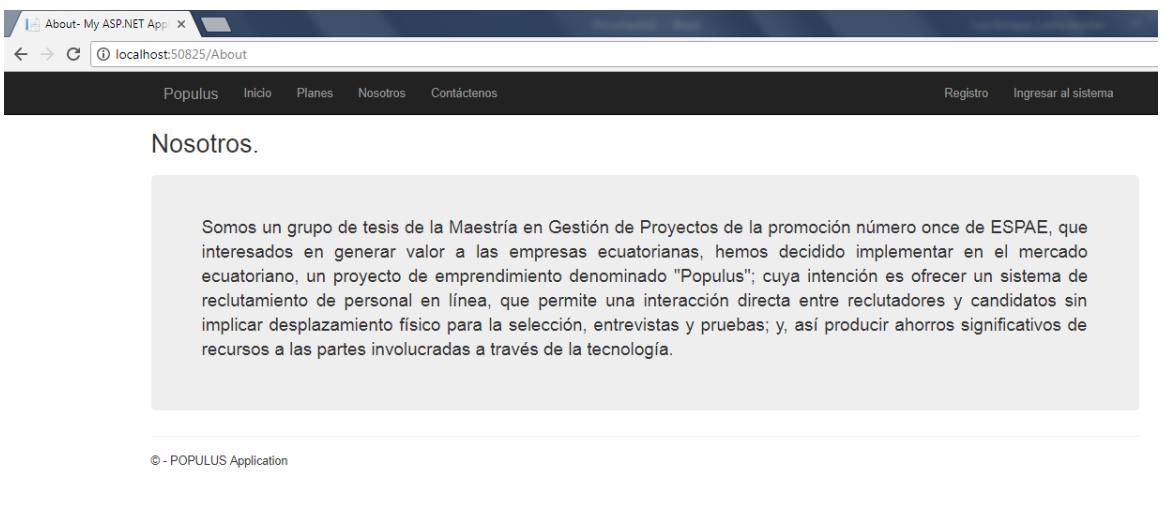

#### Sección Contáctenos

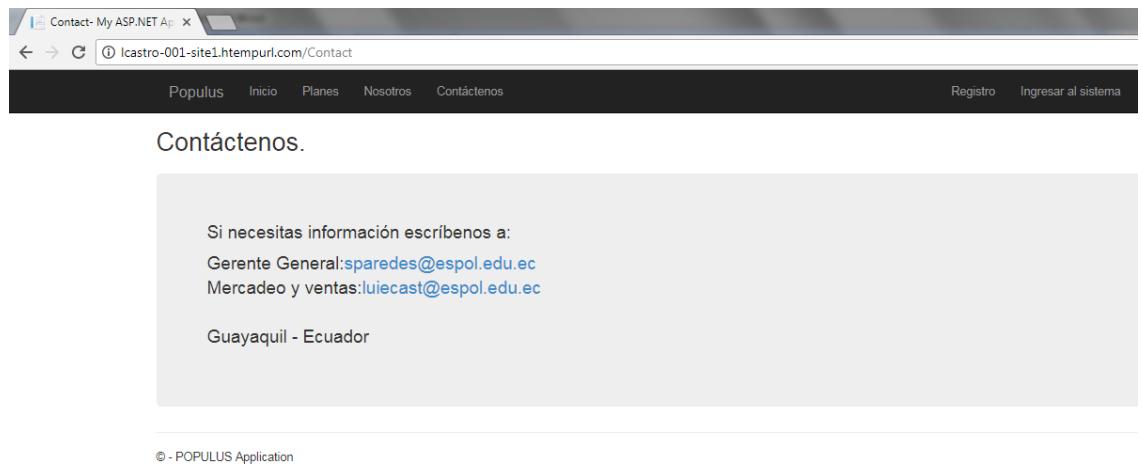

# Sección registro

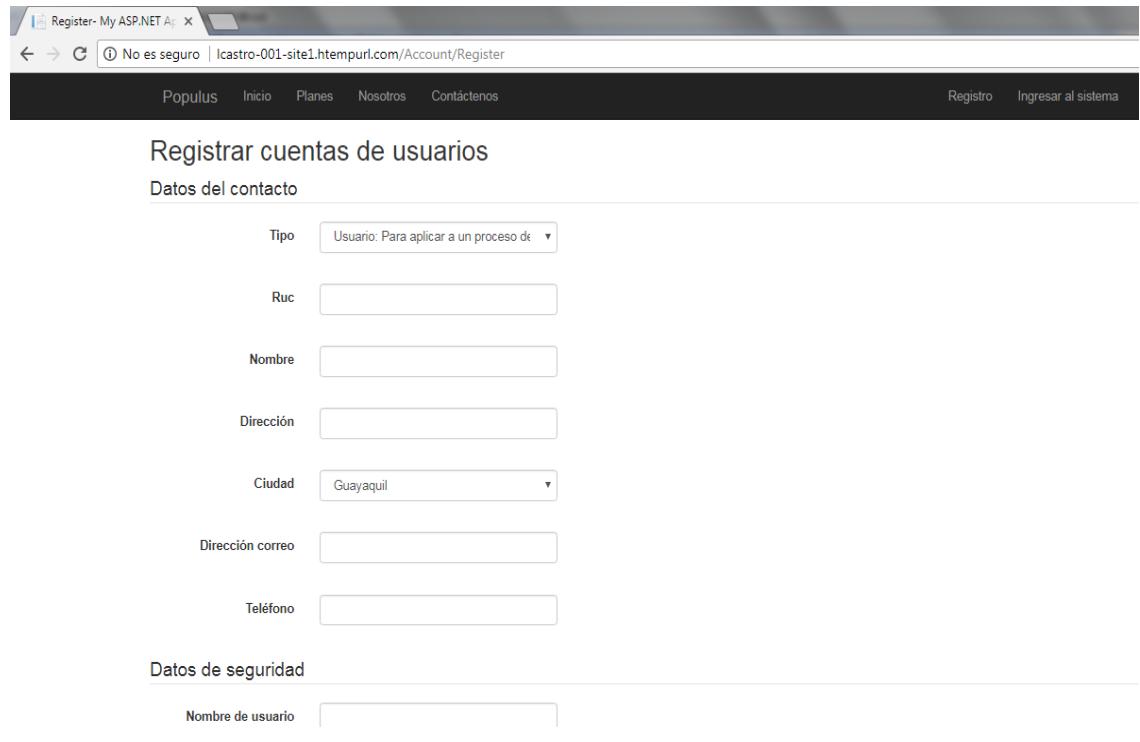

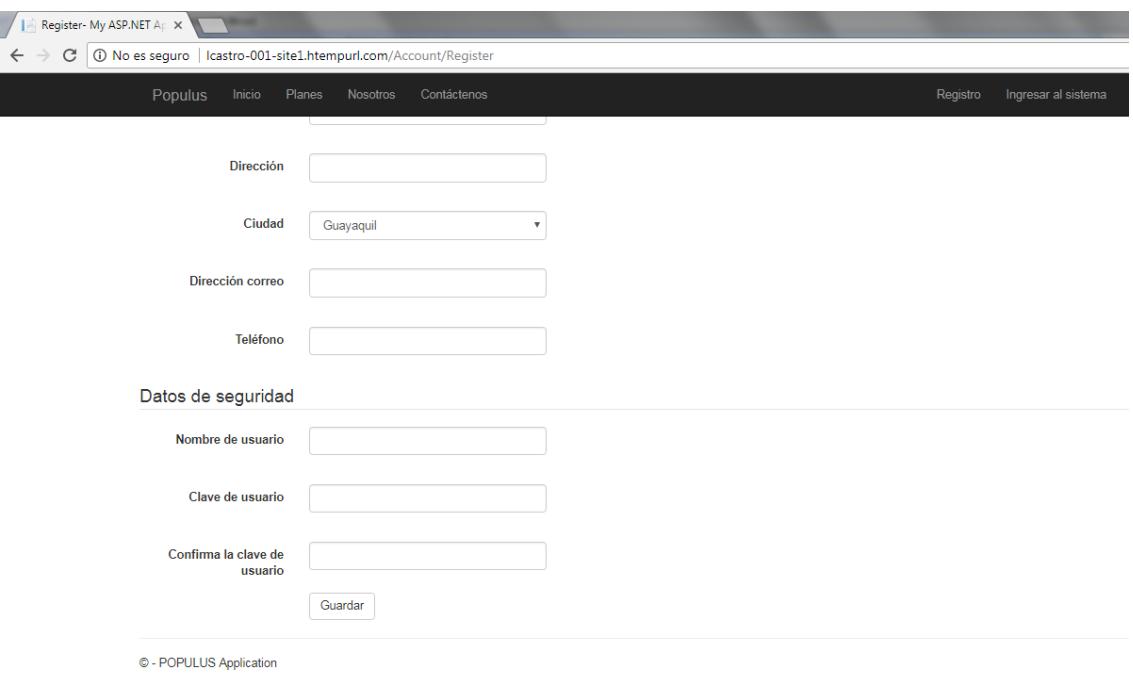

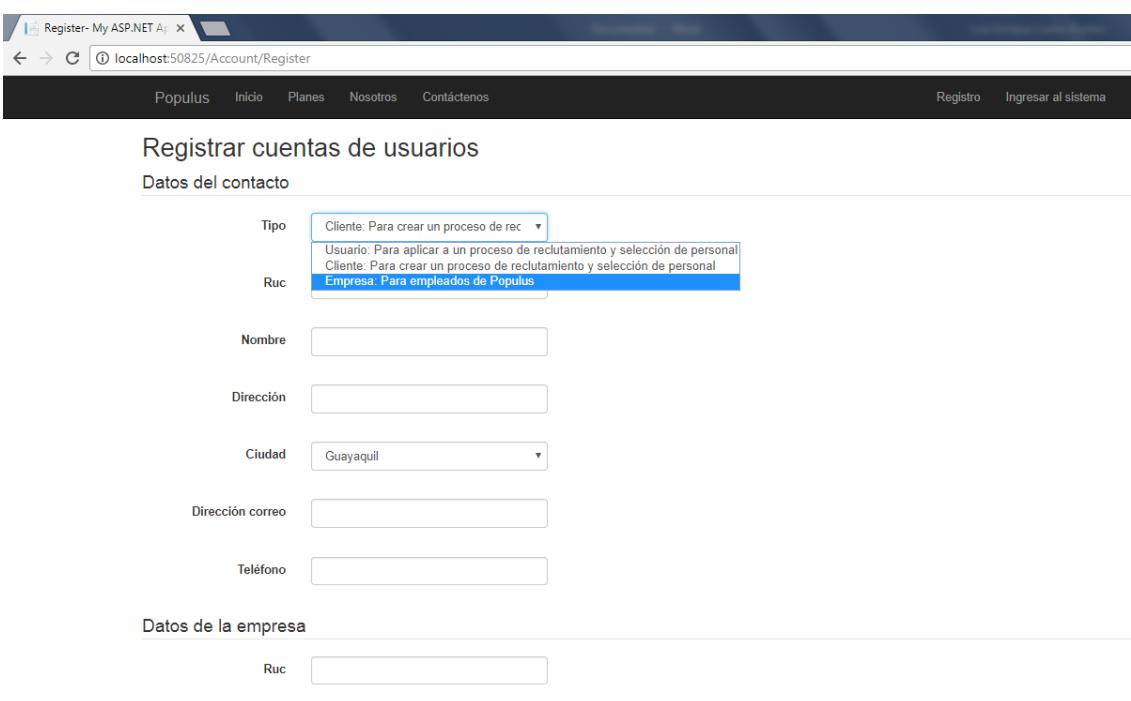

### Sección – Ingresar al sistema

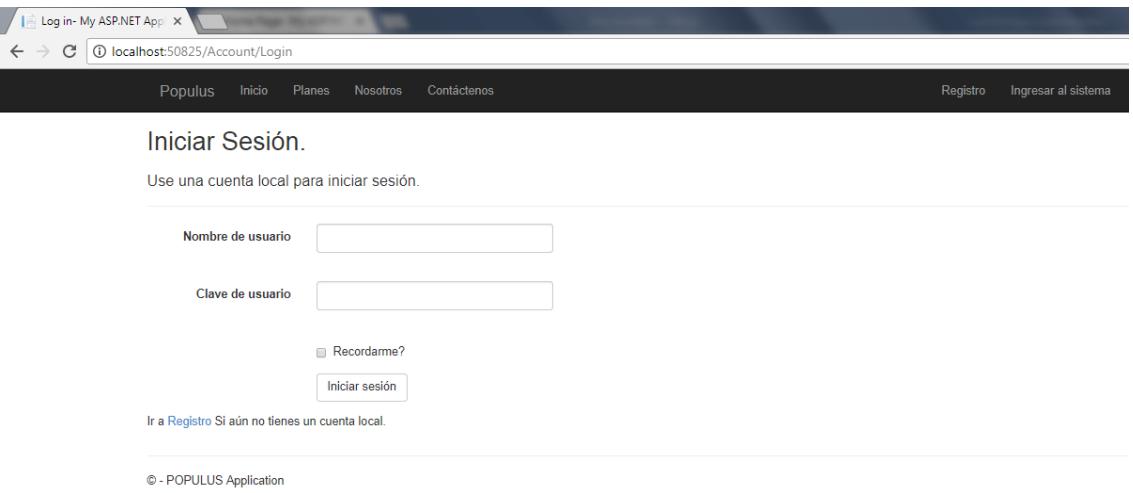

**Acceso como empleado de la empresa propietaria del sistema de selección y reclutamiento de personal:**

### Menú Empleado:

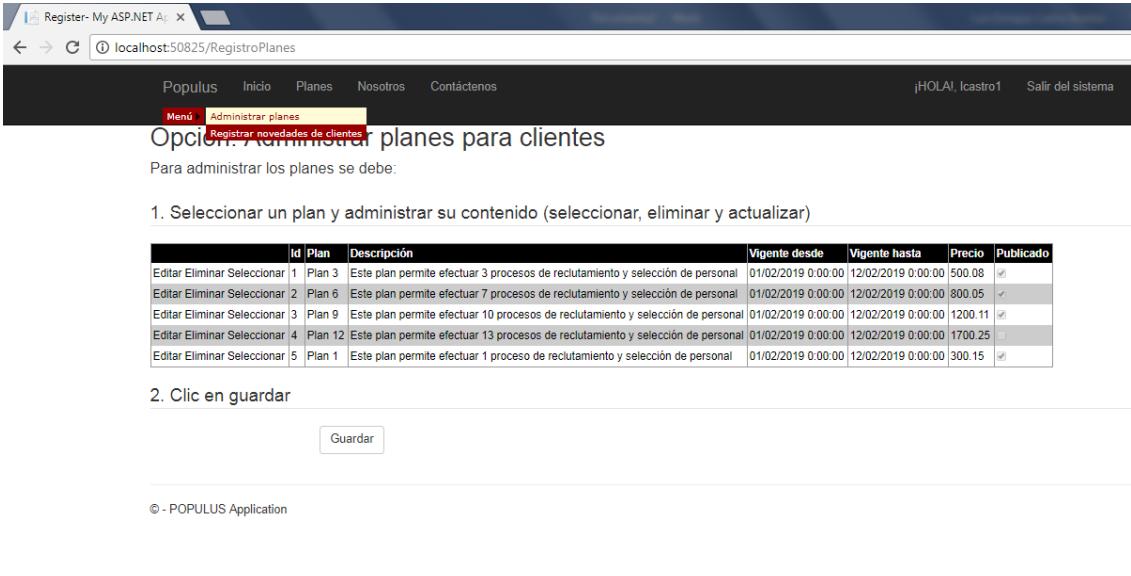

Opción: Administrar planes para clientes

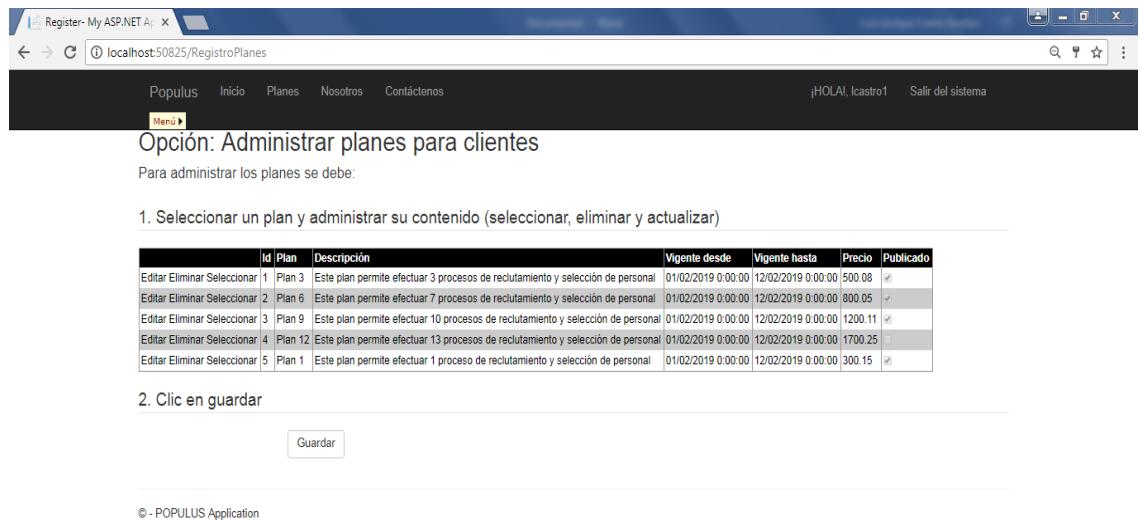

### Opción: Registrar novedades de clientes

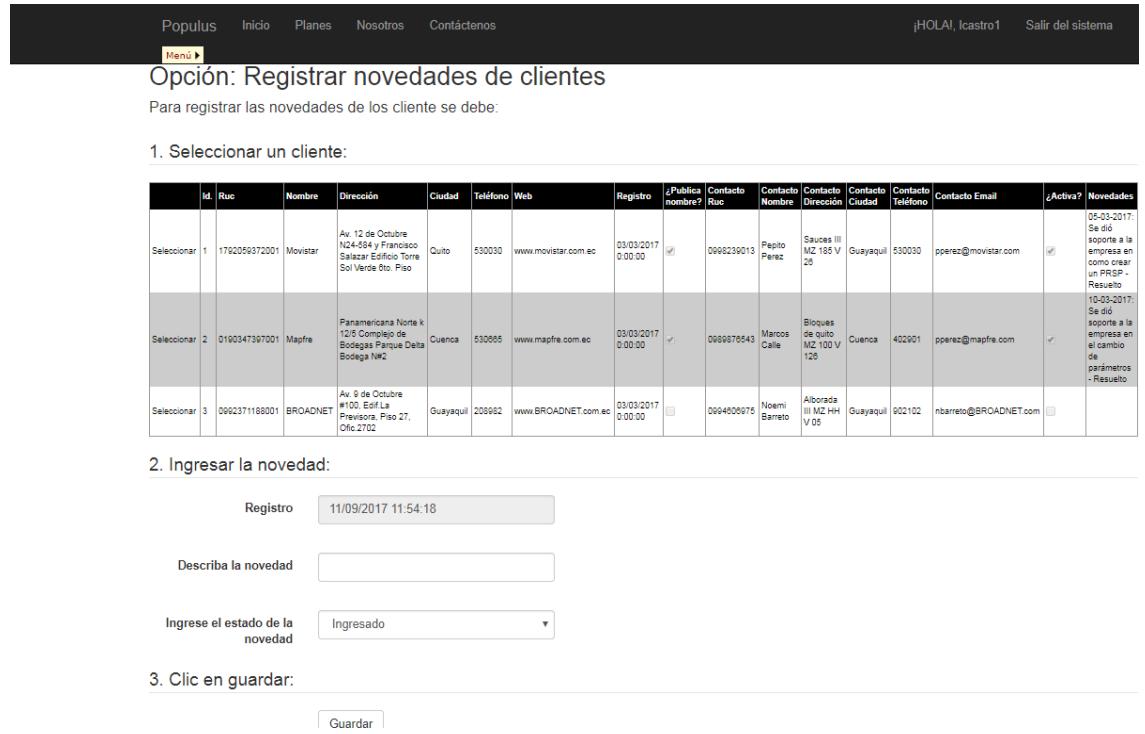

#### **Acceso como usuario que aplica a vacantes**

#### Menú Usuario:Home Page-My ASP.NET X  $\leftarrow$   $\rightarrow$  C 0 localhost:50825 Populus Inicio Planes Nosotros Contáctenos olicar a vaca Efectuar test en línea<br>Proponer agenda para entrevista Populus.com La mejor bolsa de empleos del Ecuador! Ventas y Gerente de Jefe de marca  $\bullet \rightarrow$ ProyectoExplicación1 Distribución proyectos Seguros Mapfre / Cuenca B) Con la intención de lanzar al mercado<br>Con la linea nueva de seguros para el<br>hogar, esta importante empresa se<br>encuentra en busca un Jefe de marca<br>con amplia experiencias en seguros y Confidencial / Guayaquil Movistar / Quito Ε video de lo Con el objetivo de fortalecer la Oficina de Empresa comercial en crecimiento de Empresa comercial en crecimiento de<br>sus departamentos de ventas y<br>distribución, requiere Asesores<br>Comerciales y Ejecutivos de Ventas. El<br>perfil solicitado para el cargo es: hombre<br>o mujer mayor de edad y con<br>experiencia... Correlation de locations de la Charles de Proyectos, Movistar requiere un Gerente<br>de Proyectos con experiencia. El perfil<br>solicitado para el cargo es: hombre o<br>mujer mayor de 35 años de edad y... reaseguros... Ver  $\mathbf{v}$ Ver »  $Ver<sub>x</sub>$ © - POPULUS Application

# Opción: Aplicar a una vacante de un proceso

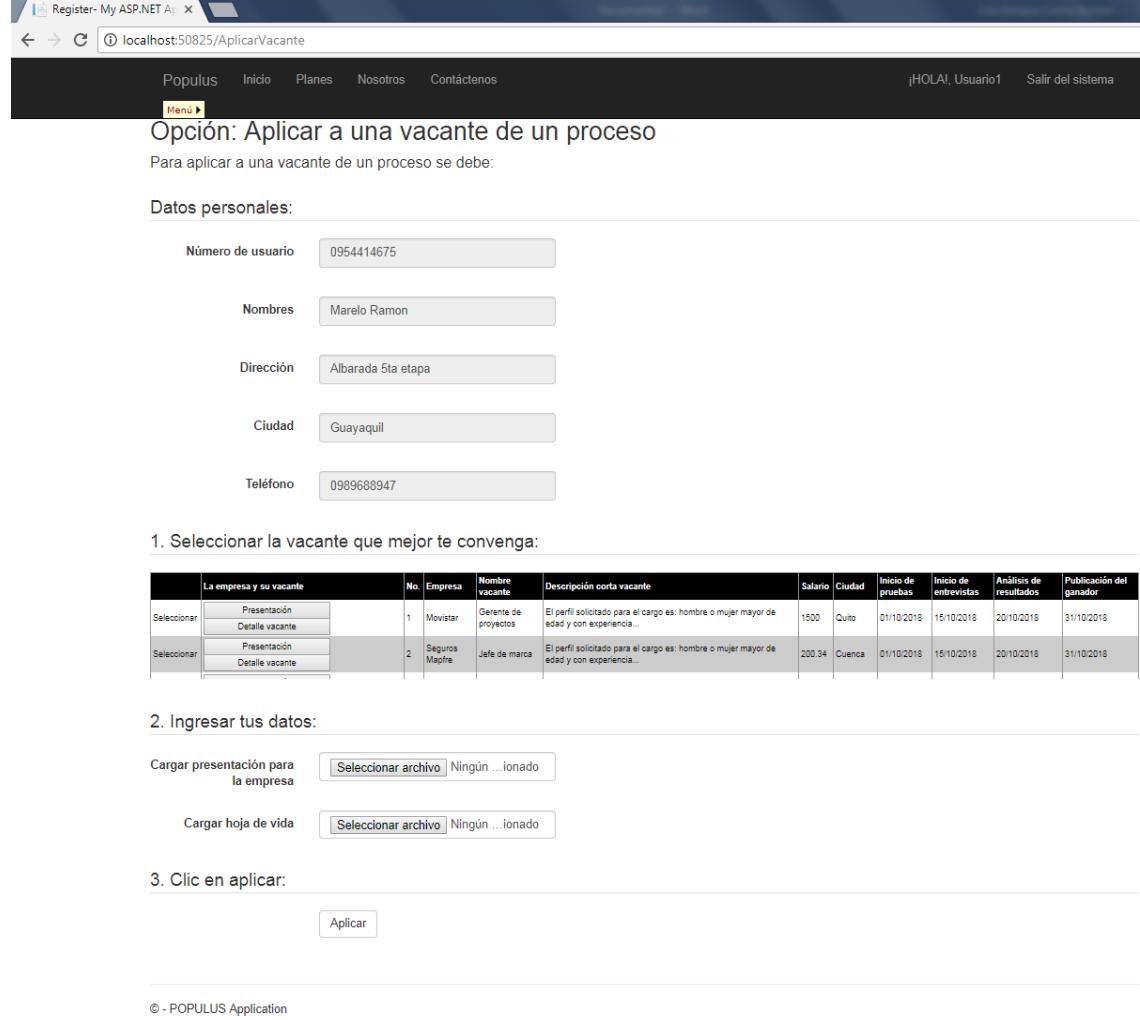

# Opción: Contestar los tests del proceso

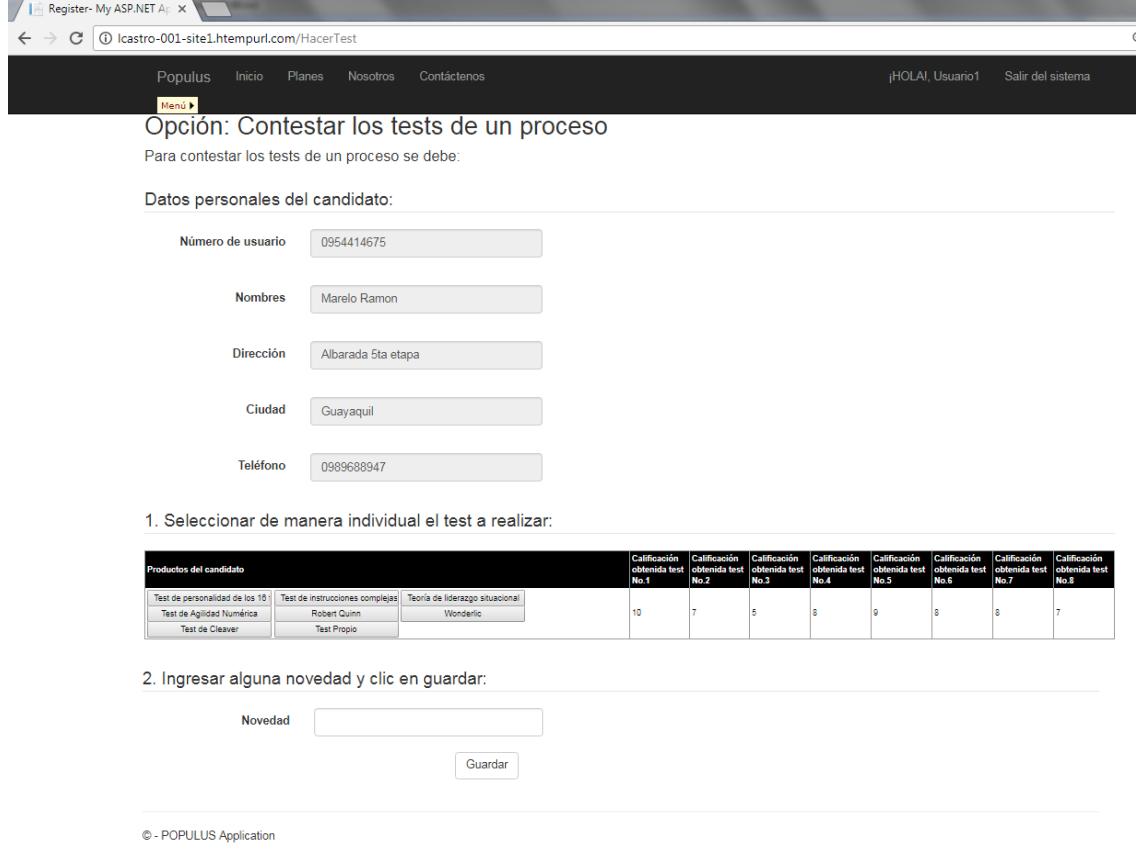

# Opción: Definir agenda para entrevista en línea

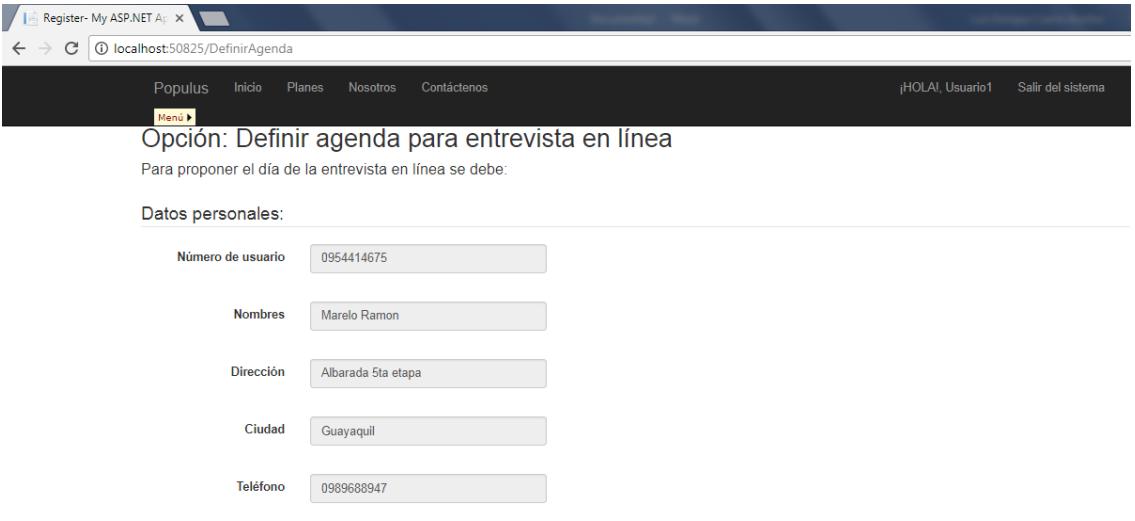

1. Seleccionar en el calendario el día para la entrevista:

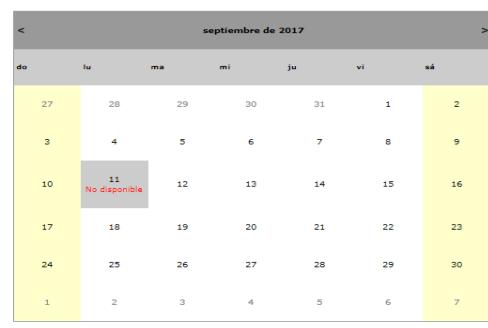

2. Seleccionar la hora de la entrevista y clic en guardar:

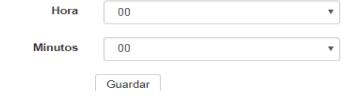

#### **Acceso como empresa cliente**

#### Menú Cliente:

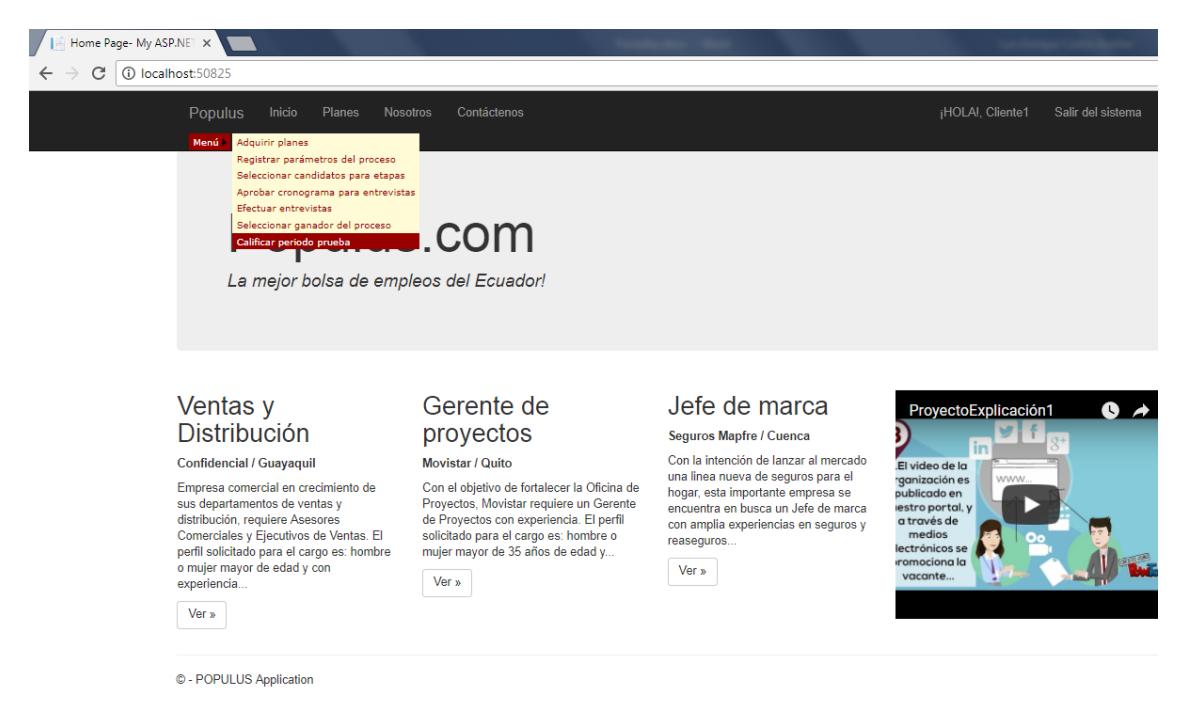

### Opción: Adquirir planes

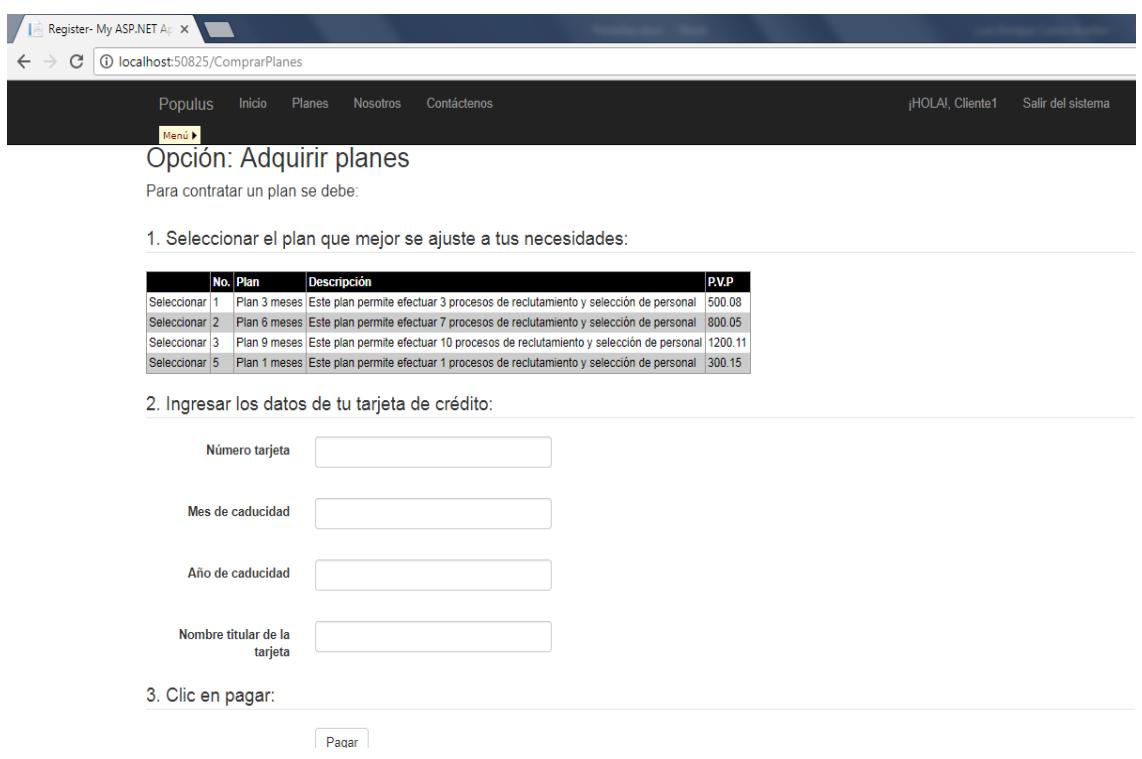

# Opción: Registrar parámetros del proceso

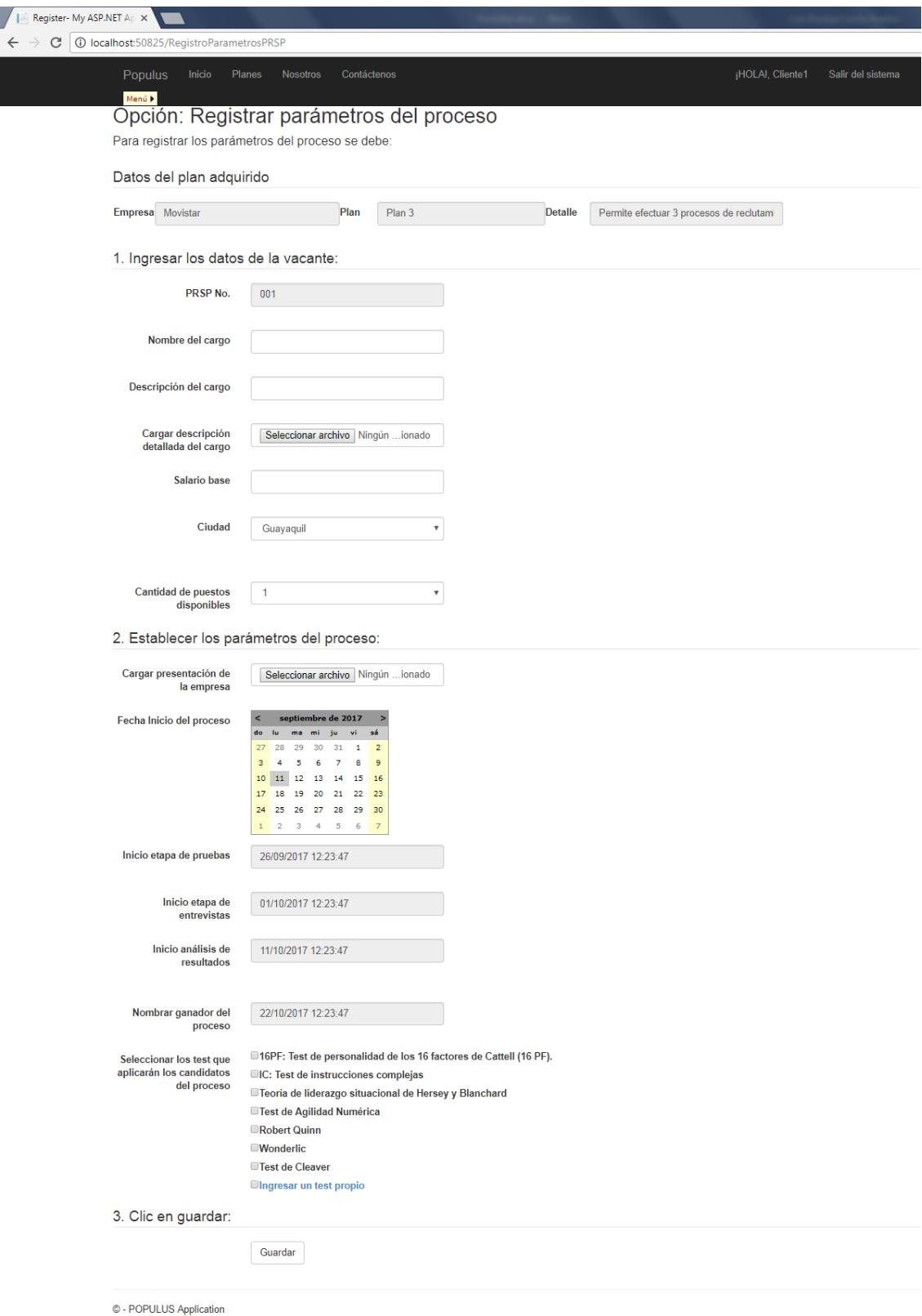

# Opción: Seleccionar candidatos para el proceso

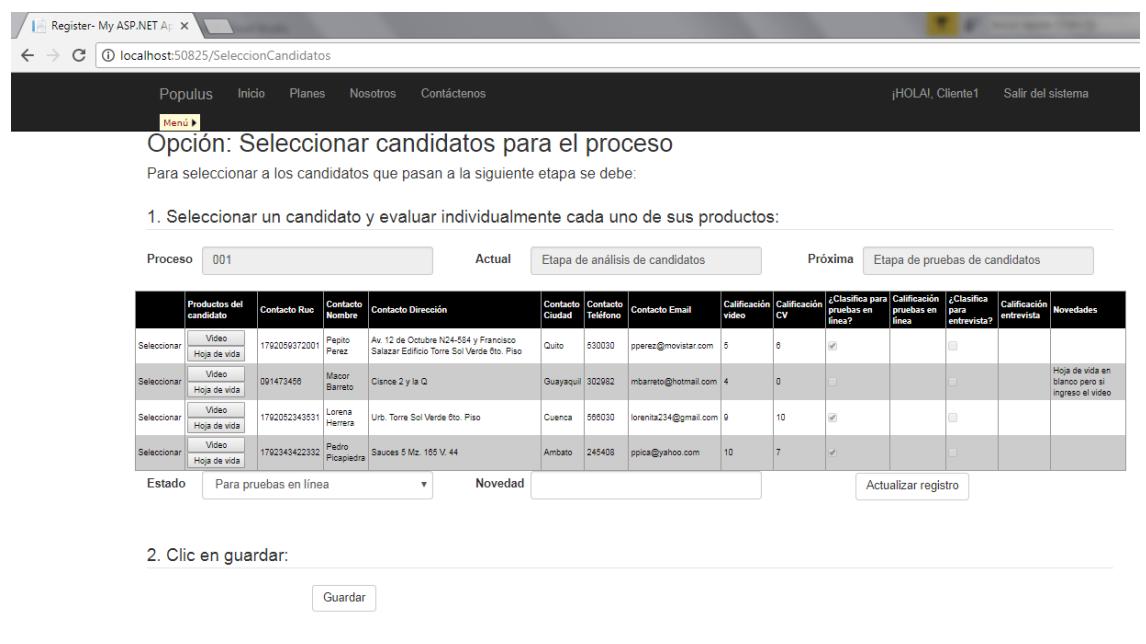

Opción: Aprobar horario de entrevistas

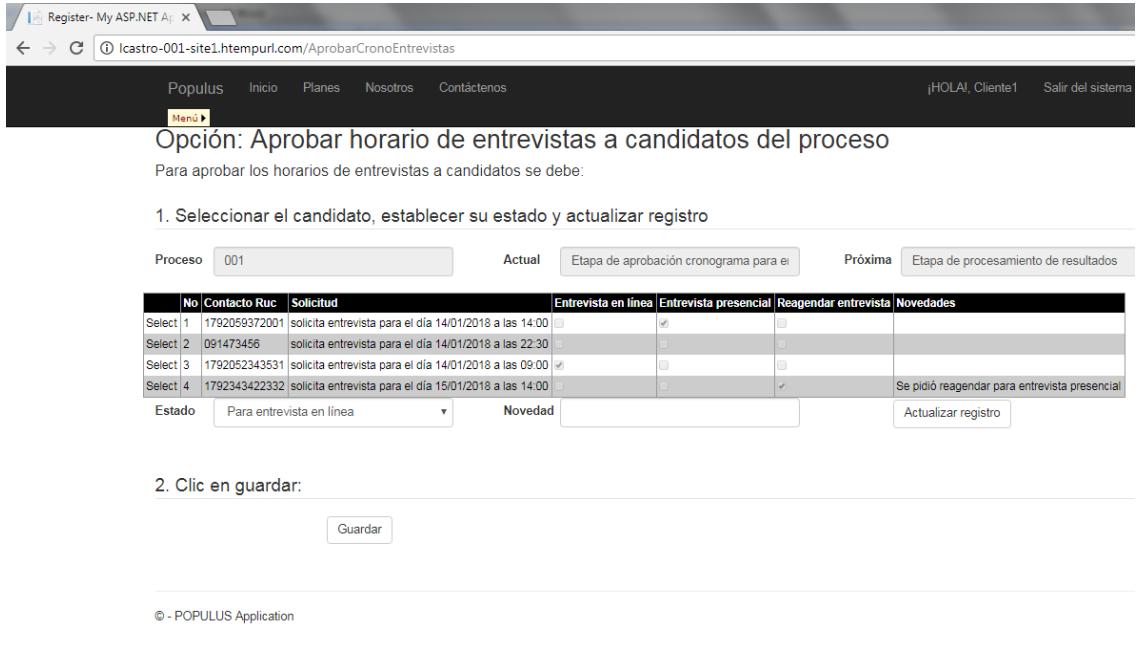

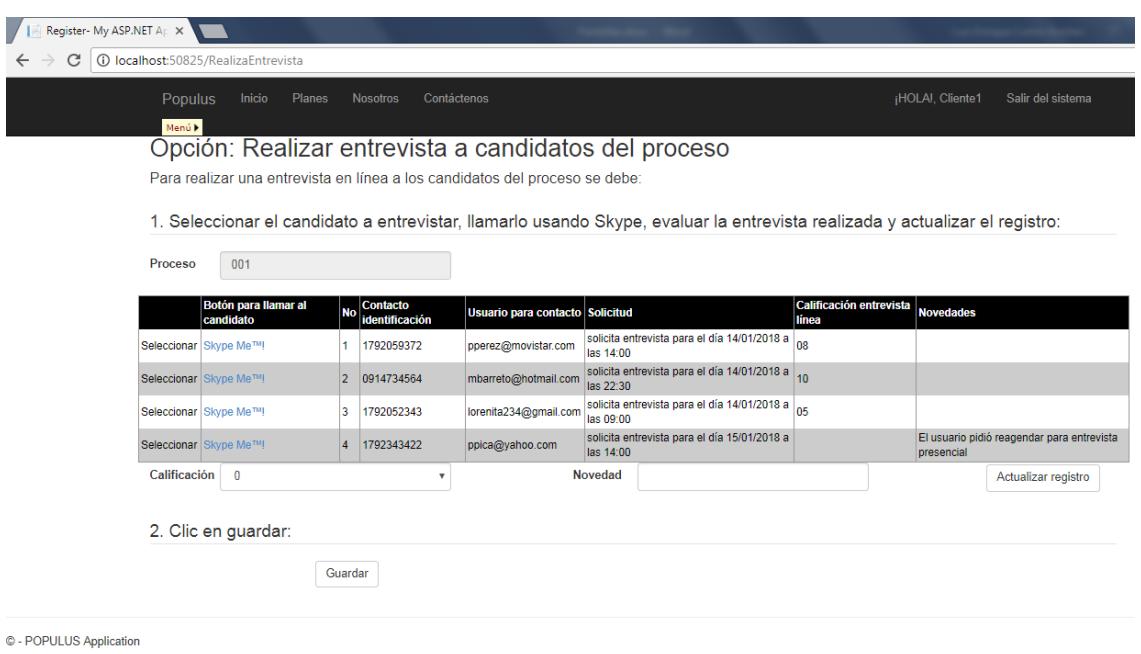

# Opción: Seleccionar ganador del proceso

Opción: Realizar entrevista a candidatos del proceso

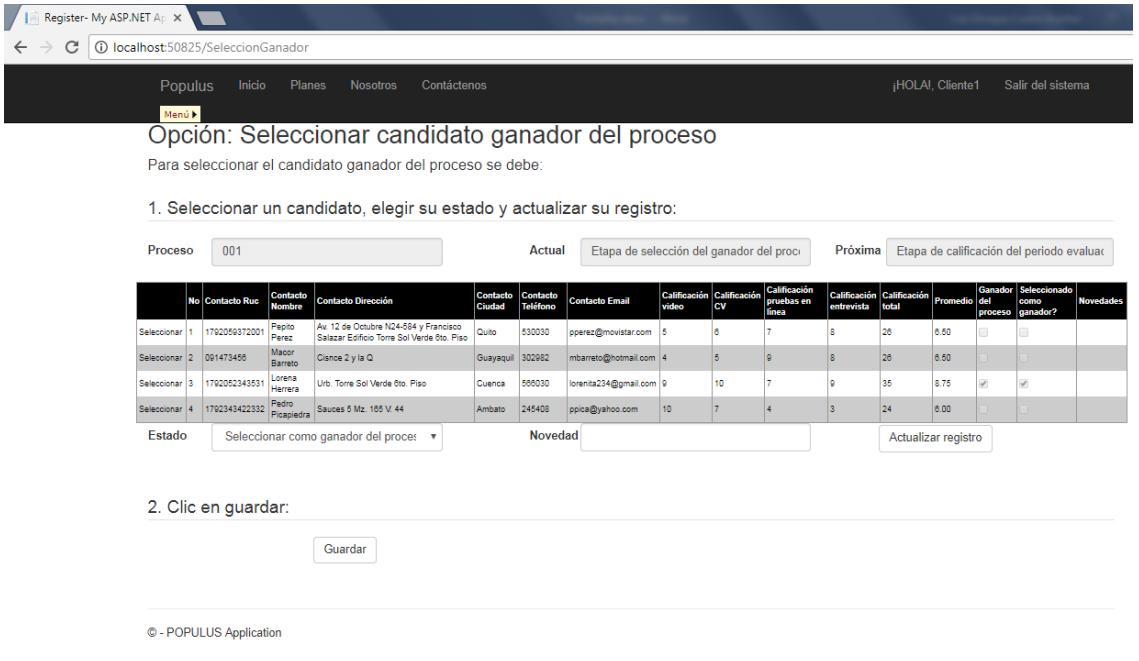

Opción: Evaluar al ganador del proceso

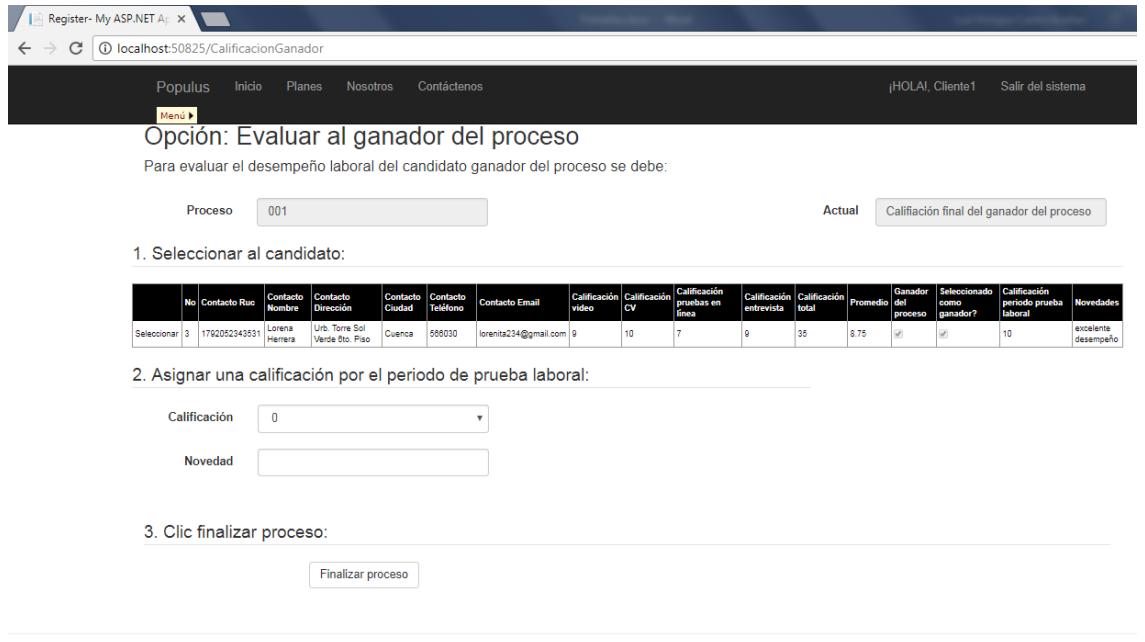

© - POPULUS Application